# 需求管理

**API** 参考

文档版本 25 发布日期 2024-03-08

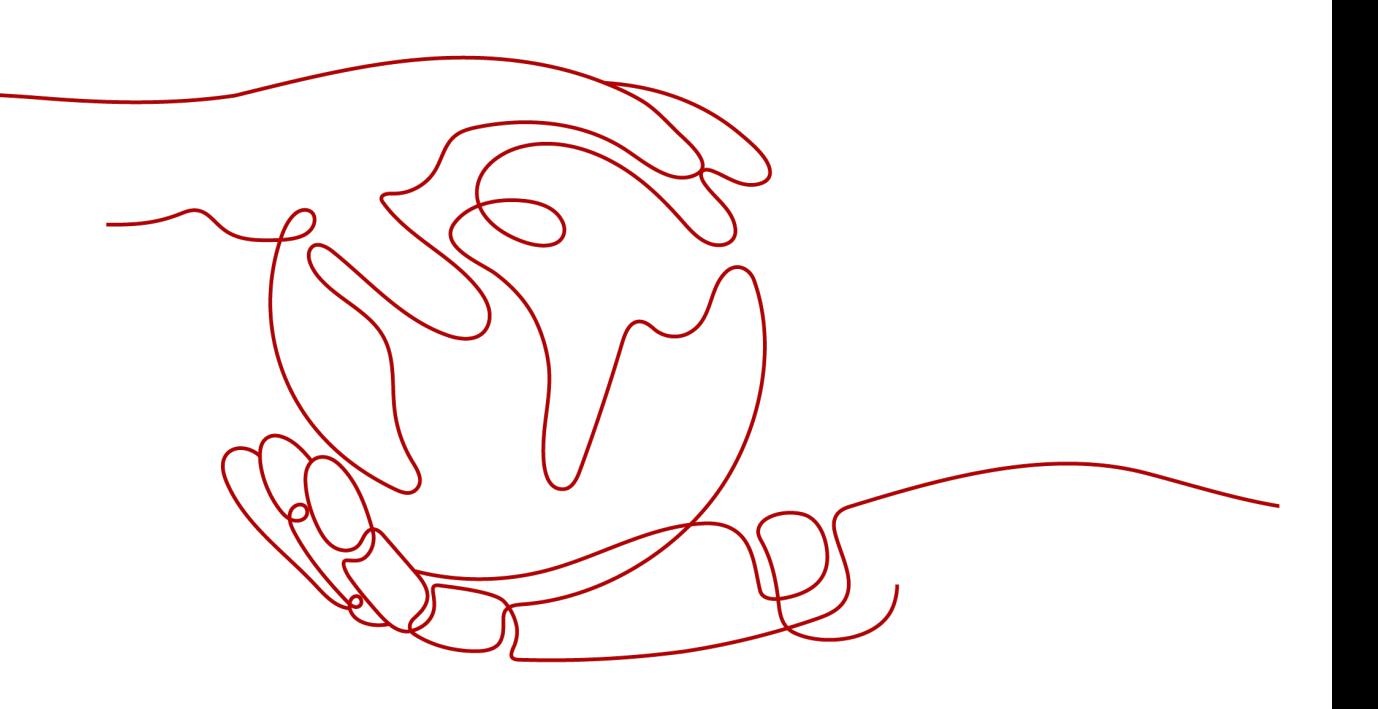

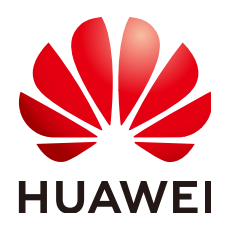

#### 版权所有 **©** 华为云计算技术有限公司 **2024**。 保留一切权利。

非经本公司书面许可,任何单位和个人不得擅自摘抄、复制本文档内容的部分或全部,并不得以任何形式传 播。

### 商标声明

**SI** 和其他华为商标均为华为技术有限公司的商标。 本文档提及的其他所有商标或注册商标,由各自的所有人拥有。

#### 注意

您购买的产品、服务或特性等应受华为云计算技术有限公司商业合同和条款的约束,本文档中描述的全部或部 分产品、服务或特性可能不在您的购买或使用范围之内。除非合同另有约定,华为云计算技术有限公司对本文 档内容不做任何明示或暗示的声明或保证。

由于产品版本升级或其他原因,本文档内容会不定期进行更新。除非另有约定,本文档仅作为使用指导,本文 档中的所有陈述、信息和建议不构成任何明示或暗示的担保。

# 华为云计算技术有限公司

地址: 贵州省贵安新区黔中大道交兴功路华为云数据中心 邮编:550029

网址: <https://www.huaweicloud.com/>

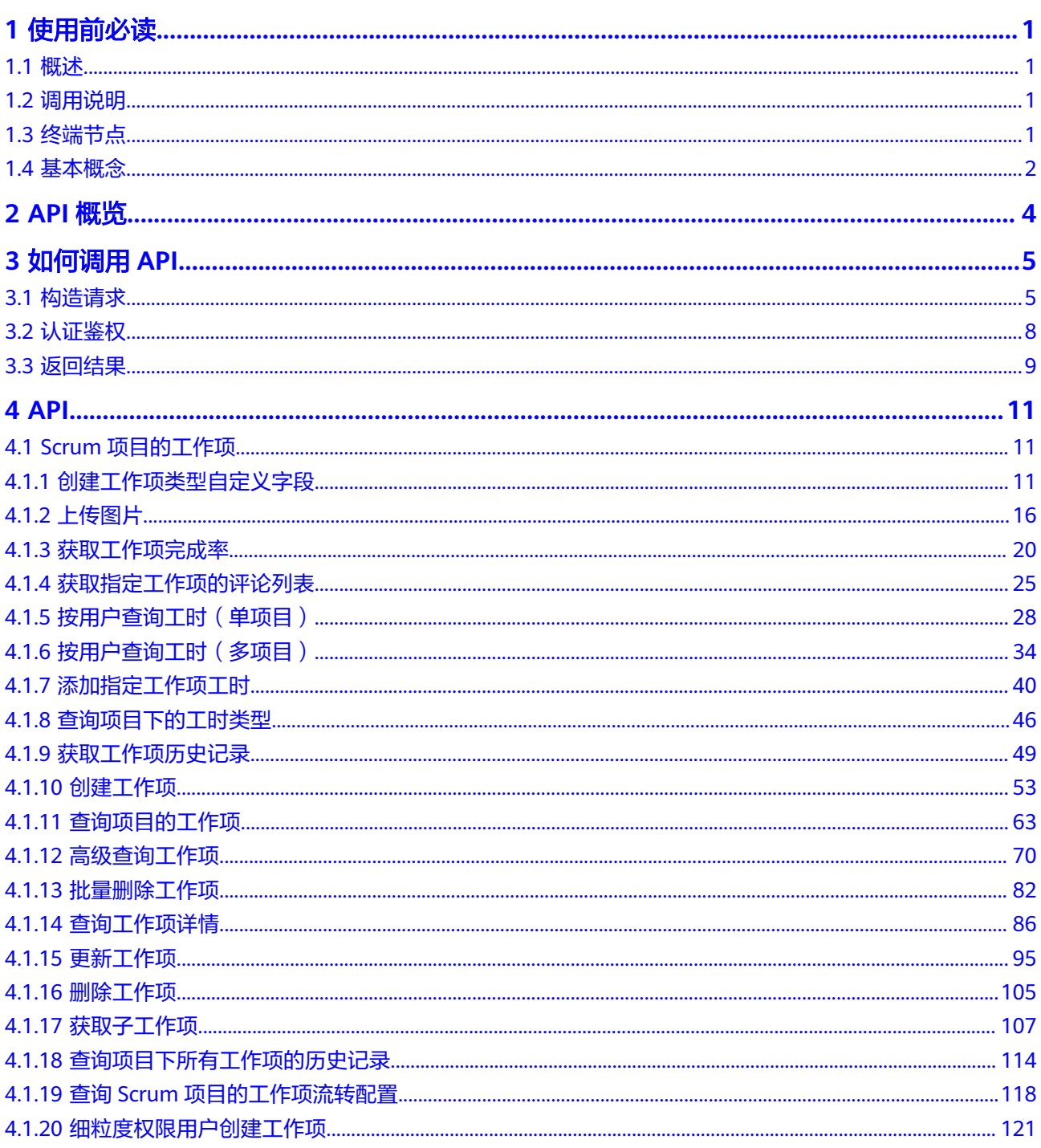

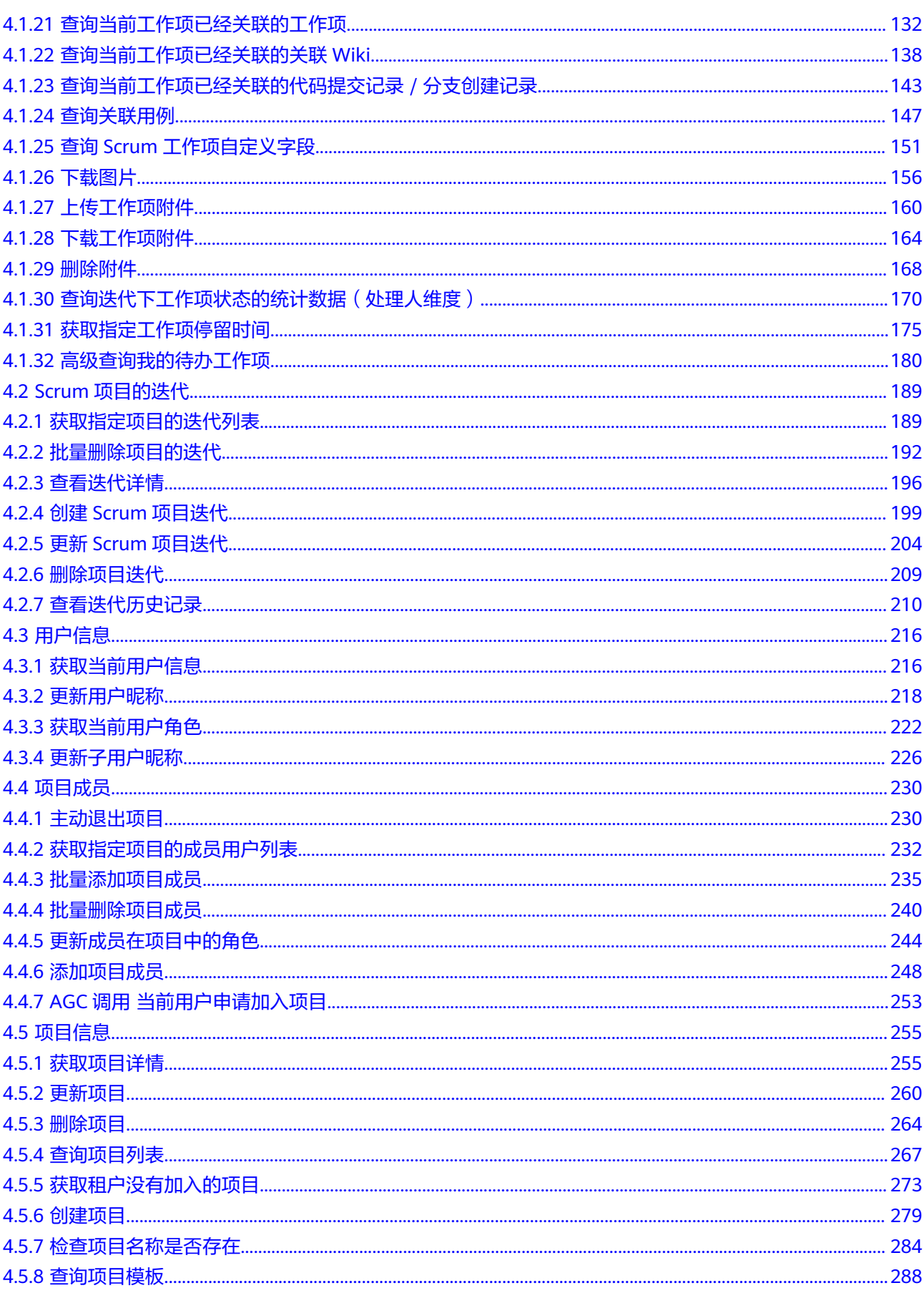

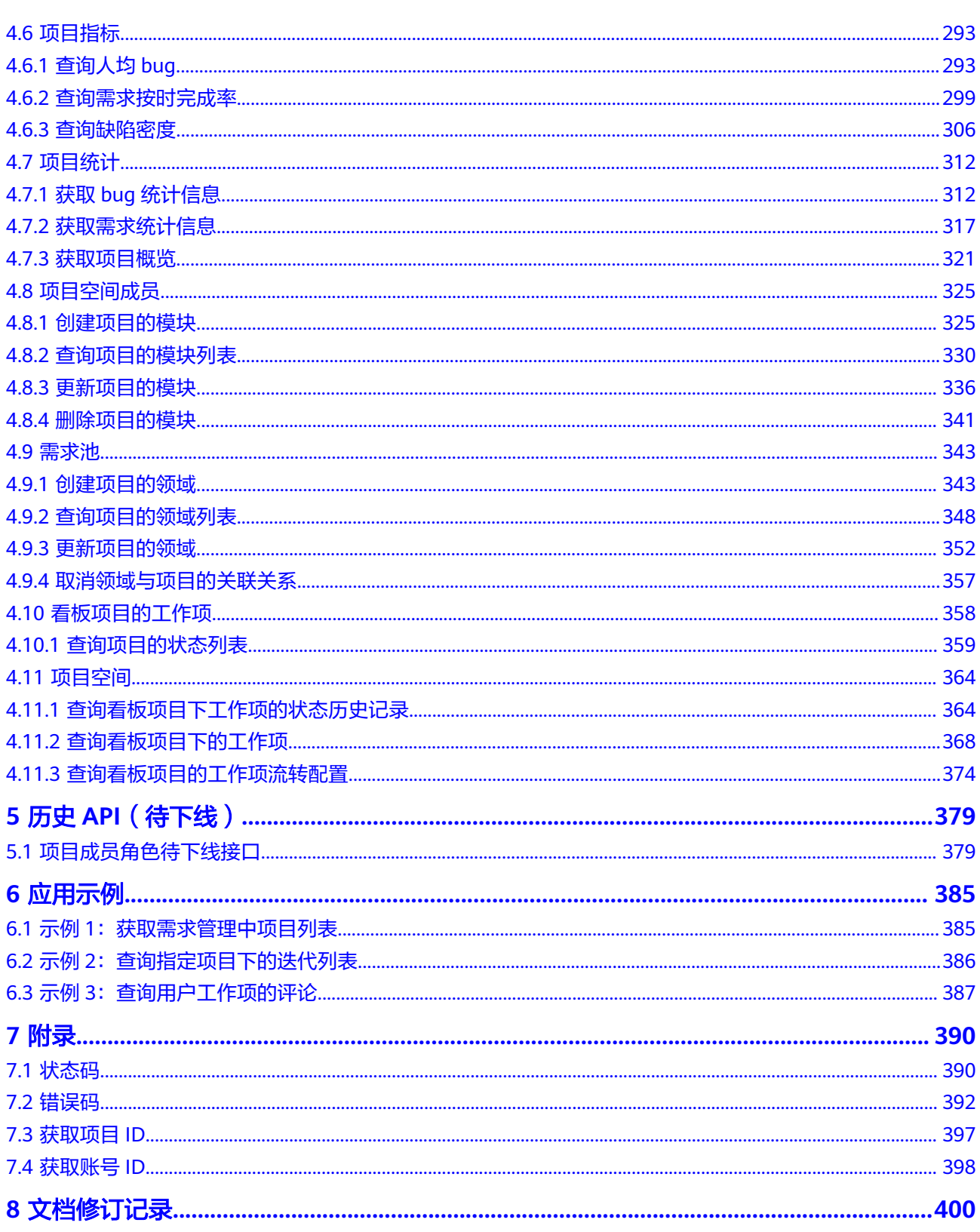

# **1** 使用前必读

# <span id="page-5-0"></span>**1.1** 概述

需求管理(CodeArts Req)为敏捷开发团队提供简单高效的团队协作服务,包含多项 目的管理、敏捷迭代、看板协作、需求管理、缺陷跟踪、文档管理、Wiki在线协作、 仪表盘自定制报表等功能。

您可以使用本文档提供API对需求管理进行相关操作,如创建、删除、查询任务等,支 持的全部操作请参见**API**[概览](#page-8-0)。

在调用API之前,请确保已经充分了解需求管<mark>[理基本概念](#page-6-0)</mark>,详细信息请参见**产品介绍**。

# **1.2** 调用说明

需求管理提供了REST (Representational State Transfer)风格API, 支持您通过 HTTPS请求调用,调用方法请参[见如何调用](#page-9-0)**API**。

# **1.3** 终端节点

终端节点即调用API的**请求地址**,不同服务不同区域的终端节点不同。

需求管理的终端节点如表**1-1**所示,请您根据业务需要选择对应区域的终端节点。

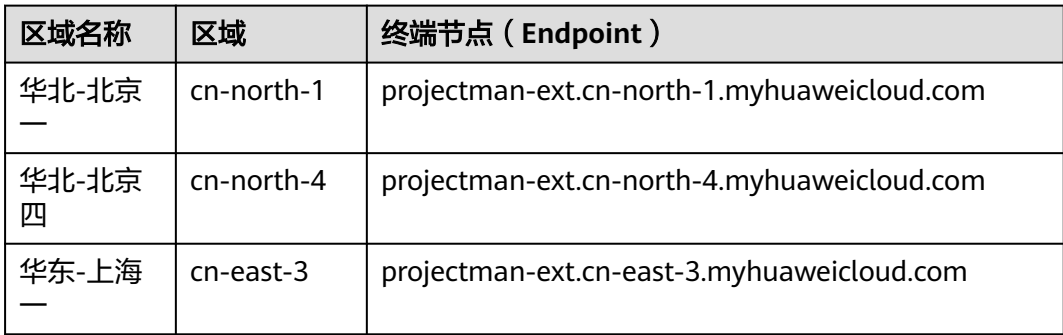

#### 表 **1-1** 需求管理的终端节点

<span id="page-6-0"></span>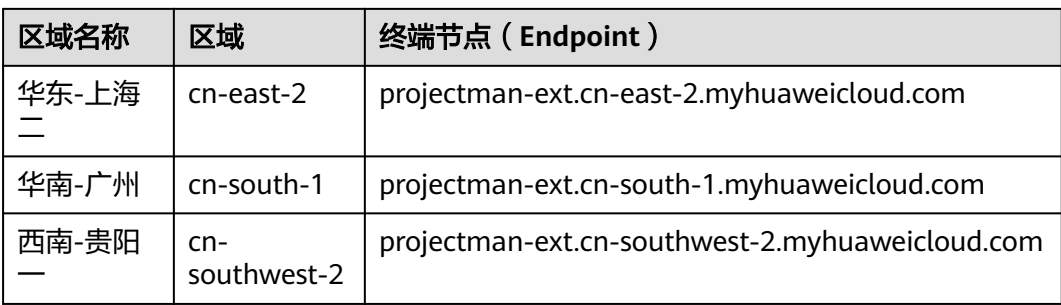

# **1.4** 基本概念

● 账号

用户注册华为云时的账号,账号对其所拥有的资源及云服务具有完全的访问权 限,可以重置用户密码、分配用户权限等。由于账号是付费主体,为了确保账号 安全,建议您不要直接使用账号进行日常管理工作,而是创建用户并使用他们进 行日常管理工作。

● 用户

由账号在IAM中创建的用户,是云服务的使用人员,具有身份凭证(密码和访问 密钥)。

在<mark>我的凭证</mark>下,您可以查看账号ID和用户ID。通常在调用API的鉴权过程中,您需 要用到账号、用户和密码等信息。

● 区域(Region)

从地理位置和网络时延维度划分,同一个Region内共享弹性计算、块存储、对象 存储、VPC网络、弹性公网IP、镜像等公共服务。Region分为通用Region和专属 Region。

- 通用Region指面向公共租户提供通用云服务的Region。
- 专属Region指只承载同一类业务或只面向特定租户提供业务服务的专用 Region。
- 可用区 (AZ, Availability Zone)

一个AZ是一个或多个物理数据中心的集合,有独立的风火水电,AZ内逻辑上再将 计算、网络、存储等资源划分成多个集群。一个Region中的多个AZ间通过高速光 纤相连,以满足用户跨AZ构建高可用性系统的需求。

● 项目

**用户在需求管理中创建的项目,根据模板创建项目,根据您选择的项目模板,还** 包含有预置的工作项、代码或资源等。通过管理项目IAM用户(即"团队成 员")所需的权限。将IAM用户作为团队成员添加到项目,给每个团队成员分配 角色并赋予项目及其资源的操作权限。

项目模板

使用模板创建项目,模板项目是指**默认预置模板类型**的项目,即基于Scrum和看 板形式,由需求管理预置好一些工作项和流程。选择项目模板后,会自动生成对 应样例模板,供用户参考和使用,用户也可以新建自己的开发任务。

● 企业项目

企业项目是项目的升级版,针对企业不同项目间资源的分组和管理,是逻辑隔 离。企业项目中可以包含多个区域的资源,且项目中的资源可以迁入迁出。

关于企业项目ID的获取及企业项目特性的详细信息,请参见《[企业管理服务用户](https://support.huaweicloud.com/usermanual-em/em_am_0006.html) [指南》](https://support.huaweicloud.com/usermanual-em/em_am_0006.html)。

# **2 API** 概览

#### <span id="page-8-0"></span>表 **2-1** API 概览

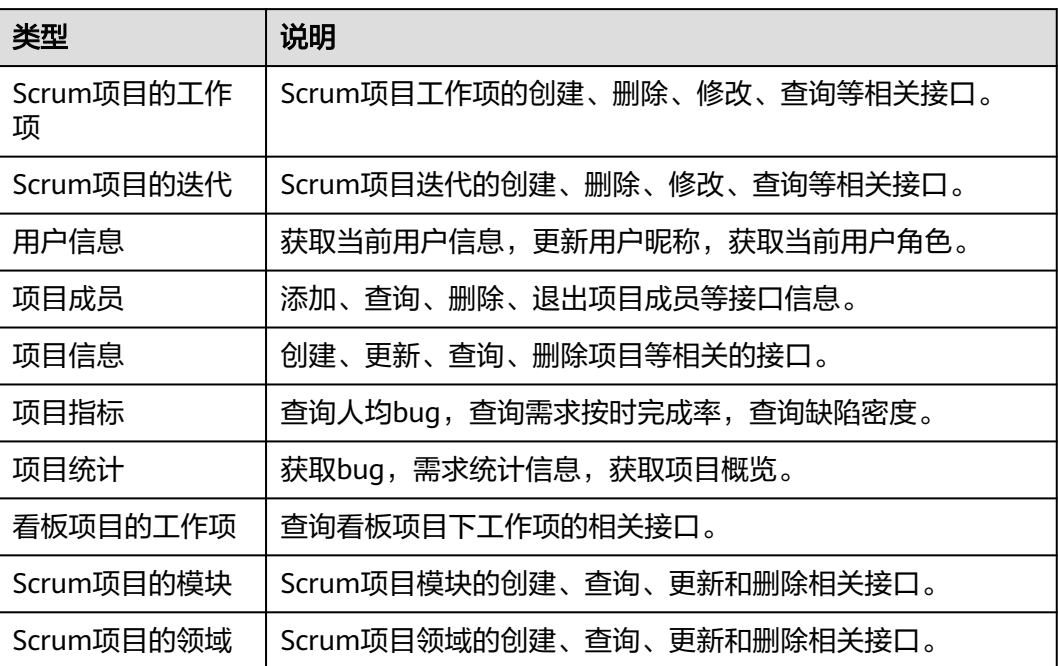

# **3** 如何调用 **API**

# <span id="page-9-0"></span>**3.1** 构造请求

本节介绍REST API请求的组成,并以调用IAM服务的[获取用户](https://support.huaweicloud.com/api-iam/iam_30_0001.html)**Token**获取请求认证接 口说明如何调用API,该API获取用户的Token,Token可以用于调用其他API时鉴权。

您还可以通过这个视频教程了解如何构造请求调用API:**[https://](https://bbs.huaweicloud.com/videos/102987) [bbs.huaweicloud.com/videos/102987](https://bbs.huaweicloud.com/videos/102987)** 。

# 请求 **URI**

尽管请求URI包含在请求消息头中,但大多数语言或框架都要求您从请求消息中单独传 递它,所以在此单独强调。

请求URI由四部分构成:**{URI-scheme} :// {Endpoint} / {resource-path} ? {querystring}**

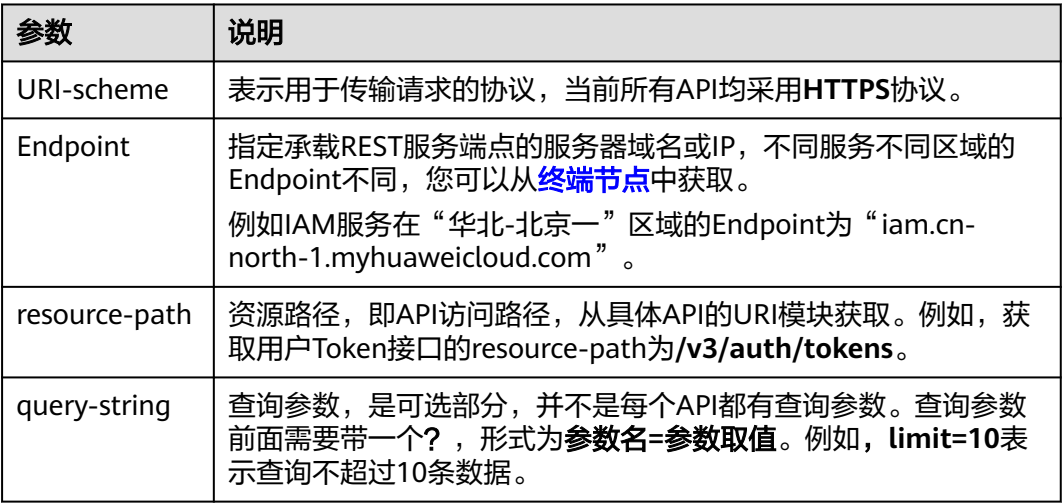

例如,您需要获取IAM在"华北-北京一"区域的Token,则需使用"华北-北京一"区 域的Endpoint(iam.cn-north-1.myhuaweicloud.com),并在[获取用户](https://support.huaweicloud.com/api-iam/iam_30_0001.html)**Token**获取请 求认证的URI部分找到resource-path (/v3/auth/tokens), 拼接起来如下所示。

https://iam.cn-north-1.myhuaweicloud.com/v3/auth/tokens

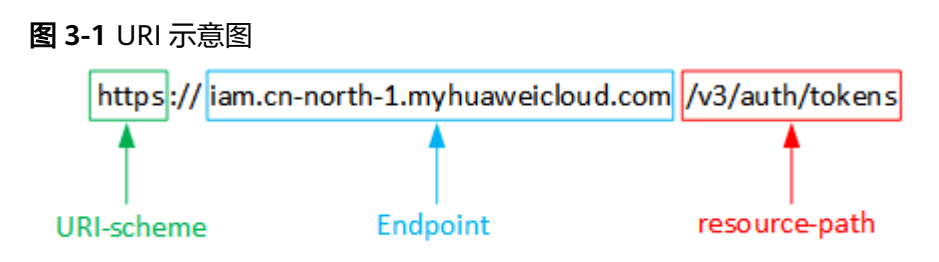

#### 说明

为查看方便,在每个具体API的URI部分,只给出resource-path部分,并将请求方法写在一起。 这是因为URI-scheme都是HTTPS,而Endpoint在同一个区域也相同,所以简洁起见将这两部分 省略。

# 请求方法

HTTP请求方法(也称为操作或动词),它告诉服务你正在请求什么类型的操作。

- **GET**:请求服务器返回指定资源。
- **PUT**:请求服务器更新指定资源。
- **POST**:请求服务器新增资源或执行特殊操作。
- **DELETE**:请求服务器删除指定资源,如删除对象等。
- **HEAD**:请求服务器资源头部。
- **PATCH**:请求服务器更新资源的部分内容。当资源不存在的时候,PATCH可能会 去创建一个新的资源。

在**获取用户Token**获取请求认证的URI部分,您可以看到其请求方法为"POST",则 其请求为:

POST https://iam.cn-north-1.myhuaweicloud.com/v3/auth/tokens

# 请求消息头

附加请求头字段,如指定的URI和HTTP方法所要求的字段。例如定义消息体类型的请 求头"Content-Type",请求鉴权信息等。

如下公共消息头需要添加到请求中。

- **Content-Type**:消息体的类型(格式),必选,默认取值为"application/ json",有其他取值时会在具体接口中专门说明。
- **X-Auth-Token**:用户Token,可选,当使用Token方式认证时,必须填充该字 段。用户Token也就是调用[获取用户](https://support.huaweicloud.com/api-iam/iam_30_0001.html)**Token**获取请求认证接口的响应值,该接口是 唯一不需要认证的接口。

#### 说明

公有云API同时支持使用AK/SK认证,AK/SK认证是使用SDK对请求进行签名,签名过程会 自动往请求中添加Authorization(签名认证信息)和X-Sdk-Date(请求发送的时间)请求 头。

AK/SK认证的详细说明请参见[认证鉴权。](#page-12-0)

- **X-Project-ID**:子项目ID,可选,在多项目场景中使用。
- X-Domain-ID: 账号ID。

对于获取用户**Token**获取请求认证接口,由于不需要认证,所以只添加"Content-Type"即可,添加消息头后的请求如下所示。

POST https://iam.cn-north-1.myhuaweicloud.com/v3/auth/tokens Content-Type: application/json

# 请求消息体

请求消息体通常以结构化格式发出,与请求消息头中Content-type对应,传递除请求 消息头之外的内容。

每个接口的请求消息体内容不同,也并不是每个接口都需要有请求消息体(或者说消 息体为空),GET、DELETE操作类型的接口就不需要消息体,消息体具体内容需要根 据具体接口而定。

对于[获取用户](https://support.huaweicloud.com/api-iam/iam_30_0001.html)**Token**获取请求认证接口,您可以从接口的请求部分看到所需的请求参 数及参数说明。将消息体加入后的请求如下所示,加粗的斜体字段需要根据实际值填 写,其中**username**为用户名,**domainname**为用户所属的账号名称,**\*\*\*\*\*\*\*\***为用户 登录密码,*xxxxxxxxx*为project的名称,如cn-north-1,您可以从<mark>终端节点</mark>中获取。

#### 说明

scope参数定义了Token的作用域,下面示例中获取的Token仅能访问project下的资源。您还可 以设置Token额作用域为某个账号下所有资源或账号的某个project下的资源,详细定义请参见<mark>[获](https://support.huaweicloud.com/api-iam/iam_30_0001.html)</mark> [取用户](https://support.huaweicloud.com/api-iam/iam_30_0001.html)**Token**获取请求认证。

POST https://iam.cn-north-1.myhuaweicloud.com/v3/auth/tokens Content-Type: application/json

```
{
   "auth": {
       "identity": {
          "methods": [
             "password"
         ],
          "password": {
             "user": {
                "name": "username",
                "password": "********",
                "domain": {
                   "name": "domainname"
\qquad \qquad \} }
         }
      },
       "scope": {
          "project": {
             "name": "xxxxxxxx"
         }
      }
   }
}
```
到这里为止这个请求需要的内容就具备齐全了,您可以使用**[curl](https://curl.haxx.se/)**、**[Postman](https://www.getpostman.com/)**或直接编 写代码等方式发送请求调用API。对[于获取用户](https://support.huaweicloud.com/api-iam/iam_30_0001.html)**Token**获取请求认证接口,返回的响应 消息头中"x-subject-token"就是需要获取的用户Token。有了Token之后,您就可以 使用Token认证调用其他API。

# <span id="page-12-0"></span>**3.2** 认证鉴权

调用接口有如下两种认证方式,您可以选择其中一种进行认证鉴权。

- Token认证:通过Token认证通用请求。
- AK/SK认证: 通过AK (Access Key ID) /SK (Secret Access Key)加密调用请求。

# **Token** 认证

#### 说明

Token的有效期为24小时,需要使用一个Token鉴权时,可以先缓存起来,避免频繁调用。

Token在计算机系统中代表令牌(临时)的意思,拥有Token就代表拥有某种权限。 Token认证就是在调用API的时候将Token加到请求消息头,从而通过身份认证,获得 操作API的权限。

Token可通过调[用获取用户](https://support.huaweicloud.com/api-iam/iam_30_0001.html)**Token**接口获取,调用本服务API需要project级别的 Token,即调用接口时,请求body中auth.scope的取值需要选择project,如下所示。

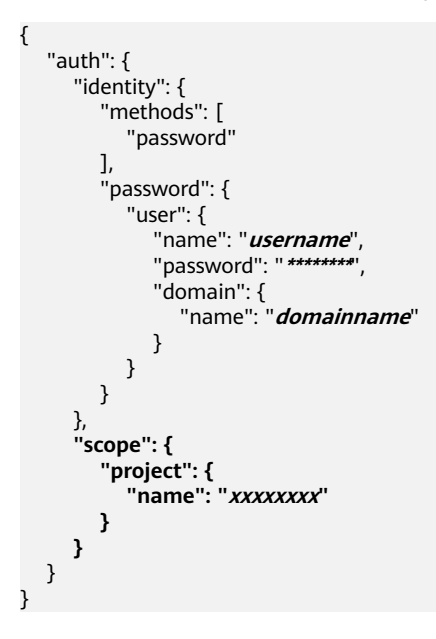

获取Token后,再调用其他接口时,您需要在请求消息头中添加"X-Auth-Token", 其值即为Token。例如Token值为"ABCDEFJ....",则调用接口时将"X-Auth-Token: ABCDEFJ...."加到请求消息头即可,如下所示。

GET https://iam.cn-north-1.myhuaweicloud.com/v3/auth/projects Content-Type: application/json **X-Auth-Token: ABCDEFJ....**

您还可以通过这个视频教程了解如何使用Token认证:**[https://](https://bbs.huaweicloud.com/videos/101333) [bbs.huaweicloud.com/videos/101333](https://bbs.huaweicloud.com/videos/101333)** 。

# <span id="page-13-0"></span>**AK/SK** 认证

## 说明

AK/SK签名认证方式仅支持消息体大小12M以内,12M以上的请求请使用Token认证。

AK/SK认证就是使用AK/SK对请求进行签名,在请求时将签名信息添加到消息头,从而 通过身份认证。

- AK(Access Key ID): 访问密钥ID。与私有访问密钥关联的唯一标识符;访问密钥 ID和私有访问密钥一起使用,对请求进行加密签名。
- SK(Secret Access Key): 与访问密钥ID结合使用的密钥, 对请求进行加密签名, 可标识发送方,并防止请求被修改。

使用AK/SK认证时,您可以基于签名算法使用AK/SK对请求进行签名,也可以使用专门 的签名SDK对请求进行签名。详细的签名方法和SDK使用方法请参见**API**[签名指南。](https://support.huaweicloud.com/devg-apisign/api-sign-provide.html)

#### 须知

签名SDK只提供签名功能,与服务提供的SDK不同,使用时请注意。

# **3.3** 返回结果

# 状态码

请求发送以后,您会收到响应,包含状态码、响应消息头和消息体。

状态码是一组从1xx到5xx的数字代码,状态码表示了请求响应的状态,完整的状态码 列表请参[见状态码。](#page-394-0)

对于<mark>[获取用户](https://support.huaweicloud.com/api-iam/iam_30_0001.html)Token</mark>获取请求认证接口,如果调用后返回状态码为"201",则表示请 求成功。

# 响应消息头

对应请求消息头,响应同样也有消息头,如"Content-type"。

对于[获取用户](https://support.huaweicloud.com/api-iam/iam_30_0001.html)Token获取请求认证接口,返回如图[3-2](#page-14-0)所示的消息头,其中"xsubject-token"就是需要获取的用户Token。有了Token之后,您就可以使用Token认 证调用其他API。

#### <span id="page-14-0"></span>图 **3-2** 获取用户 Token 响应消息头

 $connection \rightarrow keep-alive$ content-type  $\rightarrow$  application/ison date  $\rightarrow$  Tue, 12 Feb 2019 06:52:13 GMT  $server \rightarrow Web Server$ strict-transport-security - max-age=31536000; includeSubdomains; transfer-encoding  $\rightarrow$  chunked  $via \rightarrow proxy A$  $x$ -content-type-options  $\rightarrow$  nosniff  $x$ -download-options  $\rightarrow$  noopen  $x$ -frame-options  $\rightarrow$  SAMEORIGIN  $x$ -iam-trace-id  $\rightarrow$  218d45ab-d674-4995-af3a-2d0255ba41b5 x-subject-token a~suujeec- onen<br>→ MIIYXQYJKoZIhvcNAQcCoIIYTjCCGEoCAQExDTALBgIghkgBZQMEAgEwgharBgkqhkiG9w0BBwGgghacBIIWmHsidG9rZW4iOnsiZXhwaXJIc19hdCl6IjIwMTktMDttNTNUME<br>fj3KJs6YgKnpVNRbW2eZ5eb78SZOkqjACgkIqO1wi4JIGzrpd18LGXK5txIdfq4IqHCY ،۰۰۰ و HRCE9I87o+k9 RzT6MUbpvGw-oPNFYxJECKnoH3HRozv0vN--n5d6Nbxg=

 $x$ -xss-protection  $\rightarrow$  1; mode=block;

# 响应消息体

响应消息体通常以结构化格式返回,与响应消息头中Content-type对应,传递除响应 消息头之外的内容。

对于[获取用户](https://support.huaweicloud.com/api-iam/iam_30_0001.html)**Token**获取请求认证接口,返回如下消息体。为篇幅起见,这里只展示 部分内容。

```
{
         "token": {
                  "expires_at": "2019-02-13T06:52:13.855000Z",
                  "methods": [
                          "password"
                 ],
                  "catalog": [
                         {
                                 "endpoints": [
 \left\{ \begin{array}{ccc} 0 & 0 & 0 \\ 0 & 0 & 0 \\ 0 & 0 & 0 \\ 0 & 0 & 0 \\ 0 & 0 & 0 \\ 0 & 0 & 0 \\ 0 & 0 & 0 \\ 0 & 0 & 0 \\ 0 & 0 & 0 \\ 0 & 0 & 0 \\ 0 & 0 & 0 \\ 0 & 0 & 0 \\ 0 & 0 & 0 \\ 0 & 0 & 0 & 0 \\ 0 & 0 & 0 & 0 \\ 0 & 0 & 0 & 0 \\ 0 & 0 & 0 & 0 & 0 \\ 0 & 0 & 0 & 0 & 0 \\ 0 & 0 & 0 & 0 & 0 \\ 0 & 0 & 0 & 0 "region_id": "cn-north-1",
```
当接口调用出错时,会返回错误码及错误信息说明,错误响应的Body体格式如下所 示。

```
{
 "error_msg": "The format of message is error",
 "error_code": "AS.0001"
}
```
其中, error code表示错误码, error msg表示错误描述信息。

......

# **4 API**

# <span id="page-15-0"></span>**4.1 Scrum** 项目的工作项

# **4.1.1** 创建工作项类型自定义字段

# 功能介绍

创建工作项类型自定义字段

# 调用方法

请参[见如何调用](#page-9-0)**API**。

# **URI**

POST /v3/{project\_id}/custom-fields

# 表 **4-1** 路径参数

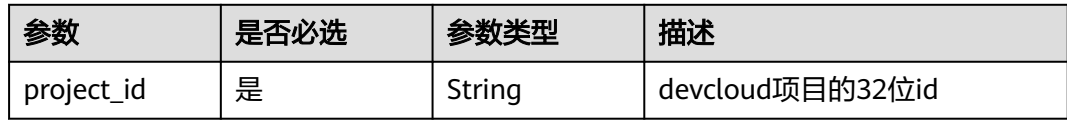

# 请求参数

# 表 **4-2** 请求 Header 参数

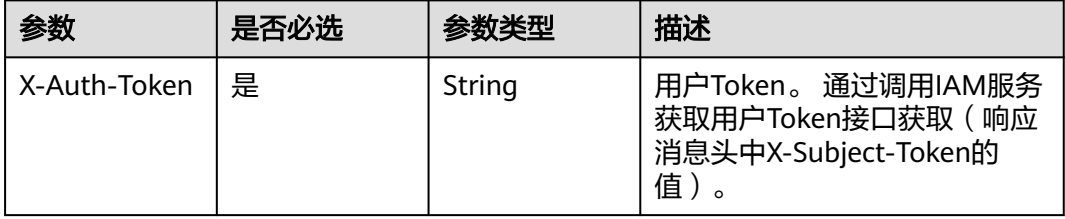

# 表 **4-3** 请求 Body 参数

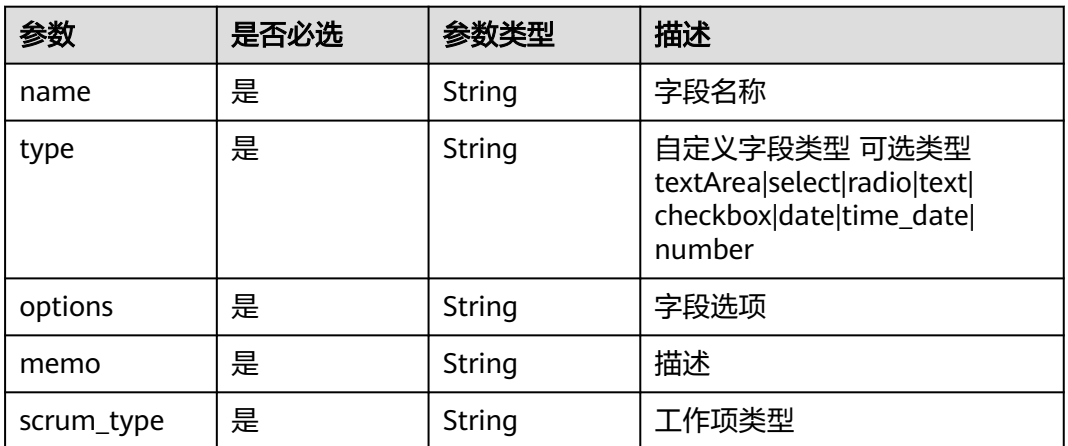

# 响应参数

# 状态码: **200**

# 表 **4-4** 响应 Body 参数

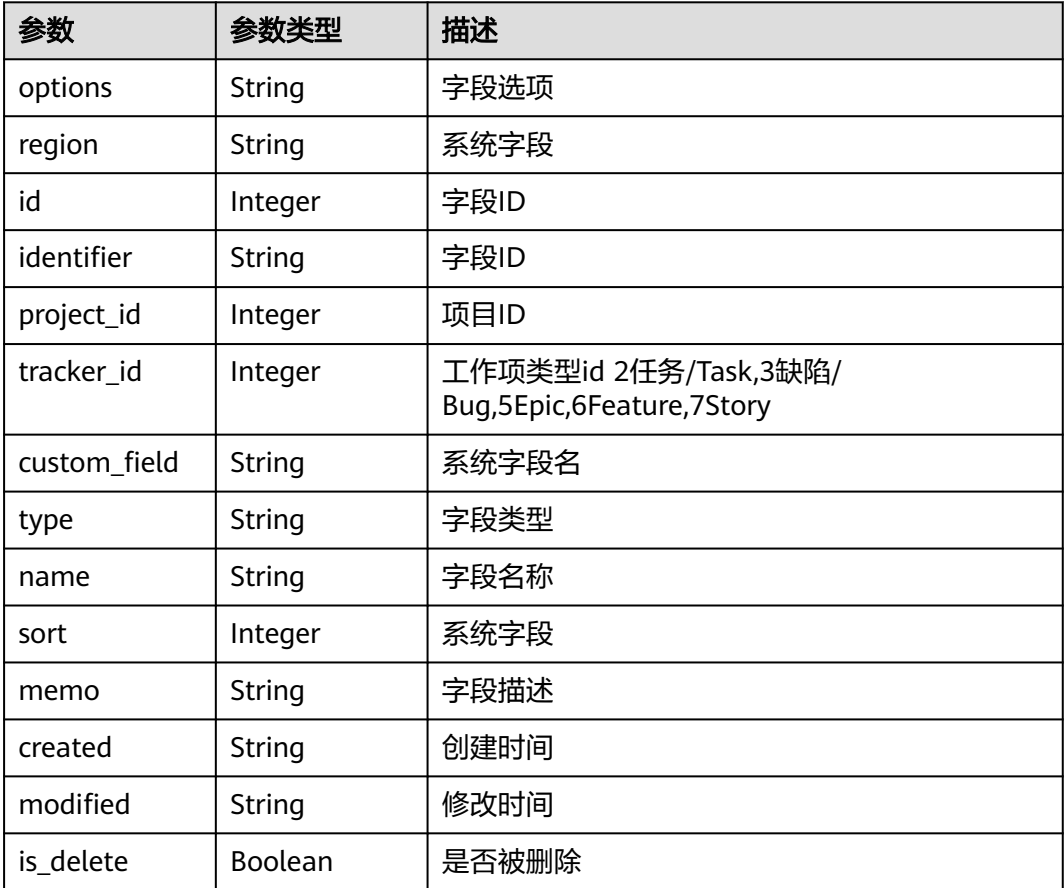

#### 状态码: **400**

#### 表 **4-5** 响应 Body 参数

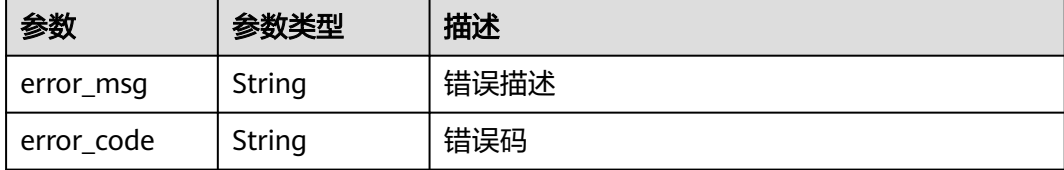

#### 状态码: **401**

表 **4-6** 响应 Body 参数

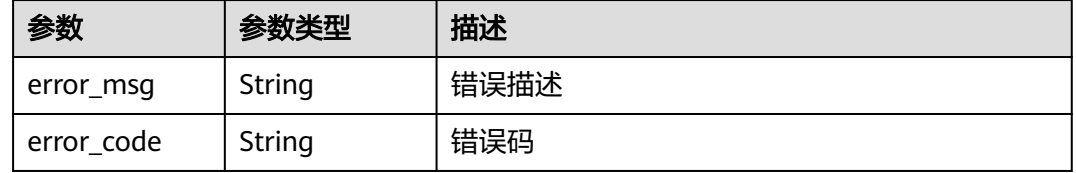

# 请求示例

Post https://{endpoint}/v3/0792b7d26cb74bd799cbae80063dc74a/custom-fields

```
 "name" : "test",
 "type" : "text",
 "memo" : "描述",
 "options" : "0792b7d26cb74bd799cbae80063dc74a",
  "scrum_type" : "Story"
}
```
# 响应示例

#### 状态码: **200**

OK

{

```
{
 "options" : "select1,select2",
 "region" : "southchina",
  "id" : 1,
 "identifier" : "81abca040032407bb62d52536d69ce2d",
 "project_id" : 2282492,
  "tracker_id" : 3,
  "custom_field" : "custom_field34",
 "type" : "select",
 "name" : "test",
 "sort" : 1,
 "memo" : "description",
 "created" : "2020-06-02T10:45:09Z",
  "modified" : 1,
  "is_delete" : false
}
```
# **SDK** 代码示例

SDK代码示例如下。

#### **Java**

```
package com.huaweicloud.sdk.test;
import com.huaweicloud.sdk.core.auth.ICredential;
import com.huaweicloud.sdk.core.auth.BasicCredentials;
import com.huaweicloud.sdk.core.exception.ConnectionException;
import com.huaweicloud.sdk.core.exception.RequestTimeoutException;
import com.huaweicloud.sdk.core.exception.ServiceResponseException;
import com.huaweicloud.sdk.projectman.v4.region.ProjectManRegion;
import com.huaweicloud.sdk.projectman.v4.*;
import com.huaweicloud.sdk.projectman.v4.model.*;
public class CreateCustomfieldsSolution {
   public static void main(String[] args) {
      // The AK and SK used for authentication are hard-coded or stored in plaintext, which has great 
security risks. It is recommended that the AK and SK be stored in ciphertext in configuration files or 
environment variables and decrypted during use to ensure security.
      // In this example, AK and SK are stored in environment variables for authentication. Before running 
this example, set environment variables CLOUD_SDK_AK and CLOUD_SDK_SK in the local environment
      String ak = System.getenv("CLOUD_SDK_AK");
      String sk = System.getenv("CLOUD_SDK_SK");
      ICredential auth = new BasicCredentials()
           .withAk(ak)
           .withSk(sk);
      ProjectManClient client = ProjectManClient.newBuilder()
           .withCredential(auth)
            .withRegion(ProjectManRegion.valueOf("<YOUR REGION>"))
            .build();
      CreateCustomfieldsRequest request = new CreateCustomfieldsRequest();
      CreateCustomfieldV1Req body = new CreateCustomfieldV1Req();
      body.withScrumType("Story");
      body.withMemo("描述");
      body.withOptions("0792b7d26cb74bd799cbae80063dc74a");
      body.withType("text");
      body.withName("test");
      request.withBody(body);
      try {
         CreateCustomfieldsResponse response = client.createCustomfields(request);
        System.out.println(response.toString());
      } catch (ConnectionException e) {
         e.printStackTrace();
      } catch (RequestTimeoutException e) {
         e.printStackTrace();
      } catch (ServiceResponseException e) {
        e.printStackTrace();
        System.out.println(e.getHttpStatusCode());
         System.out.println(e.getRequestId());
         System.out.println(e.getErrorCode());
         System.out.println(e.getErrorMsg());
      }
   }
}
```
# **Python**

# coding: utf-8

from huaweicloudsdkcore.auth.credentials import BasicCredentials from huaweicloudsdkprojectman.v4.region.projectman\_region import ProjectManRegion from huaweicloudsdkcore.exceptions import exceptions from huaweicloudsdkprojectman.v4 import \*

if \_\_name\_\_ == "\_\_main\_\_": # The AK and SK used for authentication are hard-coded or stored in plaintext, which has great security **Go**

risks. It is recommended that the AK and SK be stored in ciphertext in configuration files or environment variables and decrypted during use to ensure security. # In this example, AK and SK are stored in environment variables for authentication. Before running this example, set environment variables CLOUD\_SDK\_AK and CLOUD\_SDK\_SK in the local environment ak = \_\_import\_\_('os').getenv("CLOUD\_SDK\_AK") sk = \_\_import\_\_('os').getenv("CLOUD\_SDK\_SK") credentials = BasicCredentials(ak, sk)  $\setminus$  client = ProjectManClient.new\_builder() \ .with\_credentials(credentials) \ .with\_region(ProjectManRegion.value\_of("<YOUR REGION>")) \ .build() try: request = CreateCustomfieldsRequest() request.body = CreateCustomfieldV1Req( scrum\_type="Story", memo="描述", options="0792b7d26cb74bd799cbae80063dc74a", type="text", name="test"  $\qquad \qquad$  response = client.create\_customfields(request) print(response) except exceptions.ClientRequestException as e: print(e.status\_code) print(e.request\_id) print(e.error\_code) print(e.error\_msg) package main

)

```
import (
   "fmt"
   "github.com/huaweicloud/huaweicloud-sdk-go-v3/core/auth/basic"
   projectman "github.com/huaweicloud/huaweicloud-sdk-go-v3/services/projectman/v4"
   "github.com/huaweicloud/huaweicloud-sdk-go-v3/services/projectman/v4/model"
   region "github.com/huaweicloud/huaweicloud-sdk-go-v3/services/projectman/v4/region"
```
func main() {

 // The AK and SK used for authentication are hard-coded or stored in plaintext, which has great security risks. It is recommended that the AK and SK be stored in ciphertext in configuration files or environment variables and decrypted during use to ensure security.

 // In this example, AK and SK are stored in environment variables for authentication. Before running this example, set environment variables CLOUD\_SDK\_AK and CLOUD\_SDK\_SK in the local environment ak := os.Getenv("CLOUD\_SDK\_AK")

```
 sk := os.Getenv("CLOUD_SDK_SK")
 auth := basic.NewCredentialsBuilder().
   WithAk(ak).
   WithSk(sk).
   Build()
 client := projectman.NewProjectManClient(
```
 projectman.ProjectManClientBuilder(). WithRegion(region.ValueOf("<YOUR REGION>")). WithCredential(auth). Build())

```
 request := &model.CreateCustomfieldsRequest{}
 request.Body = &model.CreateCustomfieldV1Req{
   ScrumType: "Story",
   Memo: "描述",
   Options: "0792b7d26cb74bd799cbae80063dc74a",
   Type: "text",
```

```
 Name: "test",
 }
 response, err := client.CreateCustomfields(request)
if err == nil fmt.Printf("%+v\n", response)
 } else {
   fmt.Println(err)
 }
```
# 更多

}

更多编程语言的SDK代码示例,请参见**[API Explorer](https://console.huaweicloud.com/apiexplorer/#/openapi/ProjectMan/sdk?api=CreateCustomfields)**的代码示例页签,可生成自动对应 的SDK代码示例。

# 状态码

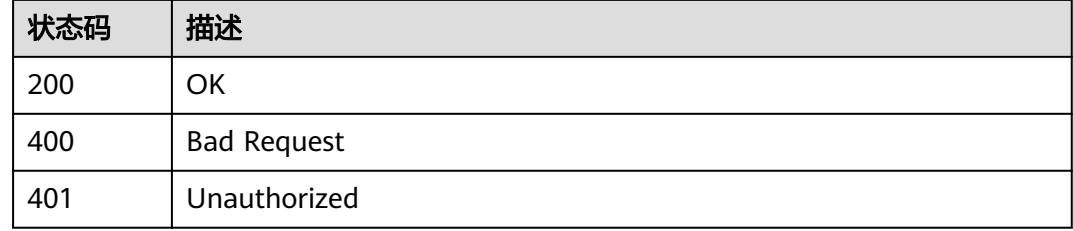

# 错误码

请参[见错误码。](#page-396-0)

# **4.1.2** 上传图片

# 功能介绍

上传图片

# 调用方法

请参[见如何调用](#page-9-0)**API**。

# **URI**

POST /v2/{project\_id}/img

# 表 **4-7** 路径参数

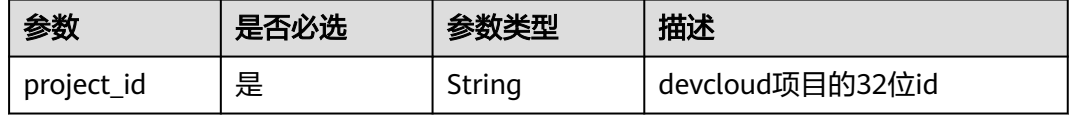

# 请求参数

表 **4-8** 请求 Header 参数

| 参数           | 是否必选 | 参数类型   | 描述                                                                   |
|--------------|------|--------|----------------------------------------------------------------------|
| X-Auth-Token | 是    | String | 用户Token。 通过调用IAM服务<br>获取用户Token接口获取 (响应<br>消息头中X-Subject-Token的<br>值 |

## 表 **4-9** FormData 参数

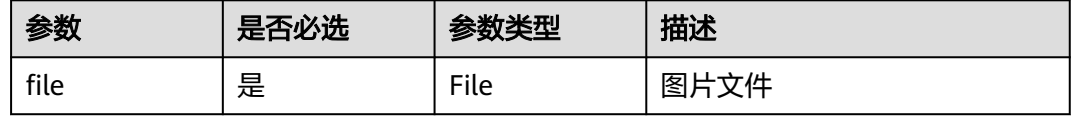

# 响应参数

状态码: **200**

表 **4-10** 响应 Body 参数

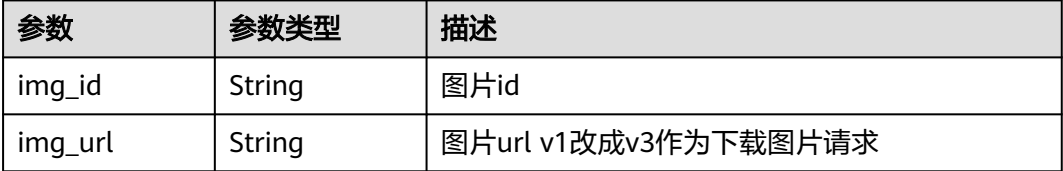

#### 状态码: **400**

表 **4-11** 响应 Body 参数

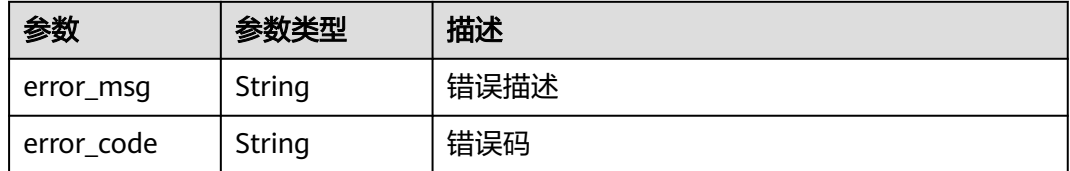

状态码: **401**

表 **4-12** 响应 Body 参数

| 参数        | 参数类型   | 描述   |
|-----------|--------|------|
| error_msg | String | 错误描述 |

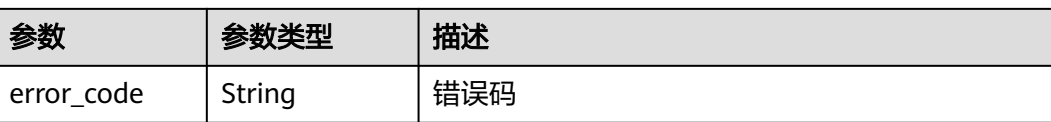

# 请求示例

Post https://{endpoint}/v2/99be3c6242d74ad180292a689f95d666/img

Post https://{endpoint}/v2/99be3c6242d74ad180292a689f95d666/img

# 响应示例

#### 状态码: **200**

OK

```
{
  "img_id" : 1,
  "img_url" : "/v1/upload/0792b7d26cb74bd799cbae80063dc74a/202006/1591339394752881984.gif"
}
```
# **SDK** 代码示例

SDK代码示例如下。

## **Java**

package com.huaweicloud.sdk.test;

```
import com.huaweicloud.sdk.core.auth.ICredential;
import com.huaweicloud.sdk.core.auth.BasicCredentials;
import com.huaweicloud.sdk.core.exception.ConnectionException;
import com.huaweicloud.sdk.core.exception.RequestTimeoutException;
import com.huaweicloud.sdk.core.exception.ServiceResponseException;
import com.huaweicloud.sdk.projectman.v4.region.ProjectManRegion;
import com.huaweicloud.sdk.projectman.v4.*;
import com.huaweicloud.sdk.projectman.v4.model.*;
public class UploadIssueImgSolution {
   public static void main(String[] args) {
      // The AK and SK used for authentication are hard-coded or stored in plaintext, which has great 
security risks. It is recommended that the AK and SK be stored in ciphertext in configuration files or 
environment variables and decrypted during use to ensure security.
      // In this example, AK and SK are stored in environment variables for authentication. Before running 
this example, set environment variables CLOUD_SDK_AK and CLOUD_SDK_SK in the local environment
      String ak = System.getenv("CLOUD_SDK_AK");
      String sk = System.getenv("CLOUD_SDK_SK");
      ICredential auth = new BasicCredentials()
           .withAk(ak)
           .withSk(sk);
      ProjectManClient client = ProjectManClient.newBuilder()
           .withCredential(auth)
           .withRegion(ProjectManRegion.valueOf("<YOUR REGION>"))
           .build();
     UploadIssueImgRequest request = new UploadIssueImgRequest();
      try {
        UploadIssueImgResponse response = client.uploadIssueImg(request);
         System.out.println(response.toString());
      } catch (ConnectionException e) {
```

```
 e.printStackTrace();
    } catch (RequestTimeoutException e) {
      e.printStackTrace();
    } catch (ServiceResponseException e) {
       e.printStackTrace();
       System.out.println(e.getHttpStatusCode());
      System.out.println(e.getRequestId());
       System.out.println(e.getErrorCode());
       System.out.println(e.getErrorMsg());
    }
 }
```
## **Python**

#### # coding: utf-8

}

from huaweicloudsdkcore.auth.credentials import BasicCredentials from huaweicloudsdkprojectman.v4.region.projectman\_region import ProjectManRegion from huaweicloudsdkcore.exceptions import exceptions from huaweicloudsdkprojectman.v4 import \*

```
if __name__ == "__main__":
```
 # The AK and SK used for authentication are hard-coded or stored in plaintext, which has great security risks. It is recommended that the AK and SK be stored in ciphertext in configuration files or environment variables and decrypted during use to ensure security.

 # In this example, AK and SK are stored in environment variables for authentication. Before running this example, set environment variables CLOUD\_SDK\_AK and CLOUD\_SDK\_SK in the local environment

```
 ak = __import__('os').getenv("CLOUD_SDK_AK")
 sk = __import__('os').getenv("CLOUD_SDK_SK")
```
credentials = BasicCredentials(ak, sk) \

```
 client = ProjectManClient.new_builder() \
    .with_credentials(credentials) \
    .with_region(ProjectManRegion.value_of("<YOUR REGION>")) \
   .build()
```
try:

```
 request = UploadIssueImgRequest()
   response = client.upload_issue_img(request)
    print(response)
 except exceptions.ClientRequestException as e:
    print(e.status_code)
    print(e.request_id)
    print(e.error_code)
   print(e.error_msg)
```
#### **Go**

```
package main
```

```
import (
    "fmt"
   "github.com/huaweicloud/huaweicloud-sdk-go-v3/core/auth/basic"
   projectman "github.com/huaweicloud/huaweicloud-sdk-go-v3/services/projectman/v4"
   "github.com/huaweicloud/huaweicloud-sdk-go-v3/services/projectman/v4/model"
   region "github.com/huaweicloud/huaweicloud-sdk-go-v3/services/projectman/v4/region"
```

```
func main() {
```
)

 // The AK and SK used for authentication are hard-coded or stored in plaintext, which has great security risks. It is recommended that the AK and SK be stored in ciphertext in configuration files or environment variables and decrypted during use to ensure security.

 // In this example, AK and SK are stored in environment variables for authentication. Before running this example, set environment variables CLOUD\_SDK\_AK and CLOUD\_SDK\_SK in the local environment ak := os.Getenv("CLOUD\_SDK\_AK")

sk := os.Getenv("CLOUD\_SDK\_SK")

```
 auth := basic.NewCredentialsBuilder().
   WithAk(ak).
   WithSk(sk).
   Build()
 client := projectman.NewProjectManClient(
   projectman.ProjectManClientBuilder().
      WithRegion(region.ValueOf("<YOUR REGION>")).
      WithCredential(auth).
      Build())
 request := &model.UploadIssueImgRequest{}
 response, err := client.UploadIssueImg(request)
 if err == nil {
   fmt.Printf("%+v\n", response)
 } else {
   fmt.Println(err)
```
# 更多

更多编程语言的SDK代码示例,请参见**[API Explorer](https://console.huaweicloud.com/apiexplorer/#/openapi/ProjectMan/sdk?api=UploadIssueImg)**的代码示例页签,可生成自动对应 的SDK代码示例。

# 状态码

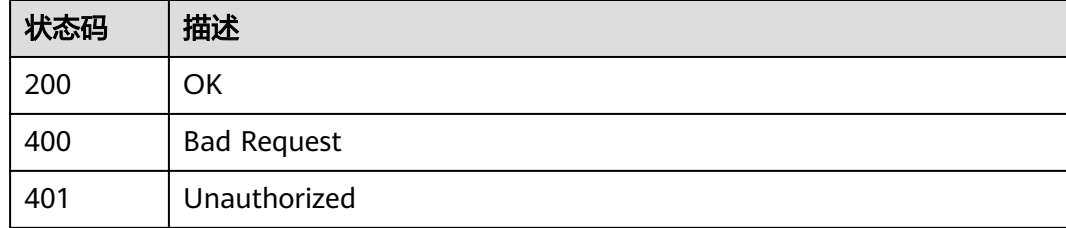

# 错误码

请参[见错误码。](#page-396-0)

# **4.1.3** 获取工作项完成率

 } }

# 功能介绍

获取工作项的完成率

# 调用方法

请参[见如何调用](#page-9-0)**API**。

# **URI**

GET /v4/projects/{project\_id}/issue-completion-rate

#### 表 **4-13** 路径参数

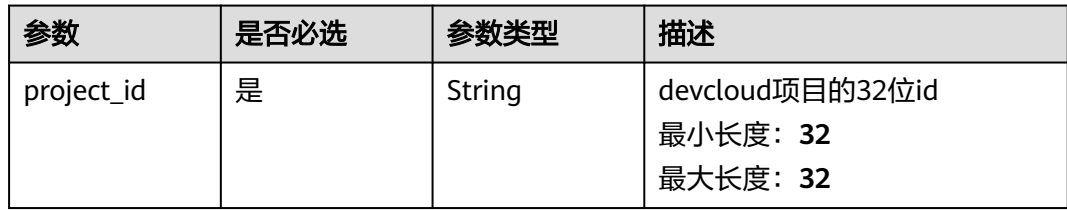

# 请求参数

#### 表 **4-14** 请求 Header 参数

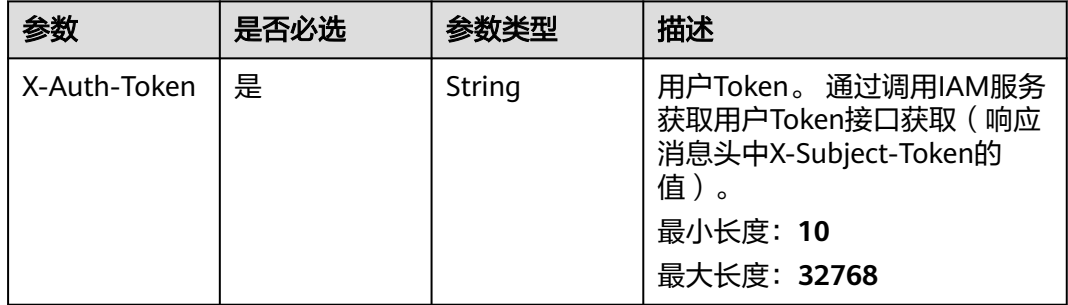

# 响应参数

#### 状态码: **200**

#### 表 **4-15** 响应 Body 参数

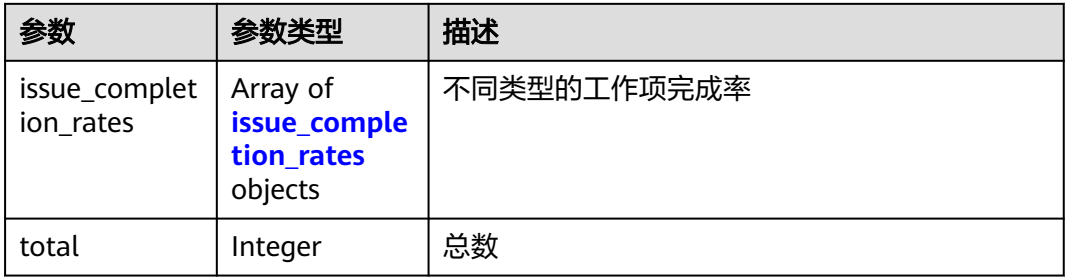

#### 表 **4-16** issue\_completion\_rates

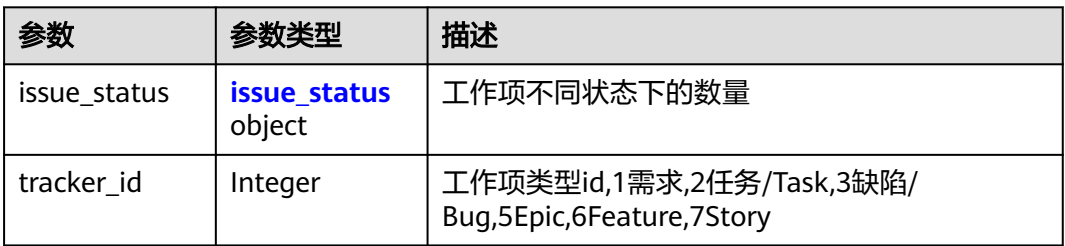

#### <span id="page-26-0"></span>表 **4-17** issue\_status

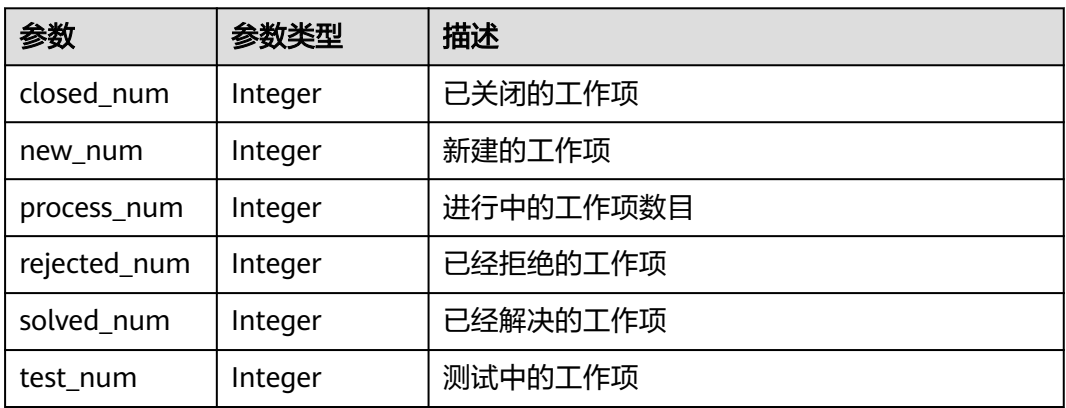

#### 状态码: **400**

表 **4-18** 响应 Body 参数

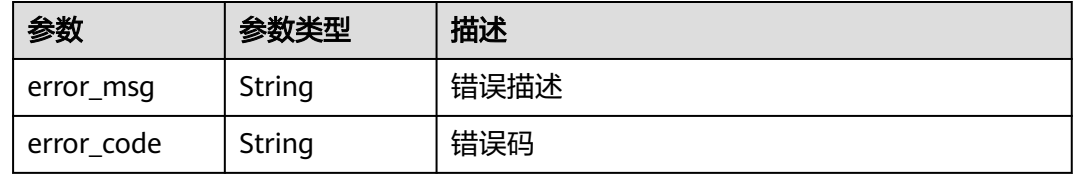

#### 状态码: **401**

表 **4-19** 响应 Body 参数

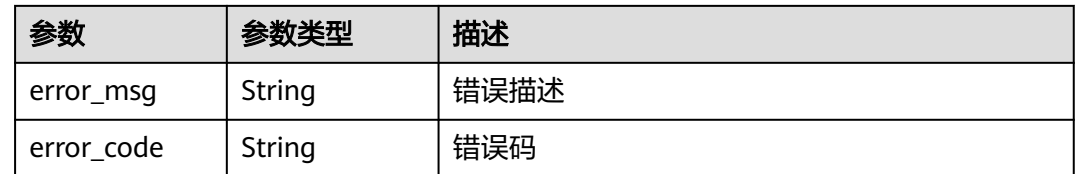

# 请求示例

GET https://{endpoint}/v4/projects/e2da96a5d2c845e284f0ad47f8ca8cb1/issue-completion-rate

响应示例

状态码: **200**

**OK** 

```
{
  "issue_completion_rates" : [ {
 "issue_status" : {
 "closed_num" : 0,
    "new_num" : 0,
     "process_num" : 0,
     "rejected_num" : 0,
```

```
 "solved_num" : 0,
    "test_num" : 0
  },
    "tracker_id" : 3
 } ],
 "total" : 2
```
}

# **SDK** 代码示例

#### SDK代码示例如下。

#### **Java**

package com.huaweicloud.sdk.test;

```
import com.huaweicloud.sdk.core.auth.ICredential;
import com.huaweicloud.sdk.core.auth.BasicCredentials;
import com.huaweicloud.sdk.core.exception.ConnectionException;
import com.huaweicloud.sdk.core.exception.RequestTimeoutException;
import com.huaweicloud.sdk.core.exception.ServiceResponseException;
import com.huaweicloud.sdk.projectman.v4.region.ProjectManRegion;
import com.huaweicloud.sdk.projectman.v4.*;
import com.huaweicloud.sdk.projectman.v4.model.*;
public class ShowIssueCompletionRateSolution {
   public static void main(String[] args) {
      // The AK and SK used for authentication are hard-coded or stored in plaintext, which has great 
security risks. It is recommended that the AK and SK be stored in ciphertext in configuration files or 
environment variables and decrypted during use to ensure security.
      // In this example, AK and SK are stored in environment variables for authentication. Before running 
this example, set environment variables CLOUD_SDK_AK and CLOUD_SDK_SK in the local environment
      String ak = System.getenv("CLOUD_SDK_AK");
      String sk = System.getenv("CLOUD_SDK_SK");
      ICredential auth = new BasicCredentials()
            .withAk(ak)
           .withSk(sk);
      ProjectManClient client = ProjectManClient.newBuilder()
           .withCredential(auth)
            .withRegion(ProjectManRegion.valueOf("<YOUR REGION>"))
            .build();
      ShowIssueCompletionRateRequest request = new ShowIssueCompletionRateRequest();
      try {
        ShowIssueCompletionRateResponse response = client.showIssueCompletionRate(request);
         System.out.println(response.toString());
      } catch (ConnectionException e) {
         e.printStackTrace();
      } catch (RequestTimeoutException e) {
         e.printStackTrace();
      } catch (ServiceResponseException e) {
        e.printStackTrace();
         System.out.println(e.getHttpStatusCode());
        System.out.println(e.getRequestId());
        System.out.println(e.getErrorCode());
         System.out.println(e.getErrorMsg());
      }
   }
}
```
#### **Python**

# coding: utf-8

```
from huaweicloudsdkcore.auth.credentials import BasicCredentials
from huaweicloudsdkprojectman.v4.region.projectman_region import ProjectManRegion
from huaweicloudsdkcore.exceptions import exceptions
from huaweicloudsdkprojectman.v4 import *
if __name__ == '__main__": # The AK and SK used for authentication are hard-coded or stored in plaintext, which has great security 
risks. It is recommended that the AK and SK be stored in ciphertext in configuration files or environment 
variables and decrypted during use to ensure security.
    # In this example, AK and SK are stored in environment variables for authentication. Before running this 
example, set environment variables CLOUD_SDK_AK and CLOUD_SDK_SK in the local environment
   ak = __import__('os').getenv("CLOUD_SDK_AK")
  sk = __import _('os').getenv("CLOUD_SDK_SK")
  credentials = BasicCredentials(ak, sk) \setminus client = ProjectManClient.new_builder() \
      .with_credentials(credentials) \
      .with_region(ProjectManRegion.value_of("<YOUR REGION>")) \
      .build()
   try:
      request = ShowIssueCompletionRateRequest()
      response = client.show_issue_completion_rate(request)
      print(response)
   except exceptions.ClientRequestException as e:
      print(e.status_code)
      print(e.request_id)
      print(e.error_code)
      print(e.error_msg)
```
#### **Go**

```
package main
```

```
import (
```
)

 "fmt" "github.com/huaweicloud/huaweicloud-sdk-go-v3/core/auth/basic" projectman "github.com/huaweicloud/huaweicloud-sdk-go-v3/services/projectman/v4" "github.com/huaweicloud/huaweicloud-sdk-go-v3/services/projectman/v4/model" region "github.com/huaweicloud/huaweicloud-sdk-go-v3/services/projectman/v4/region"

```
func main() \ell
```
 // The AK and SK used for authentication are hard-coded or stored in plaintext, which has great security risks. It is recommended that the AK and SK be stored in ciphertext in configuration files or environment variables and decrypted during use to ensure security.

 // In this example, AK and SK are stored in environment variables for authentication. Before running this example, set environment variables CLOUD\_SDK\_AK and CLOUD\_SDK\_SK in the local environment ak := os.Getenv("CLOUD\_SDK\_AK")

```
 sk := os.Getenv("CLOUD_SDK_SK")
 auth := basic.NewCredentialsBuilder().
   WithAk(ak).
   WithSk(sk).
   Build()
 client := projectman.NewProjectManClient(
    projectman.ProjectManClientBuilder().
      WithRegion(region.ValueOf("<YOUR REGION>")).
      WithCredential(auth).
      Build())
 request := &model.ShowIssueCompletionRateRequest{}
 response, err := client.ShowIssueCompletionRate(request)
if err == nil
```

```
 fmt.Printf("%+v\n", response)
 } else {
```

```
 fmt.Println(err)
```
}

}

# <span id="page-29-0"></span>更多

更多编程语言的SDK代码示例,请参见**[API Explorer](https://console.huaweicloud.com/apiexplorer/#/openapi/ProjectMan/sdk?api=ShowIssueCompletionRate)**的代码示例页签,可生成自动对应 的SDK代码示例。

# 状态码

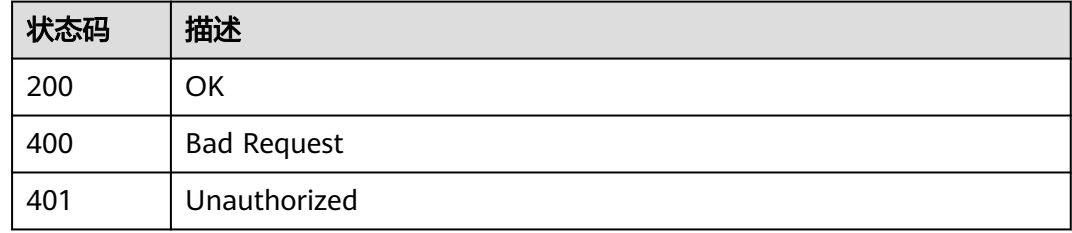

# 错误码

请参[见错误码。](#page-396-0)

# **4.1.4** 获取指定工作项的评论列表

# 功能介绍

获取工作项的评论

# 调用方法

请参[见如何调用](#page-9-0)**API**。

# **URI**

GET /v4/projects/{project\_id}/issues/{issue\_id}/comments

# 表 **4-20** 路径参数

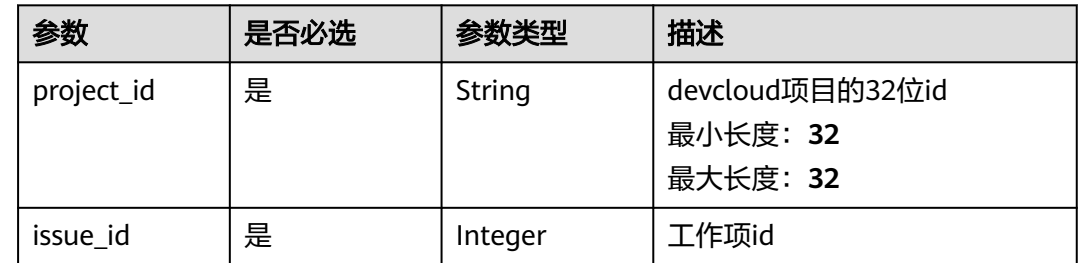

### 表 **4-21** Query 参数

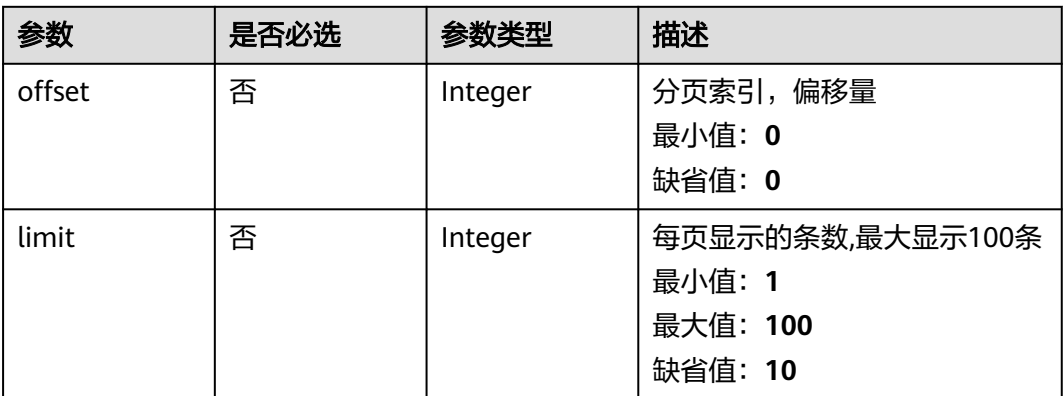

# 请求参数

# 表 **4-22** 请求 Header 参数

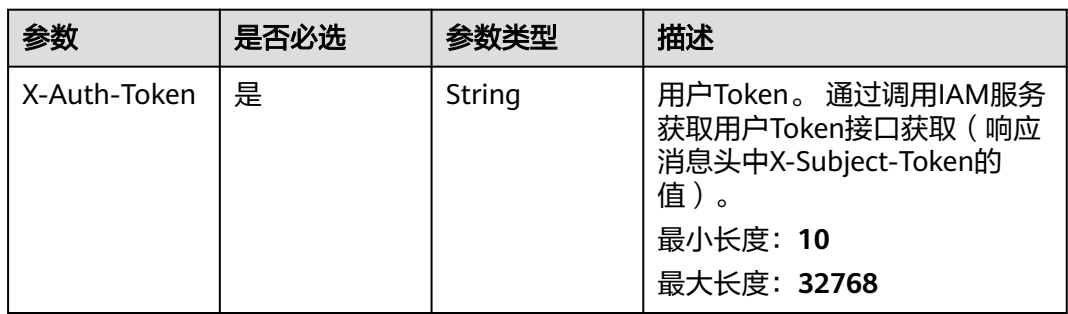

# 响应参数

状态码: **200**

# 表 **4-23** 响应 Body 参数

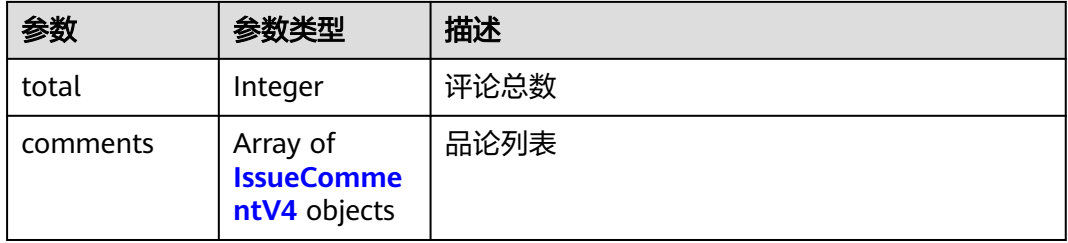

# 表 **4-24** IssueCommentV4

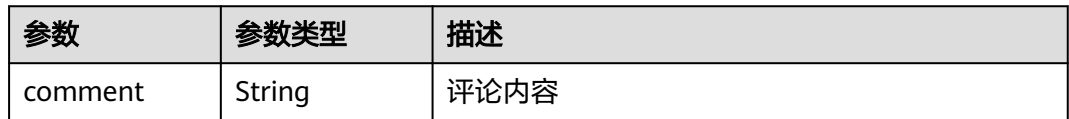

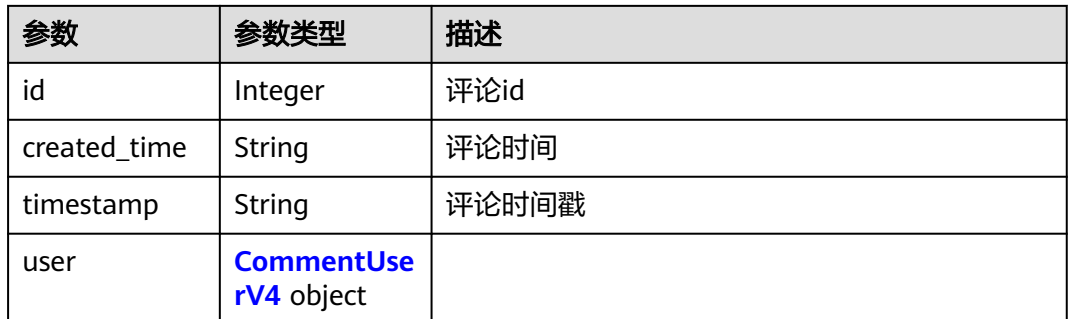

# 表 **4-25** CommentUserV4

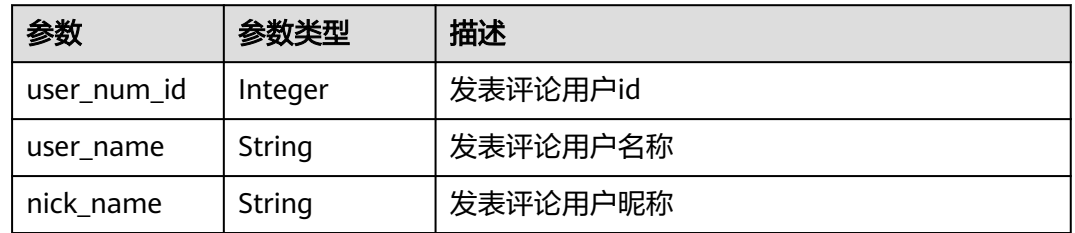

#### 状态码: **400**

表 **4-26** 响应 Body 参数

| 参数         | 参数类型   | 描述   |
|------------|--------|------|
| error_msg  | String | 错误描述 |
| error_code | String | 错误码  |

#### 状态码: **401**

#### 表 **4-27** 响应 Body 参数

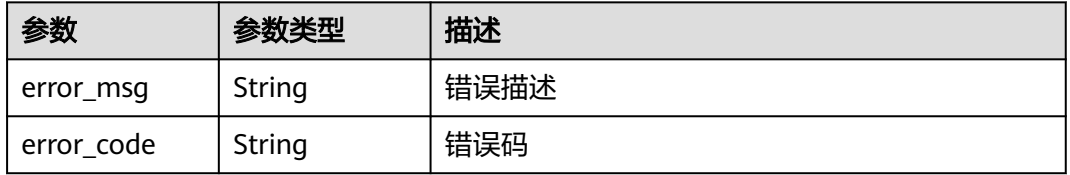

# 请求示例

Get https://{endpoint}/v4/projects/e2da96a5d2c845e284f0ad47f8ca8cb1/issues/1232495/comments Get https://{endpoint}/v4/projects/e2da96a5d2c845e284f0ad47f8ca8cb1/issues/1232495/comments

# <span id="page-32-0"></span>响应示例

#### 状态码: **200**

#### OK

```
{
 "total" : 3,
 "comments" : [ {
 "comment" : "<p>打的费</p>",
  "id" : 2777430,
 "created_time" : "2019-10-18",
 "timestamp" : "1684220287000",
  "user" : {
 "user_num_id" : 4091,
 "user_name" : "demo_user_name",
 "nick_name" : "name"
 }
 } ]
}
```
# 状态码

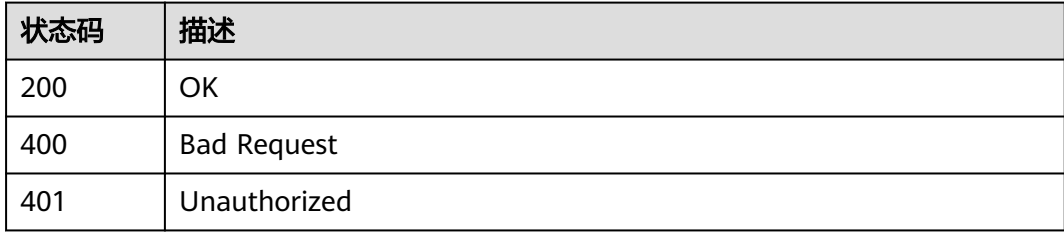

# 错误码

请参[见错误码。](#page-396-0)

# **4.1.5** 按用户查询工时(单项目)

# 功能介绍

按用户查询工时(单项目)

# 调用方法

请参[见如何调用](#page-9-0)**API**。

# **URI**

POST /v4/projects/{project\_id}/work-hours

#### 表 **4-28** 路径参数

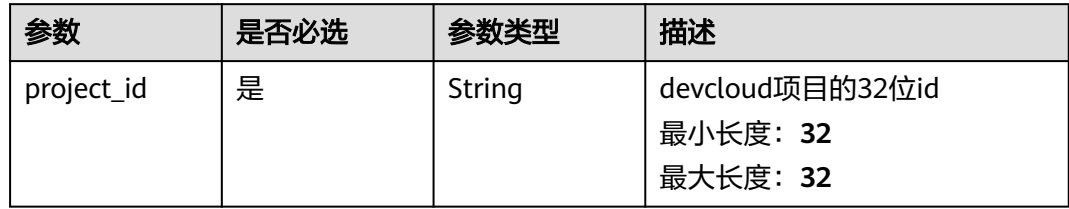

# 请求参数

表 **4-29** 请求 Header 参数

| 参数               | 是否必选 | 参数类型   | 描述                                                                                               |
|------------------|------|--------|--------------------------------------------------------------------------------------------------|
| X-Auth-Token   是 |      | String | 用户Token。 通过调用IAM服务<br>获取用户Token接口获取(响应<br>消息头中X-Subject-Token的<br>值)。<br>最小长度: 10<br>最大长度: 32768 |

# 表 **4-30** 请求 Body 参数

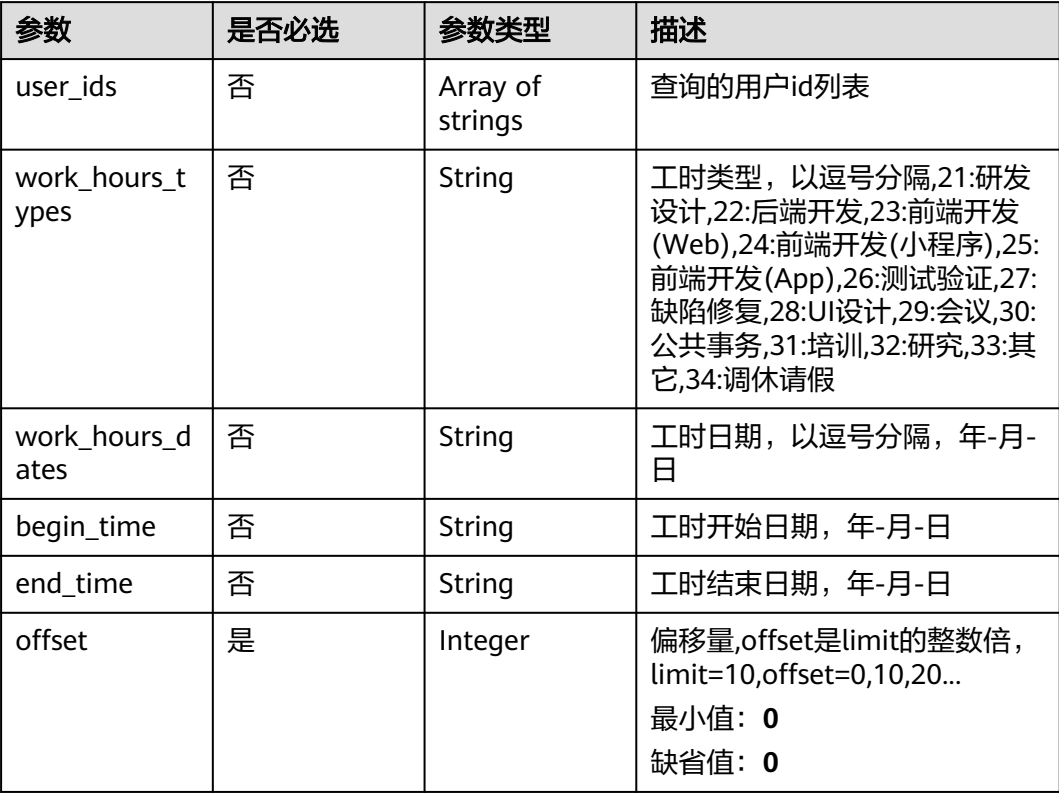

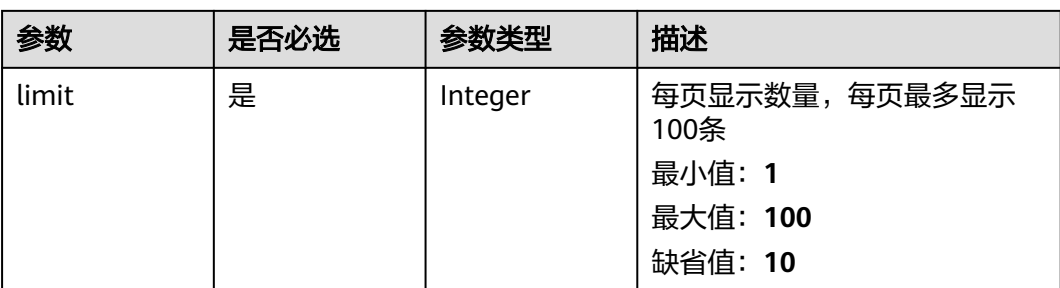

# 响应参数

# 状态码: **200**

# 表 **4-31** 响应 Body 参数

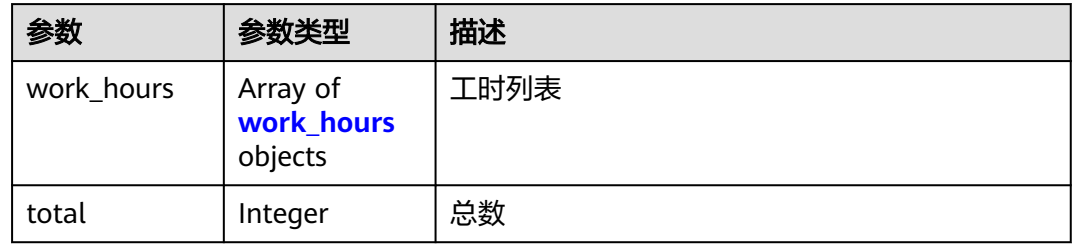

#### 表 **4-32** work\_hours

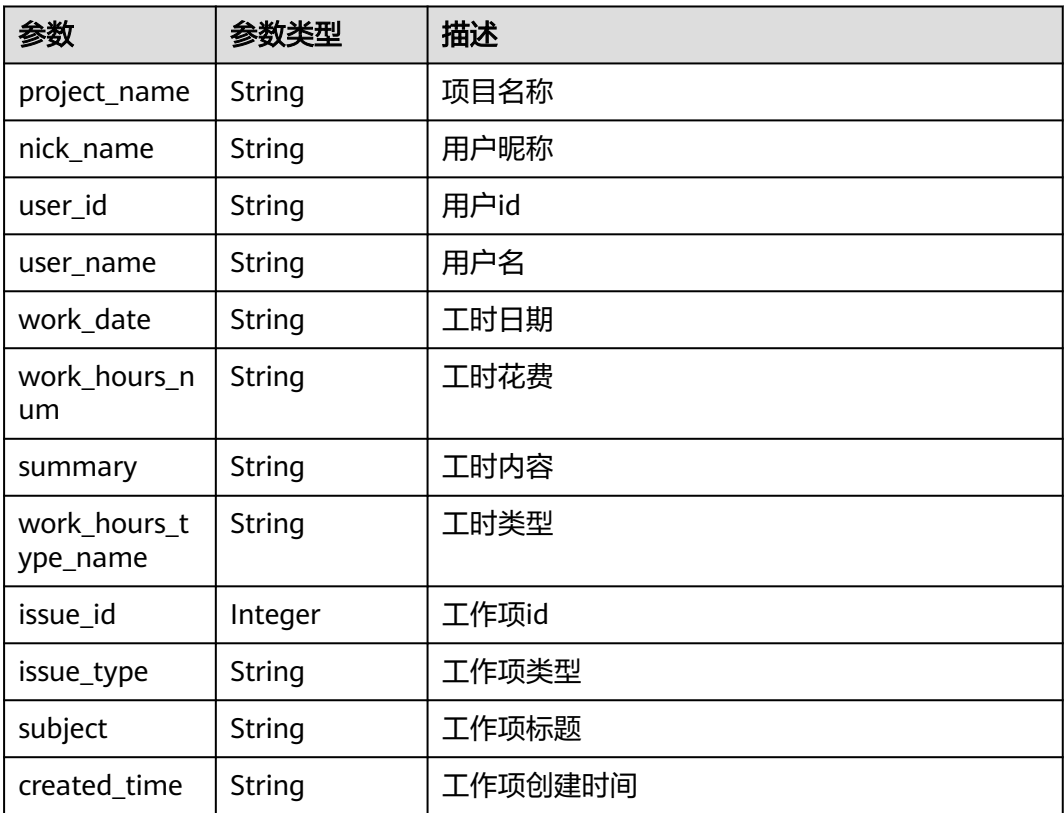

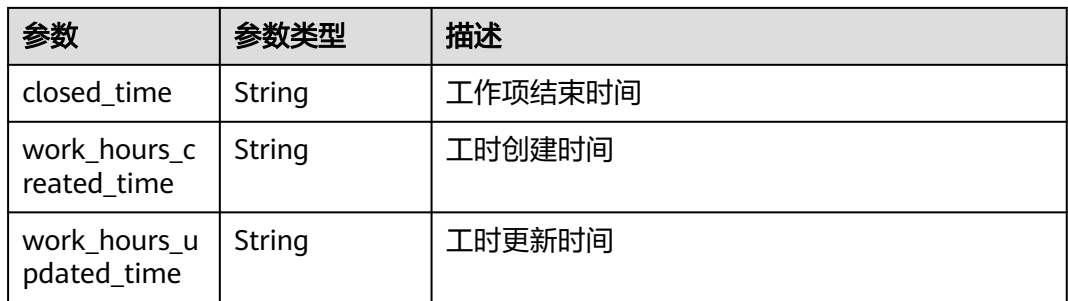

#### 状态码: **400**

表 **4-33** 响应 Body 参数

| 参数         | 参数类型   | 描述   |
|------------|--------|------|
| error_msg  | String | 错误描述 |
| error code | String | 错误码  |

#### 状态码: **401**

表 **4-34** 响应 Body 参数

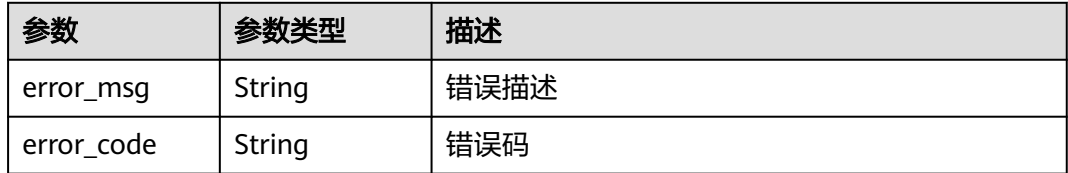

# 请求示例

Post https://{endpoint}/v4/projects/e2da96a5d2c845e284f0ad47f8ca8cb2/work-hours

```
{
 "limit" : 1,
 "offset" : 0,
  "end_time" : "2020-08-14"
}
```
# 响应示例

# 状态码: **200**

ok

{

```
 "work_hours" : [ {
 "project_name" : "demo",
 "nick_name" : "demo",
  "user_id" : "09d75cdd9a00d44d2f17c01875483f26",
 "user_name" : "userName",
 "work_date" : "2020-02-19",
```
```
 "work_hours_num" : "2.0",
   "summary" : "summaryXXXXX",
   "work_hours_type_name" : "后端开发",
  "issue_id" : 123456,
  "issue_type" : "Story",
   "subject" : "title",
   "created_time" : "2019-12-17",
 "closed_time" : "2019-12-20",
 "work_hours_created_time" : "2019-12-17 09:00:00",
   "work_hours_updated_time" : "2019-12-20 15:00:00"
  } ],
  "total" : 1
```
### **SDK** 代码示例

}

SDK代码示例如下。

#### **Java**

package com.huaweicloud.sdk.test;

```
import com.huaweicloud.sdk.core.auth.ICredential;
import com.huaweicloud.sdk.core.auth.BasicCredentials;
import com.huaweicloud.sdk.core.exception.ConnectionException;
import com.huaweicloud.sdk.core.exception.RequestTimeoutException;
import com.huaweicloud.sdk.core.exception.ServiceResponseException;
import com.huaweicloud.sdk.projectman.v4.region.ProjectManRegion;
import com.huaweicloud.sdk.projectman.v4.*;
import com.huaweicloud.sdk.projectman.v4.model.*;
public class ShowProjectWorkHoursSolution {
   public static void main(String[] args) {
      // The AK and SK used for authentication are hard-coded or stored in plaintext, which has great 
security risks. It is recommended that the AK and SK be stored in ciphertext in configuration files or 
environment variables and decrypted during use to ensure security.
      // In this example, AK and SK are stored in environment variables for authentication. Before running 
this example, set environment variables CLOUD_SDK_AK and CLOUD_SDK_SK in the local environment
      String ak = System.getenv("CLOUD_SDK_AK");
      String sk = System.getenv("CLOUD_SDK_SK");
      ICredential auth = new BasicCredentials()
           .withAk(ak)
           .withSk(sk);
      ProjectManClient client = ProjectManClient.newBuilder()
           .withCredential(auth)
            .withRegion(ProjectManRegion.valueOf("<YOUR REGION>"))
            .build();
      ShowProjectWorkHoursRequest request = new ShowProjectWorkHoursRequest();
      ShowProjectWorkHoursRequestBody body = new ShowProjectWorkHoursRequestBody();
      body.withLimit(1);
      body.withOffset(0);
      body.withEndTime("2020-08-14");
      request.withBody(body);
      try {
         ShowProjectWorkHoursResponse response = client.showProjectWorkHours(request);
        System.out.println(response.toString());
      } catch (ConnectionException e) {
         e.printStackTrace();
      } catch (RequestTimeoutException e) {
         e.printStackTrace();
      } catch (ServiceResponseException e) {
         e.printStackTrace();
        System.out.println(e.getHttpStatusCode());
         System.out.println(e.getRequestId());
```
 System.out.println(e.getErrorCode()); System.out.println(e.getErrorMsg()); }

### **Python**

# coding: utf-8

 } }

from huaweicloudsdkcore.auth.credentials import BasicCredentials from huaweicloudsdkprojectman.v4.region.projectman\_region import ProjectManRegion from huaweicloudsdkcore.exceptions import exceptions from huaweicloudsdkprojectman.v4 import \*

 $if$   $name$   $==$  " $main$  "

 # The AK and SK used for authentication are hard-coded or stored in plaintext, which has great security risks. It is recommended that the AK and SK be stored in ciphertext in configuration files or environment variables and decrypted during use to ensure security.

 # In this example, AK and SK are stored in environment variables for authentication. Before running this example, set environment variables CLOUD\_SDK\_AK and CLOUD\_SDK\_SK in the local environment

```
 ak = __import__('os').getenv("CLOUD_SDK_AK")
   sk = __import__('os').getenv("CLOUD_SDK_SK")
  credentials = BasicCredentials(ak, sk) \setminus client = ProjectManClient.new_builder() \
      .with_credentials(credentials) \
      .with_region(ProjectManRegion.value_of("<YOUR REGION>")) \
      .build()
   try:
      request = ShowProjectWorkHoursRequest()
      request.body = ShowProjectWorkHoursRequestBody(
         limit=1,
        offset=0,
        end_time="2020-08-14"
\qquad \qquad response = client.show_project_work_hours(request)
      print(response)
   except exceptions.ClientRequestException as e:
      print(e.status_code)
      print(e.request_id)
      print(e.error_code)
      print(e.error_msg)
```
### **Go**

package main

)

```
import (
    "fmt"
   "github.com/huaweicloud/huaweicloud-sdk-go-v3/core/auth/basic"
   projectman "github.com/huaweicloud/huaweicloud-sdk-go-v3/services/projectman/v4"
    "github.com/huaweicloud/huaweicloud-sdk-go-v3/services/projectman/v4/model"
   region "github.com/huaweicloud/huaweicloud-sdk-go-v3/services/projectman/v4/region"
func main() {
   // The AK and SK used for authentication are hard-coded or stored in plaintext, which has great security 
risks. It is recommended that the AK and SK be stored in ciphertext in configuration files or environment 
variables and decrypted during use to ensure security.
   // In this example, AK and SK are stored in environment variables for authentication. Before running this 
example, set environment variables CLOUD_SDK_AK and CLOUD_SDK_SK in the local environment
   ak := os.Getenv("CLOUD_SDK_AK")
   sk := os.Getenv("CLOUD_SDK_SK")
   auth := basic.NewCredentialsBuilder().
```

```
 WithAk(ak).
```

```
 WithSk(sk).
   Build()
 client := projectman.NewProjectManClient(
    projectman.ProjectManClientBuilder().
      WithRegion(region.ValueOf("<YOUR REGION>")).
      WithCredential(auth).
      Build())
 request := &model.ShowProjectWorkHoursRequest{}
 endTimeShowProjectWorkHoursRequestBody:= "2020-08-14"
 request.Body = &model.ShowProjectWorkHoursRequestBody{
   Limit: int32(1),
   Offset: int32(0),
   EndTime: &endTimeShowProjectWorkHoursRequestBody,
 }
 response, err := client.ShowProjectWorkHours(request)
if err == nil fmt.Printf("%+v\n", response)
 } else {
   fmt.Println(err)
 }
```
### 更多

}

更多编程语言的SDK代码示例,请参见**[API Explorer](https://console.huaweicloud.com/apiexplorer/#/openapi/ProjectMan/sdk?api=ShowProjectWorkHours)**的代码示例页签,可生成自动对应 的SDK代码示例。

### 状态码

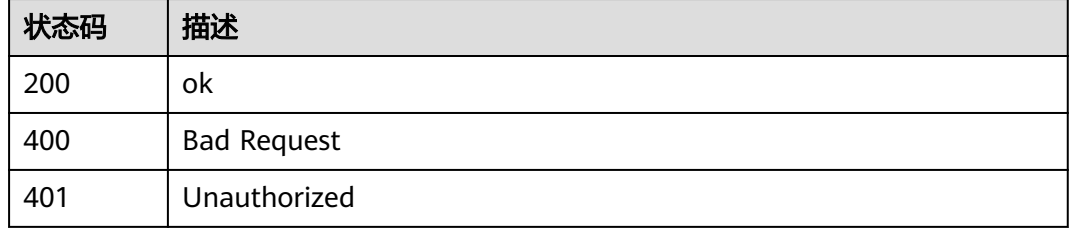

### 错误码

请参[见错误码。](#page-396-0)

# **4.1.6** 按用户查询工时(多项目)

### 功能介绍

按用户查询工时(多项目)

### 调用方法

请参[见如何调用](#page-9-0)**API**。

### **URI**

POST /v4/projects/work-hours

### 请求参数

表 **4-35** 请求 Header 参数

| 参数           | 是否必选 | 参数类型   | 描述                                                                                               |
|--------------|------|--------|--------------------------------------------------------------------------------------------------|
| X-Auth-Token | 是    | String | 用户Token。 通过调用IAM服务<br>获取用户Token接口获取 (响应<br>消息头中X-Subject-Token的<br>值)<br>最小长度: 10<br>最大长度: 32768 |

### 表 **4-36** 请求 Body 参数

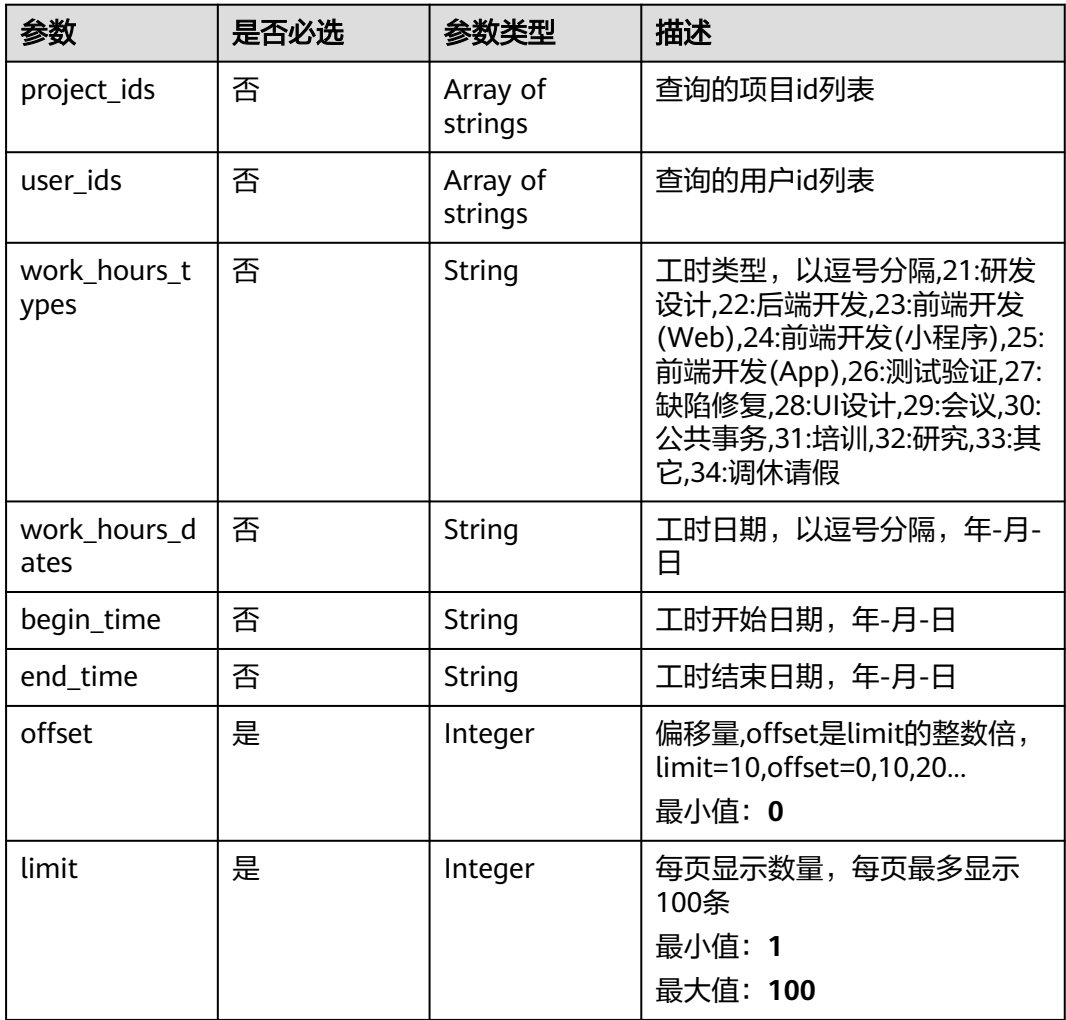

### 响应参数

状态码: **200**

### 表 **4-37** 响应 Body 参数

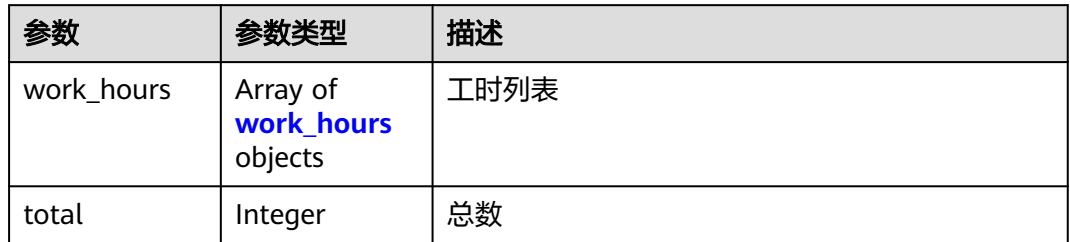

#### 表 **4-38** work\_hours

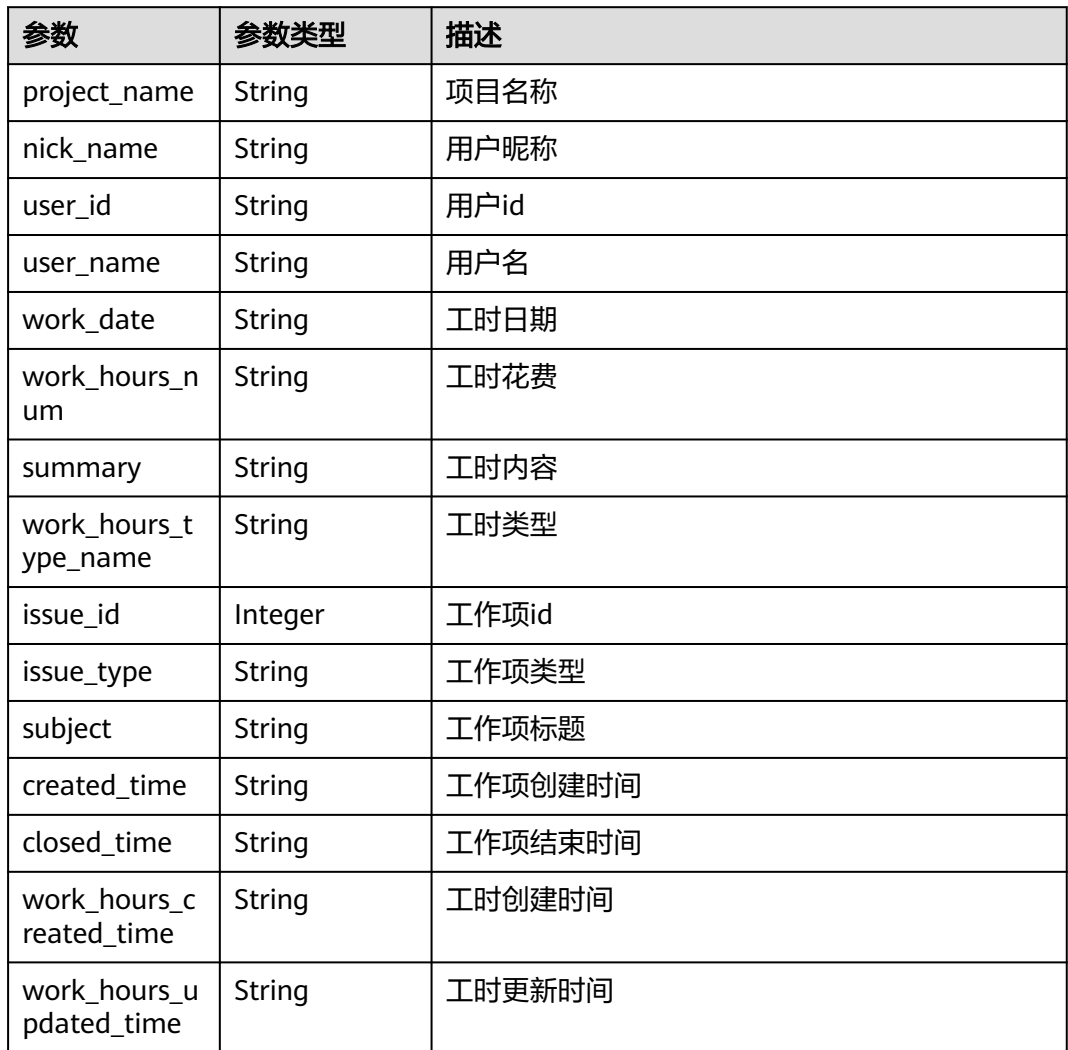

### 状态码: **400**

#### 表 **4-39** 响应 Body 参数

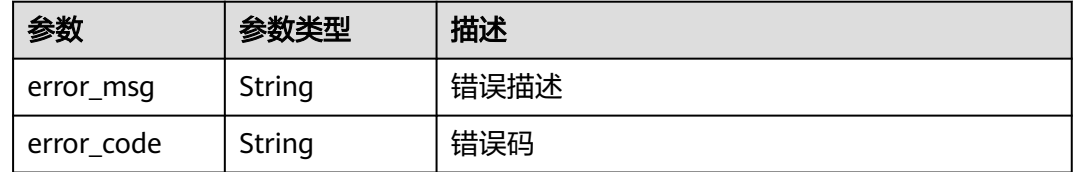

#### 状态码: **401**

表 **4-40** 响应 Body 参数

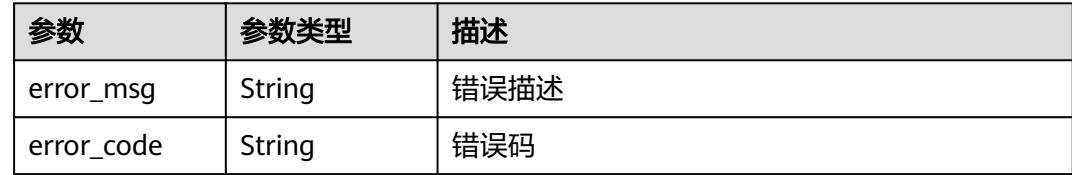

### 请求示例

Post https://{endpoint}/v4/projects/work-hours

```
{
  "limit" : 1,
  "offset" : 0,
  "end_time" : "2020-08-14",
  "project_ids" : [ "e2da96a5d2c845e284f0ad47f8ca8cb2", "a2da96a5d2c845e284f0ad47f8ca8cef" ]
}
```
### 响应示例

#### 状态码: **200**

ok

```
{
 "work_hours" : [ {
 "project_name" : "项目名称",
 "nick_name" : "用户昵称",
 "user_id" : "09d75cdd9a00d44d2f17c01875483f26",
 "user_name" : "用户名",
 "work_date" : "2020-02-19",
   "work_hours_num" : "2.0",
 "summary" : "做了XXXXX",
 "work_hours_type_name" : "后端开发",
   "issue_id" : 123456,
   "issue_type" : "Story",
 "subject" : "工作项标题",
 "created_time" : "2019-12-17",
 "closed_time" : "2019-12-20",
 "work_hours_created_time" : "2019-12-17 09:00:00",
 "work_hours_updated_time" : "2019-12-20 15:00:00"
 } ],
  "total" : 1
```
### **SDK** 代码示例

SDK代码示例如下。

}

#### **Java**

```
package com.huaweicloud.sdk.test;
import com.huaweicloud.sdk.core.auth.ICredential;
import com.huaweicloud.sdk.core.auth.BasicCredentials;
import com.huaweicloud.sdk.core.exception.ConnectionException;
import com.huaweicloud.sdk.core.exception.RequestTimeoutException;
import com.huaweicloud.sdk.core.exception.ServiceResponseException;
import com.huaweicloud.sdk.projectman.v4.region.ProjectManRegion;
import com.huaweicloud.sdk.projectman.v4.*;
import com.huaweicloud.sdk.projectman.v4.model.*;
import java.util.List;
import java.util.ArrayList;
public class ListProjectWorkHoursSolution {
   public static void main(String[] args) {
      // The AK and SK used for authentication are hard-coded or stored in plaintext, which has great 
security risks. It is recommended that the AK and SK be stored in ciphertext in configuration files or 
environment variables and decrypted during use to ensure security.
      // In this example, AK and SK are stored in environment variables for authentication. Before running 
this example, set environment variables CLOUD_SDK_AK and CLOUD_SDK_SK in the local environment
      String ak = System.getenv("CLOUD_SDK_AK");
      String sk = System.getenv("CLOUD_SDK_SK");
      ICredential auth = new BasicCredentials()
           .withAk(ak)
           .withSk(sk);
      ProjectManClient client = ProjectManClient.newBuilder()
            .withCredential(auth)
            .withRegion(ProjectManRegion.valueOf("<YOUR REGION>"))
            .build();
      ListProjectWorkHoursRequest request = new ListProjectWorkHoursRequest();
      ListProjectWorkHoursRequestBody body = new ListProjectWorkHoursRequestBody();
      List<String> listbodyProjectIds = new ArrayList<>();
      listbodyProjectIds.add("e2da96a5d2c845e284f0ad47f8ca8cb2");
      listbodyProjectIds.add("a2da96a5d2c845e284f0ad47f8ca8cef");
      body.withLimit(1);
      body.withOffset(0);
      body.withEndTime("2020-08-14");
      body.withProjectIds(listbodyProjectIds);
      request.withBody(body);
      try {
         ListProjectWorkHoursResponse response = client.listProjectWorkHours(request);
         System.out.println(response.toString());
      } catch (ConnectionException e) {
        e.printStackTrace();
      } catch (RequestTimeoutException e) {
         e.printStackTrace();
      } catch (ServiceResponseException e) {
         e.printStackTrace();
         System.out.println(e.getHttpStatusCode());
        System.out.println(e.getRequestId());
         System.out.println(e.getErrorCode());
         System.out.println(e.getErrorMsg());
      }
   }
}
```
#### **Python**

# coding: utf-8

from huaweicloudsdkcore.auth.credentials import BasicCredentials from huaweicloudsdkprojectman.v4.region.projectman\_region import ProjectManRegion from huaweicloudsdkcore.exceptions import exceptions

from huaweicloudsdkprojectman.v4 import \*

```
if name = " main ":
   # The AK and SK used for authentication are hard-coded or stored in plaintext, which has great security 
risks. It is recommended that the AK and SK be stored in ciphertext in configuration files or environment 
variables and decrypted during use to ensure security.
   # In this example, AK and SK are stored in environment variables for authentication. Before running this 
example, set environment variables CLOUD_SDK_AK and CLOUD_SDK_SK in the local environment
   ak = __import__('os').getenv("CLOUD_SDK_AK")
   sk = __import__('os').getenv("CLOUD_SDK_SK")
  credentials = BasicCredentials(ak, sk) \setminus client = ProjectManClient.new_builder() \
      .with_credentials(credentials) \
      .with_region(ProjectManRegion.value_of("<YOUR REGION>")) \
      .build()
   try:
      request = ListProjectWorkHoursRequest()
      listProjectIdsbody = [
         "e2da96a5d2c845e284f0ad47f8ca8cb2",
         "a2da96a5d2c845e284f0ad47f8ca8cef"
      ]
      request.body = ListProjectWorkHoursRequestBody(
        limit=1
         offset=0,
         end_time="2020-08-14",
         project_ids=listProjectIdsbody
\qquad \qquad response = client.list_project_work_hours(request)
      print(response)
   except exceptions.ClientRequestException as e:
      print(e.status_code)
      print(e.request_id)
      print(e.error_code)
      print(e.error_msg)
```
#### **Go**

#### package main

#### import (

)

 "fmt" "github.com/huaweicloud/huaweicloud-sdk-go-v3/core/auth/basic" projectman "github.com/huaweicloud/huaweicloud-sdk-go-v3/services/projectman/v4" "github.com/huaweicloud/huaweicloud-sdk-go-v3/services/projectman/v4/model" region "github.com/huaweicloud/huaweicloud-sdk-go-v3/services/projectman/v4/region"

#### func main() {

 // The AK and SK used for authentication are hard-coded or stored in plaintext, which has great security risks. It is recommended that the AK and SK be stored in ciphertext in configuration files or environment variables and decrypted during use to ensure security.

 // In this example, AK and SK are stored in environment variables for authentication. Before running this example, set environment variables CLOUD\_SDK\_AK and CLOUD\_SDK\_SK in the local environment

```
 ak := os.Getenv("CLOUD_SDK_AK")
 sk := os.Getenv("CLOUD_SDK_SK")
 auth := basic.NewCredentialsBuilder().
```

```
 WithAk(ak).
   WithSk(sk).
   Build()
 client := projectman.NewProjectManClient(
    projectman.ProjectManClientBuilder().
      WithRegion(region.ValueOf("<YOUR REGION>")).
      WithCredential(auth).
      Build())
```

```
 request := &model.ListProjectWorkHoursRequest{}
 var listProjectIdsbody = []string{
    "e2da96a5d2c845e284f0ad47f8ca8cb2",
    "a2da96a5d2c845e284f0ad47f8ca8cef",
 }
 endTimeListProjectWorkHoursRequestBody:= "2020-08-14"
 request.Body = &model.ListProjectWorkHoursRequestBody{
   Limit: int32(1),
   Offset: int32(0),
   EndTime: &endTimeListProjectWorkHoursRequestBody,
   ProjectIds: &listProjectIdsbody,
 }
 response, err := client.ListProjectWorkHours(request)
if err == nil fmt.Printf("%+v\n", response)
 } else {
   fmt.Println(err)
 }
```
### 更多

更多编程语言的SDK代码示例,请参见**[API Explorer](https://console.huaweicloud.com/apiexplorer/#/openapi/ProjectMan/sdk?api=ListProjectWorkHours)**的代码示例页签,可生成自动对应 的SDK代码示例。

### 状态码

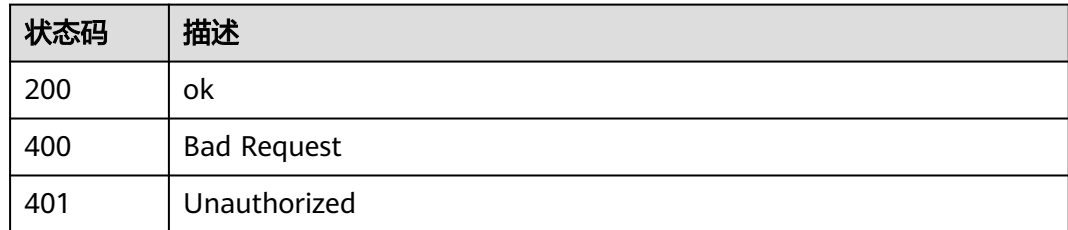

### 错误码

请参[见错误码。](#page-396-0)

# **4.1.7** 添加指定工作项工时

}

### 功能介绍

添加指定工作项工时

### 调用方法

请参[见如何调用](#page-9-0)**API**。

### **URI**

POST /v4/projects/{project\_id}/issues/{issue\_id}/work-hours

#### 表 **4-41** 路径参数

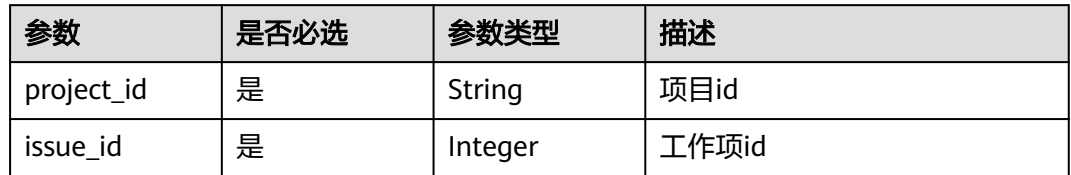

### 请求参数

表 **4-42** 请求 Header 参数

| 参数           | 是否必选 | 参数类型   | 描述                                                                                               |
|--------------|------|--------|--------------------------------------------------------------------------------------------------|
| X-Auth-Token | 是    | String | 用户Token。 通过调用IAM服务<br>获取用户Token接口获取 (响应<br>消息头中X-Subject-Token的<br>值)<br>最小长度: 10<br>最大长度: 32768 |

### 表 **4-43** 请求 Body 参数

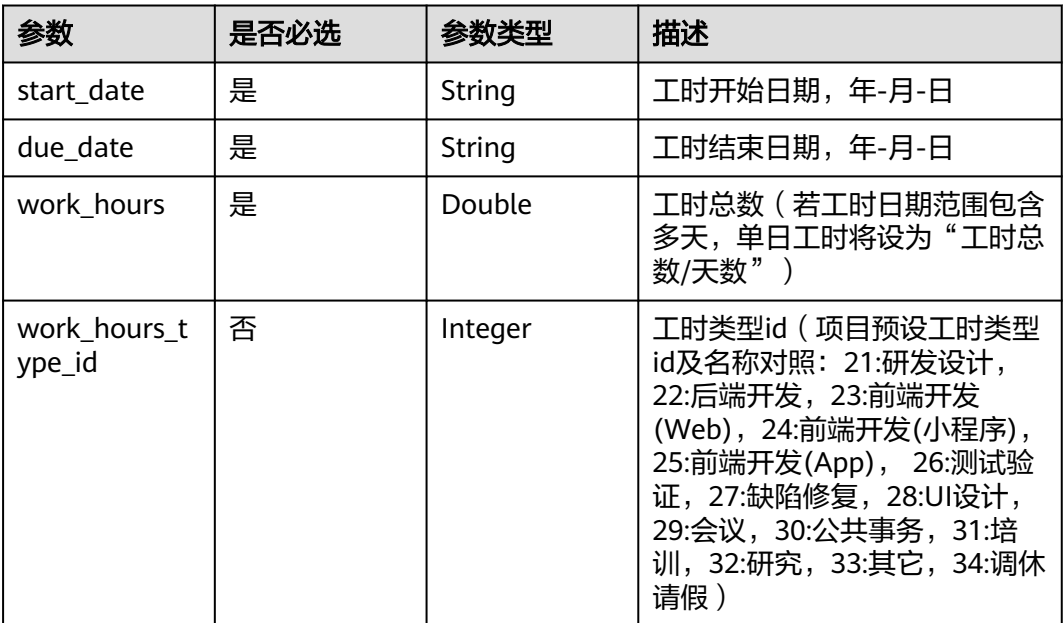

### 响应参数

状态码: **200**

#### 表 **4-44** 响应 Body 参数

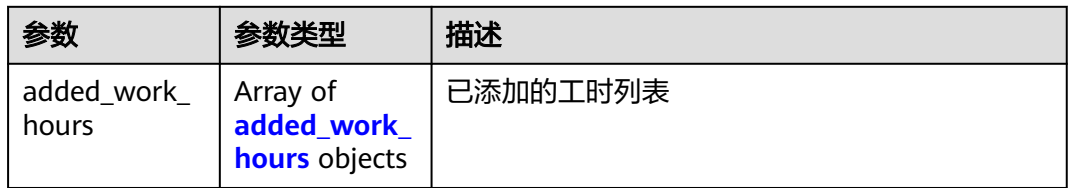

### 表 **4-45** added\_work\_hours

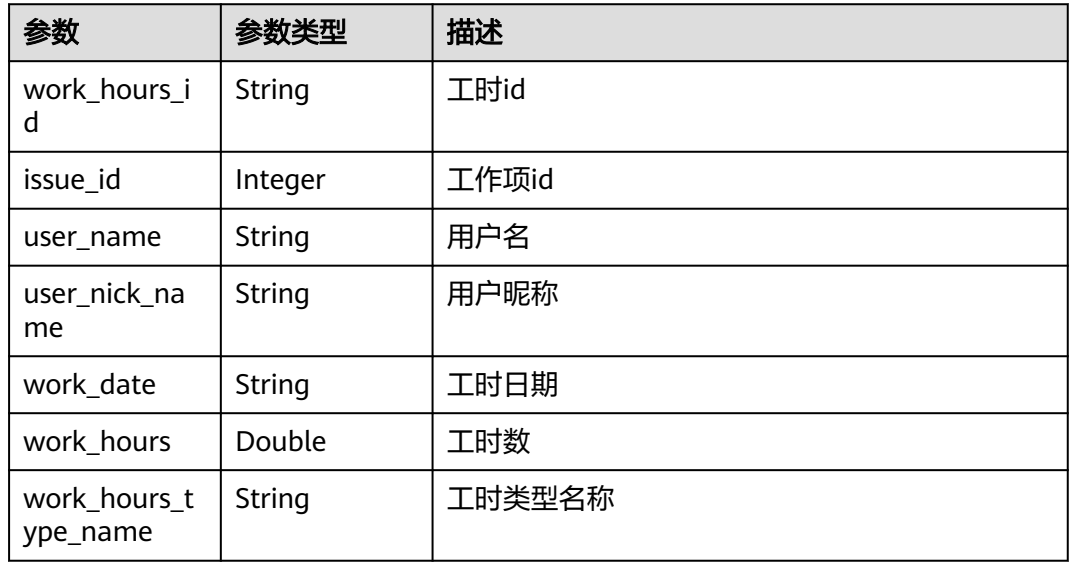

### 状态码: **400**

### 表 **4-46** 响应 Body 参数

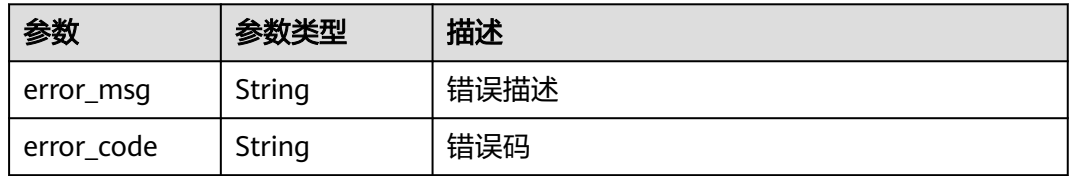

### 状态码: **401**

#### 表 **4-47** 响应 Body 参数

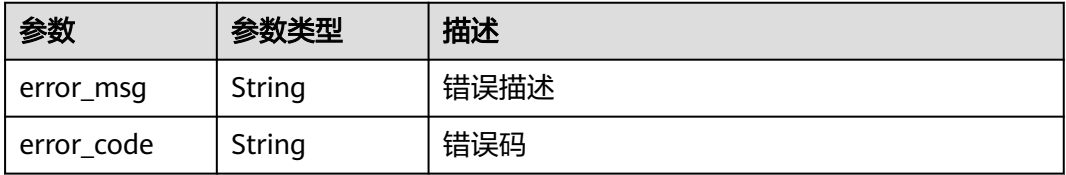

### 请求示例

Post https://{endpoint}/v4/projects/e2da96a5d2c845e284f0ad47f8ca8cb2/issues/123456/work-hours

```
{
  "start_date" : "2023-05-15",
  "due_date" : "2023-05-15",
  "work_hours" : 2.0,
  "work_hours_type_id" : 21
}
```
### 响应示例

#### 状态码: **200**

ok

{

```
 "added_work_hours" : [ {
   "work_hours_id" : "7da14cf9f3c111eda5a5fa163ec9f6c1",
   "issue_id" : 123456,
   "user_name" : "user_name",
   "user_nick_name" : "O_O",
   "work_date" : "2023-05-15",
   "work_hours" : "2.0",
   "work_hours_type_name" : "研发设计"
 } ]
}
```
### **SDK** 代码示例

SDK代码示例如下。

#### **Java**

package com.huaweicloud.sdk.test;

```
import com.huaweicloud.sdk.core.auth.ICredential;
import com.huaweicloud.sdk.core.auth.BasicCredentials;
import com.huaweicloud.sdk.core.exception.ConnectionException;
import com.huaweicloud.sdk.core.exception.RequestTimeoutException;
import com.huaweicloud.sdk.core.exception.ServiceResponseException;
import com.huaweicloud.sdk.projectman.v4.region.ProjectManRegion;
import com.huaweicloud.sdk.projectman.v4.*;
import com.huaweicloud.sdk.projectman.v4.model.*;
```
public class AddIssueWorkHoursSolution {

```
 public static void main(String[] args) {
```
 // The AK and SK used for authentication are hard-coded or stored in plaintext, which has great security risks. It is recommended that the AK and SK be stored in ciphertext in configuration files or environment variables and decrypted during use to ensure security.

 // In this example, AK and SK are stored in environment variables for authentication. Before running this example, set environment variables CLOUD\_SDK\_AK and CLOUD\_SDK\_SK in the local environment String ak = System.getenv("CLOUD\_SDK\_AK");

```
 String sk = System.getenv("CLOUD_SDK_SK");
```
 ICredential auth = new BasicCredentials() .withAk(ak) .withSk(sk);

 ProjectManClient client = ProjectManClient.newBuilder() .withCredential(auth) .withRegion(ProjectManRegion.valueOf("<YOUR REGION>")) .build(); AddIssueWorkHoursRequest request = new AddIssueWorkHoursRequest();

```
 AddIssueWorkHoursRequestBody body = new AddIssueWorkHoursRequestBody();
    body.withWorkHoursTypeId(21);
    body.withWorkHours((double)2.0);
    body.withDueDate("2023-05-15");
    body.withStartDate("2023-05-15");
    request.withBody(body);
   try {
      AddIssueWorkHoursResponse response = client.addIssueWorkHours(request);
      System.out.println(response.toString());
   } catch (ConnectionException e) {
      e.printStackTrace();
   } catch (RequestTimeoutException e) {
      e.printStackTrace();
   } catch (ServiceResponseException e) {
      e.printStackTrace();
      System.out.println(e.getHttpStatusCode());
      System.out.println(e.getRequestId());
      System.out.println(e.getErrorCode());
      System.out.println(e.getErrorMsg());
   }
 }
```
### **Python**

#### # coding: utf-8

}

from huaweicloudsdkcore.auth.credentials import BasicCredentials from huaweicloudsdkprojectman.v4.region.projectman\_region import ProjectManRegion from huaweicloudsdkcore.exceptions import exceptions from huaweicloudsdkprojectman.v4 import \*

```
if name = " main ":
```
 $#$  The AK and SK used for authentication are hard-coded or stored in plaintext, which has great security risks. It is recommended that the AK and SK be stored in ciphertext in configuration files or environment variables and decrypted during use to ensure security.

 # In this example, AK and SK are stored in environment variables for authentication. Before running this example, set environment variables CLOUD\_SDK\_AK and CLOUD\_SDK\_SK in the local environment

```
 ak = __import__('os').getenv("CLOUD_SDK_AK")
   sk = __import__('os').getenv("CLOUD_SDK_SK")
  credentials = BasicCredentials(ak, sk) \setminus client = ProjectManClient.new_builder() \
     .with_credentials(credentials) \
      .with_region(ProjectManRegion.value_of("<YOUR REGION>")) \
      .build()
   try:
      request = AddIssueWorkHoursRequest()
      request.body = AddIssueWorkHoursRequestBody(
        work_hours_type_id=21,
        work_hours=2.0,
        due_date="2023-05-15",
        start_date="2023-05-15"
\qquad \qquad response = client.add_issue_work_hours(request)
      print(response)
   except exceptions.ClientRequestException as e:
      print(e.status_code)
      print(e.request_id)
      print(e.error_code)
      print(e.error_msg)
```
#### **Go**

package main

import (

```
 "fmt"
   "github.com/huaweicloud/huaweicloud-sdk-go-v3/core/auth/basic"
   projectman "github.com/huaweicloud/huaweicloud-sdk-go-v3/services/projectman/v4"
    "github.com/huaweicloud/huaweicloud-sdk-go-v3/services/projectman/v4/model"
   region "github.com/huaweicloud/huaweicloud-sdk-go-v3/services/projectman/v4/region"
)
func main() {
   // The AK and SK used for authentication are hard-coded or stored in plaintext, which has great security 
risks. It is recommended that the AK and SK be stored in ciphertext in configuration files or environment 
variables and decrypted during use to ensure security.
   // In this example, AK and SK are stored in environment variables for authentication. Before running this 
example, set environment variables CLOUD_SDK_AK and CLOUD_SDK_SK in the local environment
   ak := os.Getenv("CLOUD_SDK_AK")
   sk := os.Getenv("CLOUD_SDK_SK")
   auth := basic.NewCredentialsBuilder().
      WithAk(ak).
      WithSk(sk).
      Build()
   client := projectman.NewProjectManClient(
      projectman.ProjectManClientBuilder().
        WithRegion(region.ValueOf("<YOUR REGION>")).
         WithCredential(auth).
        Build())
   request := &model.AddIssueWorkHoursRequest{}
   workHoursTypeIdAddIssueWorkHoursRequestBody:= int32(21)
   request.Body = &model.AddIssueWorkHoursRequestBody{
      WorkHoursTypeId: &workHoursTypeIdAddIssueWorkHoursRequestBody,
      WorkHours: float64(2.0),
      DueDate: "2023-05-15",
      StartDate: "2023-05-15",
   }
   response, err := client.AddIssueWorkHours(request)
  if err == nil fmt.Printf("%+v\n", response)
   } else {
      fmt.Println(err)
   }
```
### 更多

}

更多编程语言的SDK代码示例,请参见**[API Explorer](https://console.huaweicloud.com/apiexplorer/#/openapi/ProjectMan/sdk?api=AddIssueWorkHours)**的代码示例页签,可生成自动对应 的SDK代码示例。

### 状态码

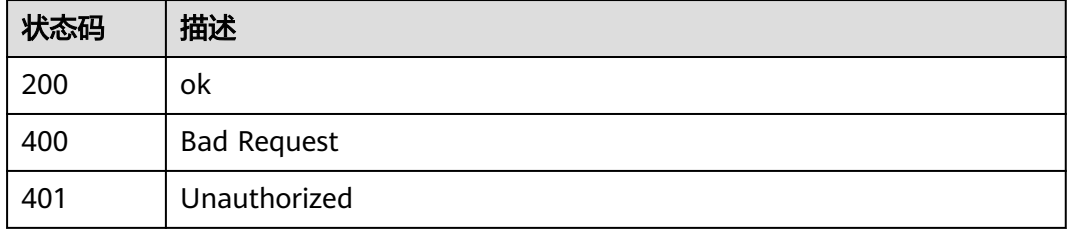

### 错误码

请参[见错误码。](#page-396-0)

# **4.1.8** 查询项目下的工时类型

### 功能介绍

查询项目下的工时类型

### 调用方法

请参[见如何调用](#page-9-0)**API**。

### **URI**

GET /v4/projects/{project\_id}/work-hours-type

### 表 **4-48** 路径参数

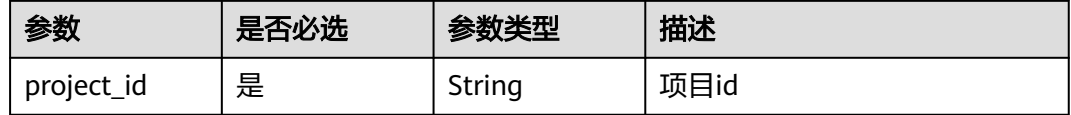

### 表 **4-49** Query 参数

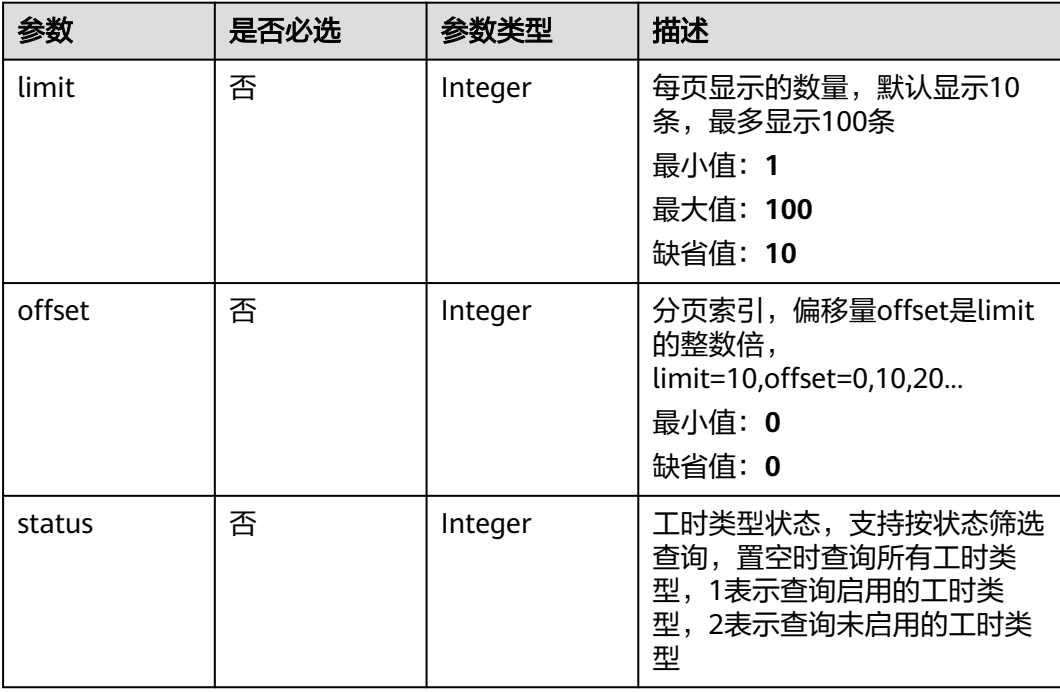

### 请求参数

#### 表 **4-50** 请求 Header 参数

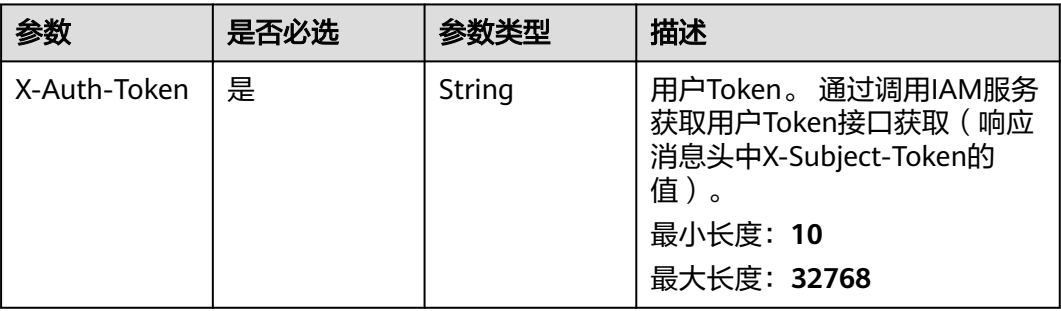

### 响应参数

### 状态码: **200**

#### 表 **4-51** 响应 Body 参数

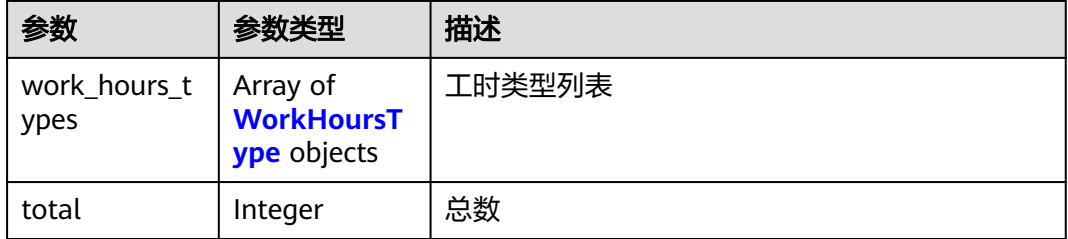

### 表 **4-52** WorkHoursType

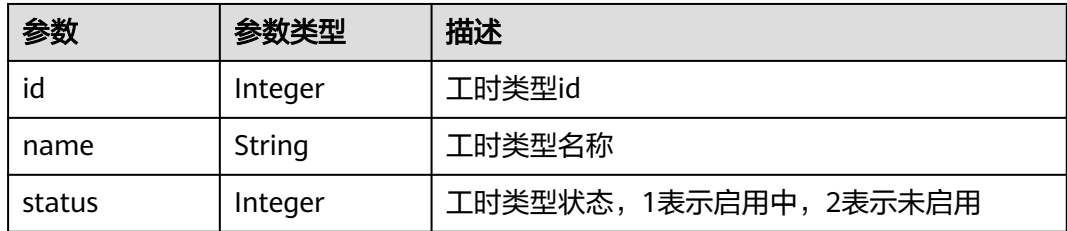

### 状态码: **400**

### 表 **4-53** 响应 Body 参数

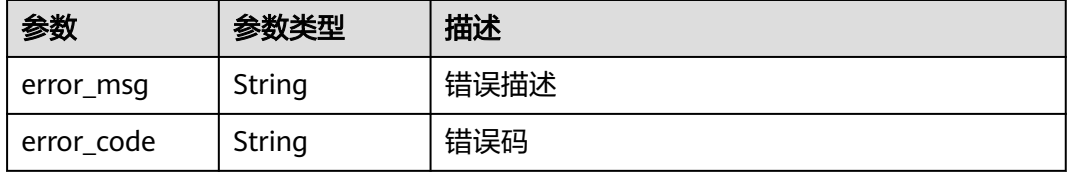

#### 状态码: **401**

#### 表 **4-54** 响应 Body 参数

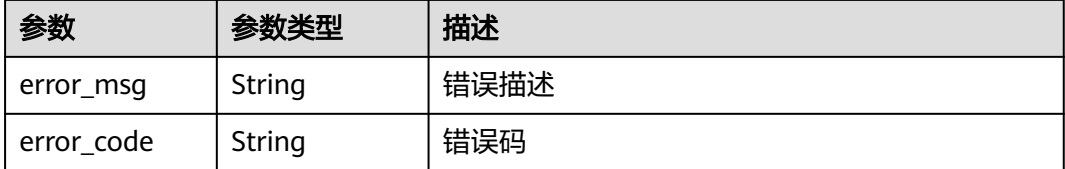

### 请求示例

Get https://{endpoint}/v4/projects/e2da96a5d2c845e284f0ad47f8ca8cb2/work-hours-type Get https://{endpoint}/v4/projects/e2da96a5d2c845e284f0ad47f8ca8cb2/work-hours-type?limit=1&offset=0

### 响应示例

#### 状态码: **200**

#### ok

```
{
  "work_hours_types" : [ {
 "id" : 21,
 "name" : "研发设计",
 "status" : 1
  }, {
 "id" : 22,
 "name" : "后端开发",
   "status" : 1
 }, {
 "id" : 23,
 "name" : "前端开发(Web)",
 "status" : 1
 }, {
  "id" : 24,
   "name" : "前端开发(小程序)",
   "status" : 1
  }, {
  "id" : 25,
 "name" : "前端开发(App)",
 "status" : 1
 }, {
 "id" : 26,
 "name" : "测试验证",
 "status" : 1
  }, {
 "id" : 27,
 "name" : "缺陷修复",
 "status" : 1
  } ],
  "total" : 7
}
```
### 状态码

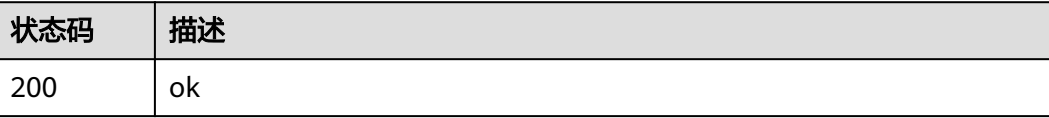

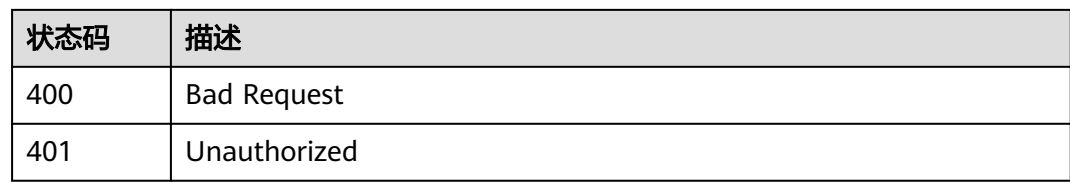

### 错误码

请参[见错误码。](#page-396-0)

# **4.1.9** 获取工作项历史记录

## 功能介绍

获取工作项历史记录

### 调用方法

请参[见如何调用](#page-9-0)**API**。

**URI**

GET /v4/projects/{project\_id}/issue/{issue\_id}/records

### 表 **4-55** 路径参数

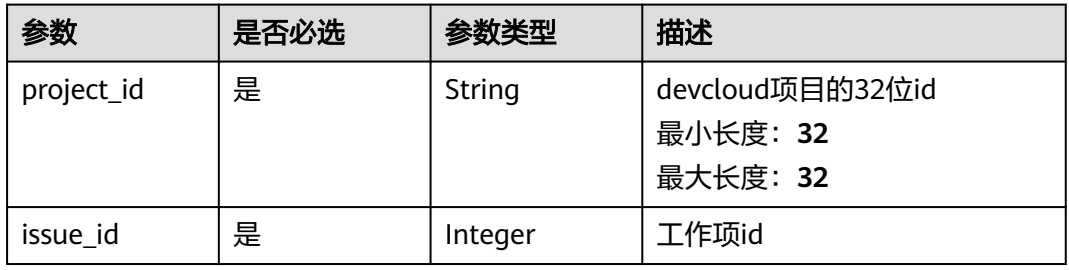

#### 表 **4-56** Query 参数

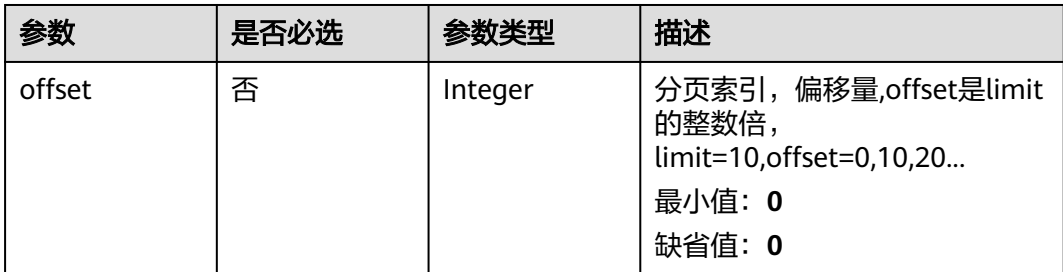

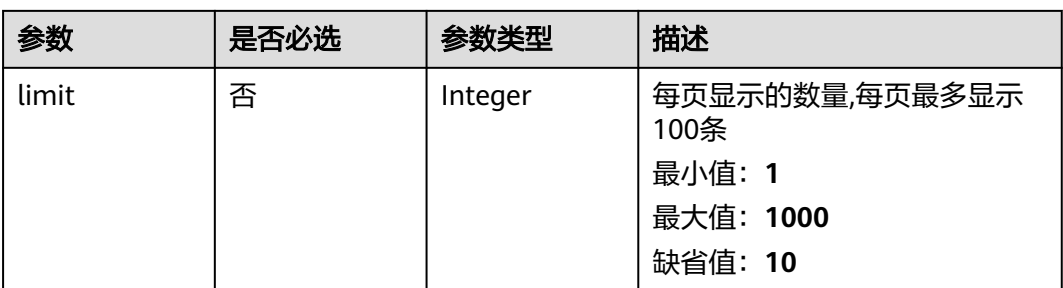

### 请求参数

#### 表 **4-57** 请求 Header 参数

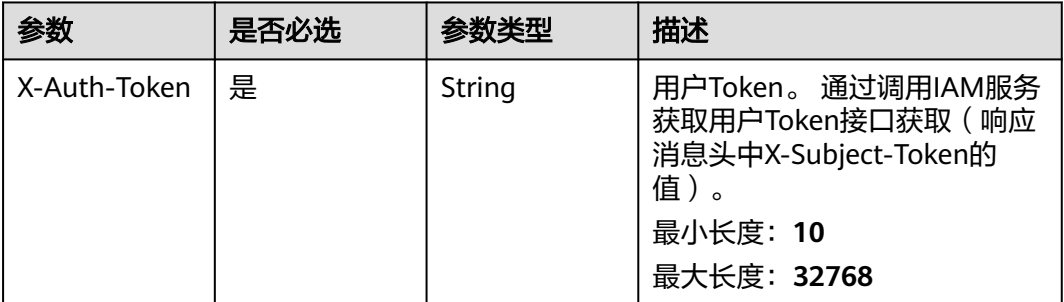

### 响应参数

### 状态码: **200**

### 表 **4-58** 响应 Body 参数

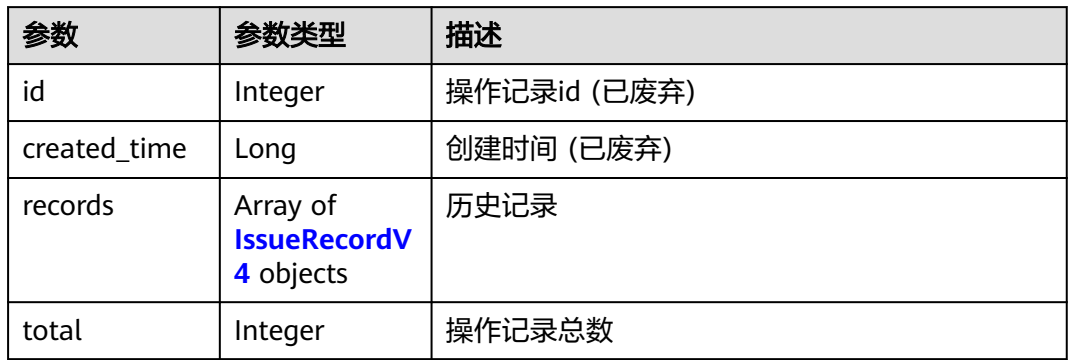

#### 表 **4-59** IssueRecordV4

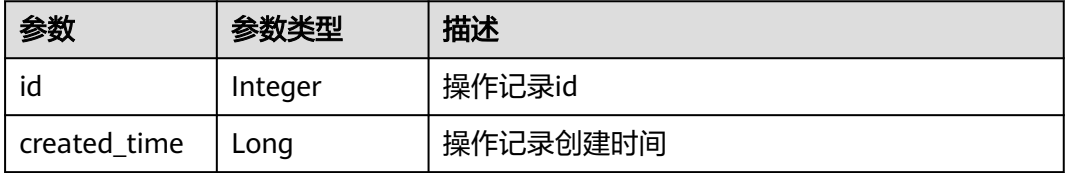

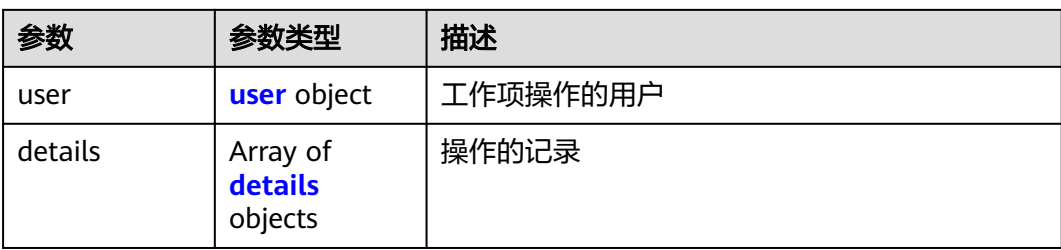

#### 表 **4-60** user

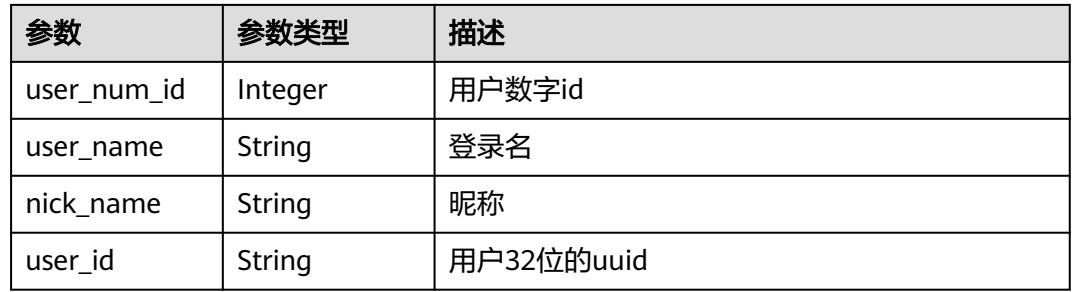

#### 表 **4-61** details

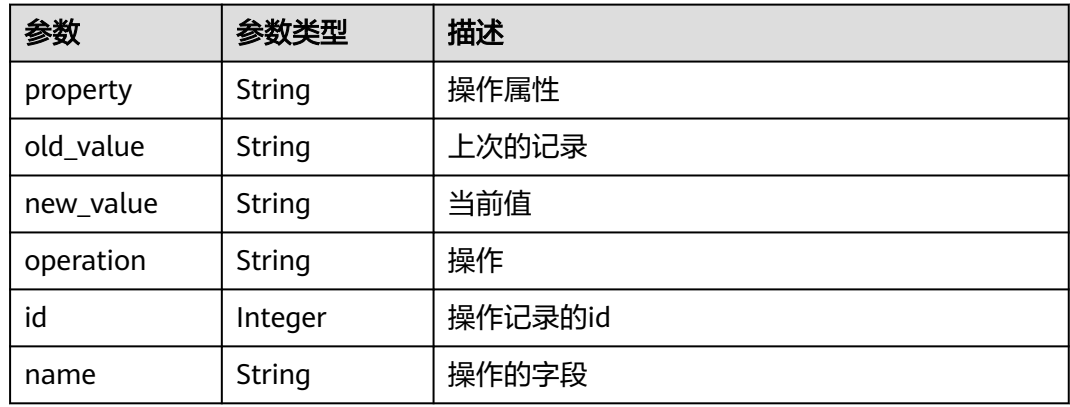

### 状态码: **400**

### 表 **4-62** 响应 Body 参数

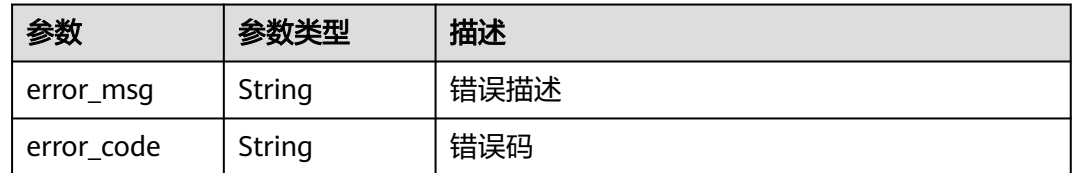

### 状态码: **401**

#### 表 **4-63** 响应 Body 参数

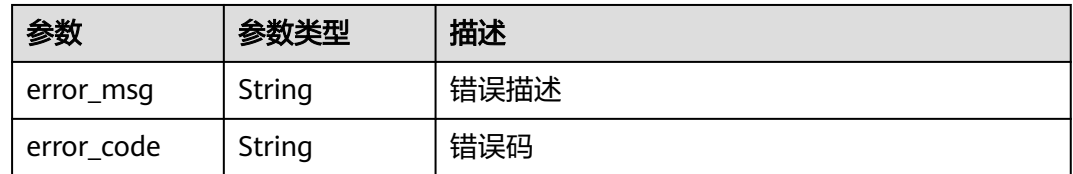

### 请求示例

Get https://{endpoint}/v4/projects/e2da96a5d2c845e284f0ad47f8ca8cb1/issue/3458/records Get https://{endpoint}/v4/projects/e2da96a5d2c845e284f0ad47f8ca8cb1/issue/3458/records

### 响应示例

### 状态码: **200**

OK

```
{
  "id" : 1221,
  "created_time" : "1597116605000",
  "records" : [ {
   "id" : 1234,
   "created_time" : 1617764919000,
  "user" : \overline{\{} "user_num_id" : 4091,
 "user_name" : "demo_user_name",
 "nick_name" : "aaa",
     "user_id" : "a360371833bf4c558f796fd707b44daf"
 },
 "details" : [ {
 "property" : 1,
 "old_value" : 1,
 "new_value" : 2,
 "operation" : "批量编辑",
     "id" : 3597,
     "name" : "标题"
   } ]
  } ],
 "total" : 1"}
```
### 状态码

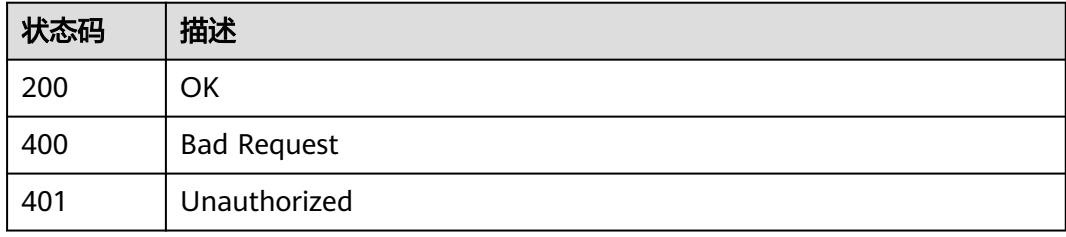

### 错误码

请参[见错误码。](#page-396-0)

# **4.1.10** 创建工作项

## 功能介绍

创建工作项

### 调用方法

请参[见如何调用](#page-9-0)**API**。

### **URI**

POST /v4/projects/{project\_id}/issue

#### 表 **4-64** 路径参数

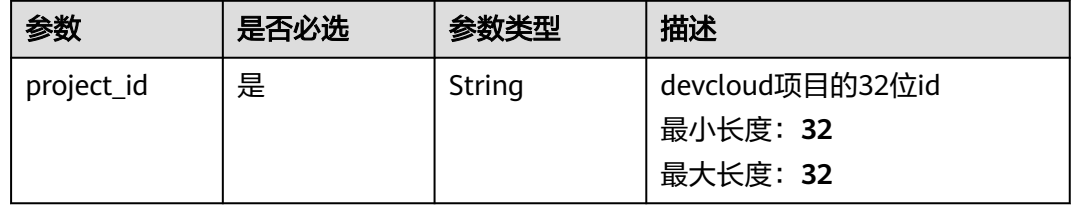

### 请求参数

表 **4-65** 请求 Header 参数

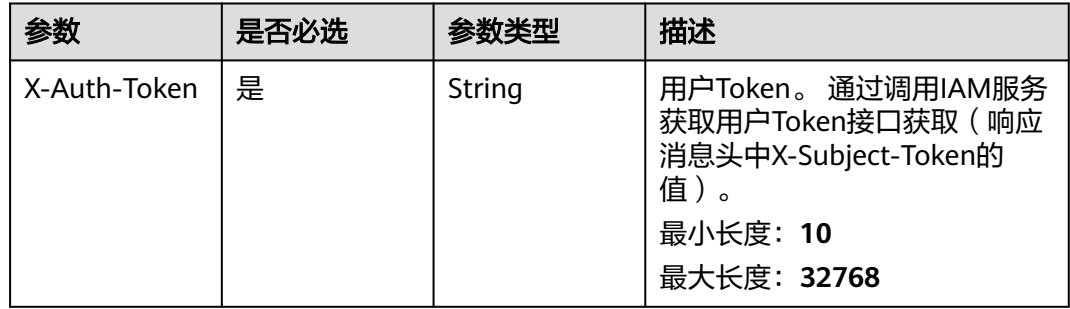

#### 表 **4-66** 请求 Body 参数

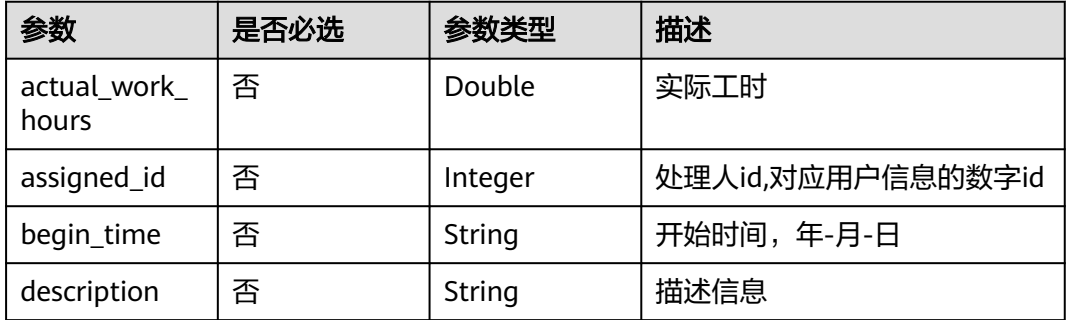

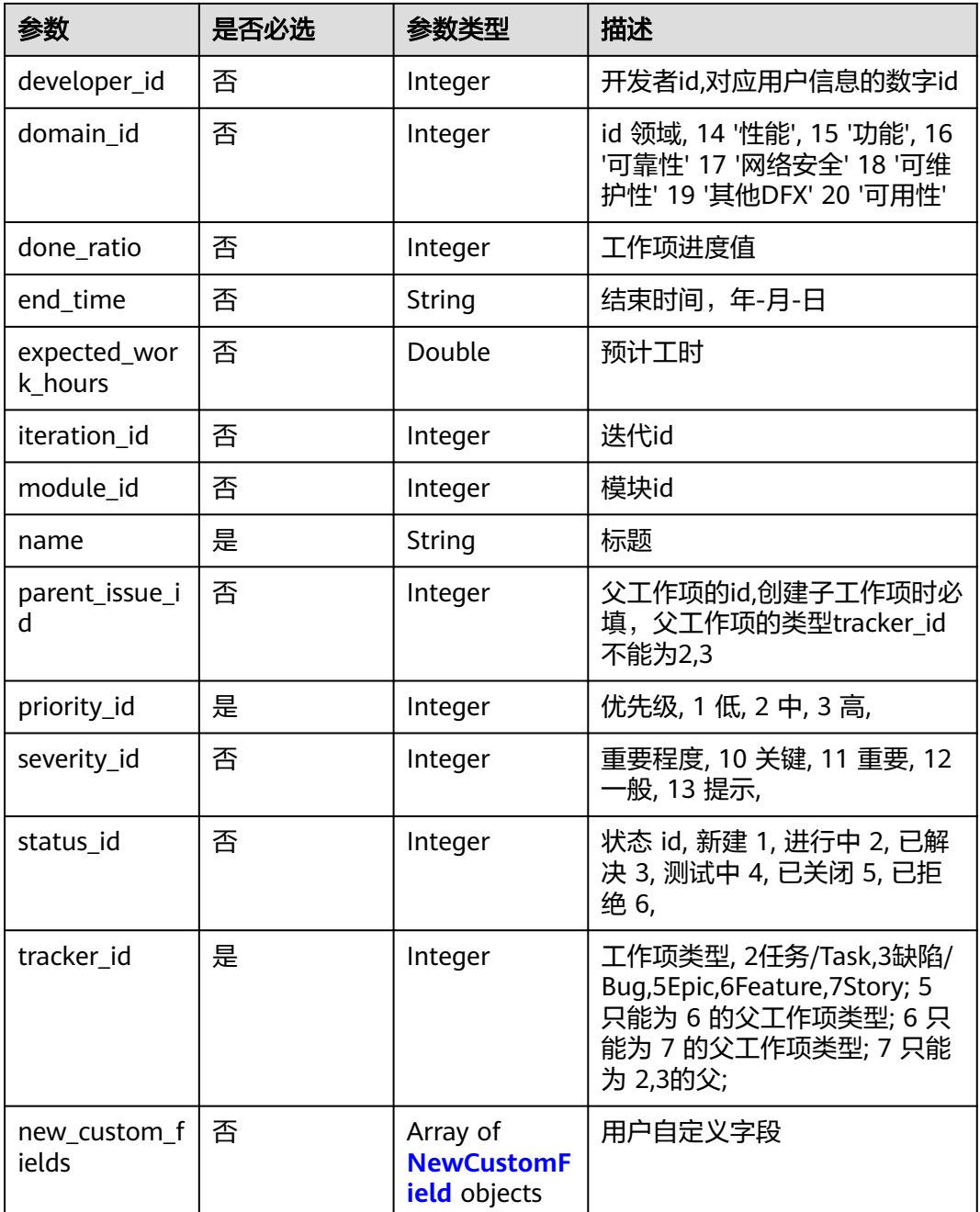

#### 表 **4-67** NewCustomField

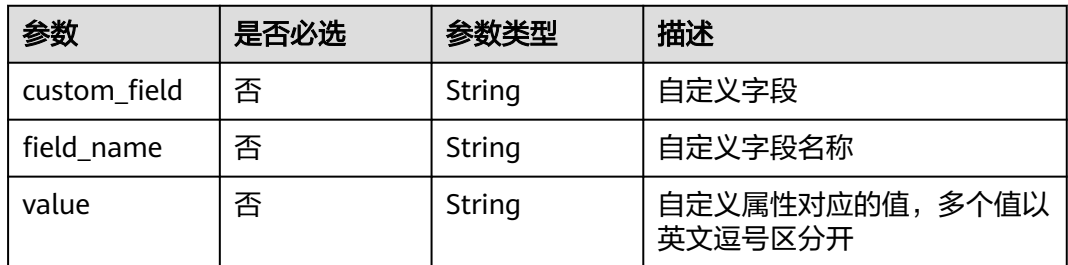

### 响应参数

### 状态码: **200**

### 表 **4-68** 响应 Body 参数

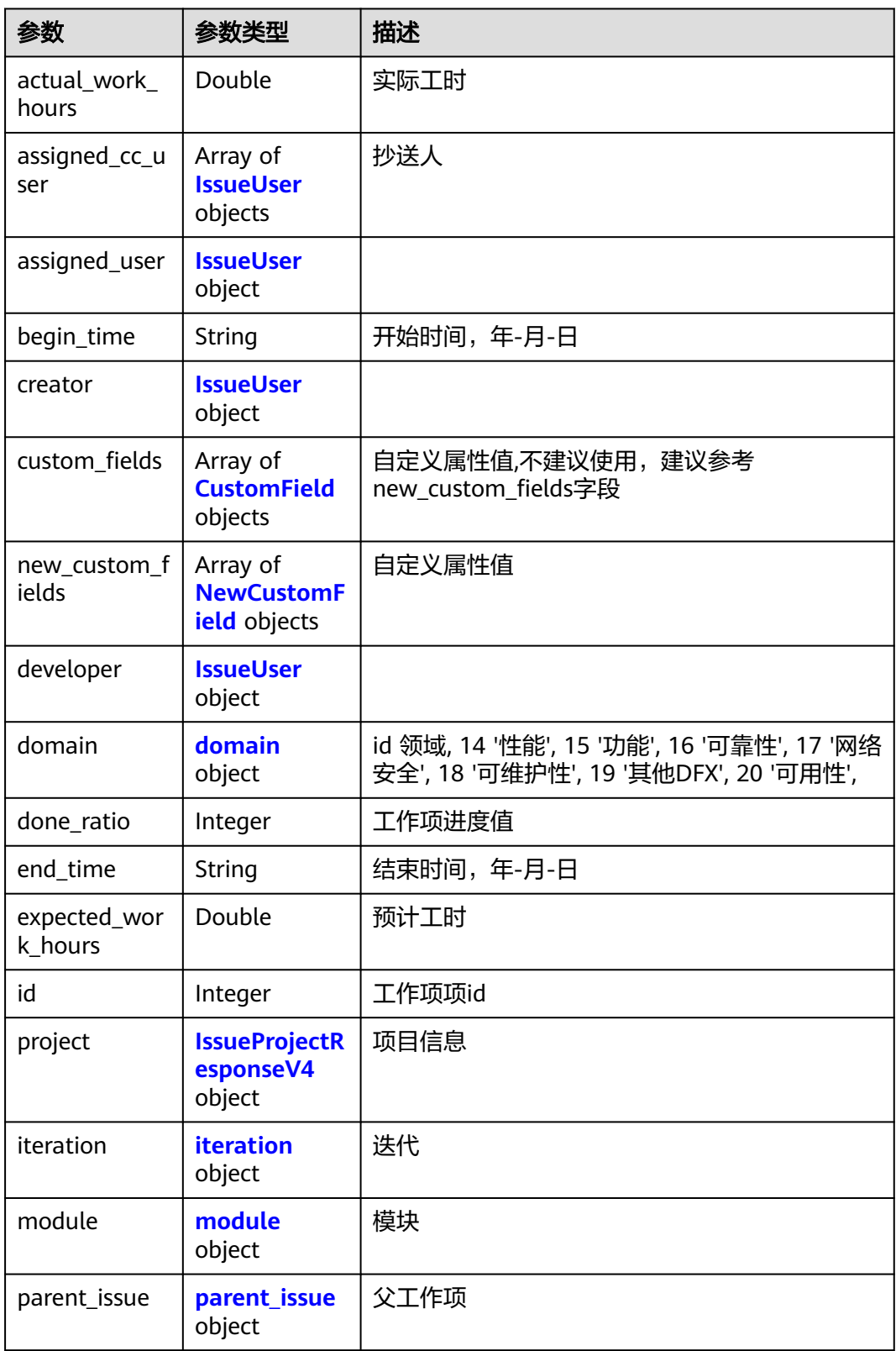

<span id="page-60-0"></span>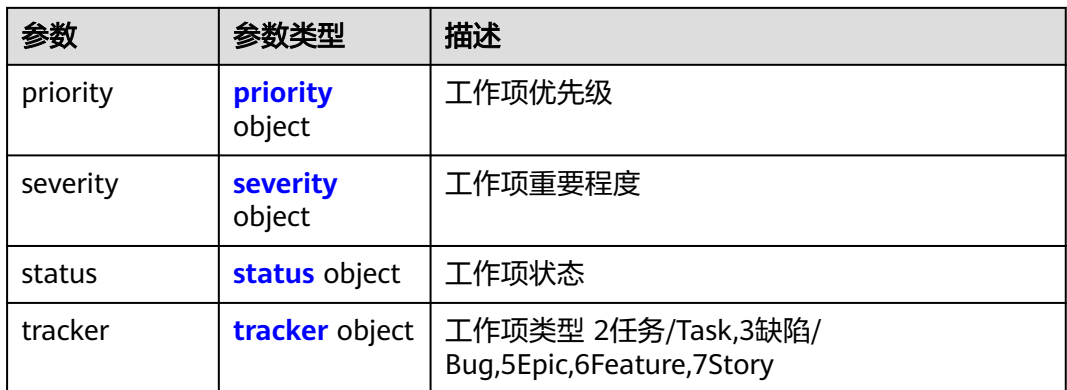

### 表 **4-69** IssueUser

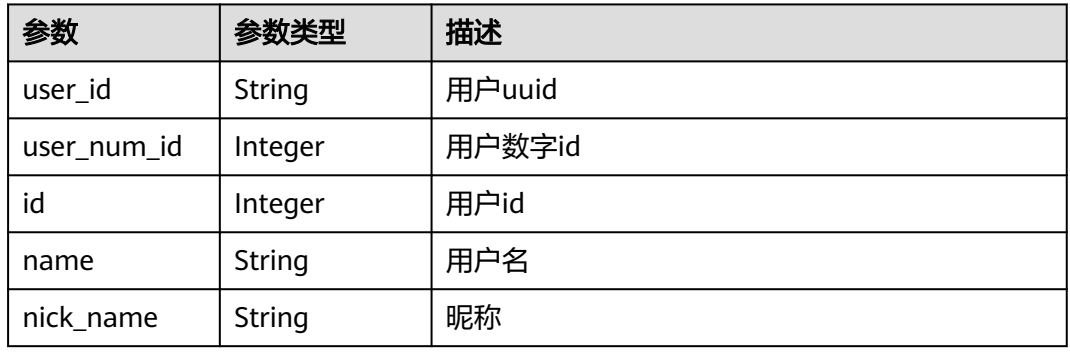

#### 表 **4-70** CustomField

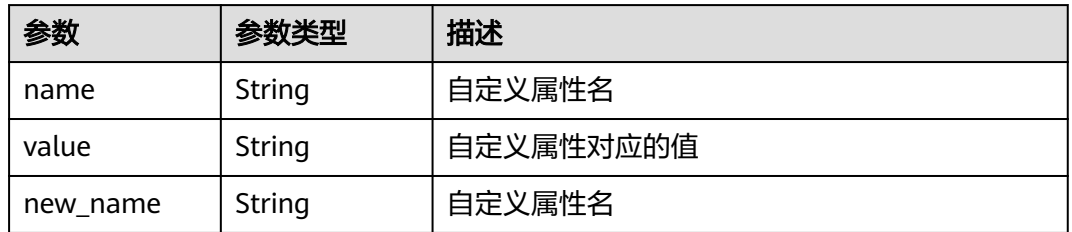

### 表 **4-71** NewCustomField

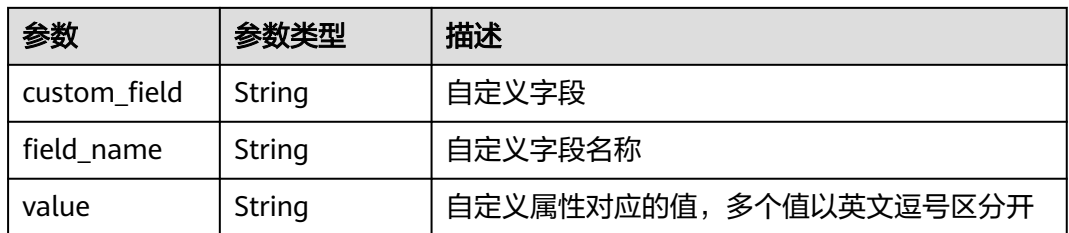

#### <span id="page-61-0"></span>表 **4-72** domain

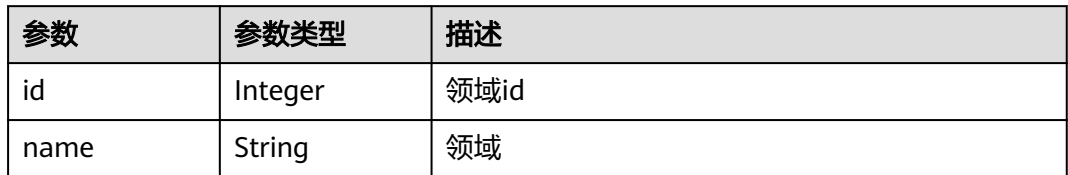

#### 表 **4-73** IssueProjectResponseV4

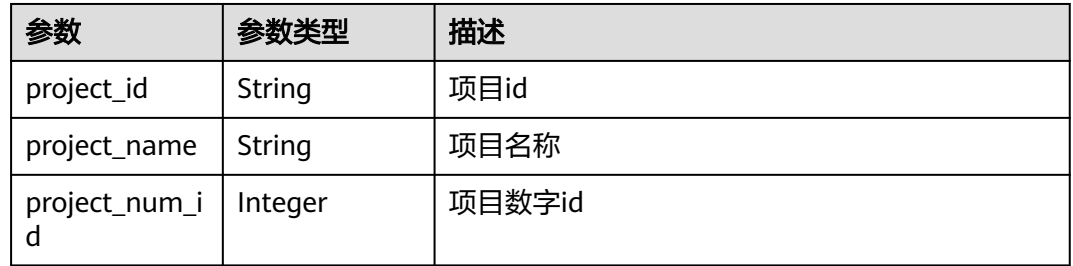

### 表 **4-74** iteration

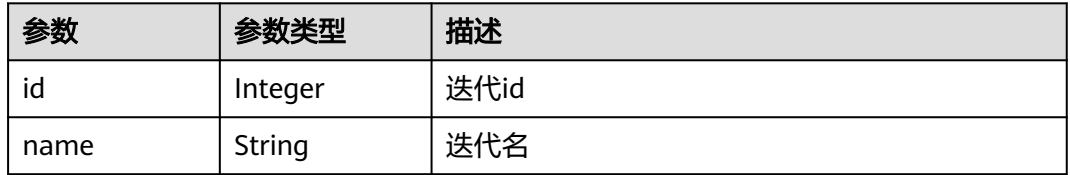

### 表 **4-75** module

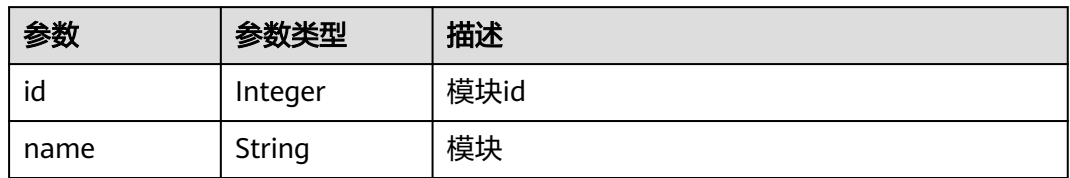

### 表 **4-76** parent\_issue

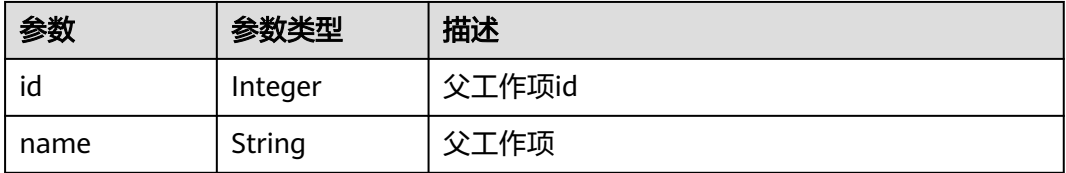

#### <span id="page-62-0"></span>表 **4-77** priority

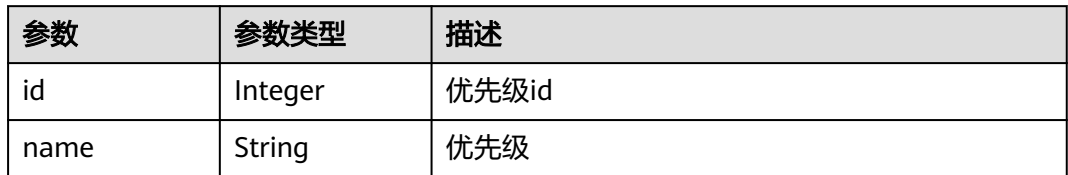

#### 表 **4-78** severity

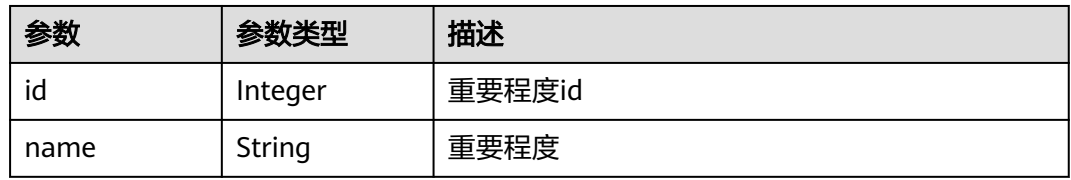

#### 表 **4-79** status

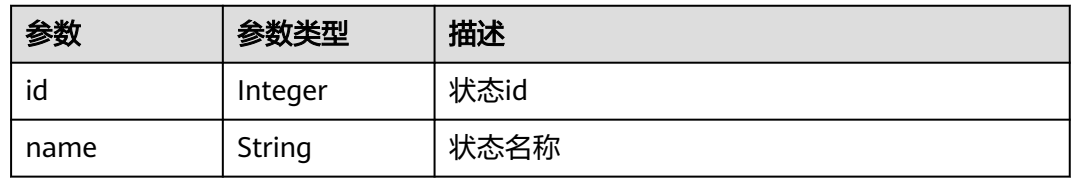

### 表 **4-80** tracker

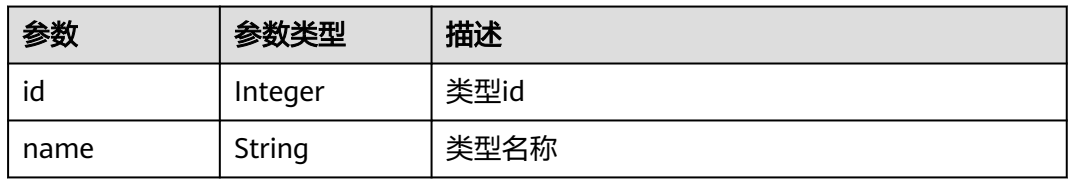

#### 状态码: **400**

### 表 **4-81** 响应 Body 参数

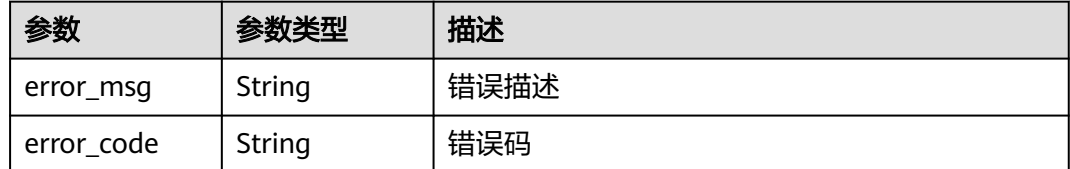

### 状态码: **401**

#### 表 **4-82** 响应 Body 参数

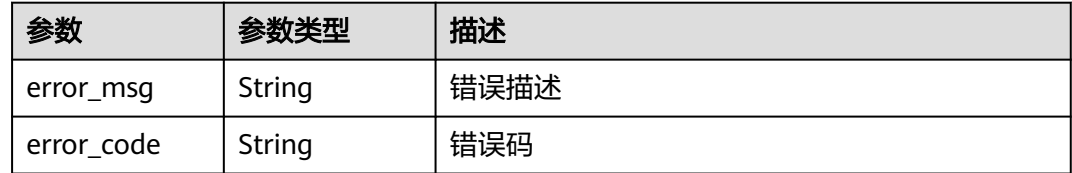

### 请求示例

POST https://{endpoint}/v4/projects/526cefde62004de2b62b5e8dd2c2b3af/issue

```
{
  "parent_issue_id" : 1679822,
  "end_time" : "2018-07-05",
 "name" : "test",
 "begin_time" : "2018-1-31",
 "description" : "",
  "assigned_id" : 4091,
 "developer_id" : 4091,
 "tracker_id" : 3,
  "status_id" : 1,
  "priority_id" : 2,
  "severity_id" : 10,
  "iteration_id" : 11302238
}
```
### 响应示例

#### 状态码: **200**

```
OK
```

```
{
  "actual_work_hours" : 0,
  "assigned_cc_user" : [ {
   "id" : 4091,
   "name" : "user_name_demo",
   "nick_name" : "nick_name_demo"
  } ],
  "assigned_user" : {
   "id" : 4091,
   "name" : "user_name_demo",
   "nick_name" : "nick_name_demo"
  },
  "begin_time" : "2020-09-12",
  "creator" : {
   "id" : 4091,
 "name" : "user_name_demo",
 "nick_name" : "nick_name_demo"
 },
 "custom_fields" : [ {
   "name" : "customField16",
 "value" : "多选框",
 "new_name" : "custom_field16"
  } ],
  "new_custom_fields" : [ {
 "custom_field" : "custom_field16",
 "field_name" : "field_name",
   "value" : "select1,select2"
  } ],
  "developer" : {
   "id" : 4091,
   "name" : "user_name_demo",
   "nick_name" : "nick_name_demo"
```

```
 },
  "domain" : {
   "id" : 14,
   "name" : "性能"
  },
  "done_ratio" : 0,
  "end_time" : "2020-09-19",
  "expected_work_hours" : 9,
  "id" : 4567,
  "project" : {
    "project_id" : "526cefde62004de2b62b5e8dd2c2b3af",
   "project_name" : "testDemo",
   "project_num_id" : 78953
 },
 "iteration" : {
 "id" : 456,
   "name" : "iteration_1"
 },
 "module" : {
 "id" : 456,
   "name" : "Project"
  },
  "parent_issue" : {
   "id" : 123,
   "name" : "paren_issue_demo"
  },
  "priority" : {
    "id" : 1,
   "name" : "低"
  },
  "severity" : {
   "id" : 12,
   "name" : "一般"
  },
  "status" : {
   "id" : 1,
   "name" : "新建"
  },
  "tracker" : {
   "id" : 7,
   "name" : "story"
 }
```
### **SDK** 代码示例

}

SDK代码示例如下。

### **Java**

package com.huaweicloud.sdk.test;

```
import com.huaweicloud.sdk.core.auth.ICredential;
import com.huaweicloud.sdk.core.auth.BasicCredentials;
import com.huaweicloud.sdk.core.exception.ConnectionException;
import com.huaweicloud.sdk.core.exception.RequestTimeoutException;
import com.huaweicloud.sdk.core.exception.ServiceResponseException;
import com.huaweicloud.sdk.projectman.v4.region.ProjectManRegion;
import com.huaweicloud.sdk.projectman.v4.*;
import com.huaweicloud.sdk.projectman.v4.model.*;
```
public class CreateIssueV4Solution {

public static void main(String[] args) {

 // The AK and SK used for authentication are hard-coded or stored in plaintext, which has great security risks. It is recommended that the AK and SK be stored in ciphertext in configuration files or environment variables and decrypted during use to ensure security.

```
 // In this example, AK and SK are stored in environment variables for authentication. Before running 
this example, set environment variables CLOUD_SDK_AK and CLOUD_SDK_SK in the local environment
      String ak = System.getenv("CLOUD_SDK_AK");
      String sk = System.getenv("CLOUD_SDK_SK");
      ICredential auth = new BasicCredentials()
           .withAk(ak)
           .withSk(sk);
      ProjectManClient client = ProjectManClient.newBuilder()
            .withCredential(auth)
            .withRegion(ProjectManRegion.valueOf("<YOUR REGION>"))
            .build();
      CreateIssueV4Request request = new CreateIssueV4Request();
      CreateIssueRequestV4 body = new CreateIssueRequestV4();
      body.withTrackerId(3);
      body.withStatusId(1);
      body.withSeverityId(10);
      body.withPriorityId(2);
      body.withParentIssueId(1679822);
      body.withName("test");
      body.withIterationId(11302238);
      body.withEndTime("2018-07-05");
      body.withDeveloperId(4091);
 body.withDescription("");
 body.withBeginTime("2018-1-31");
      body.withAssignedId(4091);
      request.withBody(body);
      try {
         CreateIssueV4Response response = client.createIssueV4(request);
         System.out.println(response.toString());
      } catch (ConnectionException e) {
         e.printStackTrace();
      } catch (RequestTimeoutException e) {
         e.printStackTrace();
      } catch (ServiceResponseException e) {
         e.printStackTrace();
         System.out.println(e.getHttpStatusCode());
         System.out.println(e.getRequestId());
         System.out.println(e.getErrorCode());
         System.out.println(e.getErrorMsg());
      }
   }
}
```
### **Python**

#### # coding: utf-8

from huaweicloudsdkcore.auth.credentials import BasicCredentials from huaweicloudsdkprojectman.v4.region.projectman\_region import ProjectManRegion from huaweicloudsdkcore.exceptions import exceptions from huaweicloudsdkprojectman.v4 import \*

 $if$   $name$   $==$  " $main$  ":

.build()

 $#$  The AK and SK used for authentication are hard-coded or stored in plaintext, which has great security risks. It is recommended that the AK and SK be stored in ciphertext in configuration files or environment variables and decrypted during use to ensure security.

 # In this example, AK and SK are stored in environment variables for authentication. Before running this example, set environment variables CLOUD\_SDK\_AK and CLOUD\_SDK\_SK in the local environment

```
 ak = __import__('os').getenv("CLOUD_SDK_AK")
 sk = __import__('os').getenv("CLOUD_SDK_SK")
```

```
credentials = BasicCredentials(ak, sk) \setminus client = ProjectManClient.new_builder() \
   .with_credentials(credentials) \
    .with_region(ProjectManRegion.value_of("<YOUR REGION>")) \
```
 try: request = CreateIssueV4Request() request.body = CreateIssueRequestV4( tracker\_id=3. status\_id=1, severity\_id=10, priority\_id=2, parent\_issue\_id=1679822, name="test", iteration\_id=11302238. end\_time="2018-07-05", developer\_id=4091, description="", begin\_time="2018-1-31", assigned\_id=4091  $\qquad \qquad$  response = client.create\_issue\_v4(request) print(response) except exceptions.ClientRequestException as e: print(e.status\_code) print(e.request\_id) print(e.error\_code) print(e.error\_msg)

#### **Go**

package main

#### import (

)

```
 "fmt"
 "github.com/huaweicloud/huaweicloud-sdk-go-v3/core/auth/basic"
 projectman "github.com/huaweicloud/huaweicloud-sdk-go-v3/services/projectman/v4"
 "github.com/huaweicloud/huaweicloud-sdk-go-v3/services/projectman/v4/model"
 region "github.com/huaweicloud/huaweicloud-sdk-go-v3/services/projectman/v4/region"
```
#### func main() {

 // The AK and SK used for authentication are hard-coded or stored in plaintext, which has great security risks. It is recommended that the AK and SK be stored in ciphertext in configuration files or environment variables and decrypted during use to ensure security.

 // In this example, AK and SK are stored in environment variables for authentication. Before running this example, set environment variables CLOUD\_SDK\_AK and CLOUD\_SDK\_SK in the local environment ak := os.Getenv("CLOUD\_SDK\_AK")

```
 sk := os.Getenv("CLOUD_SDK_SK")
 auth := basic.NewCredentialsBuilder().
   WithAk(ak).
   WithSk(sk).
   Build()
 client := projectman.NewProjectManClient(
   projectman.ProjectManClientBuilder().
      WithRegion(region.ValueOf("<YOUR REGION>")).
      WithCredential(auth).
      Build())
 request := &model.CreateIssueV4Request{}
 statusIdCreateIssueRequestV4:= int32(1)
 severityIdCreateIssueRequestV4:= int32(10)
parentIssueIdCreateIssueRequestV4:= int32(1679822)
 iterationIdCreateIssueRequestV4:= int32(11302238)
 endTimeCreateIssueRequestV4:= "2018-07-05"
 developerIdCreateIssueRequestV4:= int32(4091)
descriptionCreateIssueRequestV4:=
 beginTimeCreateIssueRequestV4:= "2018-1-31"
 assignedIdCreateIssueRequestV4:= int32(4091)
 request.Body = &model.CreateIssueRequestV4{
```
TrackerId: int32(3),

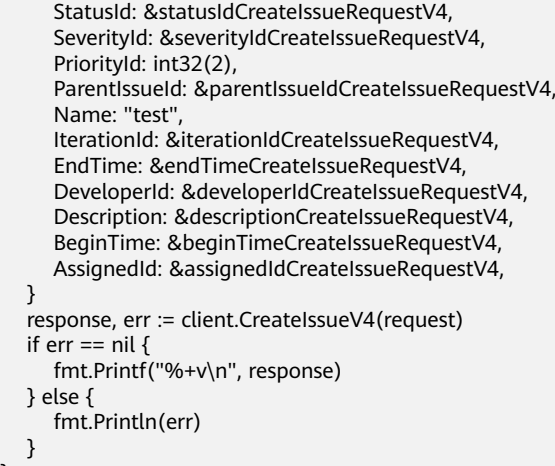

### 更多

更多编程语言的SDK代码示例,请参见**[API Explorer](https://console.huaweicloud.com/apiexplorer/#/openapi/ProjectMan/sdk?api=CreateIssueV4)**的代码示例页签,可生成自动对应 的SDK代码示例。

### 状态码

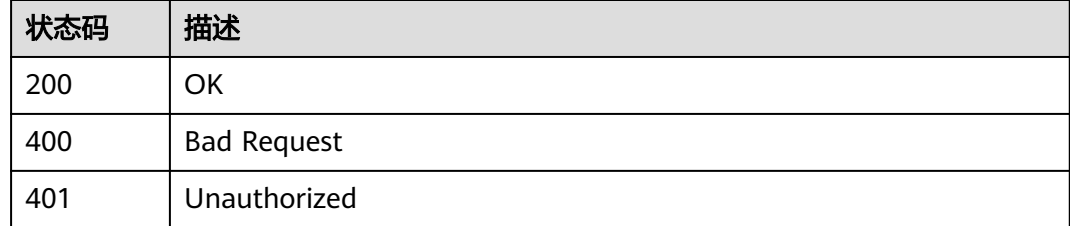

### 错误码

请参[见错误码。](#page-396-0)

# **4.1.11** 查询项目的工作项

}

### 功能介绍

工作项类型id, 分页参数,创建时间查询项目的工作项

### 调用方法

请参[见如何调用](#page-9-0)**API**。

### **URI**

GET /v4/projects/{project\_id}/issues

#### 表 **4-83** 路径参数

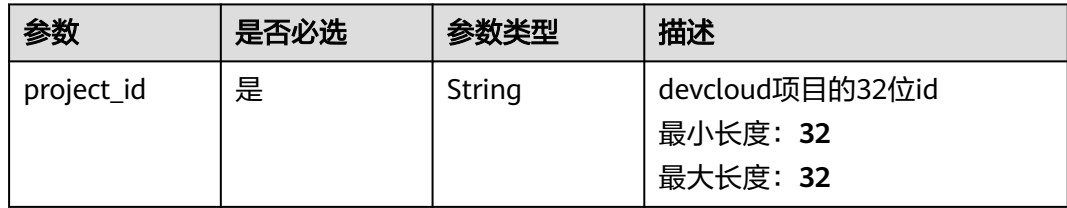

### 表 **4-84** Query 参数

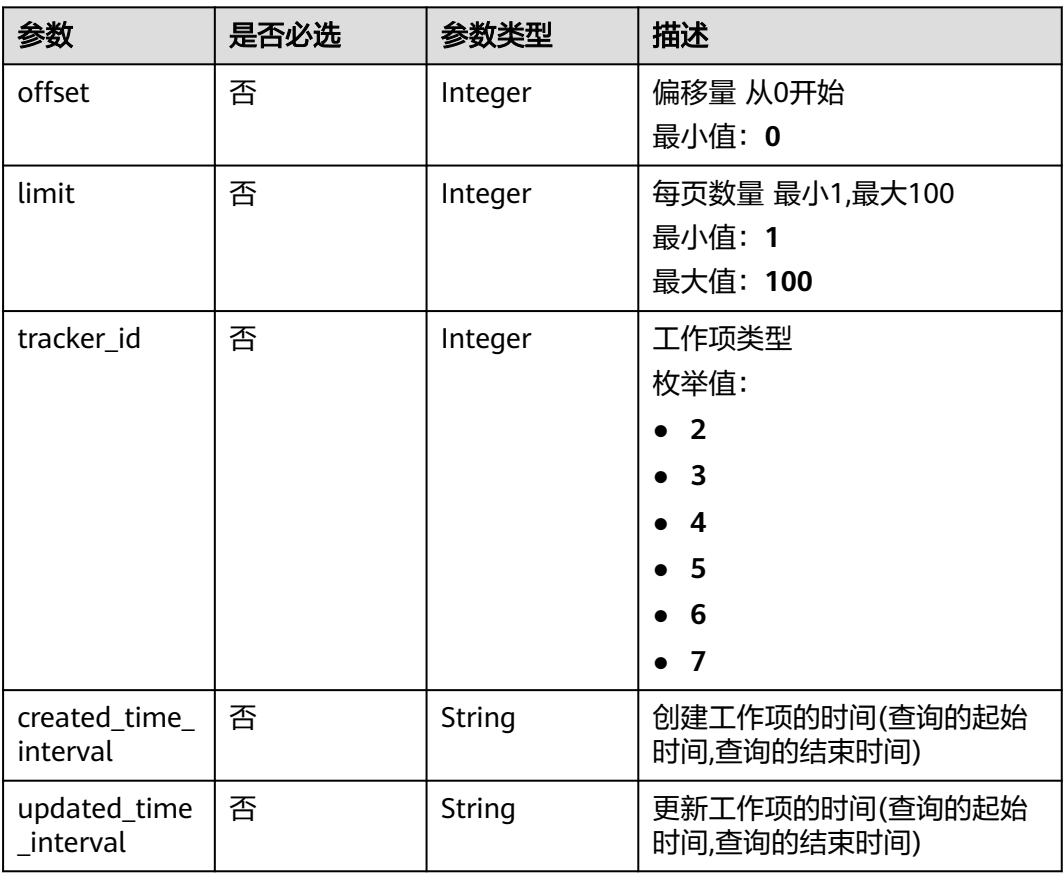

## 请求参数

### 表 **4-85** 请求 Header 参数

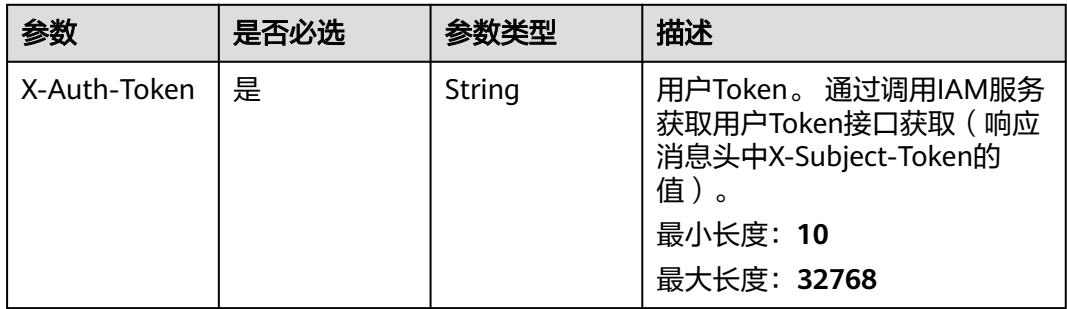

### 响应参数

### 状态码: **200**

#### 表 **4-86** 响应 Body 参数

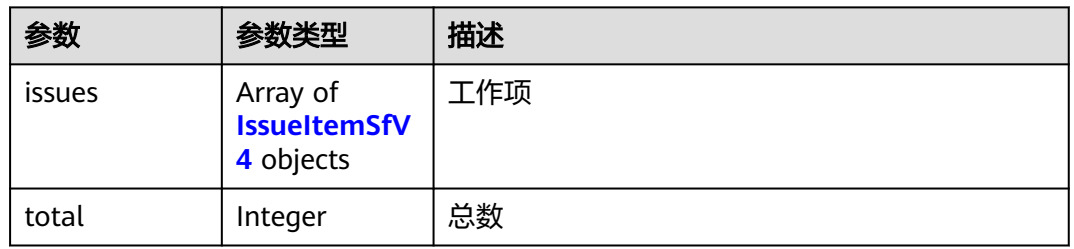

### 表 **4-87** IssueItemSfV4

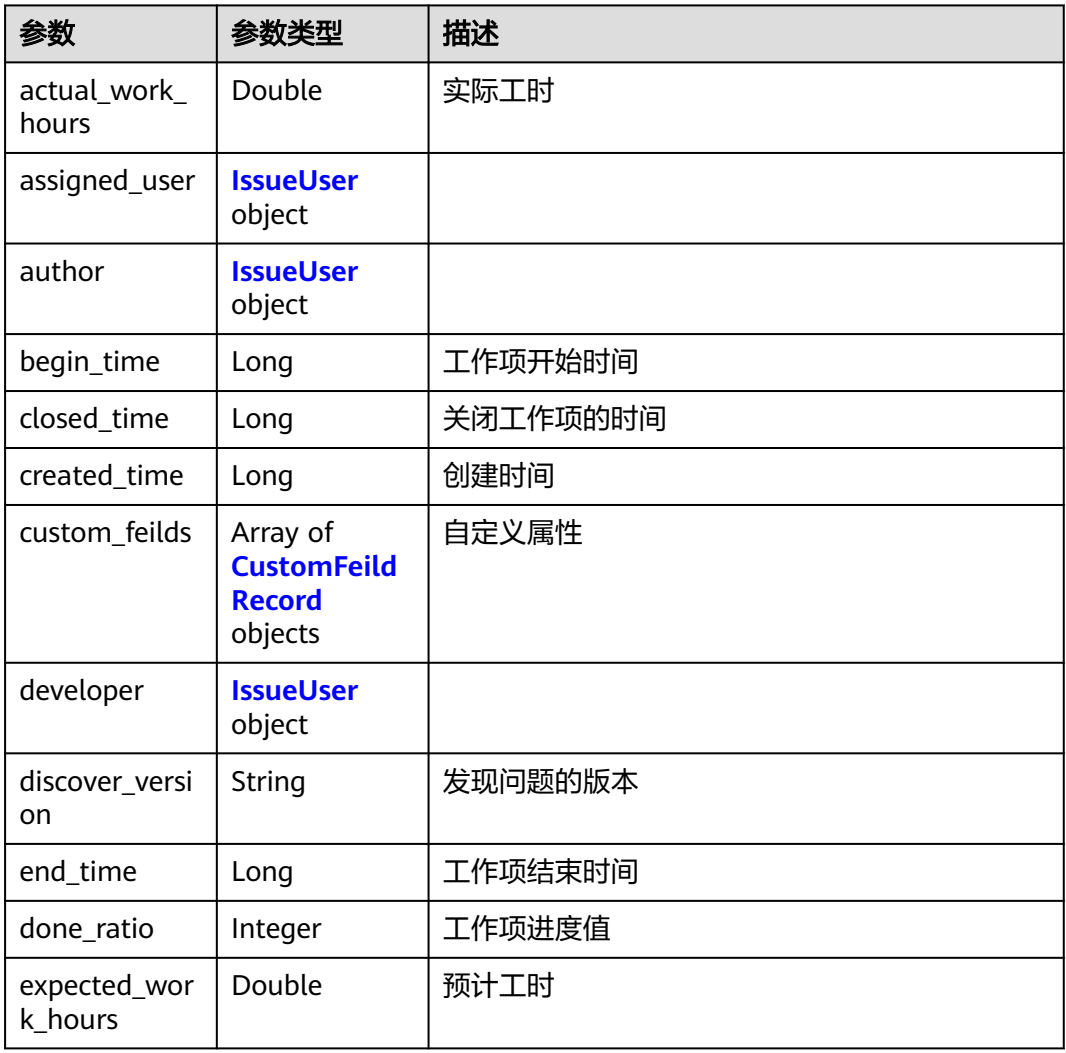

<span id="page-70-0"></span>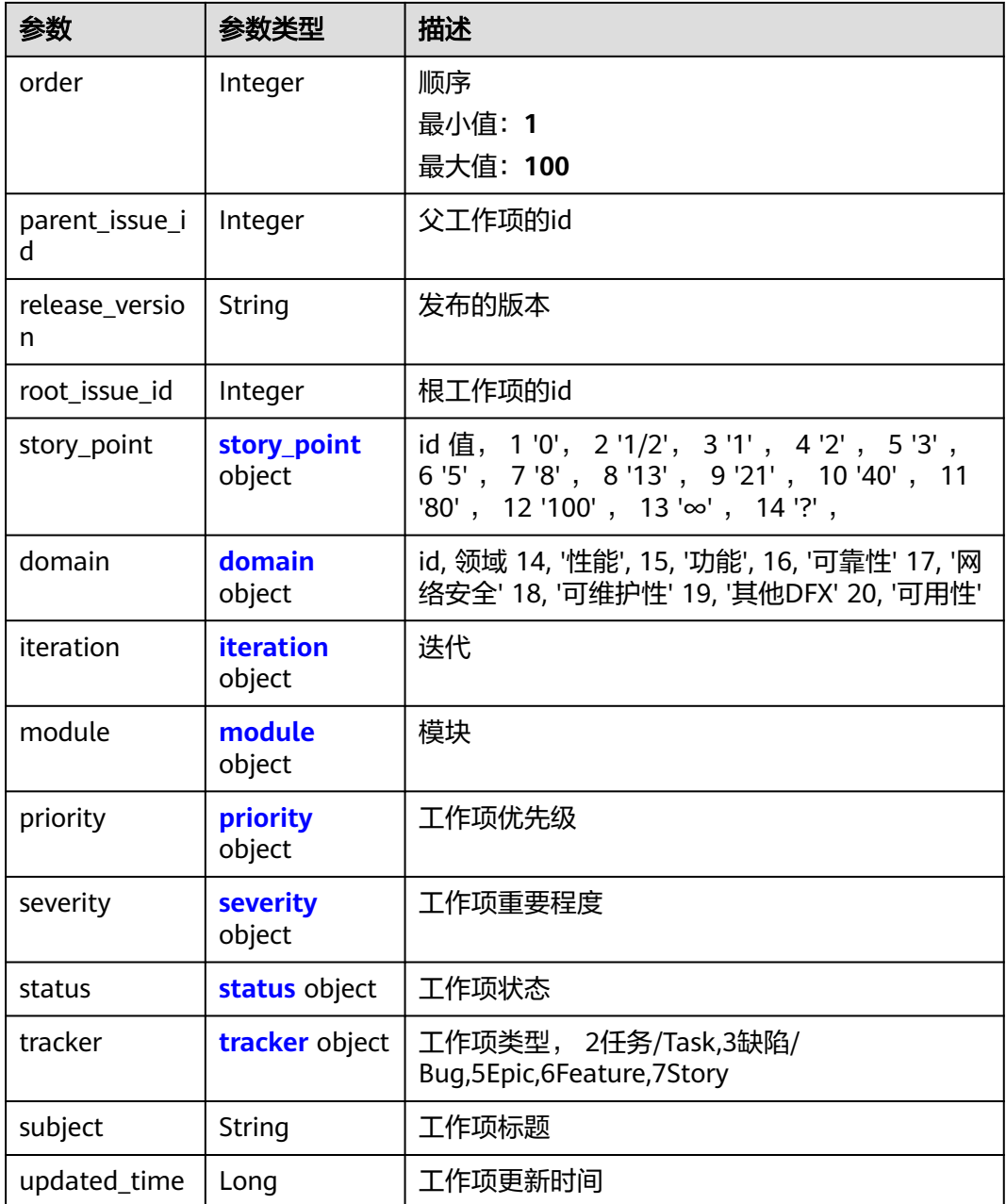

#### 表 **4-88** CustomFeildRecord

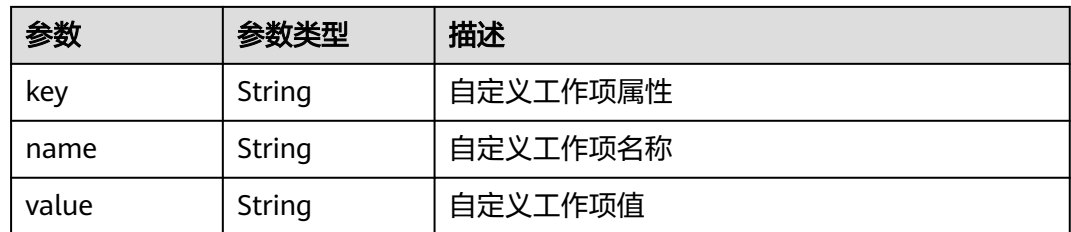

<span id="page-71-0"></span>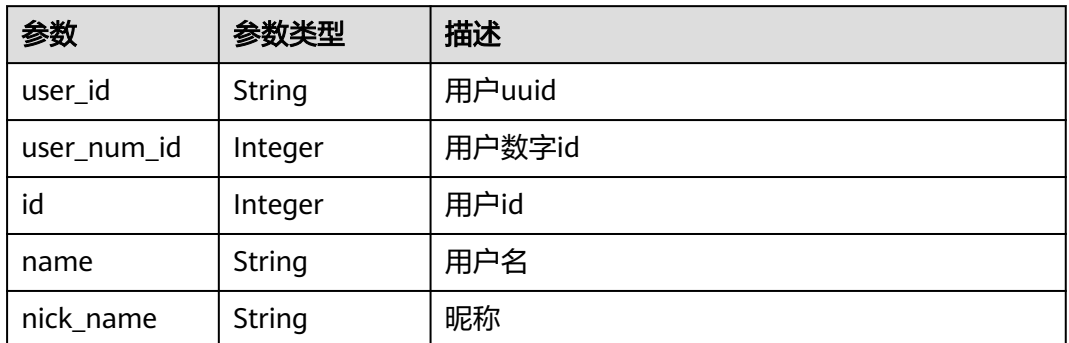

### 表 **4-90** story\_point

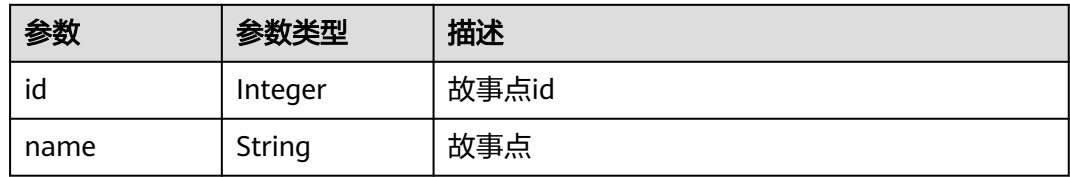

### 表 **4-91** domain

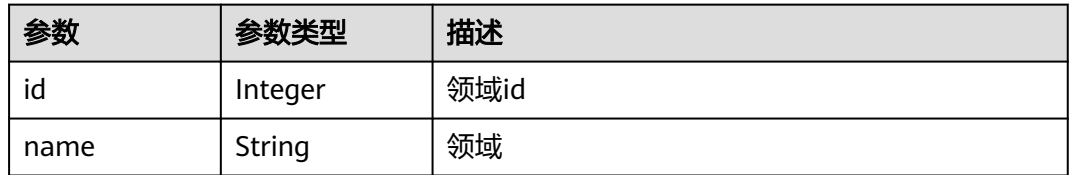

#### 表 **4-92** iteration

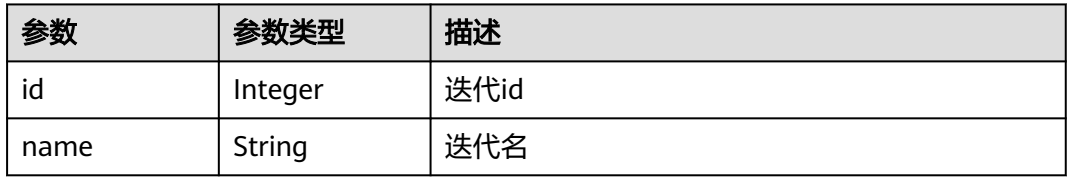

#### 表 **4-93** module

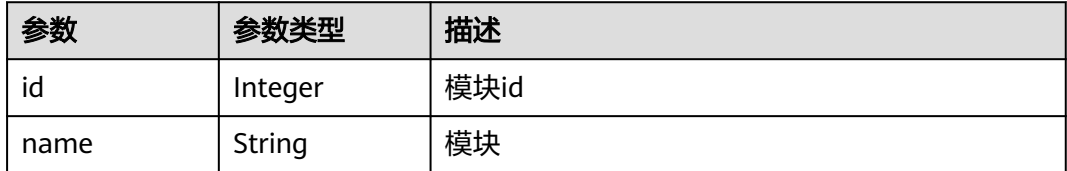
#### 表 **4-94** priority

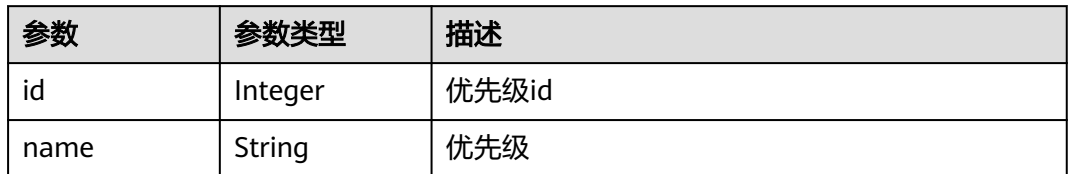

#### 表 **4-95** severity

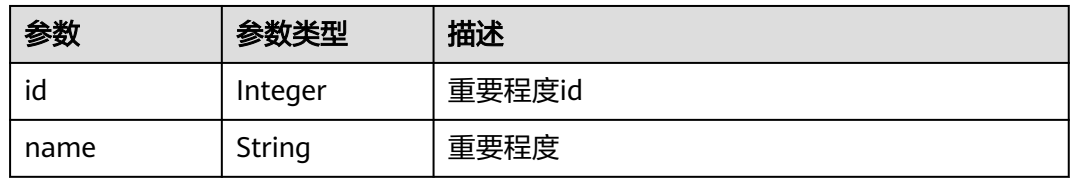

### 表 **4-96** status

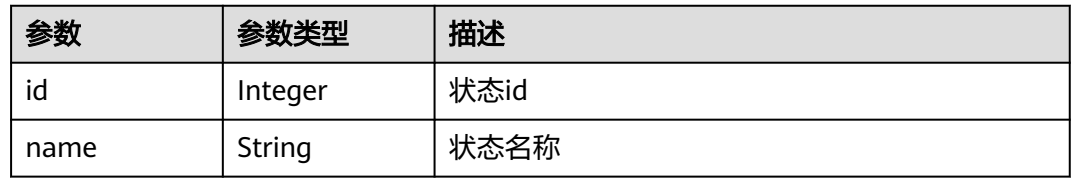

### 表 **4-97** tracker

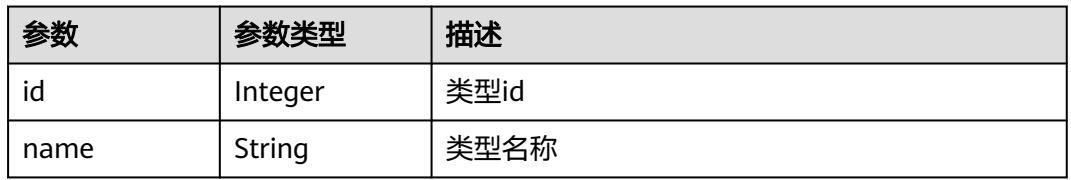

### 状态码: **400**

### 表 **4-98** 响应 Body 参数

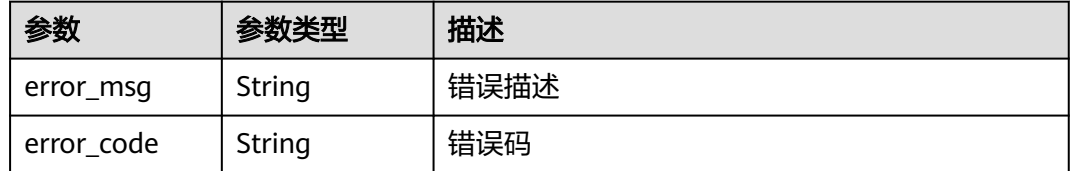

### 状态码: **401**

#### 表 **4-99** 响应 Body 参数

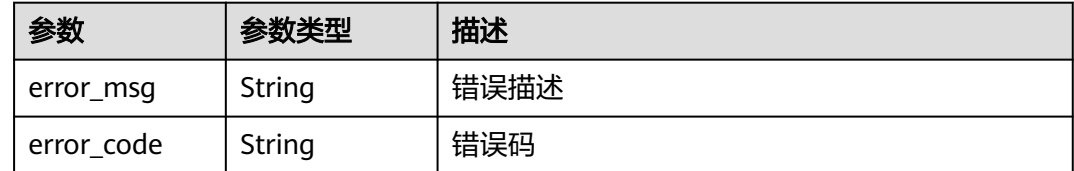

### 请求示例

Get https://{endpoint}/v4/projects/526cefde62004de2b62b5e8dd2c2b3af/issues

Get https://{endpoint}/v4/projects/526cefde62004de2b62b5e8dd2c2b3af/issues

### 响应示例

### 状态码: **200**

#### **OK**

{ "issues" : [ { "actual\_work\_hours" : 10, "assigned\_user" : { "id" : 4091, "name" : "demo\_user\_name", "nick\_name" : "demo" }, "author" : { "id" : 4091, "name" : "demo\_user\_name", "nick\_name" : "demo" }, "begin\_time" : 1590940800000, "closed\_time" : 1590940800000, "created\_time" : 1590940800000, "custom\_feilds" : [ { "key" : "customField15", "name" : "single", "value" : "15Demo" } ], "developer" : { "id" : 4091, "name" : "demo\_user\_name", "nick\_name" : "demo" }, "discover\_version" : "ProjectMan 8.0.0", "end\_time" : 1590940800000, "done\_ratio" : 0, "expected\_work\_hours" : 9, "order" : 1, "parent\_issue\_id" : 123, "release\_version" : "ProjectMan 8.0.0", "root\_issue\_id" : 0, "story\_point" : {  $"id" : 1,$  "name" : "0" }, "domain" : { "id" : 14, "name" : "性能" }, "iteration" : { "id" : 456, "name" : "迭代1"

```
 },
 "module" : {
 "id" : 456,
 "name" : "Project"
   },
    "priority" : {
 "id" : 1,
 "name" : "低"
 },
 "severity" : {
 "id" : 12,
 "name" : "一般"
 },
 "status" : {
 "id" : 1,
    "name" : "新建"
   },
    "tracker" : {
 "id" : 7,
 "name" : "story"
 },
 "subject" : "demo",
   "updated_time" : 1576114296000
  } ],
  "total" : 1
}
```
### 状态码

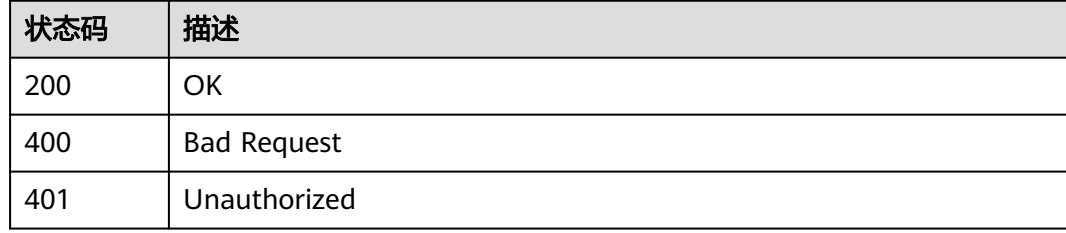

### 错误码

请参[见错误码。](#page-396-0)

# **4.1.12** 高级查询工作项

### 功能介绍

根据筛选条件查询工作项

### 调用方法

请参[见如何调用](#page-9-0)**API**。

### **URI**

POST /v4/projects/{project\_id}/issues

### 表 **4-100** 路径参数

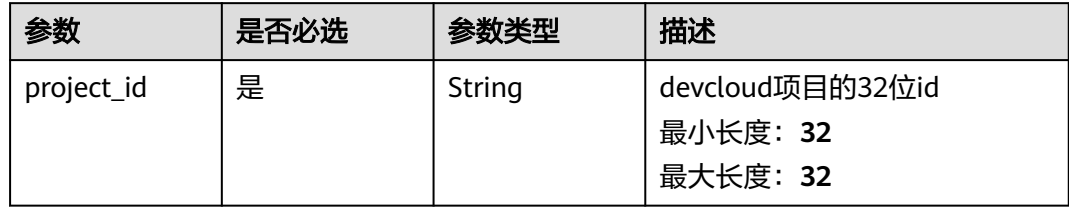

### 请求参数

### 表 **4-101** 请求 Header 参数

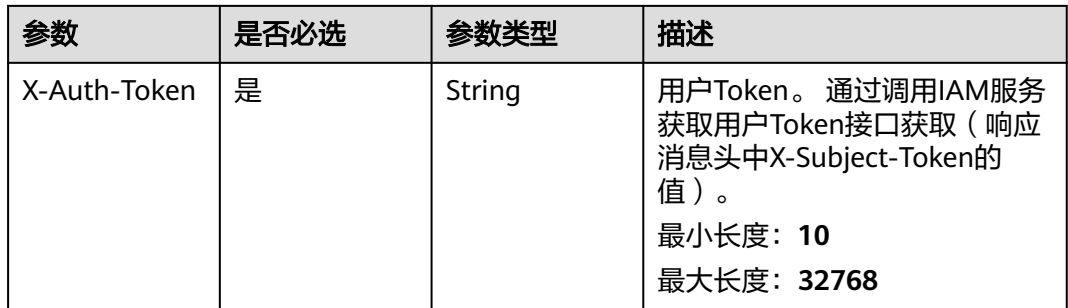

### 表 **4-102** 请求 Body 参数

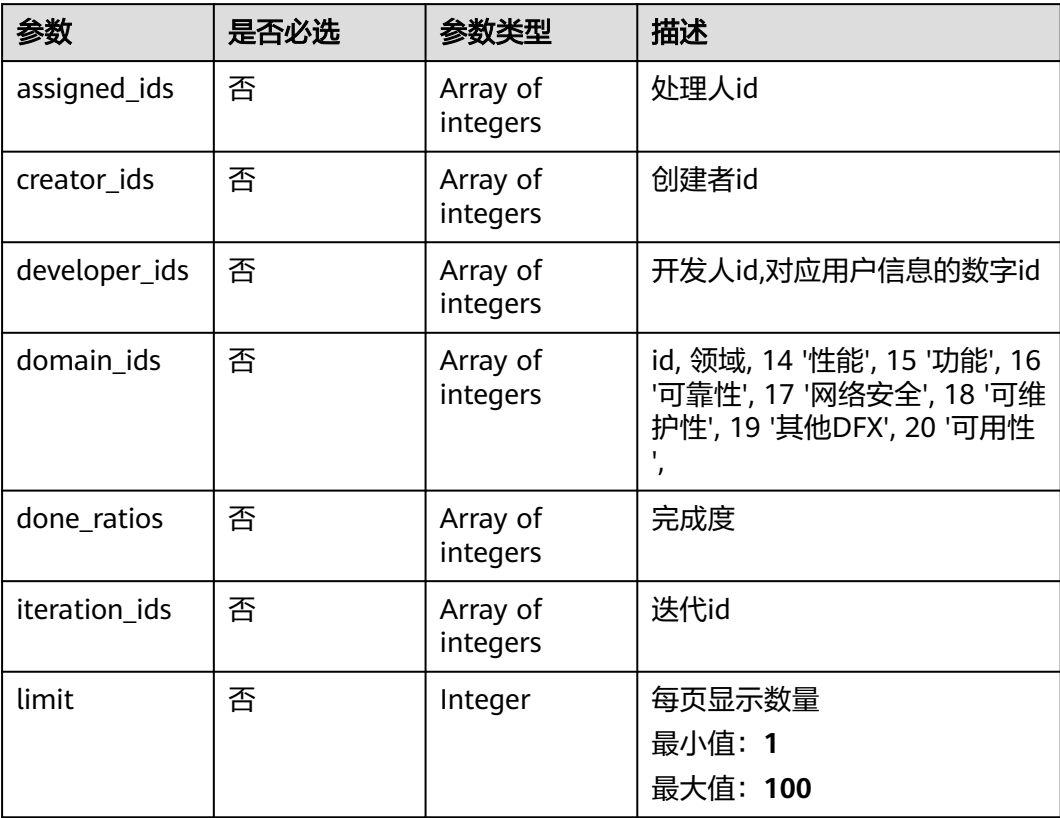

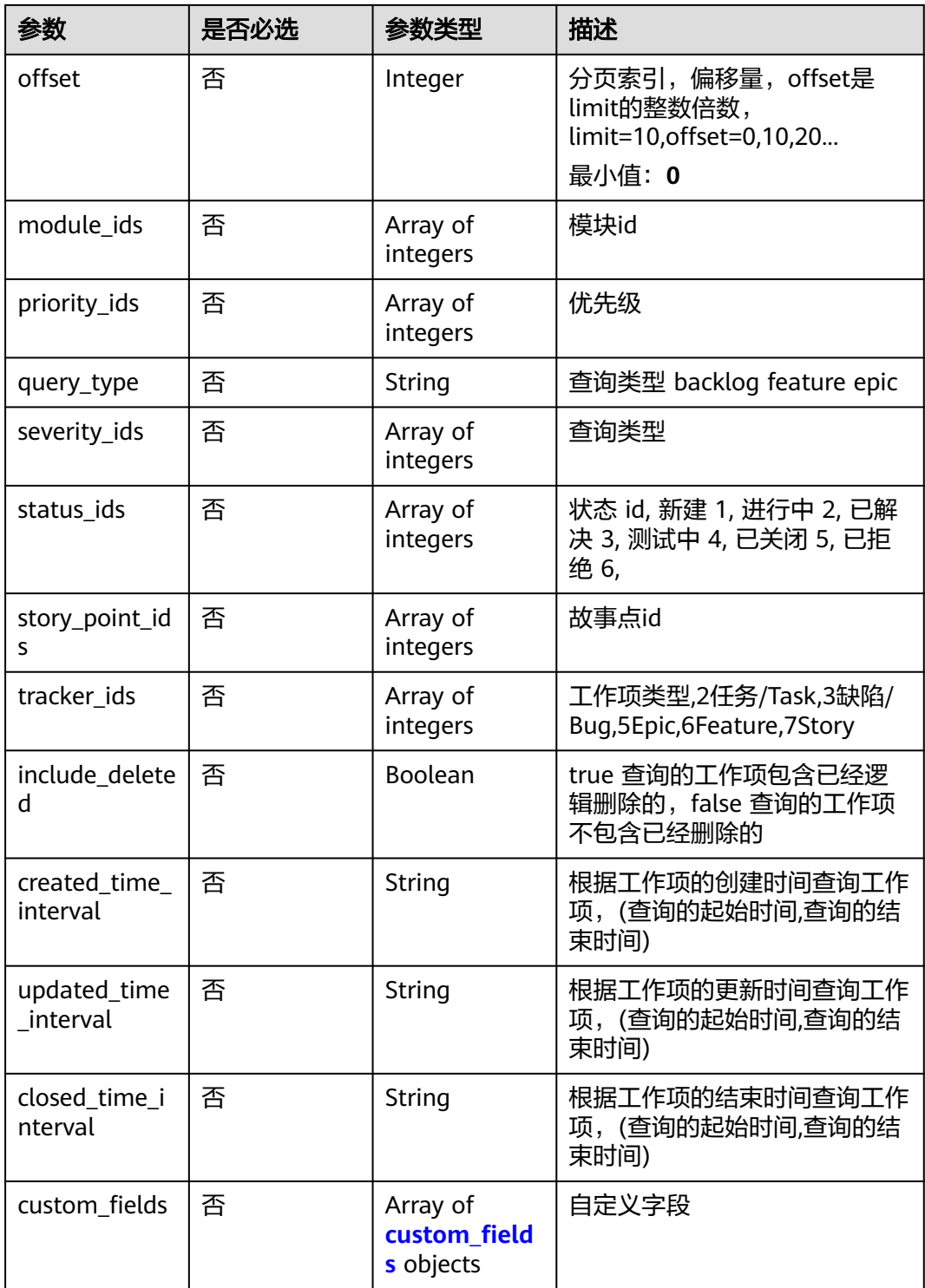

### 表 **4-103** custom\_fields

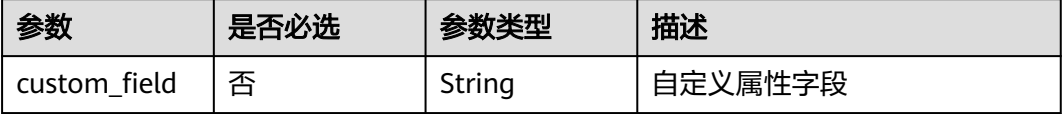

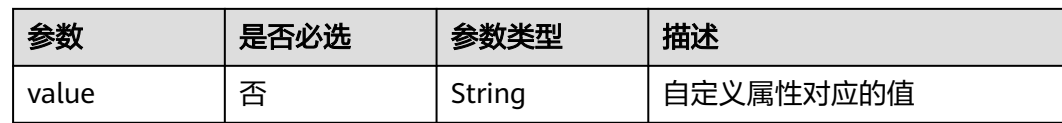

### 响应参数

### 状态码: **200**

### 表 **4-104** 响应 Body 参数

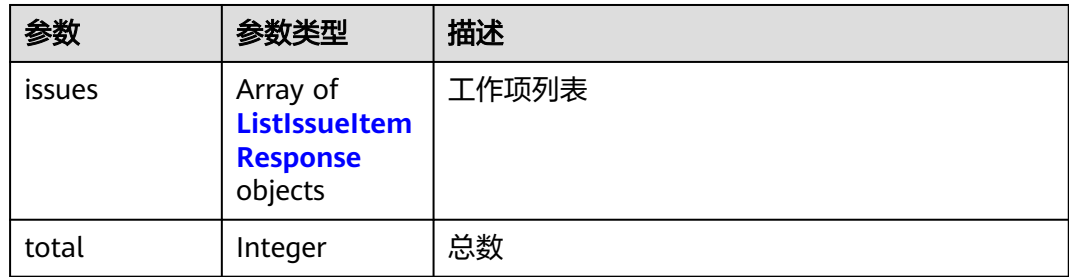

### 表 **4-105** ListIssueItemResponse

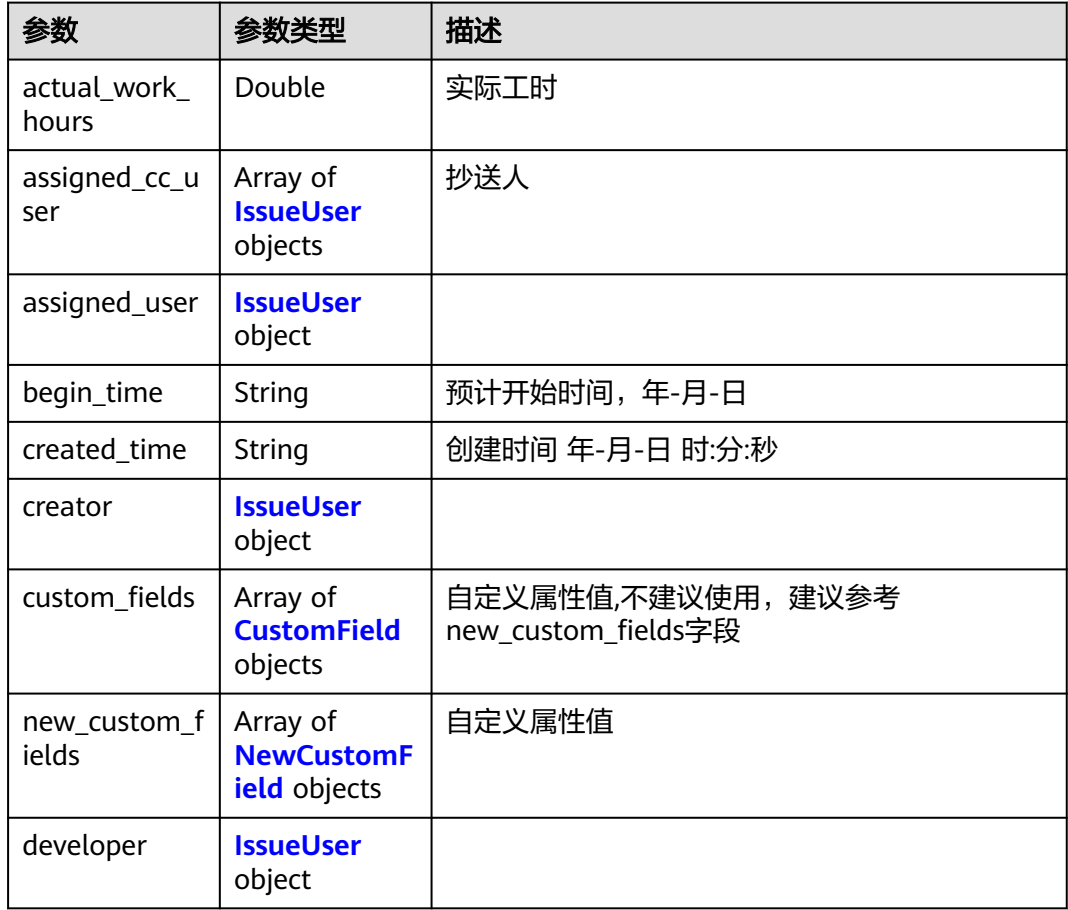

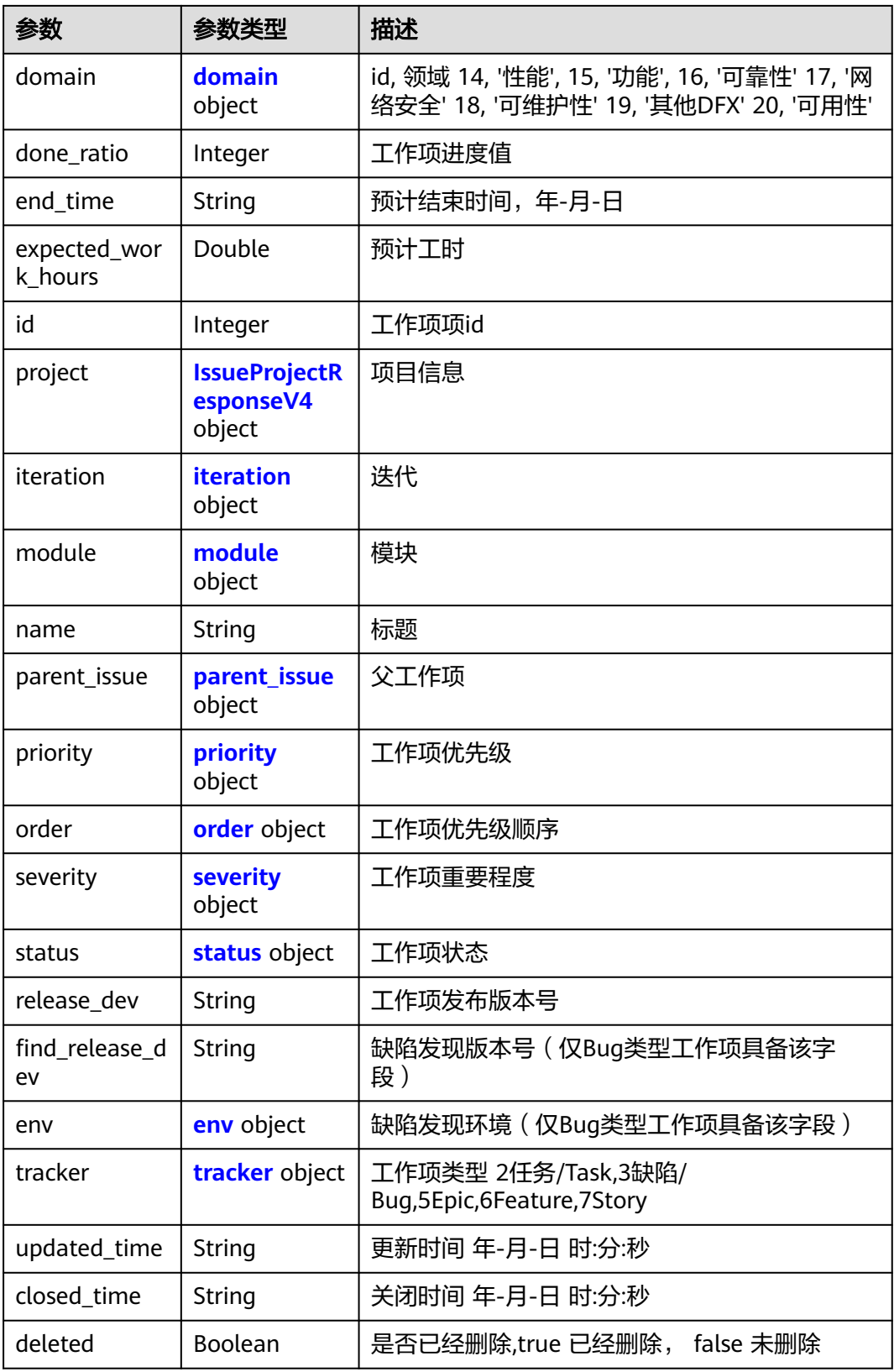

<span id="page-79-0"></span>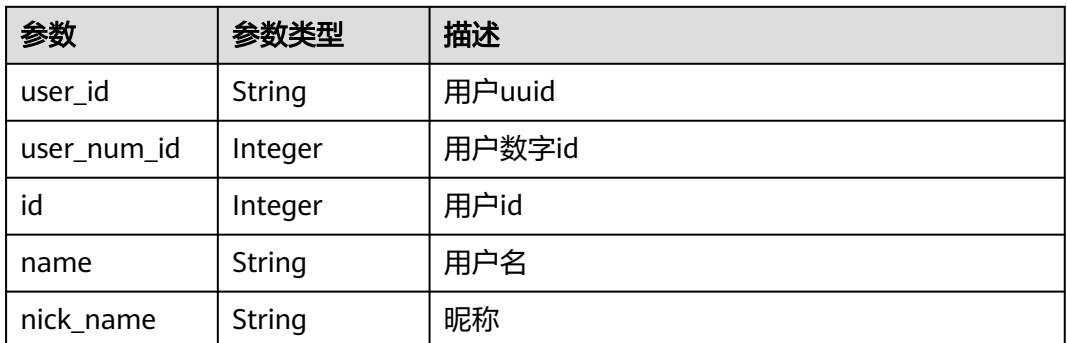

### 表 **4-107** CustomField

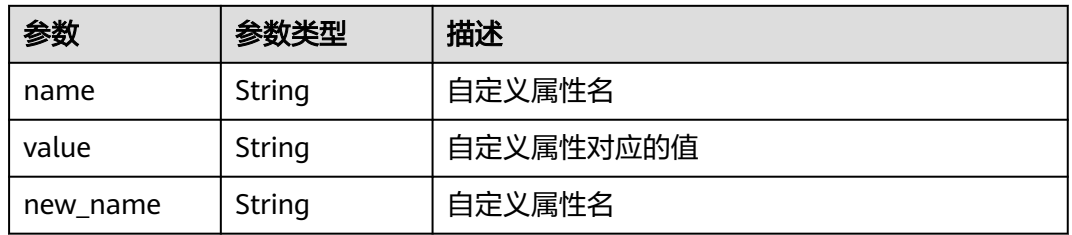

### 表 **4-108** NewCustomField

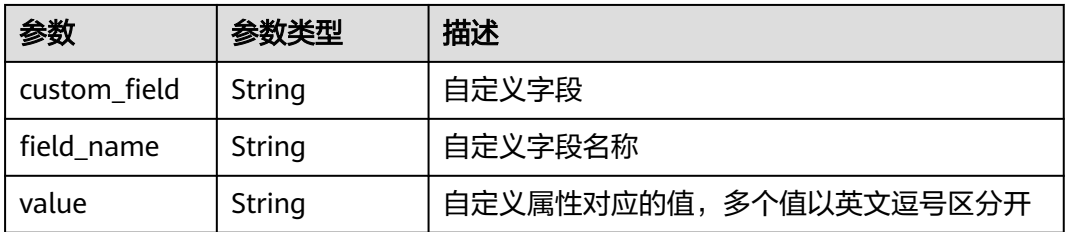

### 表 **4-109** domain

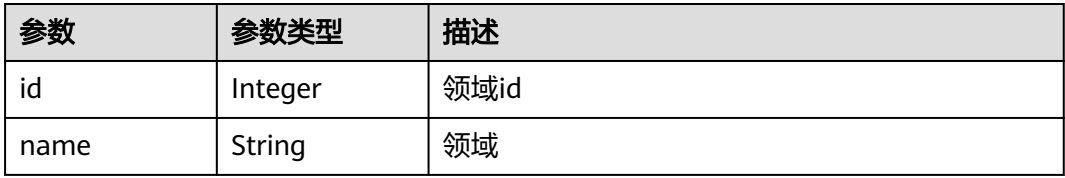

### 表 **4-110** IssueProjectResponseV4

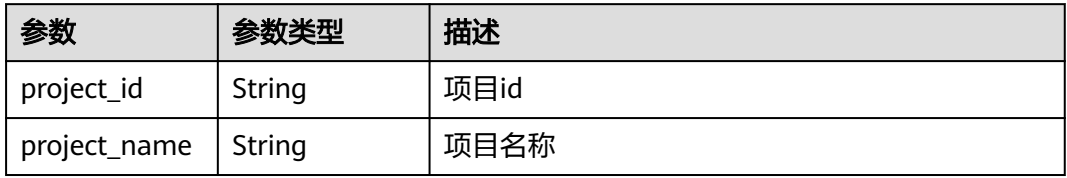

<span id="page-80-0"></span>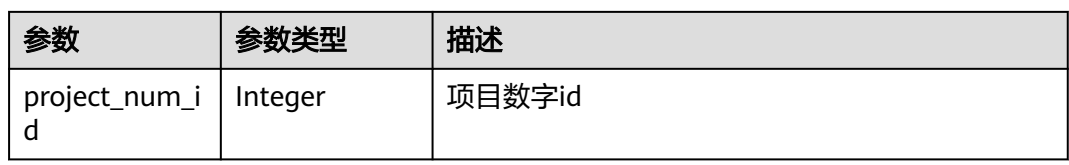

### 表 **4-111** iteration

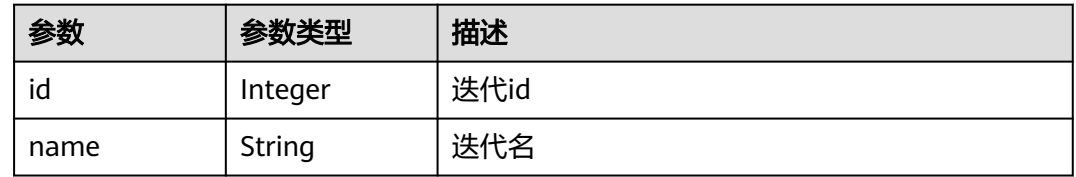

### 表 **4-112** module

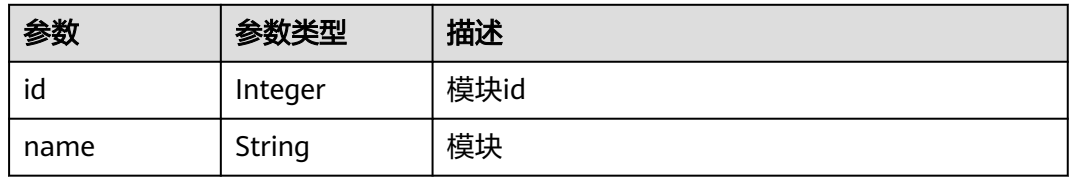

### 表 **4-113** parent\_issue

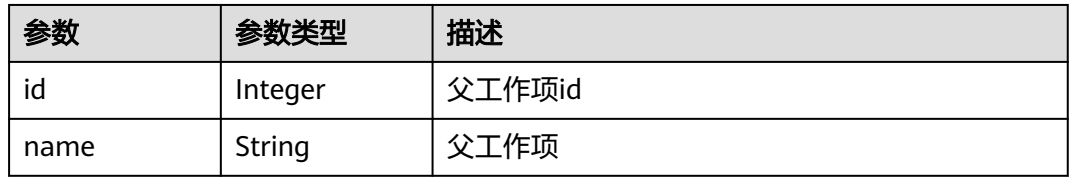

### 表 **4-114** priority

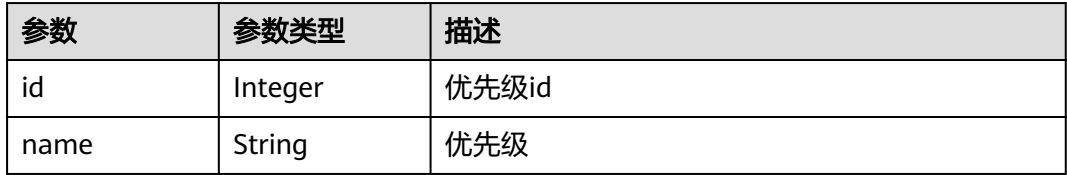

### 表 **4-115** order

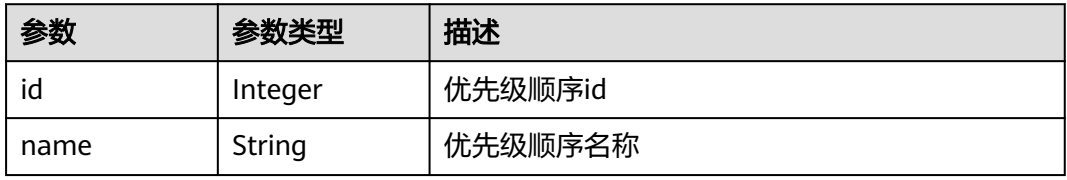

#### <span id="page-81-0"></span>表 **4-116** severity

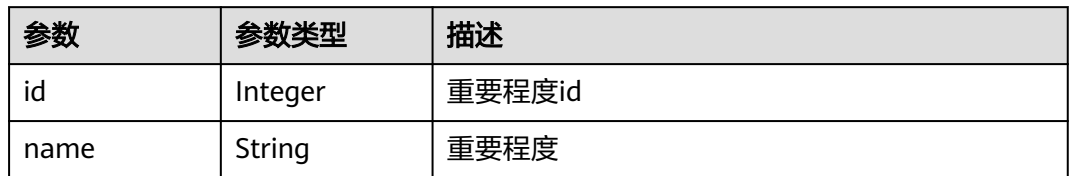

#### 表 **4-117** status

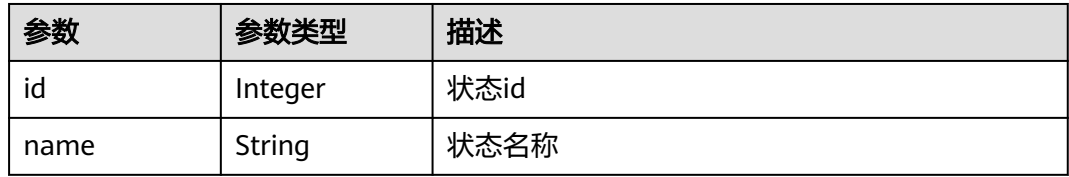

#### 表 **4-118** env

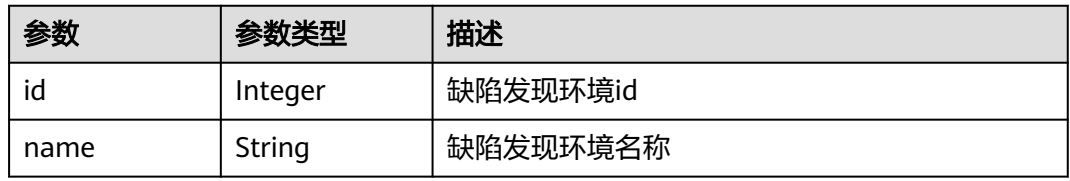

### 表 **4-119** tracker

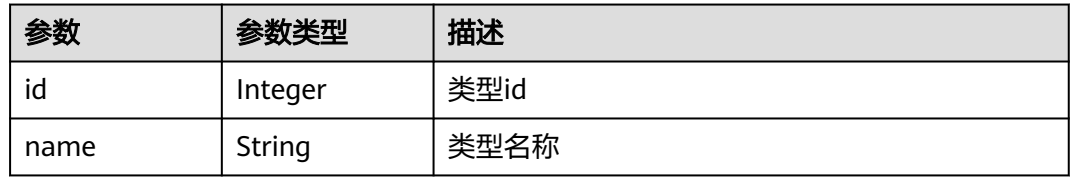

#### 状态码: **400**

### 表 **4-120** 响应 Body 参数

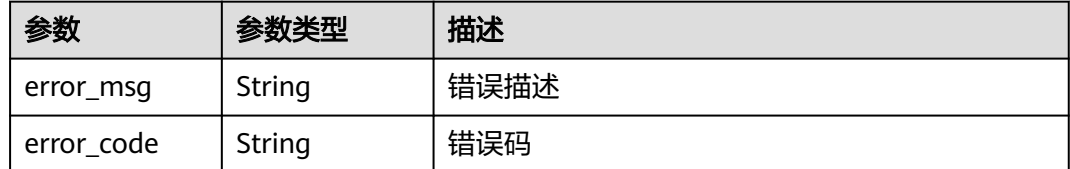

### 状态码: **401**

#### 表 **4-121** 响应 Body 参数

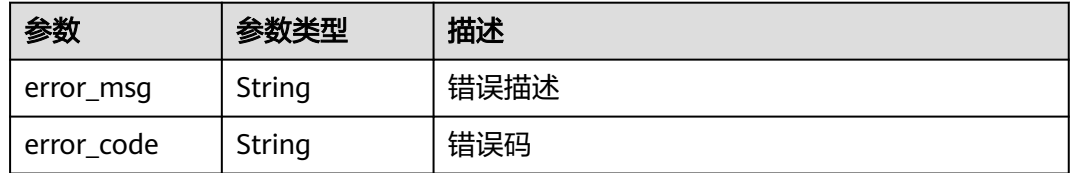

### 请求示例

POST https://{endpoint}/v4/projects/526cefde62004de2b62b5e8dd2c2b3af/issues

```
{
  "status_ids" : [ 1 ]
}
```
### 响应示例

#### 状态码: **200**

#### OK

```
{
  "issues" : [ {
   "actual_work_hours" : 0,
   "assigned_cc_user" : [ {
    "id" : 4091,
    "name" : "demo_user_name",
    "nick_name" : "张三"
   } ],
    "assigned_user" : {
    "id" : 4091,
     "name" : "demo_user_name",
     "nick_name" : "张三"
   },
   "begin_time" : "2020-09-12",
   "created_time" : "2020-09-13 14:40:11",
   "creator" : {
     "id" : 4091,
     "name" : "demo_user_name",
     "nick_name" : "张三"
   },
   "custom_fields" : [ {
 "name" : "customField16",
 "value" : "多选框",
     "new_name" : "custom_field16"
   } ],
    "new_custom_fields" : [ {
 "custom_field" : "custom_field16",
 "field_name" : "field_name",
     "value" : "多选框1,多选框2"
   } ],
   "developer" : {
     "id" : 4091,
     "name" : "demo_user_name",
     "nick_name" : "张三"
   },
   "domain" : {
    "id" : 14,
     "name" : "性能"
 },
 "done_ratio" : 0,
   "end_time" : "2020-09-19",
   "expected_work_hours" : 9,
   "id" : 4567,
```

```
 "project" : {
     "project_id" : "526cefde62004de2b62b5e8dd2c2b3af",
     "project_name" : "testDemo",
     "project_num_id" : 78953
   },
   "iteration" : {
 "id" : 456,
 "name" : "迭代1"
 },
 "module" : {
     "id" : 456,
     "name" : "Project"
   },
   "name" : "国际化整改",
   "parent_issue" : {
    .<br>"id" : 123.
     "name" : "提供查询项目成员的功能"
 },
 "priority" : {
 "id" : 1,
     "name" : "低"
   },
  "order" : {
     "id" : 1,
     "name" : "1"
   },
   "severity" : {
     "id" : 12,
     "name" : "一般"
 },
 "status" : {
     "id" : 1,
     "name" : "新建"
   },
 "release_dev" : "0727",
 "find_release_dev" : "0728",
  "env": \{ "id" : 36,
     "name" : "测试环境"
 },
 "tracker" : {
     "id" : 7,
     "name" : "story"
   },
 "updated_time" : "2020-09-14 14:40:11",
 "closed_time" : "2020-09-15 14:40:11",
   "deleted" : false
  } ],
  "total" : 1
}
```
### **SDK** 代码示例

SDK代码示例如下。

### **Java**

package com.huaweicloud.sdk.test;

import com.huaweicloud.sdk.core.auth.ICredential; import com.huaweicloud.sdk.core.auth.BasicCredentials; import com.huaweicloud.sdk.core.exception.ConnectionException; import com.huaweicloud.sdk.core.exception.RequestTimeoutException; import com.huaweicloud.sdk.core.exception.ServiceResponseException; import com.huaweicloud.sdk.projectman.v4.region.ProjectManRegion; import com.huaweicloud.sdk.projectman.v4.\*; import com.huaweicloud.sdk.projectman.v4.model.\*;

```
import java.util.List;
import java.util.ArrayList;
public class ListIssuesV4Solution {
   public static void main(String[] args) {
      // The AK and SK used for authentication are hard-coded or stored in plaintext, which has great 
security risks. It is recommended that the AK and SK be stored in ciphertext in configuration files or 
environment variables and decrypted during use to ensure security.
      // In this example, AK and SK are stored in environment variables for authentication. Before running 
this example, set environment variables CLOUD_SDK_AK and CLOUD_SDK_SK in the local environment
      String ak = System.getenv("CLOUD_SDK_AK");
     String sk = System.getenv("CLOUD_SDK_SK");
      ICredential auth = new BasicCredentials()
            .withAk(ak)
            .withSk(sk);
      ProjectManClient client = ProjectManClient.newBuilder()
            .withCredential(auth)
            .withRegion(ProjectManRegion.valueOf("<YOUR REGION>"))
           .buid();
      ListIssuesV4Request request = new ListIssuesV4Request();
      ListIssueRequestV4 body = new ListIssueRequestV4();
     List<Integer> listbodyStatusIds = new ArrayList<>();
      listbodyStatusIds.add(1);
      body.withStatusIds(listbodyStatusIds);
      request.withBody(body);
      try {
         ListIssuesV4Response response = client.listIssuesV4(request);
         System.out.println(response.toString());
      } catch (ConnectionException e) {
         e.printStackTrace();
      } catch (RequestTimeoutException e) {
         e.printStackTrace();
      } catch (ServiceResponseException e) {
         e.printStackTrace();
         System.out.println(e.getHttpStatusCode());
         System.out.println(e.getRequestId());
         System.out.println(e.getErrorCode());
         System.out.println(e.getErrorMsg());
      }
   }
}
```
### **Python**

#### # coding: utf-8

from huaweicloudsdkcore.auth.credentials import BasicCredentials from huaweicloudsdkprojectman.v4.region.projectman\_region import ProjectManRegion from huaweicloudsdkcore.exceptions import exceptions from huaweicloudsdkprojectman.v4 import \*

 $if$   $name$   $==$  " $main$  ":

.build()

 $#$  The AK and SK used for authentication are hard-coded or stored in plaintext, which has great security risks. It is recommended that the AK and SK be stored in ciphertext in configuration files or environment variables and decrypted during use to ensure security.

 # In this example, AK and SK are stored in environment variables for authentication. Before running this example, set environment variables CLOUD\_SDK\_AK and CLOUD\_SDK\_SK in the local environment

```
 ak = __import__('os').getenv("CLOUD_SDK_AK")
sk = __import _('os').getenv("CLOUD_SDK_SK")
```

```
credentials = BasicCredentials(ak, sk) \setminus client = ProjectManClient.new_builder() \
  .with_credentials(credentials) \
    .with_region(ProjectManRegion.value_of("<YOUR REGION>")) \
```

```
 try:
   request = ListIssuesV4Request()
   listStatusIdsbody = [
      1
   ]
   request.body = ListIssueRequestV4(
      status_ids=listStatusIdsbody
    )
   response = client.list_issues_v4(request)
    print(response)
 except exceptions.ClientRequestException as e:
    print(e.status_code)
    print(e.request_id)
    print(e.error_code)
   print(e.error_msg)
```
### **Go**

)

```
package main
import (
   "fmt"
   "github.com/huaweicloud/huaweicloud-sdk-go-v3/core/auth/basic"
   projectman "github.com/huaweicloud/huaweicloud-sdk-go-v3/services/projectman/v4"
    "github.com/huaweicloud/huaweicloud-sdk-go-v3/services/projectman/v4/model"
   region "github.com/huaweicloud/huaweicloud-sdk-go-v3/services/projectman/v4/region"
func main() {
   // The AK and SK used for authentication are hard-coded or stored in plaintext, which has great security 
risks. It is recommended that the AK and SK be stored in ciphertext in configuration files or environment 
variables and decrypted during use to ensure security.
   // In this example, AK and SK are stored in environment variables for authentication. Before running this 
example, set environment variables CLOUD_SDK_AK and CLOUD_SDK_SK in the local environment
   ak := os.Getenv("CLOUD_SDK_AK")
   sk := os.Getenv("CLOUD_SDK_SK")
   auth := basic.NewCredentialsBuilder().
      WithAk(ak).
      WithSk(sk).
      Build()
   client := projectman.NewProjectManClient(
      projectman.ProjectManClientBuilder().
        WithRegion(region.ValueOf("<YOUR REGION>")).
         WithCredential(auth).
        Build())
   request := &model.ListIssuesV4Request{}
   var listStatusIdsbody = []int32{
      int32(1),
   }
   request.Body = &model.ListIssueRequestV4{
      StatusIds: &listStatusIdsbody,
 }
   response, err := client.ListIssuesV4(request)
  if err == nil fmt.Printf("%+v\n", response)
   } else {
      fmt.Println(err)
   }
```
### 更多

更多编程语言的SDK代码示例,请参见**[API Explorer](https://console.huaweicloud.com/apiexplorer/#/openapi/ProjectMan/sdk?api=ListIssuesV4)**的代码示例页签,可生成自动对应 的SDK代码示例。

}

## 状态码

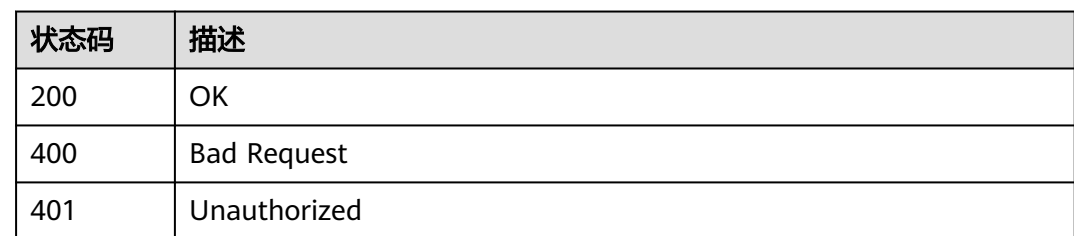

### 错误码

请参[见错误码。](#page-396-0)

# **4.1.13** 批量删除工作项

## 功能介绍

批量删除工作项

### 调用方法

请参[见如何调用](#page-9-0)**API**。

### **URI**

DELETE /v4/projects/{project\_id}/issues

### 表 **4-122** 路径参数

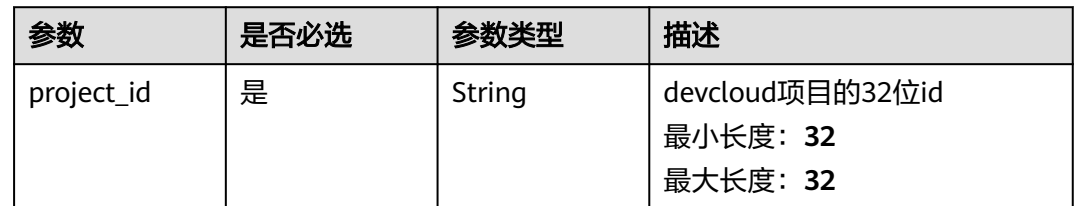

## 请求参数

### 表 **4-123** 请求 Header 参数

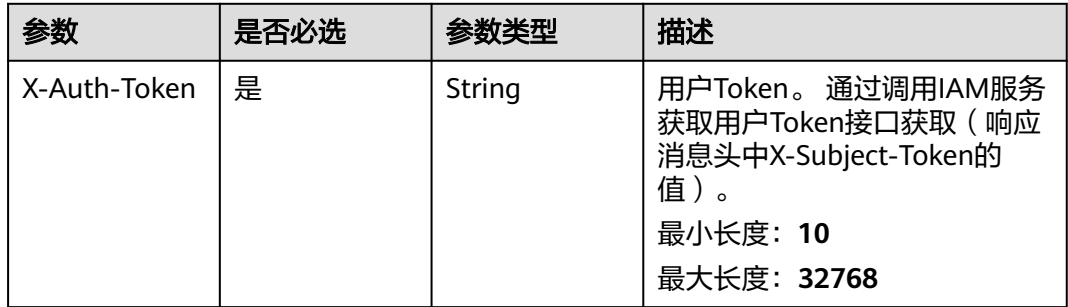

### 表 **4-124** 请求 Body 参数

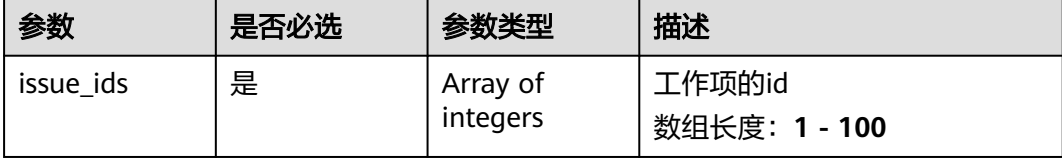

### 响应参数

### 状态码: **400**

表 **4-125** 响应 Body 参数

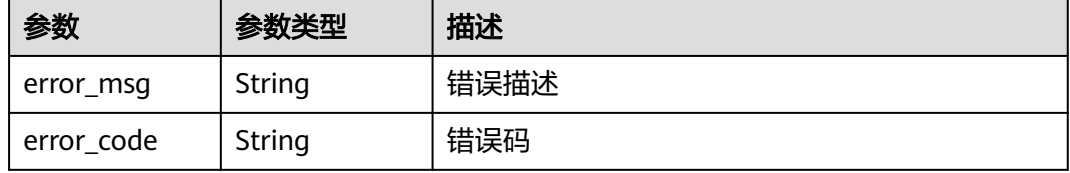

#### 状态码: **401**

表 **4-126** 响应 Body 参数

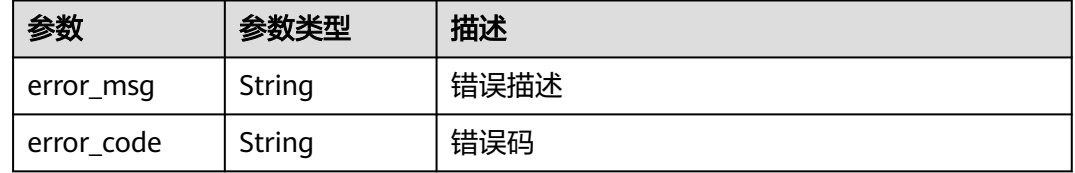

### 请求示例

DELETE https://{endpoint}/v4/projects/526cefde62004de2b62b5e8dd2c2b3af/issues

{ "issue\_ids" : [ 1660084, 1660085 ] }

### 响应示例

无

### **SDK** 代码示例

SDK代码示例如下。

### **Java**

package com.huaweicloud.sdk.test;

```
import com.huaweicloud.sdk.core.auth.ICredential;
import com.huaweicloud.sdk.core.auth.BasicCredentials;
import com.huaweicloud.sdk.core.exception.ConnectionException;
import com.huaweicloud.sdk.core.exception.RequestTimeoutException;
import com.huaweicloud.sdk.core.exception.ServiceResponseException;
import com.huaweicloud.sdk.projectman.v4.region.ProjectManRegion;
import com.huaweicloud.sdk.projectman.v4.*;
import com.huaweicloud.sdk.projectman.v4.model.*;
import java.util.List;
import java.util.ArrayList;
public class BatchDeleteIssuesV4Solution {
   public static void main(String[] args) {
      // The AK and SK used for authentication are hard-coded or stored in plaintext, which has great 
security risks. It is recommended that the AK and SK be stored in ciphertext in configuration files or 
environment variables and decrypted during use to ensure security.
      // In this example, AK and SK are stored in environment variables for authentication. Before running 
this example, set environment variables CLOUD_SDK_AK and CLOUD_SDK_SK in the local environment
      String ak = System.getenv("CLOUD_SDK_AK");
      String sk = System.getenv("CLOUD_SDK_SK");
      ICredential auth = new BasicCredentials()
           .withAk(ak)
           .withSk(sk);
      ProjectManClient client = ProjectManClient.newBuilder()
           .withCredential(auth)
            .withRegion(ProjectManRegion.valueOf("<YOUR REGION>"))
            .build();
     BatchDeletelssuesV4Request request = new BatchDeletelssuesV4Request();
     BatchDelelteIssuesRequestV4 body = new BatchDelelteIssuesRequestV4();
     List<Integer> listbodyIssueIds = new ArrayList<>();
      listbodyIssueIds.add(1660084);
     listbodyIssueIds.add(1660085)
     body.withIssueIds(listbodyIssueIds);
      request.withBody(body);
      try {
         BatchDeleteIssuesV4Response response = client.batchDeleteIssuesV4(request);
         System.out.println(response.toString());
      } catch (ConnectionException e) {
         e.printStackTrace();
      } catch (RequestTimeoutException e) {
         e.printStackTrace();
      } catch (ServiceResponseException e) {
         e.printStackTrace();
         System.out.println(e.getHttpStatusCode());
         System.out.println(e.getRequestId());
         System.out.println(e.getErrorCode());
         System.out.println(e.getErrorMsg());
      }
   }
}
```
### **Python**

#### # coding: utf-8

```
from huaweicloudsdkcore.auth.credentials import BasicCredentials
from huaweicloudsdkprojectman.v4.region.projectman_region import ProjectManRegion
from huaweicloudsdkcore.exceptions import exceptions
from huaweicloudsdkprojectman.v4 import *
```
 $if$   $name$   $==$  " $main$  ":

 # The AK and SK used for authentication are hard-coded or stored in plaintext, which has great security risks. It is recommended that the AK and SK be stored in ciphertext in configuration files or environment variables and decrypted during use to ensure security.

# In this example, AK and SK are stored in environment variables for authentication. Before running this

```
example, set environment variables CLOUD_SDK_AK and CLOUD_SDK_SK in the local environment
   ak = __import__('os').getenv("CLOUD_SDK_AK")
   sk = __import__('os').getenv("CLOUD_SDK_SK")
  credentials = BasicCredentials(ak, sk) \setminus client = ProjectManClient.new_builder() \
      .with_credentials(credentials) \
      .with_region(ProjectManRegion.value_of("<YOUR REGION>")) \
      .build()
   try:
      request = BatchDeleteIssuesV4Request()
      listIssueIdsbody = [
         1660084,
         1660085
      ]
      request.body = BatchDelelteIssuesRequestV4(
         issue_ids=listIssueIdsbody
\qquad \qquadresponse = client.batch delete issues v4(request) print(response)
   except exceptions.ClientRequestException as e:
      print(e.status_code)
      print(e.request_id)
      print(e.error_code)
      print(e.error_msg)
```
### **Go**

```
package main
```
)

```
import (
    "fmt"
   "github.com/huaweicloud/huaweicloud-sdk-go-v3/core/auth/basic"
   projectman "github.com/huaweicloud/huaweicloud-sdk-go-v3/services/projectman/v4"
   "github.com/huaweicloud/huaweicloud-sdk-go-v3/services/projectman/v4/model"
   region "github.com/huaweicloud/huaweicloud-sdk-go-v3/services/projectman/v4/region"
func main() {
   // The AK and SK used for authentication are hard-coded or stored in plaintext, which has great security
```
risks. It is recommended that the AK and SK be stored in ciphertext in configuration files or environment variables and decrypted during use to ensure security.

 // In this example, AK and SK are stored in environment variables for authentication. Before running this example, set environment variables CLOUD\_SDK\_AK and CLOUD\_SDK\_SK in the local environment ak := os.Getenv("CLOUD\_SDK\_AK")

```
 sk := os.Getenv("CLOUD_SDK_SK")
 auth := basic.NewCredentialsBuilder().
   WithAk(ak).
   WithSk(sk).
   Build()
 client := projectman.NewProjectManClient(
   projectman.ProjectManClientBuilder().
      WithRegion(region.ValueOf("<YOUR REGION>")).
      WithCredential(auth).
      Build())
 request := &model.BatchDeleteIssuesV4Request{}
var listIssueIdsbody = []int32{
   int32(1660084),
   int32(1660085),
 }
 request.Body = &model.BatchDelelteIssuesRequestV4{
   IssueIds: listIssueIdsbody,
 }
 response, err := client.BatchDeleteIssuesV4(request)
```

```
if err == nil fmt.Printf("%+v\n", response)
   } else {
      fmt.Println(err)
   }
}
```
### 更多

更多编程语言的SDK代码示例,请参见**[API Explorer](https://console.huaweicloud.com/apiexplorer/#/openapi/ProjectMan/sdk?api=BatchDeleteIssuesV4)**的代码示例页签,可生成自动对应 的SDK代码示例。

### 状态码

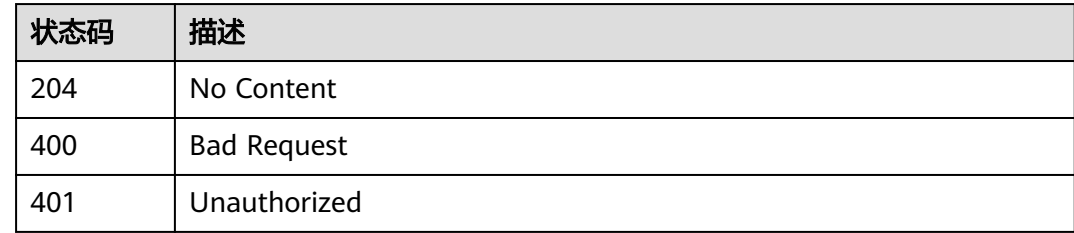

### 错误码

请参[见错误码。](#page-396-0)

# **4.1.14** 查询工作项详情

### 功能介绍

查询工作项详情

### 调用方法

请参[见如何调用](#page-9-0)**API**。

### **URI**

GET /v4/projects/{project\_id}/issues/{issue\_id}

### 表 **4-127** 路径参数

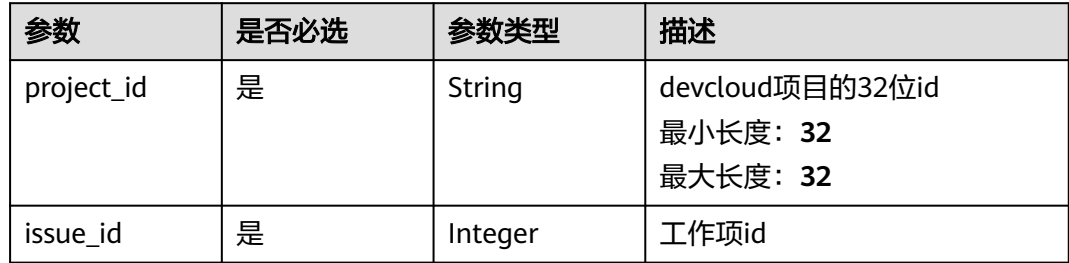

### 请求参数

#### 表 **4-128** 请求 Header 参数

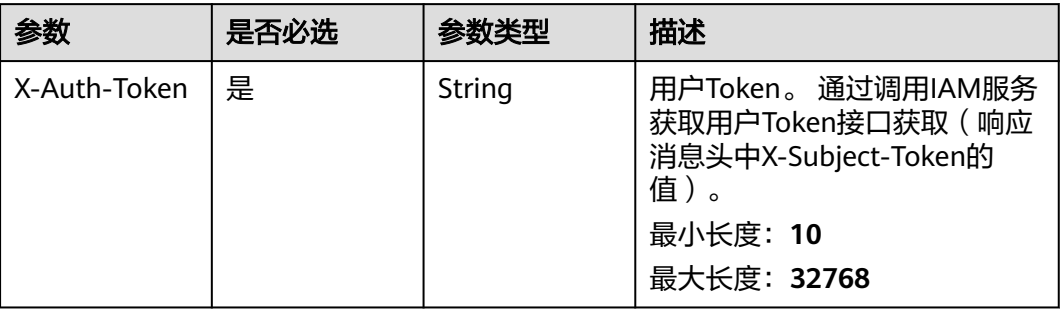

### 响应参数

### 状态码: **200**

### 表 **4-129** 响应 Body 参数

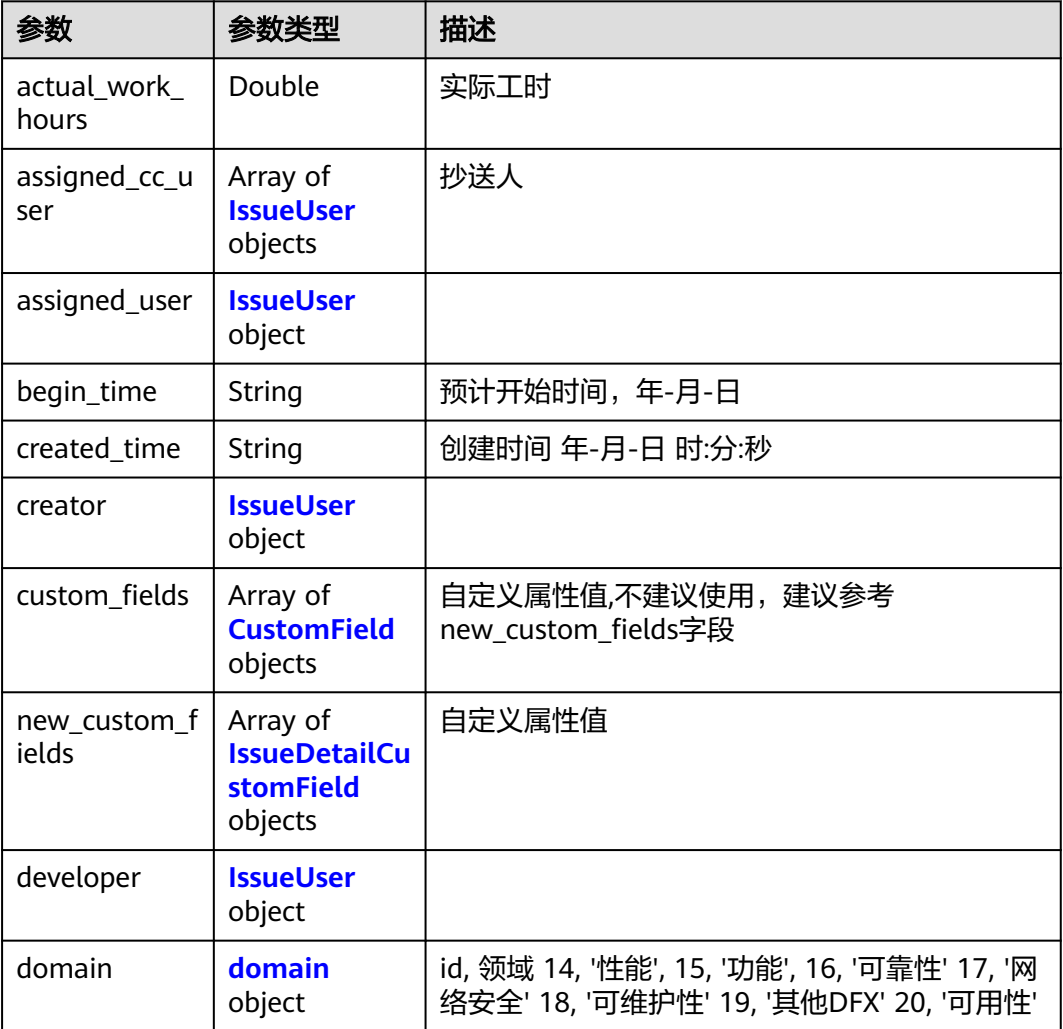

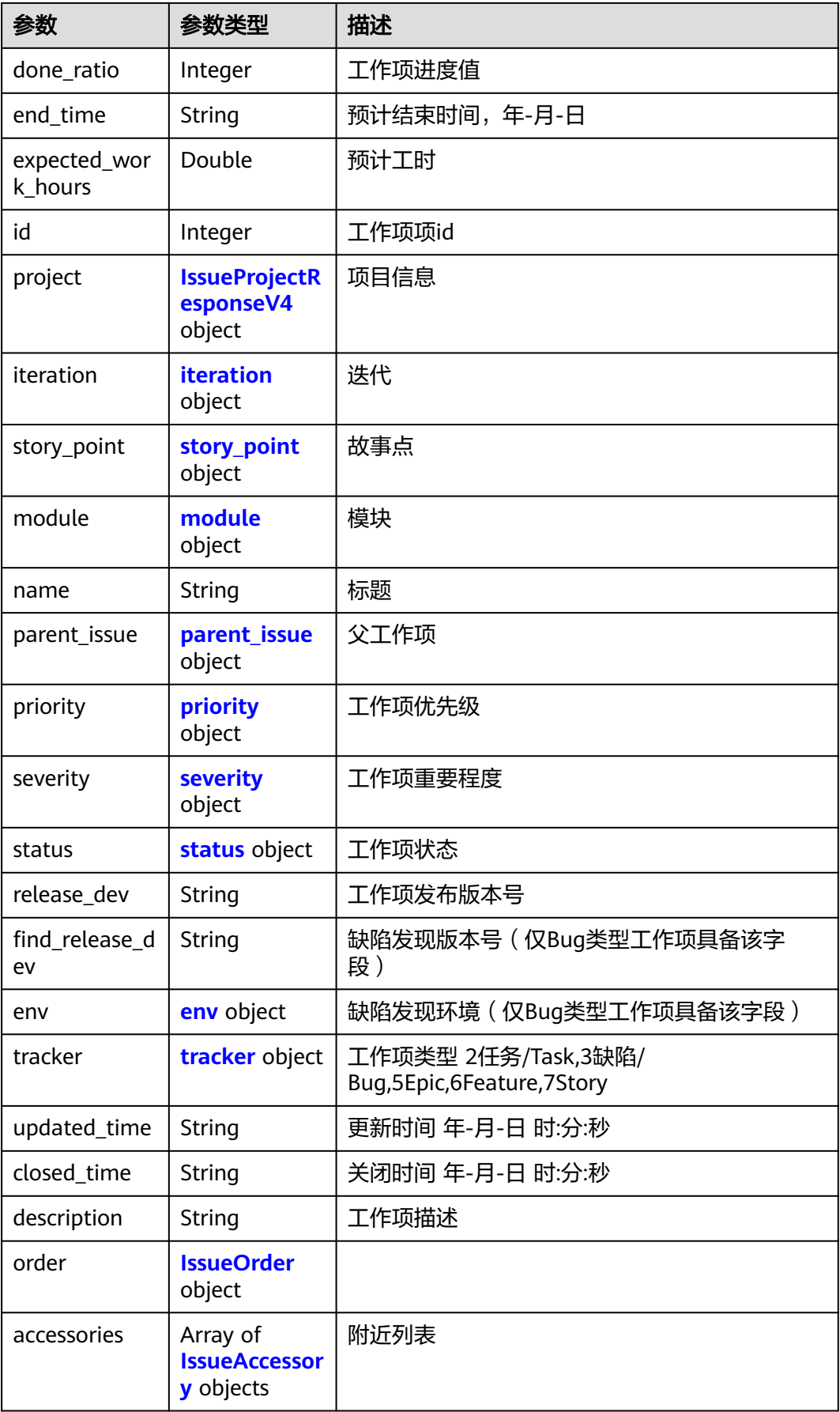

#### <span id="page-93-0"></span>表 **4-130** IssueUser

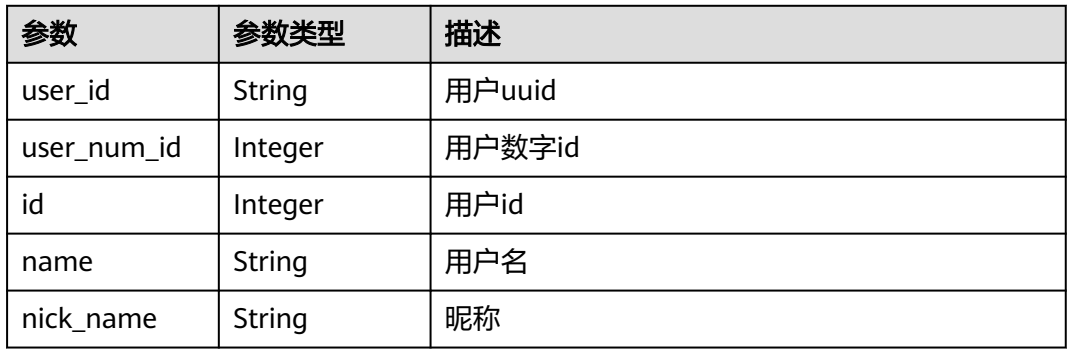

### 表 **4-131** CustomField

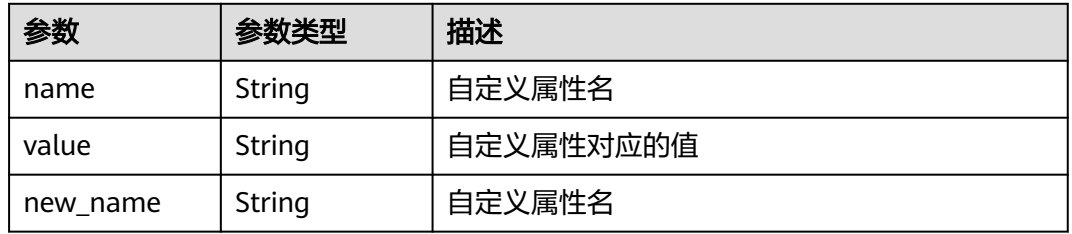

### 表 **4-132** IssueDetailCustomField

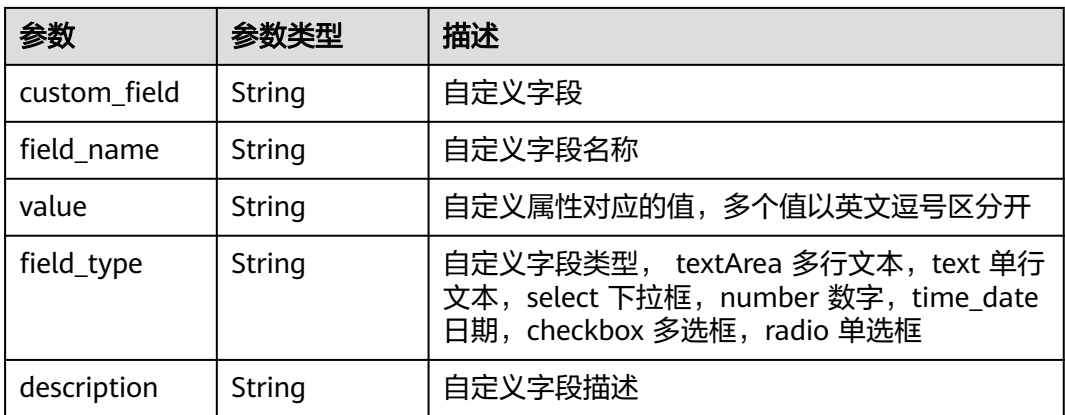

### 表 **4-133** domain

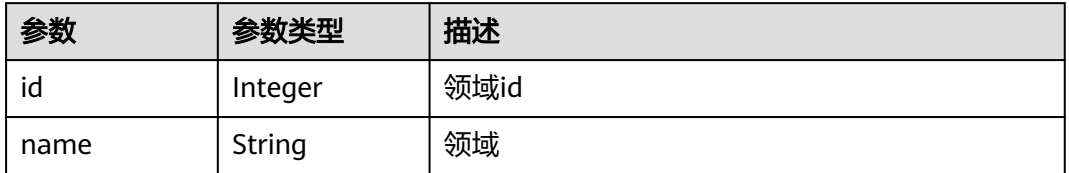

#### <span id="page-94-0"></span>表 **4-134** IssueProjectResponseV4

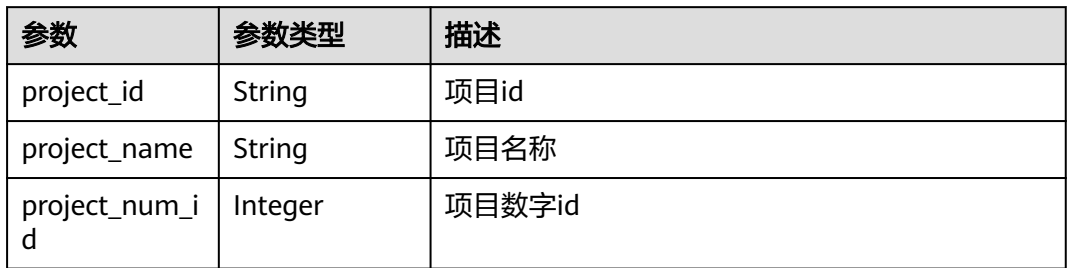

### 表 **4-135** iteration

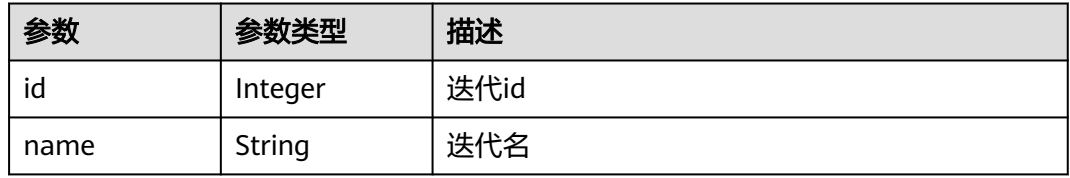

### 表 **4-136** story\_point

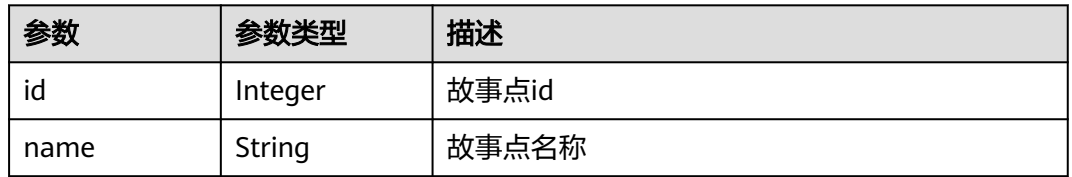

### 表 **4-137** module

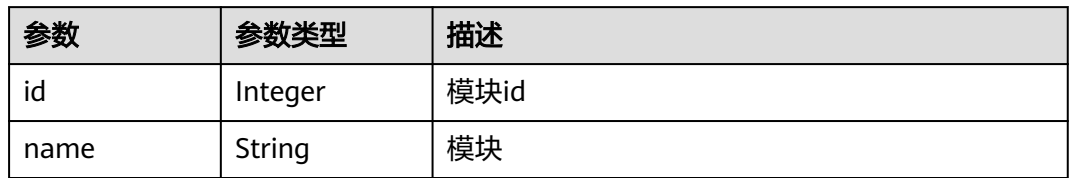

### 表 **4-138** parent\_issue

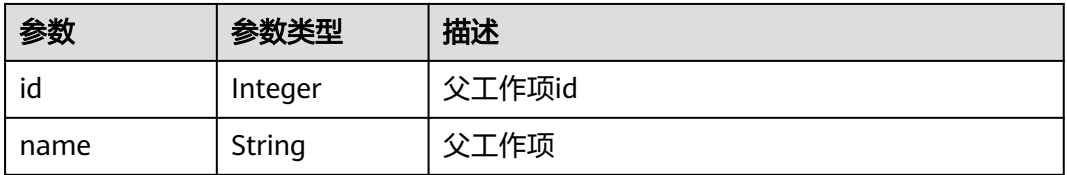

#### <span id="page-95-0"></span>表 **4-139** priority

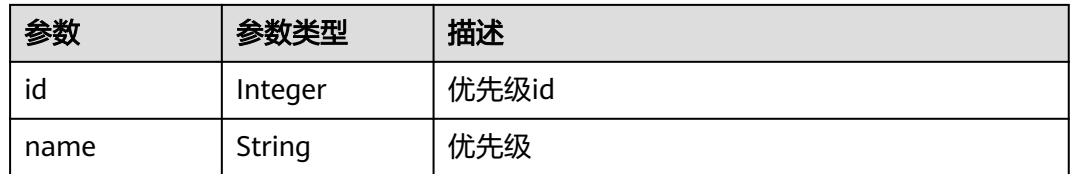

#### 表 **4-140** severity

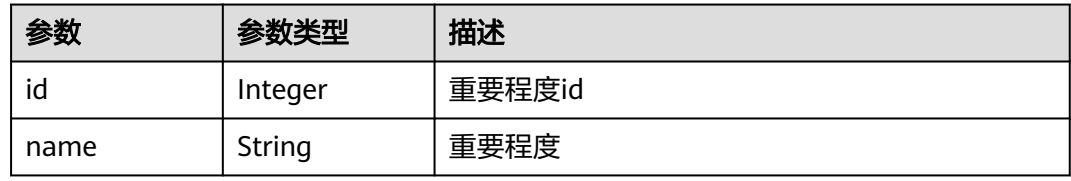

### 表 **4-141** status

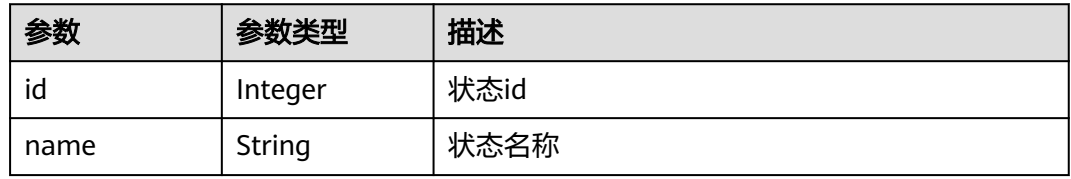

#### 表 **4-142** env

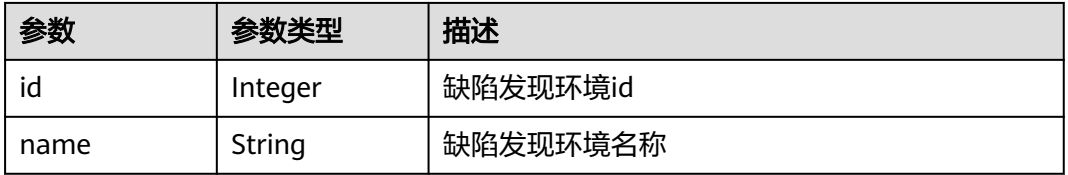

#### 表 **4-143** tracker

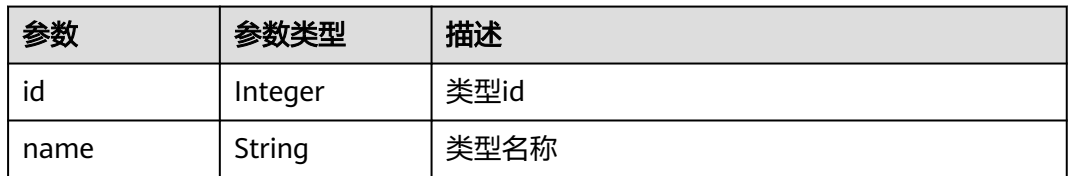

### 表 **4-144** IssueOrder

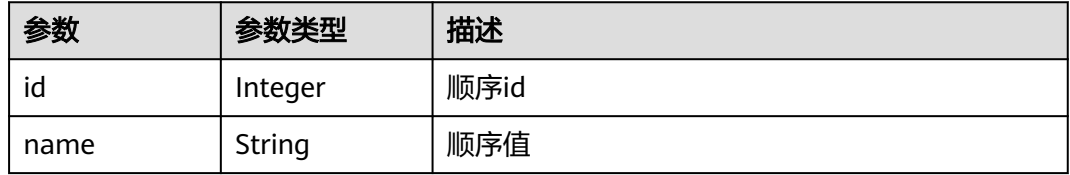

#### <span id="page-96-0"></span>表 **4-145** IssueAccessory

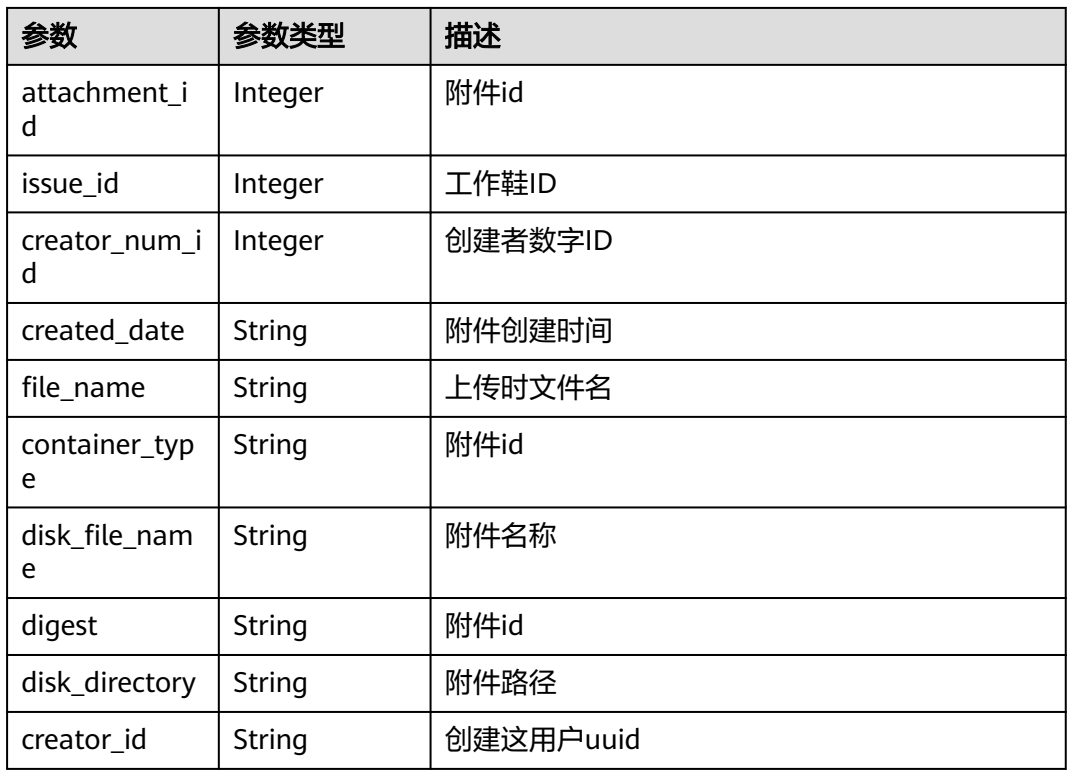

### 状态码: **400**

表 **4-146** 响应 Body 参数

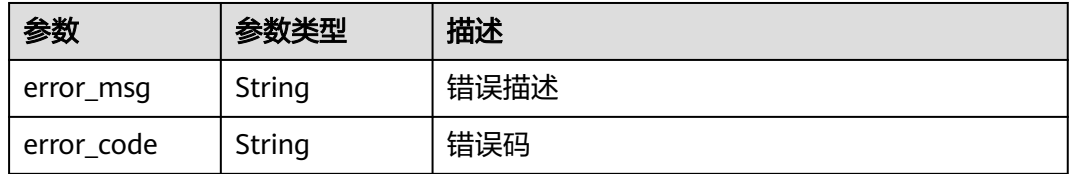

#### 状态码: **401**

### 表 **4-147** 响应 Body 参数

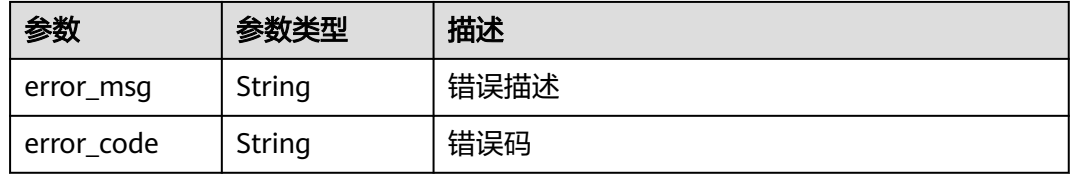

### 请求示例

GET https://{endpoint}/v4/projects/526cefde62004de2b62b5e8dd2c2b3af/issues/4568921

GET https://{endpoint}/v4/projects/526cefde62004de2b62b5e8dd2c2b3af/issues/4568921

### 响应示例

### 状态码: **200**

#### OK

```
{
  "actual_work_hours" : 0,
  "assigned_cc_user" : [ {
   "id" : 4091,
   "name" : "demo_user_name",
   "nick_name" : "bear1"
  } ],
  "assigned_user" : {
   "id" : 4091,
   "name" : "demo_user_name",
   "nick_name" : "bear1"
  },
  "begin_time" : "2020-09-12",
 "created_time" : "2020-09-13 14:40:11",
 "creator" : {
   "id" : 4091,
    "name" : "demo_user_name",
   "nick_name" : "bear1"
  },
  "custom_fields" : [ {
 "name" : "customField16",
 "value" : "value",
   "new_name" : "custom_field16"
  } ],
  "new_custom_fields" : [ {
 "custom_field" : "custom_field16",
 "field_name" : "bear1",
    "value" : "bear11,bear12",
 "field_type" : "textArea",
 "description" : "description"
  } ],
  "developer" : {
    "id" : 4091,
   "name" : "demo_user_name",
    "nick_name" : "bear1"
  },
  "domain" : {
    "id" : 14,
   "mame" : "性能"
  },
 "done_ratio" : 0,
 "end_time" : "2020-09-19",
  "expected_work_hours" : 9,
  "id" : 4567,
  "project" : {
    "project_id" : "526cefde62004de2b62b5e8dd2c2b3af",
 "project_name" : "testDemo",
 "project_num_id" : 78953
 },
 "iteration" : {
   "id" : 456,
   "name" : "iteeration1"
  },
 "story_point" : {
 "id" : 3,
   "name" : "1"
  },
  "module" : {
   "id" : 456,
   "name" : "Project"
 },
 "name" : "issueDemo",
 "parent_issue" : {
```

```
 "id" : 123,
   "name" : "parentDemo"
  },
 "priority" : {
 "id" : 1,
   "name" : "低"
  },
  "severity" : {
 "id" : 12,
 "name" : "一般"
 },
 "status" : {
 "id" : 1,
   "name" : "新建"
  },
  "release_dev" : "0727",
  "find_release_dev" : "0728",
 "env" : {
 "id" : 36,
   "name" : "测试环境"
  },
  "tracker" : {
   "id" : 7,
   "name" : "story"
 },
 "updated_time" : "2020-09-14 14:40:11",
  "closed_time" : "2020-09-15 14:40:11",
 "description" : "demo",
 "order" : {
 "id" : 1,
 "name" : "1"
 },
 "accessories" : [ {
   "attachment_id" : 123444,
   "issue_id" : 123444,
 "creator_num_id" : 123444,
 "created_date" : "2021-12-15 15:57:16",
   "file_name" : "res.jpg",
 "container_type" : "issue",
 "disk_file_name" : "f0ef7216-fd05-40d4-8dea-6e6057739bb7.jpg",
   "digest" : 123444,
 "disk_directory" : 123444,
 "creator_id" : "a360371833bf4c558f796fd707b44daf"
  } ]
}
```
### 状态码

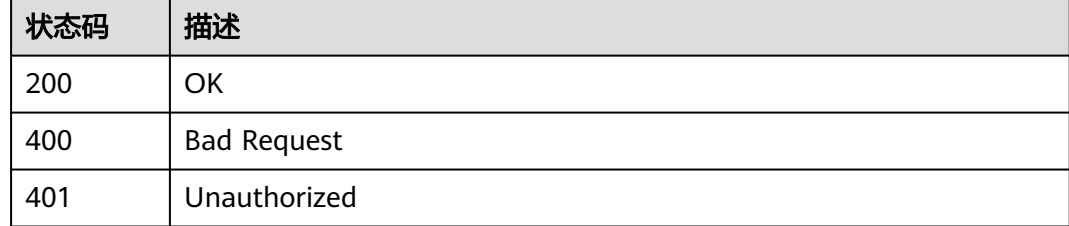

### 错误码

### 请参[见错误码。](#page-396-0)

# **4.1.15** 更新工作项

### 功能介绍

更新工作项

### 调用方法

请参[见如何调用](#page-9-0)**API**。

**URI**

PUT /v4/projects/{project\_id}/issues/{issue\_id}

### 表 **4-148** 路径参数

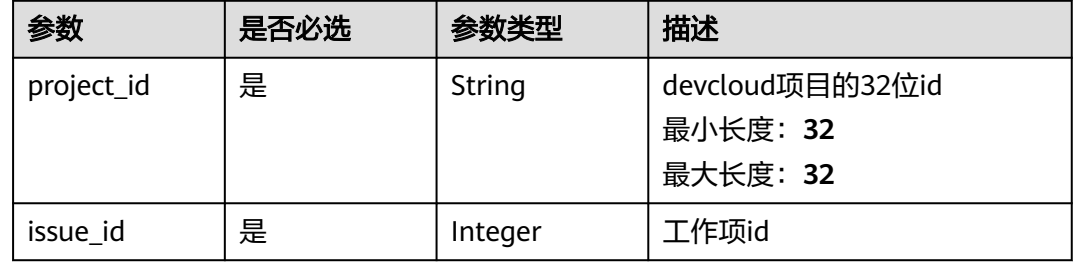

### 请求参数

### 表 **4-149** 请求 Header 参数

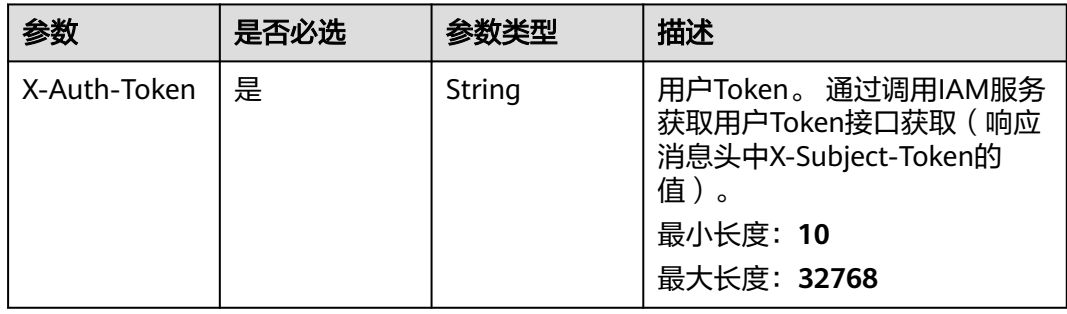

#### 表 **4-150** 请求 Body 参数

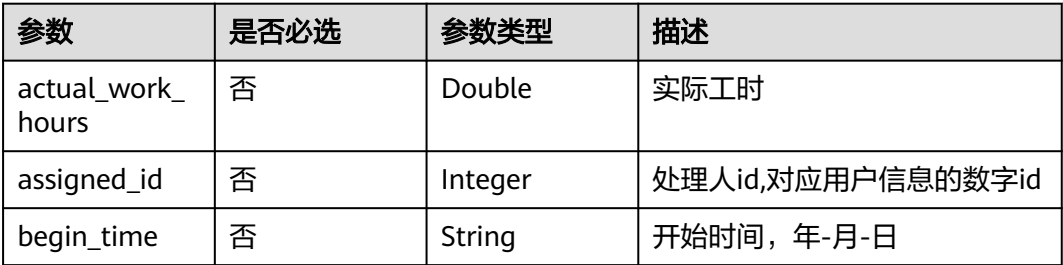

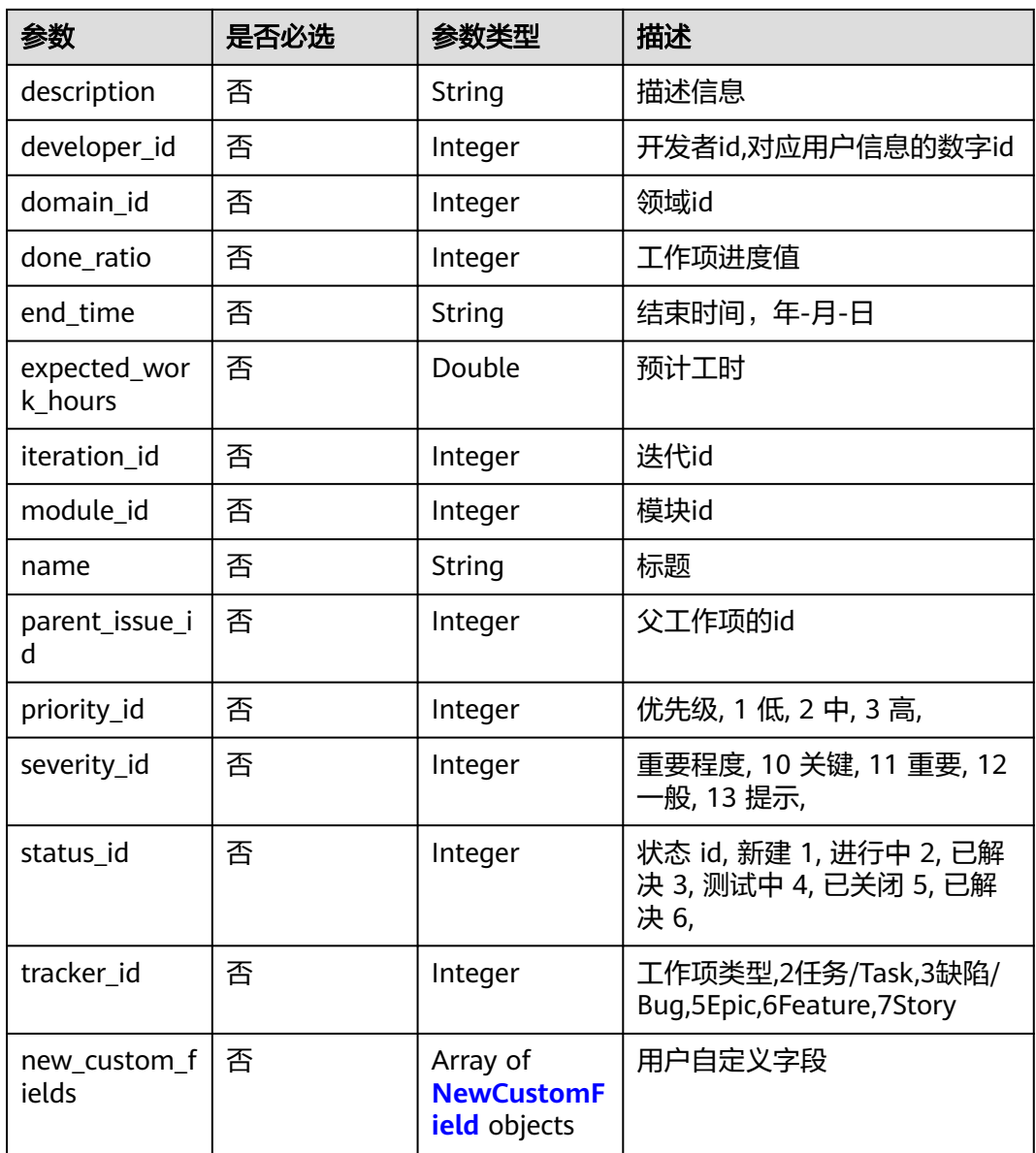

### 表 **4-151** NewCustomField

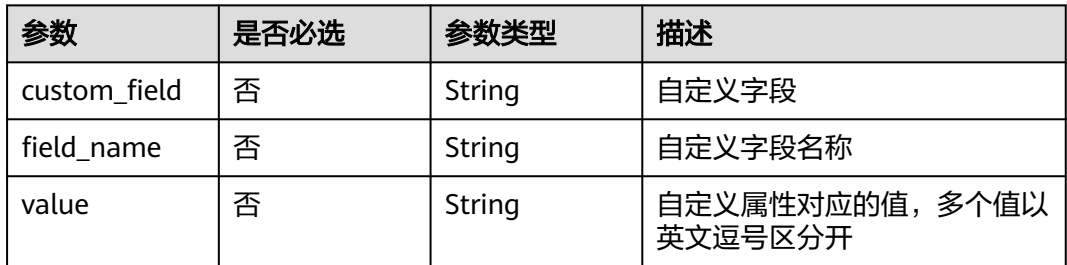

### 响应参数

状态码: **200**

### 表 **4-152** 响应 Body 参数

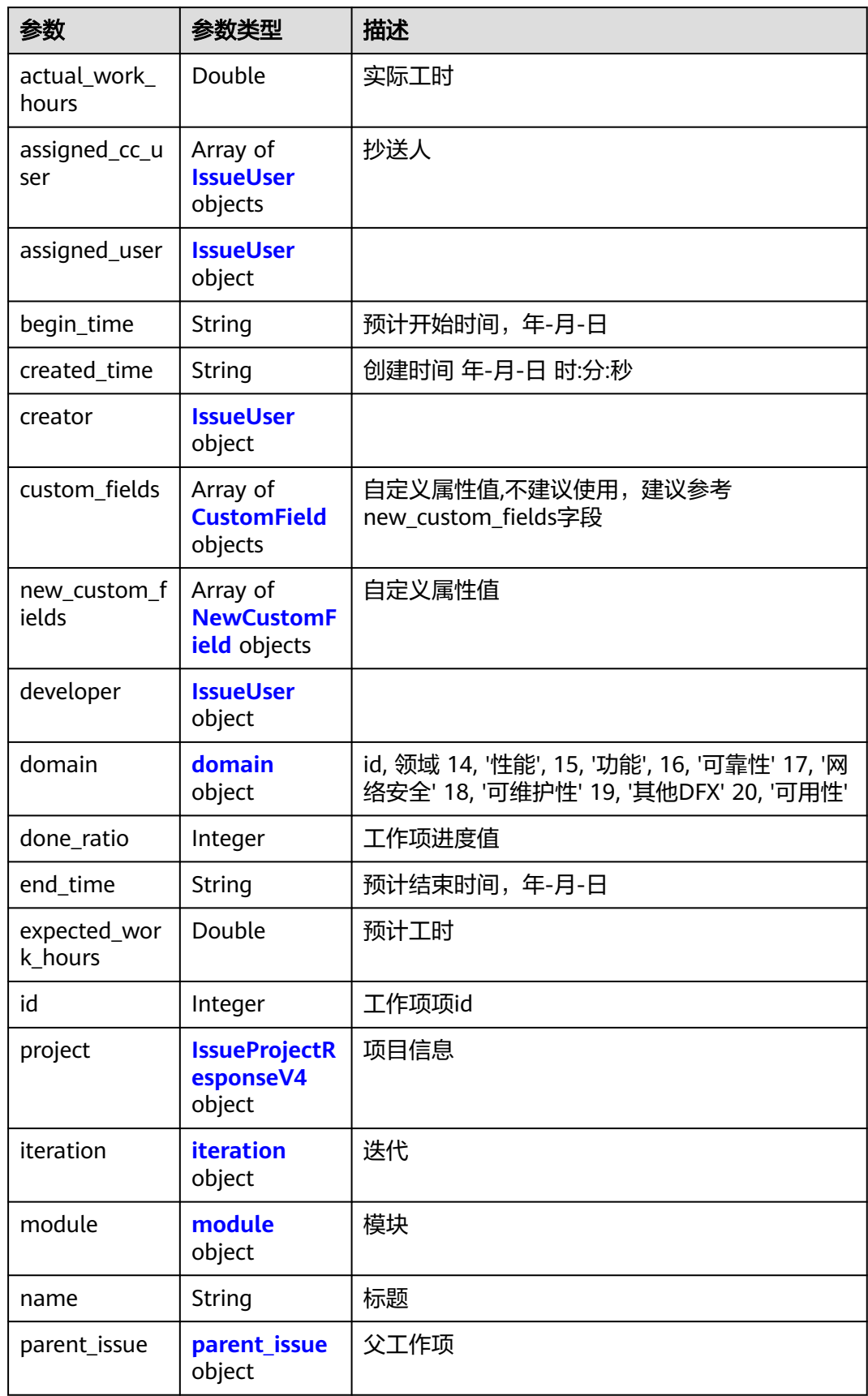

<span id="page-102-0"></span>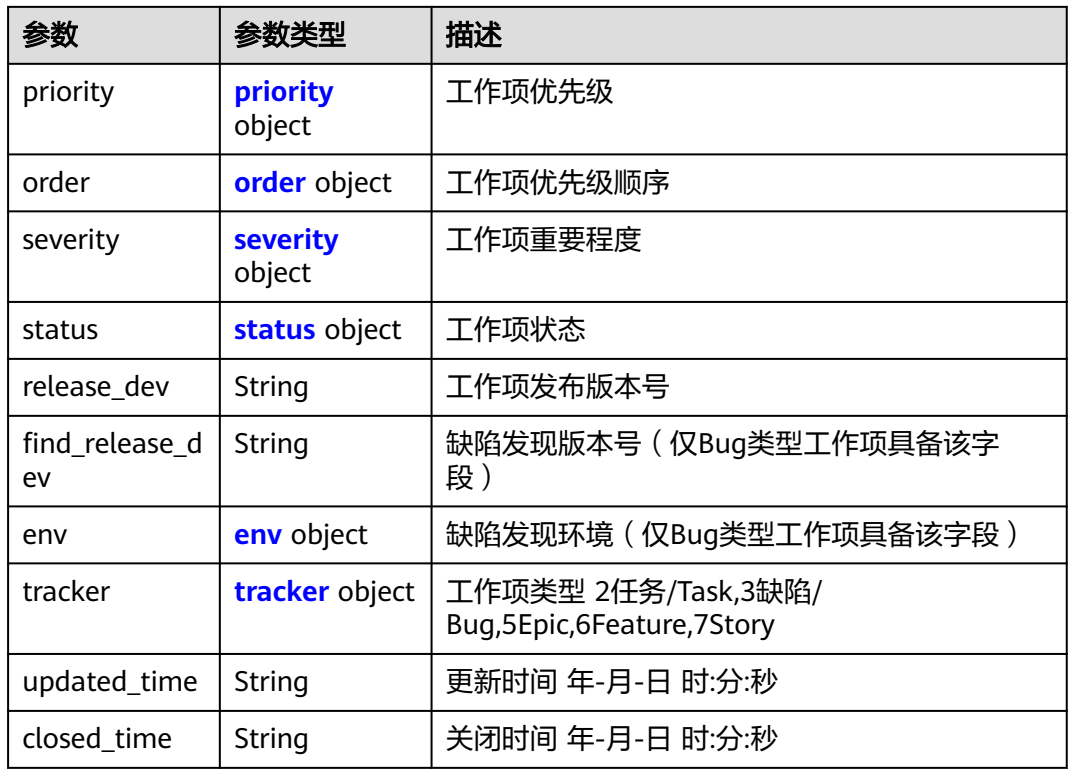

### 表 **4-153** IssueUser

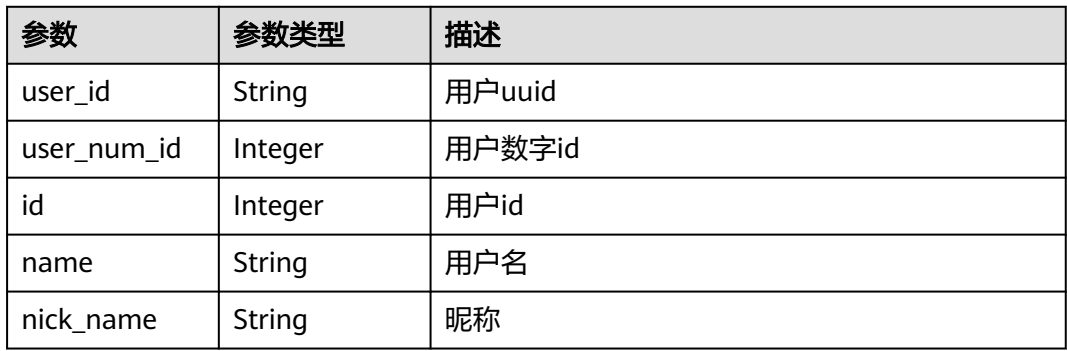

#### 表 **4-154** CustomField

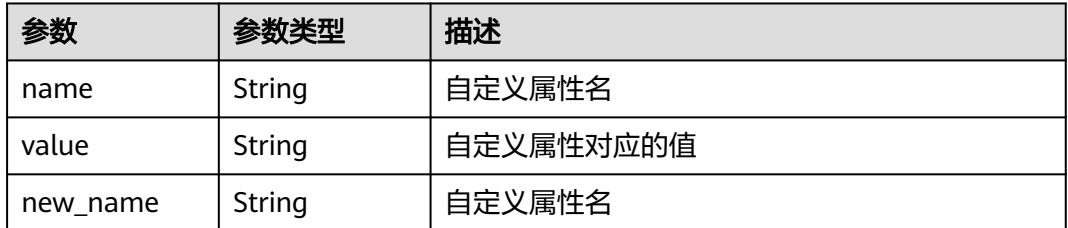

### <span id="page-103-0"></span>表 **4-155** NewCustomField

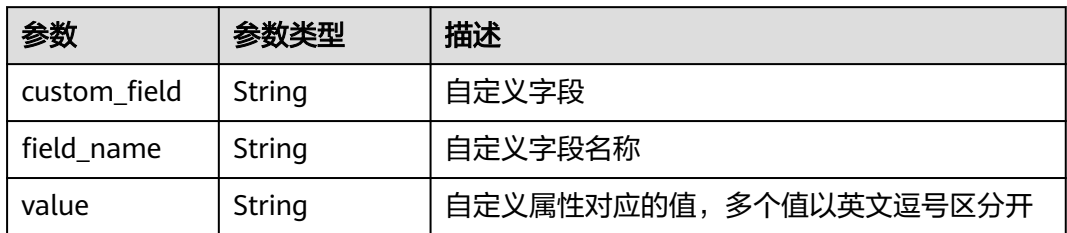

### 表 **4-156** domain

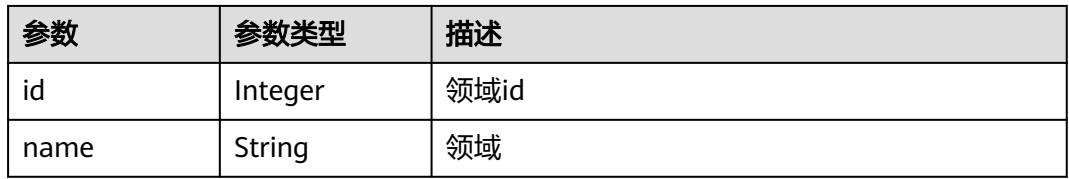

### 表 **4-157** IssueProjectResponseV4

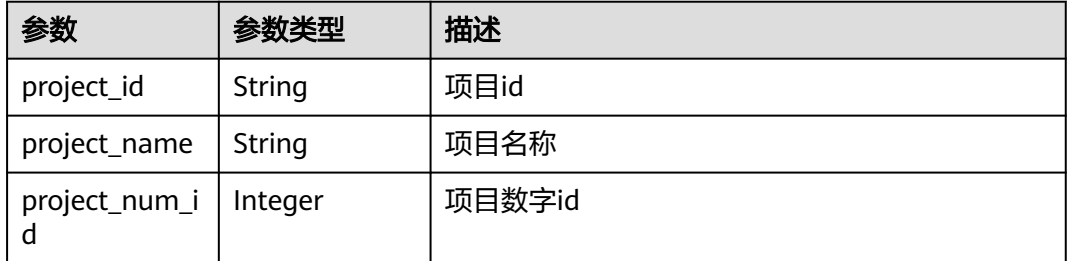

### 表 **4-158** iteration

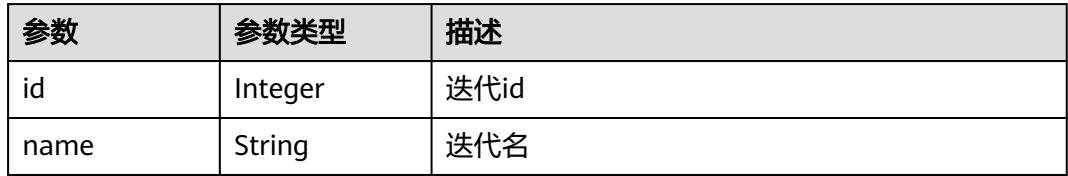

#### 表 **4-159** module

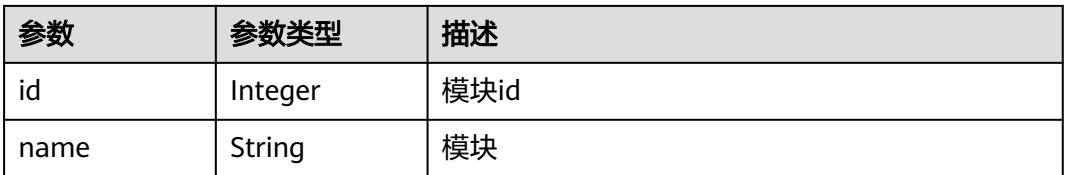

#### <span id="page-104-0"></span>表 **4-160** parent\_issue

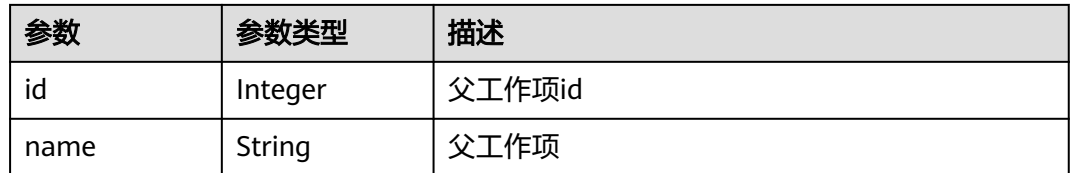

#### 表 **4-161** priority

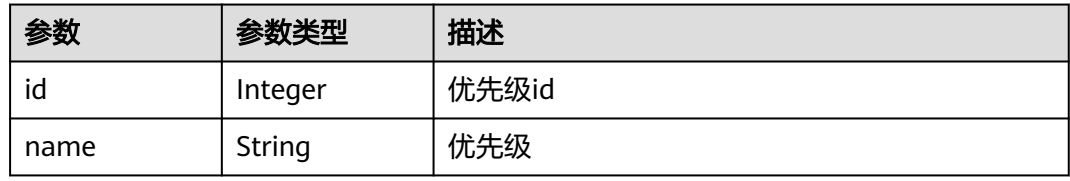

#### 表 **4-162** order

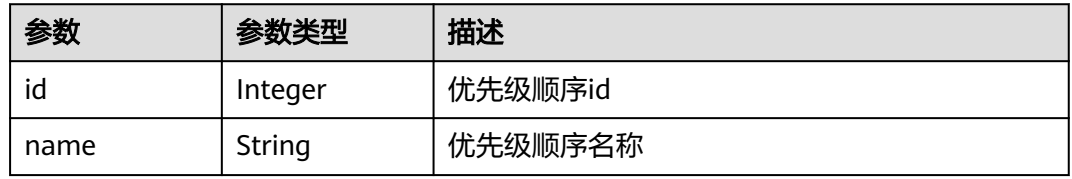

### 表 **4-163** severity

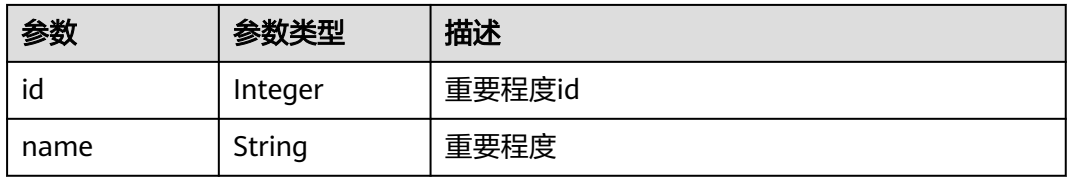

### 表 **4-164** status

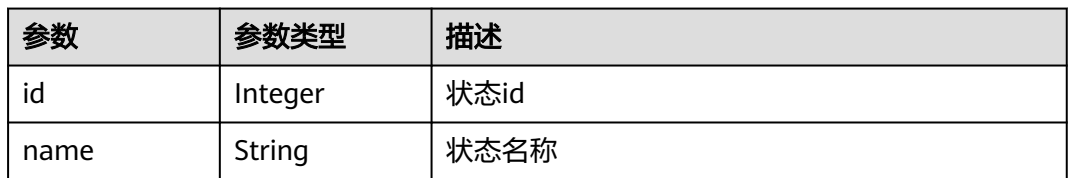

### 表 **4-165** env

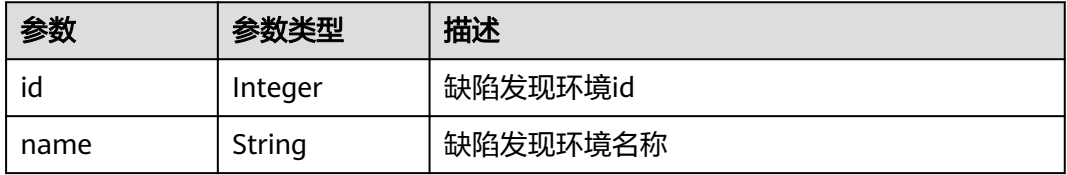

#### <span id="page-105-0"></span>表 **4-166** tracker

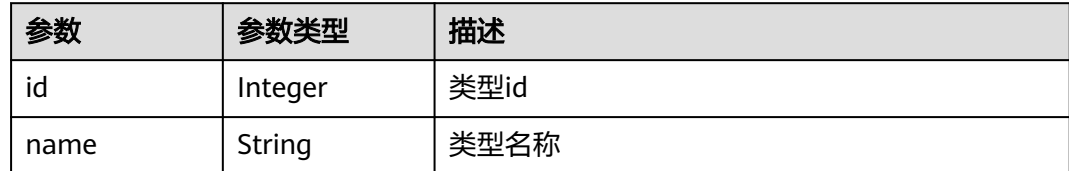

#### 状态码: **400**

表 **4-167** 响应 Body 参数

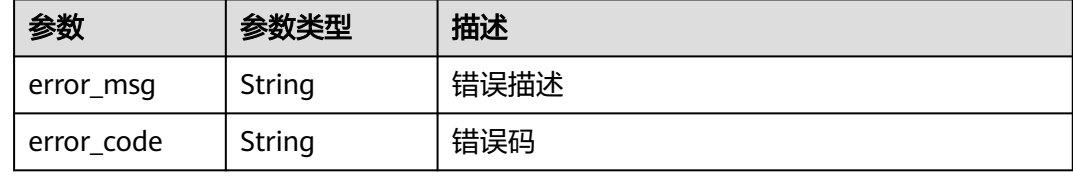

#### 状态码: **401**

表 **4-168** 响应 Body 参数

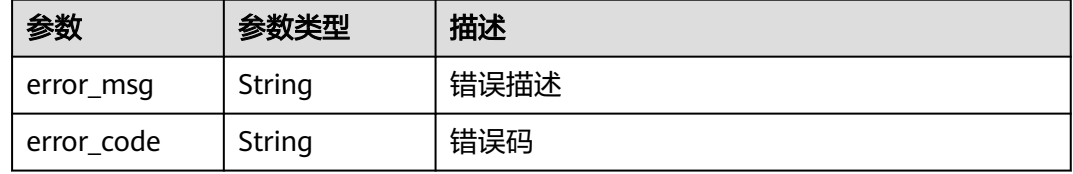

### 请求示例

PUT https://{endpoint}/v4/projects/526cefde62004de2b62b5e8dd2c2b3af/issues/4568921

```
{
 "status_id" : 2
}
```
### 响应示例

#### 状态码: **200**

**OK** 

```
{
  "actual_work_hours" : 0,
  "assigned_cc_user" : [ {
   "id" : 4091,
 "name" : " demo_user",
 "nick_name" : "demo"
 } ],
 "assigned_user" : {
 "id" : 4091,
   "name" : " demo_user",
   "nick_name" : "demo"
 },
```

```
 "begin_time" : "2020-09-12",
  "created_time" : "2020-09-13 14:40:11",
  "creator" : {
    "id" : 4091,
    "name" : " demo_user",
   "nick_name" : "demo"
  },
  "custom_fields" : [ {
 "name" : "customField16",
 "value" : "select1",
   "new_name" : "custom_field16"
  } ],
  "new_custom_fields" : [ {
 "custom_field" : "custom_field16",
 "field_name" : "field_name",
   "value" : "select1,select2"
  } ],
  "developer" : {
   "id" : 4091,
   "name" : " demo_user",
   "nick_name" : "demo"
  },
  "domain" : {
   "id" : 14,
   "name" : "性能"
  },
  "done_ratio" : 0,
  "end_time" : "2020-09-19",
  "expected_work_hours" : 9,
  "id" : 4567,
  "project" : {
    "project_id" : "526cefde62004de2b62b5e8dd2c2b3af",
    "project_name" : "testDemo",
   "project_num_id" : 78953
 },
 "iteration" : {
 "id" : 456,
   "name" : "iteration1"
 },
 "module" : {
 "id" : 456,
   "name" : "Project"
  },
  "name" : "issue name",
  "parent_issue" : {
    "id" : 123,
   "name" : "parent issue name"
  },
  "priority" : {
 "id" : 1,
 "name" : "低"
  },
  "severity" : {
   "id" : 12,
   "name" : "一般"
 },
 "status" : {
   "id" : 1,
   "name" : "新建"
  },
  "tracker" : {
   "id" : 7,
   "name" : "story"
  },
  "updated_time" : "2020-09-14 14:40:11",
  "closed_time" : "2020-09-15 14:40:11"
}
```
### **SDK** 代码示例

SDK代码示例如下。

#### **Java**

package com.huaweicloud.sdk.test;

```
import com.huaweicloud.sdk.core.auth.ICredential;
import com.huaweicloud.sdk.core.auth.BasicCredentials;
import com.huaweicloud.sdk.core.exception.ConnectionException;
import com.huaweicloud.sdk.core.exception.RequestTimeoutException;
import com.huaweicloud.sdk.core.exception.ServiceResponseException;
import com.huaweicloud.sdk.projectman.v4.region.ProjectManRegion;
import com.huaweicloud.sdk.projectman.v4.*;
import com.huaweicloud.sdk.projectman.v4.model.*;
public class UpdateIssueV4Solution {
   public static void main(String[] args) {
      // The AK and SK used for authentication are hard-coded or stored in plaintext, which has great 
security risks. It is recommended that the AK and SK be stored in ciphertext in configuration files or 
environment variables and decrypted during use to ensure security.
      // In this example, AK and SK are stored in environment variables for authentication. Before running 
this example, set environment variables CLOUD_SDK_AK and CLOUD_SDK_SK in the local environment
      String ak = System.getenv("CLOUD_SDK_AK");
      String sk = System.getenv("CLOUD_SDK_SK");
      ICredential auth = new BasicCredentials()
           .withAk(ak)
            .withSk(sk);
      ProjectManClient client = ProjectManClient.newBuilder()
           .withCredential(auth)
            .withRegion(ProjectManRegion.valueOf("<YOUR REGION>"))
            .build();
      UpdateIssueV4Request request = new UpdateIssueV4Request();
      IssueRequestV4 body = new IssueRequestV4();
      body.withStatusId(2);
      request.withBody(body);
      try {
         UpdateIssueV4Response response = client.updateIssueV4(request);
         System.out.println(response.toString());
      } catch (ConnectionException e) {
         e.printStackTrace();
      } catch (RequestTimeoutException e) {
         e.printStackTrace();
      } catch (ServiceResponseException e) {
        e.printStackTrace();
        System.out.println(e.getHttpStatusCode());
         System.out.println(e.getRequestId());
        System.out.println(e.getErrorCode());
         System.out.println(e.getErrorMsg());
      }
   }
}
```
### **Python**

# coding: utf-8

from huaweicloudsdkcore.auth.credentials import BasicCredentials from huaweicloudsdkprojectman.v4.region.projectman\_region import ProjectManRegion from huaweicloudsdkcore.exceptions import exceptions from huaweicloudsdkprojectman.v4 import \*

```
if __name__ == "__main__":
```
# The AK and SK used for authentication are hard-coded or stored in plaintext, which has great security risks. It is recommended that the AK and SK be stored in ciphertext in configuration files or environment variables and decrypted during use to ensure security.

 # In this example, AK and SK are stored in environment variables for authentication. Before running this example, set environment variables CLOUD\_SDK\_AK and CLOUD\_SDK\_SK in the local environment ak = \_\_import\_\_('os').getenv("CLOUD\_SDK\_AK")

```
 sk = __import__('os').getenv("CLOUD_SDK_SK")
```
credentials = BasicCredentials(ak, sk) \

```
client = ProjectManClient.new_builder() \
      .with_credentials(credentials) \
     .with_region(ProjectManRegion.value_of("<YOUR REGION>")) \
      .build()
   try:
      request = UpdateIssueV4Request()
      request.body = IssueRequestV4(
        status_id=2
\qquad \qquadrespace = client.update issue v4(request)
      print(response)
   except exceptions.ClientRequestException as e:
      print(e.status_code)
```
### **Go**

```
package main
```
 print(e.request\_id) print(e.error\_code) print(e.error\_msg)

```
import (
    "fmt"
   "github.com/huaweicloud/huaweicloud-sdk-go-v3/core/auth/basic"
   projectman "github.com/huaweicloud/huaweicloud-sdk-go-v3/services/projectman/v4"
   "github.com/huaweicloud/huaweicloud-sdk-go-v3/services/projectman/v4/model"
   region "github.com/huaweicloud/huaweicloud-sdk-go-v3/services/projectman/v4/region"
)
```
func main() {

 // The AK and SK used for authentication are hard-coded or stored in plaintext, which has great security risks. It is recommended that the AK and SK be stored in ciphertext in configuration files or environment variables and decrypted during use to ensure security.

 // In this example, AK and SK are stored in environment variables for authentication. Before running this example, set environment variables CLOUD\_SDK\_AK and CLOUD\_SDK\_SK in the local environment

```
 ak := os.Getenv("CLOUD_SDK_AK")
   sk := os.Getenv("CLOUD_SDK_SK")
   auth := basic.NewCredentialsBuilder().
      WithAk(ak).
      WithSk(sk).
     Build()
   client := projectman.NewProjectManClient(
      projectman.ProjectManClientBuilder().
        WithRegion(region.ValueOf("<YOUR REGION>")).
        WithCredential(auth).
        Build())
   request := &model.UpdateIssueV4Request{}
   statusIdIssueRequestV4:= int32(2)
   request.Body = &model.IssueRequestV4{
      StatusId: &statusIdIssueRequestV4,
 }
   response, err := client.UpdateIssueV4(request)
  if err == nil fmt.Printf("%+v\n", response)
```

```
 } else {
```
 fmt.Println(err) }

}

# 更多

更多编程语言的SDK代码示例,请参见**[API Explorer](https://console.huaweicloud.com/apiexplorer/#/openapi/ProjectMan/sdk?api=UpdateIssueV4)**的代码示例页签,可生成自动对应 的SDK代码示例。

# 状态码

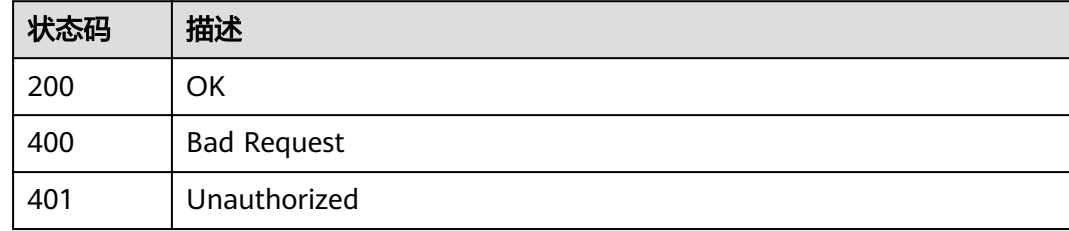

# 错误码

请参见<mark>错误码</mark>。

# **4.1.16** 删除工作项

# 功能介绍

删除工作项

# 调用方法

请参[见如何调用](#page-9-0)**API**。

### **URI**

DELETE /v4/projects/{project\_id}/issues/{issue\_id}

### 表 **4-169** 路径参数

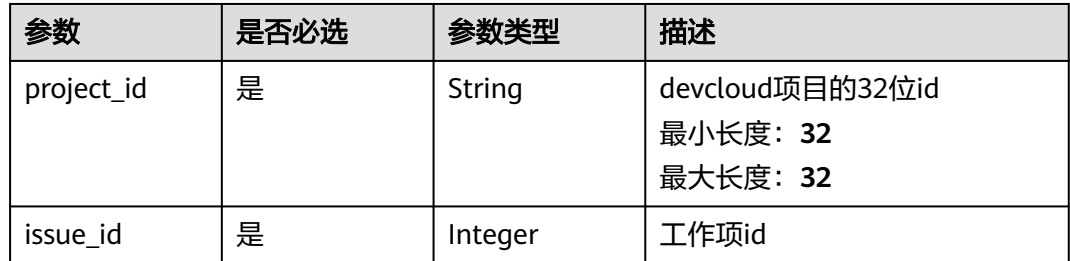

# 请求参数

### 表 **4-170** 请求 Header 参数

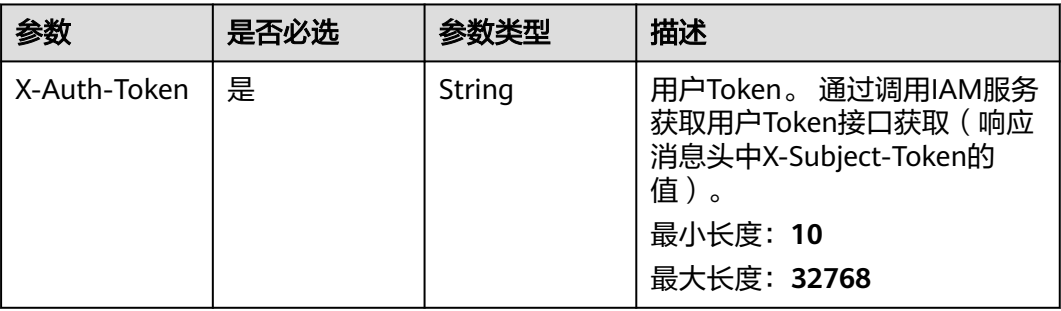

# 响应参数

### 状态码: **400**

### 表 **4-171** 响应 Body 参数

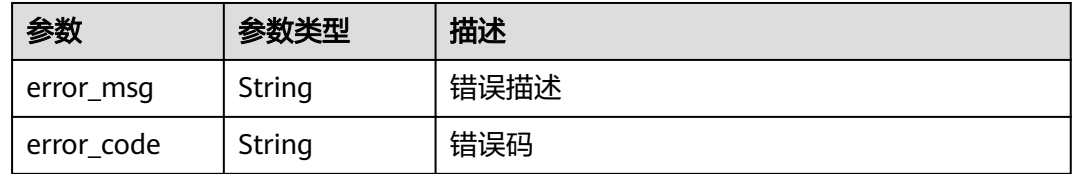

### 状态码: **401**

### 表 **4-172** 响应 Body 参数

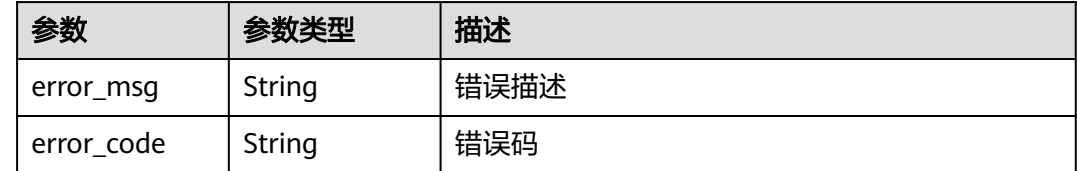

# 请求示例

DELETE https://{endpoint}/v4/projects/526cefde62004de2b62b5e8dd2c2b3af/issues/4568921 DELETE https://{endpoint}/v4/projects/526cefde62004de2b62b5e8dd2c2b3af/issues/4568921

# 响应示例

无

# 状态码

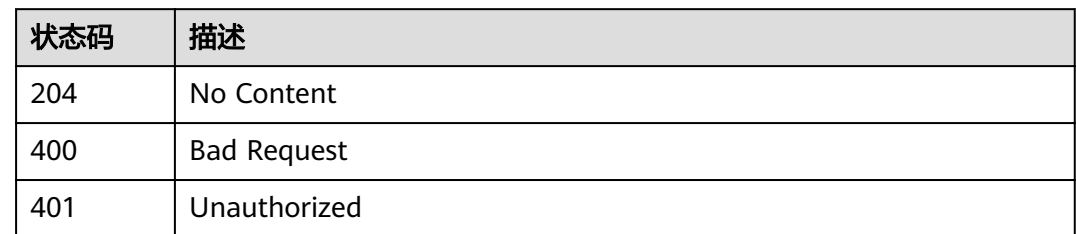

# 错误码

请参[见错误码。](#page-396-0)

# **4.1.17** 获取子工作项

# 功能介绍

获取子工作项

# 调用方法

请参[见如何调用](#page-9-0)**API**。

### **URI**

GET /v4/projects/{project\_id}/issues/{issue\_id}/child

### 表 **4-173** 路径参数

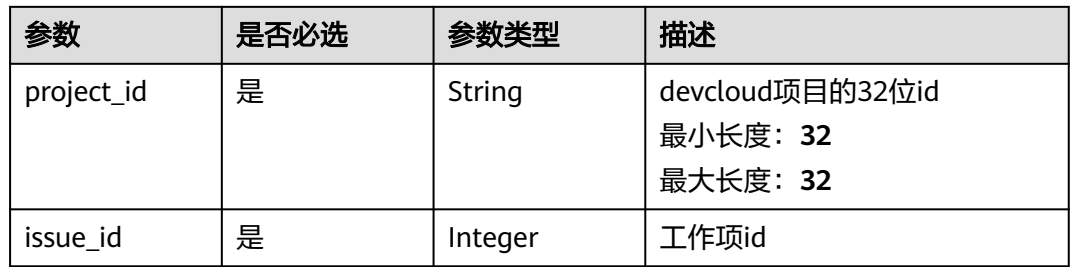

# 请求参数

### 表 **4-174** 请求 Header 参数

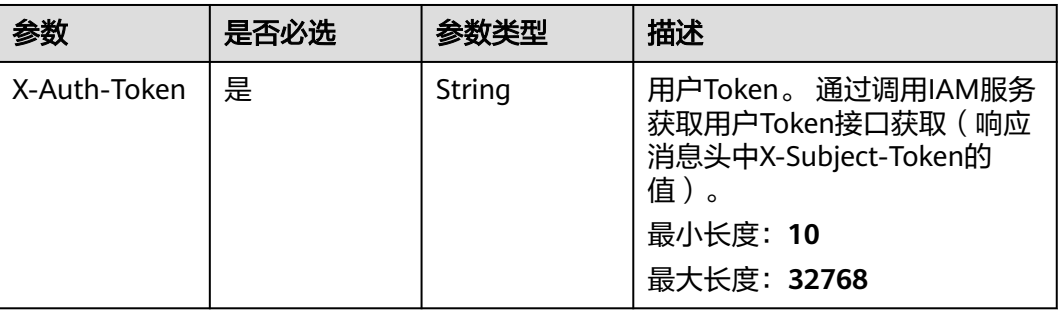

# 响应参数

### 状态码: **200**

表 **4-175** 响应 Body 参数

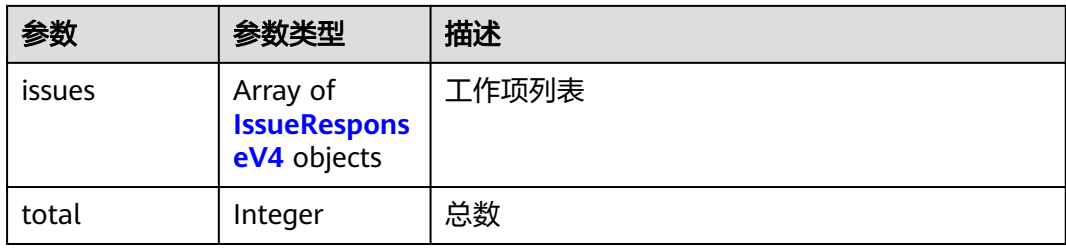

### 表 **4-176** IssueResponseV4

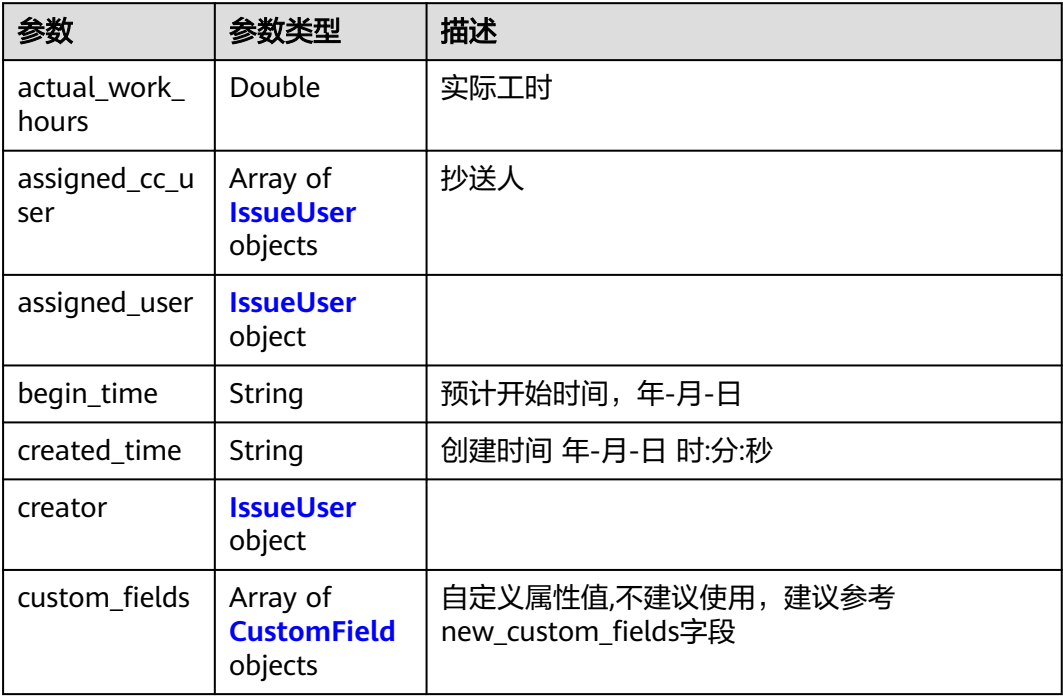

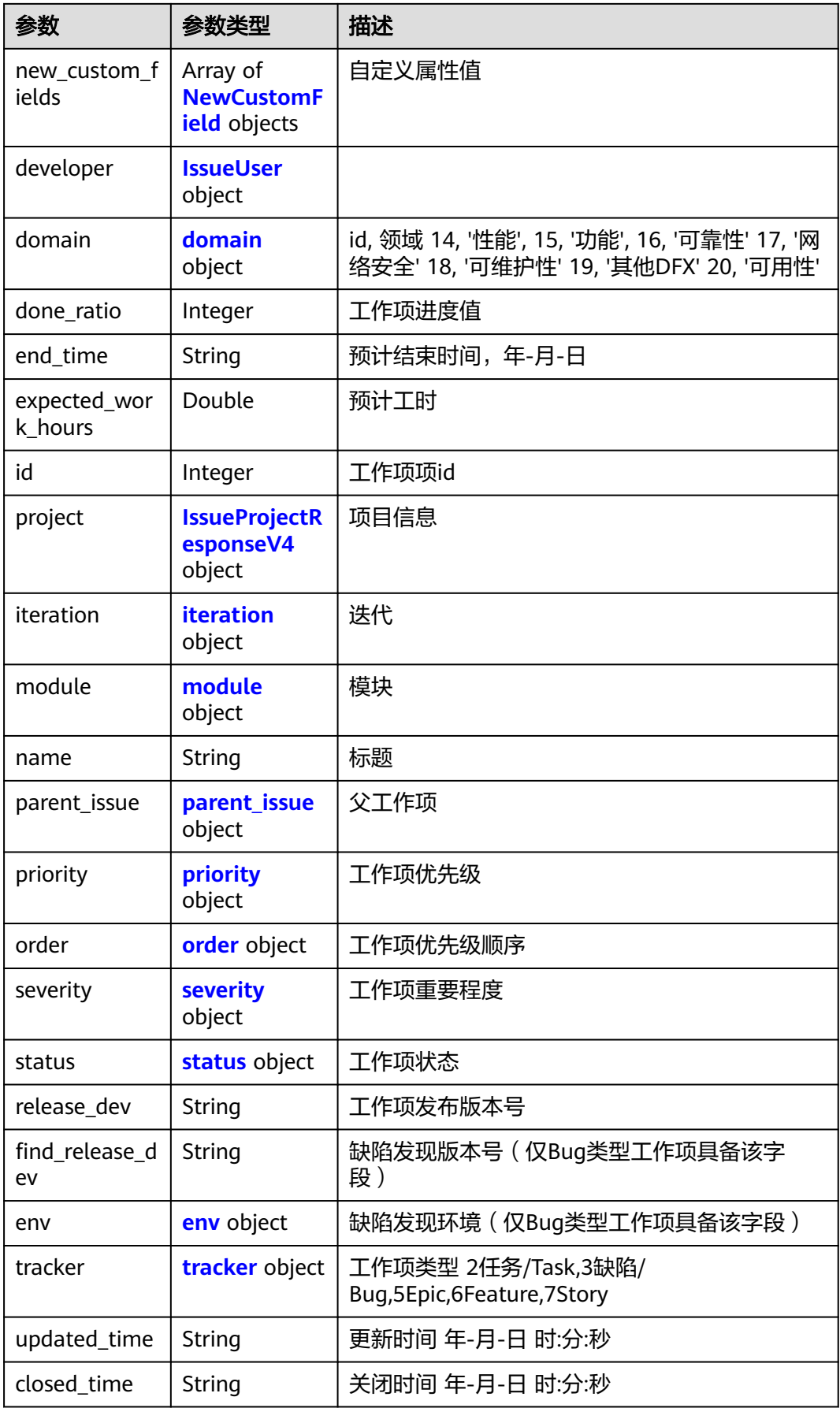

### <span id="page-114-0"></span>表 **4-177** IssueUser

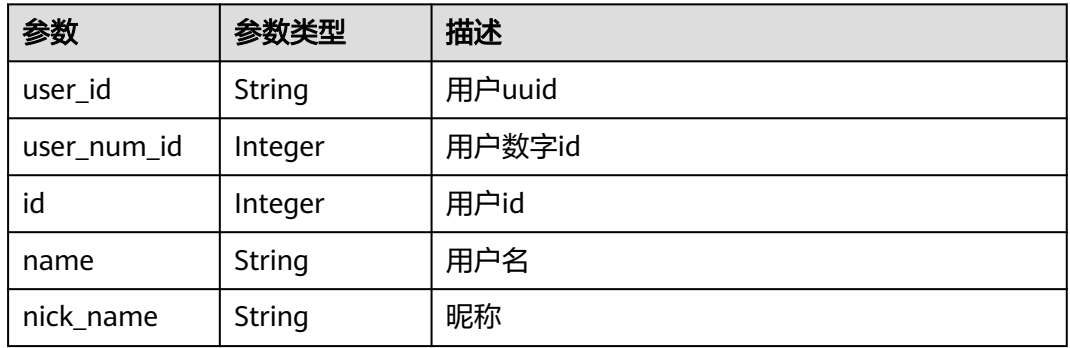

### 表 **4-178** CustomField

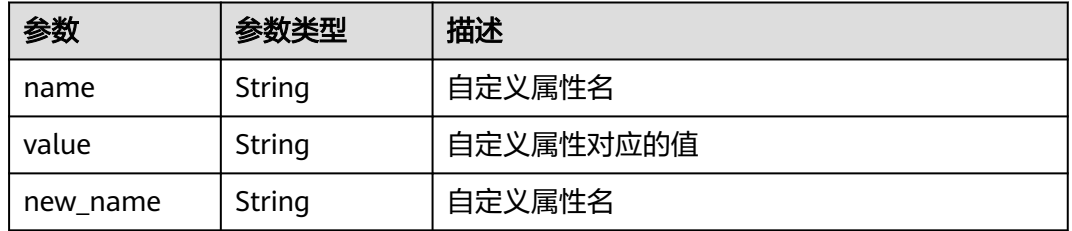

### 表 **4-179** NewCustomField

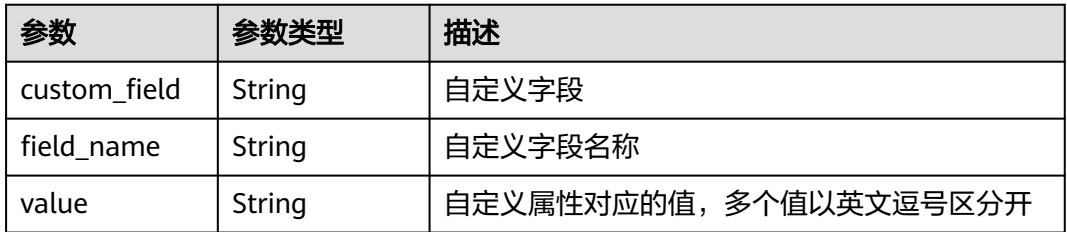

### 表 **4-180** domain

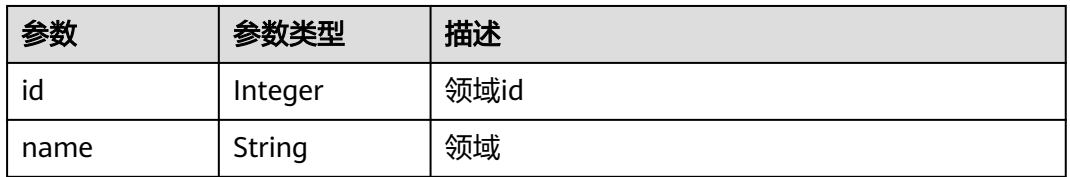

### 表 **4-181** IssueProjectResponseV4

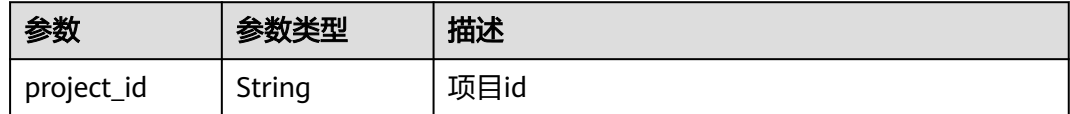

### 表 **4-182** iteration

<span id="page-115-0"></span>d

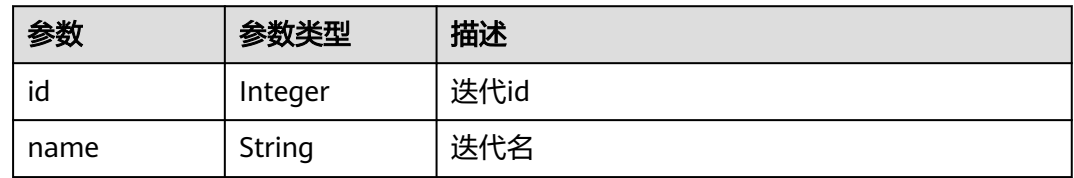

### 表 **4-183** module

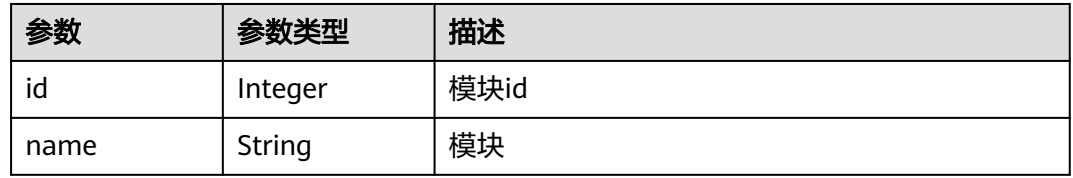

### 表 **4-184** parent\_issue

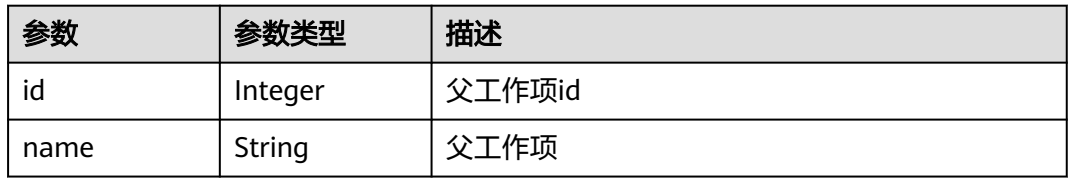

### 表 **4-185** priority

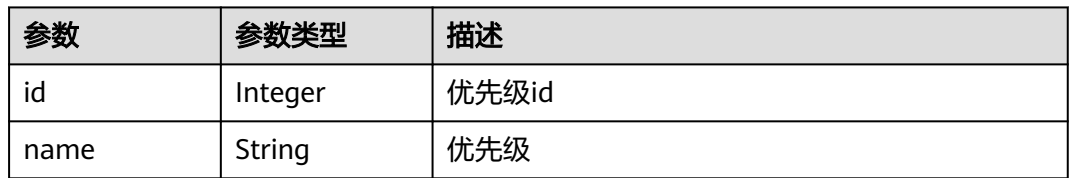

### 表 **4-186** order

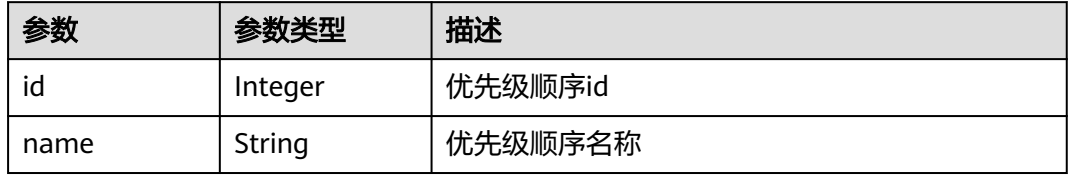

### <span id="page-116-0"></span>表 **4-187** severity

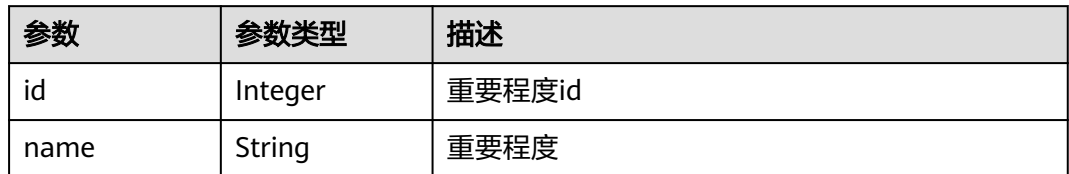

### 表 **4-188** status

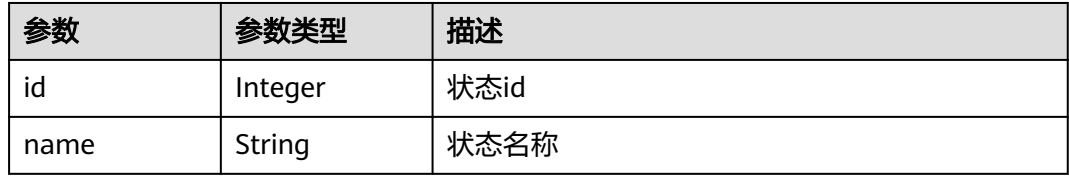

### 表 **4-189** env

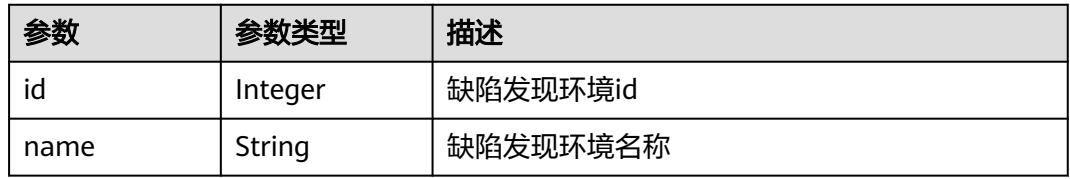

### 表 **4-190** tracker

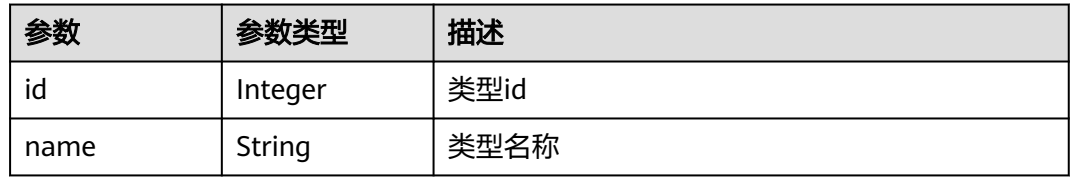

### 状态码: **400**

### 表 **4-191** 响应 Body 参数

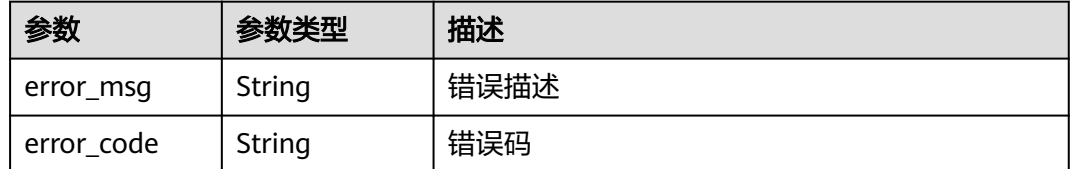

### 表 **4-192** 响应 Body 参数

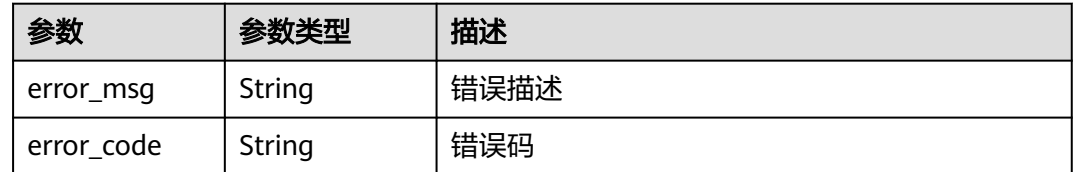

# 请求示例

GET https://{endpoint}/v4/projects/526cefde62004de2b62b5e8dd2c2b3af/issues/4568921/child GET://{endpoint}/v4/projects/526cefde62004de2b62b5e8dd2c2b3af/issues/4568921/child

响应示例

### 状态码: **200**

#### **OK**

{ "issues" : [ { "actual\_work\_hours" : 0, "assigned\_cc\_user" : [ { "id" : 4091, "name" : "demo\_user\_name", "nick\_name" : "张三" } ], "assigned\_user" : { "id" : 4091, "name" : "demo\_user\_name", "nick\_name" : "张三" }, "begin\_time" : "2020-09-12", "created\_time" : "2020-09-13 14:40:11", "creator" : { "id" : 4091, "name" : "demo\_user\_name", "nick\_name" : "张三" }, "custom\_fields" : [ { "name" : "customField16", "value" : "多选框", "new\_name" : "custom\_field16" } ], "new\_custom\_fields" : [ { "custom\_field" : "custom\_field16", "field\_name" : "field\_name", "value" : "多选框1,多选框2" } ], "developer" : { "id" : 4091, "name" : "demo\_user\_name", "nick\_name" : "张三" }, "domain" : { "id" : 14, "name" : "性能" }, "done\_ratio" : 0, "end\_time" : "2020-09-19", "expected\_work\_hours" : 9, "id" : 4567, "project" : { "project\_id" : "526cefde62004de2b62b5e8dd2c2b3af",

```
 "project_name" : "testDemo",
    "project_num_id" : 78953
   },
   "iteration" : {
    "id" : 456,
    "name" : "迭代1"
 },
 "module" : {
 "id" : 456,
 "name" : "Project"
 },
 "name" : "国际化整改",
   "parent_issue" : {
 "id" : 123,
 "name" : "提供查询项目成员的功能"
   },
   "priority" : {
 "id" : 1,
 "name" : "低"
 },
 "severity" : {
 "id" : 12,
 "name" : "一般"
   },
   "status" : {
    "id" : 1,
    "name" : "新建"
   },
   "tracker" : {
 "id" : 7,
 "name" : "story"
 },
 "updated_time" : "2020-09-14 14:40:11",
 "closed_time" : "2020-09-15 14:40:11"
 } ],
 "total" : 1
}
```
# 状态码

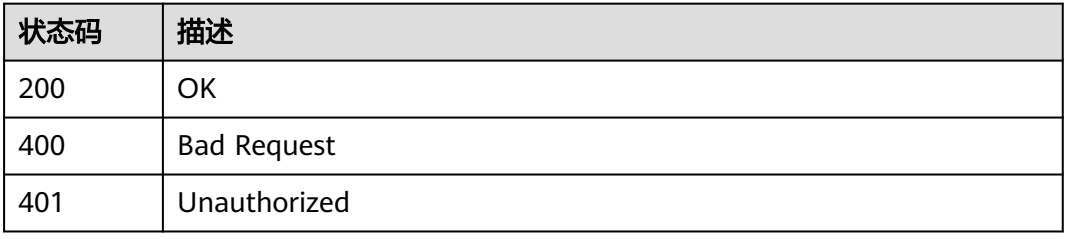

# 错误码

请参[见错误码。](#page-396-0)

# **4.1.18** 查询项目下所有工作项的历史记录

# 功能介绍

查询项目下所有工作项的历史记录

# 调用方法

请参[见如何调用](#page-9-0)**API**。

# **URI**

GET /v4/projects/{project\_id}/issues/records

### 表 **4-193** 路径参数

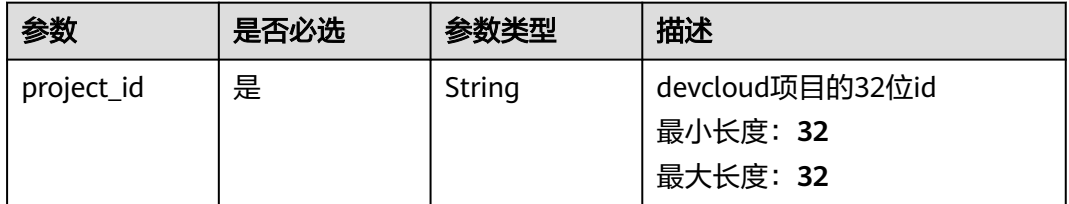

### 表 **4-194** Query 参数

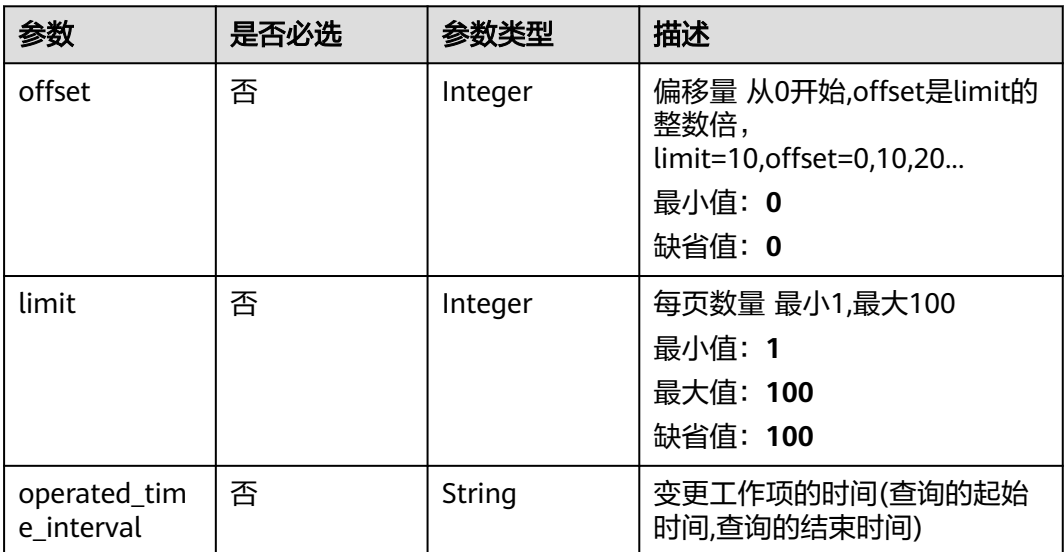

# 请求参数

### 表 **4-195** 请求 Header 参数

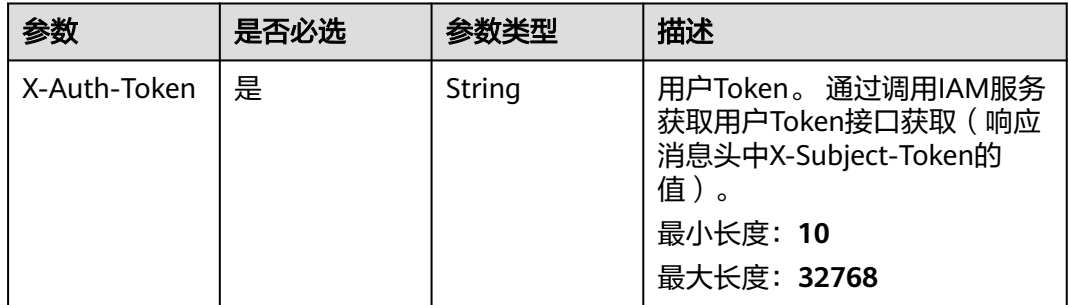

# 响应参数

### 表 **4-196** 响应 Body 参数

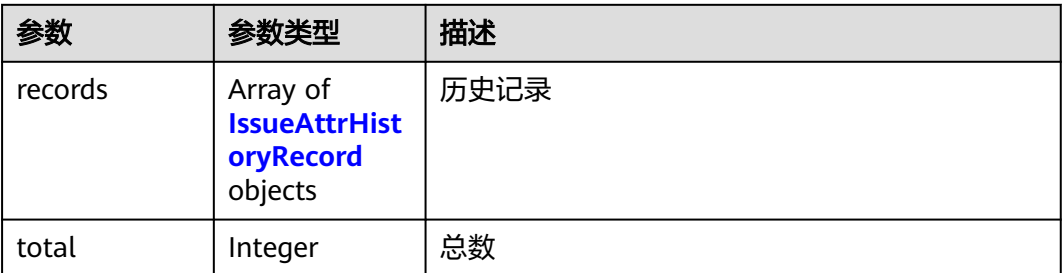

### 表 **4-197** IssueAttrHistoryRecord

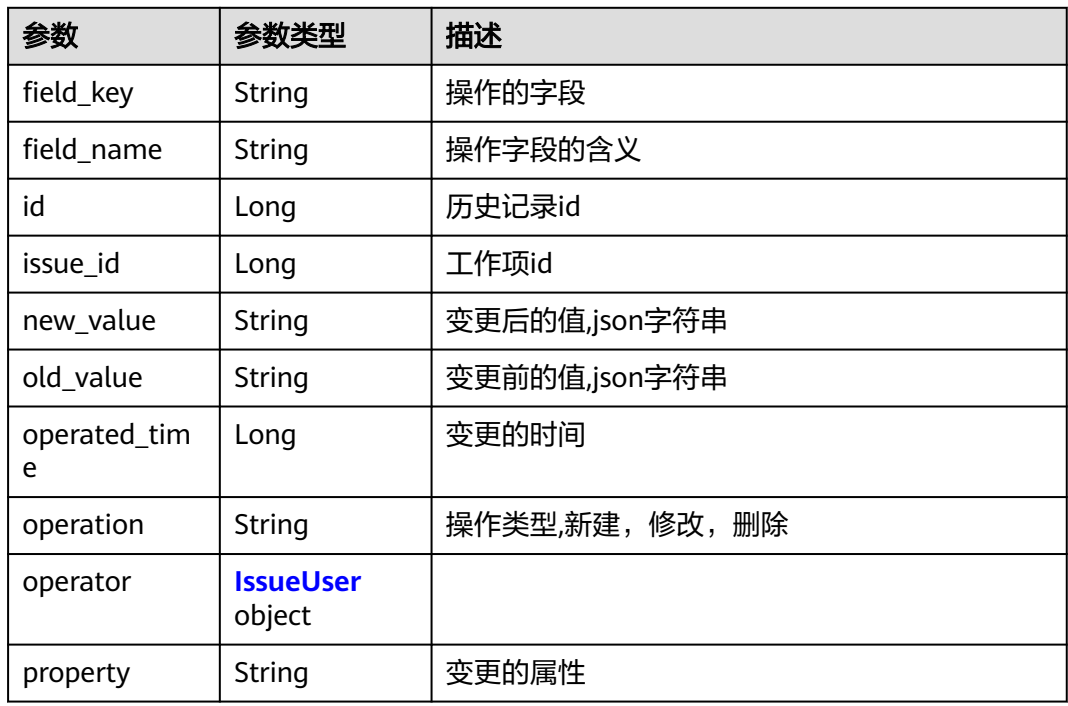

### 表 **4-198** IssueUser

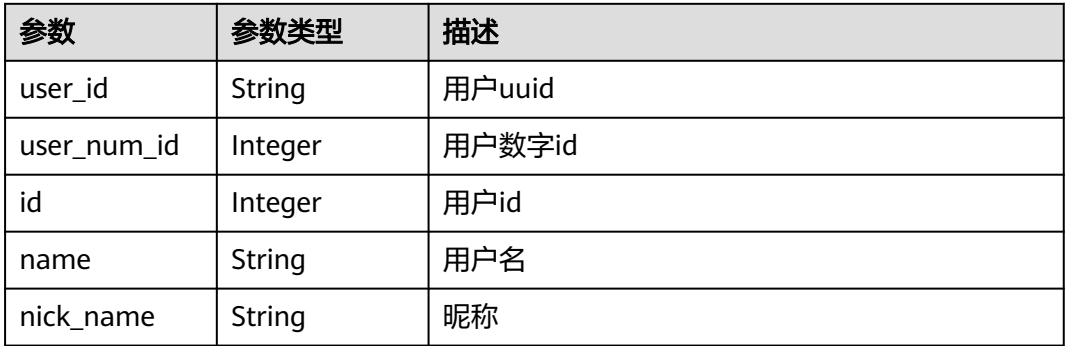

#### 表 **4-199** 响应 Body 参数

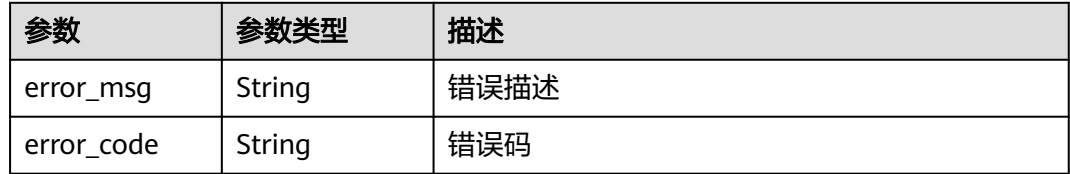

#### 状态码: **401**

表 **4-200** 响应 Body 参数

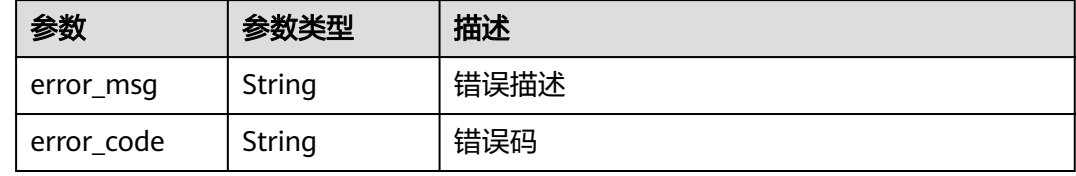

# 请求示例

GET https://{endpoint}/v4/projects/526cefde62004de2b62b5e8dd2c2b3af/issues/records GET https://{endpoint}/v4/projects/526cefde62004de2b62b5e8dd2c2b3af/issues/records

# 响应示例

### 状态码: **200**

**OK** 

}

```
{
 "records" : [ {
 "field_key" : "status",
 "field_name" : "状态",
   "id" : 789,
   "issue_id" : 123,
 "new_value" : "{\"id\":\"2\", \"name\":\"开发中\"}",
 "old_value" : "{\"id\":\"1\", \"name\":\"创建\"}",
 "operated_time" : 1601175640000,
 "operation" : "修改",
 "operator" : {
    "id" : 4091,
    "name" : "demo_user_name",
    "nick_name" : "张三"
   },
   "property" : "attr"
 } ],
 "total" : 1
```
# 状态码

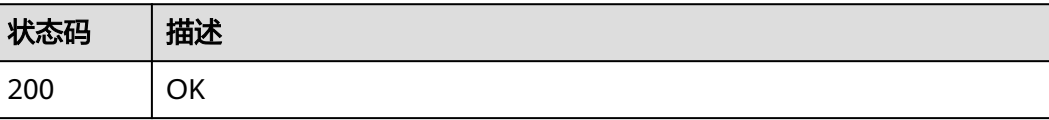

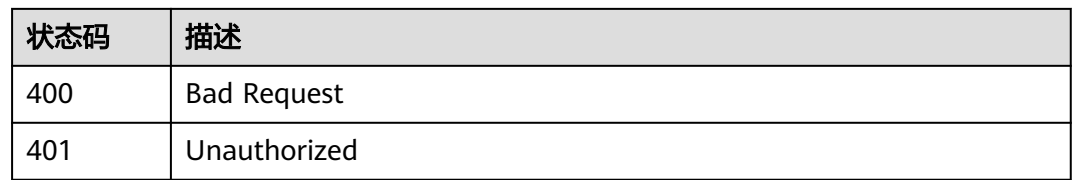

# 错误码

请参[见错误码。](#page-396-0)

# **4.1.19** 查询 **Scrum** 项目的工作项流转配置

# 功能介绍

查询Scrum项目的工作项流转配置

# 调用方法

请参[见如何调用](#page-9-0)**API**。

# **URI**

GET /v4/projects/{project\_id}/issues/workflow/config

### 表 **4-201** 路径参数

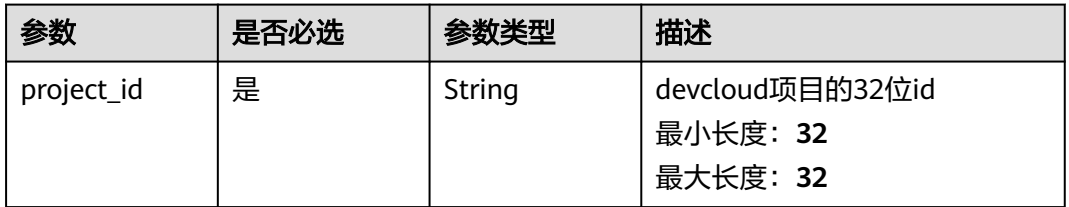

### 表 **4-202** Query 参数

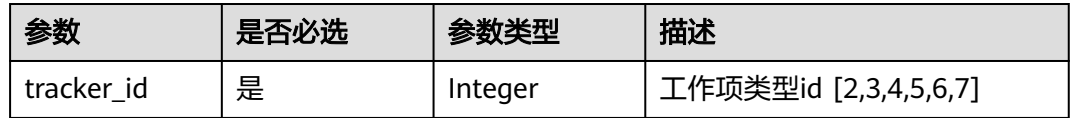

# 请求参数

### 表 **4-203** 请求 Header 参数

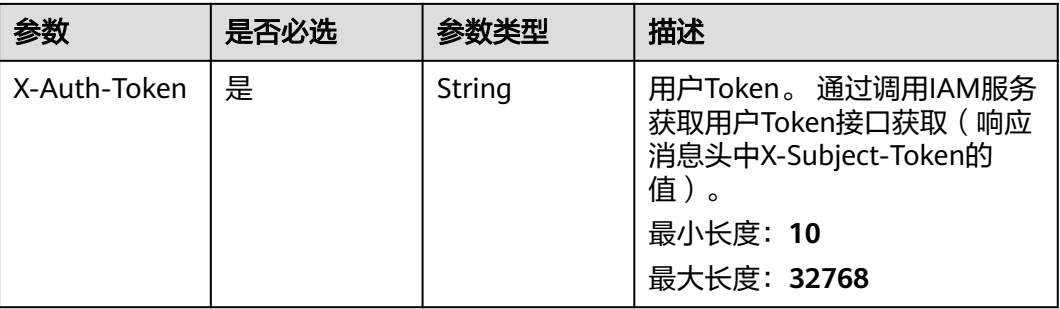

# 响应参数

### 状态码: **200**

表 **4-204** 响应 Body 参数

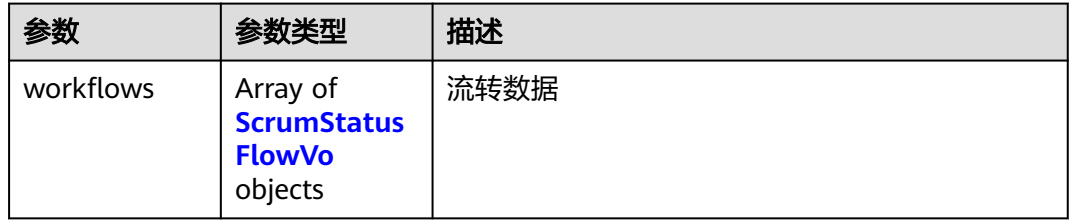

### 表 **4-205** ScrumStatusFlowVo

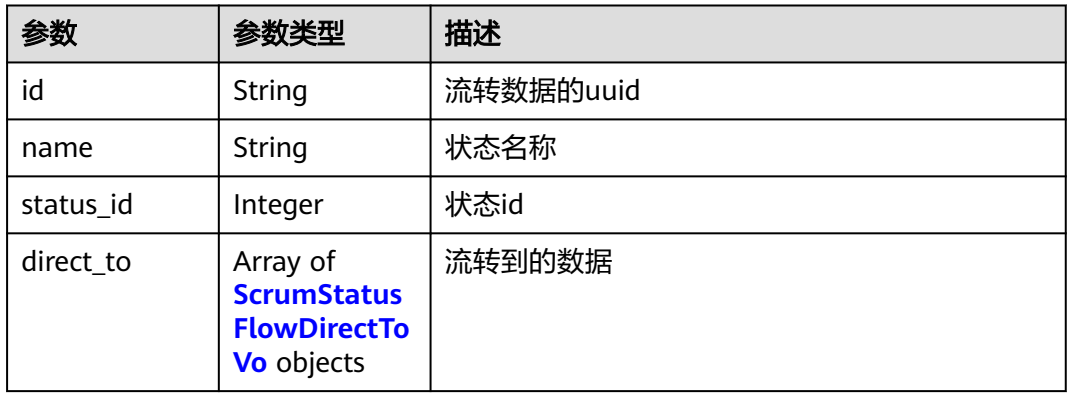

#### 表 **4-206** ScrumStatusFlowDirectToVo

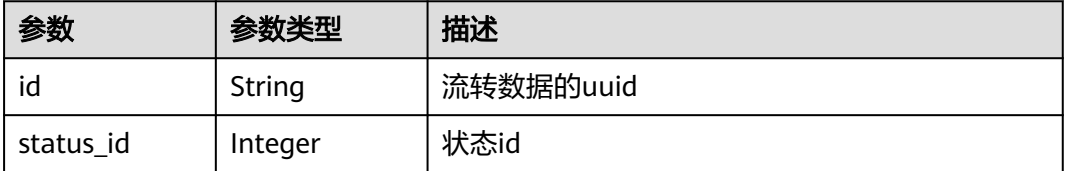

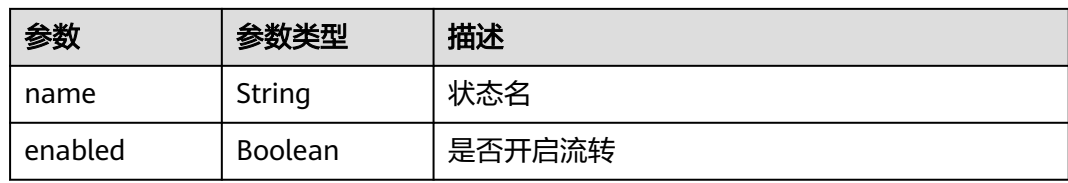

### 状态码: **400**

#### 表 **4-207** 响应 Body 参数

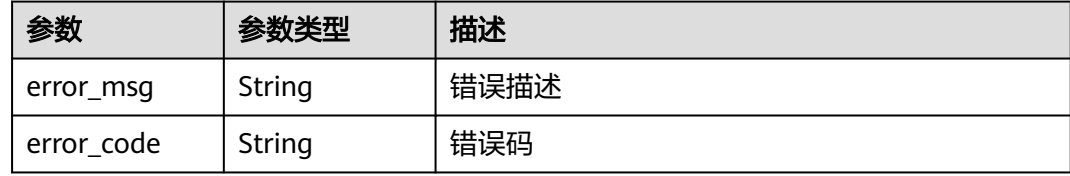

#### 状态码: **401**

表 **4-208** 响应 Body 参数

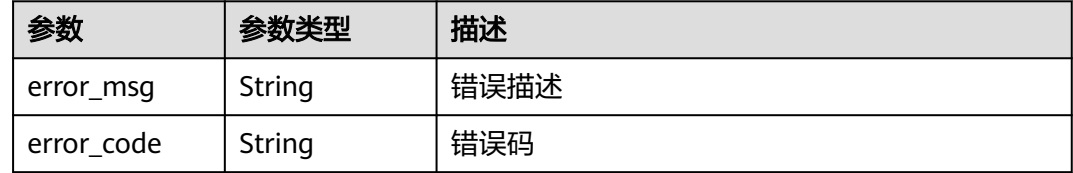

### 请求示例

GET https://{endpoint}/v4/projects/526cefde62004de2b62b5e8dd2c2b3af/issues/workflow/config? tracker\_id=7

GET https://{endpoint}/v4/projects/526cefde62004de2b62b5e8dd2c2b3af/issues/workflow/config? tracker\_id=7

# 响应示例

```
OK
```

```
{
 "workflows" : [ {
 "id" : "2e645dbab6874a3eafa77ef06b97ea75",
   "name" : "新建",
   "status_id" : 1,
   "direct_to" : [ {
    "id" : "2e645dbab6874a3eafa77ef06b97ea75",
    "status_id" : 2,
 "name" : "新建",
 "enabled" : true
 } ]
 } ]
}
```
# 状态码

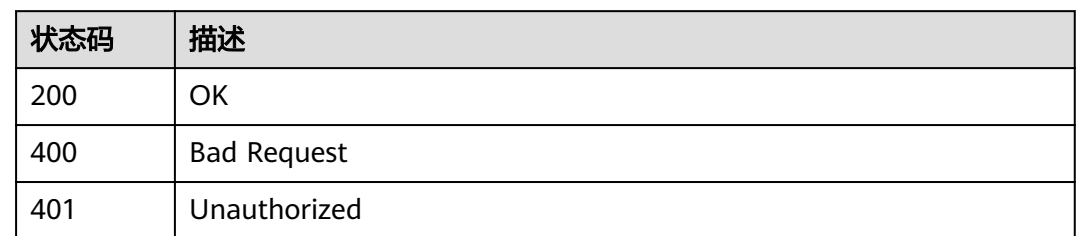

# 错误码

请参见<mark>错误码</mark>。

# **4.1.20** 细粒度权限用户创建工作项

# 功能介绍

拥有IAM细粒度权限(projectmanConfig:systemSettingField:set)且在devcloud项目 中有创建工作项的权限的用户可以设置工作项的创建者

# 调用方法

请参[见如何调用](#page-9-0)**API**。

# **URI**

POST /v4/projects/{project\_id}/system/issue

### 表 **4-209** 路径参数

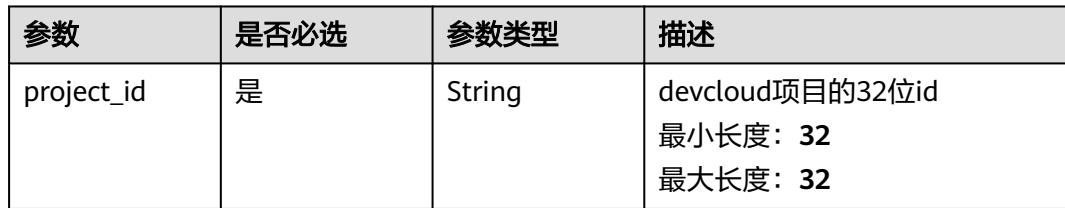

# 请求参数

表 **4-210** 请求 Header 参数

| 参数           | 是否必选 | 参数类型   | 描述                                                                                               |
|--------------|------|--------|--------------------------------------------------------------------------------------------------|
| X-Auth-Token | 是    | String | 用户Token。 通过调用IAM服务<br>获取用户Token接口获取 (响应<br>消息头中X-Subject-Token的<br>值)<br>最小长度: 10<br>最大长度: 32768 |

### 表 **4-211** 请求 Body 参数

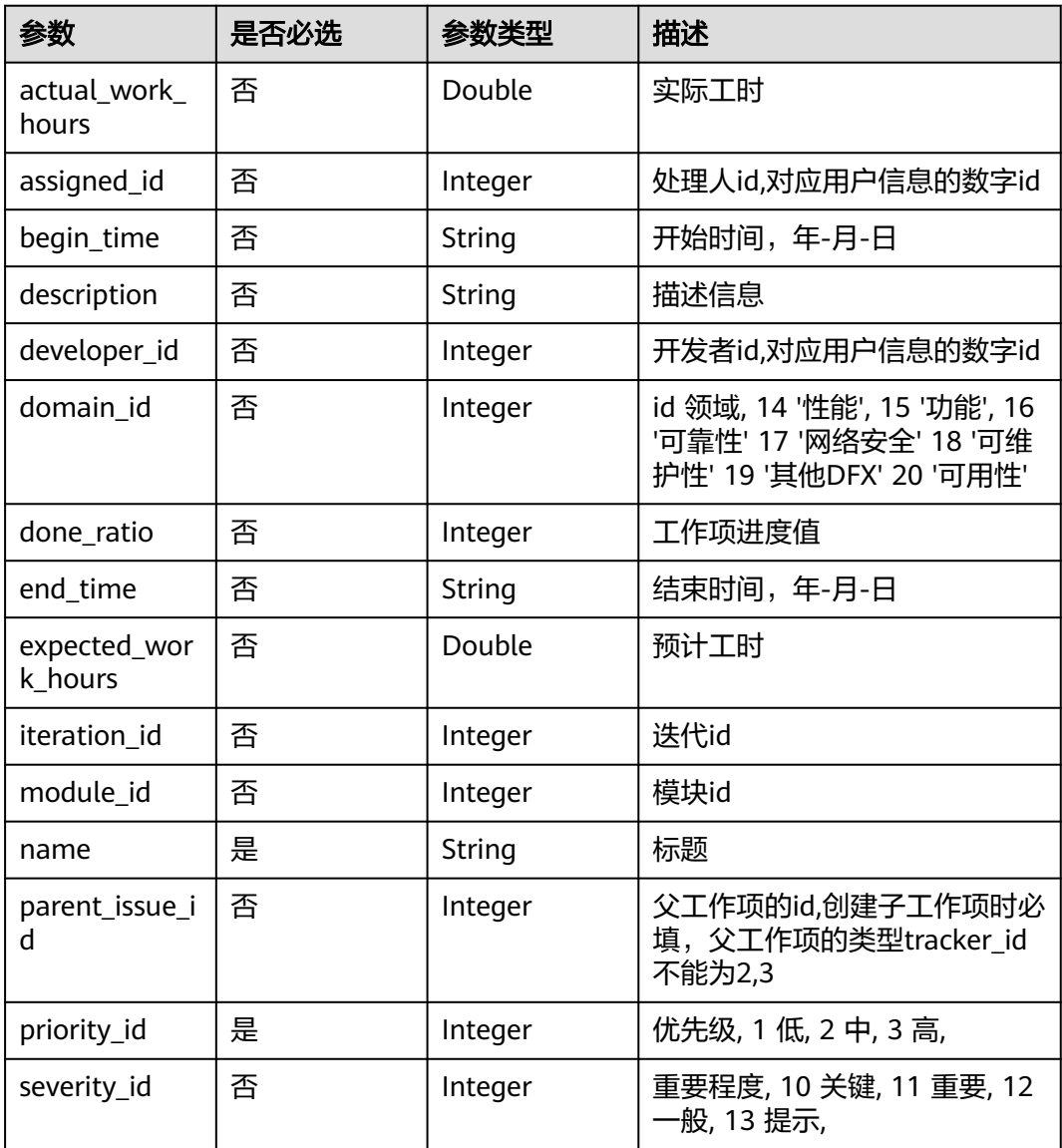

| 参数                    | 是否必选 | 参数类型                                                 | 描述                                                                                                    |
|-----------------------|------|------------------------------------------------------|----------------------------------------------------------------------------------------------------|
| status_id             | 否    | Integer                                              | 决 3, 测试中 4, 已关闭 5, 已拒<br>绝 6,                                                                                   |
| tracker_id            | 是    | Integer                                              | 工作项类型, 2任务/Task,3缺陷/<br>Bug, 5Epic, 6Feature, 7Story; 5<br>只能为 6 的父工作项类型; 6 只<br>能为 7 的父工作项类型; 7 只能<br>为 2,3的父; |
| new_custom_f<br>ields | 否    | Array of<br><b>NewCustomF</b><br><b>ield</b> objects | 用户自定义字段                                                                                                    |
| creator               | 是    | <b>Creator</b><br>object                             |                                                                                                    |
| custom fields         | 否    | Array of<br><b>ScrumCusto</b><br>mField<br>objects   | 用户自定义字段                                                                                                    |

表 **4-212** NewCustomField

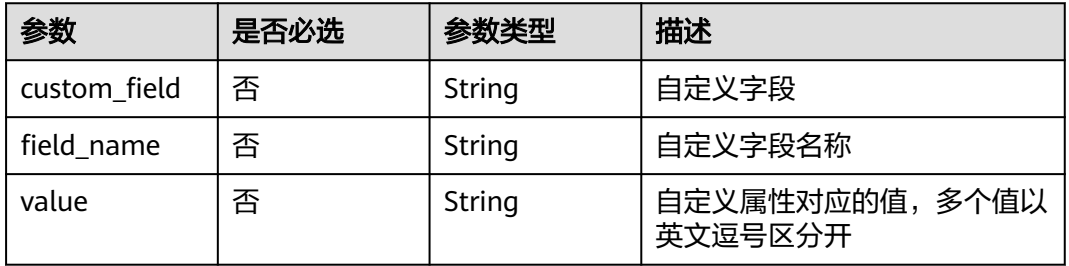

### 表 **4-213** Creator

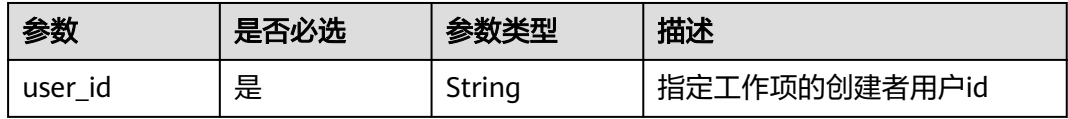

### 表 **4-214** ScrumCustomField

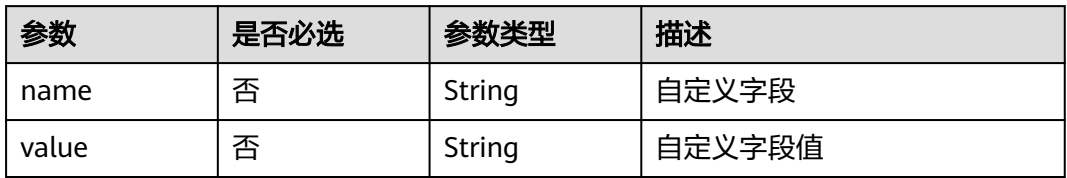

# 响应参数

### 状态码: **200**

### 表 **4-215** 响应 Body 参数

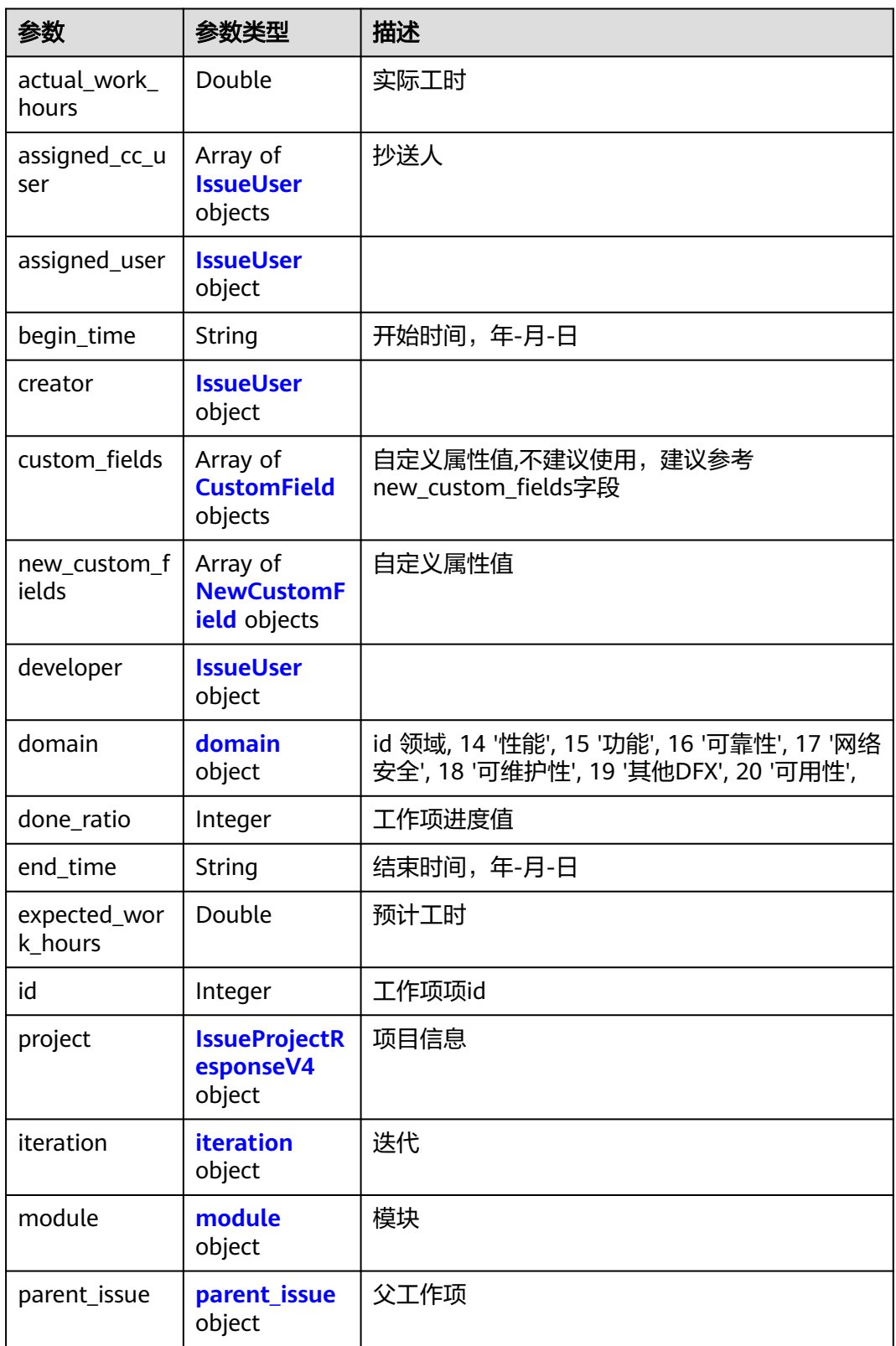

<span id="page-129-0"></span>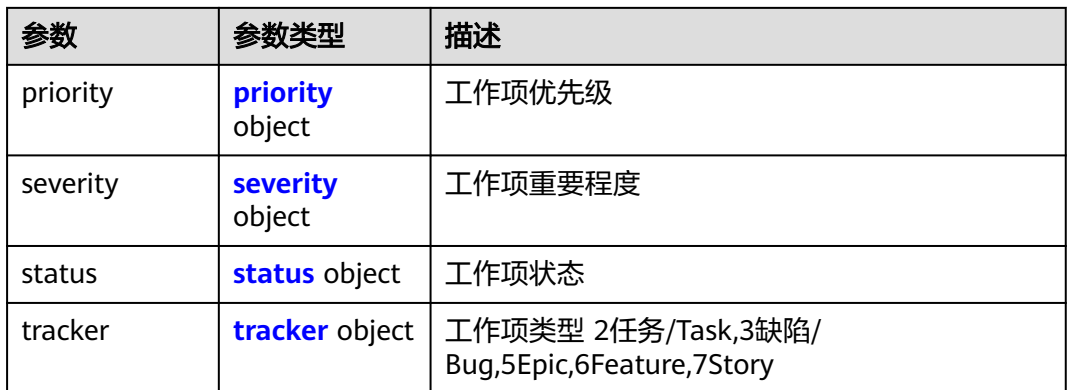

### 表 **4-216** IssueUser

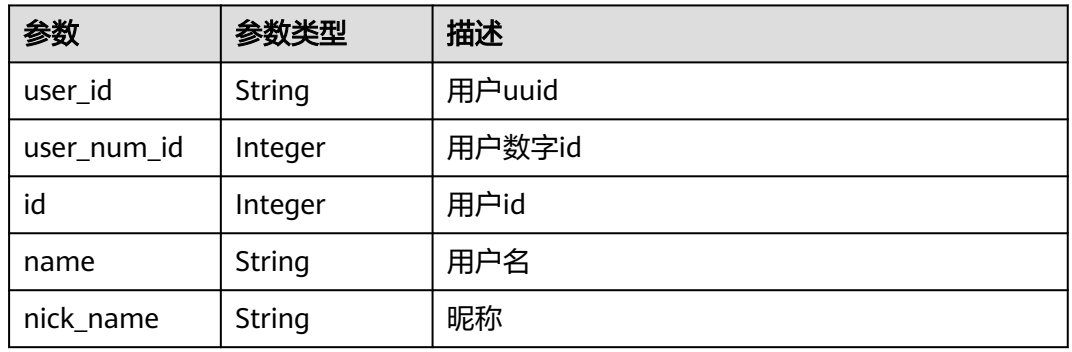

### 表 **4-217** CustomField

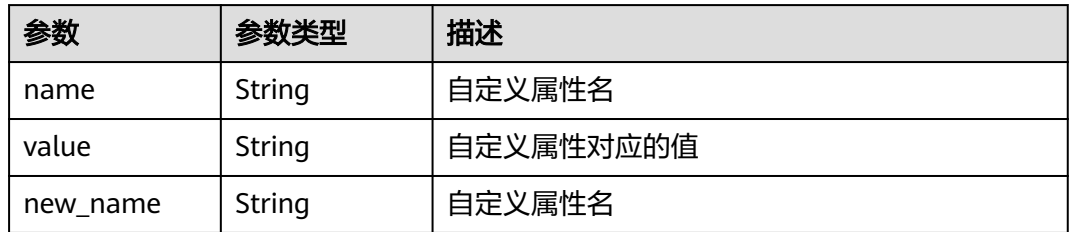

### 表 **4-218** NewCustomField

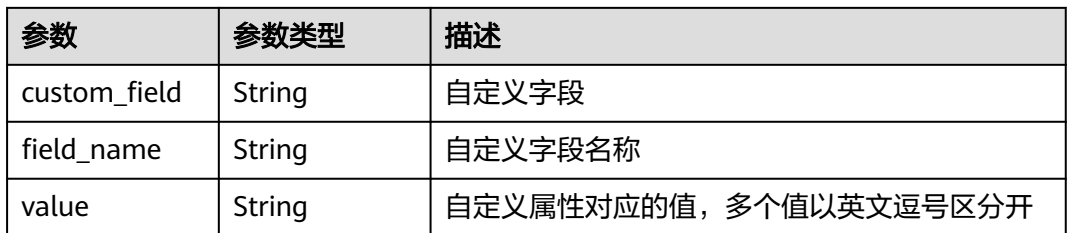

### <span id="page-130-0"></span>表 **4-219** domain

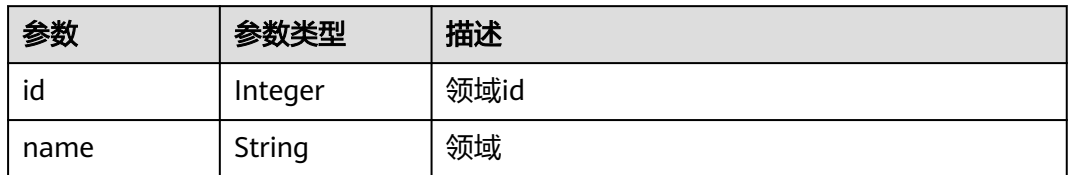

### 表 **4-220** IssueProjectResponseV4

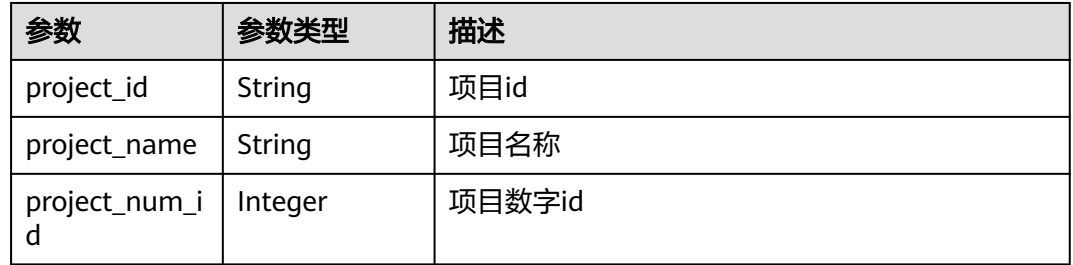

### 表 **4-221** iteration

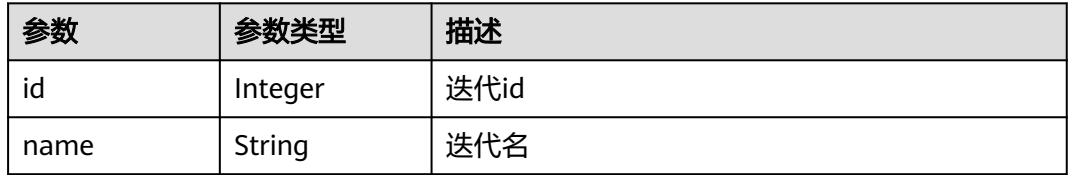

### 表 **4-222** module

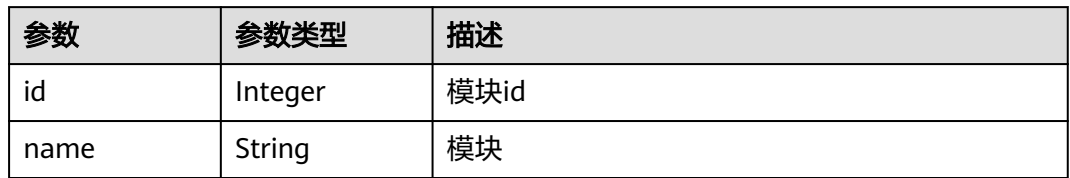

### 表 **4-223** parent\_issue

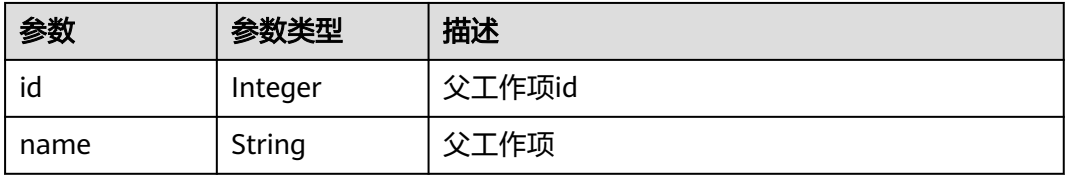

### <span id="page-131-0"></span>表 **4-224** priority

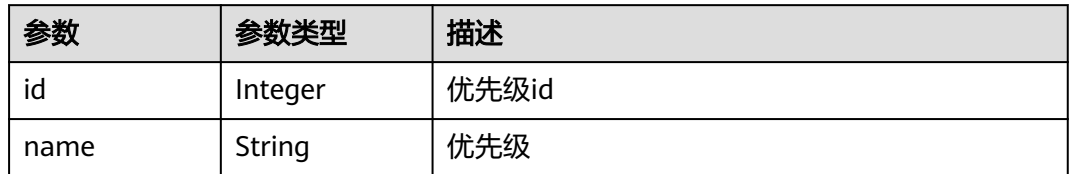

#### 表 **4-225** severity

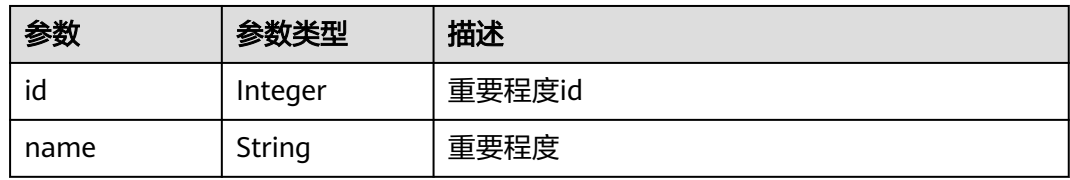

### 表 **4-226** status

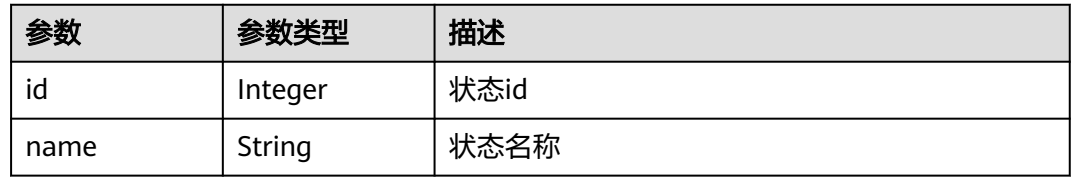

### 表 **4-227** tracker

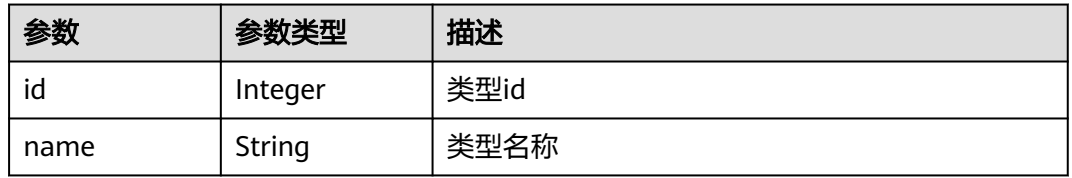

### 状态码: **400**

### 表 **4-228** 响应 Body 参数

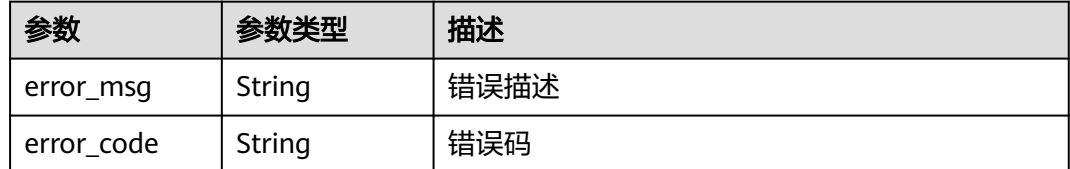

### 表 **4-229** 响应 Body 参数

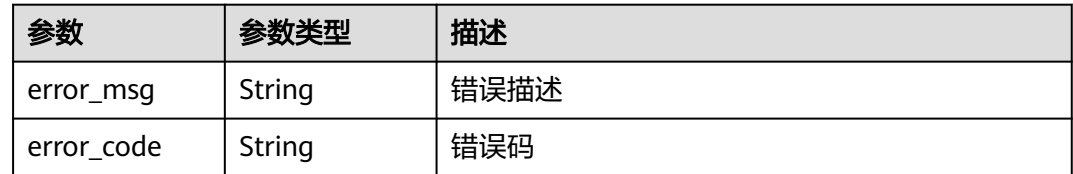

# 请求示例

POST https://{endpoint}/v4/projects/526cefde62004de2b62b5e8dd2c2b3af/system/issue

```
{
  "parent_issue_id" : 1679822,
  "end_time" : "2018-07-05",
 "name" : "test",
 "begin_time" : "2018-1-31",
 "description" : "",
  "assigned_id" : 4091,
 "developer_id" : 4091,
 "tracker_id" : 3,
  "status_id" : 1,
  "priority_id" : 2,
  "severity_id" : 10,
  "iteration_id" : 11302238,
  "creator" : {
   "user_id" : "a360371833bf4c558f796fd707b44daf"
  }
}
```
# 响应示例

### 状态码: **200**

### **OK**

```
{
  "actual_work_hours" : 0,
  "assigned_cc_user" : [ {
   "id" : 4091,
   "name" : "demo_user_name",
   "nick_name" : "bear"
  } ],
  "assigned_user" : {
   "id" : 4091,
   "name" : "demo_user_name",
   "nick_name" : "bear"
  },
  "begin_time" : "2020-09-12",
  "creator" : {
   "id" : 4091,
   "name" : "demo_user_name",
   "nick_name" : "bear"
 },
 "custom_fields" : [ {
   "name" : "customField16",
   "value" : "多选框",
   "new_name" : "custom_field16"
  } ],
  "new_custom_fields" : [ {
 "custom_field" : "custom_field16",
 "field_name" : "field_name",
   "value" : "多选框1,多选框2"
  } ],
  "developer" : {
```

```
 "id" : 4091,
   "name" : "demo_user_name",
   "nick_name" : "bear1"
 },
 "domain" : {
   "id" : 14,
   "name" : "性能"
  },
 "done_ratio" : 0,
 "end_time" : "2020-09-19",
  "expected_work_hours" : 9,
  "id" : 4567,
  "project" : {
 "project_id" : "526cefde62004de2b62b5e8dd2c2b3af",
 "project_name" : "testDemo",
 "project_num_id" : 78953
  },
  "iteration" : {
   "id" : 456,
   "name" : "迭代1"
  },
  "module" : {
   "id" : 456,
   "name" : "Project"
  },
  "parent_issue" : {
   "id" : 123,
   "name" : "parentIssue"
  },
  "priority" : {
   "id" : 1,
   "name" : "低"
  },
  "severity" : {
 "id" : 12,
 "name" : "一般"
  },
  "status" : {
   "id" : 1,
   "name" : "新建"
  },
  "tracker" : {
   "id" : 7,
   "name" : "story"
 }
```
# **SDK** 代码示例

SDK代码示例如下。

}

### **Java**

package com.huaweicloud.sdk.test;

import com.huaweicloud.sdk.core.auth.ICredential; import com.huaweicloud.sdk.core.auth.BasicCredentials; import com.huaweicloud.sdk.core.exception.ConnectionException; import com.huaweicloud.sdk.core.exception.RequestTimeoutException; import com.huaweicloud.sdk.core.exception.ServiceResponseException; import com.huaweicloud.sdk.projectman.v4.region.ProjectManRegion; import com.huaweicloud.sdk.projectman.v4.\*; import com.huaweicloud.sdk.projectman.v4.model.\*;

public class CreateSystemIssueV4Solution {

public static void main(String[] args) {

```
 // The AK and SK used for authentication are hard-coded or stored in plaintext, which has great 
security risks. It is recommended that the AK and SK be stored in ciphertext in configuration files or 
environment variables and decrypted during use to ensure security.
      // In this example, AK and SK are stored in environment variables for authentication. Before running 
this example, set environment variables CLOUD_SDK_AK and CLOUD_SDK_SK in the local environment
      String ak = System.getenv("CLOUD_SDK_AK");
      String sk = System.getenv("CLOUD_SDK_SK");
      ICredential auth = new BasicCredentials()
            .withAk(ak)
           .withSk(sk);
      ProjectManClient client = ProjectManClient.newBuilder()
            .withCredential(auth)
            .withRegion(ProjectManRegion.valueOf("<YOUR REGION>"))
            .build();
      CreateSystemIssueV4Request request = new CreateSystemIssueV4Request();
      CreateSystemIssueRequestV4 body = new CreateSystemIssueRequestV4();
      Creator creatorbody = new Creator();
      creatorbody.withUserId("a360371833bf4c558f796fd707b44daf");
      body.withAssignedId(4091);
      body.withDeveloperId(4091);
      body.withSeverityId(10);
      body.withParentIssueId(1679822);
      body.withName("test");
      body.withTrackerId(3);
      body.withStatusId(1);
      body.withPriorityId(2);
      body.withIterationId(11302238);
      body.withDescription("");
      body.withBeginTime("2018-1-31");
      body.withEndTime("2018-07-05");
      body.withCreator(creatorbody);
      request.withBody(body);
      try {
         CreateSystemIssueV4Response response = client.createSystemIssueV4(request);
         System.out.println(response.toString());
      } catch (ConnectionException e) {
         e.printStackTrace();
      } catch (RequestTimeoutException e) {
         e.printStackTrace();
      } catch (ServiceResponseException e) {
         e.printStackTrace();
         System.out.println(e.getHttpStatusCode());
         System.out.println(e.getRequestId());
         System.out.println(e.getErrorCode());
         System.out.println(e.getErrorMsg());
      }
   }
}
```
### **Python**

# coding: utf-8

```
from huaweicloudsdkcore.auth.credentials import BasicCredentials
from huaweicloudsdkprojectman.v4.region.projectman_region import ProjectManRegion
from huaweicloudsdkcore.exceptions import exceptions
from huaweicloudsdkprojectman.v4 import *
```

```
if __name__ == '__main__".
```
 # The AK and SK used for authentication are hard-coded or stored in plaintext, which has great security risks. It is recommended that the AK and SK be stored in ciphertext in configuration files or environment variables and decrypted during use to ensure security.

 # In this example, AK and SK are stored in environment variables for authentication. Before running this example, set environment variables CLOUD\_SDK\_AK and CLOUD\_SDK\_SK in the local environment

 $ak =$  import ('os').getenv("CLOUD SDK AK")

sk = \_\_import\_\_('os').getenv("CLOUD\_SDK\_SK")

```
credentials = BasicCredentials(ak, sk) \setminus client = ProjectManClient.new_builder() \
      .with_credentials(credentials) \
      .with_region(ProjectManRegion.value_of("<YOUR REGION>")) \
      .build()
   try:
      request = CreateSystemIssueV4Request()
      creatorbody = Creator(
         user_id="a360371833bf4c558f796fd707b44daf"
\qquad \qquad request.body = CreateSystemIssueRequestV4(
         assigned_id=4091,
         developer_id=4091,
        severity id=10.
         parent_issue_id=1679822,
         name="test",
         tracker_id=3,
         status_id=1,
         priority_id=2,
         iteration_id=11302238,
         description="",
         begin_time="2018-1-31",
         end_time="2018-07-05",
         creator=creatorbody
\qquad \qquad response = client.create_system_issue_v4(request)
      print(response)
   except exceptions.ClientRequestException as e:
      print(e.status_code)
      print(e.request_id)
      print(e.error_code)
      print(e.error_msg)
```
### **Go**

```
package main
import (
    "fmt"
   "github.com/huaweicloud/huaweicloud-sdk-go-v3/core/auth/basic"
   projectman "github.com/huaweicloud/huaweicloud-sdk-go-v3/services/projectman/v4"
    "github.com/huaweicloud/huaweicloud-sdk-go-v3/services/projectman/v4/model"
   region "github.com/huaweicloud/huaweicloud-sdk-go-v3/services/projectman/v4/region"
)
func main() {
   // The AK and SK used for authentication are hard-coded or stored in plaintext, which has great security 
risks. It is recommended that the AK and SK be stored in ciphertext in configuration files or environment 
variables and decrypted during use to ensure security.
   // In this example, AK and SK are stored in environment variables for authentication. Before running this 
example, set environment variables CLOUD_SDK_AK and CLOUD_SDK_SK in the local environment
   ak := os.Getenv("CLOUD_SDK_AK")
   sk := os.Getenv("CLOUD_SDK_SK")
   auth := basic.NewCredentialsBuilder().
      WithAk(ak).
      WithSk(sk).
      Build()
   client := projectman.NewProjectManClient(
      projectman.ProjectManClientBuilder().
         WithRegion(region.ValueOf("<YOUR REGION>")).
         WithCredential(auth).
        Build())
   request := &model.CreateSystemIssueV4Request{}
   creatorbody := &model.Creator{
```
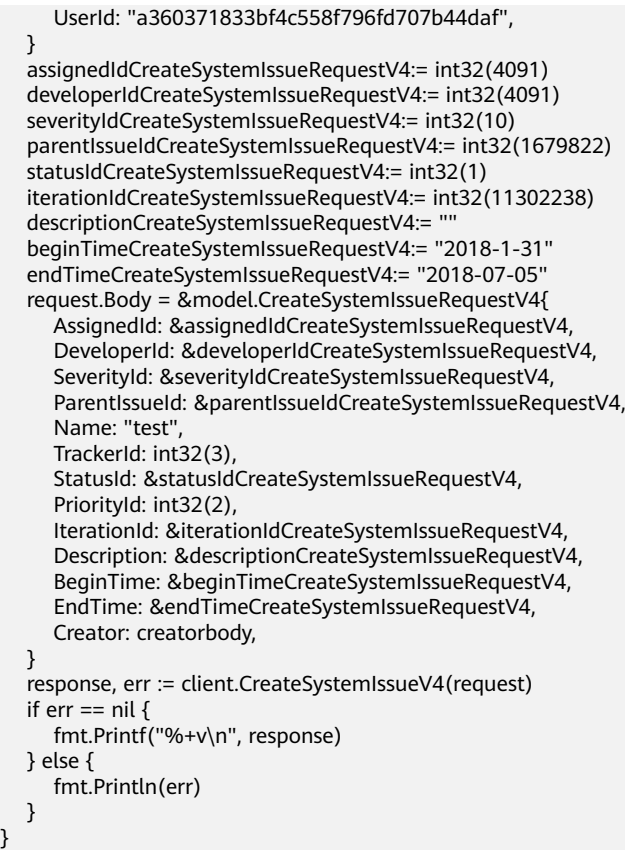

# 更多

更多编程语言的SDK代码示例,请参见**[API Explorer](https://console.huaweicloud.com/apiexplorer/#/openapi/ProjectMan/sdk?api=CreateSystemIssueV4)**的代码示例页签,可生成自动对应 的SDK代码示例。

# 状态码

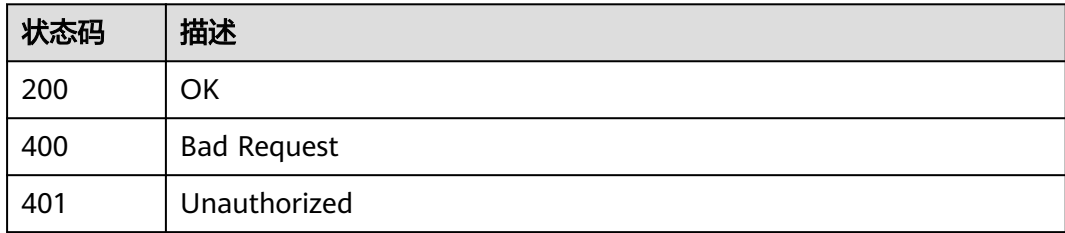

# 错误码

请参见<mark>错误码</mark>。

# **4.1.21** 查询当前工作项已经关联的工作项

# 功能介绍

查询当前工作项已经关联的工作项

# 调用方法

请参[见如何调用](#page-9-0)**API**。

# **URI**

GET /v4/projects/{project\_id}/issues/{issue\_id}/associated-issues

### 表 **4-230** 路径参数

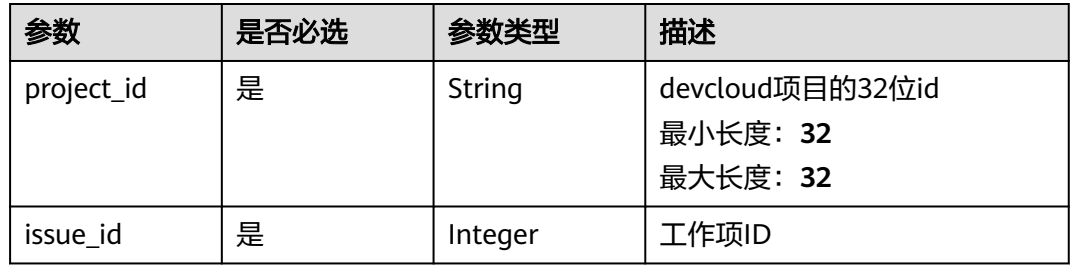

### 表 **4-231** Query 参数

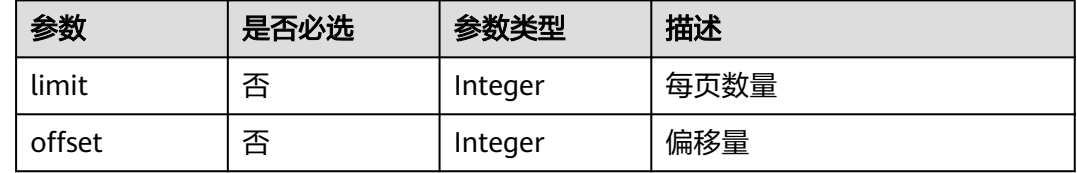

# 请求参数

### 表 **4-232** 请求 Header 参数

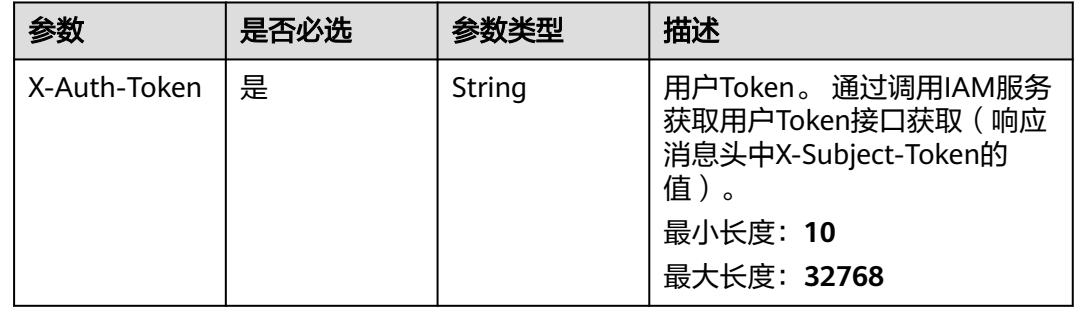

# 响应参数

### 表 **4-233** 响应 Body 参数

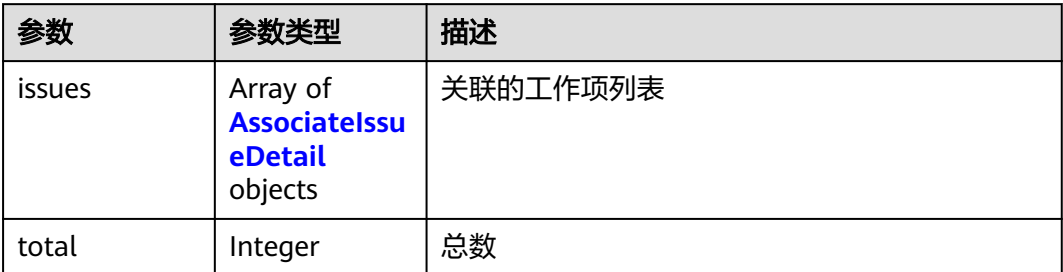

### 表 **4-234** AssociateIssueDetail

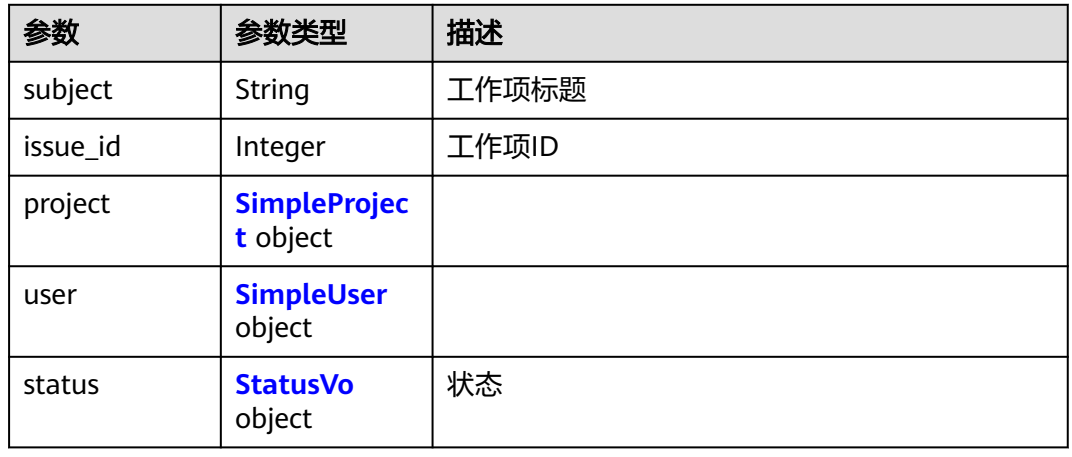

### 表 **4-235** SimpleProject

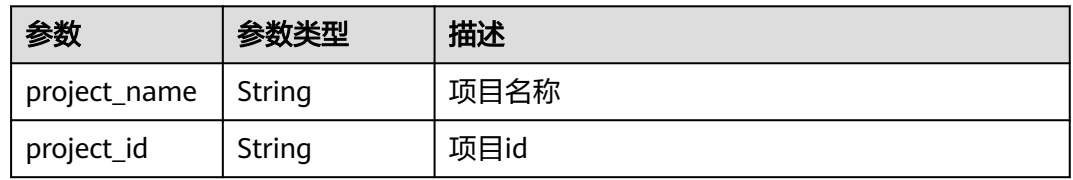

### 表 **4-236** SimpleUser

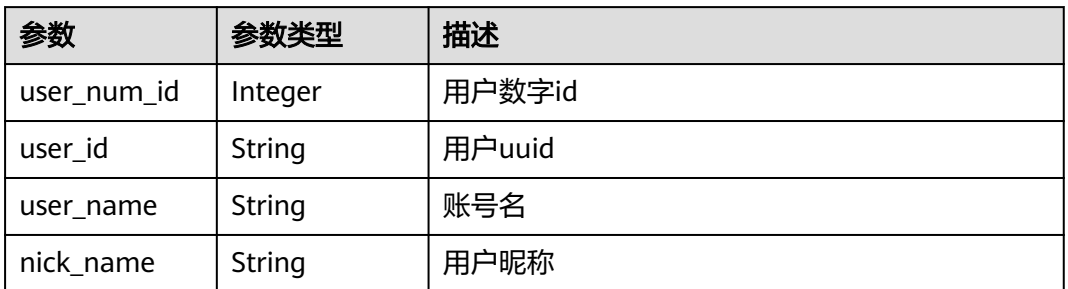

#### <span id="page-139-0"></span>表 **4-237** StatusVo

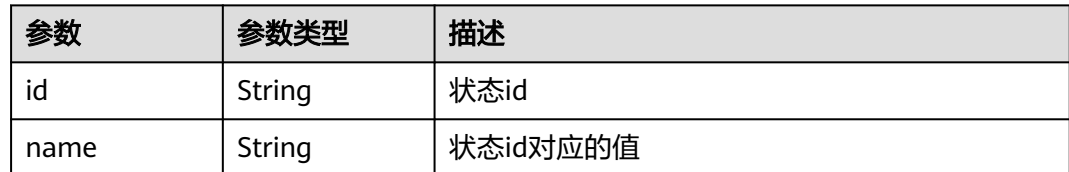

#### 状态码: **400**

表 **4-238** 响应 Body 参数

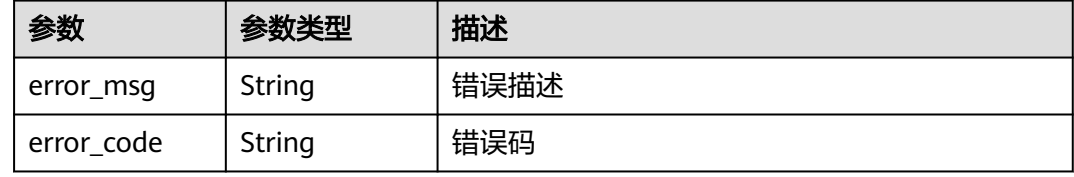

### 状态码: **401**

表 **4-239** 响应 Body 参数

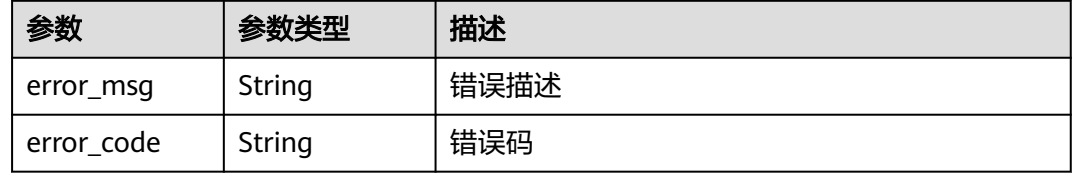

# 请求示例

GET https://{endpoint}/v4/projects/{project\_id}/issues/{issue\_id}/associated-issues

# 响应示例

```
{
 "issues" : [ {
 "subject" : "demo",
 "issue_id" : 1234,
   "project" : {
     "project_name" : "demo",
     "project_id" : "58d9050550c847c89885c1797a718b0c"
   },
  "user": {
    "user_num_id" : 4091,
     "user_id" : "a360371833bf4c558f796fd707b44daf",
 "user_name" : "demo_user_name_xiongzhitest001",
 "nick_name" : "bear"
 },
 "status" : {
 "id" : "1",
   "id" : "1",<br>"id" : "1",<br>"name" : "未开始"
   }
```
 } ], "total" : 12 }

### **SDK** 代码示例

SDK代码示例如下。

#### **Java**

package com.huaweicloud.sdk.test;

```
import com.huaweicloud.sdk.core.auth.ICredential;
import com.huaweicloud.sdk.core.auth.BasicCredentials;
import com.huaweicloud.sdk.core.exception.ConnectionException;
import com.huaweicloud.sdk.core.exception.RequestTimeoutException;
import com.huaweicloud.sdk.core.exception.ServiceResponseException;
import com.huaweicloud.sdk.projectman.v4.region.ProjectManRegion;
import com.huaweicloud.sdk.projectman.v4.*;
import com.huaweicloud.sdk.projectman.v4.model.*;
public class ListAssociatedIssuesSolution {
   public static void main(String[] args) {
      // The AK and SK used for authentication are hard-coded or stored in plaintext, which has great 
security risks. It is recommended that the AK and SK be stored in ciphertext in configuration files or 
environment variables and decrypted during use to ensure security.
      // In this example, AK and SK are stored in environment variables for authentication. Before running 
this example, set environment variables CLOUD_SDK_AK and CLOUD_SDK_SK in the local environment
      String ak = System.getenv("CLOUD_SDK_AK");
      String sk = System.getenv("CLOUD_SDK_SK");
      ICredential auth = new BasicCredentials()
            .withAk(ak)
           .withSk(sk);
      ProjectManClient client = ProjectManClient.newBuilder()
            .withCredential(auth)
            .withRegion(ProjectManRegion.valueOf("<YOUR REGION>"))
            .build();
     ListAssociatedIssuesRequest request = new ListAssociatedIssuesRequest();
      request.withLimit(<limit>);
      request.withOffset(<offset>);
      try {
         ListAssociatedIssuesResponse response = client.listAssociatedIssues(request);
         System.out.println(response.toString());
      } catch (ConnectionException e) {
         e.printStackTrace();
      } catch (RequestTimeoutException e) {
         e.printStackTrace();
      } catch (ServiceResponseException e) {
         e.printStackTrace();
         System.out.println(e.getHttpStatusCode());
         System.out.println(e.getRequestId());
         System.out.println(e.getErrorCode());
         System.out.println(e.getErrorMsg());
      }
```
### **Python**

# coding: utf-8

 } }

from huaweicloudsdkcore.auth.credentials import BasicCredentials from huaweicloudsdkprojectman.v4.region.projectman\_region import ProjectManRegion

from huaweicloudsdkcore.exceptions import exceptions from huaweicloudsdkprojectman.v4 import \*

#### $if __name__ == '__main__":$

 $\frac{1}{4}$  The AK and SK used for authentication are hard-coded or stored in plaintext, which has great security risks. It is recommended that the AK and SK be stored in ciphertext in configuration files or environment variables and decrypted during use to ensure security.

 # In this example, AK and SK are stored in environment variables for authentication. Before running this example, set environment variables CLOUD\_SDK\_AK and CLOUD\_SDK\_SK in the local environment ak = \_\_import\_\_('os').getenv("CLOUD\_SDK\_AK")

```
 sk = __import__('os').getenv("CLOUD_SDK_SK")
```

```
credentials = BasicCredentials(ak, sk) \setminus
```

```
 client = ProjectManClient.new_builder() \
    .with_credentials(credentials) \
    .with_region(ProjectManRegion.value_of("<YOUR REGION>")) \
    .build()
 try:
   request = ListAssociatedIssuesRequest()
    request.limit = <limit>
    request.offset = <offset>
    response = client.list_associated_issues(request)
    print(response)
 except exceptions.ClientRequestException as e:
```
**Go**

```
package main
```
 print(e.status\_code) print(e.request\_id) print(e.error\_code) print(e.error\_msg)

```
import (
```
)

 "fmt" "github.com/huaweicloud/huaweicloud-sdk-go-v3/core/auth/basic" projectman "github.com/huaweicloud/huaweicloud-sdk-go-v3/services/projectman/v4" "github.com/huaweicloud/huaweicloud-sdk-go-v3/services/projectman/v4/model" region "github.com/huaweicloud/huaweicloud-sdk-go-v3/services/projectman/v4/region"

```
func main() {
```
 // The AK and SK used for authentication are hard-coded or stored in plaintext, which has great security risks. It is recommended that the AK and SK be stored in ciphertext in configuration files or environment variables and decrypted during use to ensure security.

 // In this example, AK and SK are stored in environment variables for authentication. Before running this example, set environment variables CLOUD\_SDK\_AK and CLOUD\_SDK\_SK in the local environment ak := os.Getenv("CLOUD\_SDK\_AK")

```
 sk := os.Getenv("CLOUD_SDK_SK")
 auth := basic.NewCredentialsBuilder().
   WithAk(ak).
   WithSk(sk).
```

```
 Build()
 client := projectman.NewProjectManClient(
    projectman.ProjectManClientBuilder().
      WithRegion(region.ValueOf("<YOUR REGION>")).
      WithCredential(auth).
```

```
 Build())
```

```
 request := &model.ListAssociatedIssuesRequest{}
 limitRequest:= int32(<limit>)
 request.Limit = &limitRequest
 offsetRequest:= int32(<offset>)
 request.Offset = &offsetRequest
 response, err := client.ListAssociatedIssues(request)
```

```
if err == nil fmt.Printf("%+v\n", response)
 } else {
    fmt.Println(err)
 }
```
}

# 更多

更多编程语言的SDK代码示例,请参见**[API Explorer](https://console.huaweicloud.com/apiexplorer/#/openapi/ProjectMan/sdk?api=ListAssociatedIssues)**的代码示例页签,可生成自动对应 的SDK代码示例。

# 状态码

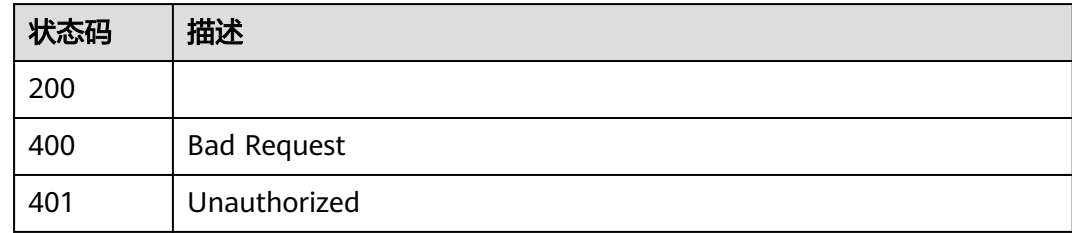

# 错误码

请参[见错误码。](#page-396-0)

# **4.1.22** 查询当前工作项已经关联的关联 **Wiki**

# 功能介绍

查询当前工作项已经关联的关联Wiki

# 调用方法

请参[见如何调用](#page-9-0)**API**。

# **URI**

GET /v4/projects/{project\_id}/issues/{issue\_id}/associated-wikis

# 表 **4-240** 路径参数

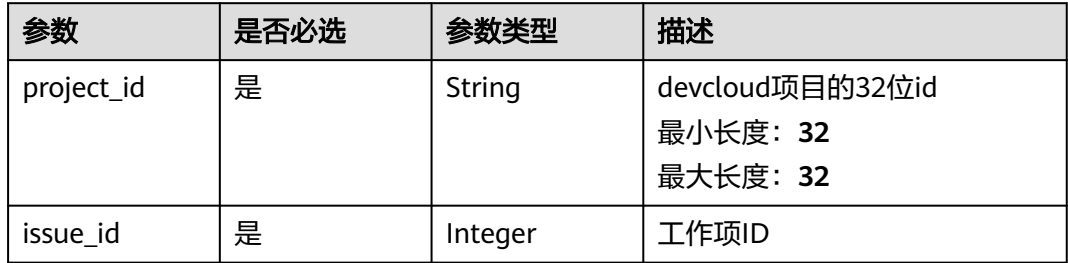

### 表 **4-241** Query 参数

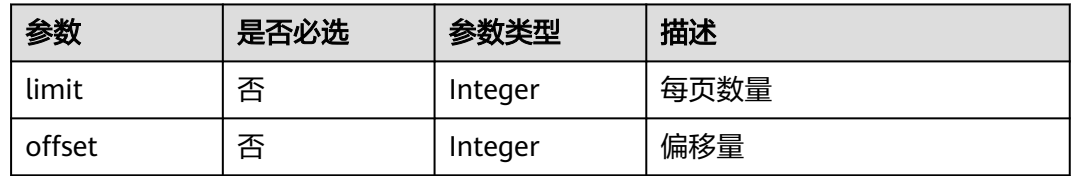

# 请求参数

表 **4-242** 请求 Header 参数

| 参数           | 是否必选 | 参数类型   | 描述                                                                    |
|--------------|------|--------|-----------------------------------------------------------------------|
| X-Auth-Token | 是    | String | 用户Token。 通过调用IAM服务<br>获取用户Token接口获取(响应<br>消息头中X-Subject-Token的<br>值)。 |
|              |      |        | 最小长度: 10                                                              |
|              |      |        | 最大长度: 32768                                                           |

# 响应参数

### 状态码: **200**

表 **4-243** 响应 Body 参数

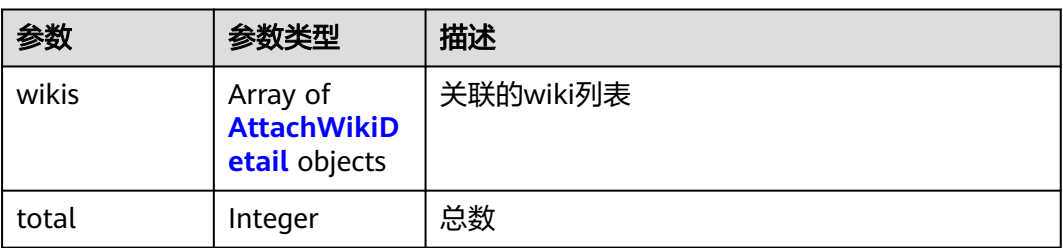

### 表 **4-244** AttachWikiDetail

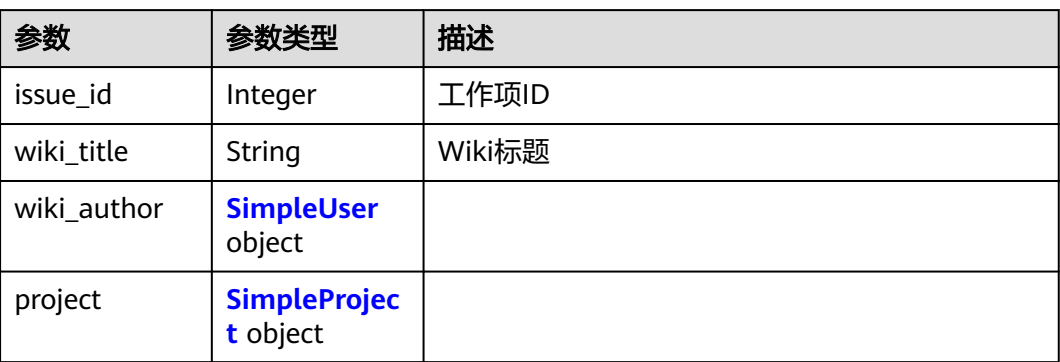
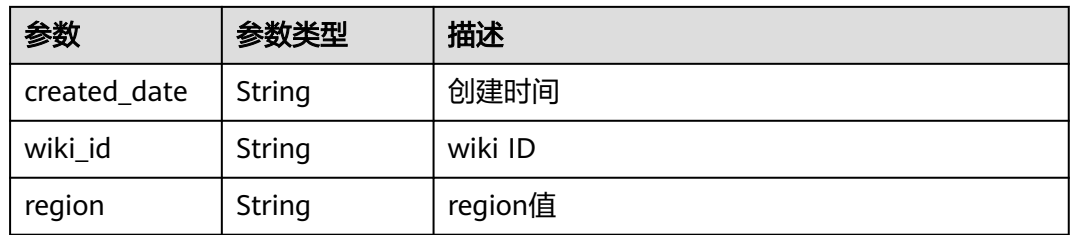

#### 表 **4-245** SimpleUser

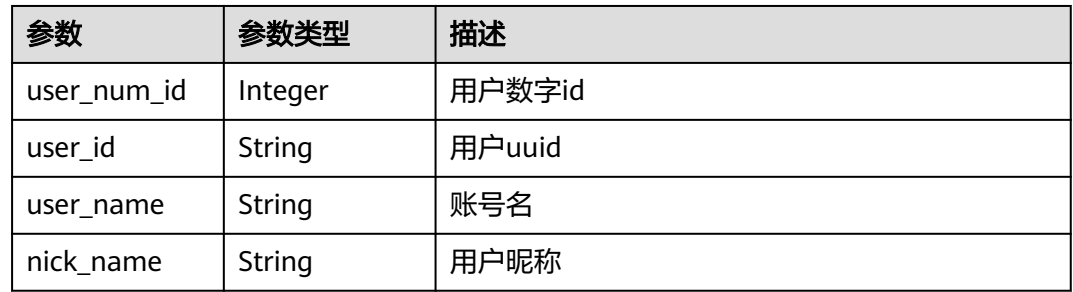

## 表 **4-246** SimpleProject

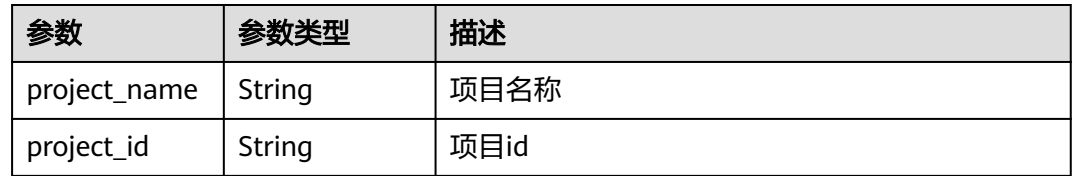

## 状态码: **400**

#### 表 **4-247** 响应 Body 参数

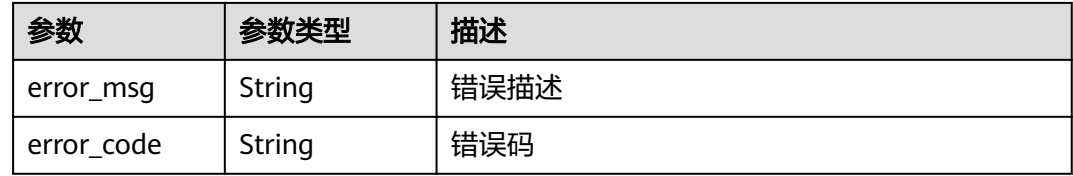

#### 状态码: **401**

#### 表 **4-248** 响应 Body 参数

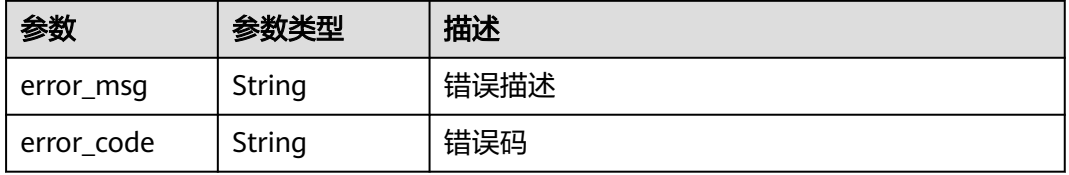

### 请求示例

GET https://{endpoint}/v4/projects/{project\_id}/issues/{issue\_id}/associated-wikis

## 响应示例

状态码: **200**

```
{
  "wikis" : [ {
 "issue_id" : 1234,
 "wiki_title" : "wikidemo",
  "wiki_author" : {
     "user_num_id" : 4091,
     "user_id" : "a360371833bf4c558f796fd707b44daf",
     "user_name" : "demo_user_name_xiongzhitest001",
     "nick_name" : "demo"
   },
    "project" : {
     "project_name" : "demo",
     "project_id" : "58d9050550c847c89885c1797a718b0c"
 },
   "created_date" : "2021-11-18 19:47:34",
   "wiki_id" : "1839097",
   "region" : "cn-north-xxx"
  } ],
  "total" : "success"
}
```
## **SDK** 代码示例

SDK代码示例如下。

#### **Java**

package com.huaweicloud.sdk.test;

```
import com.huaweicloud.sdk.core.auth.ICredential;
import com.huaweicloud.sdk.core.auth.BasicCredentials;
import com.huaweicloud.sdk.core.exception.ConnectionException;
import com.huaweicloud.sdk.core.exception.RequestTimeoutException;
import com.huaweicloud.sdk.core.exception.ServiceResponseException;
import com.huaweicloud.sdk.projectman.v4.region.ProjectManRegion;
import com.huaweicloud.sdk.projectman.v4.*;
import com.huaweicloud.sdk.projectman.v4.model.*;
public class ListAssociatedWikisSolution {
   public static void main(String[] args) {
      // The AK and SK used for authentication are hard-coded or stored in plaintext, which has great 
security risks. It is recommended that the AK and SK be stored in ciphertext in configuration files or 
environment variables and decrypted during use to ensure security.
      // In this example, AK and SK are stored in environment variables for authentication. Before running 
this example, set environment variables CLOUD_SDK_AK and CLOUD_SDK_SK in the local environment
      String ak = System.getenv("CLOUD_SDK_AK");
      String sk = System.getenv("CLOUD_SDK_SK");
      ICredential auth = new BasicCredentials()
           .withAk(ak)
           .withSk(sk);
      ProjectManClient client = ProjectManClient.newBuilder()
           .withCredential(auth)
           .withRegion(ProjectManRegion.valueOf("<YOUR REGION>"))
            .build();
     ListAssociatedWikisRequest request = new ListAssociatedWikisRequest();
```

```
 request.withLimit(<limit>);
      request.withOffset(<offset>);
      try {
         ListAssociatedWikisResponse response = client.listAssociatedWikis(request);
         System.out.println(response.toString());
      } catch (ConnectionException e) {
         e.printStackTrace();
      } catch (RequestTimeoutException e) {
         e.printStackTrace();
      } catch (ServiceResponseException e) {
         e.printStackTrace();
         System.out.println(e.getHttpStatusCode());
         System.out.println(e.getRequestId());
         System.out.println(e.getErrorCode());
         System.out.println(e.getErrorMsg());
      }
   }
}
```
#### **Python**

# coding: utf-8

from huaweicloudsdkcore.auth.credentials import BasicCredentials from huaweicloudsdkprojectman.v4.region.projectman\_region import ProjectManRegion from huaweicloudsdkcore.exceptions import exceptions from huaweicloudsdkprojectman.v4 import \*

 $if __name__ == '__main__":$ 

 # The AK and SK used for authentication are hard-coded or stored in plaintext, which has great security risks. It is recommended that the AK and SK be stored in ciphertext in configuration files or environment variables and decrypted during use to ensure security.

 # In this example, AK and SK are stored in environment variables for authentication. Before running this example, set environment variables CLOUD\_SDK\_AK and CLOUD\_SDK\_SK in the local environment ak = \_\_import\_\_('os').getenv("CLOUD\_SDK\_AK")

```
 sk = __import__('os').getenv("CLOUD_SDK_SK")
```
credentials = BasicCredentials(ak, sk) \

```
client = ProjectManClient.new_builder() \
   .with_credentials(credentials) \
    .with_region(ProjectManRegion.value_of("<YOUR REGION>")) \
  .build()
```
try:

```
 request = ListAssociatedWikisRequest()
   request.limit = <limit>
   request.offset = <offset>
   response = client.list_associated_wikis(request)
   print(response)
 except exceptions.ClientRequestException as e:
   print(e.status_code)
   print(e.request_id)
   print(e.error_code)
   print(e.error_msg)
```
#### **Go**

package main

```
import (
    "fmt"
   "github.com/huaweicloud/huaweicloud-sdk-go-v3/core/auth/basic"
   projectman "github.com/huaweicloud/huaweicloud-sdk-go-v3/services/projectman/v4"
    "github.com/huaweicloud/huaweicloud-sdk-go-v3/services/projectman/v4/model"
   region "github.com/huaweicloud/huaweicloud-sdk-go-v3/services/projectman/v4/region"
```
func main() {

)

 // The AK and SK used for authentication are hard-coded or stored in plaintext, which has great security risks. It is recommended that the AK and SK be stored in ciphertext in configuration files or environment variables and decrypted during use to ensure security. // In this example, AK and SK are stored in environment variables for authentication. Before running this example, set environment variables CLOUD\_SDK\_AK and CLOUD\_SDK\_SK in the local environment ak := os.Getenv("CLOUD\_SDK\_AK") sk := os.Getenv("CLOUD\_SDK\_SK") auth := basic.NewCredentialsBuilder(). WithAk(ak). WithSk(sk). Build() client := projectman.NewProjectManClient( projectman.ProjectManClientBuilder(). WithRegion(region.ValueOf("<YOUR REGION>")). WithCredential(auth). Build()) request := &model.ListAssociatedWikisRequest{} limitRequest:= int32(<limit>) request.Limit = &limitRequest offsetRequest:= int32(<offset>) request.Offset = &offsetRequest response, err := client.ListAssociatedWikis(request) if err == nil { fmt.Printf("%+v\n", response) } else { fmt.Println(err) } }

## 更多

更多编程语言的SDK代码示例,请参见**[API Explorer](https://console.huaweicloud.com/apiexplorer/#/openapi/ProjectMan/sdk?api=ListAssociatedWikis)**的代码示例页签,可生成自动对应 的SDK代码示例。

## 状态码

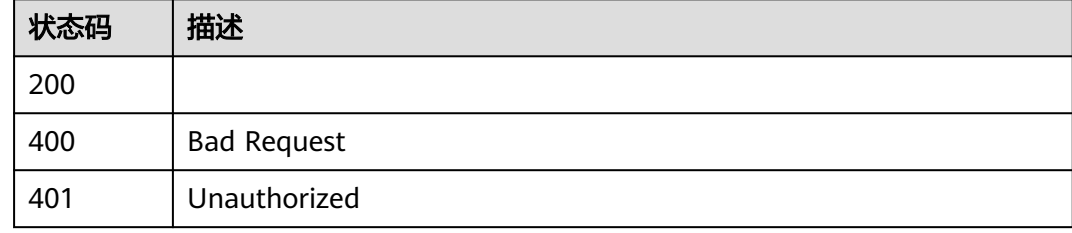

## 错误码

请参[见错误码。](#page-396-0)

# **4.1.23** 查询当前工作项已经关联的代码提交记录 **/** 分支创建记录

## 功能介绍

#### 查询当前工作项已经关联的代码提交记录 / 分支创建记录

## 调用方法

请参[见如何调用](#page-9-0)**API**。

## **URI**

GET /v4/projects/{project\_id}/issues/{issue\_id}/associated-commits

#### 表 **4-249** 路径参数

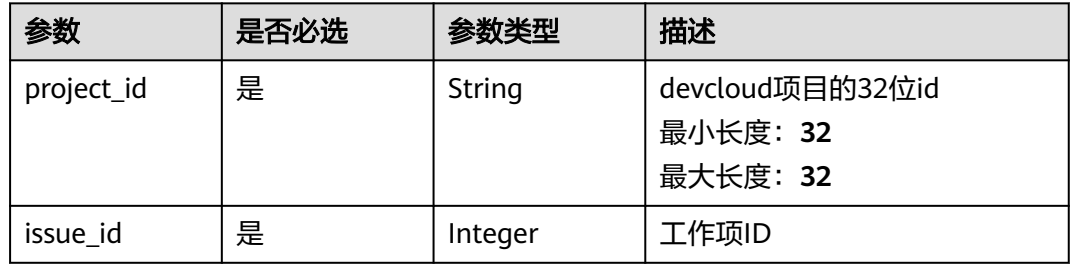

### 表 **4-250** Query 参数

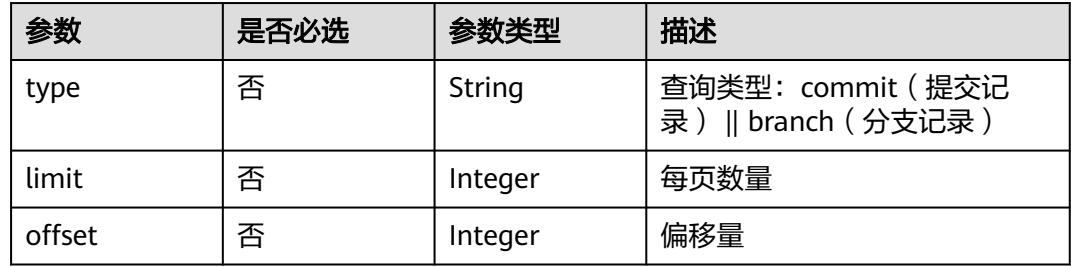

## 请求参数

## 表 **4-251** 请求 Header 参数

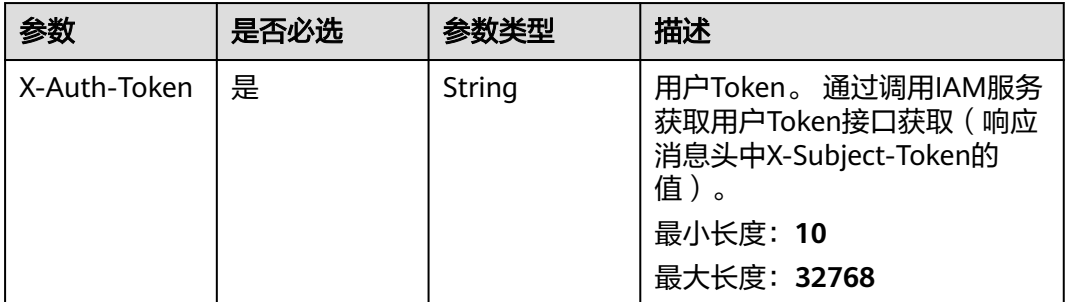

## 响应参数

状态码: **200**

#### 表 **4-252** 响应 Body 参数

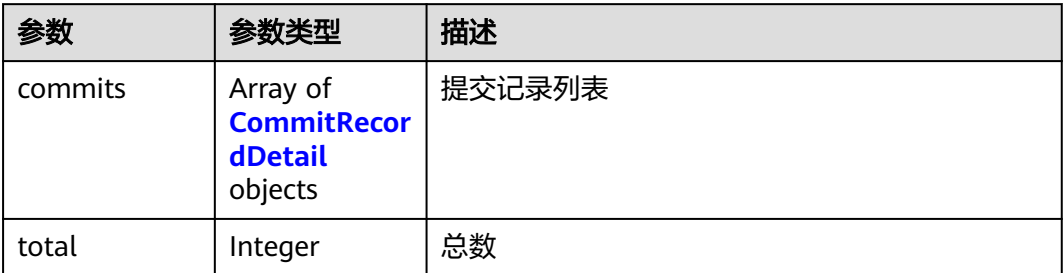

#### 表 **4-253** CommitRecordDetail

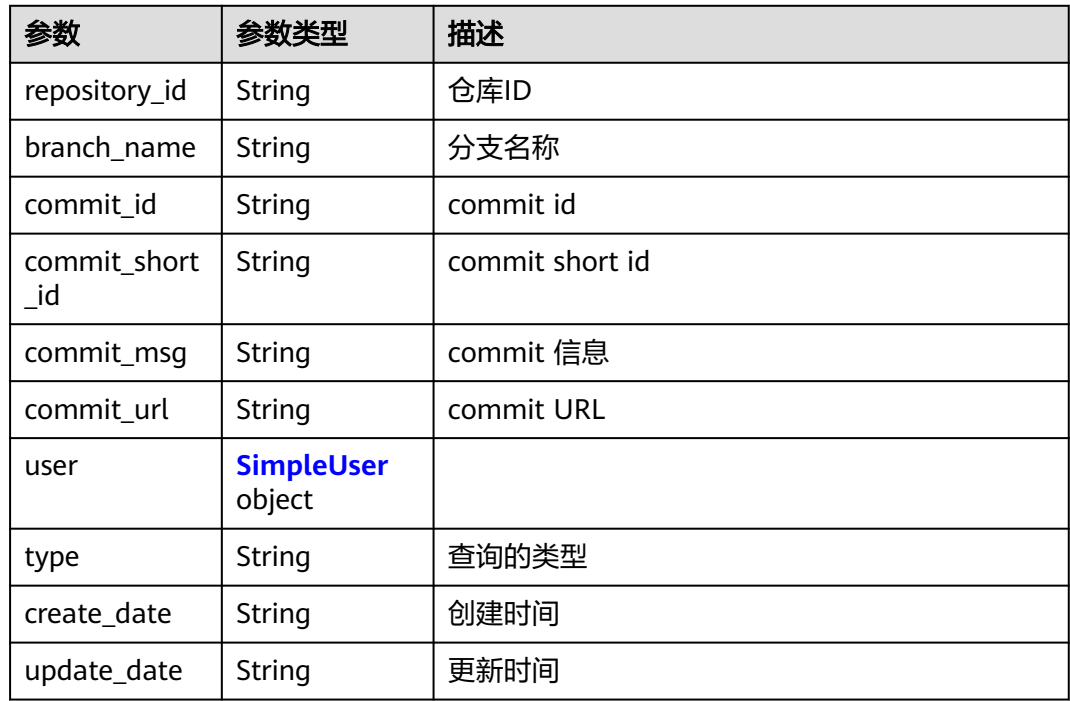

#### 表 **4-254** SimpleUser

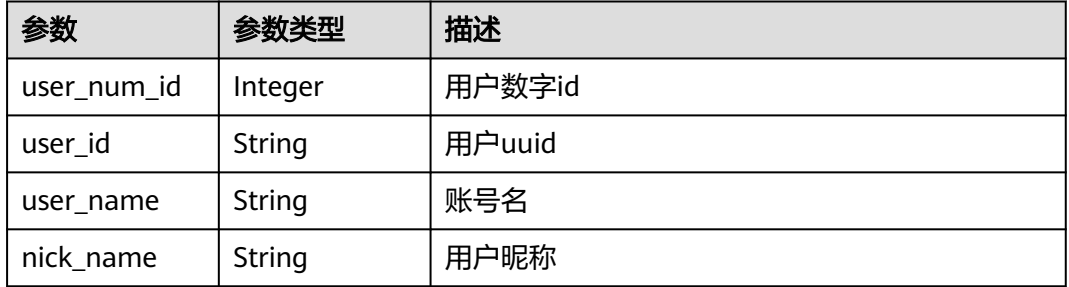

## 状态码: **400**

#### 表 **4-255** 响应 Body 参数

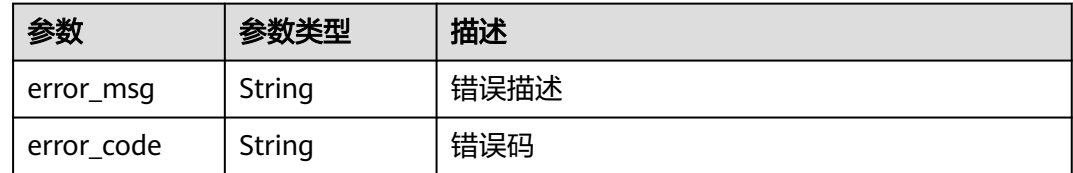

#### 状态码: **401**

表 **4-256** 响应 Body 参数

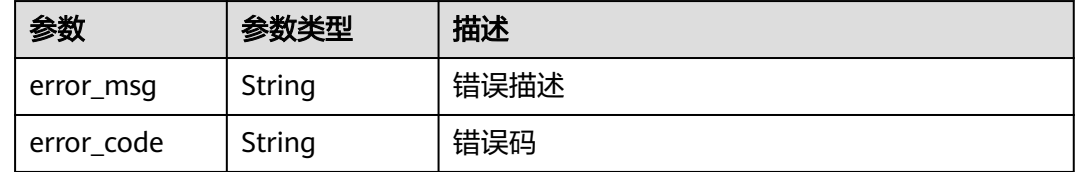

## 请求示例

GET https://{endpoint}/v4/projects/{project\_id}/issues/{issue\_id}/associated-commits

GET https://{endpoint}/v4/projects/a360371833bf4c558f796fd707b44daf/issues/122344/associated-commits

## 响应示例

#### 状态码: **200**

```
{
 "commits" : [ {
 "repository_id" : "1865706",
   "branch_name" : "master",
   "commit_id" : "f608b02311d90f311c41711fdf67003c31305b89",
   "commit_short_id" : "f608b023",
 "commit_msg" : "demo",
 "commit_url" : "https://xxx.xxx/xxxx/commit/791877f7d0e0b2032bc5e38425c1245e804e8741?ref=master",
   "user" : {
     "user_num_id" : 4091,
    "user_id" : "a360371833bf4c558f796fd707b44daf",
 "user_name" : "demo_user_name_xiongzhitest001",
 "nick_name" : "bear"
   },
   "type" : "branch",
 "create_date" : "2021-11-18 19:47:34",
 "update_date" : "2021-11-18 19:47:34"
  } ],
  "total" : "success"
}
```
## 状态码

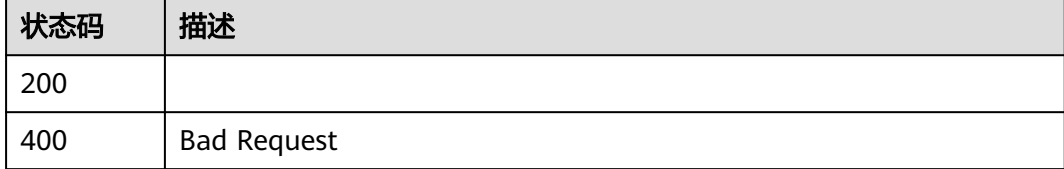

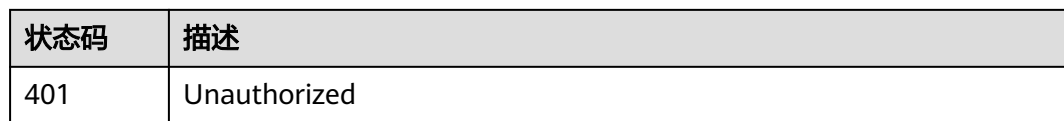

## 错误码

请参[见错误码。](#page-396-0)

## **4.1.24** 查询关联用例

## 功能介绍

查询关联用例

## 调用方法

请参[见如何调用](#page-9-0)**API**。

## **URI**

GET /v4/projects/{project\_id}/issues/{issue\_id}/associate-test-cases

#### 表 **4-257** 路径参数

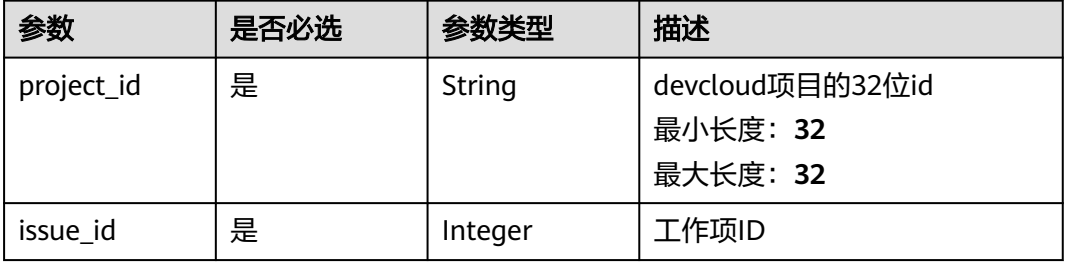

### 表 **4-258** Query 参数

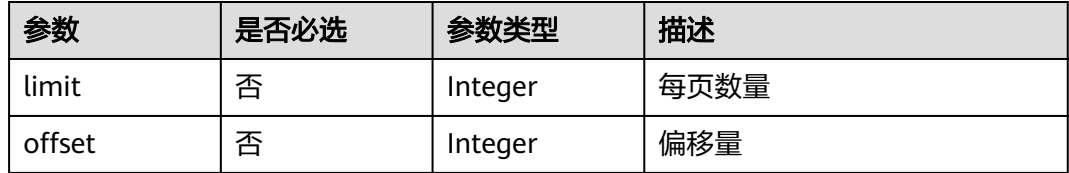

## 请求参数

#### 表 **4-259** 请求 Header 参数

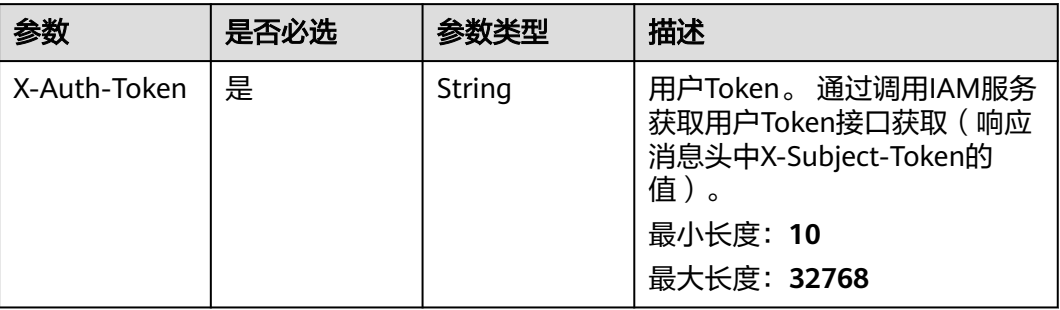

## 响应参数

### 状态码: **200**

表 **4-260** 响应 Body 参数

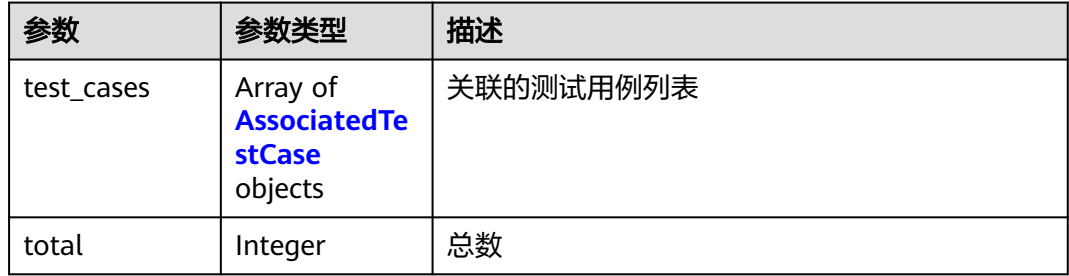

#### 表 **4-261** AssociatedTestCase

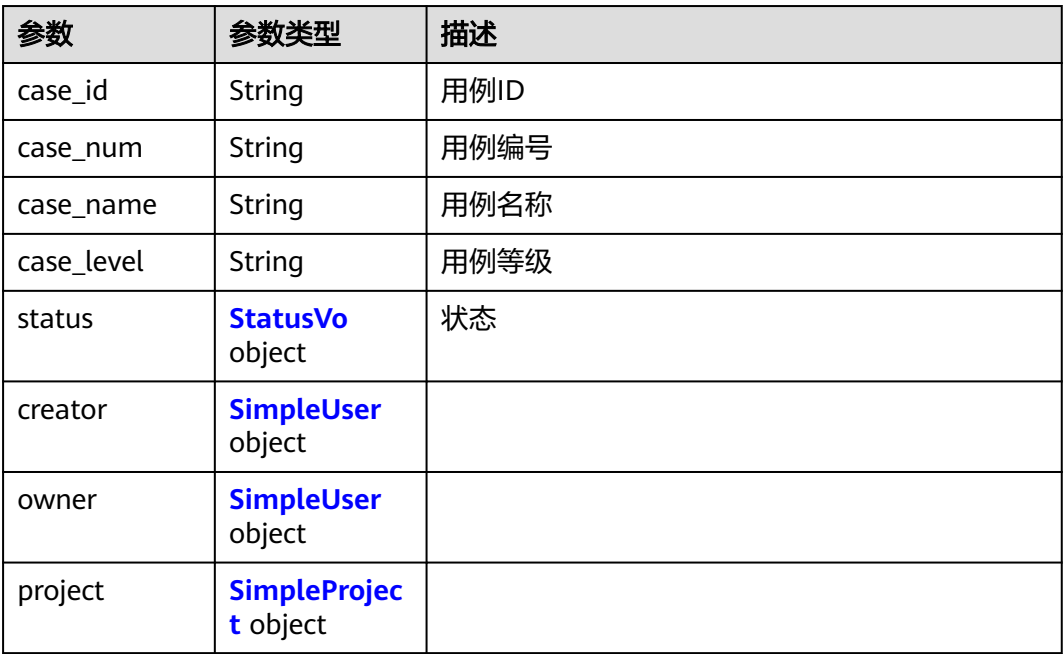

<span id="page-153-0"></span>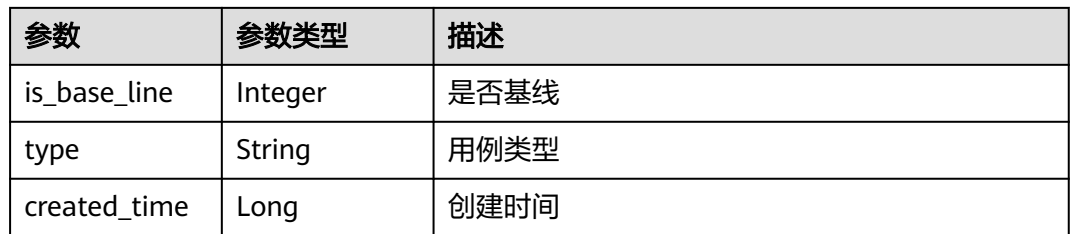

#### 表 **4-262** StatusVo

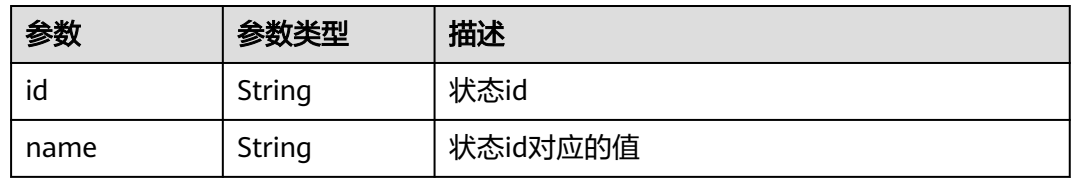

#### 表 **4-263** SimpleUser

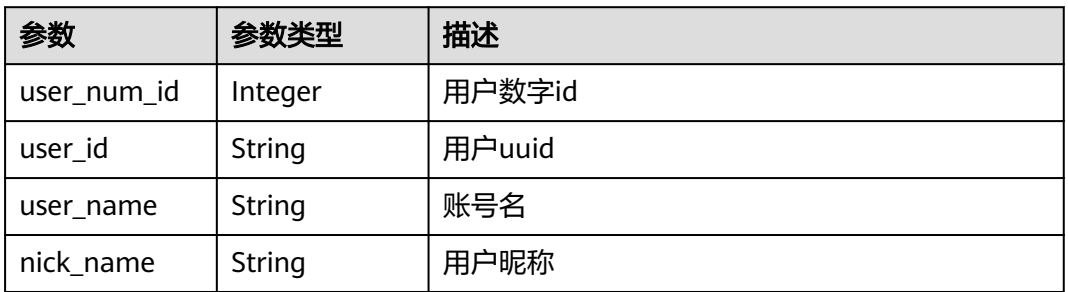

#### 表 **4-264** SimpleProject

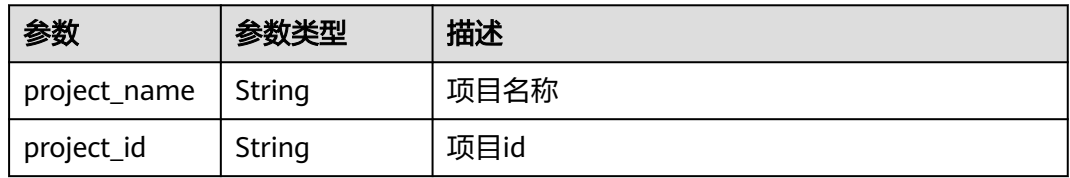

#### 状态码: **400**

## 表 **4-265** 响应 Body 参数

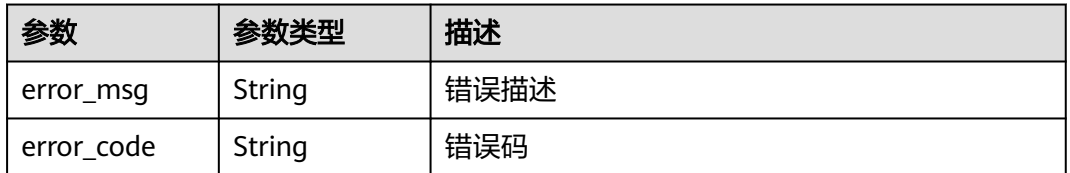

## 状态码: **401**

#### 表 **4-266** 响应 Body 参数

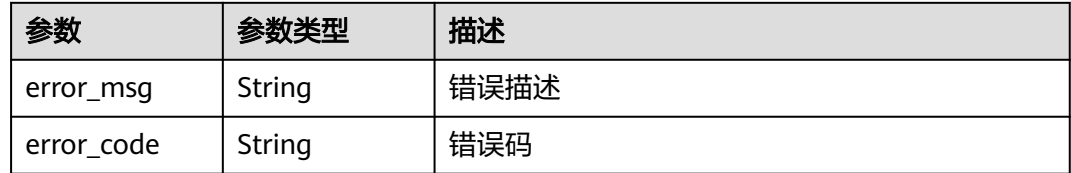

## 请求示例

GET https://{endpoint}/v4/projects/{project\_id}/issues/{issue\_id}/associate-test-cases

GET https://{endpoint}/v4/projects/a360371833bf4c558f796fd707b44daf/issues/1234/associate-test-cases

## 响应示例

#### 状态码: **200**

#### ok

```
{
  "test_cases" : [ {
   "case_id" : "36cfaab019dc49cdb53b07aefe553f5a",
 "case_num" : "1",
 "case_name" : "demo",
   "case_level" : "2",
   "status" : {
     "id" : "1",
    "name" : "未开始"
   },
   "creator" : {
     "user_num_id" : 4091,
     "user_id" : "a360371833bf4c558f796fd707b44daf",
 "user_name" : "demo_user_name_xiongzhitest001",
 "nick_name" : "bear1"
   },
    "owner" : {
     "user_num_id" : 4091,
     "user_id" : "a360371833bf4c558f796fd707b44daf",
     "user_name" : "demo_user_name_xiongzhitest001",
     "nick_name" : "bear1"
 },
 "project" : {
     "project_name" : "demo",
     "project_id" : "58d9050550c847c89885c1797a718b0c"
   },
   "is_base_line" : 0,
 "type" : "1",
 "created_time" : 1233445566000
  } ],
  "total" : 0
}
```
## 状态码

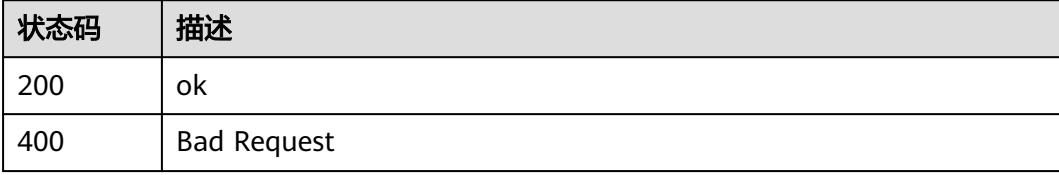

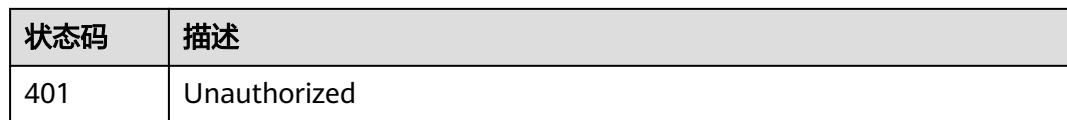

## 错误码

请参[见错误码。](#page-396-0)

## **4.1.25** 查询 **Scrum** 工作项自定义字段

## 功能介绍

查询Scrum工作项自定义字段的可选列表,符合custom\_fields或者names条件的都返 回,2个值都不传,返回所有的自定义字段列表

## 调用方法

请参[见如何调用](#page-9-0)**API**。

## **URI**

POST /v4/projects/{project\_id}/issues/custom-fields

#### 表 **4-267** 路径参数

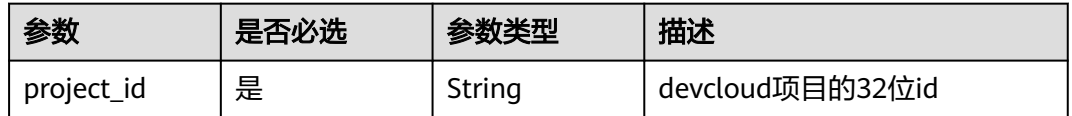

## 请求参数

#### 表 **4-268** 请求 Header 参数

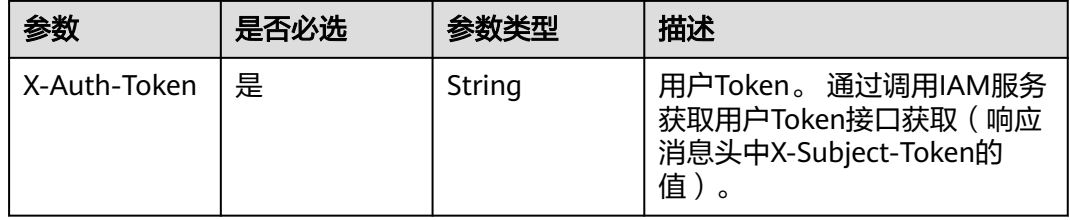

#### 表 **4-269** 请求 Body 参数

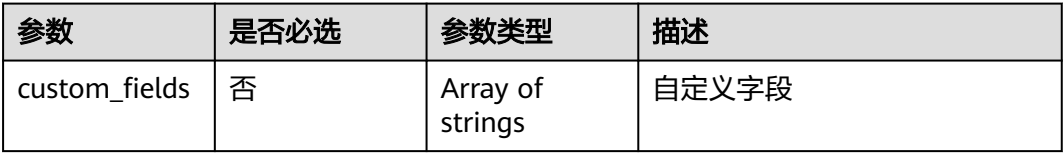

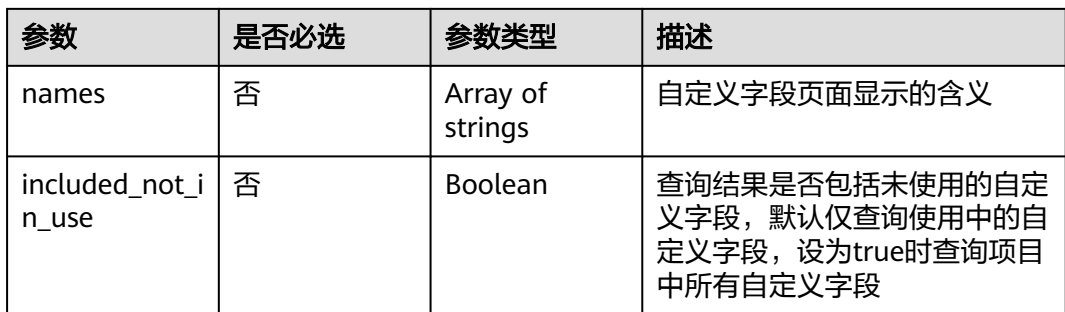

## 响应参数

## 状态码: **200**

## 表 **4-270** 响应 Body 参数

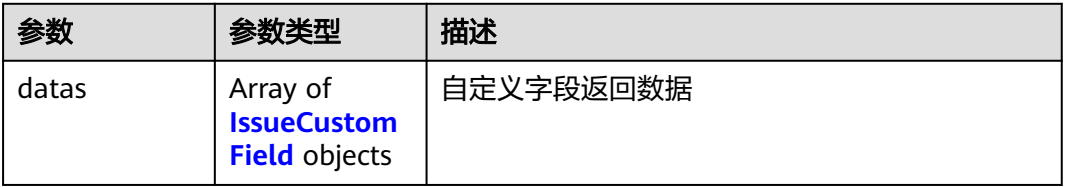

## 表 **4-271** IssueCustomField

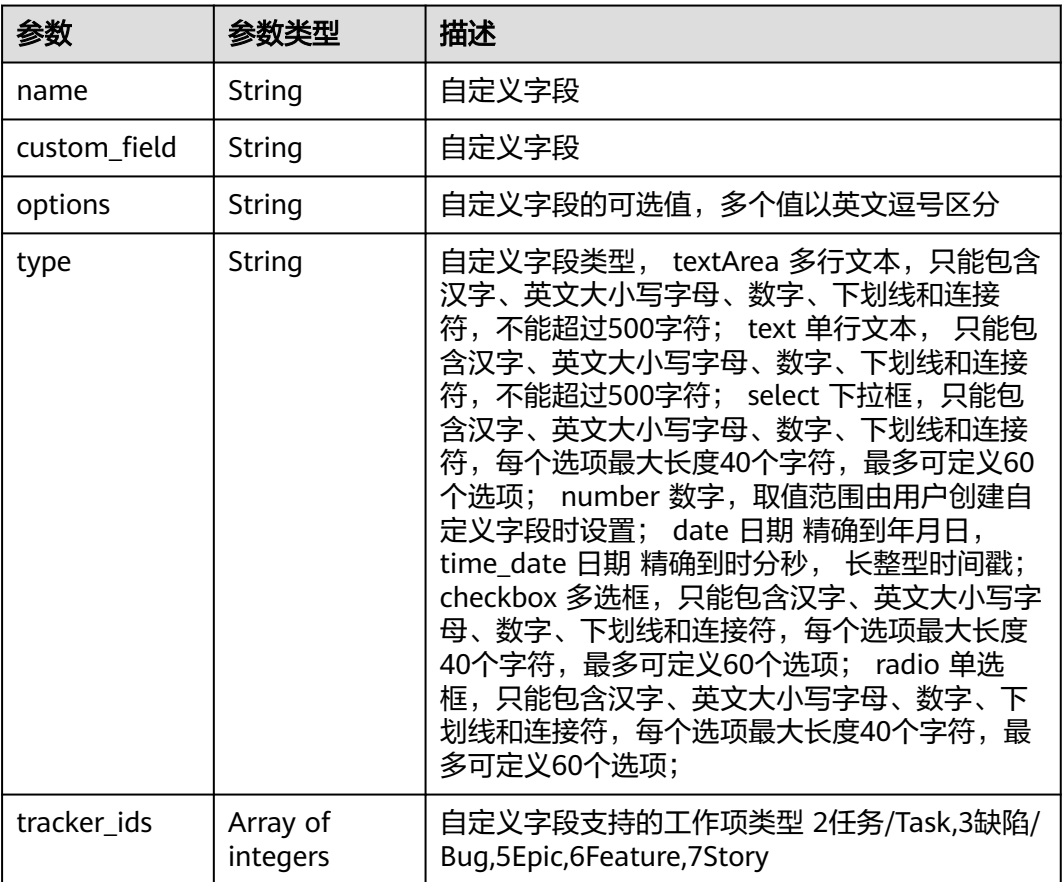

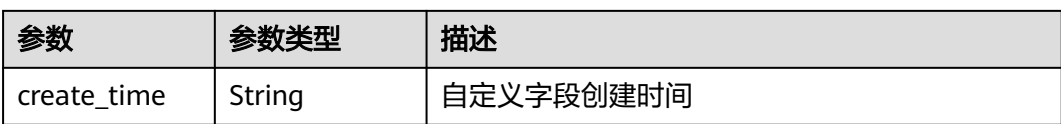

#### 状态码: **400**

表 **4-272** 响应 Body 参数

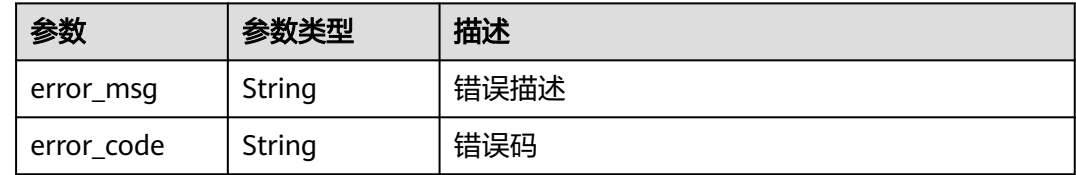

#### 状态码: **401**

表 **4-273** 响应 Body 参数

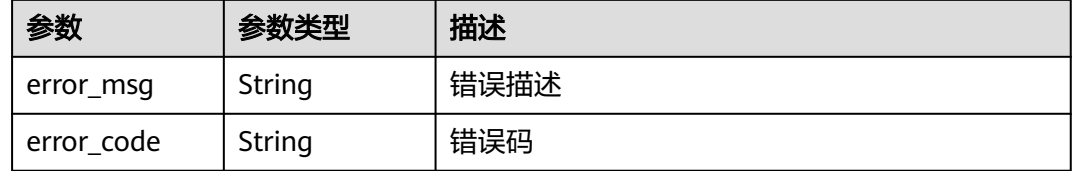

## 请求示例

Post https://{endpoint}/v4/projects/0792b7d26cb74bd799cbae80063dc74a/issues/custom-fields

```
{
  "names" : [ "下拉框Demo" ],
  "included_not_in_use" : true
}
```
## 响应示例

状态码: **200**

OK

{

```
 "datas" : [ {
 "name" : "selectName",
 "custom_field" : "custom_field16",
 "options" : "selectName1,selectName2",
   "type" : "ratio",
 "tracker_ids" : [ 7 ],
 "create_time" : "2023-05-17T09:50:04+08:00"
 } ]
}
```
## **SDK** 代码示例

SDK代码示例如下。

#### **Java**

```
package com.huaweicloud.sdk.test;
import com.huaweicloud.sdk.core.auth.ICredential;
import com.huaweicloud.sdk.core.auth.BasicCredentials;
import com.huaweicloud.sdk.core.exception.ConnectionException;
import com.huaweicloud.sdk.core.exception.RequestTimeoutException;
import com.huaweicloud.sdk.core.exception.ServiceResponseException;
import com.huaweicloud.sdk.projectman.v4.region.ProjectManRegion;
import com.huaweicloud.sdk.projectman.v4.*;
import com.huaweicloud.sdk.projectman.v4.model.*;
import java.util.List;
import java.util.ArrayList;
public class ListIssueCustomFieldsSolution {
   public static void main(String[] args) {
      // The AK and SK used for authentication are hard-coded or stored in plaintext, which has great 
security risks. It is recommended that the AK and SK be stored in ciphertext in configuration files or 
environment variables and decrypted during use to ensure security.
      // In this example, AK and SK are stored in environment variables for authentication. Before running 
this example, set environment variables CLOUD_SDK_AK and CLOUD_SDK_SK in the local environment
      String ak = System.getenv("CLOUD_SDK_AK");
      String sk = System.getenv("CLOUD_SDK_SK");
      ICredential auth = new BasicCredentials()
           .withAk(ak)
           .withSk(sk);
      ProjectManClient client = ProjectManClient.newBuilder()
            .withCredential(auth)
            .withRegion(ProjectManRegion.valueOf("<YOUR REGION>"))
            .build();
      ListIssueCustomFieldsRequest request = new ListIssueCustomFieldsRequest();
      ListIssueCustomFieldsRequestBody body = new ListIssueCustomFieldsRequestBody();
      List<String> listbodyNames = new ArrayList<>();
      listbodyNames.add("下拉框Demo");
      body.withIncludedNotInUse(true);
      body.withNames(listbodyNames);
      request.withBody(body);
      try {
        ListIssueCustomFieldsResponse response = client.listIssueCustomFields(request);
         System.out.println(response.toString());
      } catch (ConnectionException e) {
         e.printStackTrace();
      } catch (RequestTimeoutException e) {
        e.printStackTrace();
      } catch (ServiceResponseException e) {
        e.printStackTrace();
         System.out.println(e.getHttpStatusCode());
        System.out.println(e.getRequestId());
        System.out.println(e.getErrorCode());
         System.out.println(e.getErrorMsg());
      }
   }
}
```
## **Python**

# coding: utf-8

from huaweicloudsdkcore.auth.credentials import BasicCredentials from huaweicloudsdkprojectman.v4.region.projectman\_region import ProjectManRegion from huaweicloudsdkcore.exceptions import exceptions from huaweicloudsdkprojectman.v4 import \*

```
if __name__ == "__main__":
```
 # The AK and SK used for authentication are hard-coded or stored in plaintext, which has great security risks. It is recommended that the AK and SK be stored in ciphertext in configuration files or environment variables and decrypted during use to ensure security.

 # In this example, AK and SK are stored in environment variables for authentication. Before running this example, set environment variables CLOUD\_SDK\_AK and CLOUD\_SDK\_SK in the local environment ak = \_\_import\_\_('os').getenv("CLOUD\_SDK\_AK")

```
 sk = __import__('os').getenv("CLOUD_SDK_SK")
```

```
 credentials = BasicCredentials(ak, sk) \
```

```
client = ProjectManClient.new_builder() \
      .with_credentials(credentials) \
     .with_region(ProjectManRegion.value_of("<YOUR REGION>")) \
      .build()
   try:
      request = ListIssueCustomFieldsRequest()
      listNamesbody = [
         "下拉框Demo"
\blacksquare request.body = ListIssueCustomFieldsRequestBody(
        included_not_in_use=True,
```

```
 names=listNamesbody
\qquad \qquad response = client.list_issue_custom_fields(request)
```

```
 print(response)
```
 except exceptions.ClientRequestException as e: print(e.status\_code) print(e.request\_id)

```
print(e.error_code)
 print(e.error_msg)
```
### **Go**

package main import ( "fmt"

 "github.com/huaweicloud/huaweicloud-sdk-go-v3/core/auth/basic" projectman "github.com/huaweicloud/huaweicloud-sdk-go-v3/services/projectman/v4" "github.com/huaweicloud/huaweicloud-sdk-go-v3/services/projectman/v4/model" region "github.com/huaweicloud/huaweicloud-sdk-go-v3/services/projectman/v4/region"

#### )

func main() {

 // The AK and SK used for authentication are hard-coded or stored in plaintext, which has great security risks. It is recommended that the AK and SK be stored in ciphertext in configuration files or environment variables and decrypted during use to ensure security.

 // In this example, AK and SK are stored in environment variables for authentication. Before running this example, set environment variables CLOUD\_SDK\_AK and CLOUD\_SDK\_SK in the local environment

```
 ak := os.Getenv("CLOUD_SDK_AK")
 sk := os.Getenv("CLOUD_SDK_SK")
```

```
 auth := basic.NewCredentialsBuilder().
    WithAk(ak).
    WithSk(sk).
    Build()
```

```
 client := projectman.NewProjectManClient(
   projectman.ProjectManClientBuilder().
      WithRegion(region.ValueOf("<YOUR REGION>")).
      WithCredential(auth).
      Build())
 request := &model.ListIssueCustomFieldsRequest{}
 var listNamesbody = []string{
     "下拉框Demo",
```
includedNotInUseListIssueCustomFieldsRequestBody:= true

}

```
 request.Body = &model.ListIssueCustomFieldsRequestBody{
      IncludedNotInUse: &includedNotInUseListIssueCustomFieldsRequestBody,
      Names: &listNamesbody,
   }
   response, err := client.ListIssueCustomFields(request)
  if err == nil fmt.Printf("%+v\n", response)
   } else {
      fmt.Println(err)
   }
}
```
## 更多

更多编程语言的SDK代码示例,请参见**[API Explorer](https://console.huaweicloud.com/apiexplorer/#/openapi/ProjectMan/sdk?api=ListIssueCustomFields)**的代码示例页签,可生成自动对应 的SDK代码示例。

## 状态码

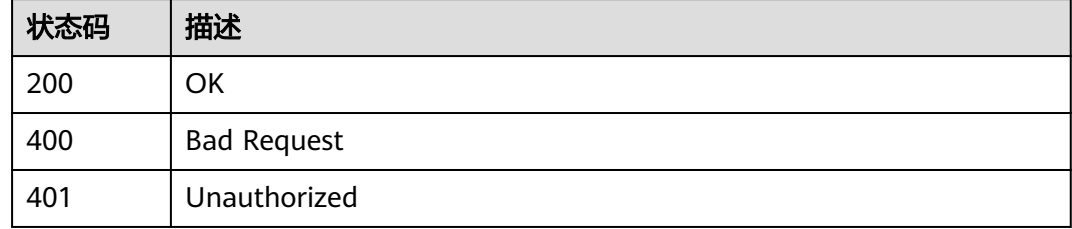

## 错误码

请参见<mark>错误码</mark>。

## **4.1.26** 下载图片

## 功能介绍

下载图片

## 调用方法

请参[见如何调用](#page-9-0)**API**。

## **URI**

GET /v4/projects/{project\_id}/image-file

#### 表 **4-274** 路径参数

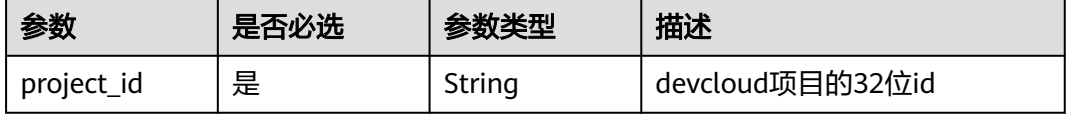

#### 表 **4-275** Query 参数

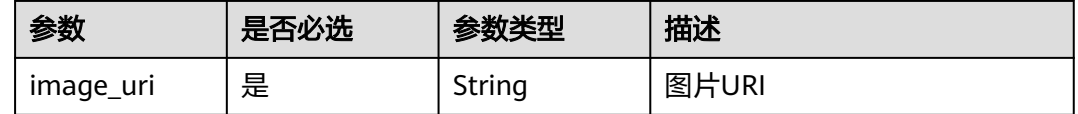

## 请求参数

#### 表 **4-276** 请求 Header 参数

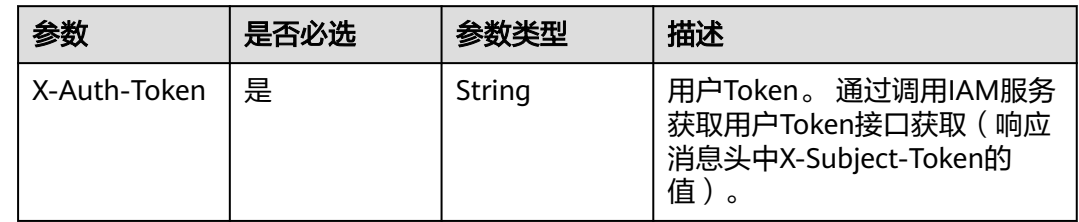

## 响应参数

### 状态码: **200**

表 **4-277** 响应 Body 参数

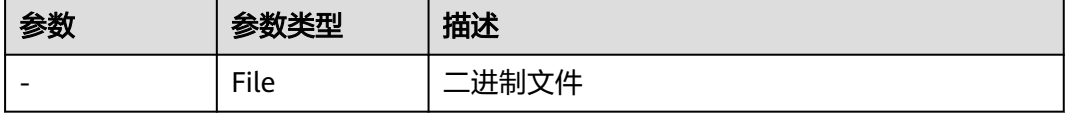

### 状态码: **400**

表 **4-278** 响应 Body 参数

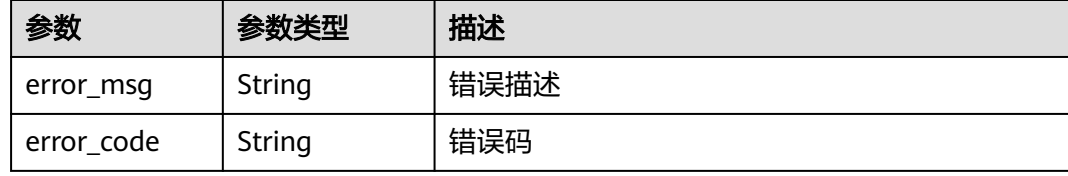

#### 状态码: **401**

表 **4-279** 响应 Body 参数

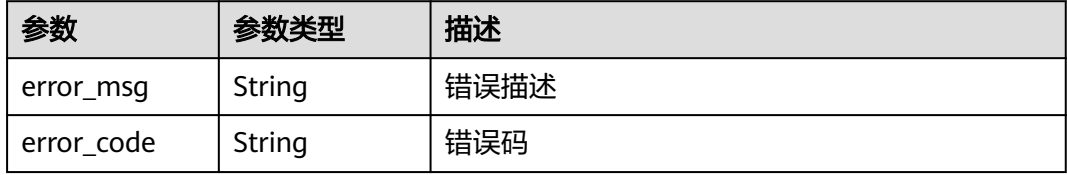

## 请求示例

Get https://{endpoint}/v4/projects/2c42a6d37ccc4197bf0b3dbe91be021a/image-file?image\_uri=/v1/upload/ 2c42a6d37ccc4197bf0b3dbe91be021a/202209/1662003438194761550.png

## 响应示例

无

## **SDK** 代码示例

SDK代码示例如下。

#### **Java**

package com.huaweicloud.sdk.test; import com.huaweicloud.sdk.core.auth.ICredential; import com.huaweicloud.sdk.core.auth.BasicCredentials; import com.huaweicloud.sdk.core.exception.ConnectionException; import com.huaweicloud.sdk.core.exception.RequestTimeoutException; import com.huaweicloud.sdk.core.exception.ServiceResponseException; import com.huaweicloud.sdk.projectman.v4.region.ProjectManRegion; import com.huaweicloud.sdk.projectman.v4.\*; import com.huaweicloud.sdk.projectman.v4.model.\*; public class DownloadImageFileSolution { public static void main(String[] args) { // The AK and SK used for authentication are hard-coded or stored in plaintext, which has great security risks. It is recommended that the AK and SK be stored in ciphertext in configuration files or environment variables and decrypted during use to ensure security. // In this example, AK and SK are stored in environment variables for authentication. Before running this example, set environment variables CLOUD\_SDK\_AK and CLOUD\_SDK\_SK in the local environment String ak = System.getenv("CLOUD\_SDK\_AK"); String sk = System.getenv("CLOUD\_SDK\_SK"); ICredential auth = new BasicCredentials() .withAk(ak) .withSk(sk); ProjectManClient client = ProjectManClient.newBuilder() .withCredential(auth) .withRegion(ProjectManRegion.valueOf("<YOUR REGION>")) .build(); DownloadImageFileRequest request = new DownloadImageFileRequest(); request.withImageUri("<image\_uri>"); try { DownloadImageFileResponse response = client.downloadImageFile(request); System.out.println(response.toString()); } catch (ConnectionException e) { e.printStackTrace(); } catch (RequestTimeoutException e) { e.printStackTrace(); } catch (ServiceResponseException e) { e.printStackTrace(); System.out.println(e.getHttpStatusCode()); System.out.println(e.getRequestId()); System.out.println(e.getErrorCode()); System.out.println(e.getErrorMsg()); } } }

## **Python**

#### # coding: utf-8

from huaweicloudsdkcore.auth.credentials import BasicCredentials from huaweicloudsdkprojectman.v4.region.projectman\_region import ProjectManRegion from huaweicloudsdkcore.exceptions import exceptions from huaweicloudsdkprojectman.v4 import \*

#### if  $name = "$  main ":

 # The AK and SK used for authentication are hard-coded or stored in plaintext, which has great security risks. It is recommended that the AK and SK be stored in ciphertext in configuration files or environment variables and decrypted during use to ensure security.

 # In this example, AK and SK are stored in environment variables for authentication. Before running this example, set environment variables CLOUD\_SDK\_AK and CLOUD\_SDK\_SK in the local environment

```
 ak = __import__('os').getenv("CLOUD_SDK_AK")
 sk = __import__('os').getenv("CLOUD_SDK_SK")
credentials = BasicCredentials(ak, sk) \setminus client = ProjectManClient.new_builder() \
    .with_credentials(credentials) \
    .with_region(ProjectManRegion.value_of("<YOUR REGION>")) \
   .build()
 try:
   request = DownloadImageFileRequest()
  request.image_uri = "<image_uri>"
  response = client-download image file(request) print(response)
 except exceptions.ClientRequestException as e:
   print(e.status_code)
    print(e.request_id)
  print(e.error_code)
```
#### **Go**

#### package main

print(e.error\_msg)

```
import (
   "fmt"
   "github.com/huaweicloud/huaweicloud-sdk-go-v3/core/auth/basic"
   projectman "github.com/huaweicloud/huaweicloud-sdk-go-v3/services/projectman/v4"
   "github.com/huaweicloud/huaweicloud-sdk-go-v3/services/projectman/v4/model"
   region "github.com/huaweicloud/huaweicloud-sdk-go-v3/services/projectman/v4/region"
```
#### func main() {

)

 // The AK and SK used for authentication are hard-coded or stored in plaintext, which has great security risks. It is recommended that the AK and SK be stored in ciphertext in configuration files or environment variables and decrypted during use to ensure security.

 // In this example, AK and SK are stored in environment variables for authentication. Before running this example, set environment variables CLOUD\_SDK\_AK and CLOUD\_SDK\_SK in the local environment

```
 ak := os.Getenv("CLOUD_SDK_AK")
 sk := os.Getenv("CLOUD_SDK_SK")
```

```
 auth := basic.NewCredentialsBuilder().
   WithAk(ak).
   WithSk(sk).
   Build()
 client := projectman.NewProjectManClient(
```

```
 projectman.ProjectManClientBuilder().
   WithRegion(region.ValueOf("<YOUR REGION>")).
   WithCredential(auth).
   Build())
```
request := &model.DownloadImageFileRequest{}

```
 request.ImageUri = "<image_uri>"
 response, err := client.DownloadImageFile(request)
if err == nil fmt.Printf("%+v\n", response)
 } else {
   fmt.Println(err)
 }
```
## 更多

更多编程语言的SDK代码示例,请参见**[API Explorer](https://console.huaweicloud.com/apiexplorer/#/openapi/ProjectMan/sdk?api=DownloadImageFile)**的代码示例页签,可生成自动对应 的SDK代码示例。

## 状态码

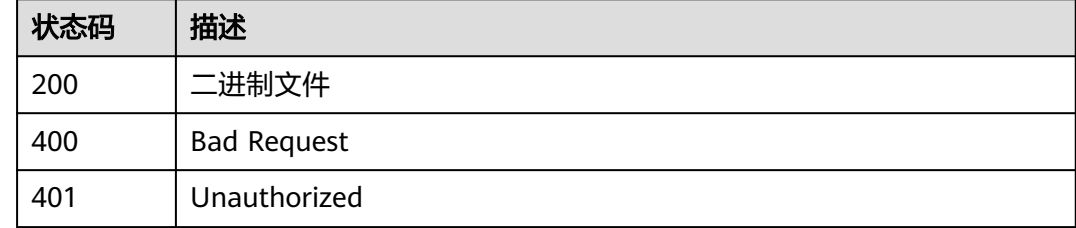

## 错误码

请参[见错误码。](#page-396-0)

## **4.1.27** 上传工作项附件

}

## 功能介绍

上传工作项附件

## 调用方法

请参[见如何调用](#page-9-0)**API**。

## **URI**

POST /v4/projects/{project\_id}/issues/{issue\_id}/attachments/upload

#### 表 **4-280** 路径参数

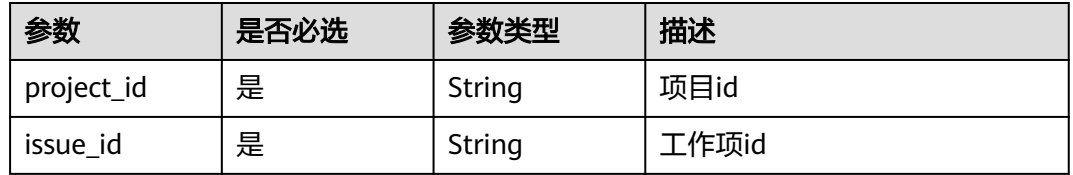

表 **4-281** 请求 Header 参数

| 参数           | 是否必选 | 参数类型   | 描述                                                                    |
|--------------|------|--------|-----------------------------------------------------------------------|
| X-Auth-Token | 是    | String | 用户Token。 通过调用IAM服务<br>获取用户Token接口获取 ( 响应<br>消息头中X-Subject-Token的<br>值 |

#### 表 **4-282** FormData 参数

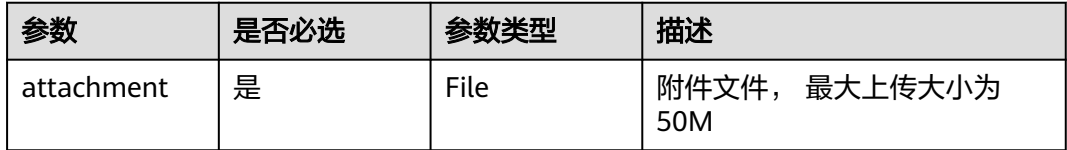

## 响应参数

## 状态码: **200**

#### 表 **4-283** 响应 Body 参数

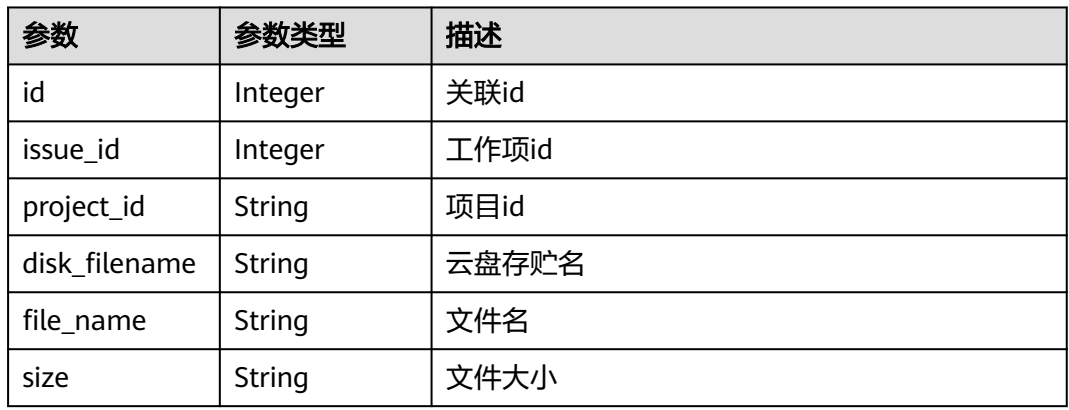

### 状态码: **400**

#### 表 **4-284** 响应 Body 参数

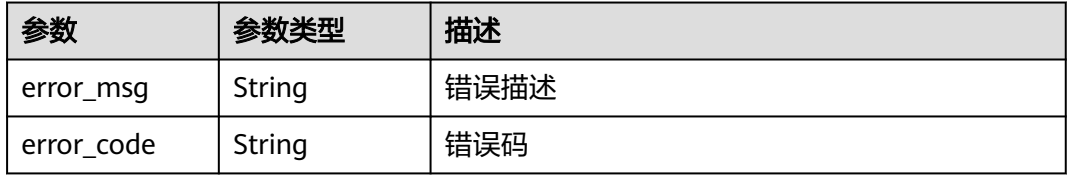

#### 状态码: **401**

#### 表 **4-285** 响应 Body 参数

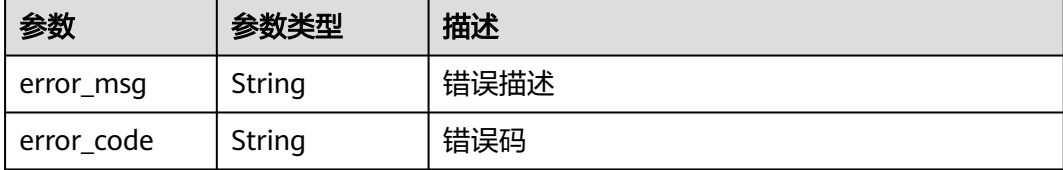

## 请求示例

Post https://{endpoint}/v4/projects/0792b7d26cb74bd799cbae80063dc74a/attachments/upload

## 响应示例

#### 状态码: **200**

```
{
  "id" : "1234,",
  "issue_id" : "1232,",
  "project_id" : "2c42a6d37ccc4197bf0b3dbe91be021a",
 "disk_filename" : "adfadsfasdfa.jpg",
  "file_name" : "demo.jpg",
  "size" : "1233"
}
```
## **SDK** 代码示例

SDK代码示例如下。

#### **Java**

package com.huaweicloud.sdk.test;

import com.huaweicloud.sdk.core.auth.ICredential; import com.huaweicloud.sdk.core.auth.BasicCredentials; import com.huaweicloud.sdk.core.exception.ConnectionException; import com.huaweicloud.sdk.core.exception.RequestTimeoutException; import com.huaweicloud.sdk.core.exception.ServiceResponseException; import com.huaweicloud.sdk.projectman.v4.region.ProjectManRegion; import com.huaweicloud.sdk.projectman.v4.\*; import com.huaweicloud.sdk.projectman.v4.model.\*;

public class UploadAttachmentsSolution {

public static void main(String[] args) {

 // The AK and SK used for authentication are hard-coded or stored in plaintext, which has great security risks. It is recommended that the AK and SK be stored in ciphertext in configuration files or environment variables and decrypted during use to ensure security.

 // In this example, AK and SK are stored in environment variables for authentication. Before running this example, set environment variables CLOUD\_SDK\_AK and CLOUD\_SDK\_SK in the local environment String ak = System.getenv("CLOUD\_SDK\_AK");

```
String sk = System.getenv("CLOUD_SDK_SK");
```
 ICredential auth = new BasicCredentials() .withAk(ak) .withSk(sk);

 ProjectManClient client = ProjectManClient.newBuilder() .withCredential(auth)

```
 .withRegion(ProjectManRegion.valueOf("<YOUR REGION>"))
         .build();
    UploadAttachmentsRequest request = new UploadAttachmentsRequest();
   try {
      UploadAttachmentsResponse response = client.uploadAttachments(request);
      System.out.println(response.toString());
   } catch (ConnectionException e) {
      e.printStackTrace();
   } catch (RequestTimeoutException e) {
      e.printStackTrace();
   } catch (ServiceResponseException e) {
      e.printStackTrace();
      System.out.println(e.getHttpStatusCode());
      System.out.println(e.getRequestId());
      System.out.println(e.getErrorCode());
      System.out.println(e.getErrorMsg());
   }
 }
```
## **Python**

#### # coding: utf-8

}

from huaweicloudsdkcore.auth.credentials import BasicCredentials from huaweicloudsdkprojectman.v4.region.projectman\_region import ProjectManRegion from huaweicloudsdkcore.exceptions import exceptions from huaweicloudsdkprojectman.v4 import \*

```
if __name__ == '__main__":
```
 # The AK and SK used for authentication are hard-coded or stored in plaintext, which has great security risks. It is recommended that the AK and SK be stored in ciphertext in configuration files or environment variables and decrypted during use to ensure security.

 # In this example, AK and SK are stored in environment variables for authentication. Before running this example, set environment variables CLOUD\_SDK\_AK and CLOUD\_SDK\_SK in the local environment

```
 ak = __import__('os').getenv("CLOUD_SDK_AK")
 sk = __import__('os').getenv("CLOUD_SDK_SK")
```
credentials = BasicCredentials(ak, sk) \

```
 client = ProjectManClient.new_builder() \
    .with_credentials(credentials) \
    .with_region(ProjectManRegion.value_of("<YOUR REGION>")) \
   .build()
```
try:

```
 request = UploadAttachmentsRequest()
   response = client.upload_attachments(request)
   print(response)
 except exceptions.ClientRequestException as e:
   print(e.status_code)
   print(e.request_id)
   print(e.error_code)
   print(e.error_msg)
```
## **Go**

package main

```
import (
    "fmt"
```
)

```
 "github.com/huaweicloud/huaweicloud-sdk-go-v3/core/auth/basic"
 projectman "github.com/huaweicloud/huaweicloud-sdk-go-v3/services/projectman/v4"
 "github.com/huaweicloud/huaweicloud-sdk-go-v3/services/projectman/v4/model"
 region "github.com/huaweicloud/huaweicloud-sdk-go-v3/services/projectman/v4/region"
```

```
func main() {
```
// The AK and SK used for authentication are hard-coded or stored in plaintext, which has great security

```
risks. It is recommended that the AK and SK be stored in ciphertext in configuration files or environment 
variables and decrypted during use to ensure security.
   // In this example, AK and SK are stored in environment variables for authentication. Before running this 
example, set environment variables CLOUD_SDK_AK and CLOUD_SDK_SK in the local environment
   ak := os.Getenv("CLOUD_SDK_AK")
   sk := os.Getenv("CLOUD_SDK_SK")
   auth := basic.NewCredentialsBuilder().
      WithAk(ak).
      WithSk(sk).
      Build()
   client := projectman.NewProjectManClient(
      projectman.ProjectManClientBuilder().
         WithRegion(region.ValueOf("<YOUR REGION>")).
         WithCredential(auth).
         Build())
   request := &model.UploadAttachmentsRequest{}
   response, err := client.UploadAttachments(request)
   if err == nil {
      fmt.Printf("%+v\n", response)
   } else {
      fmt.Println(err)
   }
}
```
## 更多

更多编程语言的SDK代码示例,请参见**[API Explorer](https://console.huaweicloud.com/apiexplorer/#/openapi/ProjectMan/sdk?api=UploadAttachments)**的代码示例页签,可生成自动对应 的SDK代码示例。

## 状态码

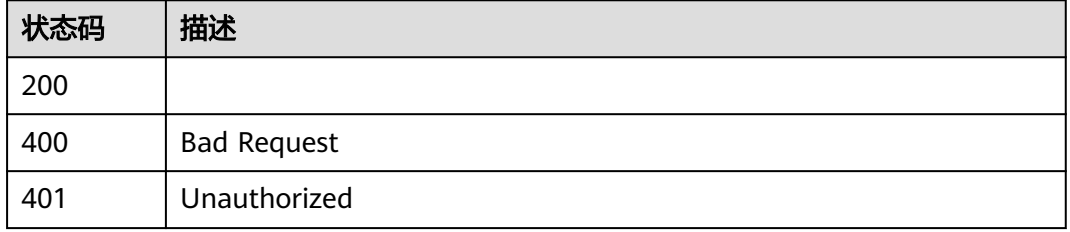

## 错误码

请参[见错误码。](#page-396-0)

## **4.1.28** 下载工作项附件

## 功能介绍

下载工作项附件

## 调用方法

请参[见如何调用](#page-9-0)**API**。

## **URI**

GET /v4/projects/{project\_id}/issues/{issue\_id}/attachments/{attachment\_id}

#### 表 **4-286** 路径参数

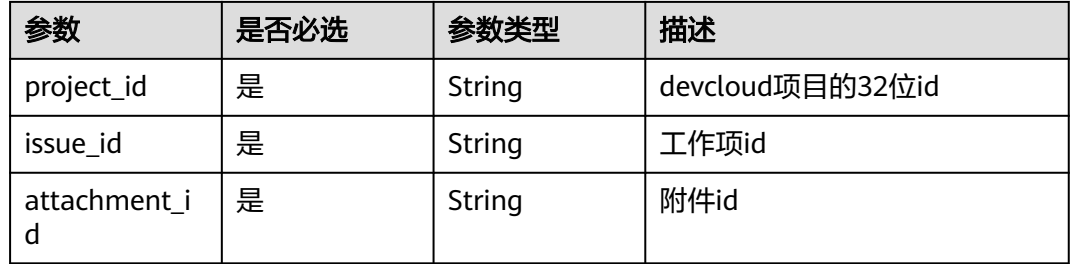

## 请求参数

#### 表 **4-287** 请求 Header 参数

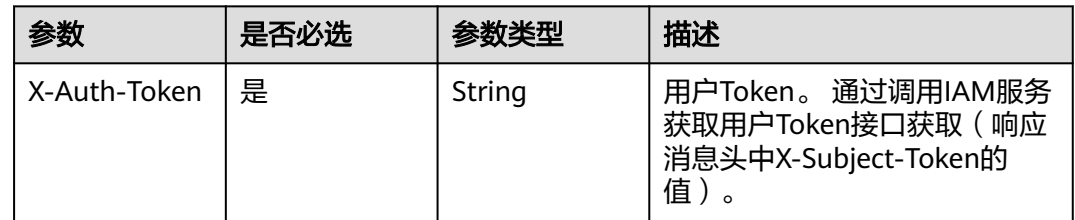

## 响应参数

## 状态码: **200**

### 表 **4-288** 响应 Body 参数

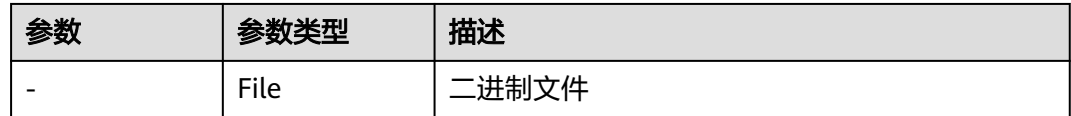

#### 状态码: **400**

表 **4-289** 响应 Body 参数

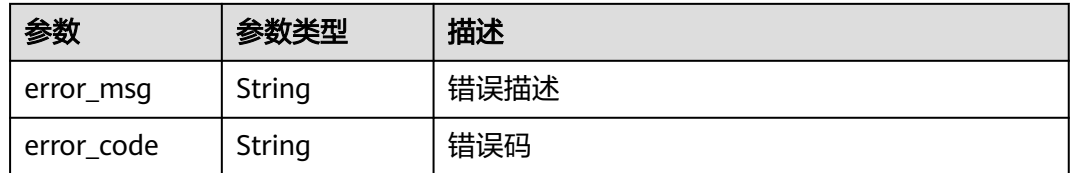

#### 状态码: **401**

#### 表 **4-290** 响应 Body 参数

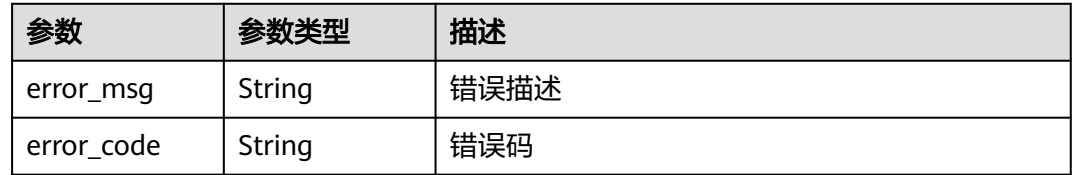

## 请求示例

Get https://{endpoint}v4/projects/f7a67aee4c034fd6944fd5f769e89042/issues/5667740/attachments/72372

### 响应示例

无

## **SDK** 代码示例

SDK代码示例如下。

#### **Java**

package com.huaweicloud.sdk.test;

import com.huaweicloud.sdk.core.auth.ICredential; import com.huaweicloud.sdk.core.auth.BasicCredentials; import com.huaweicloud.sdk.core.exception.ConnectionException; import com.huaweicloud.sdk.core.exception.RequestTimeoutException; import com.huaweicloud.sdk.core.exception.ServiceResponseException; import com.huaweicloud.sdk.projectman.v4.region.ProjectManRegion; import com.huaweicloud.sdk.projectman.v4.\*; import com.huaweicloud.sdk.projectman.v4.model.\*; public class DownloadAttachmentSolution { public static void main(String[] args) { // The AK and SK used for authentication are hard-coded or stored in plaintext, which has great security risks. It is recommended that the AK and SK be stored in ciphertext in configuration files or environment variables and decrypted during use to ensure security. // In this example, AK and SK are stored in environment variables for authentication. Before running this example, set environment variables CLOUD\_SDK\_AK and CLOUD\_SDK\_SK in the local environment String ak = System.getenv("CLOUD\_SDK\_AK"); String sk = System.getenv("CLOUD\_SDK\_SK"); ICredential auth = new BasicCredentials() .withAk(ak) .withSk(sk); ProjectManClient client = ProjectManClient.newBuilder() .withCredential(auth) .withRegion(ProjectManRegion.valueOf("<YOUR REGION>")) .build(); DownloadAttachmentRequest request = new DownloadAttachmentRequest(); try { DownloadAttachmentResponse response = client.downloadAttachment(request); System.out.println(response.toString()); } catch (ConnectionException e) { e.printStackTrace(); } catch (RequestTimeoutException e) { e.printStackTrace(); } catch (ServiceResponseException e) { e.printStackTrace();

```
 System.out.println(e.getHttpStatusCode());
   System.out.println(e.getRequestId());
   System.out.println(e.getErrorCode());
   System.out.println(e.getErrorMsg());
 }
```
## **Python**

#### # coding: utf-8

 } }

from huaweicloudsdkcore.auth.credentials import BasicCredentials from huaweicloudsdkprojectman.v4.region.projectman\_region import ProjectManRegion from huaweicloudsdkcore.exceptions import exceptions from huaweicloudsdkprojectman.v4 import \*

 $if$  \_\_name\_\_ == "\_\_main\_\_":

 # The AK and SK used for authentication are hard-coded or stored in plaintext, which has great security risks. It is recommended that the AK and SK be stored in ciphertext in configuration files or environment variables and decrypted during use to ensure security.

 # In this example, AK and SK are stored in environment variables for authentication. Before running this example, set environment variables CLOUD\_SDK\_AK and CLOUD\_SDK\_SK in the local environment

```
 ak = __import__('os').getenv("CLOUD_SDK_AK")
 sk = __import__('os').getenv("CLOUD_SDK_SK")
```

```
credentials = BasicCredentials(ak, sk) \setminus
```

```
 client = ProjectManClient.new_builder() \
    .with_credentials(credentials) \
    .with_region(ProjectManRegion.value_of("<YOUR REGION>")) \
   .build()
 try:
   request = DownloadAttachmentRequest()
   response = client.download_attachment(request)
   print(response)
```

```
 except exceptions.ClientRequestException as e:
   print(e.status_code)
   print(e.request_id)
    print(e.error_code)
   print(e.error_msg)
```
## **Go**

#### package main

```
import (
```
 $\lambda$ 

```
 "fmt"
 "github.com/huaweicloud/huaweicloud-sdk-go-v3/core/auth/basic"
 projectman "github.com/huaweicloud/huaweicloud-sdk-go-v3/services/projectman/v4"
 "github.com/huaweicloud/huaweicloud-sdk-go-v3/services/projectman/v4/model"
 region "github.com/huaweicloud/huaweicloud-sdk-go-v3/services/projectman/v4/region"
```
func main() {

 // The AK and SK used for authentication are hard-coded or stored in plaintext, which has great security risks. It is recommended that the AK and SK be stored in ciphertext in configuration files or environment variables and decrypted during use to ensure security.

 // In this example, AK and SK are stored in environment variables for authentication. Before running this example, set environment variables CLOUD\_SDK\_AK and CLOUD\_SDK\_SK in the local environment

```
 ak := os.Getenv("CLOUD_SDK_AK")
 sk := os.Getenv("CLOUD_SDK_SK")
 auth := basic.NewCredentialsBuilder().
```

```
 WithAk(ak).
 WithSk(sk).
 Build()
```

```
 client := projectman.NewProjectManClient(
   projectman.ProjectManClientBuilder().
      WithRegion(region.ValueOf("<YOUR REGION>")).
      WithCredential(auth).
      Build())
 request := &model.DownloadAttachmentRequest{}
 response, err := client.DownloadAttachment(request)
if err == nil fmt.Printf("%+v\n", response)
 } else {
   fmt.Println(err)
 }
```
## 更多

}

更多编程语言的SDK代码示例,请参见**[API Explorer](https://console.huaweicloud.com/apiexplorer/#/openapi/ProjectMan/sdk?api=DownloadAttachment)**的代码示例页签,可生成自动对应 的SDK代码示例。

## 状态码

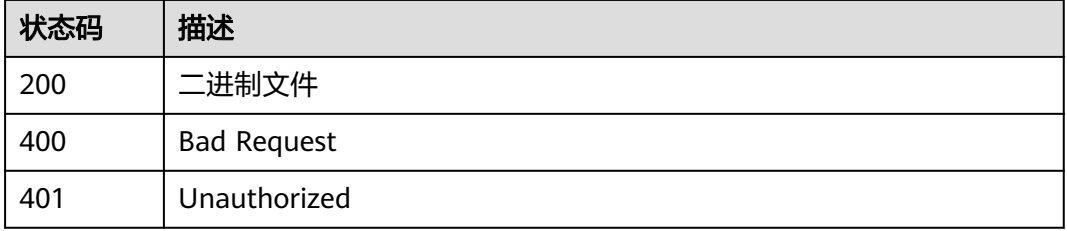

## 错误码

请参[见错误码。](#page-396-0)

## **4.1.29** 删除附件

## 功能介绍

取消工作项与附件关联,如附件为工作项页面上传则删除附件

## 调用方法

请参[见如何调用](#page-9-0)**API**。

## **URI**

DELETE /v4/projects/{project\_id}/issues/{issue\_id}/attachments/{attachment\_id}

#### 表 **4-291** 路径参数

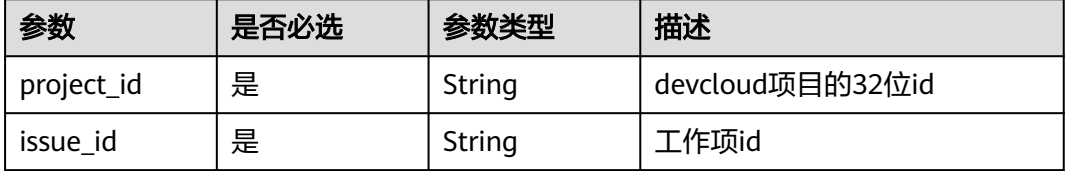

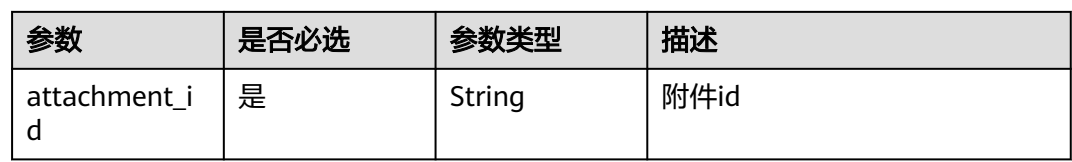

## 请求参数

#### 表 **4-292** 请求 Header 参数

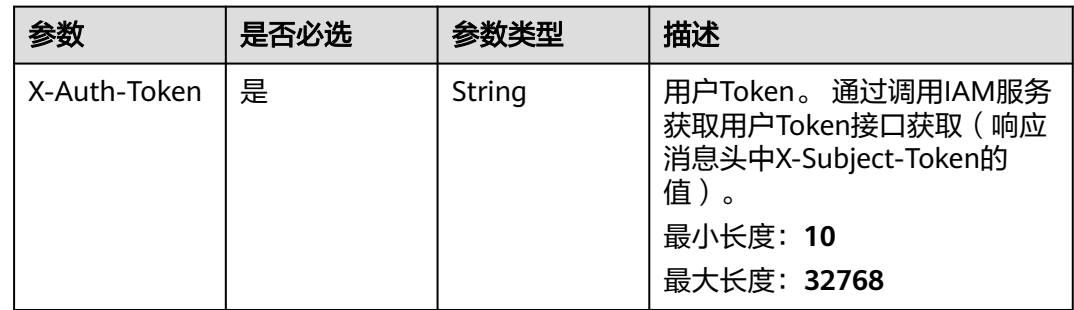

## 响应参数

#### 状态码: **400**

表 **4-293** 响应 Body 参数

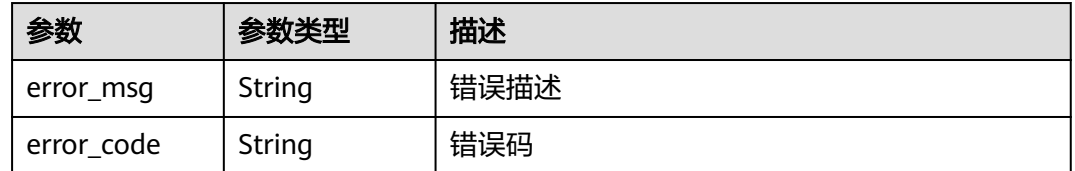

#### 状态码: **401**

表 **4-294** 响应 Body 参数

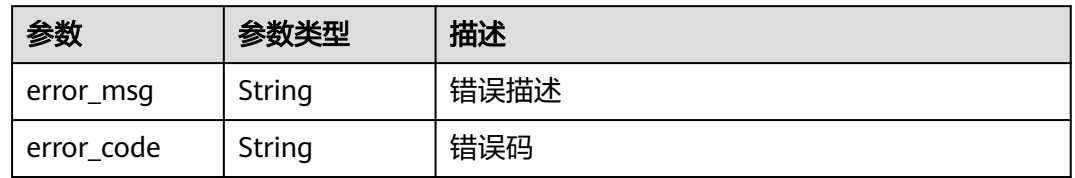

## 请求示例

DELETE https://{endpoint}/v4/projects/f7a67aee4c034fd6944fd5f769e89042/issues/5667740/attachments/ 72372

DELETE https://{endpoint}/v4/projects/f7a67aee4c034fd6944fd5f769e89042/issues/5667740/attachments/ 72372

## 响应示例

无

## 状态码

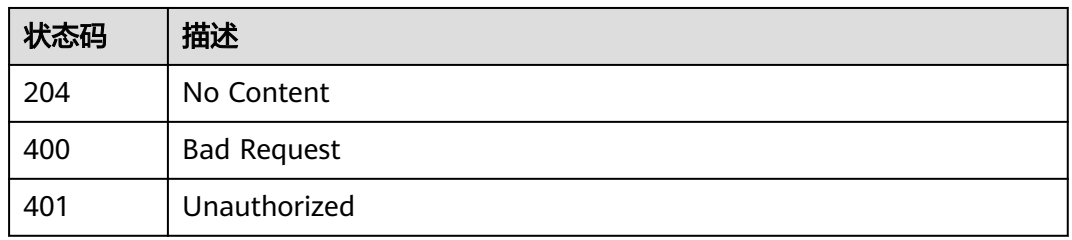

## 错误码

请参[见错误码。](#page-396-0)

# **4.1.30** 查询迭代下工作项状态的统计数据(处理人维度)

## 功能介绍

查询迭代下工作项状态的统计数据(处理人维度)

## 调用方法

请参[见如何调用](#page-9-0)**API**。

## **URI**

GET /v4/projects/{project\_id}/status-statistic

#### 表 **4-295** 路径参数

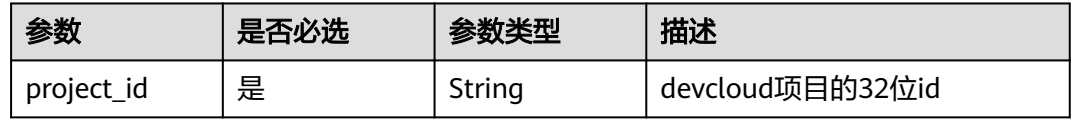

#### 表 **4-296** Query 参数

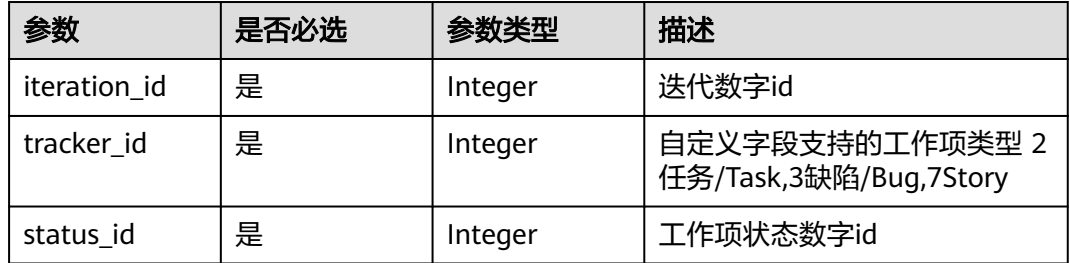

## 请求参数

#### 表 **4-297** 请求 Header 参数

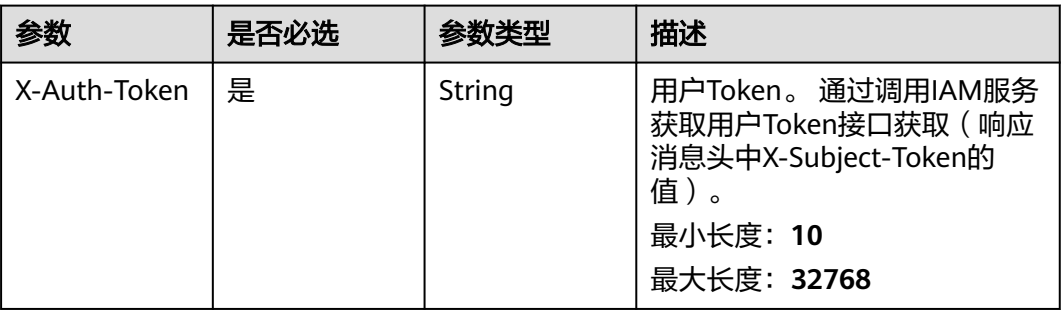

## 响应参数

## 状态码: **200**

#### 表 **4-298** 响应 Body 参数

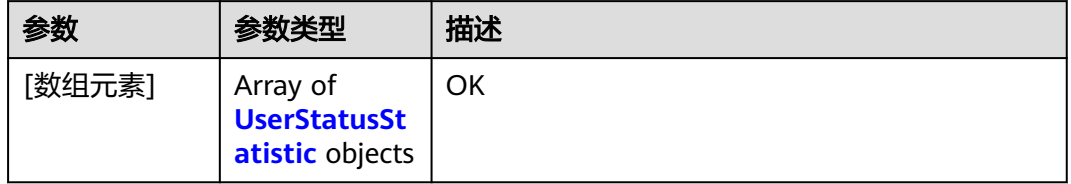

#### 表 **4-299** UserStatusStatistic

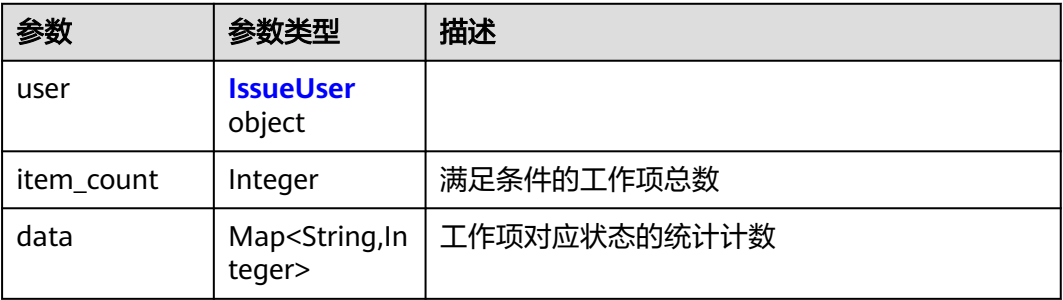

### 表 **4-300** IssueUser

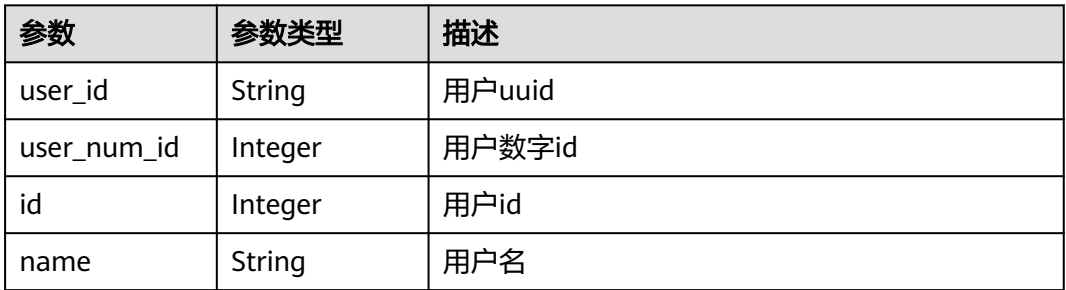

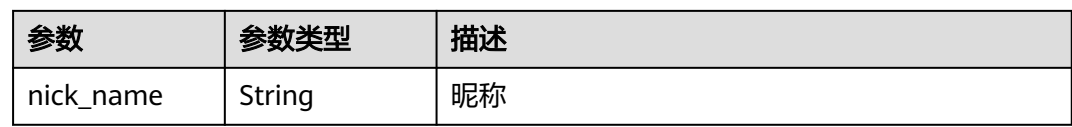

#### 状态码: **400**

表 **4-301** 响应 Body 参数

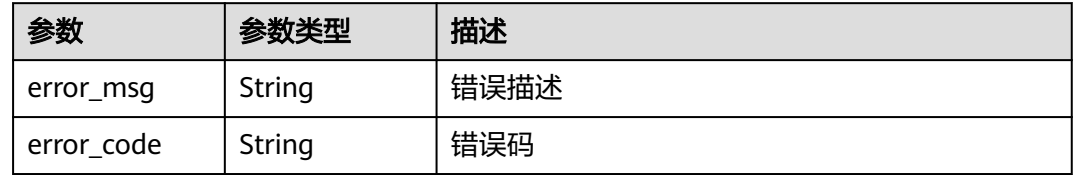

#### 状态码: **401**

表 **4-302** 响应 Body 参数

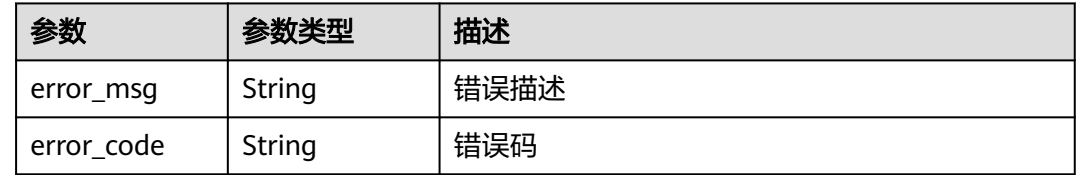

## 请求示例

无

## 响应示例

#### 状态码: **200**

OK

```
[ {
 "user" : {
   "user_id" : "112a642015cf11eca152fa163ec9f6c1",
 "user_num_id" : 5055,
 "name" : "devcloud_devcloud_test_01_test"
 },
 "item_count" : 1,
 "data" : {
   "5874579" : 1
 }
}, {
 "user" : {
   "user_id" : "1139ffb615cf11eca152fa163ec9f6c1",
   "user_num_id" : 5255,
   "name" : "devcloud_devcloud_test_01_test"
 },
 "item_count" : 1,
 "data" : {
   "5874580" : 1
 }
```

```
}, {
  "user" : {
   "user_id" : "a360371833bf4c558f796fd707b44daf",
 "user_num_id" : 9078,
 "nick_name" : "sstest5",
   "name" : "devcloud_devcloud_test_01"
  },
  "item_count" : 2,
  "data" : {
    "5874581" : 1,
   "5874584" : 1
  }
}, {
  "user" : {
   "user_id" : "D0XCOQMxQ9Nujj9lybk51lFEQzpdpzMc",
   "user_num_id" : 15437,
   "name" : "devcloud_devcloud_test_01_FederationUser"
 },
 "item_count" : 1,
  "data" : {
   "5874582" : 2
  }
```
## **SDK** 代码示例

SDK代码示例如下。

} ]

#### **Java**

package com.huaweicloud.sdk.test;

```
import com.huaweicloud.sdk.core.auth.ICredential;
import com.huaweicloud.sdk.core.auth.BasicCredentials;
import com.huaweicloud.sdk.core.exception.ConnectionException;
import com.huaweicloud.sdk.core.exception.RequestTimeoutException;
import com.huaweicloud.sdk.core.exception.ServiceResponseException;
import com.huaweicloud.sdk.projectman.v4.region.ProjectManRegion;
import com.huaweicloud.sdk.projectman.v4.*;
import com.huaweicloud.sdk.projectman.v4.model.*;
public class ListStatusStatisticSolution {
   public static void main(String[] args) {
      // The AK and SK used for authentication are hard-coded or stored in plaintext, which has great 
security risks. It is recommended that the AK and SK be stored in ciphertext in configuration files or 
environment variables and decrypted during use to ensure security.
      // In this example, AK and SK are stored in environment variables for authentication. Before running 
this example, set environment variables CLOUD_SDK_AK and CLOUD_SDK_SK in the local environment
      String ak = System.getenv("CLOUD_SDK_AK");
      String sk = System.getenv("CLOUD_SDK_SK");
      ICredential auth = new BasicCredentials()
           .withAk(ak)
           .withSk(sk);
      ProjectManClient client = ProjectManClient.newBuilder()
           .withCredential(auth)
            .withRegion(ProjectManRegion.valueOf("<YOUR REGION>"))
            .build();
      ListStatusStatisticRequest request = new ListStatusStatisticRequest();
      request.withIterationId(<iteration_id>);
     request.withTrackerId(<tracker_id>);
     request.withStatusId(<status_id>);
      try {
        ListStatusStatisticResponse response = client.listStatusStatistic(request);
         System.out.println(response.toString());
```

```
 } catch (RequestTimeoutException e) {
   e.printStackTrace();
 } catch (ServiceResponseException e) {
   e.printStackTrace();
   System.out.println(e.getHttpStatusCode());
   System.out.println(e.getRequestId());
   System.out.println(e.getErrorCode());
   System.out.println(e.getErrorMsg());
 }
```
 } catch (ConnectionException e) { e.printStackTrace();

## **Python**

#### # coding: utf-8

 } }

from huaweicloudsdkcore.auth.credentials import BasicCredentials from huaweicloudsdkprojectman.v4.region.projectman\_region import ProjectManRegion from huaweicloudsdkcore.exceptions import exceptions from huaweicloudsdkprojectman.v4 import \*

#### if \_\_name\_\_ == "\_\_main\_\_":

 # The AK and SK used for authentication are hard-coded or stored in plaintext, which has great security risks. It is recommended that the AK and SK be stored in ciphertext in configuration files or environment variables and decrypted during use to ensure security.

 # In this example, AK and SK are stored in environment variables for authentication. Before running this example, set environment variables CLOUD\_SDK\_AK and CLOUD\_SDK\_SK in the local environment

```
 ak = __import__('os').getenv("CLOUD_SDK_AK")
 sk = __import__('os').getenv("CLOUD_SDK_SK")
credentials = BasicCredentials(ak, sk) \
 client = ProjectManClient.new_builder() \
   .with_credentials(credentials) \
    .with_region(ProjectManRegion.value_of("<YOUR REGION>")) \
   .build()
 try:
   request = ListStatusStatisticRequest()
   request.iteration_id = <iteration_id>
  request.tracker_id = <tracker_id>
   request.status_id = <status_id>
   response = client.list_status_statistic(request)
   print(response)
 except exceptions.ClientRequestException as e:
   print(e.status_code)
    print(e.request_id)
  print(e.error_code)
   print(e.error_msg)
```
### **Go**

#### package main

#### import (

)

 "fmt" "github.com/huaweicloud/huaweicloud-sdk-go-v3/core/auth/basic" projectman "github.com/huaweicloud/huaweicloud-sdk-go-v3/services/projectman/v4" "github.com/huaweicloud/huaweicloud-sdk-go-v3/services/projectman/v4/model" region "github.com/huaweicloud/huaweicloud-sdk-go-v3/services/projectman/v4/region"

#### func main() {

 // The AK and SK used for authentication are hard-coded or stored in plaintext, which has great security risks. It is recommended that the AK and SK be stored in ciphertext in configuration files or environment variables and decrypted during use to ensure security.

// In this example, AK and SK are stored in environment variables for authentication. Before running this

```
example, set environment variables CLOUD_SDK_AK and CLOUD_SDK_SK in the local environment
   ak := os.Getenv("CLOUD_SDK_AK")
   sk := os.Getenv("CLOUD_SDK_SK")
   auth := basic.NewCredentialsBuilder().
      WithAk(ak).
      WithSk(sk).
      Build()
   client := projectman.NewProjectManClient(
      projectman.ProjectManClientBuilder().
         WithRegion(region.ValueOf("<YOUR REGION>")).
         WithCredential(auth).
         Build())
   request := &model.ListStatusStatisticRequest{}
   request.IterationId = int32(<iteration_id>)
   request.TrackerId = int32(<tracker_id>)
  request.StatusId = int32(<status_id>)
   response, err := client.ListStatusStatistic(request)
   if err == nil {
      fmt.Printf("%+v\n", response)
   } else {
      fmt.Println(err)
   }
}
```
## 更多

更多编程语言的SDK代码示例,请参见**[API Explorer](https://console.huaweicloud.com/apiexplorer/#/openapi/ProjectMan/sdk?api=ListStatusStatistic)**的代码示例页签,可生成自动对应 的SDK代码示例。

## 状态码

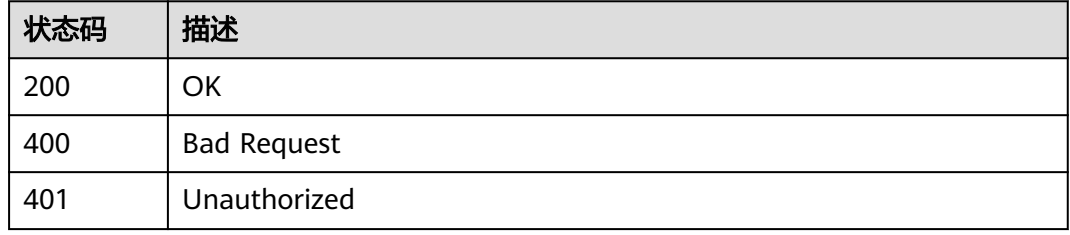

## 错误码

请参[见错误码。](#page-396-0)

# **4.1.31** 获取指定工作项停留时间

## 功能介绍

获取指定工作项停留时间

## 调用方法

请参[见如何调用](#page-9-0)**API**。
## **URI**

POST /v4/issues/duration

# 请求参数

#### 表 **4-303** 请求 Header 参数

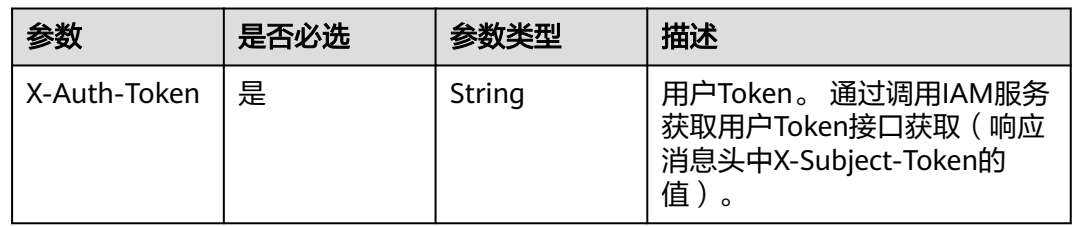

#### 表 **4-304** 请求 Body 参数

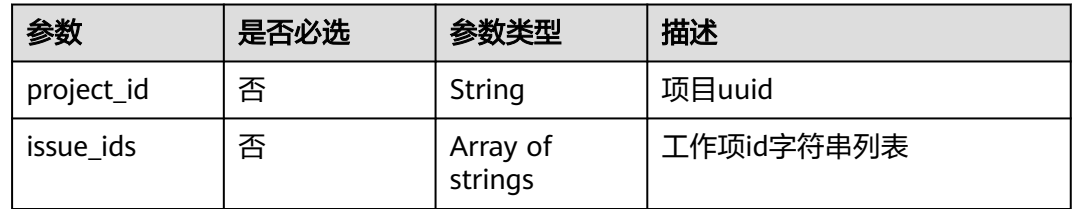

# 响应参数

#### 状态码: **200**

#### 表 **4-305** 响应 Body 参数

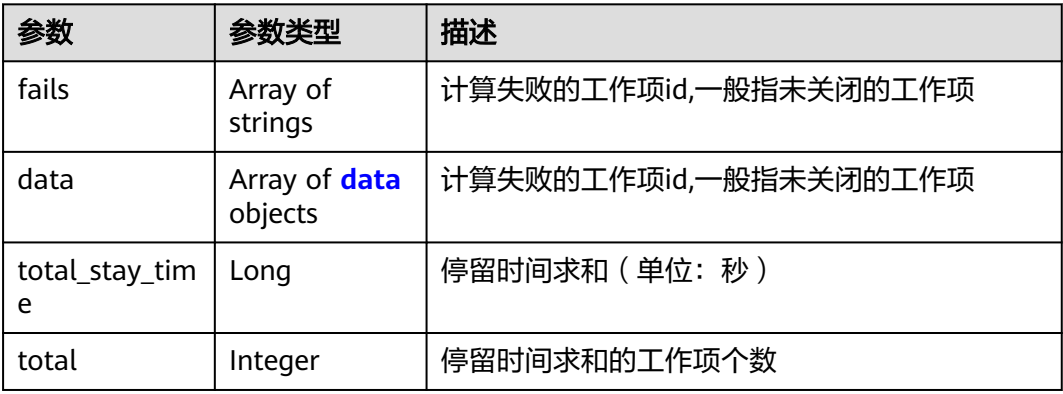

### 表 **4-306** data

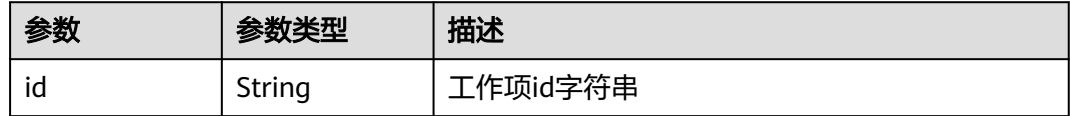

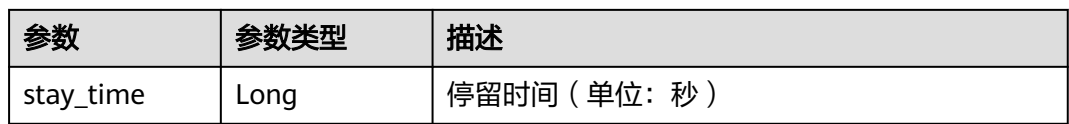

### 状态码: **400**

表 **4-307** 响应 Body 参数

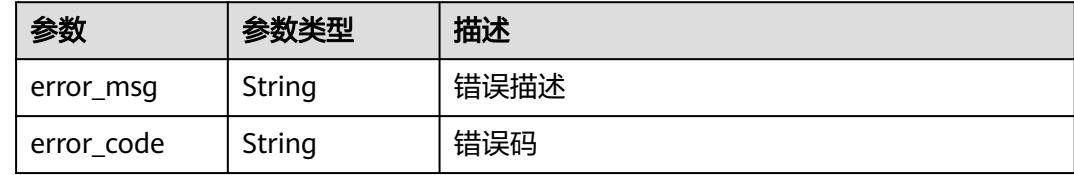

#### 状态码: **401**

表 **4-308** 响应 Body 参数

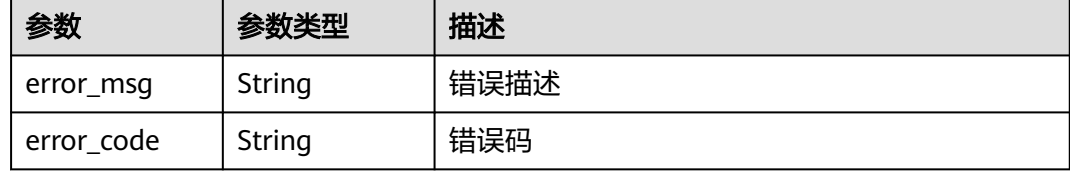

# 请求示例

POST https://{endpoint}/v4/issues/duration

```
{
 "project_id" : "78deb5314e674251996513b0a790384b",
 "issue_ids" : [ "6330741", "1212123" ]
}
```
# 响应示例

#### 状态码: **200**

**OK** 

```
{
  "fails" : [ "1212123" ],
 "data" : [ {
 "id" : "6330741",
 "stay_time" : 1238172
 } ],
 "total_stay_time" : 1238172,
 "total" : 1
}
```
# **SDK** 代码示例

SDK代码示例如下。

#### **Java**

```
package com.huaweicloud.sdk.test;
import com.huaweicloud.sdk.core.auth.ICredential;
import com.huaweicloud.sdk.core.auth.BasicCredentials;
import com.huaweicloud.sdk.core.exception.ConnectionException;
import com.huaweicloud.sdk.core.exception.RequestTimeoutException;
import com.huaweicloud.sdk.core.exception.ServiceResponseException;
import com.huaweicloud.sdk.projectman.v4.region.ProjectManRegion;
import com.huaweicloud.sdk.projectman.v4.*;
import com.huaweicloud.sdk.projectman.v4.model.*;
import java.util.List;
import java.util.ArrayList;
public class ListSpecIssueStayTimesSolution {
   public static void main(String[] args) {
      // The AK and SK used for authentication are hard-coded or stored in plaintext, which has great 
security risks. It is recommended that the AK and SK be stored in ciphertext in configuration files or 
environment variables and decrypted during use to ensure security.
      // In this example, AK and SK are stored in environment variables for authentication. Before running 
this example, set environment variables CLOUD_SDK_AK and CLOUD_SDK_SK in the local environment
      String ak = System.getenv("CLOUD_SDK_AK");
      String sk = System.getenv("CLOUD_SDK_SK");
      ICredential auth = new BasicCredentials()
           .withAk(ak)
           .withSk(sk);
      ProjectManClient client = ProjectManClient.newBuilder()
           .withCredential(auth)
            .withRegion(ProjectManRegion.valueOf("<YOUR REGION>"))
            .build();
     ListSpecIssueStayTimesRequest request = new ListSpecIssueStayTimesRequest();
      ListSpecIssueStayTimesRequestBody body = new ListSpecIssueStayTimesRequestBody();
     List<String> listbodyIssueIds = new ArrayList<>();
      listbodyIssueIds.add("6330741");
     listbodyIssueIds.add("1212123")
     body.withIssueIds(listbodyIssueIds);
      body.withProjectId("78deb5314e674251996513b0a790384b");
      request.withBody(body);
      try {
       ListSpecIssueStayTimesResponse response = client.listSpecIssueStayTimes(request);
         System.out.println(response.toString());
      } catch (ConnectionException e) {
         e.printStackTrace();
      } catch (RequestTimeoutException e) {
        e.printStackTrace();
      } catch (ServiceResponseException e) {
        e.printStackTrace();
         System.out.println(e.getHttpStatusCode());
        System.out.println(e.getRequestId());
         System.out.println(e.getErrorCode());
        System.out.println(e.getErrorMsg());
      }
   }
}
```
## **Python**

# coding: utf-8

from huaweicloudsdkcore.auth.credentials import BasicCredentials from huaweicloudsdkprojectman.v4.region.projectman\_region import ProjectManRegion from huaweicloudsdkcore.exceptions import exceptions from huaweicloudsdkprojectman.v4 import \*

```
if __name__ == "__main__":
  \frac{1}{4} The AK and SK used for authentication are hard-coded or stored in plaintext, which has great security
risks. It is recommended that the AK and SK be stored in ciphertext in configuration files or environment 
variables and decrypted during use to ensure security.
    # In this example, AK and SK are stored in environment variables for authentication. Before running this 
example, set environment variables CLOUD_SDK_AK and CLOUD_SDK_SK in the local environment
   ak = __import__('os').getenv("CLOUD_SDK_AK")
   sk = __import__('os').getenv("CLOUD_SDK_SK")
  credentials = BasicCredentials(ak, sk) \setminus client = ProjectManClient.new_builder() \
     .with_credentials(credentials) \
      .with_region(ProjectManRegion.value_of("<YOUR REGION>")) \
      .build()
   try:
      request = ListSpecIssueStayTimesRequest()
      listIssueIdsbody = [
         "6330741",
         "1212123"
\blacksquare request.body = ListSpecIssueStayTimesRequestBody(
         issue_ids=listIssueIdsbody,
         project_id="78deb5314e674251996513b0a790384b"
\qquad \qquad response = client.list_spec_issue_stay_times(request)
      print(response)
   except exceptions.ClientRequestException as e:
      print(e.status_code)
      print(e.request_id)
      print(e.error_code)
      print(e.error_msg)
```
## **Go**

```
package main
import (
   "fmt"
    "github.com/huaweicloud/huaweicloud-sdk-go-v3/core/auth/basic"
   projectman "github.com/huaweicloud/huaweicloud-sdk-go-v3/services/projectman/v4"
   "github.com/huaweicloud/huaweicloud-sdk-go-v3/services/projectman/v4/model"
   region "github.com/huaweicloud/huaweicloud-sdk-go-v3/services/projectman/v4/region"
)
func main() {
   // The AK and SK used for authentication are hard-coded or stored in plaintext, which has great security 
risks. It is recommended that the AK and SK be stored in ciphertext in configuration files or environment 
variables and decrypted during use to ensure security.
   // In this example, AK and SK are stored in environment variables for authentication. Before running this 
example, set environment variables CLOUD_SDK_AK and CLOUD_SDK_SK in the local environment
   ak := os.Getenv("CLOUD_SDK_AK")
   sk := os.Getenv("CLOUD_SDK_SK")
   auth := basic.NewCredentialsBuilder().
      WithAk(ak).
      WithSk(sk).
      Build()
   client := projectman.NewProjectManClient(
      projectman.ProjectManClientBuilder().
        WithRegion(region.ValueOf("<YOUR REGION>")).
         WithCredential(auth).
        Build())
   request := &model.ListSpecIssueStayTimesRequest{}
   var listIssueIdsbody = []string{
      "6330741",
```

```
 "1212123",
   }
   projectIdListSpecIssueStayTimesRequestBody:= "78deb5314e674251996513b0a790384b"
 request.Body = &model.ListSpecIssueStayTimesRequestBody{
 IssueIds: &listIssueIdsbody,
     ProjectId: &projectIdListSpecIssueStayTimesRequestBody,
   }
   response, err := client.ListSpecIssueStayTimes(request)
  if err == nil fmt.Printf("%+v\n", response)
   } else {
     fmt.Println(err)
   }
```
## 更多

}

更多编程语言的SDK代码示例,请参见**[API Explorer](https://console.huaweicloud.com/apiexplorer/#/openapi/ProjectMan/sdk?api=ListSpecIssueStayTimes)**的代码示例页签,可生成自动对应 的SDK代码示例。

## 状态码

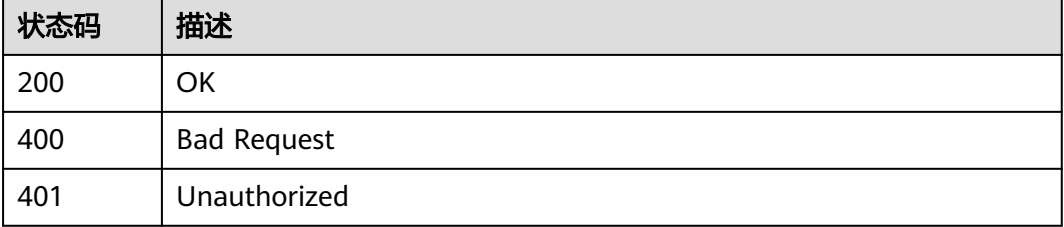

## 错误码

请参[见错误码。](#page-396-0)

# **4.1.32** 高级查询我的待办工作项

# 功能介绍

高级查询我的待办工作项

## 调用方法

请参[见如何调用](#page-9-0)**API**。

### **URI**

POST /v4/issues

# 请求参数

#### 表 **4-309** 请求 Header 参数

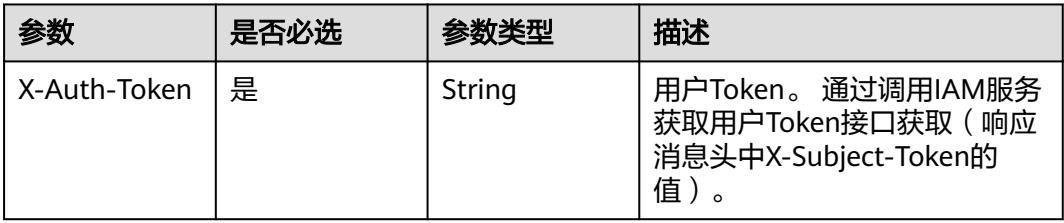

## 表 **4-310** 请求 Body 参数

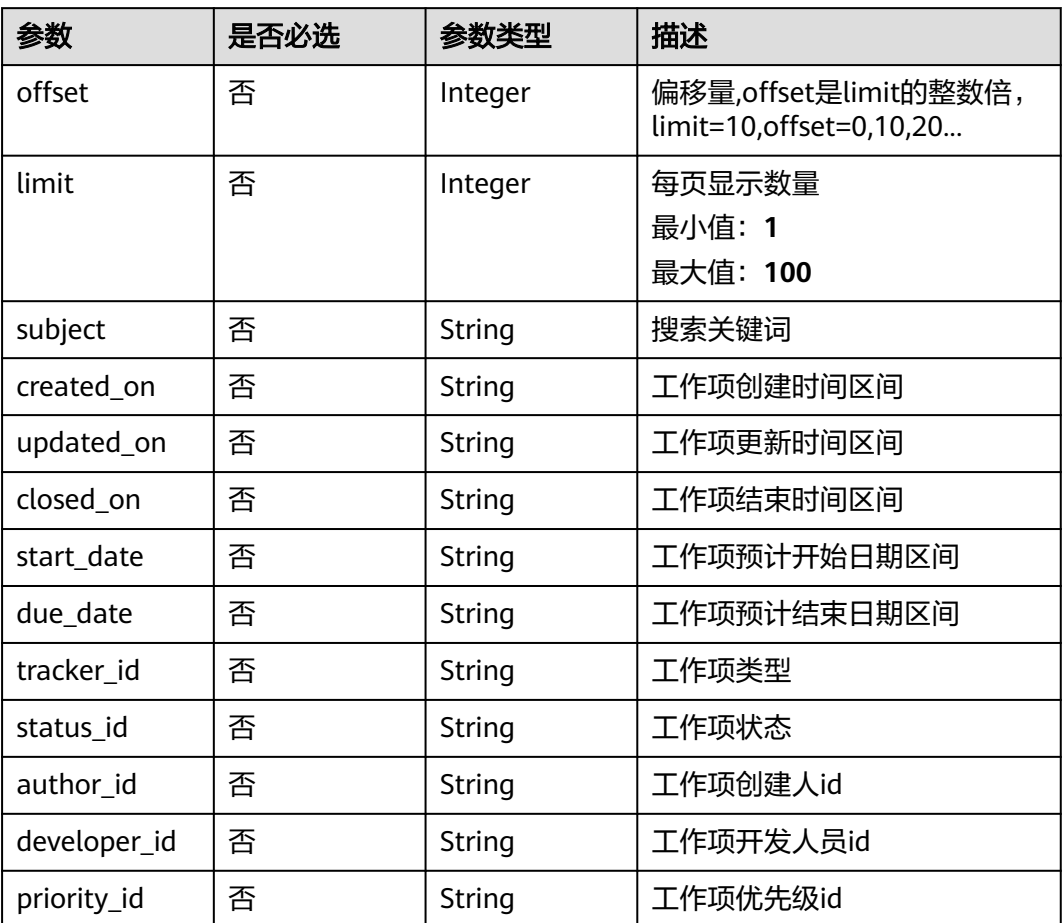

# 响应参数

状态码: **200**

## 表 **4-311** 响应 Body 参数

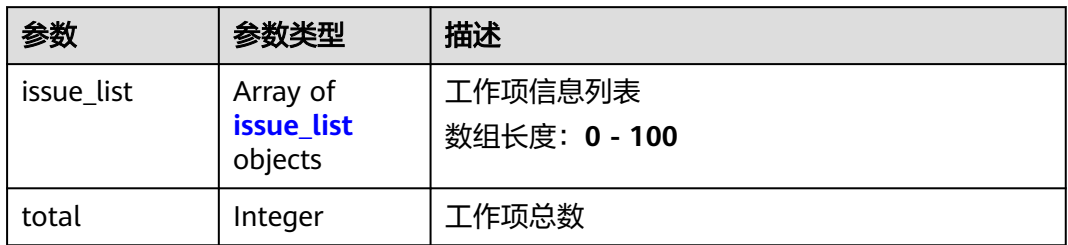

#### 表 **4-312** issue\_list

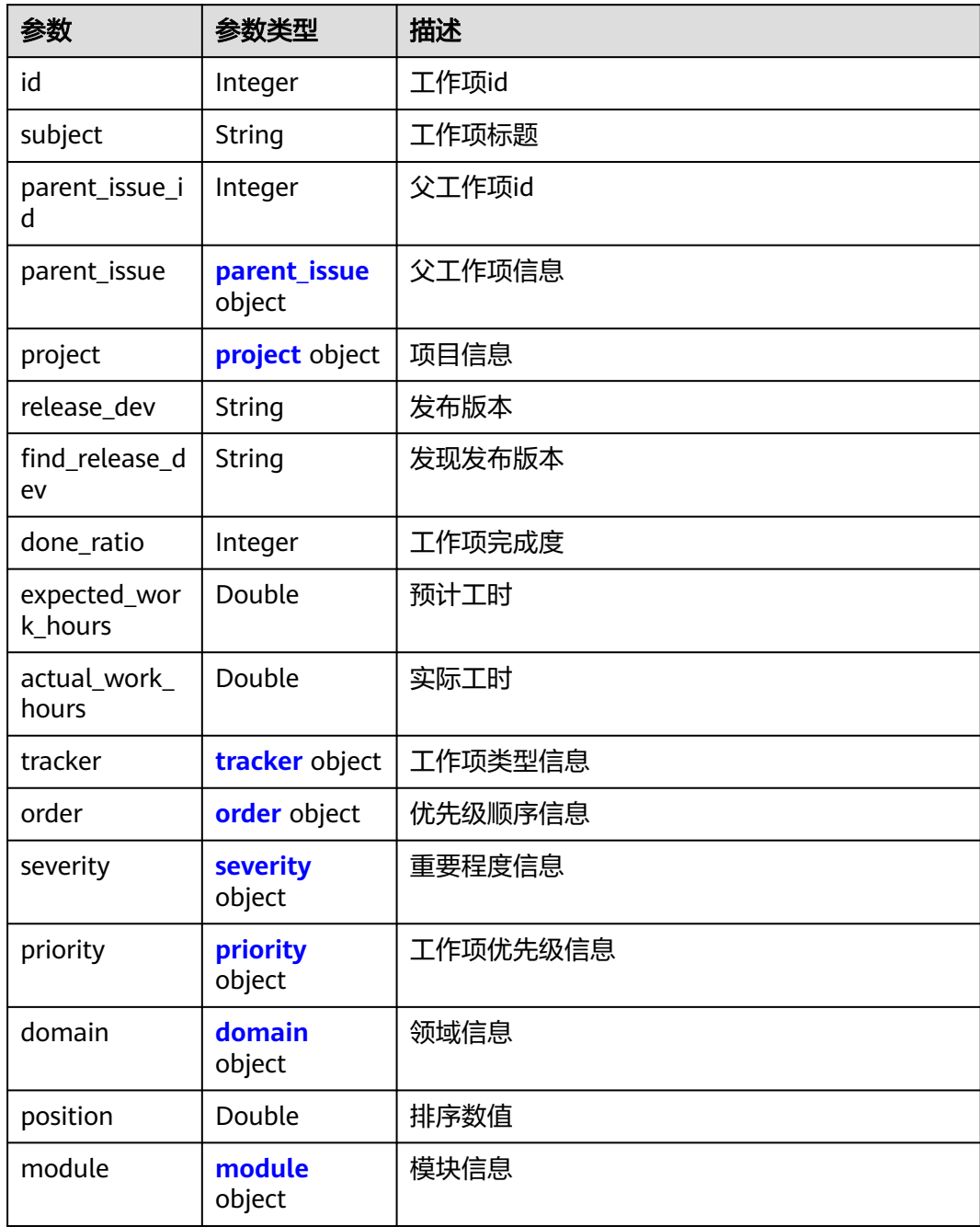

<span id="page-187-0"></span>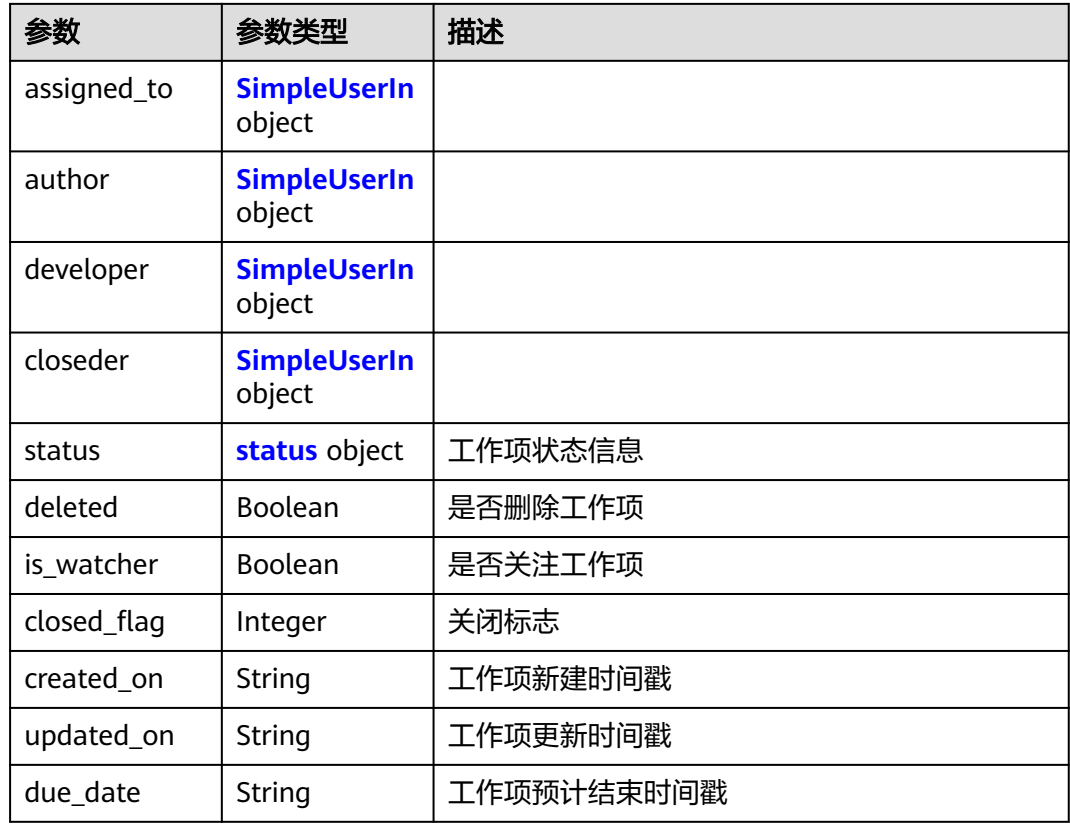

# 表 **4-313** parent\_issue

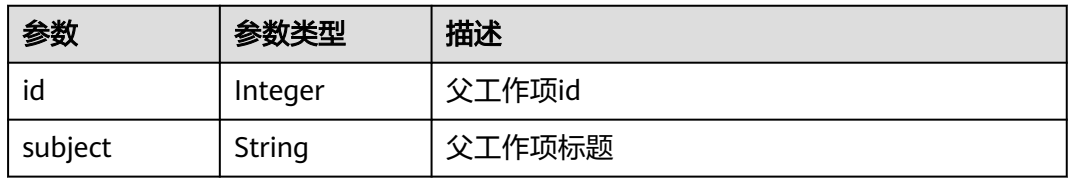

## 表 **4-314** project

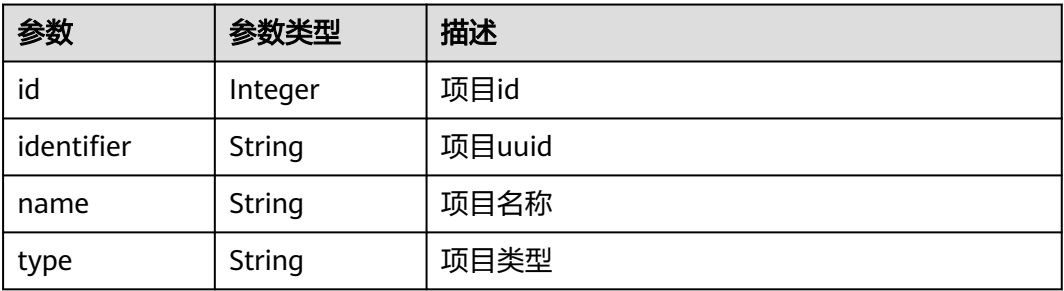

#### <span id="page-188-0"></span>表 **4-315** tracker

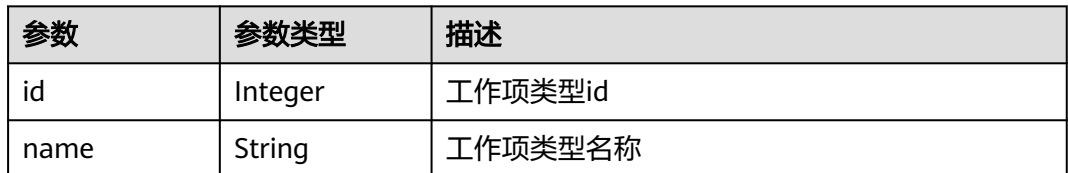

#### 表 **4-316** order

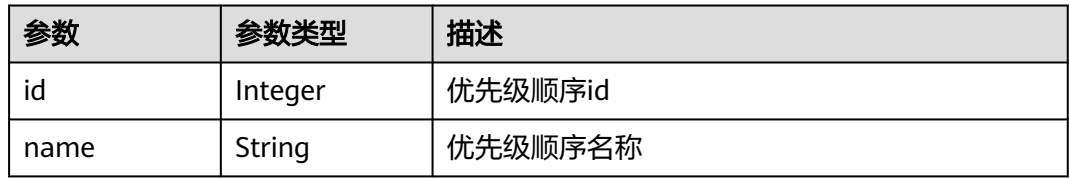

#### 表 **4-317** severity

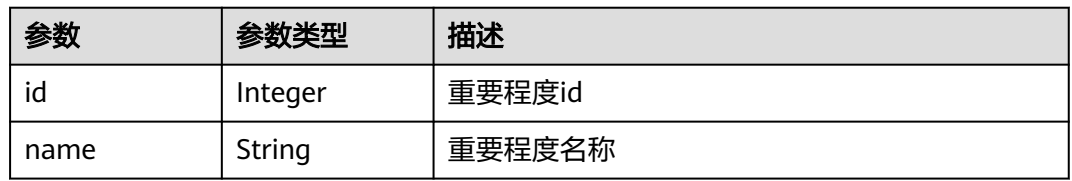

## 表 **4-318** priority

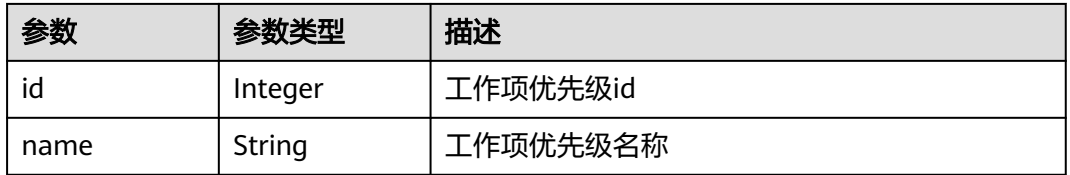

## 表 **4-319** domain

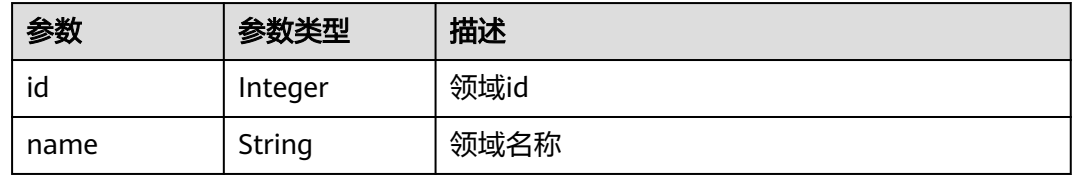

#### 表 **4-320** module

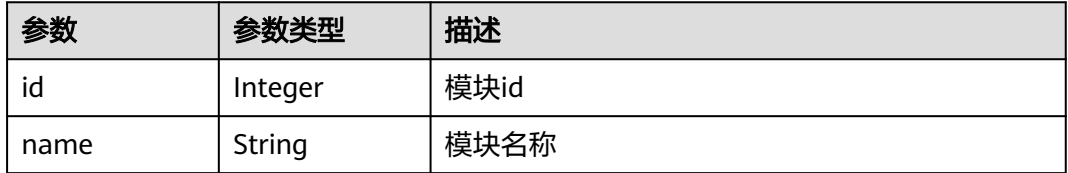

<span id="page-189-0"></span>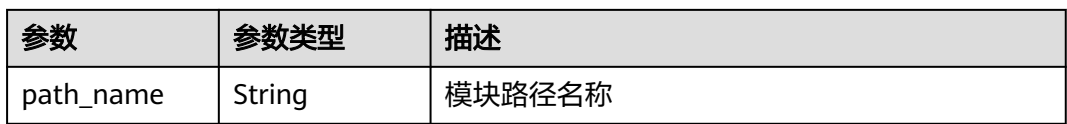

#### 表 **4-321** SimpleUserIn

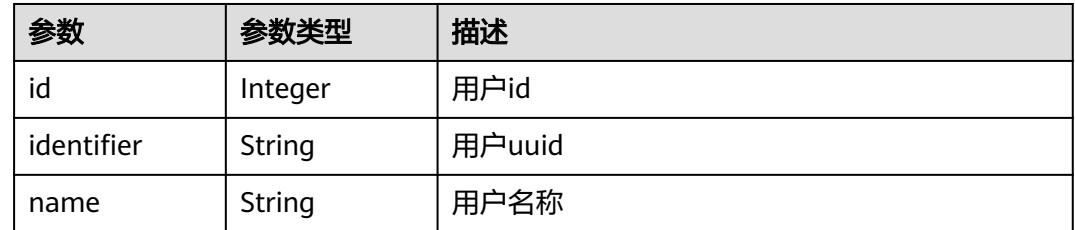

#### 表 **4-322** status

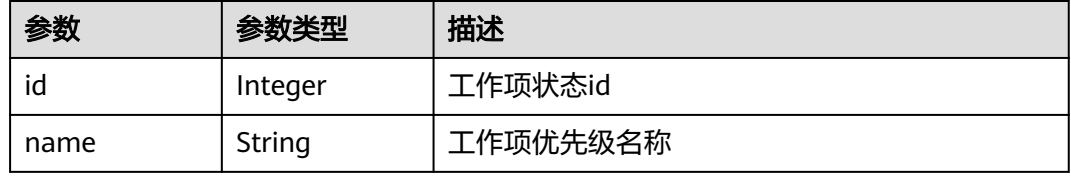

#### 状态码: **400**

### 表 **4-323** 响应 Body 参数

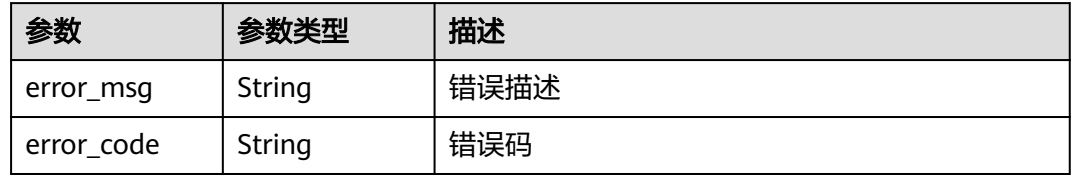

#### 状态码: **401**

## 表 **4-324** 响应 Body 参数

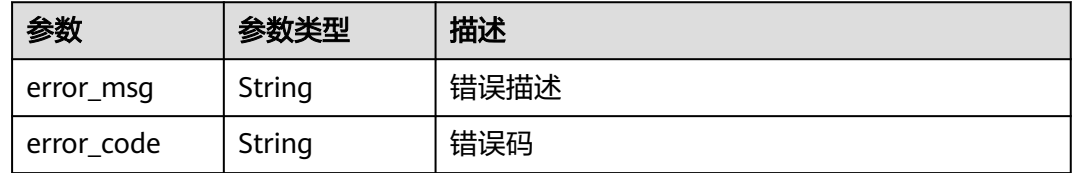

# 请求示例

POST https://{endpoint}/v4/issues

{

 "offset" : "0", "limit" : "15", "status\_id" : "5", "due\_date" : "1682265600000,1682265600000" }

## 响应示例

#### 状态码: **200**

#### **OK**

```
{
  "issue_list" : [ {
    "id" : 7220820,
    "subject" : "demo_issue",
 "project" : {
 "name" : "demo_project",
 "id" : 30387805,
 "identifier" : "",
     "type" : "scrum"
    },
    "done_ratio" : 0,
    "expected_work_hours" : 0.0,
    "actual_work_hours" : 0.0,
    "tracker" : {
     "id" : 7,
     "name" : "Story"
 },
 "order" : {
 "id" : 1,
 "name" : "1.0"
    },
    "severity" : {
     "id" : 12,
     "name" : "一般"
    },
 "priority" : {
 "id" : 2,
 "name" : "中"
 },
 "domain" : { },
 "position" : 7220820.0,
 "module" : { },
 "assigned_to" : {
     "id" : 4091,
     "name" : ""
    },
    "author" : {
     "id" : 4091,
     "name" : ""
 },
 "developer" : { },
    "closeder" : { },
    "status" : {
     "id" : 1,
     "name" : "新建"
    },
    "is_watcher" : false,
    "closed_flag" : 0,
    "deleted" : false,
 "created_on" : "1681783846000",
 "updated_on" : "1681783846000",
 "due_date" : "1684252800000"
 } ],
 "total" : 1
}
```
## **SDK** 代码示例

SDK代码示例如下。

#### **Java**

package com.huaweicloud.sdk.test;

```
import com.huaweicloud.sdk.core.auth.ICredential;
import com.huaweicloud.sdk.core.auth.BasicCredentials;
import com.huaweicloud.sdk.core.exception.ConnectionException;
import com.huaweicloud.sdk.core.exception.RequestTimeoutException;
import com.huaweicloud.sdk.core.exception.ServiceResponseException;
import com.huaweicloud.sdk.projectman.v4.region.ProjectManRegion;
import com.huaweicloud.sdk.projectman.v4.*;
import com.huaweicloud.sdk.projectman.v4.model.*;
public class SearchIssuesSolution {
   public static void main(String[] args) {
      // The AK and SK used for authentication are hard-coded or stored in plaintext, which has great 
security risks. It is recommended that the AK and SK be stored in ciphertext in configuration files or 
environment variables and decrypted during use to ensure security.
      // In this example, AK and SK are stored in environment variables for authentication. Before running 
this example, set environment variables CLOUD_SDK_AK and CLOUD_SDK_SK in the local environment
      String ak = System.getenv("CLOUD_SDK_AK");
      String sk = System.getenv("CLOUD_SDK_SK");
      ICredential auth = new BasicCredentials()
           .withAk(ak)
            .withSk(sk);
      ProjectManClient client = ProjectManClient.newBuilder()
           .withCredential(auth)
            .withRegion(ProjectManRegion.valueOf("<YOUR REGION>"))
            .build();
      SearchIssuesRequest request = new SearchIssuesRequest();
     ListWorkTableIssueRequestV4RequestBody body = new ListWorkTableIssueRequestV4RequestBody();
      body.withStatusId("5");
      body.withDueDate("1682265600000,1682265600000");
      body.withLimit(15);
      body.withOffset(0);
      request.withBody(body);
      try {
         SearchIssuesResponse response = client.searchIssues(request);
         System.out.println(response.toString());
      } catch (ConnectionException e) {
         e.printStackTrace();
      } catch (RequestTimeoutException e) {
         e.printStackTrace();
      } catch (ServiceResponseException e) {
        e.printStackTrace();
         System.out.println(e.getHttpStatusCode());
        System.out.println(e.getRequestId());
        System.out.println(e.getErrorCode());
        System.out.println(e.getErrorMsg());
      }
   }
}
```
### **Python**

# coding: utf-8

from huaweicloudsdkcore.auth.credentials import BasicCredentials from huaweicloudsdkprojectman.v4.region.projectman\_region import ProjectManRegion from huaweicloudsdkcore.exceptions import exceptions

from huaweicloudsdkprojectman.v4 import \*

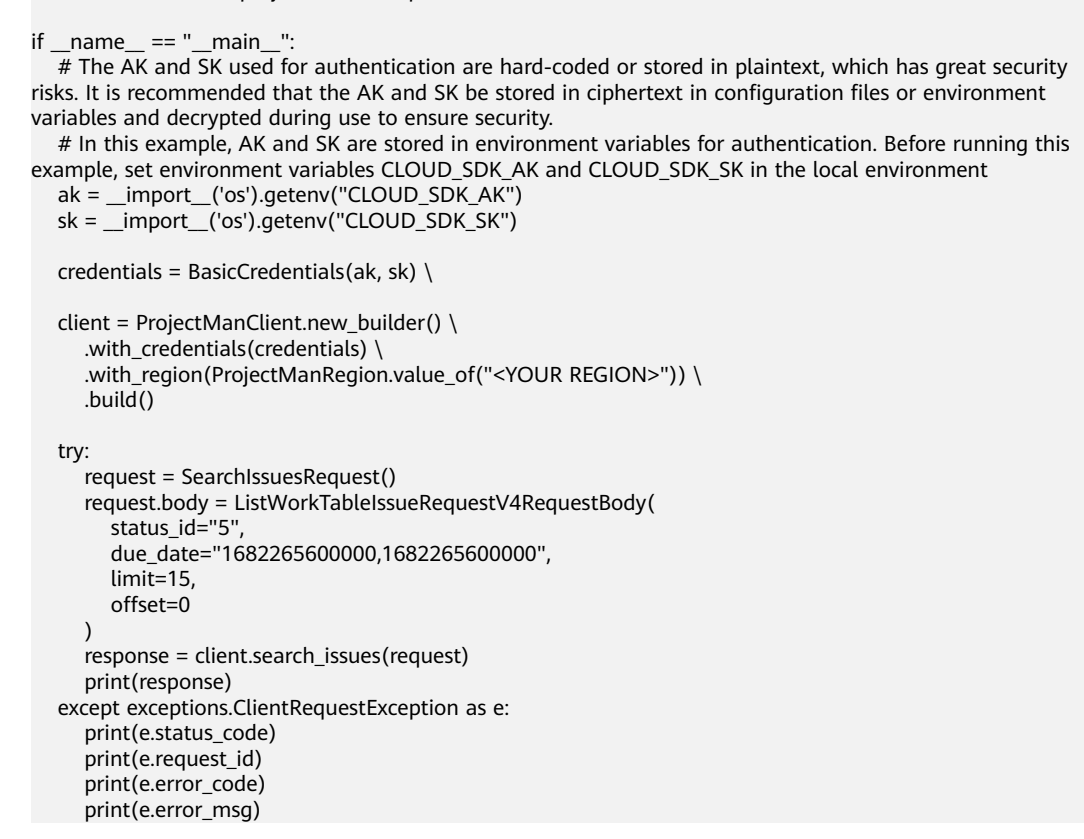

## **Go**

package main import ( "fmt" "github.com/huaweicloud/huaweicloud-sdk-go-v3/core/auth/basic" projectman "github.com/huaweicloud/huaweicloud-sdk-go-v3/services/projectman/v4" "github.com/huaweicloud/huaweicloud-sdk-go-v3/services/projectman/v4/model" region "github.com/huaweicloud/huaweicloud-sdk-go-v3/services/projectman/v4/region" ) func main() { // The AK and SK used for authentication are hard-coded or stored in plaintext, which has great security risks. It is recommended that the AK and SK be stored in ciphertext in configuration files or environment variables and decrypted during use to ensure security. // In this example, AK and SK are stored in environment variables for authentication. Before running this example, set environment variables CLOUD\_SDK\_AK and CLOUD\_SDK\_SK in the local environment ak := os.Getenv("CLOUD\_SDK\_AK") sk := os.Getenv("CLOUD\_SDK\_SK") auth := basic.NewCredentialsBuilder(). WithAk(ak). WithSk(sk). Build() client := projectman.NewProjectManClient( projectman.ProjectManClientBuilder(). WithRegion(region.ValueOf("<YOUR REGION>")). WithCredential(auth). Build()) request := &model.SearchIssuesRequest{} statusIdListWorkTableIssueRequestV4RequestBody:= "5" dueDateListWorkTableIssueRequestV4RequestBody:= "1682265600000,1682265600000"

```
 limitListWorkTableIssueRequestV4RequestBody:= int32(15)
   offsetListWorkTableIssueRequestV4RequestBody:= int32(0)
   request.Body = &model.ListWorkTableIssueRequestV4RequestBody{
 StatusId: &statusIdListWorkTableIssueRequestV4RequestBody,
 DueDate: &dueDateListWorkTableIssueRequestV4RequestBody,
      Limit: &limitListWorkTableIssueRequestV4RequestBody,
      Offset: &offsetListWorkTableIssueRequestV4RequestBody,
   }
   response, err := client.SearchIssues(request)
  if err == nil fmt.Printf("%+v\n", response)
   } else {
      fmt.Println(err)
   }
}
```
## 更多

更多编程语言的SDK代码示例,请参见**[API Explorer](https://console.huaweicloud.com/apiexplorer/#/openapi/ProjectMan/sdk?api=SearchIssues)**的代码示例页签,可生成自动对应 的SDK代码示例。

## 状态码

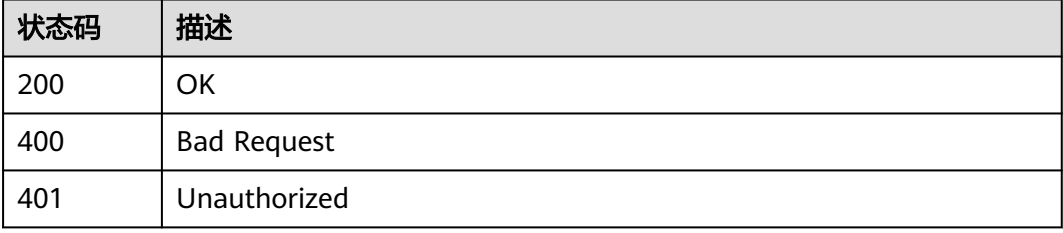

## 错误码

请参[见错误码。](#page-396-0)

# **4.2 Scrum** 项目的迭代

# **4.2.1** 获取指定项目的迭代列表

# 功能介绍

获取项目迭代

## 调用方法

请参[见如何调用](#page-9-0)**API**。

## **URI**

GET /v4/projects/{project\_id}/iterations

#### 表 **4-325** 路径参数

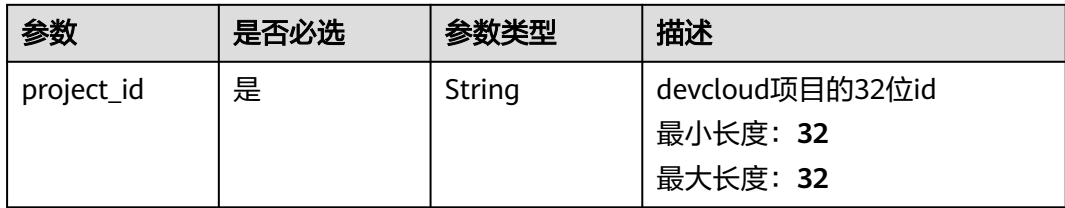

#### 表 **4-326** Query 参数

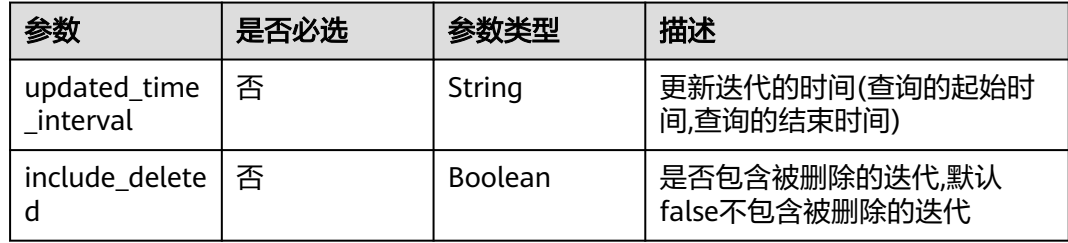

# 请求参数

表 **4-327** 请求 Header 参数

| 参数           | 是否必选 | 参数类型   | 描述                                                                                               |
|--------------|------|--------|--------------------------------------------------------------------------------------------------|
| X-Auth-Token | 是    | String | 用户Token。 通过调用IAM服务<br>获取用户Token接口获取 (响应<br>消息头中X-Subject-Token的<br>值)<br>最小长度: 10<br>最大长度: 32768 |

## 响应参数

状态码: **200**

表 **4-328** 响应 Body 参数

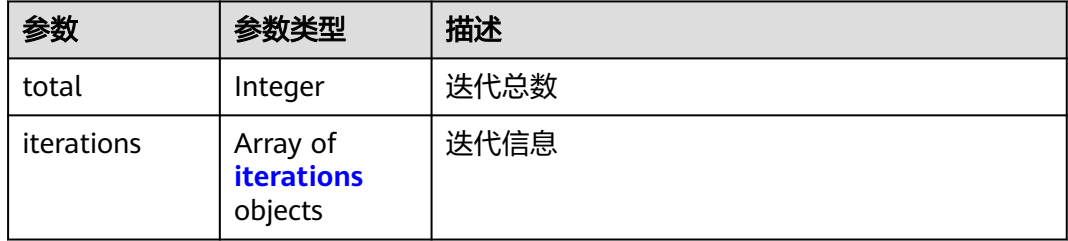

#### <span id="page-195-0"></span>表 **4-329** iterations

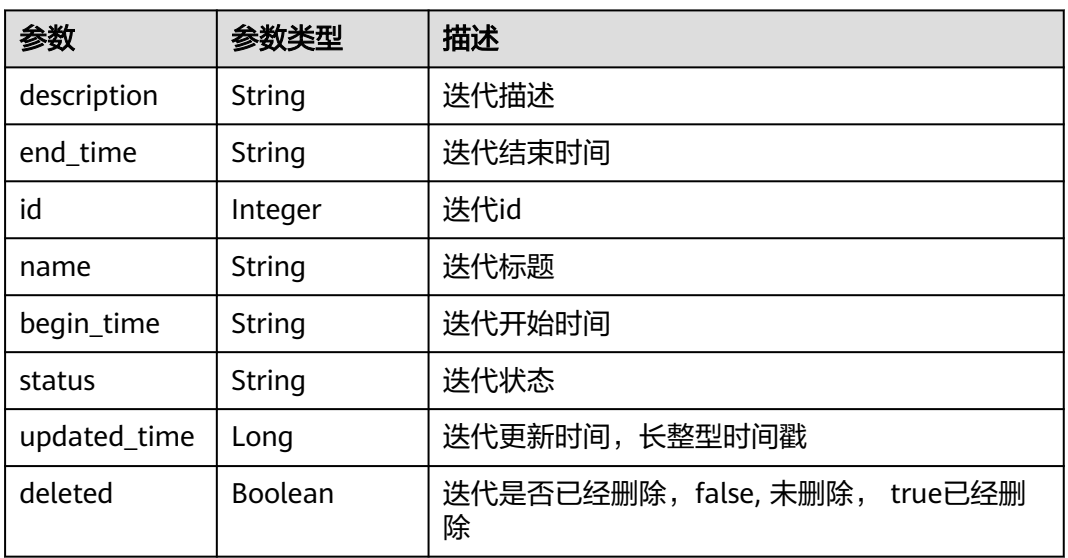

#### 状态码: **400**

表 **4-330** 响应 Body 参数

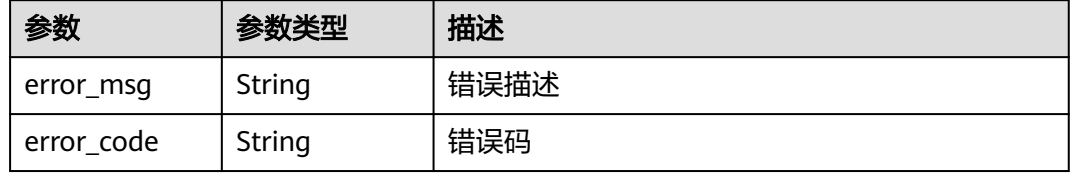

#### 状态码: **401**

表 **4-331** 响应 Body 参数

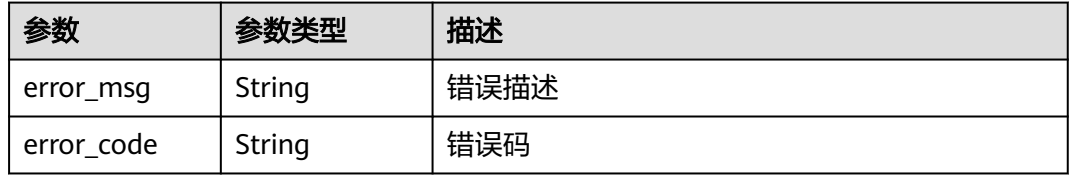

## 请求示例

Get https://{endpoint}/v4/projects/e2da96a5d2c845e284f0ad47f8ca8cb1/iterations Get https://{endpoint}/v4/projects/e2da96a5d2c845e284f0ad47f8ca8cb1/iterations

# 响应示例

## 状态码: **200**

OK

```
{
  "total" : 3,
 "iterations" : [ {
 "description" : "description",
 "end_time" : "2019-10-17",
   "id" : 9725885,
   "name" : "完成html",
   "begin_time" : "2019-10-10",
 "status" : "0",
 "updated_time" : 1640231944000,
   "deleted" : false
 } ]
}
```
# 状态码

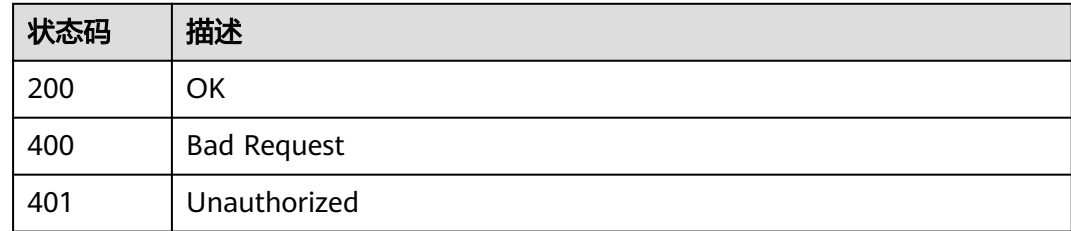

# 错误码

请参[见错误码。](#page-396-0)

# **4.2.2** 批量删除项目的迭代

# 功能介绍

批量删除项目的迭代

# 调用方法

请参[见如何调用](#page-9-0)**API**。

## **URI**

DELETE /v4/projects/{project\_id}/iterations

## 表 **4-332** 路径参数

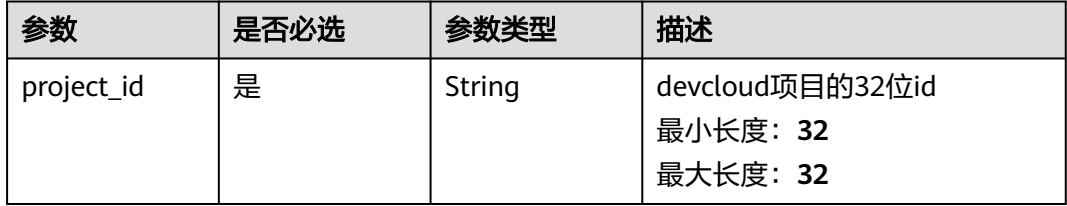

# 请求参数

表 **4-333** 请求 Header 参数

| 参数           | 是否必选 | 参数类型   | 描述                                                                                               |
|--------------|------|--------|--------------------------------------------------------------------------------------------------|
| X-Auth-Token | 是    | String | 用户Token。 通过调用IAM服务<br>获取用户Token接口获取 (响应<br>消息头中X-Subject-Token的<br>值)<br>最小长度: 10<br>最大长度: 32768 |

#### 表 **4-334** 请求 Body 参数

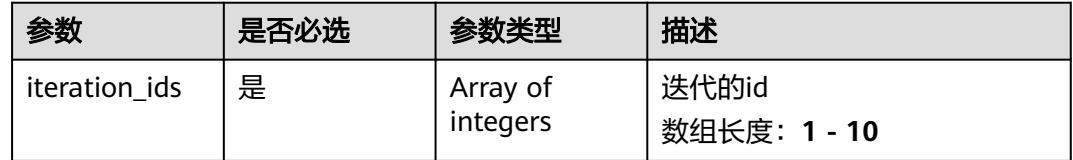

# 响应参数

#### 状态码: **400**

表 **4-335** 响应 Body 参数

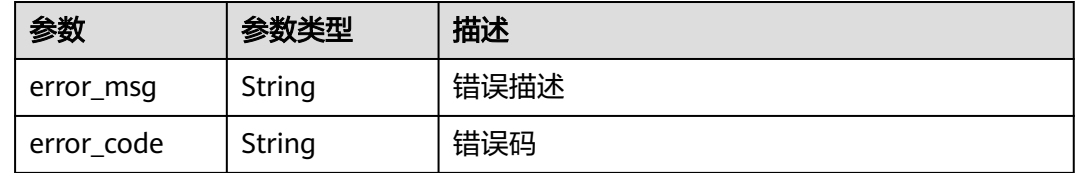

#### 状态码: **401**

## 表 **4-336** 响应 Body 参数

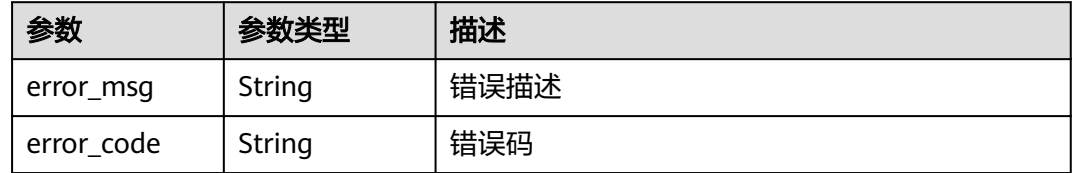

## 请求示例

Delete https://{endpoint}/v4/projects/526cefde62004de2b62b5e8dd2c2b3af/iterations

{

"iteration\_ids" : [ 11302238, 11470756 ]

### 响应示例

无

}

## **SDK** 代码示例

SDK代码示例如下。

#### **Java**

package com.huaweicloud.sdk.test;

```
import com.huaweicloud.sdk.core.auth.ICredential;
import com.huaweicloud.sdk.core.auth.BasicCredentials;
import com.huaweicloud.sdk.core.exception.ConnectionException;
import com.huaweicloud.sdk.core.exception.RequestTimeoutException;
import com.huaweicloud.sdk.core.exception.ServiceResponseException;
import com.huaweicloud.sdk.projectman.v4.region.ProjectManRegion;
import com.huaweicloud.sdk.projectman.v4.*;
import com.huaweicloud.sdk.projectman.v4.model.*;
import java.util.List;
import java.util.ArrayList;
public class BatchDeleteIterationsV4Solution {
   public static void main(String[] args) {
      // The AK and SK used for authentication are hard-coded or stored in plaintext, which has great 
security risks. It is recommended that the AK and SK be stored in ciphertext in configuration files or 
environment variables and decrypted during use to ensure security.
      // In this example, AK and SK are stored in environment variables for authentication. Before running 
this example, set environment variables CLOUD_SDK_AK and CLOUD_SDK_SK in the local environment
      String ak = System.getenv("CLOUD_SDK_AK");
      String sk = System.getenv("CLOUD_SDK_SK");
      ICredential auth = new BasicCredentials()
           .withAk(ak)
           .withSk(sk);
      ProjectManClient client = ProjectManClient.newBuilder()
           .withCredential(auth)
            .withRegion(ProjectManRegion.valueOf("<YOUR REGION>"))
            .build();
     BatchDeleteIterationsV4Request request = new BatchDeleteIterationsV4Request();
     BatchDeleteIterationsV4RequestBody body = new BatchDeleteIterationsV4RequestBody();
     List<Integer> listbodyIterationIds = new ArrayList<>();
     listbodyIterationIds.add(11302238);
      listbodyIterationIds.add(11470756);
      body.withIterationIds(listbodyIterationIds);
      request.withBody(body);
      try {
       BatchDeleteIterationsV4Response response = client.batchDeleteIterationsV4(request);
         System.out.println(response.toString());
      } catch (ConnectionException e) {
         e.printStackTrace();
      } catch (RequestTimeoutException e) {
        e.printStackTrace();
      } catch (ServiceResponseException e) {
        e.printStackTrace();
         System.out.println(e.getHttpStatusCode());
        System.out.println(e.getRequestId());
         System.out.println(e.getErrorCode());
         System.out.println(e.getErrorMsg());
```
}

 } }

## **Python**

#### # coding: utf-8

from huaweicloudsdkcore.auth.credentials import BasicCredentials from huaweicloudsdkprojectman.v4.region.projectman\_region import ProjectManRegion from huaweicloudsdkcore.exceptions import exceptions from huaweicloudsdkprojectman.v4 import \*

```
if __name__ == "__main__":
```
 # The AK and SK used for authentication are hard-coded or stored in plaintext, which has great security risks. It is recommended that the AK and SK be stored in ciphertext in configuration files or environment variables and decrypted during use to ensure security.

 # In this example, AK and SK are stored in environment variables for authentication. Before running this example, set environment variables CLOUD\_SDK\_AK and CLOUD\_SDK\_SK in the local environment

```
 ak = __import__('os').getenv("CLOUD_SDK_AK")
   sk = __import__('os').getenv("CLOUD_SDK_SK")
   credentials = BasicCredentials(ak, sk) \
   client = ProjectManClient.new_builder() \
      .with_credentials(credentials) \
      .with_region(ProjectManRegion.value_of("<YOUR REGION>")) \
      .build()
   try:
      request = BatchDeleteIterationsV4Request()
      listIterationIdsbody = [
         11302238,
         11470756
\blacksquare request.body = BatchDeleteIterationsV4RequestBody(
         iteration_ids=listIterationIdsbody
\qquad \qquad response = client.batch_delete_iterations_v4(request)
      print(response)
   except exceptions.ClientRequestException as e:
      print(e.status_code)
      print(e.request_id)
      print(e.error_code)
      print(e.error_msg)
```
## **Go**

```
package main
```
#### import (

)

```
 "fmt"
 "github.com/huaweicloud/huaweicloud-sdk-go-v3/core/auth/basic"
 projectman "github.com/huaweicloud/huaweicloud-sdk-go-v3/services/projectman/v4"
 "github.com/huaweicloud/huaweicloud-sdk-go-v3/services/projectman/v4/model"
 region "github.com/huaweicloud/huaweicloud-sdk-go-v3/services/projectman/v4/region"
```
#### func main() {

 // The AK and SK used for authentication are hard-coded or stored in plaintext, which has great security risks. It is recommended that the AK and SK be stored in ciphertext in configuration files or environment variables and decrypted during use to ensure security.

 // In this example, AK and SK are stored in environment variables for authentication. Before running this example, set environment variables CLOUD\_SDK\_AK and CLOUD\_SDK\_SK in the local environment

```
 ak := os.Getenv("CLOUD_SDK_AK")
 sk := os.Getenv("CLOUD_SDK_SK")
```

```
 auth := basic.NewCredentialsBuilder().
    WithAk(ak).
    WithSk(sk).
```
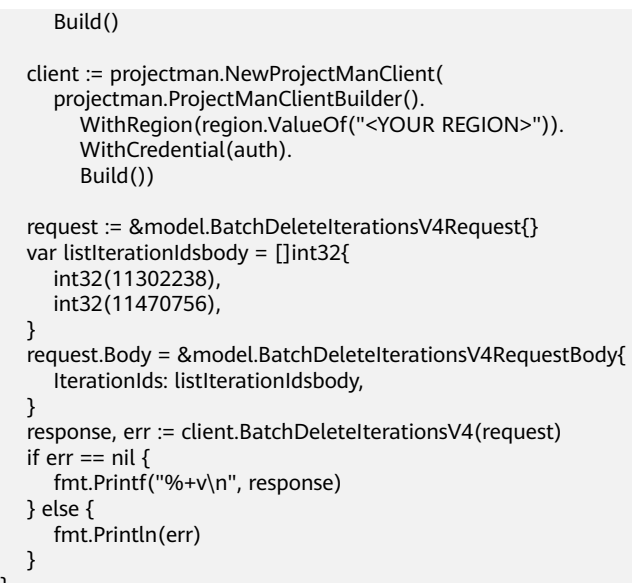

# 更多

更多编程语言的SDK代码示例,请参见**[API Explorer](https://console.huaweicloud.com/apiexplorer/#/openapi/ProjectMan/sdk?api=BatchDeleteIterationsV4)**的代码示例页签,可生成自动对应 的SDK代码示例。

# 状态码

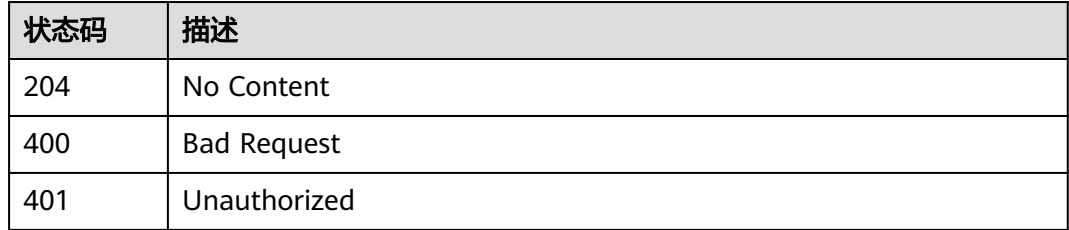

# 错误码

请参[见错误码。](#page-396-0)

# **4.2.3** 查看迭代详情

}

# 功能介绍

查看迭代详情

# 调用方法

请参[见如何调用](#page-9-0)**API**。

## **URI**

GET /v4/iterations/{iteration\_id}

#### 表 **4-337** 路径参数

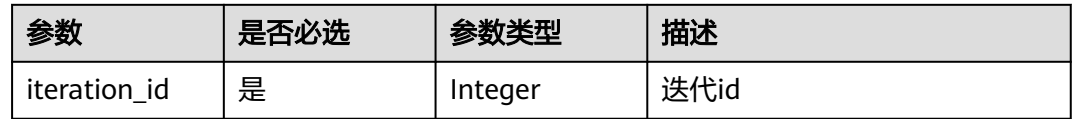

# 请求参数

#### 表 **4-338** 请求 Header 参数

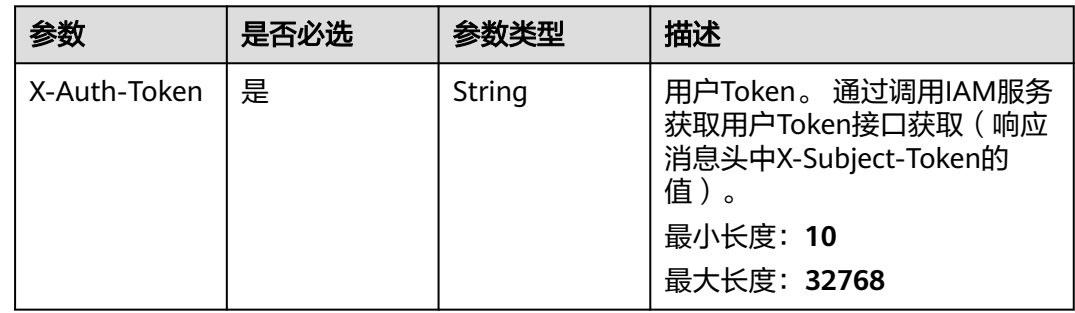

# 响应参数

## 状态码: **200**

#### 表 **4-339** 响应 Body 参数

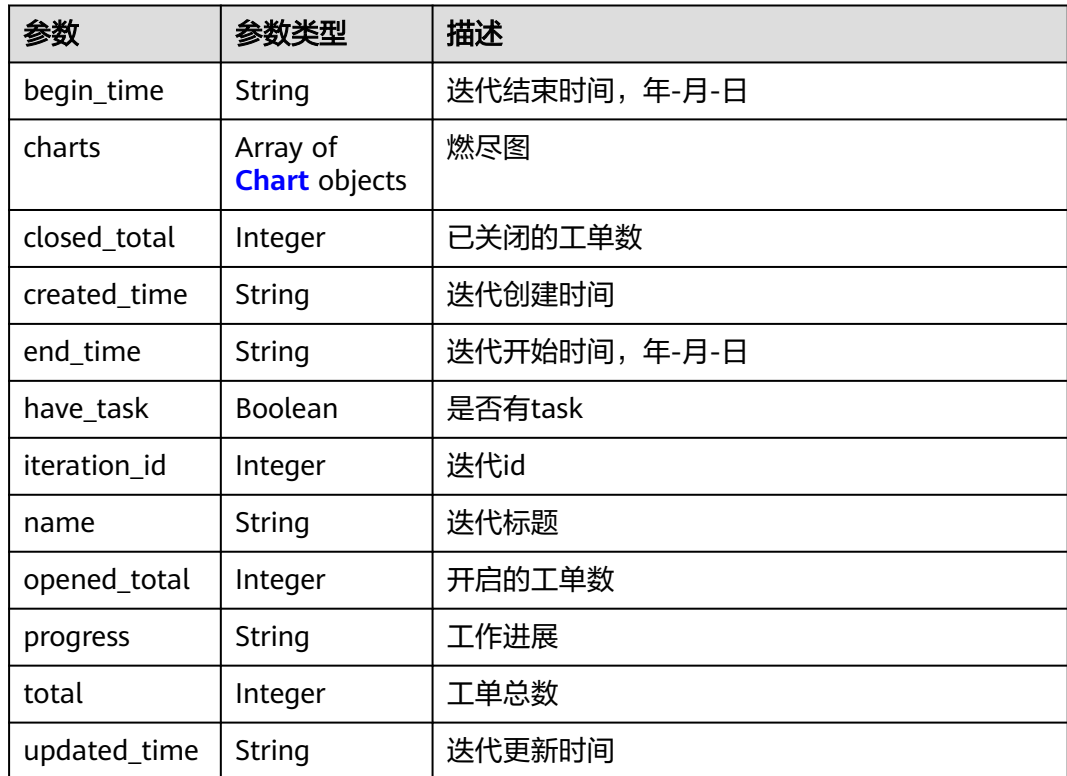

<span id="page-202-0"></span>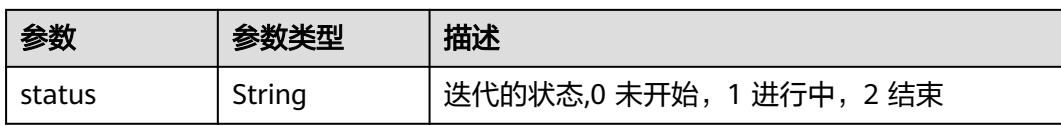

#### 表 **4-340** Chart

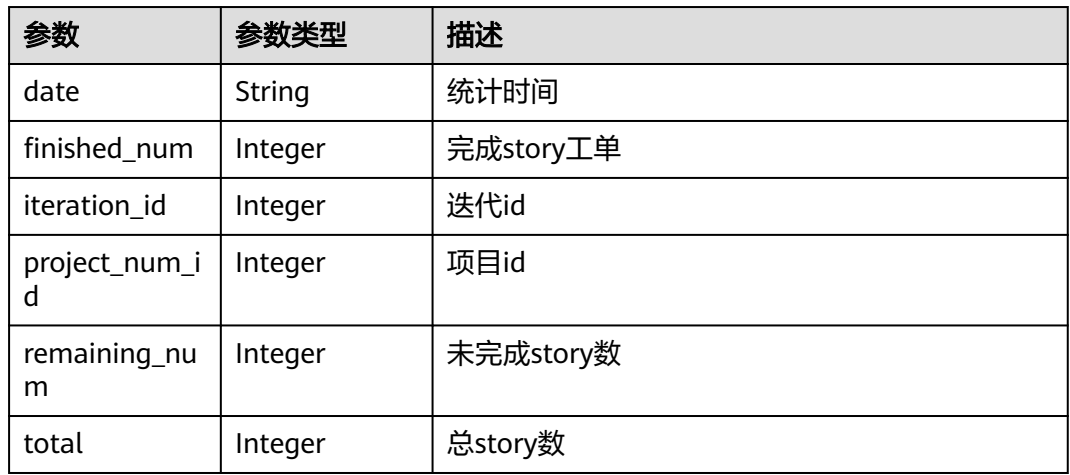

## 状态码: **400**

#### 表 **4-341** 响应 Body 参数

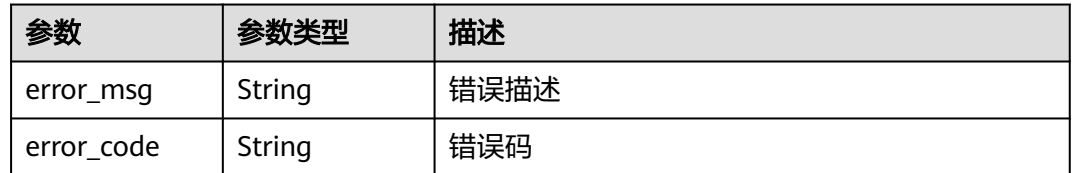

#### 状态码: **401**

## 表 **4-342** 响应 Body 参数

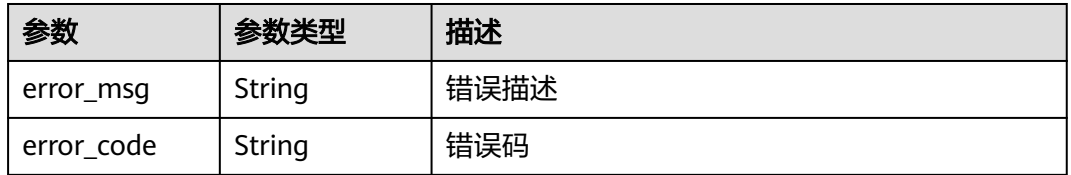

# 请求示例

Get https://{endpoint}/v4/iterations/11225793

Get https://{endpoint}/v4/iterations/11225793

# 响应示例

#### 状态码: **200**

#### **OK**

```
{
  "begin_time" : "2020-07-12",
 "charts" : [ {
 "date" : "2020-09-12",
   "finished_num" : 1,
   "iteration_id" : 3789,
   "project_num_id" : 36587463,
 "remaining_num" : 3,
 "total" : 4
 } ],
 "closed_total" : 1,
 "created_time" : "2020-06-31 09:10:03",
 "end_time" : "2020-07-19",
 "have_task" : false,
 "iteration_id" : 35789,
 "name" : "迭代1",
  "opened_total" : 3,
  "progress" : "25%",
  "total" : 4,
  "updated_time" : "2020-06-31 09:10:03",
  "status" : "0"
}
```
## 状态码

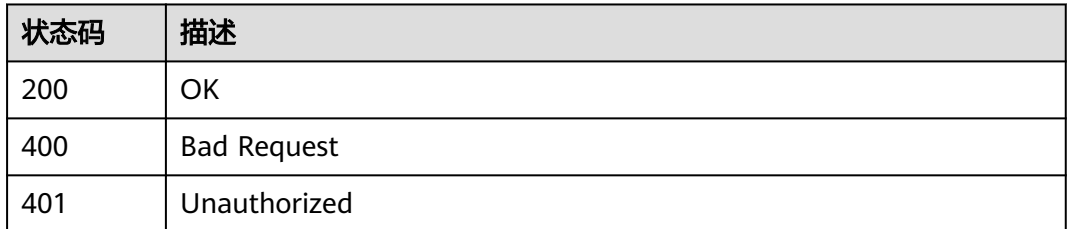

# 错误码

请参[见错误码。](#page-396-0)

# **4.2.4** 创建 **Scrum** 项目迭代

# 功能介绍

创建Scrum项目迭代

# 调用方法

请参[见如何调用](#page-9-0)**API**。

## **URI**

POST /v4/projects/{project\_id}/iteration

#### 表 **4-343** 路径参数

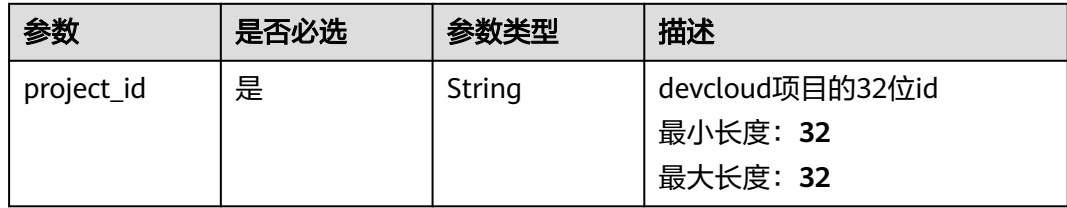

# 请求参数

表 **4-344** 请求 Header 参数

| 参数           | 是否必选 | 参数类型   | 描述                                                                                              |
|--------------|------|--------|-------------------------------------------------------------------------------------------------|
| X-Auth-Token | 是    | String | 用户Token。 通过调用IAM服务<br>获取用户Token接口获取(响应<br>消息头中X-Subject-Token的<br>值)<br>最小长度: 10<br>最大长度: 32768 |

## 表 **4-345** 请求 Body 参数

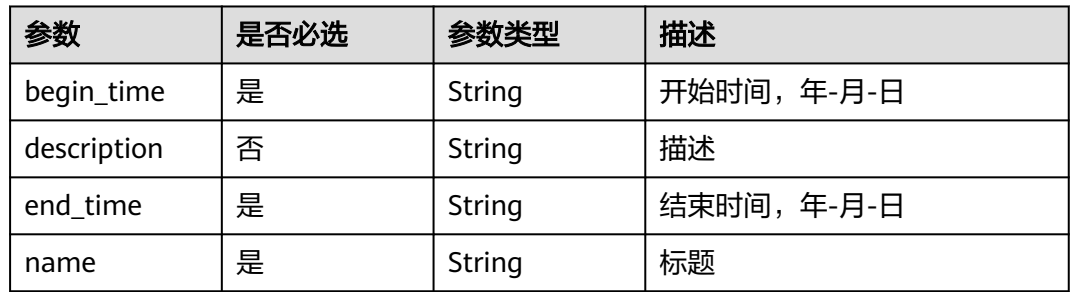

# 响应参数

状态码: **201**

表 **4-346** 响应 Body 参数

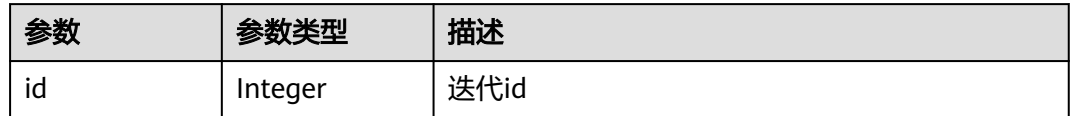

### 状态码: **400**

#### 表 **4-347** 响应 Body 参数

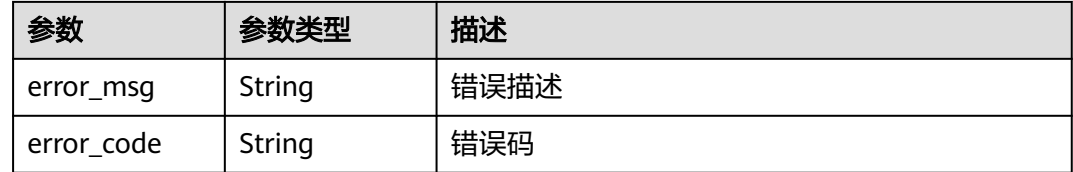

#### 状态码: **401**

表 **4-348** 响应 Body 参数

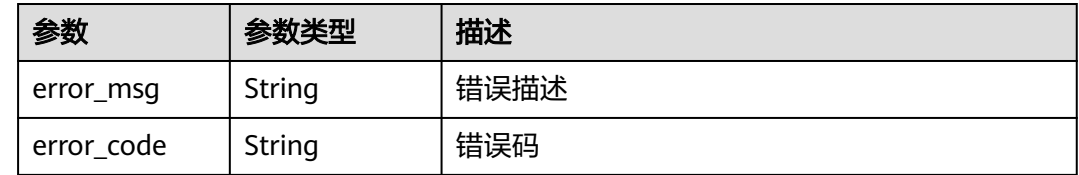

## 请求示例

Post https://{endpoint}/v4/projects/526cefde62004de2b62b5e8dd2c2b3af/iteration

```
{
 "end_time" : "2018-07-05",
  "name" : "迭代1",
 "begin_time" : "2018-1-31",
 "description" : ""
}
```
## 响应示例

状态码: **201**

**OK** 

```
{
  "id" : 7312121
}
```
## **SDK** 代码示例

SDK代码示例如下。

#### **Java**

package com.huaweicloud.sdk.test;

import com.huaweicloud.sdk.core.auth.ICredential; import com.huaweicloud.sdk.core.auth.BasicCredentials; import com.huaweicloud.sdk.core.exception.ConnectionException; import com.huaweicloud.sdk.core.exception.RequestTimeoutException; import com.huaweicloud.sdk.core.exception.ServiceResponseException; import com.huaweicloud.sdk.projectman.v4.region.ProjectManRegion; import com.huaweicloud.sdk.projectman.v4.\*; import com.huaweicloud.sdk.projectman.v4.model.\*;

public class CreateIterationV4Solution {

```
 public static void main(String[] args) {
      // The AK and SK used for authentication are hard-coded or stored in plaintext, which has great 
security risks. It is recommended that the AK and SK be stored in ciphertext in configuration files or 
environment variables and decrypted during use to ensure security.
      // In this example, AK and SK are stored in environment variables for authentication. Before running 
this example, set environment variables CLOUD_SDK_AK and CLOUD_SDK_SK in the local environment
      String ak = System.getenv("CLOUD_SDK_AK");
      String sk = System.getenv("CLOUD_SDK_SK");
      ICredential auth = new BasicCredentials()
           .withAk(ak)
           .withSk(sk);
      ProjectManClient client = ProjectManClient.newBuilder()
           .withCredential(auth)
            .withRegion(ProjectManRegion.valueOf("<YOUR REGION>"))
            .build();
      CreateIterationV4Request request = new CreateIterationV4Request();
      CreateIterationRequestV4 body = new CreateIterationRequestV4();
      body.withName("迭代1");
      body.withEndTime("2018-07-05");
      body.withDescription("");
      body.withBeginTime("2018-1-31");
      request.withBody(body);
      try {
         CreateIterationV4Response response = client.createIterationV4(request);
         System.out.println(response.toString());
      } catch (ConnectionException e) {
         e.printStackTrace();
      } catch (RequestTimeoutException e) {
         e.printStackTrace();
      } catch (ServiceResponseException e) {
         e.printStackTrace();
         System.out.println(e.getHttpStatusCode());
         System.out.println(e.getRequestId());
         System.out.println(e.getErrorCode());
         System.out.println(e.getErrorMsg());
      }
   }
}
```
## **Python**

#### # coding: utf-8

from huaweicloudsdkcore.auth.credentials import BasicCredentials from huaweicloudsdkprojectman.v4.region.projectman\_region import ProjectManRegion from huaweicloudsdkcore.exceptions import exceptions from huaweicloudsdkprojectman.v4 import \*

```
if __name__ == '__main__":
```
 $\frac{1}{4}$  The AK and SK used for authentication are hard-coded or stored in plaintext, which has great security risks. It is recommended that the AK and SK be stored in ciphertext in configuration files or environment variables and decrypted during use to ensure security.

 # In this example, AK and SK are stored in environment variables for authentication. Before running this example, set environment variables CLOUD\_SDK\_AK and CLOUD\_SDK\_SK in the local environment

```
 ak = __import__('os').getenv("CLOUD_SDK_AK")
 sk = __import__('os').getenv("CLOUD_SDK_SK")
 credentials = BasicCredentials(ak, sk) \
 client = ProjectManClient.new_builder() \
    .with_credentials(credentials) \
    .with_region(ProjectManRegion.value_of("<YOUR REGION>")) \
    .build()
```

```
 try:
```
request = CreateIterationV4Request()

```
 request.body = CreateIterationRequestV4(
       name="迭代1"
         end_time="2018-07-05",
        description="",
        begin_time="2018-1-31"
\qquad \qquad response = client.create_iteration_v4(request)
      print(response)
   except exceptions.ClientRequestException as e:
      print(e.status_code)
     print(e.request_id)
      print(e.error_code)
     print(e.error_msg)
```
package main

)

## **Go**

```
import (
    "fmt"
    "github.com/huaweicloud/huaweicloud-sdk-go-v3/core/auth/basic"
   projectman "github.com/huaweicloud/huaweicloud-sdk-go-v3/services/projectman/v4"
   "github.com/huaweicloud/huaweicloud-sdk-go-v3/services/projectman/v4/model"
   region "github.com/huaweicloud/huaweicloud-sdk-go-v3/services/projectman/v4/region"
func main() {
   // The AK and SK used for authentication are hard-coded or stored in plaintext, which has great security 
risks. It is recommended that the AK and SK be stored in ciphertext in configuration files or environment
```
variables and decrypted during use to ensure security. // In this example, AK and SK are stored in environment variables for authentication. Before running this

```
example, set environment variables CLOUD_SDK_AK and CLOUD_SDK_SK in the local environment
   ak := os.Getenv("CLOUD_SDK_AK")
```

```
 sk := os.Getenv("CLOUD_SDK_SK")
 auth := basic.NewCredentialsBuilder().
   WithAk(ak).
   WithSk(sk).
   Build()
 client := projectman.NewProjectManClient(
    projectman.ProjectManClientBuilder().
      WithRegion(region.ValueOf("<YOUR REGION>")).
      WithCredential(auth).
      Build())
 request := &model.CreateIterationV4Request{}
descriptionCreateIterationRequestV4:=
 request.Body = &model.CreateIterationRequestV4{
   Name: "迭代1",
    EndTime: "2018-07-05",
   Description: &descriptionCreateIterationRequestV4,
   BeginTime: "2018-1-31",
 }
 response, err := client.CreateIterationV4(request)
if err == nil fmt.Printf("%+v\n", response)
 } else {
   fmt.Println(err)
 }
```
## 更多

更多编程语言的SDK代码示例,请参见**[API Explorer](https://console.huaweicloud.com/apiexplorer/#/openapi/ProjectMan/sdk?api=CreateIterationV4)**的代码示例页签,可生成自动对应 的SDK代码示例。

}

# 状态码

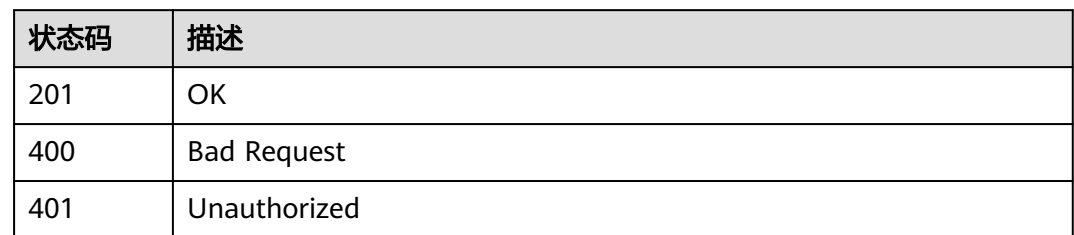

# 错误码

请参[见错误码。](#page-396-0)

# **4.2.5** 更新 **Scrum** 项目迭代

# 功能介绍

更新Scrum项目迭代

# 调用方法

请参[见如何调用](#page-9-0)**API**。

## **URI**

PUT /v4/projects/{project\_id}/iterations/{iteration\_id}

## 表 **4-349** 路径参数

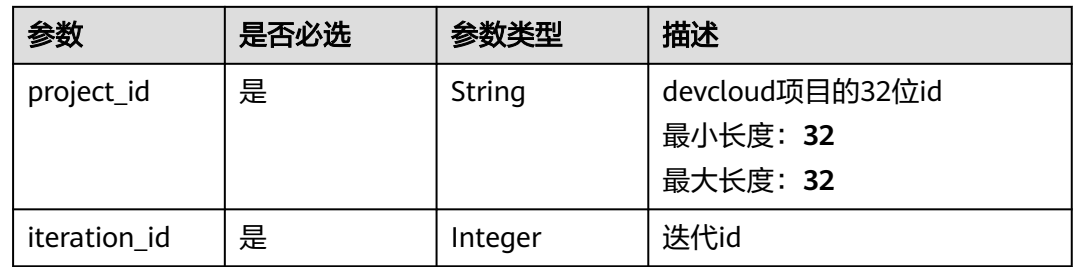

# 请求参数

表 **4-350** 请求 Header 参数

| 参数           | 是否必选 | 参数类型   | 描述                                                                                               |
|--------------|------|--------|--------------------------------------------------------------------------------------------------|
| X-Auth-Token | 是    | String | 用户Token。 通过调用IAM服务<br>获取用户Token接口获取 (响应<br>消息头中X-Subject-Token的<br>值)<br>最小长度: 10<br>最大长度: 32768 |

#### 表 **4-351** 请求 Body 参数

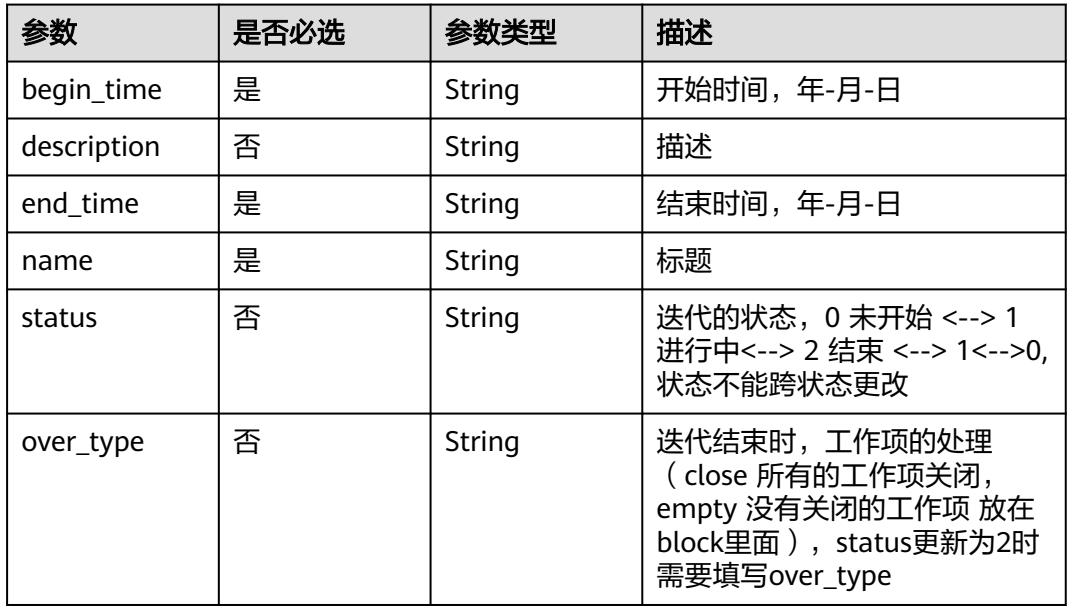

## 响应参数

## 状态码: **400**

#### 表 **4-352** 响应 Body 参数

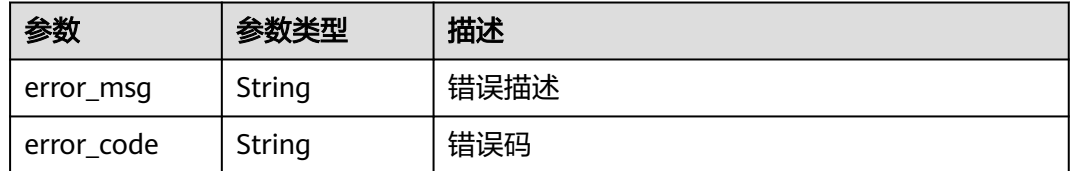

## 状态码: **401**

#### 表 **4-353** 响应 Body 参数

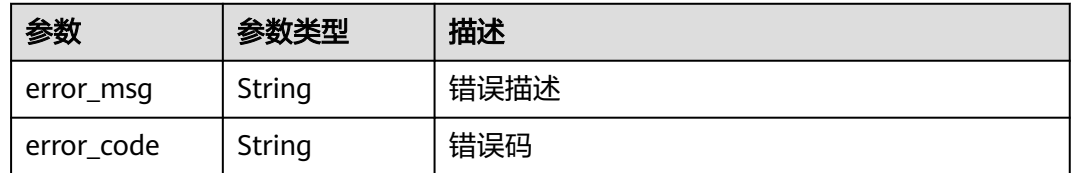

## 请求示例

Put https://{endpoint}/v4/projects/526cefde62004de2b62b5e8dd2c2b3af/iteration/11225793

```
{
  "end_time" : "2018-07-05",
  "name" : "sttes32s3",
  "begin_time" : "2018-1-31",
  "description" : ""
}
```
## 响应示例

无

## **SDK** 代码示例

SDK代码示例如下。

#### **Java**

package com.huaweicloud.sdk.test;

```
import com.huaweicloud.sdk.core.auth.ICredential;
import com.huaweicloud.sdk.core.auth.BasicCredentials;
import com.huaweicloud.sdk.core.exception.ConnectionException;
import com.huaweicloud.sdk.core.exception.RequestTimeoutException;
import com.huaweicloud.sdk.core.exception.ServiceResponseException;
import com.huaweicloud.sdk.projectman.v4.region.ProjectManRegion;
import com.huaweicloud.sdk.projectman.v4.*;
import com.huaweicloud.sdk.projectman.v4.model.*;
```
public class UpdateIterationV4Solution {

```
 public static void main(String[] args) {
```
 // The AK and SK used for authentication are hard-coded or stored in plaintext, which has great security risks. It is recommended that the AK and SK be stored in ciphertext in configuration files or environment variables and decrypted during use to ensure security.

 // In this example, AK and SK are stored in environment variables for authentication. Before running this example, set environment variables CLOUD\_SDK\_AK and CLOUD\_SDK\_SK in the local environment String ak = System.getenv("CLOUD\_SDK\_AK");

```
 String sk = System.getenv("CLOUD_SDK_SK");
```
 ICredential auth = new BasicCredentials() .withAk(ak) .withSk(sk);

```
 ProjectManClient client = ProjectManClient.newBuilder()
      .withCredential(auth)
      .withRegion(ProjectManRegion.valueOf("<YOUR REGION>"))
      .build();
UpdateIterationV4Request request = new UpdateIterationV4Request();
 UpdateIterationRequestV4 body = new UpdateIterationRequestV4();
 body.withName("sttes32s3");
```

```
 body.withEndTime("2018-07-05");
    body.withDescription("");
    body.withBeginTime("2018-1-31");
    request.withBody(body);
    try {
      UpdateIterationV4Response response = client.updateIterationV4(request);
      System.out.println(response.toString());
   } catch (ConnectionException e) {
      e.printStackTrace();
   } catch (RequestTimeoutException e) {
      e.printStackTrace();
   } catch (ServiceResponseException e) {
      e.printStackTrace();
      System.out.println(e.getHttpStatusCode());
      System.out.println(e.getRequestId());
      System.out.println(e.getErrorCode());
      System.out.println(e.getErrorMsg());
   }
 }
```
## **Python**

#### # coding: utf-8

}

from huaweicloudsdkcore.auth.credentials import BasicCredentials from huaweicloudsdkprojectman.v4.region.projectman\_region import ProjectManRegion from huaweicloudsdkcore.exceptions import exceptions from huaweicloudsdkprojectman.v4 import \*

```
if __name__ == '__main__\frac{1}{4} The AK and SK used for authentication are hard-coded or stored in plaintext, which has great security
risks. It is recommended that the AK and SK be stored in ciphertext in configuration files or environment 
variables and decrypted during use to ensure security.
   # In this example, AK and SK are stored in environment variables for authentication. Before running this 
example, set environment variables CLOUD_SDK_AK and CLOUD_SDK_SK in the local environment
   ak = __import__('os').getenv("CLOUD_SDK_AK")
   sk = __import__('os').getenv("CLOUD_SDK_SK")
  credentials = BasicCredentials(ak, sk) \setminus client = ProjectManClient.new_builder() \
      .with_credentials(credentials) \
      .with_region(ProjectManRegion.value_of("<YOUR REGION>")) \
      .build()
   try:
      request = UpdateIterationV4Request()
      request.body = UpdateIterationRequestV4(
         name="sttes32s3",
         end_time="2018-07-05",
        description="
         begin_time="2018-1-31"
      )
      response = client.update_iteration_v4(request)
      print(response)
   except exceptions.ClientRequestException as e:
      print(e.status_code)
      print(e.request_id)
      print(e.error_code)
      print(e.error_msg)
```
#### **Go**

package main

import ( "fmt" "github.com/huaweicloud/huaweicloud-sdk-go-v3/core/auth/basic"

```
 projectman "github.com/huaweicloud/huaweicloud-sdk-go-v3/services/projectman/v4"
    "github.com/huaweicloud/huaweicloud-sdk-go-v3/services/projectman/v4/model"
   region "github.com/huaweicloud/huaweicloud-sdk-go-v3/services/projectman/v4/region"
)
func main() {
   // The AK and SK used for authentication are hard-coded or stored in plaintext, which has great security 
risks. It is recommended that the AK and SK be stored in ciphertext in configuration files or environment 
variables and decrypted during use to ensure security.
   // In this example, AK and SK are stored in environment variables for authentication. Before running this 
example, set environment variables CLOUD_SDK_AK and CLOUD_SDK_SK in the local environment
   ak := os.Getenv("CLOUD_SDK_AK")
   sk := os.Getenv("CLOUD_SDK_SK")
   auth := basic.NewCredentialsBuilder().
      WithAk(ak).
      WithSk(sk).
      Build()
   client := projectman.NewProjectManClient(
      projectman.ProjectManClientBuilder().
        WithRegion(region.ValueOf("<YOUR REGION>")).
         WithCredential(auth).
        Build())
  request := &model.UpdateIterationV4Request{}
   descriptionUpdateIterationRequestV4:= ""
   request.Body = &model.UpdateIterationRequestV4{
      Name: "sttes32s3",
      EndTime: "2018-07-05",
      Description: &descriptionUpdateIterationRequestV4,
      BeginTime: "2018-1-31",
   }
   response, err := client.UpdateIterationV4(request)
  if err == nil fmt.Printf("%+v\n", response)
   } else {
      fmt.Println(err)
   }
}
```
### 更多

更多编程语言的SDK代码示例,请参见**[API Explorer](https://console.huaweicloud.com/apiexplorer/#/openapi/ProjectMan/sdk?api=UpdateIterationV4)**的代码示例页签,可生成自动对应 的SDK代码示例。

### 状态码

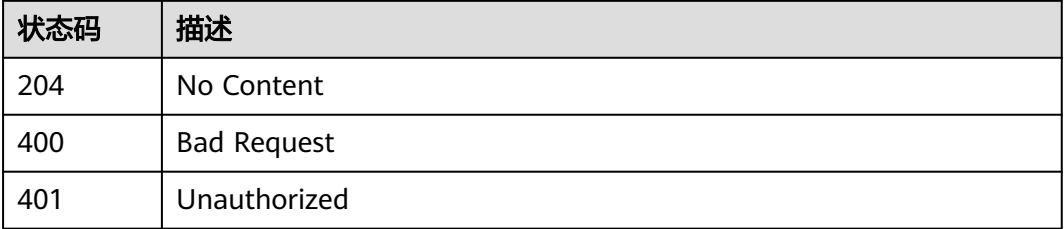

## 错误码

请参[见错误码。](#page-396-0)

# **4.2.6** 删除项目迭代

# 功能介绍

删除项目迭代

## 调用方法

请参[见如何调用](#page-9-0)**API**。

**URI**

DELETE /v4/projects/{project\_id}/iterations/{iteration\_id}

### 表 **4-354** 路径参数

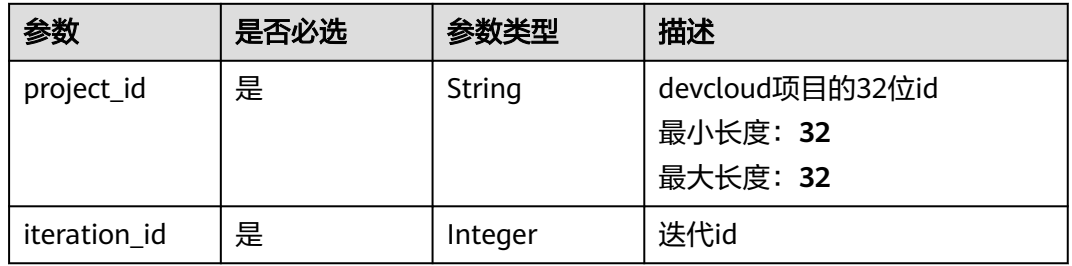

# 请求参数

表 **4-355** 请求 Header 参数

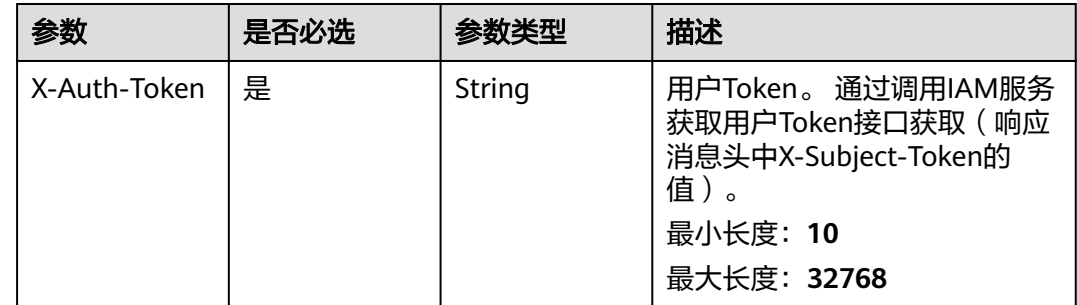

## 响应参数

状态码: **400**

表 **4-356** 响应 Body 参数

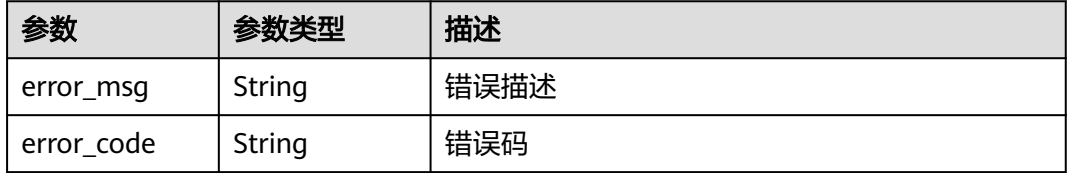

#### 状态码: **401**

#### 表 **4-357** 响应 Body 参数

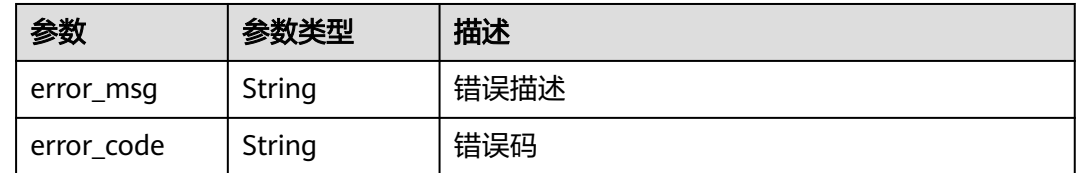

# 请求示例

Delete https://{endpoint}/v4/projects/526cefde62004de2b62b5e8dd2c2b3af/iteration/11225793 Delete https://{endpoint}/v4/projects/526cefde62004de2b62b5e8dd2c2b3af/iteration/11470756

# 响应示例

无

## 状态码

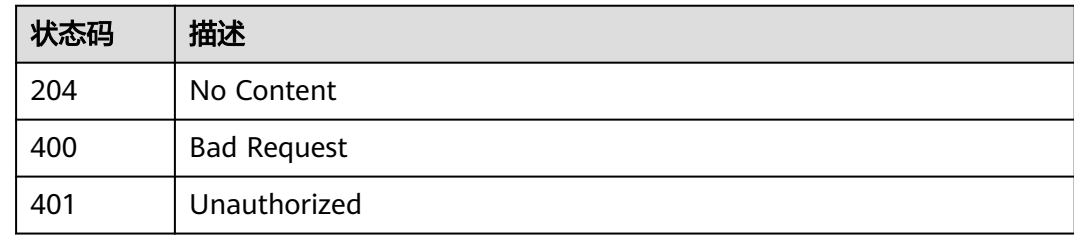

## 错误码

请参[见错误码。](#page-396-0)

# **4.2.7** 查看迭代历史记录

# 功能介绍

查看迭代历史记录

## 调用方法

请参[见如何调用](#page-9-0)**API**。

## **URI**

GET /v4/iterations/{iteration\_id}/histories

#### 表 **4-358** 路径参数

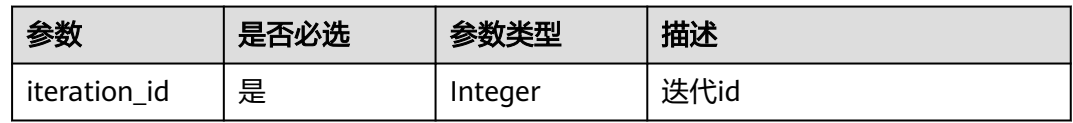

#### 表 **4-359** Query 参数

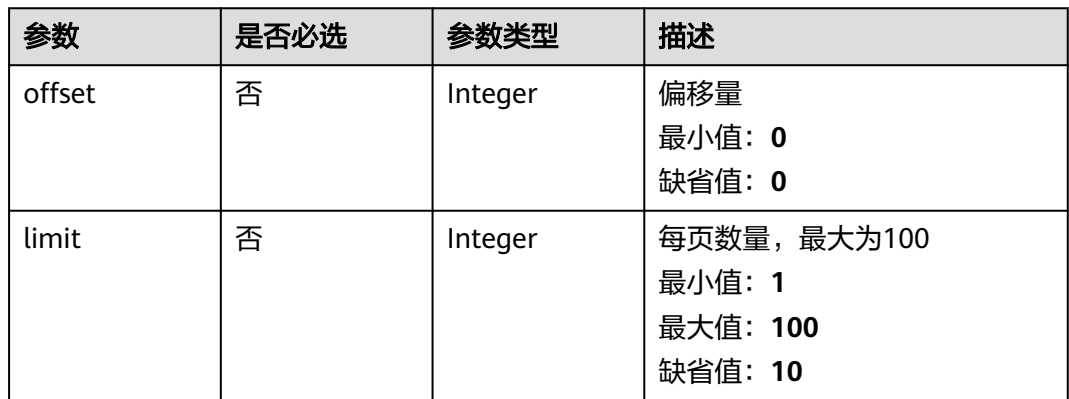

# 请求参数

## 表 **4-360** 请求 Header 参数

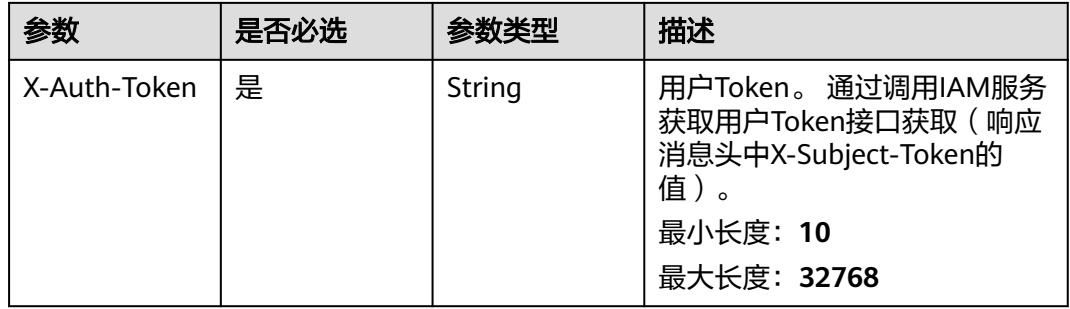

# 响应参数

状态码: **200**

表 **4-361** 响应 Body 参数

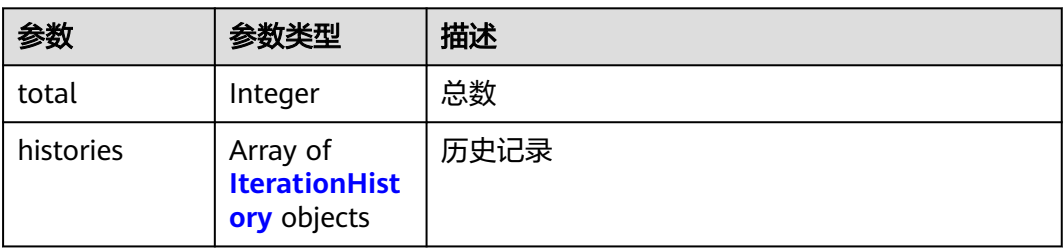
#### 表 **4-362** IterationHistory

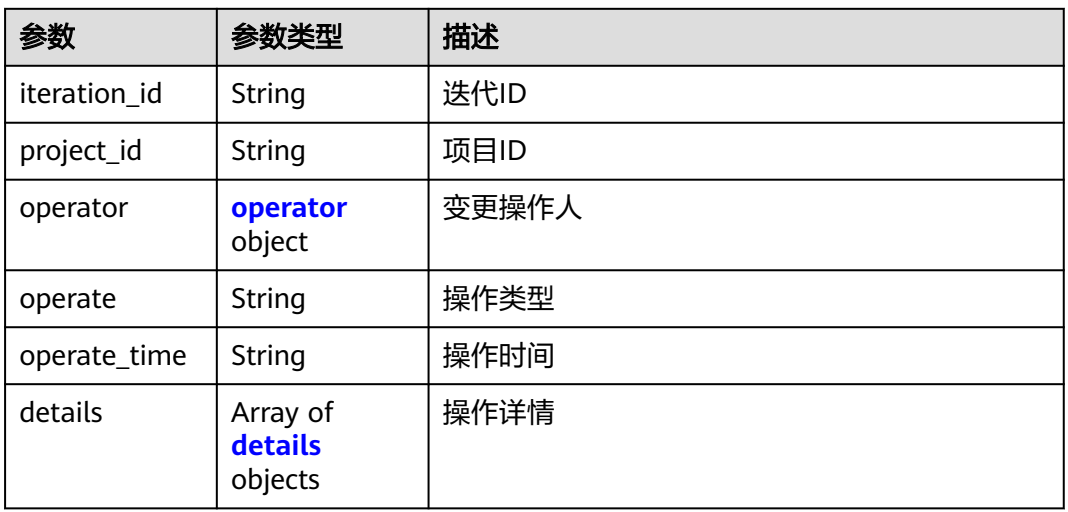

#### 表 **4-363** operator

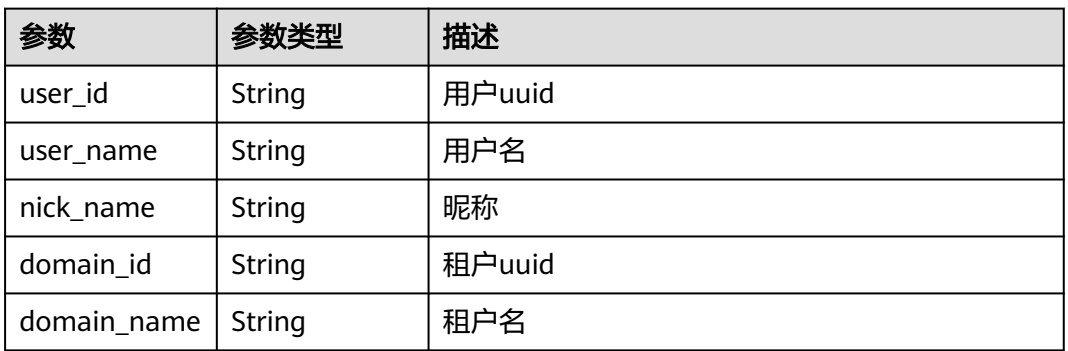

#### 表 **4-364** details

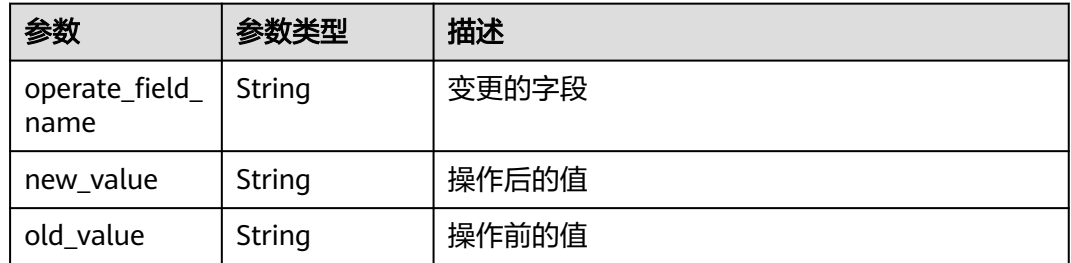

#### 状态码: **400**

### 表 **4-365** 响应 Body 参数

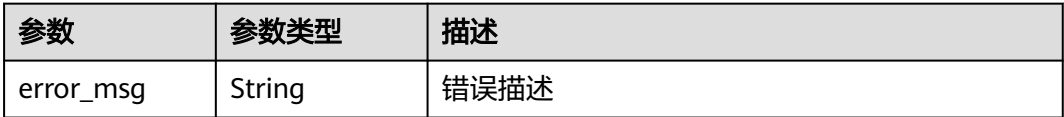

### 状态码: **401**

表 **4-366** 响应 Body 参数

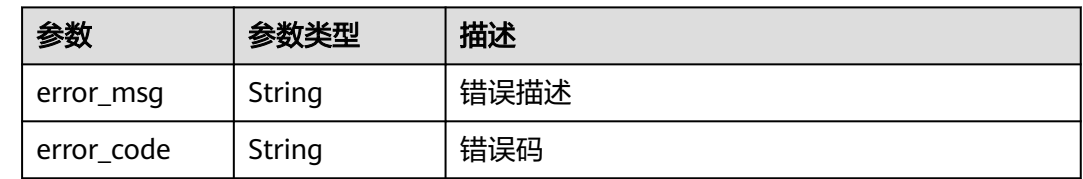

## 请求示例

Get https://{endpoint}/v4/iterations/11225793/histories

# 响应示例

#### 状态码: **200**

#### OK  $\epsilon$

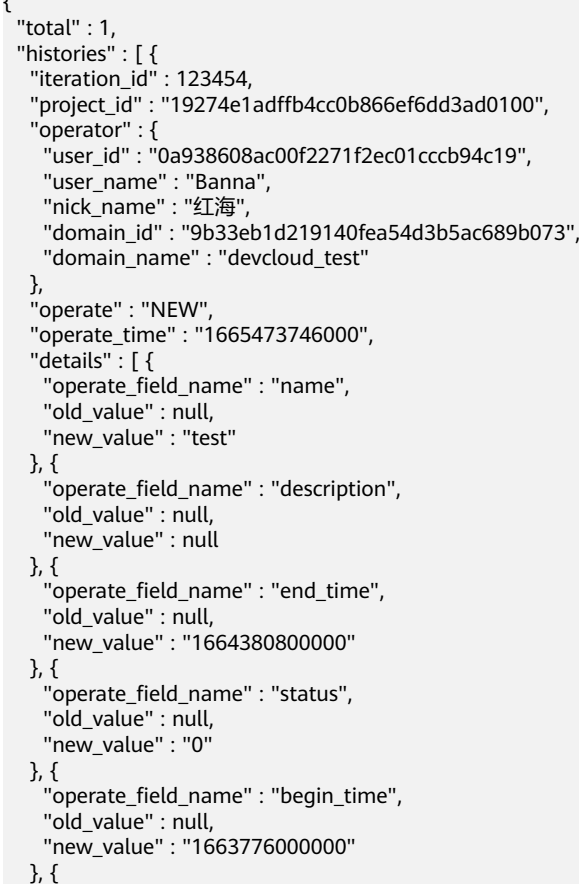

```
 "operate_field_name" : "program_version_id",
    "old_value" : null,
    "new_value" : "-1"
  } ]
 } ]
```
### **SDK** 代码示例

}

SDK代码示例如下。

#### **Java**

package com.huaweicloud.sdk.test;

```
import com.huaweicloud.sdk.core.auth.ICredential;
import com.huaweicloud.sdk.core.auth.BasicCredentials;
import com.huaweicloud.sdk.core.exception.ConnectionException;
import com.huaweicloud.sdk.core.exception.RequestTimeoutException;
import com.huaweicloud.sdk.core.exception.ServiceResponseException;
import com.huaweicloud.sdk.projectman.v4.region.ProjectManRegion;
import com.huaweicloud.sdk.projectman.v4.*;
import com.huaweicloud.sdk.projectman.v4.model.*;
public class ListIterationHistoriesSolution {
   public static void main(String[] args) {
      // The AK and SK used for authentication are hard-coded or stored in plaintext, which has great 
security risks. It is recommended that the AK and SK be stored in ciphertext in configuration files or 
environment variables and decrypted during use to ensure security.
      // In this example, AK and SK are stored in environment variables for authentication. Before running 
this example, set environment variables CLOUD_SDK_AK and CLOUD_SDK_SK in the local environment
      String ak = System.getenv("CLOUD_SDK_AK");
      String sk = System.getenv("CLOUD_SDK_SK");
      ICredential auth = new BasicCredentials()
            .withAk(ak)
           .withSk(sk);
      ProjectManClient client = ProjectManClient.newBuilder()
           .withCredential(auth)
           .withRegion(ProjectManRegion.valueOf("<YOUR REGION>"))
            .build();
      ListIterationHistoriesRequest request = new ListIterationHistoriesRequest();
      request.withOffset(<offset>);
      request.withLimit(<limit>);
      try {
         ListIterationHistoriesResponse response = client.listIterationHistories(request);
         System.out.println(response.toString());
      } catch (ConnectionException e) {
         e.printStackTrace();
      } catch (RequestTimeoutException e) {
         e.printStackTrace();
      } catch (ServiceResponseException e) {
         e.printStackTrace();
         System.out.println(e.getHttpStatusCode());
         System.out.println(e.getRequestId());
         System.out.println(e.getErrorCode());
         System.out.println(e.getErrorMsg());
      }
   }
}
```
### **Python**

# coding: utf-8

```
from huaweicloudsdkcore.auth.credentials import BasicCredentials
from huaweicloudsdkprojectman.v4.region.projectman_region import ProjectManRegion
from huaweicloudsdkcore.exceptions import exceptions
from huaweicloudsdkprojectman.v4 import *
if __name__ == '__main__": # The AK and SK used for authentication are hard-coded or stored in plaintext, which has great security 
risks. It is recommended that the AK and SK be stored in ciphertext in configuration files or environment 
variables and decrypted during use to ensure security.
    # In this example, AK and SK are stored in environment variables for authentication. Before running this 
example, set environment variables CLOUD_SDK_AK and CLOUD_SDK_SK in the local environment
   ak = __import__('os').getenv("CLOUD_SDK_AK")
  sk = __import _('os').getenv("CLOUD_SDK_SK")
  credentials = BasicCredentials(ak, sk) \setminus client = ProjectManClient.new_builder() \
      .with_credentials(credentials) \
      .with_region(ProjectManRegion.value_of("<YOUR REGION>")) \
      .build()
   try:
      request = ListIterationHistoriesRequest()
      request.offset = <offset>
      request.limit = <limit>
      response = client.list_iteration_histories(request)
      print(response)
   except exceptions.ClientRequestException as e:
      print(e.status_code)
      print(e.request_id)
      print(e.error_code)
      print(e.error_msg)
```
#### **Go**

```
import (
    "fmt"
   "github.com/huaweicloud/huaweicloud-sdk-go-v3/core/auth/basic"
   projectman "github.com/huaweicloud/huaweicloud-sdk-go-v3/services/projectman/v4"
    "github.com/huaweicloud/huaweicloud-sdk-go-v3/services/projectman/v4/model"
   region "github.com/huaweicloud/huaweicloud-sdk-go-v3/services/projectman/v4/region"
)
func main() {
   // The AK and SK used for authentication are hard-coded or stored in plaintext, which has great security 
risks. It is recommended that the AK and SK be stored in ciphertext in configuration files or environment 
variables and decrypted during use to ensure security.
   // In this example, AK and SK are stored in environment variables for authentication. Before running this 
example, set environment variables CLOUD_SDK_AK and CLOUD_SDK_SK in the local environment
  ak := os.Getenv("CLOUD SDK AK")
   sk := os.Getenv("CLOUD_SDK_SK")
   auth := basic.NewCredentialsBuilder().
      WithAk(ak).
      WithSk(sk).
      Build()
   client := projectman.NewProjectManClient(
      projectman.ProjectManClientBuilder().
         WithRegion(region.ValueOf("<YOUR REGION>")).
         WithCredential(auth).
        Build())
   request := &model.ListIterationHistoriesRequest{}
   offsetRequest:= int32(<offset>)
   request.Offset = &offsetRequest
```

```
 limitRequest:= int32(<limit>)
```
package main

```
 request.Limit = &limitRequest
 response, err := client.ListIterationHistories(request)
if err == nil fmt.Printf("%+v\n", response)
 } else {
    fmt.Println(err)
 }
```
### 更多

更多编程语言的SDK代码示例,请参见**[API Explorer](https://console.huaweicloud.com/apiexplorer/#/openapi/ProjectMan/sdk?api=ListIterationHistories)**的代码示例页签,可生成自动对应 的SDK代码示例。

### 状态码

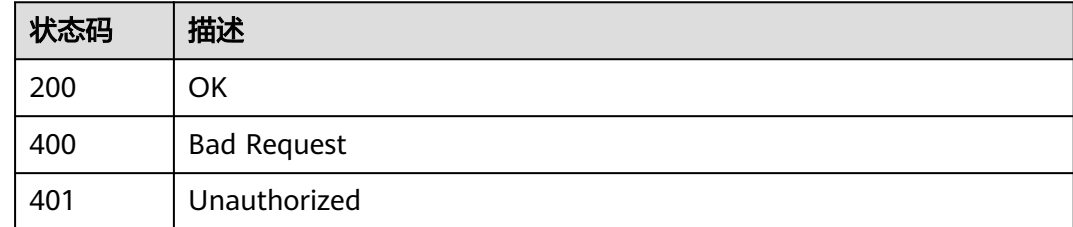

### 错误码

请参[见错误码。](#page-396-0)

# **4.3** 用户信息

# **4.3.1** 获取当前用户信息

}

# 功能介绍

获取当前用户信息

## 调用方法

请参[见如何调用](#page-9-0)**API**。

### **URI**

GET /v4/user

## 请求参数

### 表 **4-367** 请求 Header 参数

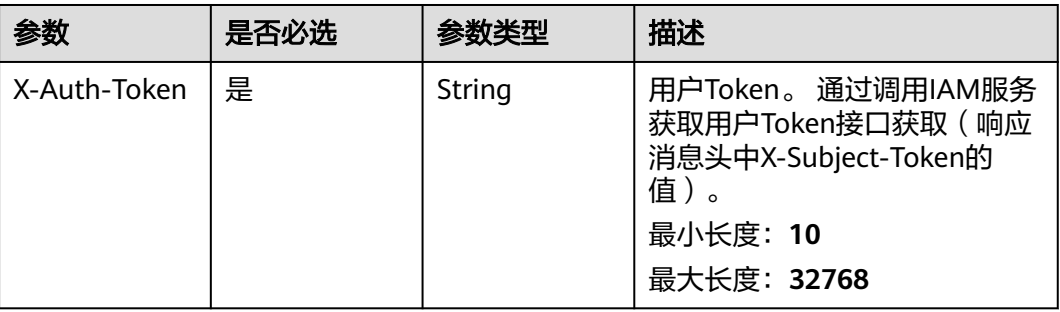

# 响应参数

#### 状态码: **200**

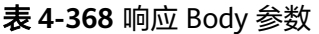

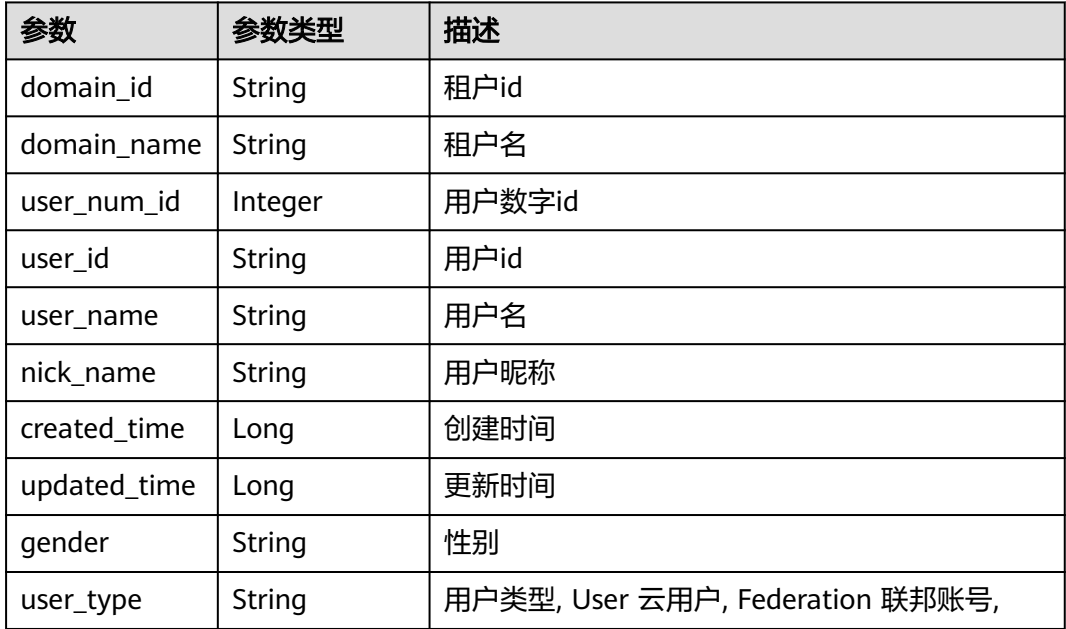

### 状态码: **400**

### 表 **4-369** 响应 Body 参数

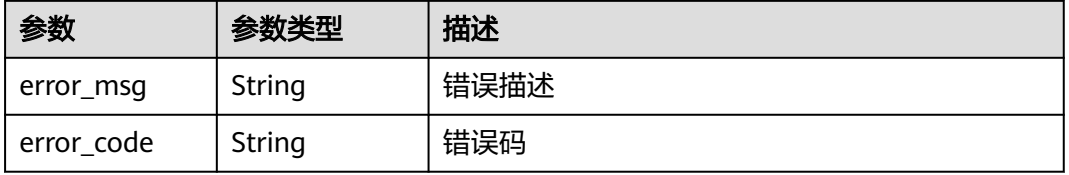

#### 状态码: **401**

#### 表 **4-370** 响应 Body 参数

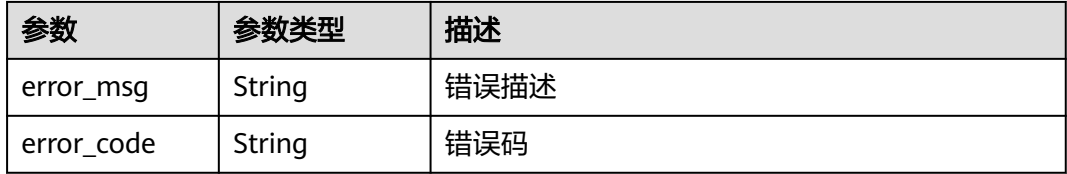

### 请求示例

Get https://{endpoint}/v4/user

Get https://{endpoint}/v4/user

### 响应示例

#### 状态码: **200**

**OK** 

```
{
  "domain_id" : "4e919d73499648e3b0292cd3cbef806a",
 "domain_name" : "demo_user_name",
 "user_num_id" : "4060",
  "user_id" : "a360371833bf4c558f796fd707b44daf",
 "user_name" : "demo_user_name",
 "nick_name" : "我的名字要非常非常长才能测出问题",
 "created_time" : "1562318865000",
 "updated_time" : "1598074854000",
 "gender" : "male",
 "user_type" : "User"
}
```
### 状态码

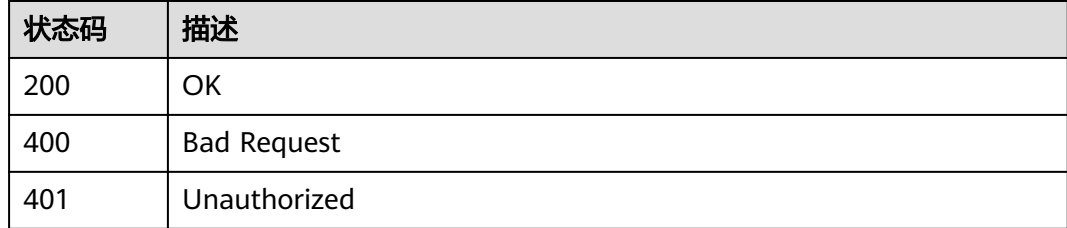

### 错误码

请参[见错误码。](#page-396-0)

# **4.3.2** 更新用户昵称

### 功能介绍

更新用户昵称

## 调用方法

请参[见如何调用](#page-9-0)**API**。

### **URI**

PUT /v4/user

## 请求参数

表 **4-371** 请求 Header 参数

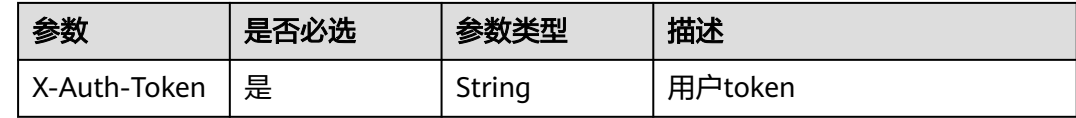

#### 表 **4-372** 请求 Body 参数

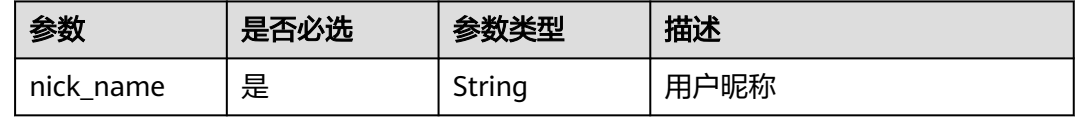

### 响应参数

#### 状态码: **400**

表 **4-373** 响应 Body 参数

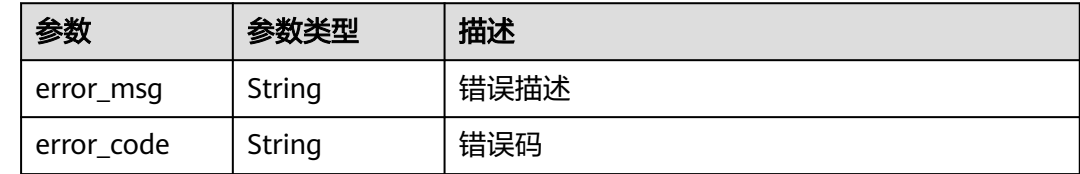

#### 状态码: **401**

表 **4-374** 响应 Body 参数

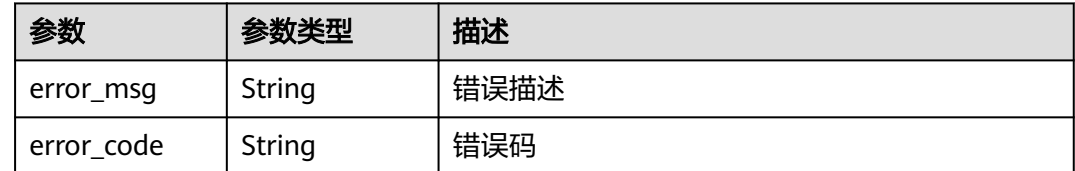

### 请求示例

PUT https://{endpoint}/v4/user

{ "nick\_name" : "Tom" }

### 响应示例

无

### **SDK** 代码示例

SDK代码示例如下。

#### **Java**

package com.huaweicloud.sdk.test;

```
import com.huaweicloud.sdk.core.auth.ICredential;
import com.huaweicloud.sdk.core.auth.BasicCredentials;
import com.huaweicloud.sdk.core.exception.ConnectionException;
import com.huaweicloud.sdk.core.exception.RequestTimeoutException;
import com.huaweicloud.sdk.core.exception.ServiceResponseException;
import com.huaweicloud.sdk.projectman.v4.region.ProjectManRegion;
import com.huaweicloud.sdk.projectman.v4.*;
import com.huaweicloud.sdk.projectman.v4.model.*;
public class UpdateNickNameV4Solution {
   public static void main(String[] args) {
      // The AK and SK used for authentication are hard-coded or stored in plaintext, which has great 
security risks. It is recommended that the AK and SK be stored in ciphertext in configuration files or 
environment variables and decrypted during use to ensure security.
      // In this example, AK and SK are stored in environment variables for authentication. Before running 
this example, set environment variables CLOUD_SDK_AK and CLOUD_SDK_SK in the local environment
      String ak = System.getenv("CLOUD_SDK_AK");
      String sk = System.getenv("CLOUD_SDK_SK");
      ICredential auth = new BasicCredentials()
           .withAk(ak)
           .withSk(sk);
      ProjectManClient client = ProjectManClient.newBuilder()
           .withCredential(auth)
           .withRegion(ProjectManRegion.valueOf("<YOUR REGION>"))
           .build();
      UpdateNickNameV4Request request = new UpdateNickNameV4Request();
      UpdateUserNickNameRequestV4 body = new UpdateUserNickNameRequestV4();
      body.withNickName("Tom");
      request.withBody(body);
      try {
        UpdateNickNameV4Response response = client.updateNickNameV4(request);
         System.out.println(response.toString());
      } catch (ConnectionException e) {
         e.printStackTrace();
      } catch (RequestTimeoutException e) {
        e.printStackTrace();
      } catch (ServiceResponseException e) {
        e.printStackTrace();
         System.out.println(e.getHttpStatusCode());
         System.out.println(e.getRequestId());
        System.out.println(e.getErrorCode());
        System.out.println(e.getErrorMsg());
      }
   }
}
```
### **Python**

#### # coding: utf-8

from huaweicloudsdkcore.auth.credentials import BasicCredentials from huaweicloudsdkprojectman.v4.region.projectman\_region import ProjectManRegion from huaweicloudsdkcore.exceptions import exceptions from huaweicloudsdkprojectman.v4 import \*

#### if  $name = "$  main ":

 # The AK and SK used for authentication are hard-coded or stored in plaintext, which has great security risks. It is recommended that the AK and SK be stored in ciphertext in configuration files or environment variables and decrypted during use to ensure security.

 # In this example, AK and SK are stored in environment variables for authentication. Before running this example, set environment variables CLOUD\_SDK\_AK and CLOUD\_SDK\_SK in the local environment

```
 ak = __import__('os').getenv("CLOUD_SDK_AK")
   sk = __import__('os').getenv("CLOUD_SDK_SK")
  credentials = BasicCredentials(ak, sk) \setminus client = ProjectManClient.new_builder() \
      .with_credentials(credentials) \
      .with_region(ProjectManRegion.value_of("<YOUR REGION>")) \
      .build()
   try:
      request = UpdateNickNameV4Request()
      request.body = UpdateUserNickNameRequestV4(
        nick_name="Tom"
\qquad \qquadresponse = client.update_nick_name_v4(request)
      print(response)
   except exceptions.ClientRequestException as e:
      print(e.status_code)
      print(e.request_id)
      print(e.error_code)
      print(e.error_msg)
```
### **Go**

#### package main

#### import (

)

 "fmt" "github.com/huaweicloud/huaweicloud-sdk-go-v3/core/auth/basic" projectman "github.com/huaweicloud/huaweicloud-sdk-go-v3/services/projectman/v4" "github.com/huaweicloud/huaweicloud-sdk-go-v3/services/projectman/v4/model" region "github.com/huaweicloud/huaweicloud-sdk-go-v3/services/projectman/v4/region"

#### func main() {

 // The AK and SK used for authentication are hard-coded or stored in plaintext, which has great security risks. It is recommended that the AK and SK be stored in ciphertext in configuration files or environment variables and decrypted during use to ensure security.

 // In this example, AK and SK are stored in environment variables for authentication. Before running this example, set environment variables CLOUD\_SDK\_AK and CLOUD\_SDK\_SK in the local environment

```
 ak := os.Getenv("CLOUD_SDK_AK")
 sk := os.Getenv("CLOUD_SDK_SK")
 auth := basic.NewCredentialsBuilder().
```

```
 WithAk(ak).
   WithSk(sk).
   Build()
 client := projectman.NewProjectManClient(
    projectman.ProjectManClientBuilder().
      WithRegion(region.ValueOf("<YOUR REGION>")).
      WithCredential(auth).
      Build())
```

```
 request := &model.UpdateNickNameV4Request{}
 request.Body = &model.UpdateUserNickNameRequestV4{
   NickName: "Tom",
 }
 response, err := client.UpdateNickNameV4(request)
if err == nil fmt.Printf("%+v\n", response)
 } else {
   fmt.Println(err)
 }
```
### 更多

更多编程语言的SDK代码示例,请参见**[API Explorer](https://console.huaweicloud.com/apiexplorer/#/openapi/ProjectMan/sdk?api=UpdateNickNameV4)**的代码示例页签,可生成自动对应 的SDK代码示例。

### 状态码

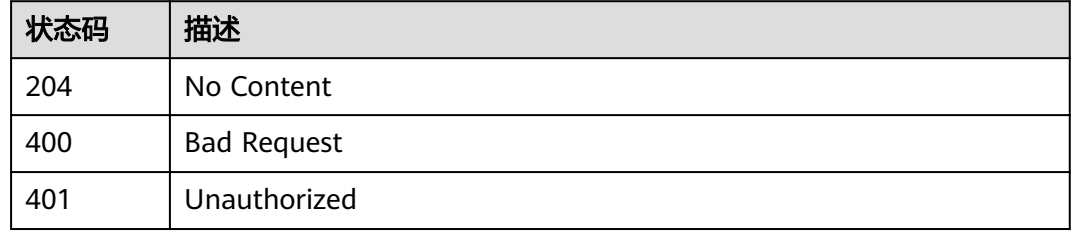

### 错误码

请参见<mark>错误码</mark>。

# **4.3.3** 获取当前用户角色

}

### 功能介绍

获取用户在项目中的角色

### 调用方法

请参[见如何调用](#page-9-0)**API**。

### **URI**

GET /v4/projects/{project\_id}/user-role

#### 表 **4-375** 路径参数

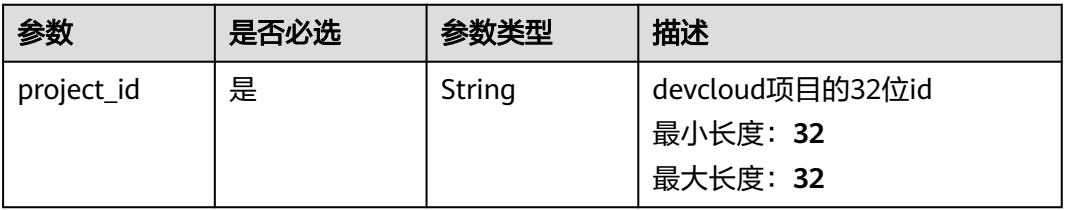

## 请求参数

#### 表 **4-376** 请求 Header 参数

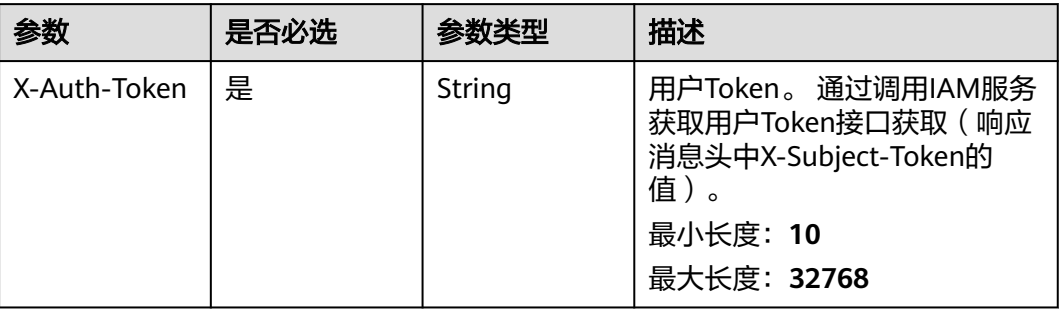

### 响应参数

#### 状态码: **200**

#### 表 **4-377** 响应 Body 参数

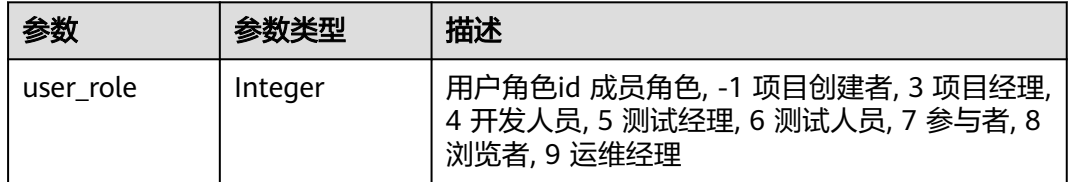

#### 状态码: **400**

#### 表 **4-378** 响应 Body 参数

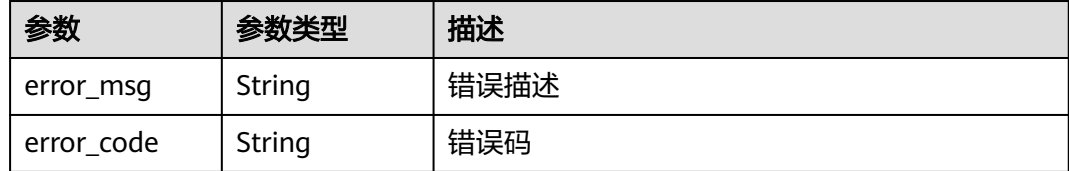

#### 状态码: **401**

#### 表 **4-379** 响应 Body 参数

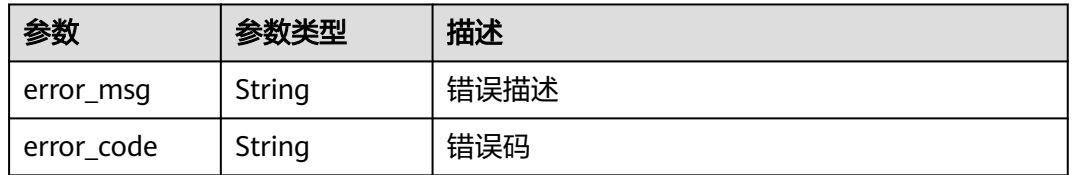

### 请求示例

Get https://{endpoint}/v4/projects/526cefde62004de2b62b5e8dd2c2b3af/user-role

### 响应示例

#### 状态码: **200**

OK

{ "user\_role" : 3 }

### **SDK** 代码示例

SDK代码示例如下。

#### **Java**

package com.huaweicloud.sdk.test;

import com.huaweicloud.sdk.core.auth.ICredential; import com.huaweicloud.sdk.core.auth.BasicCredentials; import com.huaweicloud.sdk.core.exception.ConnectionException; import com.huaweicloud.sdk.core.exception.RequestTimeoutException; import com.huaweicloud.sdk.core.exception.ServiceResponseException; import com.huaweicloud.sdk.projectman.v4.region.ProjectManRegion; import com.huaweicloud.sdk.projectman.v4.\*; import com.huaweicloud.sdk.projectman.v4.model.\*; public class ShowCurUserRoleSolution { public static void main(String[] args) { // The AK and SK used for authentication are hard-coded or stored in plaintext, which has great security risks. It is recommended that the AK and SK be stored in ciphertext in configuration files or environment variables and decrypted during use to ensure security. // In this example, AK and SK are stored in environment variables for authentication. Before running this example, set environment variables CLOUD\_SDK\_AK and CLOUD\_SDK\_SK in the local environment String ak = System.getenv("CLOUD\_SDK\_AK"); String sk = System.getenv("CLOUD\_SDK\_SK"); ICredential auth = new BasicCredentials() .withAk(ak)

 .withSk(sk); ProjectManClient client = ProjectManClient.newBuilder() .withCredential(auth) .withRegion(ProjectManRegion.valueOf("<YOUR REGION>")) .build(); ShowCurUserRoleRequest request = new ShowCurUserRoleRequest(); try  $\cdot$  ShowCurUserRoleResponse response = client.showCurUserRole(request); System.out.println(response.toString()); } catch (ConnectionException e) { e.printStackTrace(); } catch (RequestTimeoutException e) { e.printStackTrace(); } catch (ServiceResponseException e) { e.printStackTrace();

```
 System.out.println(e.getHttpStatusCode());
```

```
 System.out.println(e.getRequestId());
 System.out.println(e.getErrorCode());
```

```
 System.out.println(e.getErrorMsg());
```
}

 } }

### **Python**

#### # coding: utf-8

from huaweicloudsdkcore.auth.credentials import BasicCredentials from huaweicloudsdkprojectman.v4.region.projectman\_region import ProjectManRegion from huaweicloudsdkcore.exceptions import exceptions from huaweicloudsdkprojectman.v4 import \*

```
if __name__ == "__main__":
```
 # The AK and SK used for authentication are hard-coded or stored in plaintext, which has great security risks. It is recommended that the AK and SK be stored in ciphertext in configuration files or environment variables and decrypted during use to ensure security.

 # In this example, AK and SK are stored in environment variables for authentication. Before running this example, set environment variables CLOUD\_SDK\_AK and CLOUD\_SDK\_SK in the local environment

```
 ak = __import__('os').getenv("CLOUD_SDK_AK")
 sk = __import__('os').getenv("CLOUD_SDK_SK")
 credentials = BasicCredentials(ak, sk) \
```

```
client = ProjectManClient.new_builder() \
    .with_credentials(credentials) \
    .with_region(ProjectManRegion.value_of("<YOUR REGION>")) \
   .build()
```

```
 try:
```

```
 request = ShowCurUserRoleRequest()
   response = client.show_cur_user_role(request)
   print(response)
 except exceptions.ClientRequestException as e:
   print(e.status_code)
   print(e.request_id)
   print(e.error_code)
   print(e.error_msg)
```
### **Go**

#### package main

#### import (

)

 "fmt" "github.com/huaweicloud/huaweicloud-sdk-go-v3/core/auth/basic" projectman "github.com/huaweicloud/huaweicloud-sdk-go-v3/services/projectman/v4" "github.com/huaweicloud/huaweicloud-sdk-go-v3/services/projectman/v4/model" region "github.com/huaweicloud/huaweicloud-sdk-go-v3/services/projectman/v4/region"

```
func main() {
```
 // The AK and SK used for authentication are hard-coded or stored in plaintext, which has great security risks. It is recommended that the AK and SK be stored in ciphertext in configuration files or environment variables and decrypted during use to ensure security.

 // In this example, AK and SK are stored in environment variables for authentication. Before running this example, set environment variables CLOUD\_SDK\_AK and CLOUD\_SDK\_SK in the local environment

```
 ak := os.Getenv("CLOUD_SDK_AK")
 sk := os.Getenv("CLOUD_SDK_SK")
 auth := basic.NewCredentialsBuilder().
```

```
 WithAk(ak).
   WithSk(sk).
   Build()
 client := projectman.NewProjectManClient(
    projectman.ProjectManClientBuilder().
      WithRegion(region.ValueOf("<YOUR REGION>")).
      WithCredential(auth).
      Build())
```

```
 request := &model.ShowCurUserRoleRequest{}
 response, err := client.ShowCurUserRole(request)
if err == nil fmt.Printf("%+v\n", response)
 } else {
   fmt.Println(err)
 }
```
### 更多

更多编程语言的SDK代码示例,请参见**[API Explorer](https://console.huaweicloud.com/apiexplorer/#/openapi/ProjectMan/sdk?api=ShowCurUserRole)**的代码示例页签,可生成自动对应 的SDK代码示例。

### 状态码

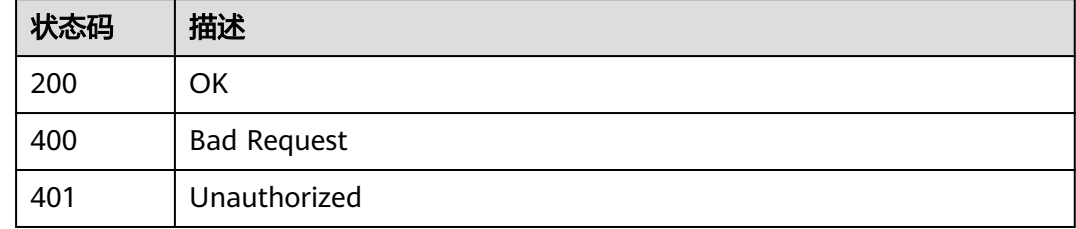

### 错误码

请参[见错误码。](#page-396-0)

# **4.3.4** 更新子用户昵称

}

### 功能介绍

拥有te\_admin角色的用户可以更新其他用户的昵称

## 调用方法

请参[见如何调用](#page-9-0)**API**。

### **URI**

PUT /v4/domain/child-users

### 请求参数

#### 表 **4-380** 请求 Header 参数

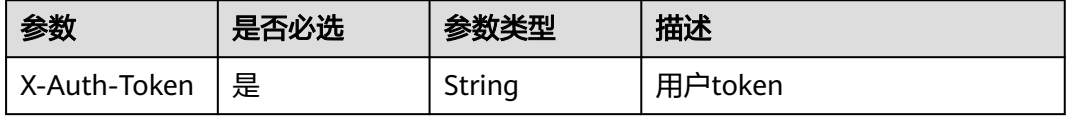

#### 表 **4-381** 请求 Body 参数

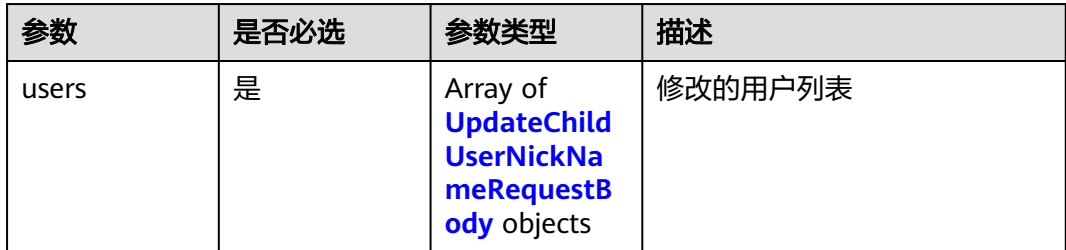

#### 表 **4-382** UpdateChildUserNickNameRequestBody

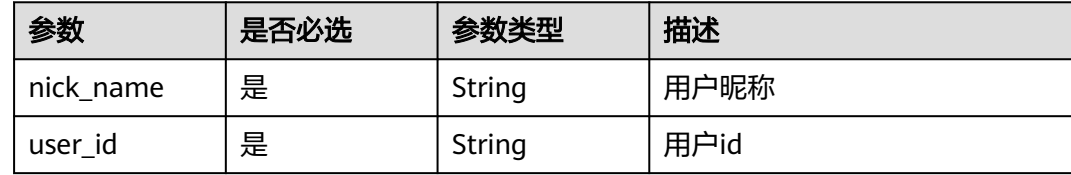

### 响应参数

#### 状态码: **400**

#### 表 **4-383** 响应 Body 参数

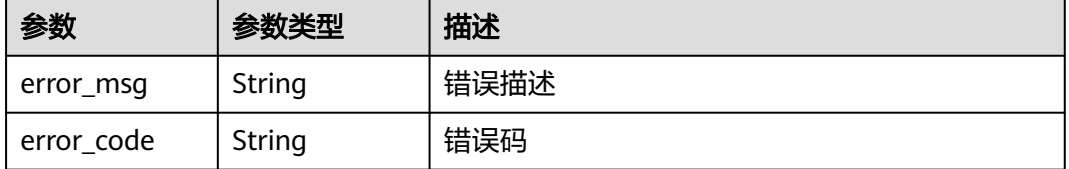

#### 状态码: **401**

#### 表 **4-384** 响应 Body 参数

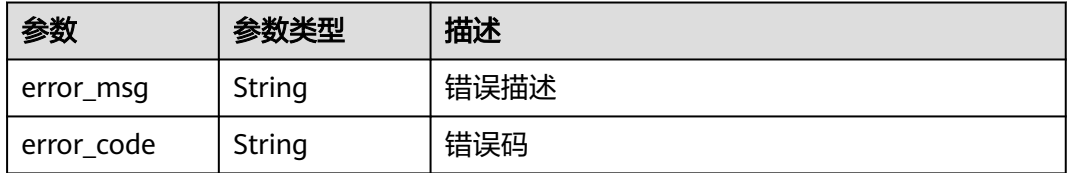

## 请求示例

PUT https://{endpoint}/v4/domain/child-users

```
 "users" : [ {
   "nick_name" : "Tom",
   "user_id" : "08777d423500d4b01fe5c008d04336ab"
 } ]
```
{

}

### 响应示例

无

### **SDK** 代码示例

SDK代码示例如下。

#### **Java**

package com.huaweicloud.sdk.test;

import com.huaweicloud.sdk.core.auth.ICredential; import com.huaweicloud.sdk.core.auth.BasicCredentials; import com.huaweicloud.sdk.core.exception.ConnectionException; import com.huaweicloud.sdk.core.exception.RequestTimeoutException; import com.huaweicloud.sdk.core.exception.ServiceResponseException; import com.huaweicloud.sdk.projectman.v4.region.ProjectManRegion; import com.huaweicloud.sdk.projectman.v4.\*; import com.huaweicloud.sdk.projectman.v4.model.\*; import java.util.List; import java.util.ArrayList; public class BatchUpdateChildNickNamesSolution { public static void main(String[] args) { // The AK and SK used for authentication are hard-coded or stored in plaintext, which has great security risks. It is recommended that the AK and SK be stored in ciphertext in configuration files or environment variables and decrypted during use to ensure security. // In this example, AK and SK are stored in environment variables for authentication. Before running this example, set environment variables CLOUD\_SDK\_AK and CLOUD\_SDK\_SK in the local environment String ak = System.getenv("CLOUD\_SDK\_AK"); String sk = System.getenv("CLOUD\_SDK\_SK"); ICredential auth = new BasicCredentials() .withAk(ak) .withSk(sk); ProjectManClient client = ProjectManClient.newBuilder() .withCredential(auth) .withRegion(ProjectManRegion.valueOf("<YOUR REGION>"))  $.buid()$ ; BatchUpdateChildNickNamesRequest request = new BatchUpdateChildNickNamesRequest(); BatchUpdateChildUserNickNamesRequestBody body = new BatchUpdateChildUserNickNamesRequestBody(); List<UpdateChildUserNickNameRequestBody> listbodyUsers = new ArrayList<>(); listbodyUsers.add( new UpdateChildUserNickNameRequestBody() .withNickName("Tom") .withUserId("08777d423500d4b01fe5c008d04336ab") ); body.withUsers(listbodyUsers); request.withBody(body); try { BatchUpdateChildNickNamesResponse response = client.batchUpdateChildNickNames(request); System.out.println(response.toString()); } catch (ConnectionException e) { e.printStackTrace(); } catch (RequestTimeoutException e) { e.printStackTrace(); } catch (ServiceResponseException e) { e.printStackTrace(); System.out.println(e.getHttpStatusCode()); System.out.println(e.getRequestId()); System.out.println(e.getErrorCode()); System.out.println(e.getErrorMsg());

 } }

}

#### **Python**

#### # coding: utf-8

```
from huaweicloudsdkcore.auth.credentials import BasicCredentials
from huaweicloudsdkprojectman.v4.region.projectman_region import ProjectManRegion
from huaweicloudsdkcore.exceptions import exceptions
from huaweicloudsdkprojectman.v4 import *
if __name__ == '__main__":\frac{1}{4} The AK and SK used for authentication are hard-coded or stored in plaintext, which has great security
risks. It is recommended that the AK and SK be stored in ciphertext in configuration files or environment 
variables and decrypted during use to ensure security.
   # In this example, AK and SK are stored in environment variables for authentication. Before running this 
example, set environment variables CLOUD_SDK_AK and CLOUD_SDK_SK in the local environment
   ak = __import__('os').getenv("CLOUD_SDK_AK")
   sk = __import__('os').getenv("CLOUD_SDK_SK")
  credentials = BasicCredentials(ak, sk) \setminus client = ProjectManClient.new_builder() \
      .with_credentials(credentials) \
      .with_region(ProjectManRegion.value_of("<YOUR REGION>")) \
      .build()
   try:
      request = BatchUpdateChildNickNamesRequest()
      listUsersbody = [
        UpdateChildUserNickNameRequestBody(
           nick_name="Tom",
           user_id="08777d423500d4b01fe5c008d04336ab"
        )
      ]
      request.body = BatchUpdateChildUserNickNamesRequestBody(
        users=listUsersbody
      )
      response = client.batch_update_child_nick_names(request)
      print(response)
```

```
 except exceptions.ClientRequestException as e:
    print(e.status_code)
    print(e.request_id)
```

```
 print(e.error_code)
 print(e.error_msg)
```
#### **Go**

```
package main
```

```
import (
    "fmt"
   "github.com/huaweicloud/huaweicloud-sdk-go-v3/core/auth/basic"
   projectman "github.com/huaweicloud/huaweicloud-sdk-go-v3/services/projectman/v4"
   "github.com/huaweicloud/huaweicloud-sdk-go-v3/services/projectman/v4/model"
   region "github.com/huaweicloud/huaweicloud-sdk-go-v3/services/projectman/v4/region"
```

```
func main() {
```
)

 // The AK and SK used for authentication are hard-coded or stored in plaintext, which has great security risks. It is recommended that the AK and SK be stored in ciphertext in configuration files or environment variables and decrypted during use to ensure security.

 // In this example, AK and SK are stored in environment variables for authentication. Before running this example, set environment variables CLOUD\_SDK\_AK and CLOUD\_SDK\_SK in the local environment ak := os.Getenv("CLOUD\_SDK\_AK")

sk := os.Getenv("CLOUD\_SDK\_SK")

```
 auth := basic.NewCredentialsBuilder().
   WithAk(ak).
   WithSk(sk).
   Build()
 client := projectman.NewProjectManClient(
   projectman.ProjectManClientBuilder().
      WithRegion(region.ValueOf("<YOUR REGION>")).
      WithCredential(auth).
      Build())
 request := &model.BatchUpdateChildNickNamesRequest{}
 var listUsersbody = []model.UpdateChildUserNickNameRequestBody{
   {
      NickName: "Tom",
      UserId: "08777d423500d4b01fe5c008d04336ab",
   },
 }
 request.Body = &model.BatchUpdateChildUserNickNamesRequestBody{
   Users: listUsersbody,
 }
 response, err := client.BatchUpdateChildNickNames(request)
if err == nil fmt.Printf("%+v\n", response)
 } else {
   fmt.Println(err)
 }
```
### 更多

}

更多编程语言的SDK代码示例,请参见**[API Explorer](https://console.huaweicloud.com/apiexplorer/#/openapi/ProjectMan/sdk?api=BatchUpdateChildNickNames)**的代码示例页签,可生成自动对应 的SDK代码示例。

### 状态码

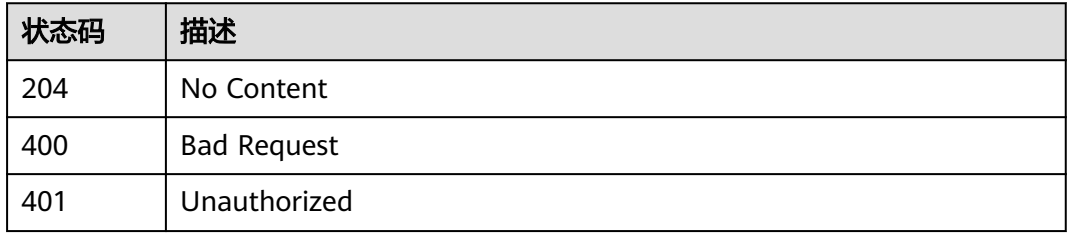

### 错误码

请参[见错误码。](#page-396-0)

# **4.4** 项目成员

# **4.4.1** 主动退出项目

### 功能介绍

项目成员主动退出项目,项目创建者不能退出

# 调用方法

请参[见如何调用](#page-9-0)**API**。

### **URI**

DELETE /v4/projects/{project\_id}/quit

#### 表 **4-385** 路径参数

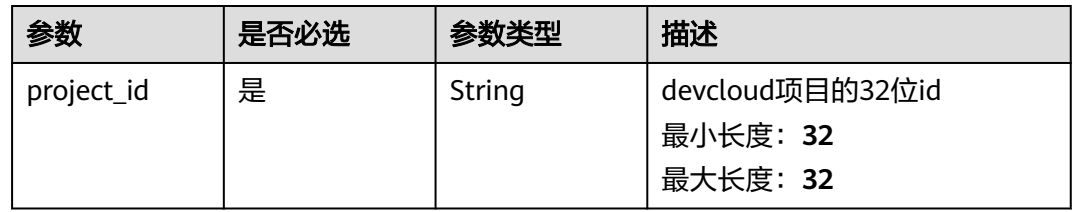

### 请求参数

表 **4-386** 请求 Header 参数

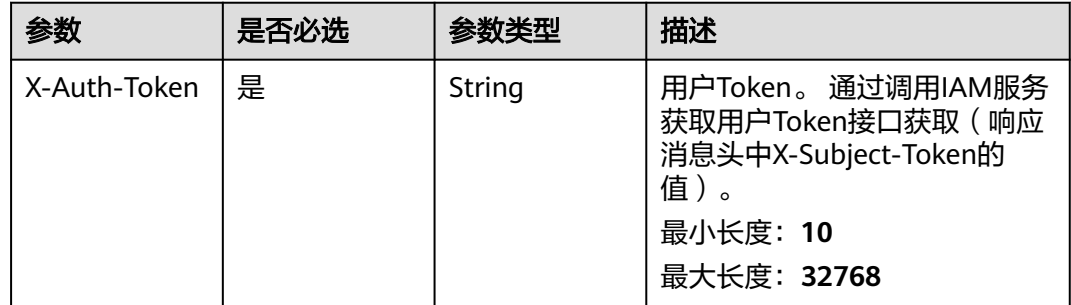

### 响应参数

#### 状态码: **400**

表 **4-387** 响应 Body 参数

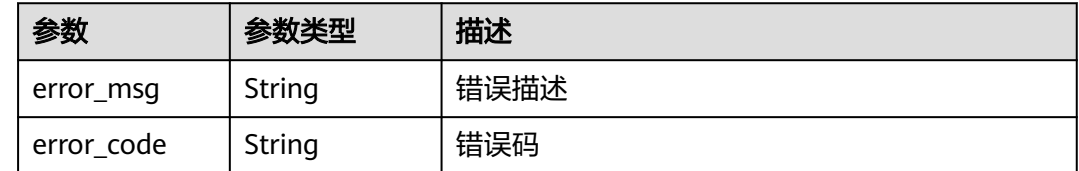

状态码: **401**

#### 表 **4-388** 响应 Body 参数

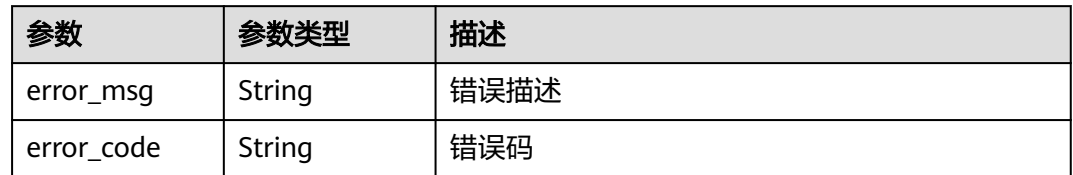

## 请求示例

Delete https://{endpoint}/v4/projects/e2da96a5d2c845e284f0ad47f8ca8cb1/quit Delete https://{endpoint}/v4/projects/e2da96a5d2c845e284f0ad47f8ca8cb1/quit

# 响应示例

无

### 状态码

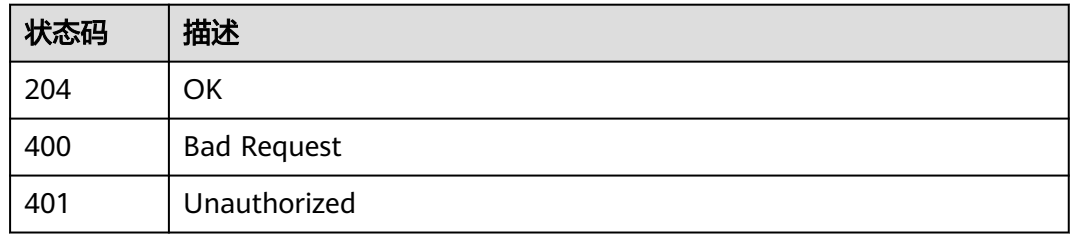

### 错误码

请参[见错误码。](#page-396-0)

# **4.4.2** 获取指定项目的成员用户列表

# 功能介绍

获取项目成员列表

## 调用方法

请参[见如何调用](#page-9-0)**API**。

### **URI**

GET /v4/projects/{project\_id}/members

#### 表 **4-389** 路径参数

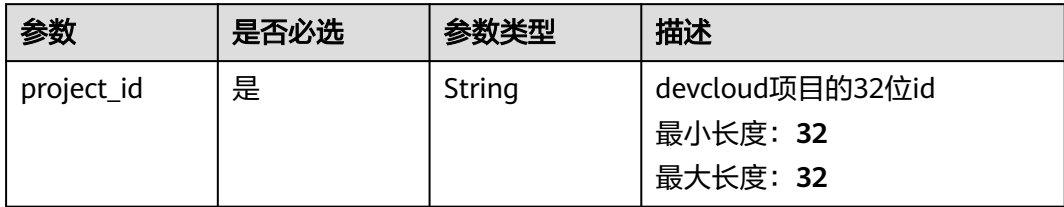

#### 表 **4-390** Query 参数

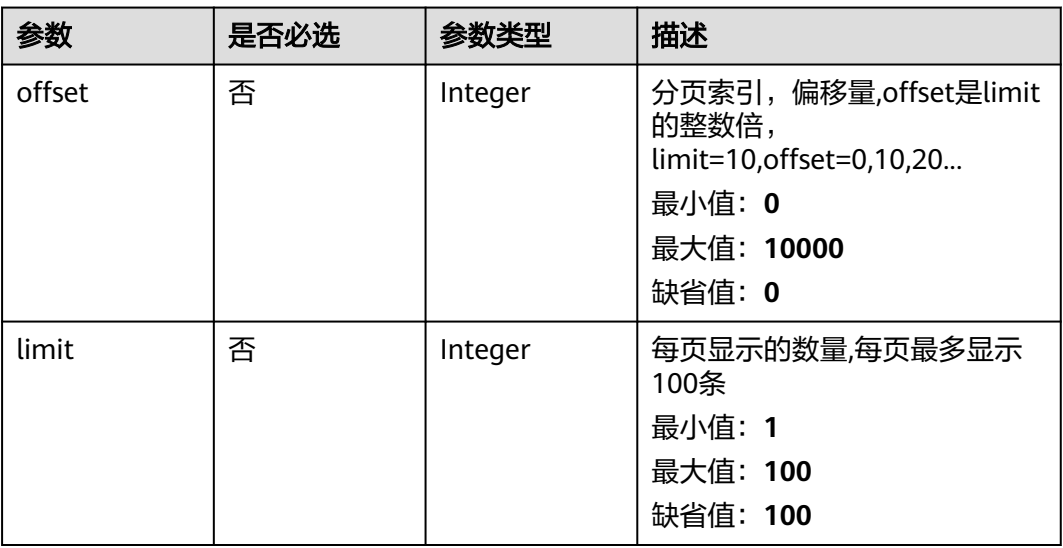

## 请求参数

#### 表 **4-391** 请求 Header 参数

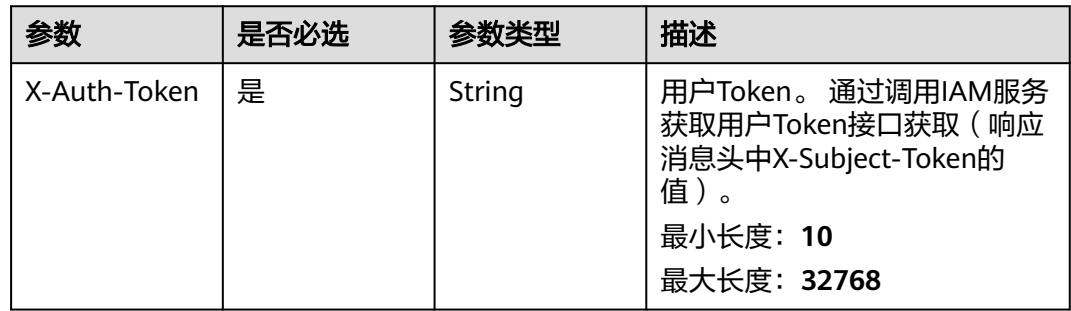

## 响应参数

状态码: **200**

#### 表 **4-392** 响应 Body 参数

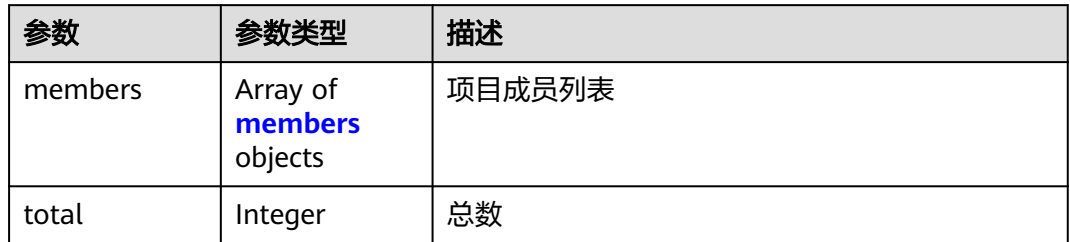

#### 表 **4-393** members

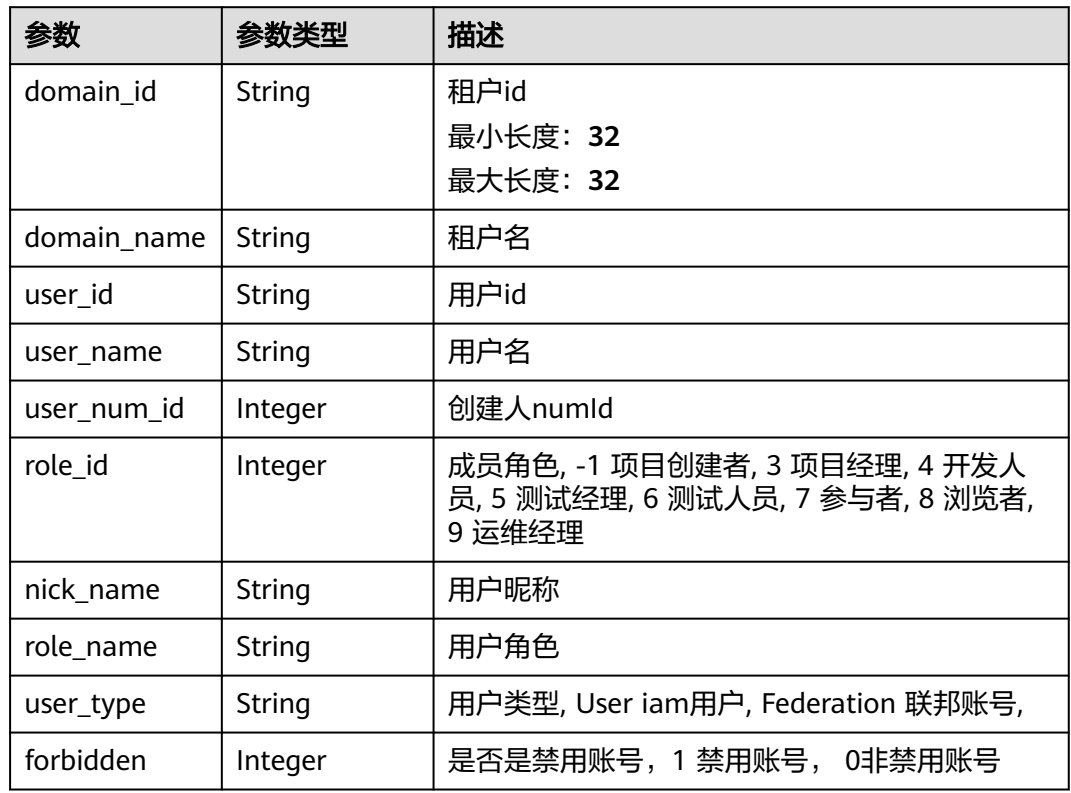

### 状态码: **400**

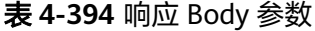

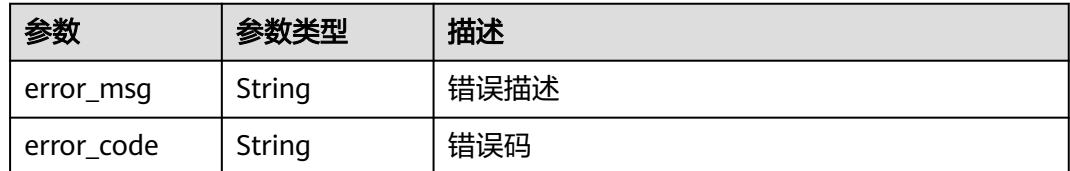

#### 状态码: **401**

#### 表 **4-395** 响应 Body 参数

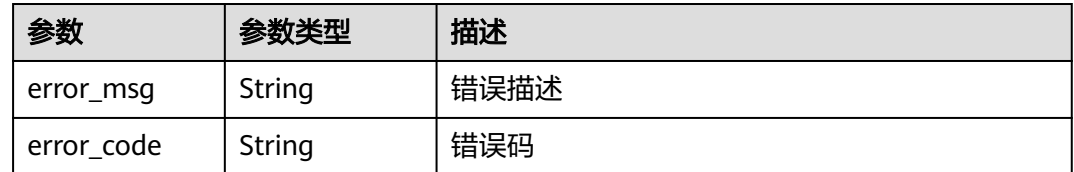

### 请求示例

Get https://{endpoint}/v4/projects/e2da96a5d2c845e284f0ad47f8ca8cb1/members

Get https://{endpoint}/v4/projects/e2da96a5d2c845e284f0ad47f8ca8cb1/members

## 响应示例

#### 状态码: **200**

**OK** 

```
{
 "members" : [ {
 "domain_id" : "4e919d73499648e3b0292cd3cbef806a",
   "domain_name" : "demo_user_name",
   "user_id" : "a360371833bf4c558f796fd707b44daf",
 "user_name" : "demo_user_name",
 "user_num_id" : 4097,
   "role_id" : 7,
 "nick_name" : "name",
 "role_name" : "项目创建者",
 "user_type" : "User",
   "forbidden" : 0
 } ],
 "total" : 1
}
```
### 状态码

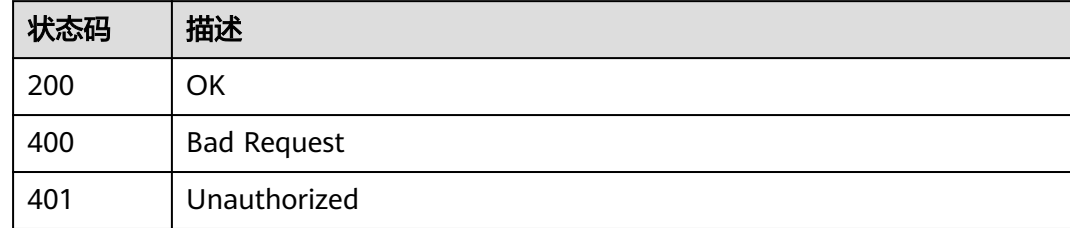

### 错误码

请参[见错误码。](#page-396-0)

# **4.4.3** 批量添加项目成员

### 功能介绍

批量添加项目成员,只能添加和项目创建者同一租户下的成员,不正确的用户id会略 过,添加的用户超过权限的,默认角色设置为7

# 调用方法

请参[见如何调用](#page-9-0)**API**。

### **URI**

POST /v4/projects/{project\_id}/members

#### 表 **4-396** 路径参数

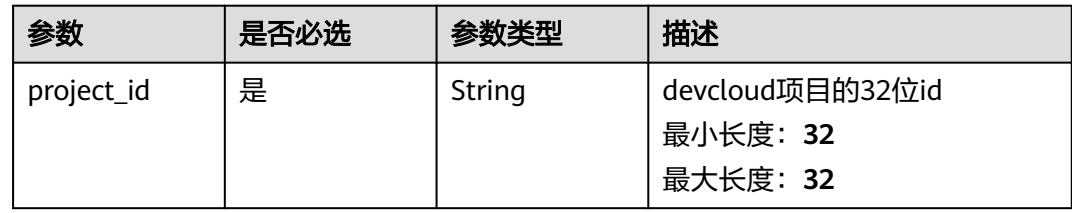

### 请求参数

### 表 **4-397** 请求 Header 参数

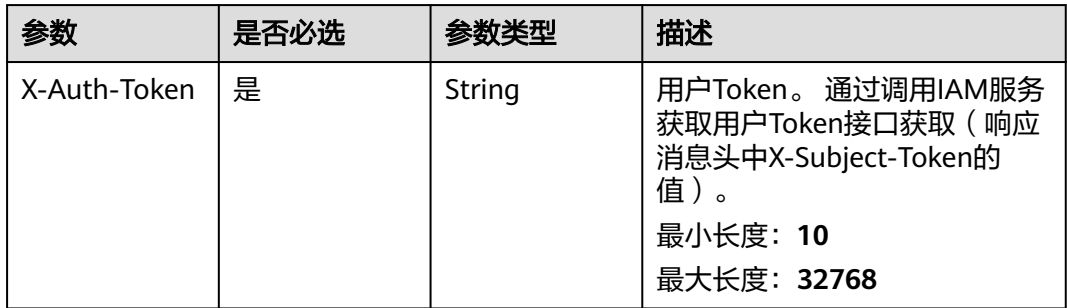

#### 表 **4-398** 请求 Body 参数

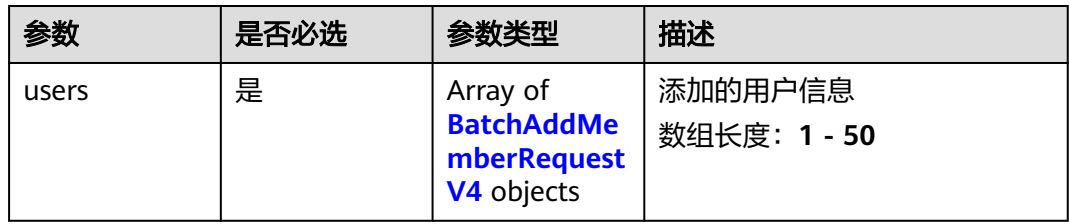

#### 表 **4-399** BatchAddMemberRequestV4

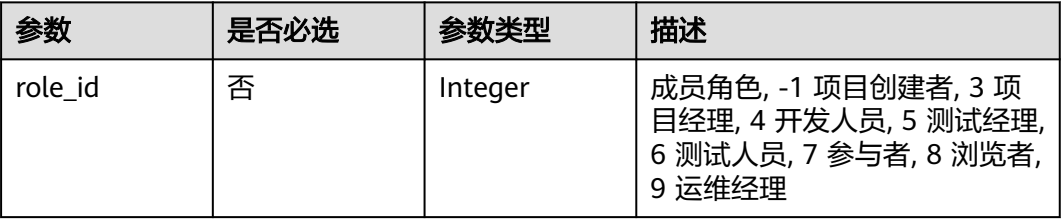

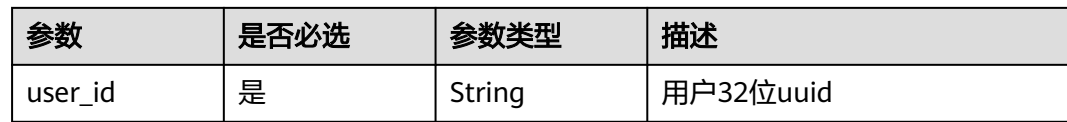

### 响应参数

#### 状态码: **400**

#### 表 **4-400** 响应 Body 参数

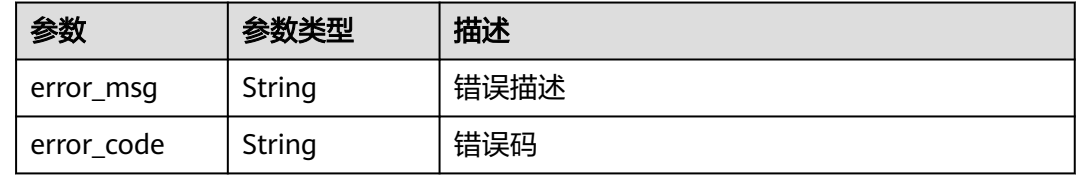

#### 状态码: **401**

表 **4-401** 响应 Body 参数

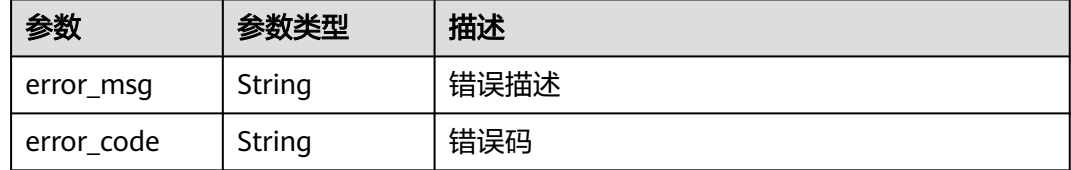

### 请求示例

POST https://{endpoint}/v4/projects/526cefde62004de2b62b5e8dd2c2b3af/members

```
{
 "users" : [ {
 "user_id" : "665b542eb4c14b53a15ead449f28b0ba",
 "role_id" : 5
 } ]
}
```
## 响应示例

无

# **SDK** 代码示例

SDK代码示例如下。

#### **Java**

package com.huaweicloud.sdk.test;

import com.huaweicloud.sdk.core.auth.ICredential; import com.huaweicloud.sdk.core.auth.BasicCredentials; import com.huaweicloud.sdk.core.exception.ConnectionException;

```
import com.huaweicloud.sdk.core.exception.RequestTimeoutException;
import com.huaweicloud.sdk.core.exception.ServiceResponseException;
import com.huaweicloud.sdk.projectman.v4.region.ProjectManRegion;
import com.huaweicloud.sdk.projectman.v4.*;
import com.huaweicloud.sdk.projectman.v4.model.*;
import java.util.List;
import java.util.ArrayList;
public class BatchAddMembersV4Solution {
   public static void main(String[] args) {
      // The AK and SK used for authentication are hard-coded or stored in plaintext, which has great 
security risks. It is recommended that the AK and SK be stored in ciphertext in configuration files or 
environment variables and decrypted during use to ensure security.
      // In this example, AK and SK are stored in environment variables for authentication. Before running 
this example, set environment variables CLOUD_SDK_AK and CLOUD_SDK_SK in the local environment
      String ak = System.getenv("CLOUD_SDK_AK");
      String sk = System.getenv("CLOUD_SDK_SK");
      ICredential auth = new BasicCredentials()
           .withAk(ak)
           .withSk(sk);
      ProjectManClient client = ProjectManClient.newBuilder()
           .withCredential(auth)
           .withRegion(ProjectManRegion.valueOf("<YOUR REGION>"))
            .build();
      BatchAddMembersV4Request request = new BatchAddMembersV4Request();
      BatchAddMembersV4RequestBody body = new BatchAddMembersV4RequestBody();
      List<BatchAddMemberRequestV4> listbodyUsers = new ArrayList<>();
      listbodyUsers.add(
        new BatchAddMemberRequestV4()
           .withRoleId(5)
           .withUserId("665b542eb4c14b53a15ead449f28b0ba")
\hspace{1.6cm});
      body.withUsers(listbodyUsers);
      request.withBody(body);
      try {
         BatchAddMembersV4Response response = client.batchAddMembersV4(request);
        System.out.println(response.toString());
      } catch (ConnectionException e) {
         e.printStackTrace();
      } catch (RequestTimeoutException e) {
         e.printStackTrace();
      } catch (ServiceResponseException e) {
         e.printStackTrace();
        System.out.println(e.getHttpStatusCode());
         System.out.println(e.getRequestId());
         System.out.println(e.getErrorCode());
         System.out.println(e.getErrorMsg());
      }
   }
}
```
#### **Python**

#### # coding: utf-8

```
from huaweicloudsdkcore.auth.credentials import BasicCredentials
from huaweicloudsdkprojectman.v4.region.projectman_region import ProjectManRegion
from huaweicloudsdkcore.exceptions import exceptions
from huaweicloudsdkprojectman.v4 import *
```
 $if$   $name$   $==$  " $main$  ":

 # The AK and SK used for authentication are hard-coded or stored in plaintext, which has great security risks. It is recommended that the AK and SK be stored in ciphertext in configuration files or environment variables and decrypted during use to ensure security.

# In this example, AK and SK are stored in environment variables for authentication. Before running this

**Go**

```
example, set environment variables CLOUD_SDK_AK and CLOUD_SDK_SK in the local environment
   ak = __import__('os').getenv("CLOUD_SDK_AK")
   sk = __import__('os').getenv("CLOUD_SDK_SK")
  credentials = BasicCredentials(ak, sk) \setminus client = ProjectManClient.new_builder() \
      .with_credentials(credentials) \
      .with_region(ProjectManRegion.value_of("<YOUR REGION>")) \
      .build()
   try:
      request = BatchAddMembersV4Request()
      listUsersbody = [
        BatchAddMemberRequestV4(
          role_id=5.
           user_id="665b542eb4c14b53a15ead449f28b0ba"
        )
      ]
      request.body = BatchAddMembersV4RequestBody(
        users=listUsersbody
\qquad \qquad response = client.batch_add_members_v4(request)
      print(response)
   except exceptions.ClientRequestException as e:
      print(e.status_code)
      print(e.request_id)
      print(e.error_code)
      print(e.error_msg)
package main
import (
   "fmt"
   "github.com/huaweicloud/huaweicloud-sdk-go-v3/core/auth/basic"
   projectman "github.com/huaweicloud/huaweicloud-sdk-go-v3/services/projectman/v4"
    "github.com/huaweicloud/huaweicloud-sdk-go-v3/services/projectman/v4/model"
   region "github.com/huaweicloud/huaweicloud-sdk-go-v3/services/projectman/v4/region"
)
func main() {
```
 // The AK and SK used for authentication are hard-coded or stored in plaintext, which has great security risks. It is recommended that the AK and SK be stored in ciphertext in configuration files or environment variables and decrypted during use to ensure security.

 // In this example, AK and SK are stored in environment variables for authentication. Before running this example, set environment variables CLOUD\_SDK\_AK and CLOUD\_SDK\_SK in the local environment ak := os.Getenv("CLOUD\_SDK\_AK")

```
 sk := os.Getenv("CLOUD_SDK_SK")
```

```
 auth := basic.NewCredentialsBuilder().
   WithAk(ak).
   WithSk(sk).
   Build()
 client := projectman.NewProjectManClient(
   projectman.ProjectManClientBuilder().
      WithRegion(region.ValueOf("<YOUR REGION>")).
      WithCredential(auth).
      Build())
 request := &model.BatchAddMembersV4Request{}
 roleIdUsers:= int32(5)
 var listUsersbody = []model.BatchAddMemberRequestV4{
   {
      RoleId: &roleIdUsers,
      UserId: "665b542eb4c14b53a15ead449f28b0ba",
```
},

```
 }
 request.Body = &model.BatchAddMembersV4RequestBody{
   Users: listUsersbody,
 }
 response, err := client.BatchAddMembersV4(request)
if err == nil fmt.Printf("%+v\n", response)
 } else {
   fmt.Println(err)
 }
```
### 更多

更多编程语言的SDK代码示例,请参见**[API Explorer](https://console.huaweicloud.com/apiexplorer/#/openapi/ProjectMan/sdk?api=BatchAddMembersV4)**的代码示例页签,可生成自动对应 的SDK代码示例。

### 状态码

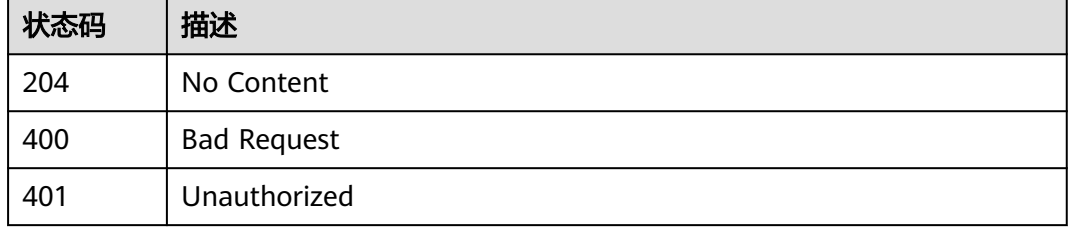

### 错误码

请参见<mark>错误码</mark>。

# **4.4.4** 批量删除项目成员

}

## 功能介绍

批量删除项目成员

### 调用方法

请参[见如何调用](#page-9-0)**API**。

### **URI**

DELETE /v4/projects/{project\_id}/members

#### 表 **4-402** 路径参数

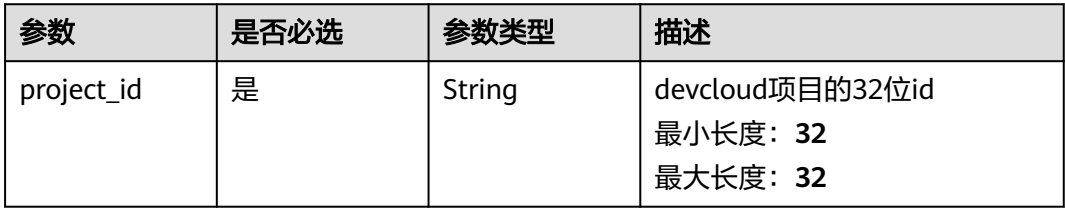

## 请求参数

#### 表 **4-403** 请求 Header 参数

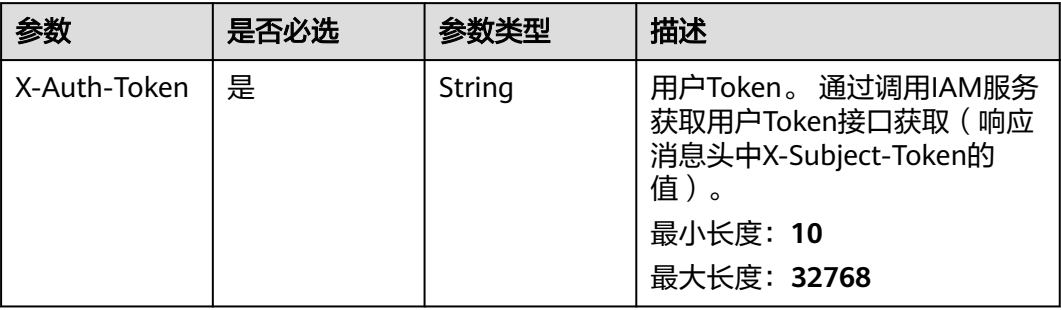

#### 表 **4-404** 请求 Body 参数

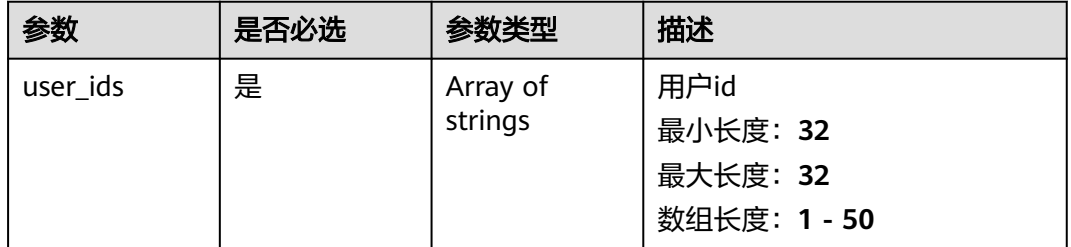

## 响应参数

#### 状态码: **400**

### 表 **4-405** 响应 Body 参数

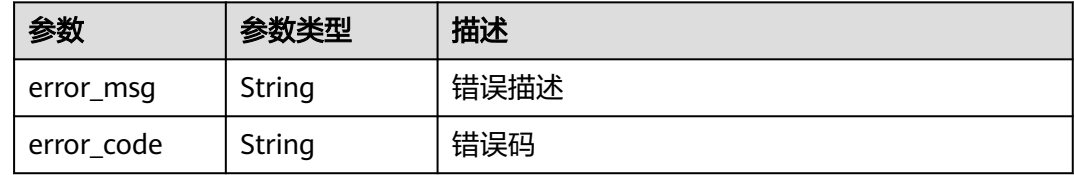

#### 状态码: **401**

#### 表 **4-406** 响应 Body 参数

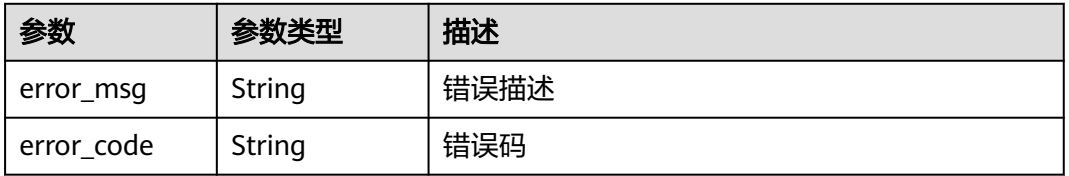

### 请求示例

DELETE https://{endpoint}/v4/projects/526cefde62004de2b62b5e8dd2c2b3af/members

[ "665b542eb4c14b53a15ead449f28b0ba" ]

### 响应示例

无

### **SDK** 代码示例

SDK代码示例如下。

#### **Java**

package com.huaweicloud.sdk.test;

```
import com.huaweicloud.sdk.core.auth.ICredential;
import com.huaweicloud.sdk.core.auth.BasicCredentials;
import com.huaweicloud.sdk.core.exception.ConnectionException;
import com.huaweicloud.sdk.core.exception.RequestTimeoutException;
import com.huaweicloud.sdk.core.exception.ServiceResponseException;
import com.huaweicloud.sdk.projectman.v4.region.ProjectManRegion;
import com.huaweicloud.sdk.projectman.v4.*;
import com.huaweicloud.sdk.projectman.v4.model.*;
public class BatchDeleteMembersV4Solution {
   public static void main(String[] args) {
      // The AK and SK used for authentication are hard-coded or stored in plaintext, which has great 
security risks. It is recommended that the AK and SK be stored in ciphertext in configuration files or 
environment variables and decrypted during use to ensure security.
      // In this example, AK and SK are stored in environment variables for authentication. Before running 
this example, set environment variables CLOUD_SDK_AK and CLOUD_SDK_SK in the local environment
      String ak = System.getenv("CLOUD_SDK_AK");
      String sk = System.getenv("CLOUD_SDK_SK");
      ICredential auth = new BasicCredentials()
           .withAk(ak)
           .withSk(sk);
      ProjectManClient client = ProjectManClient.newBuilder()
           .withCredential(auth)
           .withRegion(ProjectManRegion.valueOf("<YOUR REGION>"))
          .buid();
      BatchDeleteMembersV4Request request = new BatchDeleteMembersV4Request();
      body.withBatchDeleteMembersV4RequestBody("[665b542eb4c14b53a15ead449f28b0ba]");
      request.withBody(listBatchDeleteMembersV4RequestBodyBatchDeleteMembersV4RequestBody);
      try {
        BatchDeleteMembersV4Response response = client.batchDeleteMembersV4(request);
        System.out.println(response.toString());
      } catch (ConnectionException e) {
         e.printStackTrace();
      } catch (RequestTimeoutException e) {
         e.printStackTrace();
      } catch (ServiceResponseException e) {
        e.printStackTrace();
        System.out.println(e.getHttpStatusCode());
         System.out.println(e.getRequestId());
         System.out.println(e.getErrorCode());
         System.out.println(e.getErrorMsg());
      }
   }
}
```
### **Python**

#### # coding: utf-8

from huaweicloudsdkcore.auth.credentials import BasicCredentials from huaweicloudsdkprojectman.v4.region.projectman\_region import ProjectManRegion from huaweicloudsdkcore.exceptions import exceptions from huaweicloudsdkprojectman.v4 import \*

#### if  $name = "$  main ":

 # The AK and SK used for authentication are hard-coded or stored in plaintext, which has great security risks. It is recommended that the AK and SK be stored in ciphertext in configuration files or environment variables and decrypted during use to ensure security.

 # In this example, AK and SK are stored in environment variables for authentication. Before running this example, set environment variables CLOUD\_SDK\_AK and CLOUD\_SDK\_SK in the local environment

```
 ak = __import__('os').getenv("CLOUD_SDK_AK")
 sk = __import__('os').getenv("CLOUD_SDK_SK")
credentials = BasicCredentials(ak, sk) \setminus client = ProjectManClient.new_builder() \
    .with_credentials(credentials) \
    .with_region(ProjectManRegion.value_of("<YOUR REGION>")) \
   .build()
 try:
   request = BatchDeleteMembersV4Request()
   request.body = listBatchDeleteMembersV4RequestBodyBatchDeleteMembersV4RequestBody
   response = client.batch_delete_members_v4(request)
   print(response)
 except exceptions.ClientRequestException as e:
   print(e.status_code)
    print(e.request_id)
  print(e.error_code)
   print(e.error_msg)
```
#### **Go**

#### package main

import ( "fmt" "github.com/huaweicloud/huaweicloud-sdk-go-v3/core/auth/basic" projectman "github.com/huaweicloud/huaweicloud-sdk-go-v3/services/projectman/v4" "github.com/huaweicloud/huaweicloud-sdk-go-v3/services/projectman/v4/model" region "github.com/huaweicloud/huaweicloud-sdk-go-v3/services/projectman/v4/region"

#### func main() {

)

 // The AK and SK used for authentication are hard-coded or stored in plaintext, which has great security risks. It is recommended that the AK and SK be stored in ciphertext in configuration files or environment variables and decrypted during use to ensure security.

 // In this example, AK and SK are stored in environment variables for authentication. Before running this example, set environment variables CLOUD\_SDK\_AK and CLOUD\_SDK\_SK in the local environment

```
 ak := os.Getenv("CLOUD_SDK_AK")
 sk := os.Getenv("CLOUD_SDK_SK")
```

```
 auth := basic.NewCredentialsBuilder().
   WithAk(ak).
   WithSk(sk).
   Build()
 client := projectman.NewProjectManClient(
```

```
 projectman.ProjectManClientBuilder().
   WithRegion(region.ValueOf("<YOUR REGION>")).
   WithCredential(auth).
   Build())
```
request := &model.BatchDeleteMembersV4Request{}

```
 var batchDeleteMembersV4RequestBodyBatchDeleteMembersV4RequestBody interface{} = 
"[665b542eb4c14b53a15ead449f28b0ba]"
   request.Body = listBatchDeleteMembersV4RequestBodyBatchDeleteMembersV4RequestBody
   response, err := client.BatchDeleteMembersV4(request)
  if err == nil fmt.Printf("%+v\n", response)
   } else {
     fmt.Println(err)
   }
```
### 更多

}

更多编程语言的SDK代码示例,请参见**[API Explorer](https://console.huaweicloud.com/apiexplorer/#/openapi/ProjectMan/sdk?api=BatchDeleteMembersV4)**的代码示例页签,可生成自动对应 的SDK代码示例。

### 状态码

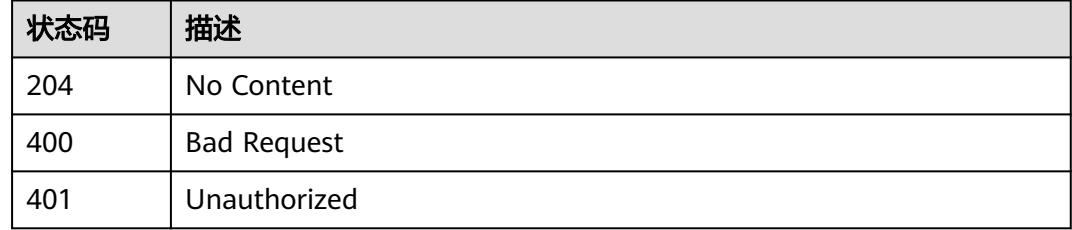

### 错误码

请参见<mark>错误码</mark>。

# **4.4.5** 更新成员在项目中的角色

# 功能介绍

更新成员在项目中的角色

### 调用方法

请参[见如何调用](#page-9-0)**API**。

### **URI**

POST /v4/projects/{project\_id}/members/role

#### 表 **4-407** 路径参数

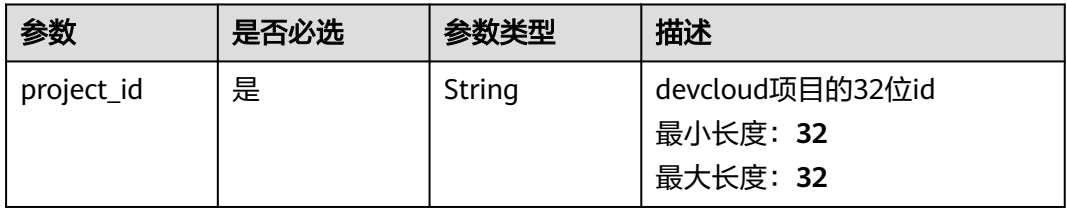

## 请求参数

#### 表 **4-408** 请求 Header 参数

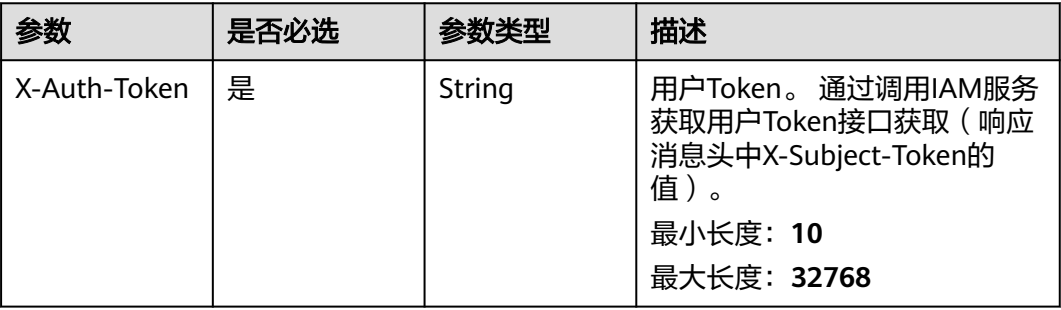

#### 表 **4-409** 请求 Body 参数

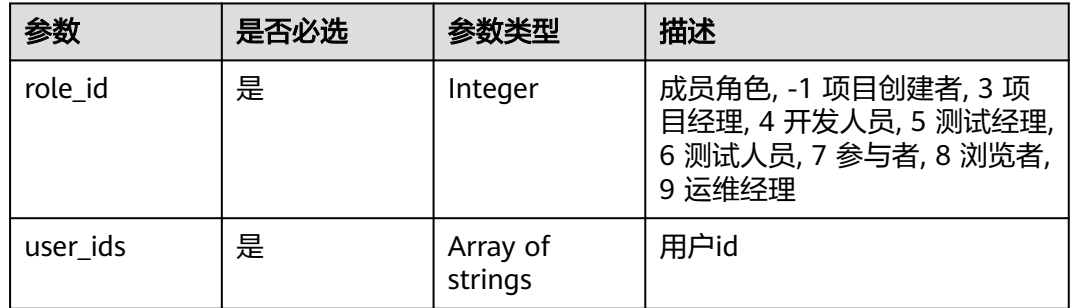

## 响应参数

#### 状态码: **400**

### 表 **4-410** 响应 Body 参数

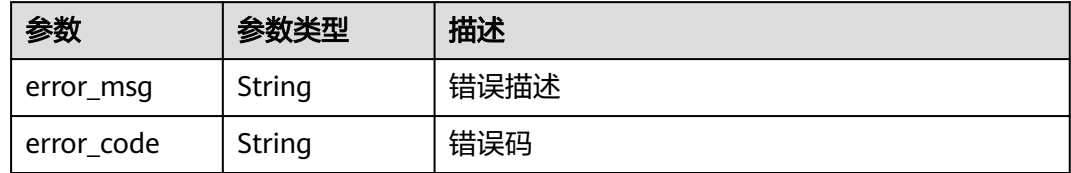

#### 状态码: **401**

#### 表 **4-411** 响应 Body 参数

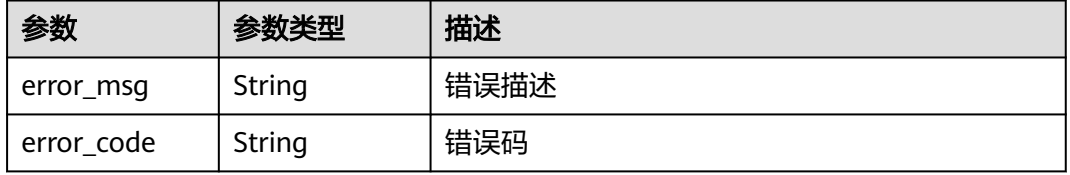

### 请求示例

Post https://{endpoint}/v4/projects/e2da96a5d2c845e284f0ad47f8ca8cb1/members/role

```
{
  "user_ids" : [ "08777d423500d4b01fe5c008d04336ab" ],
  "role_id" : 7
}
```
### 响应示例

无

### **SDK** 代码示例

SDK代码示例如下。

#### **Java**

package com.huaweicloud.sdk.test;

```
import com.huaweicloud.sdk.core.auth.ICredential;
import com.huaweicloud.sdk.core.auth.BasicCredentials;
import com.huaweicloud.sdk.core.exception.ConnectionException;
import com.huaweicloud.sdk.core.exception.RequestTimeoutException;
import com.huaweicloud.sdk.core.exception.ServiceResponseException;
import com.huaweicloud.sdk.projectman.v4.region.ProjectManRegion;
import com.huaweicloud.sdk.projectman.v4.*;
import com.huaweicloud.sdk.projectman.v4.model.*;
import java.util.List;
import java.util.ArrayList;
public class UpdateMembesRoleV4Solution {
   public static void main(String[] args) {
      // The AK and SK used for authentication are hard-coded or stored in plaintext, which has great 
security risks. It is recommended that the AK and SK be stored in ciphertext in configuration files or 
environment variables and decrypted during use to ensure security.
      // In this example, AK and SK are stored in environment variables for authentication. Before running 
this example, set environment variables CLOUD_SDK_AK and CLOUD_SDK_SK in the local environment
      String ak = System.getenv("CLOUD_SDK_AK");
      String sk = System.getenv("CLOUD_SDK_SK");
      ICredential auth = new BasicCredentials()
           .withAk(ak)
           .withSk(sk);
      ProjectManClient client = ProjectManClient.newBuilder()
           .withCredential(auth)
            .withRegion(ProjectManRegion.valueOf("<YOUR REGION>"))
            .build();
      UpdateMembesRoleV4Request request = new UpdateMembesRoleV4Request();
      UpdateMembesRoleV4RequestBody body = new UpdateMembesRoleV4RequestBody();
      List<String> listbodyUserIds = new ArrayList<>();
      listbodyUserIds.add("08777d423500d4b01fe5c008d04336ab");
      body.withUserIds(listbodyUserIds);
     body.withRoleId(7);
      request.withBody(body);
      try {
         UpdateMembesRoleV4Response response = client.updateMembesRoleV4(request);
        System.out.println(response.toString());
      } catch (ConnectionException e) {
         e.printStackTrace();
      } catch (RequestTimeoutException e) {
        e.printStackTrace();
```

```
 } catch (ServiceResponseException e) {
```

```
 e.printStackTrace();
      System.out.println(e.getHttpStatusCode());
      System.out.println(e.getRequestId());
       System.out.println(e.getErrorCode());
      System.out.println(e.getErrorMsg());
    }
 }
```
#### **Python**

#### # coding: utf-8

}

from huaweicloudsdkcore.auth.credentials import BasicCredentials from huaweicloudsdkprojectman.v4.region.projectman\_region import ProjectManRegion from huaweicloudsdkcore.exceptions import exceptions from huaweicloudsdkprojectman.v4 import \*

```
if name == "main ":
```
 # The AK and SK used for authentication are hard-coded or stored in plaintext, which has great security risks. It is recommended that the AK and SK be stored in ciphertext in configuration files or environment variables and decrypted during use to ensure security.

 # In this example, AK and SK are stored in environment variables for authentication. Before running this example, set environment variables CLOUD\_SDK\_AK and CLOUD\_SDK\_SK in the local environment

```
 ak = __import__('os').getenv("CLOUD_SDK_AK")
 sk = __import__('os').getenv("CLOUD_SDK_SK")
```

```
 credentials = BasicCredentials(ak, sk) \
```

```
 client = ProjectManClient.new_builder() \
    .with_credentials(credentials) \
    .with_region(ProjectManRegion.value_of("<YOUR REGION>")) \
   .build()
```
try:

```
 request = UpdateMembesRoleV4Request()
      listUserIdsbody = [
         "08777d423500d4b01fe5c008d04336ab"
\blacksquare request.body = UpdateMembesRoleV4RequestBody(
        user_ids=listUserIdsbody,
        role_id=7
\qquad \qquad response = client.update_membes_role_v4(request)
      print(response)
   except exceptions.ClientRequestException as e:
      print(e.status_code)
      print(e.request_id)
      print(e.error_code)
     print(e.error_msg)
```
#### **Go**

#### package main

```
import (
   "fmt"
   "github.com/huaweicloud/huaweicloud-sdk-go-v3/core/auth/basic"
   projectman "github.com/huaweicloud/huaweicloud-sdk-go-v3/services/projectman/v4"
   "github.com/huaweicloud/huaweicloud-sdk-go-v3/services/projectman/v4/model"
   region "github.com/huaweicloud/huaweicloud-sdk-go-v3/services/projectman/v4/region"
)
```
#### func main() {

 // The AK and SK used for authentication are hard-coded or stored in plaintext, which has great security risks. It is recommended that the AK and SK be stored in ciphertext in configuration files or environment variables and decrypted during use to ensure security.

 // In this example, AK and SK are stored in environment variables for authentication. Before running this example, set environment variables CLOUD\_SDK\_AK and CLOUD\_SDK\_SK in the local environment
```
 ak := os.Getenv("CLOUD_SDK_AK")
 sk := os.Getenv("CLOUD_SDK_SK")
 auth := basic.NewCredentialsBuilder().
   WithAk(ak).
   WithSk(sk).
   Build()
 client := projectman.NewProjectManClient(
    projectman.ProjectManClientBuilder().
      WithRegion(region.ValueOf("<YOUR REGION>")).
      WithCredential(auth).
      Build())
 request := &model.UpdateMembesRoleV4Request{}
 var listUserIdsbody = []string{
    "08777d423500d4b01fe5c008d04336ab",
 }
 request.Body = &model.UpdateMembesRoleV4RequestBody{
   UserIds: listUserIdsbody,
   RoleId: int32(7),
 }
 response, err := client.UpdateMembesRoleV4(request)
if err == nil fmt.Printf("%+v\n", response)
 } else {
   fmt.Println(err)
 }
```
### 更多

更多编程语言的SDK代码示例,请参见**[API Explorer](https://console.huaweicloud.com/apiexplorer/#/openapi/ProjectMan/sdk?api=UpdateMembesRoleV4)**的代码示例页签,可生成自动对应 的SDK代码示例。

### 状态码

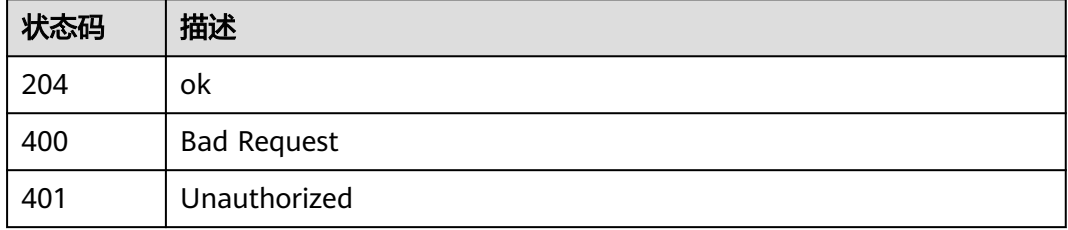

### 错误码

请参[见错误码。](#page-396-0)

# **4.4.6** 添加项目成员

}

### 功能介绍

添加项目成员,可以添加跨租户成员

### 调用方法

请参[见如何调用](#page-9-0)**API**。

### **URI**

#### 表 **4-412** 路径参数

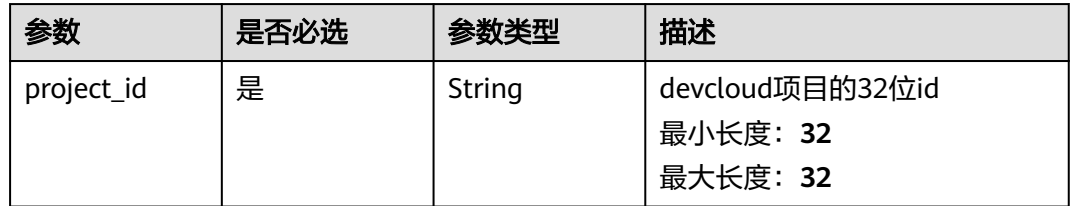

### 请求参数

### 表 **4-413** 请求 Header 参数

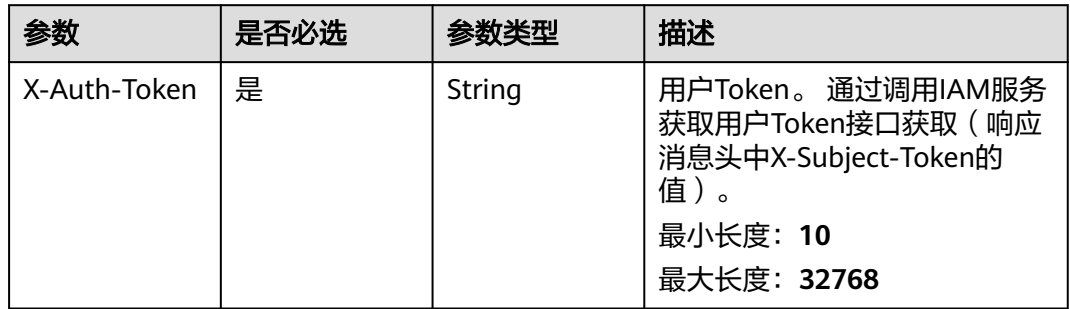

#### 表 **4-414** 请求 Body 参数

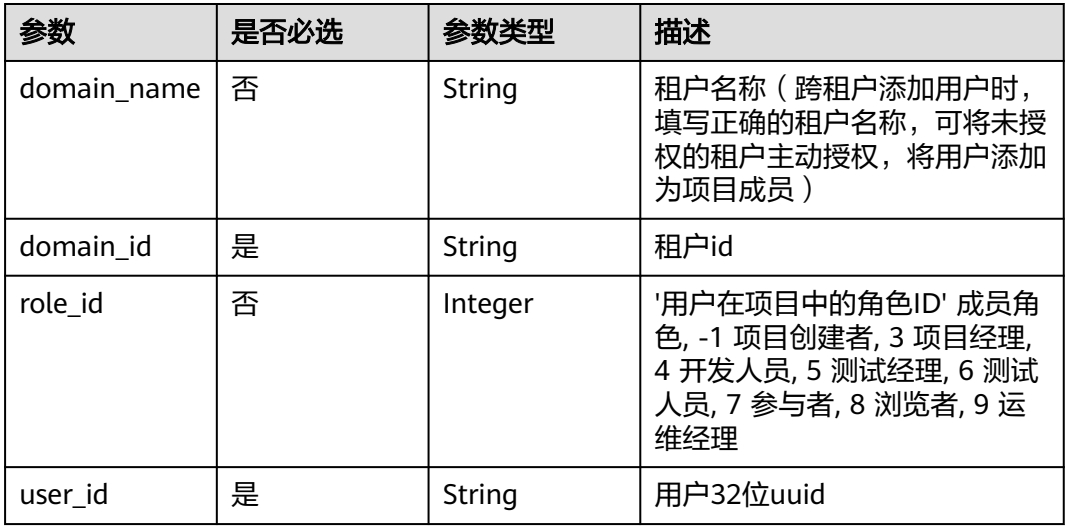

### 响应参数

状态码: **400**

#### 表 **4-415** 响应 Body 参数

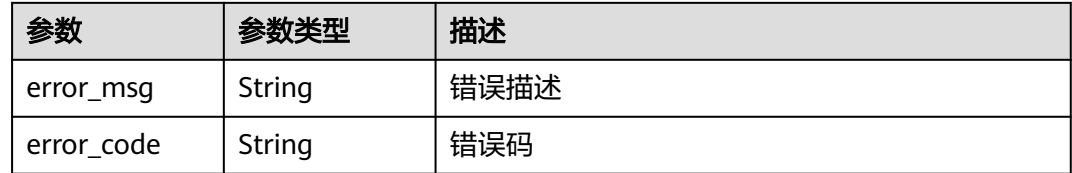

#### 状态码: **401**

表 **4-416** 响应 Body 参数

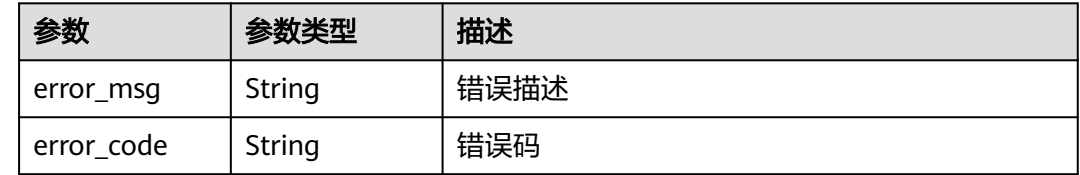

### 请求示例

POST https://{endpoint}/v4/projects/526cefde62004de2b62b5e8dd2c2b3af/member

```
{
 "user_id" : "665b542eb4c14b53a15ead449f28b0ba",
 "role_id" : 5,
  "domain_id" : "4e919d73499648e3b0292cd3cbef806a"
}
```
### 响应示例

无

### **SDK** 代码示例

SDK代码示例如下。

#### **Java**

package com.huaweicloud.sdk.test;

```
import com.huaweicloud.sdk.core.auth.ICredential;
import com.huaweicloud.sdk.core.auth.BasicCredentials;
import com.huaweicloud.sdk.core.exception.ConnectionException;
import com.huaweicloud.sdk.core.exception.RequestTimeoutException;
import com.huaweicloud.sdk.core.exception.ServiceResponseException;
import com.huaweicloud.sdk.projectman.v4.region.ProjectManRegion;
import com.huaweicloud.sdk.projectman.v4.*;
import com.huaweicloud.sdk.projectman.v4.model.*;
```
public class AddMemberV4Solution {

public static void main(String[] args) {

 // The AK and SK used for authentication are hard-coded or stored in plaintext, which has great security risks. It is recommended that the AK and SK be stored in ciphertext in configuration files or environment variables and decrypted during use to ensure security.

 // In this example, AK and SK are stored in environment variables for authentication. Before running this example, set environment variables CLOUD\_SDK\_AK and CLOUD\_SDK\_SK in the local environment

```
 String ak = System.getenv("CLOUD_SDK_AK");
   String sk = System.getenv("CLOUD_SDK_SK");
    ICredential auth = new BasicCredentials()
         .withAk(ak)
         .withSk(sk);
    ProjectManClient client = ProjectManClient.newBuilder()
         .withCredential(auth)
         .withRegion(ProjectManRegion.valueOf("<YOUR REGION>"))
         .build();
    AddMemberV4Request request = new AddMemberV4Request();
   AddMemberRequestV4 body = new AddMemberRequestV4();
    body.withUserId("665b542eb4c14b53a15ead449f28b0ba");
    body.withRoleId(5);
    body.withDomainId("4e919d73499648e3b0292cd3cbef806a");
    request.withBody(body);
   try {
      AddMemberV4Response response = client.addMemberV4(request);
      System.out.println(response.toString());
   } catch (ConnectionException e) {
      e.printStackTrace();
    } catch (RequestTimeoutException e) {
      e.printStackTrace();
   } catch (ServiceResponseException e) {
      e.printStackTrace();
      System.out.println(e.getHttpStatusCode());
      System.out.println(e.getRequestId());
      System.out.println(e.getErrorCode());
      System.out.println(e.getErrorMsg());
   }
 }
```
### **Python**

#### # coding: utf-8

}

from huaweicloudsdkcore.auth.credentials import BasicCredentials from huaweicloudsdkprojectman.v4.region.projectman\_region import ProjectManRegion from huaweicloudsdkcore.exceptions import exceptions from huaweicloudsdkprojectman.v4 import \*

```
if\_name__ == "main ":
```
 # The AK and SK used for authentication are hard-coded or stored in plaintext, which has great security risks. It is recommended that the AK and SK be stored in ciphertext in configuration files or environment variables and decrypted during use to ensure security.

 # In this example, AK and SK are stored in environment variables for authentication. Before running this example, set environment variables CLOUD\_SDK\_AK and CLOUD\_SDK\_SK in the local environment ak = \_\_import\_\_('os').getenv("CLOUD\_SDK\_AK")

```
 sk = __import__('os').getenv("CLOUD_SDK_SK")
```

```
credentials = BasicCredentials(ak, sk) \setminus
```

```
client = ProjectManClient.new\_builder() \setminus .with_credentials(credentials) \
      .with_region(ProjectManRegion.value_of("<YOUR REGION>")) \
      .build()
   try:
      request = AddMemberV4Request()
     request.body = AddMemberRequestV4(
        user_id="665b542eb4c14b53a15ead449f28b0ba",
       role_id=5.
        domain_id="4e919d73499648e3b0292cd3cbef806a"
\qquad \qquad response = client.add_member_v4(request)
      print(response)
```
**Go**

 print(e.request\_id) print(e.error\_code) print(e.error\_msg) package main import ( "fmt" "github.com/huaweicloud/huaweicloud-sdk-go-v3/core/auth/basic" projectman "github.com/huaweicloud/huaweicloud-sdk-go-v3/services/projectman/v4" "github.com/huaweicloud/huaweicloud-sdk-go-v3/services/projectman/v4/model" region "github.com/huaweicloud/huaweicloud-sdk-go-v3/services/projectman/v4/region" ) func main() { // The AK and SK used for authentication are hard-coded or stored in plaintext, which has great security risks. It is recommended that the AK and SK be stored in ciphertext in configuration files or environment variables and decrypted during use to ensure security. // In this example, AK and SK are stored in environment variables for authentication. Before running this example, set environment variables CLOUD\_SDK\_AK and CLOUD\_SDK\_SK in the local environment ak := os.Getenv("CLOUD\_SDK\_AK") sk := os.Getenv("CLOUD\_SDK\_SK") auth := basic.NewCredentialsBuilder(). WithAk(ak). WithSk(sk). Build() client := projectman.NewProjectManClient( projectman.ProjectManClientBuilder(). WithRegion(region.ValueOf("<YOUR REGION>")). WithCredential(auth). Build()) request := &model.AddMemberV4Request{} roleIdAddMemberRequestV4:= int32(5) request.Body = &model.AddMemberRequestV4{ UserId: "665b542eb4c14b53a15ead449f28b0ba", RoleId: &roleIdAddMemberRequestV4, DomainId: "4e919d73499648e3b0292cd3cbef806a", } response, err := client.AddMemberV4(request) if  $err == nil$  fmt.Printf("%+v\n", response) } else { fmt.Println(err) } }

print(e.status\_code)

### 更多

更多编程语言的SDK代码示例,请参见**[API Explorer](https://console.huaweicloud.com/apiexplorer/#/openapi/ProjectMan/sdk?api=AddMemberV4)**的代码示例页签,可生成自动对应 的SDK代码示例。

### 状态码

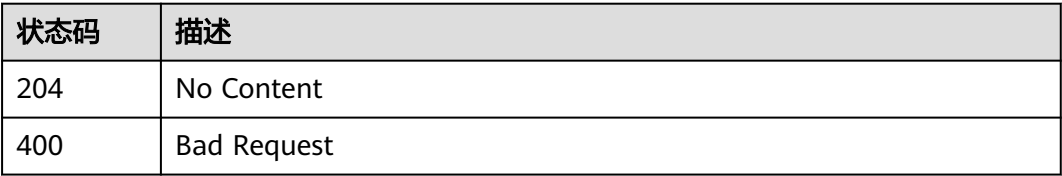

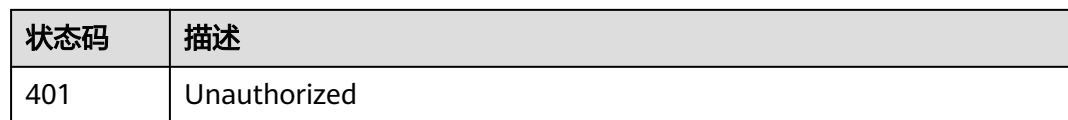

### 错误码

请参[见错误码。](#page-396-0)

# **4.4.7 AGC** 调用 当前用户申请加入项目

### 功能介绍

AGC调用 当前用户申请加入项目, 申请的用户id写在header中

### 调用方法

请参[见如何调用](#page-9-0)**API**。

### **URI**

GET /v4/projects/{project\_id}/members/agc-join

#### 表 **4-417** 路径参数

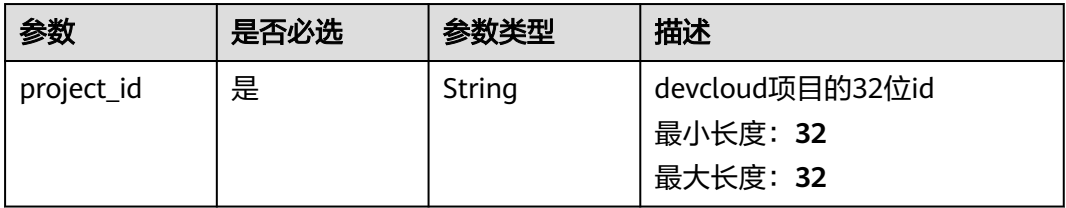

### 请求参数

### 表 **4-418** 请求 Header 参数

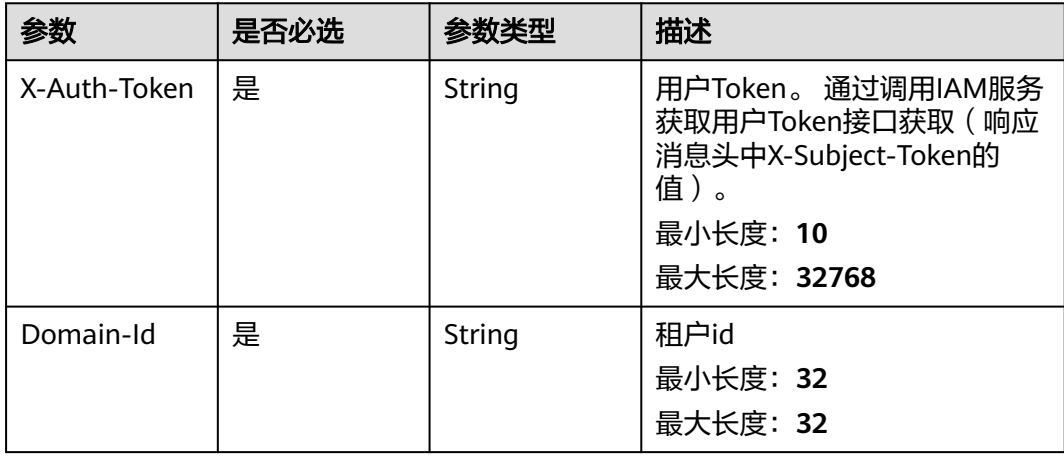

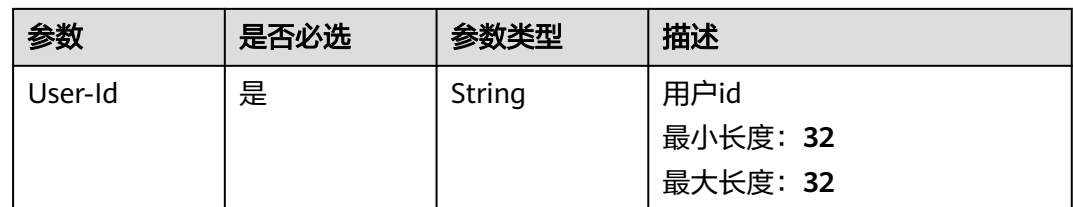

### 响应参数

状态码: **400**

#### 表 **4-419** 响应 Body 参数

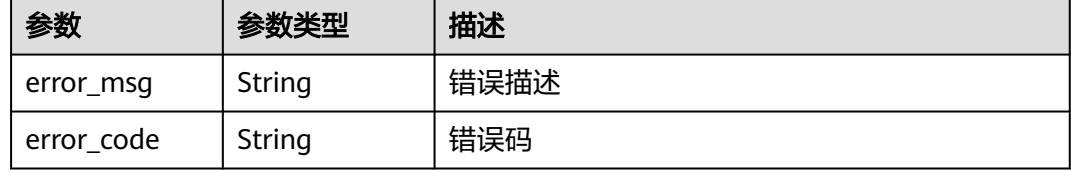

#### 状态码: **401**

#### 表 **4-420** 响应 Body 参数

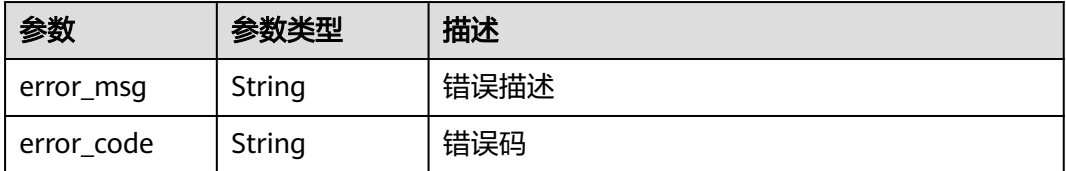

### 请求示例

GET https://{endpoint}/v4/projects/526cefde62004de2b62b5e8dd2c2b3af/members/agc-join GET https://{endpoint}/v4/projects/526cefde62004de2b62b5e8dd2c2b3af/members/agc-join

## 响应示例

### 无

### 状态码

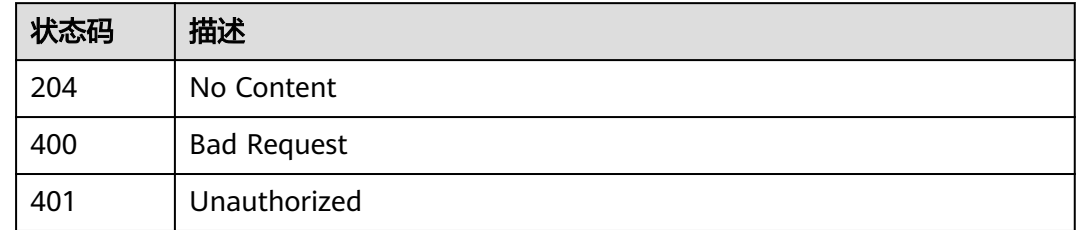

### 错误码

请参[见错误码。](#page-396-0)

# **4.5** 项目信息

# **4.5.1** 获取项目详情

### 功能介绍

获取项目详情

### 调用方法

请参[见如何调用](#page-9-0)**API**。

### **URI**

GET /v4/projects/{project\_id}

#### 表 **4-421** 路径参数

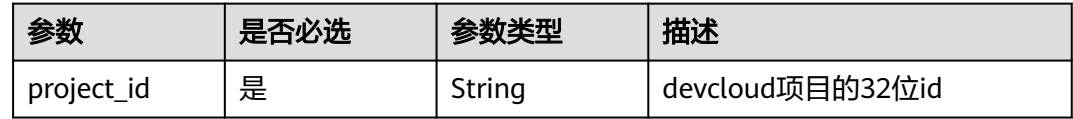

### 请求参数

表 **4-422** 请求 Header 参数

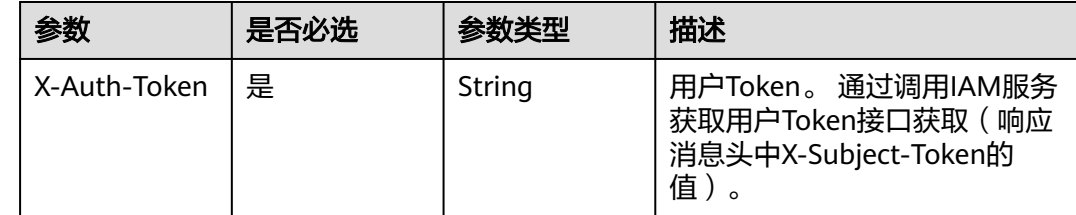

### 响应参数

状态码: **200**

#### 表 **4-423** 响应 Body 参数

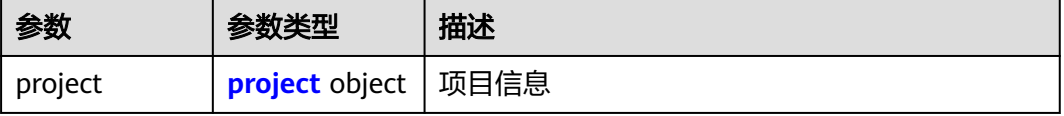

#### <span id="page-260-0"></span>表 **4-424** project

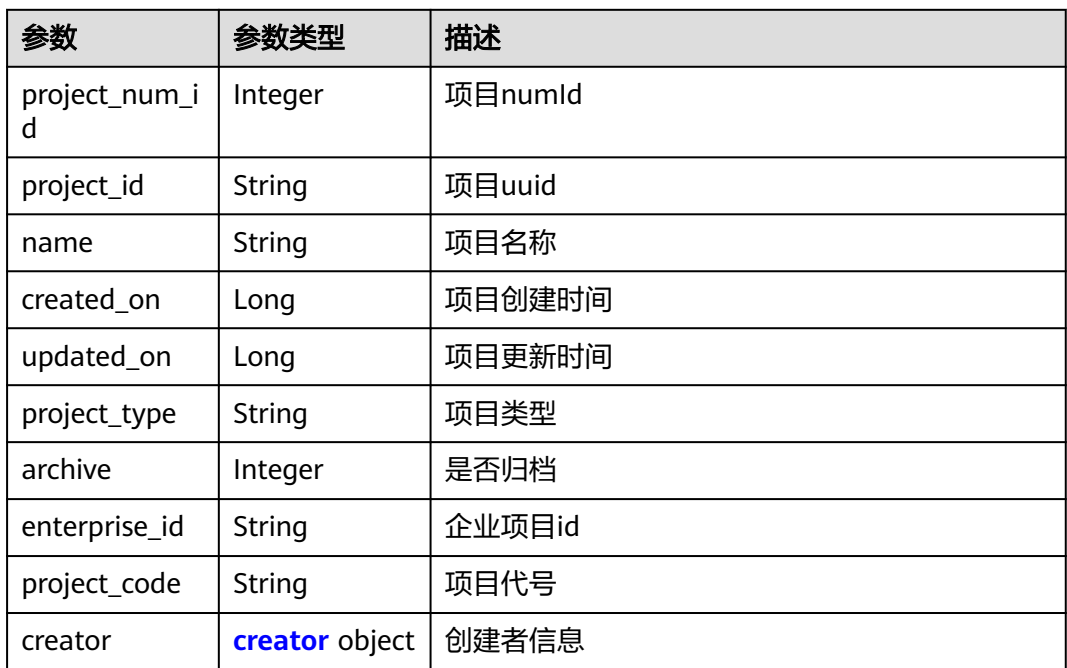

#### 表 **4-425** creator

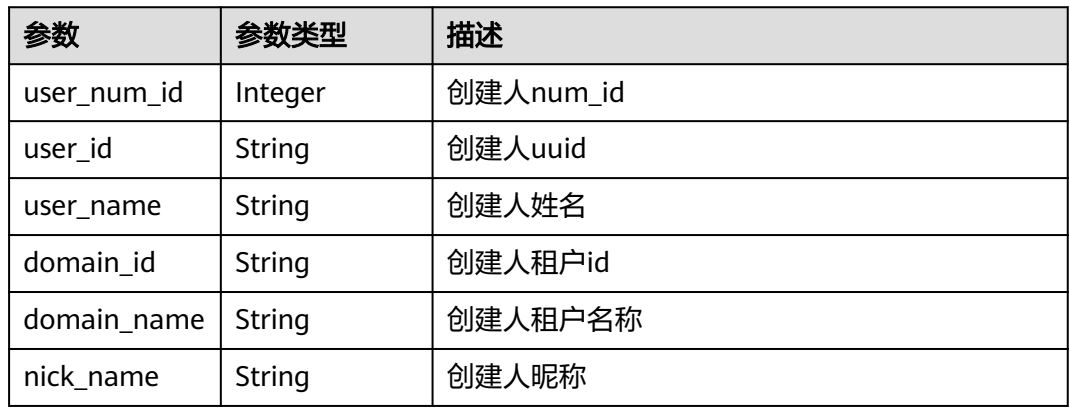

#### 状态码: **400**

#### 表 **4-426** 响应 Body 参数

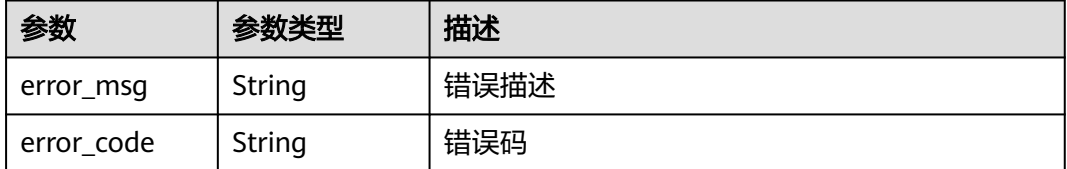

#### 状态码: **401**

#### 表 **4-427** 响应 Body 参数

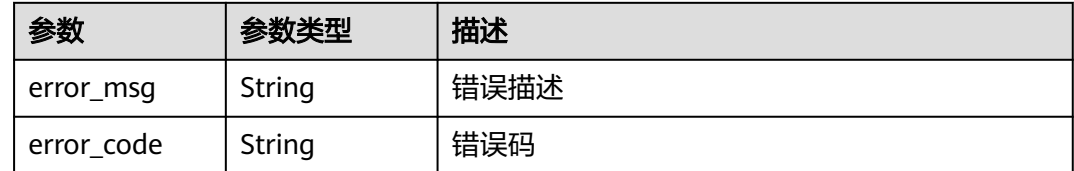

### 请求示例

Get https://{endpoint}/v4/projects/0792b7d26cb74bd799cbae80063dc74a

### 响应示例

#### 状态码: **200**

```
OK
```

```
{
  "project" : {
    "project_num_id" : 3183801,
   "project_id" : "41bd3eab86544863b8fc92ffcd35e3c8",
   "name" : "demo_project",
 "created_on" : 1576114296000,
 "updated_on" : 1576114296000,
 "project_type" : "scrum",
   "archive" : 1,
   "enterprise_id" : "041bd3eab86544863b8f92ffcd35e218",
   "project_code" : "abc_123",
   "creator" : {
     "user_num_id" : 4097,
     "user_id" : "c4bd39f0573a436589714bedbcca8536",
    "user_name" : "modile_user",
     "domain_id" : "2489d8cbba804db8bcd35384685ff3ac",
     "domain_name" : "modile_user",
     "nick_name" : "Tom.M.Riddle"
   }
 }
}
```
### **SDK** 代码示例

SDK代码示例如下。

#### **Java**

package com.huaweicloud.sdk.test;

```
import com.huaweicloud.sdk.core.auth.ICredential;
import com.huaweicloud.sdk.core.auth.BasicCredentials;
import com.huaweicloud.sdk.core.exception.ConnectionException;
import com.huaweicloud.sdk.core.exception.RequestTimeoutException;
import com.huaweicloud.sdk.core.exception.ServiceResponseException;
import com.huaweicloud.sdk.projectman.v4.region.ProjectManRegion;
import com.huaweicloud.sdk.projectman.v4.*;
import com.huaweicloud.sdk.projectman.v4.model.*;
```
public class ShowProjectInfoV4Solution {

```
 public static void main(String[] args) {
```
 // The AK and SK used for authentication are hard-coded or stored in plaintext, which has great security risks. It is recommended that the AK and SK be stored in ciphertext in configuration files or

```
environment variables and decrypted during use to ensure security.
      // In this example, AK and SK are stored in environment variables for authentication. Before running 
this example, set environment variables CLOUD_SDK_AK and CLOUD_SDK_SK in the local environment
      String ak = System.getenv("CLOUD_SDK_AK");
      String sk = System.getenv("CLOUD_SDK_SK");
      ICredential auth = new BasicCredentials()
           .withAk(ak)
           .withSk(sk);
      ProjectManClient client = ProjectManClient.newBuilder()
           .withCredential(auth)
           .withRegion(ProjectManRegion.valueOf("<YOUR REGION>"))
            .build();
      ShowProjectInfoV4Request request = new ShowProjectInfoV4Request();
      try {
        ShowProjectInfoV4Response response = client.showProjectInfoV4(request);
         System.out.println(response.toString());
      } catch (ConnectionException e) {
         e.printStackTrace();
      } catch (RequestTimeoutException e) {
         e.printStackTrace();
      } catch (ServiceResponseException e) {
         e.printStackTrace();
         System.out.println(e.getHttpStatusCode());
         System.out.println(e.getRequestId());
         System.out.println(e.getErrorCode());
         System.out.println(e.getErrorMsg());
      }
   }
}
```
### **Python**

# coding: utf-8

from huaweicloudsdkcore.auth.credentials import BasicCredentials from huaweicloudsdkprojectman.v4.region.projectman\_region import ProjectManRegion from huaweicloudsdkcore.exceptions import exceptions from huaweicloudsdkprojectman.v4 import \*

```
if __name__ == '__main__":
```
 # The AK and SK used for authentication are hard-coded or stored in plaintext, which has great security risks. It is recommended that the AK and SK be stored in ciphertext in configuration files or environment variables and decrypted during use to ensure security.

 # In this example, AK and SK are stored in environment variables for authentication. Before running this example, set environment variables CLOUD\_SDK\_AK and CLOUD\_SDK\_SK in the local environment

 ak = \_\_import\_\_('os').getenv("CLOUD\_SDK\_AK") sk = \_\_import\_\_('os').getenv("CLOUD\_SDK\_SK")

credentials = BasicCredentials(ak, sk) \

```
 client = ProjectManClient.new_builder() \
    .with_credentials(credentials) \
    .with_region(ProjectManRegion.value_of("<YOUR REGION>")) \
   .build()
 try:
   request = ShowProjectInfoV4Request()
```
 response = client.show\_project\_info\_v4(request) print(response) except exceptions.ClientRequestException as e: print(e.status\_code) print(e.request\_id) print(e.error\_code) print(e.error\_msg)

**Go**

```
package main
import (
    "fmt"
   "github.com/huaweicloud/huaweicloud-sdk-go-v3/core/auth/basic"
   projectman "github.com/huaweicloud/huaweicloud-sdk-go-v3/services/projectman/v4"
   "github.com/huaweicloud/huaweicloud-sdk-go-v3/services/projectman/v4/model"
   region "github.com/huaweicloud/huaweicloud-sdk-go-v3/services/projectman/v4/region"
)
func main() {
   // The AK and SK used for authentication are hard-coded or stored in plaintext, which has great security 
risks. It is recommended that the AK and SK be stored in ciphertext in configuration files or environment 
variables and decrypted during use to ensure security.
   // In this example, AK and SK are stored in environment variables for authentication. Before running this 
example, set environment variables CLOUD_SDK_AK and CLOUD_SDK_SK in the local environment
   ak := os.Getenv("CLOUD_SDK_AK")
   sk := os.Getenv("CLOUD_SDK_SK")
   auth := basic.NewCredentialsBuilder().
      WithAk(ak).
      WithSk(sk).
      Build()
   client := projectman.NewProjectManClient(
      projectman.ProjectManClientBuilder().
        WithRegion(region.ValueOf("<YOUR REGION>")).
         WithCredential(auth).
         Build())
   request := &model.ShowProjectInfoV4Request{}
   response, err := client.ShowProjectInfoV4(request)
  if err == nil fmt.Printf("%+v\n", response)
   } else {
      fmt.Println(err)
   }
}
```
#### 更多

更多编程语言的SDK代码示例,请参见**[API Explorer](https://console.huaweicloud.com/apiexplorer/#/openapi/ProjectMan/sdk?api=ShowProjectInfoV4)**的代码示例页签,可生成自动对应 的SDK代码示例。

### 状态码

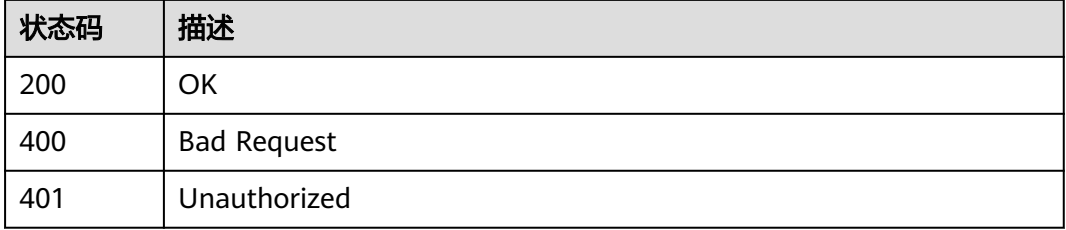

### 错误码

请参见<mark>错误码</mark>。

# **4.5.2** 更新项目

### 功能介绍

更新项目

### 调用方法

请参[见如何调用](#page-9-0)**API**。

### **URI**

PUT /v4/projects/{project\_id}

### 表 **4-428** 路径参数

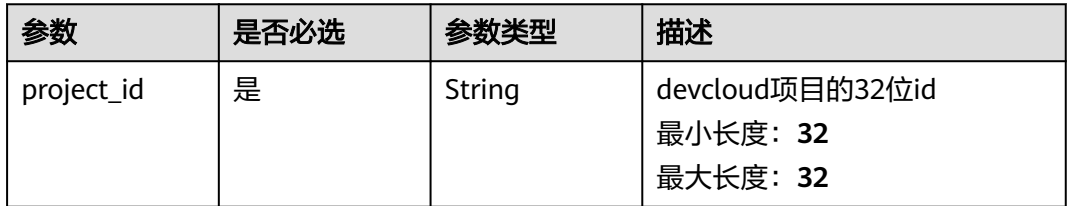

### 请求参数

#### 表 **4-429** 请求 Header 参数

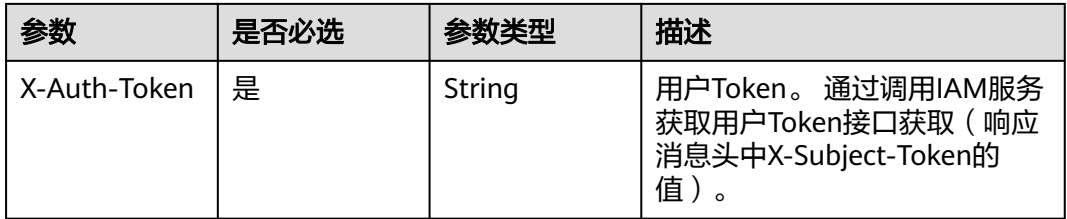

#### 表 **4-430** 请求 Body 参数

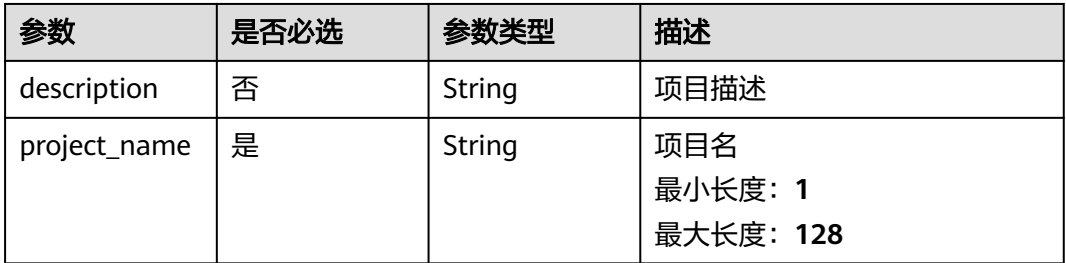

### 响应参数

状态码: **400**

#### 表 **4-431** 响应 Body 参数

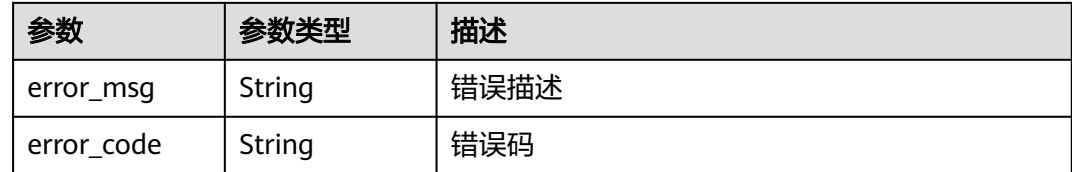

#### 状态码: **401**

表 **4-432** 响应 Body 参数

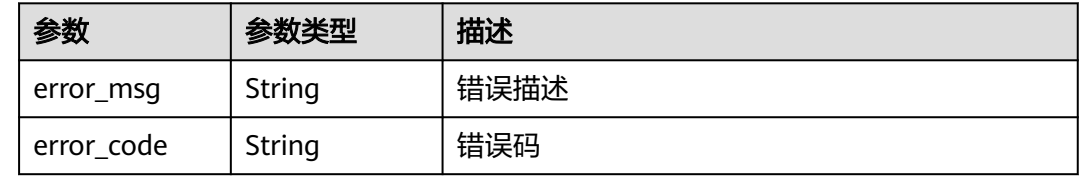

#### 请求示例

PUT https://{endpoint}/v4/projects/526cefde62004de2b62b5e8dd2c2b3af

```
{
  "project_name" : "ProjectUnionSDKTest_lj9",
  "description" : "2222"
}
```
### 响应示例

无

### **SDK** 代码示例

SDK代码示例如下。

#### **Java**

package com.huaweicloud.sdk.test;

import com.huaweicloud.sdk.core.auth.ICredential; import com.huaweicloud.sdk.core.auth.BasicCredentials; import com.huaweicloud.sdk.core.exception.ConnectionException; import com.huaweicloud.sdk.core.exception.RequestTimeoutException; import com.huaweicloud.sdk.core.exception.ServiceResponseException; import com.huaweicloud.sdk.projectman.v4.region.ProjectManRegion; import com.huaweicloud.sdk.projectman.v4.\*; import com.huaweicloud.sdk.projectman.v4.model.\*;

public class UpdateProjectV4Solution {

public static void main(String[] args) {

 // The AK and SK used for authentication are hard-coded or stored in plaintext, which has great security risks. It is recommended that the AK and SK be stored in ciphertext in configuration files or environment variables and decrypted during use to ensure security.

 // In this example, AK and SK are stored in environment variables for authentication. Before running this example, set environment variables CLOUD\_SDK\_AK and CLOUD\_SDK\_SK in the local environment String ak = System.getenv("CLOUD\_SDK\_AK");

```
 String sk = System.getenv("CLOUD_SDK_SK");
 ICredential auth = new BasicCredentials()
      .withAk(ak)
      .withSk(sk);
 ProjectManClient client = ProjectManClient.newBuilder()
      .withCredential(auth)
      .withRegion(ProjectManRegion.valueOf("<YOUR REGION>"))
      .build();
 UpdateProjectV4Request request = new UpdateProjectV4Request();
 UpdateProjectRequestV4 body = new UpdateProjectRequestV4();
body.withProjectName("ProjectUnionSDKTest_lj9");
 body.withDescription("2222");
 request.withBody(body);
 try {
   UpdateProjectV4Response response = client.updateProjectV4(request);
   System.out.println(response.toString());
 } catch (ConnectionException e) {
   e.printStackTrace();
 } catch (RequestTimeoutException e) {
   e.printStackTrace();
 } catch (ServiceResponseException e) {
   e.printStackTrace();
   System.out.println(e.getHttpStatusCode());
   System.out.println(e.getRequestId());
   System.out.println(e.getErrorCode());
   System.out.println(e.getErrorMsg());
 }
```
### **Python**

# coding: utf-8

 } }

from huaweicloudsdkcore.auth.credentials import BasicCredentials from huaweicloudsdkprojectman.v4.region.projectman\_region import ProjectManRegion from huaweicloudsdkcore.exceptions import exceptions from huaweicloudsdkprojectman.v4 import \*

```
if __name__ == "__main__":
```
 # The AK and SK used for authentication are hard-coded or stored in plaintext, which has great security risks. It is recommended that the AK and SK be stored in ciphertext in configuration files or environment variables and decrypted during use to ensure security.

 # In this example, AK and SK are stored in environment variables for authentication. Before running this example, set environment variables CLOUD\_SDK\_AK and CLOUD\_SDK\_SK in the local environment

```
 ak = __import__('os').getenv("CLOUD_SDK_AK")
 sk = __import__('os').getenv("CLOUD_SDK_SK")
```
credentials = BasicCredentials(ak, sk) \

```
 client = ProjectManClient.new_builder() \
      .with_credentials(credentials) \
      .with_region(ProjectManRegion.value_of("<YOUR REGION>")) \
      .build()
   try:
      request = UpdateProjectV4Request()
      request.body = UpdateProjectRequestV4(
        project_name="ProjectUnionSDKTest_lj9",
         description="2222"
\qquad \qquad response = client.update_project_v4(request)
      print(response)
   except exceptions.ClientRequestException as e:
      print(e.status_code)
      print(e.request_id)
```
**Go**

```
 print(e.error_code)
      print(e.error_msg)
package main
import (
    "fmt"
   "github.com/huaweicloud/huaweicloud-sdk-go-v3/core/auth/basic"
   projectman "github.com/huaweicloud/huaweicloud-sdk-go-v3/services/projectman/v4"
    "github.com/huaweicloud/huaweicloud-sdk-go-v3/services/projectman/v4/model"
   region "github.com/huaweicloud/huaweicloud-sdk-go-v3/services/projectman/v4/region"
)
func main() {
   // The AK and SK used for authentication are hard-coded or stored in plaintext, which has great security 
risks. It is recommended that the AK and SK be stored in ciphertext in configuration files or environment 
variables and decrypted during use to ensure security.
   // In this example, AK and SK are stored in environment variables for authentication. Before running this 
example, set environment variables CLOUD_SDK_AK and CLOUD_SDK_SK in the local environment
   ak := os.Getenv("CLOUD_SDK_AK")
   sk := os.Getenv("CLOUD_SDK_SK")
   auth := basic.NewCredentialsBuilder().
      WithAk(ak).
      WithSk(sk).
      Build()
   client := projectman.NewProjectManClient(
      projectman.ProjectManClientBuilder().
         WithRegion(region.ValueOf("<YOUR REGION>")).
         WithCredential(auth).
        Build())
   request := &model.UpdateProjectV4Request{}
   descriptionUpdateProjectRequestV4:= "2222"
   request.Body = &model.UpdateProjectRequestV4{
      ProjectName: "ProjectUnionSDKTest_lj9",
      Description: &descriptionUpdateProjectRequestV4,
   }
   response, err := client.UpdateProjectV4(request)
  if err == nil fmt.Printf("%+v\n", response)
   } else {
      fmt.Println(err)
   }
}
```
### 更多

更多编程语言的SDK代码示例,请参见**[API Explorer](https://console.huaweicloud.com/apiexplorer/#/openapi/ProjectMan/sdk?api=UpdateProjectV4)**的代码示例页签,可生成自动对应 的SDK代码示例。

### 状态码

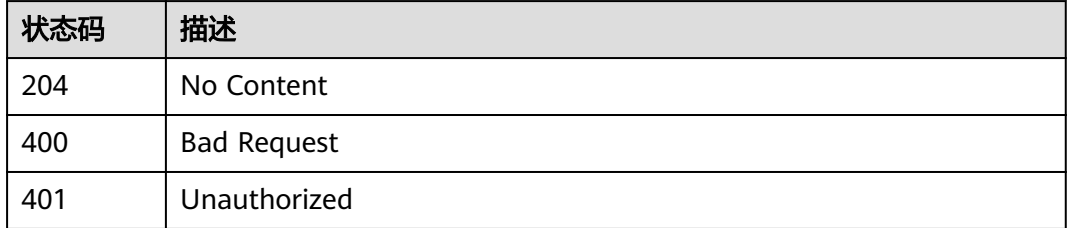

### 错误码

请参[见错误码。](#page-396-0)

# **4.5.3** 删除项目

### 功能介绍

删除项目

### 调用方法

请参[见如何调用](#page-9-0)**API**。

### **URI**

DELETE /v4/projects/{project\_id}

#### 表 **4-433** 路径参数

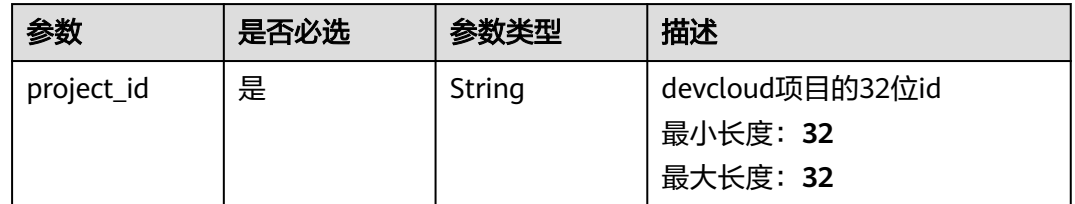

### 请求参数

表 **4-434** 请求 Header 参数

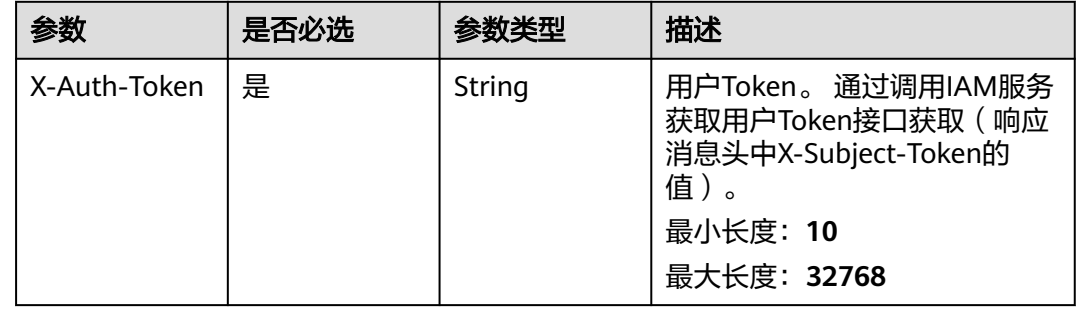

### 响应参数

状态码: **400**

#### 表 **4-435** 响应 Body 参数

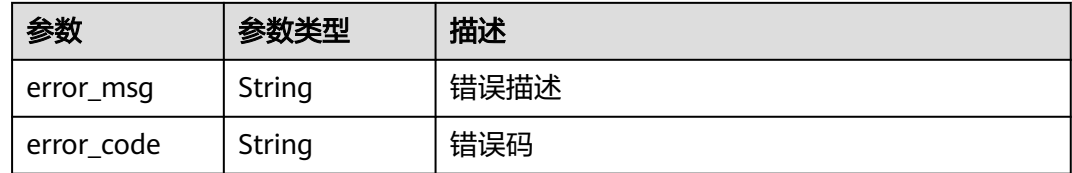

#### 状态码: **401**

表 **4-436** 响应 Body 参数

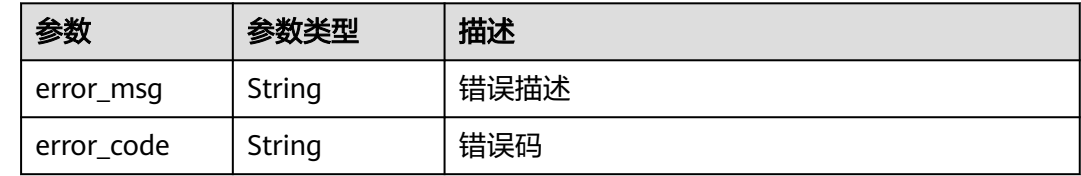

### 请求示例

DELETE https://{endpoint}/v4/projects/526cefde62004de2b62b5e8dd2c2b3af

### 响应示例

无

### **SDK** 代码示例

SDK代码示例如下。

**Java**

package com.huaweicloud.sdk.test;

import com.huaweicloud.sdk.core.auth.ICredential; import com.huaweicloud.sdk.core.auth.BasicCredentials; import com.huaweicloud.sdk.core.exception.ConnectionException; import com.huaweicloud.sdk.core.exception.RequestTimeoutException; import com.huaweicloud.sdk.core.exception.ServiceResponseException; import com.huaweicloud.sdk.projectman.v4.region.ProjectManRegion; import com.huaweicloud.sdk.projectman.v4.\*; import com.huaweicloud.sdk.projectman.v4.model.\*;

public class DeleteProjectV4Solution {

public static void main(String[] args) {

 // The AK and SK used for authentication are hard-coded or stored in plaintext, which has great security risks. It is recommended that the AK and SK be stored in ciphertext in configuration files or environment variables and decrypted during use to ensure security.

 // In this example, AK and SK are stored in environment variables for authentication. Before running this example, set environment variables CLOUD\_SDK\_AK and CLOUD\_SDK\_SK in the local environment String ak = System.getenv("CLOUD\_SDK\_AK");

```
 String sk = System.getenv("CLOUD_SDK_SK");
```
 ICredential auth = new BasicCredentials() .withAk(ak) .withSk(sk);

```
 ProjectManClient client = ProjectManClient.newBuilder()
         .withCredential(auth)
          .withRegion(ProjectManRegion.valueOf("<YOUR REGION>"))
          .build();
    DeleteProjectV4Request request = new DeleteProjectV4Request();
    try {
      DeleteProjectV4Response response = client.deleteProjectV4(request);
      System.out.println(response.toString());
   } catch (ConnectionException e) {
      e.printStackTrace();
   } catch (RequestTimeoutException e) {
      e.printStackTrace();
   } catch (ServiceResponseException e) {
      e.printStackTrace();
      System.out.println(e.getHttpStatusCode());
      System.out.println(e.getRequestId());
      System.out.println(e.getErrorCode());
      System.out.println(e.getErrorMsg());
   }
 }
```
#### **Python**

#### # coding: utf-8

}

from huaweicloudsdkcore.auth.credentials import BasicCredentials from huaweicloudsdkprojectman.v4.region.projectman\_region import ProjectManRegion from huaweicloudsdkcore.exceptions import exceptions from huaweicloudsdkprojectman.v4 import \*

```
if name = " main ":
```
 # The AK and SK used for authentication are hard-coded or stored in plaintext, which has great security risks. It is recommended that the AK and SK be stored in ciphertext in configuration files or environment variables and decrypted during use to ensure security.

 # In this example, AK and SK are stored in environment variables for authentication. Before running this example, set environment variables CLOUD\_SDK\_AK and CLOUD\_SDK\_SK in the local environment

```
 ak = __import__('os').getenv("CLOUD_SDK_AK")
 sk = __import__('os').getenv("CLOUD_SDK_SK")
credentials = BasicCredentials(ak, sk) \setminus client = ProjectManClient.new_builder() \
  .with_credentials(credentials) \
    .with_region(ProjectManRegion.value_of("<YOUR REGION>")) \
   .build()
 try:
   request = DeleteProjectV4Request()
   response = client.delete_project_v4(request)
   print(response)
 except exceptions.ClientRequestException as e:
   print(e.status_code)
```
#### **Go**

package main

 print(e.request\_id) print(e.error\_code) print(e.error\_msg)

```
import (
   "fmt"
   "github.com/huaweicloud/huaweicloud-sdk-go-v3/core/auth/basic"
   projectman "github.com/huaweicloud/huaweicloud-sdk-go-v3/services/projectman/v4"
   "github.com/huaweicloud/huaweicloud-sdk-go-v3/services/projectman/v4/model"
   region "github.com/huaweicloud/huaweicloud-sdk-go-v3/services/projectman/v4/region"
```
)

```
func main() {
   // The AK and SK used for authentication are hard-coded or stored in plaintext, which has great security 
risks. It is recommended that the AK and SK be stored in ciphertext in configuration files or environment 
variables and decrypted during use to ensure security.
   // In this example, AK and SK are stored in environment variables for authentication. Before running this 
example, set environment variables CLOUD_SDK_AK and CLOUD_SDK_SK in the local environment
   ak := os.Getenv("CLOUD_SDK_AK")
   sk := os.Getenv("CLOUD_SDK_SK")
   auth := basic.NewCredentialsBuilder().
      WithAk(ak).
      WithSk(sk).
      Build()
   client := projectman.NewProjectManClient(
      projectman.ProjectManClientBuilder().
         WithRegion(region.ValueOf("<YOUR REGION>")).
         WithCredential(auth).
         Build())
   request := &model.DeleteProjectV4Request{}
   response, err := client.DeleteProjectV4(request)
  if err == nil fmt.Printf("%+v\n", response)
   } else {
      fmt.Println(err)
   }
}
```
### 更多

更多编程语言的SDK代码示例,请参见**[API Explorer](https://console.huaweicloud.com/apiexplorer/#/openapi/ProjectMan/sdk?api=DeleteProjectV4)**的代码示例页签,可生成自动对应 的SDK代码示例。

#### 状态码

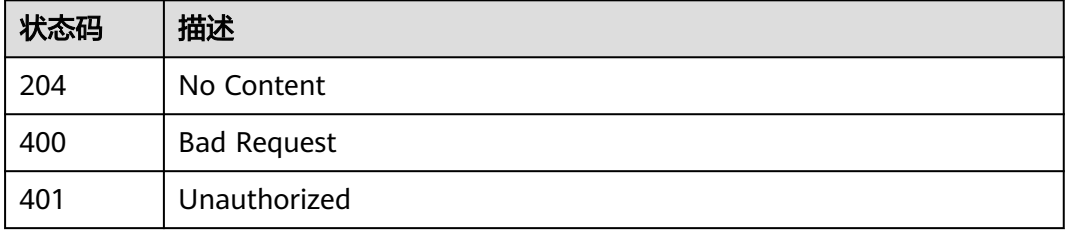

#### 错误码

请参[见错误码。](#page-396-0)

# **4.5.4** 查询项目列表

### 功能介绍

查询项目列表

### 调用方法

请参[见如何调用](#page-9-0)**API**。

### **URI**

### GET /v4/projects

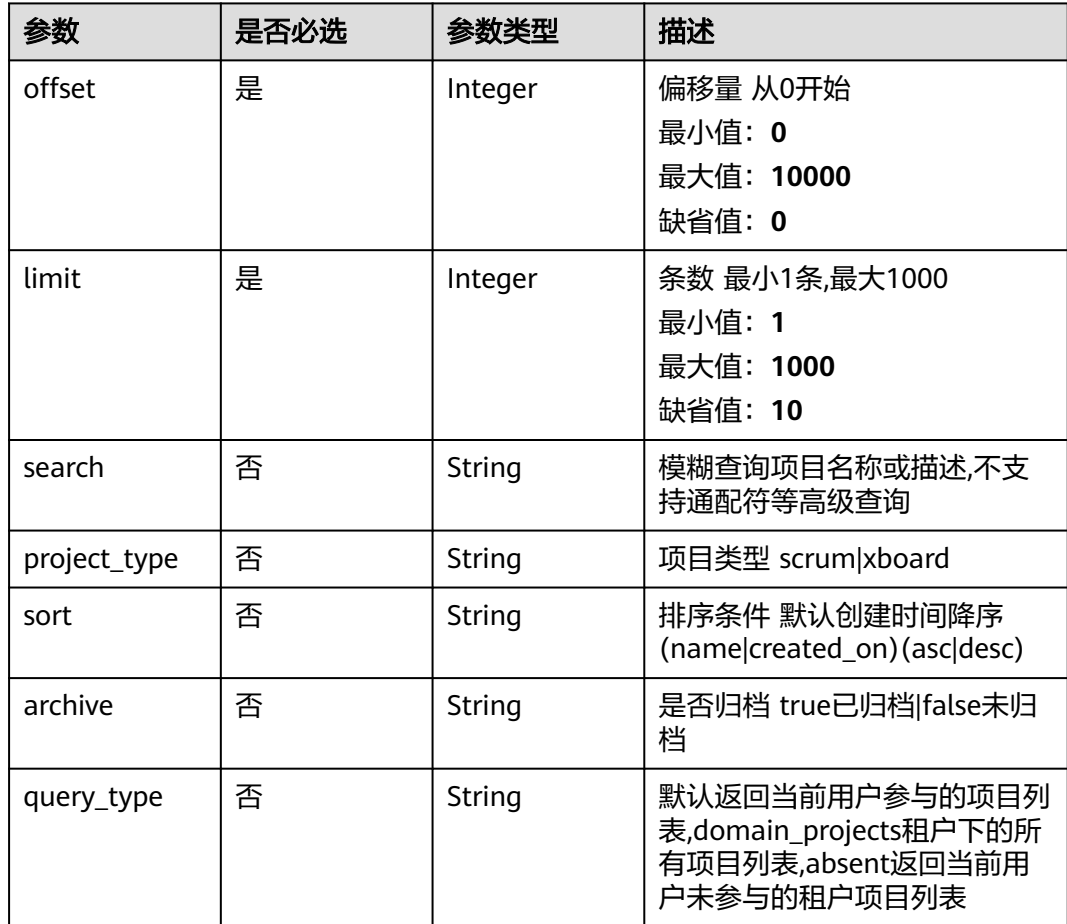

### 表 **4-437** Query 参数

### 请求参数

#### 表 **4-438** 请求 Header 参数

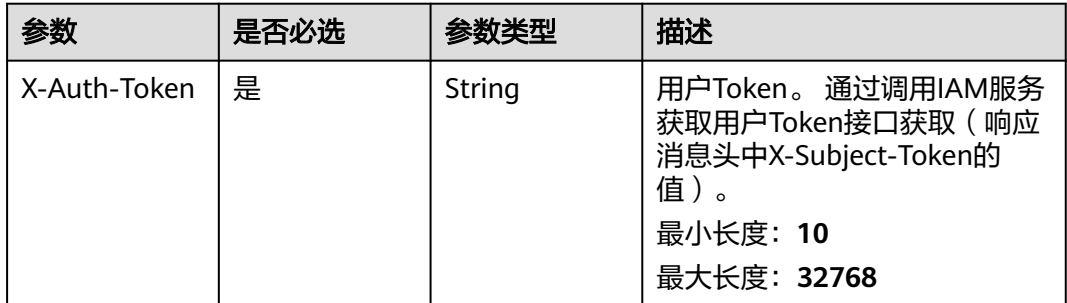

### 响应参数

### 状态码: **200**

#### 表 **4-439** 响应 Body 参数

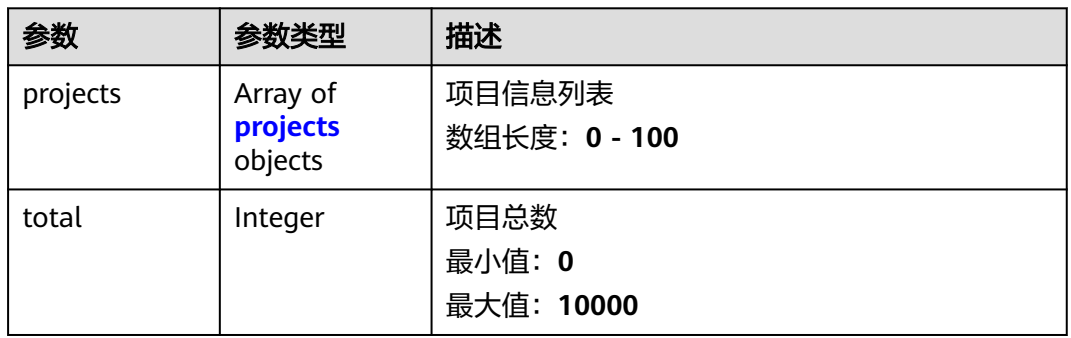

### 表 **4-440** projects

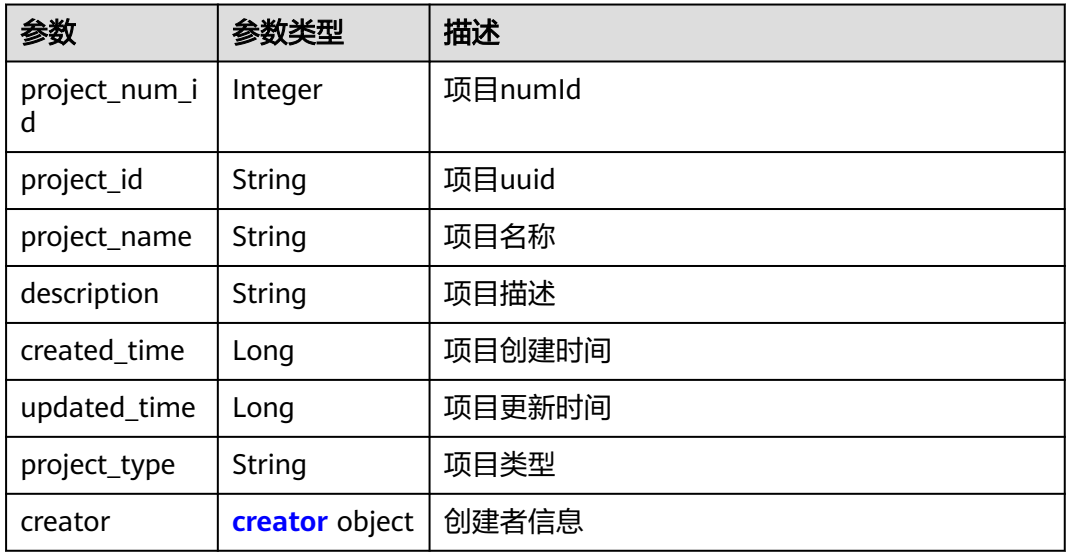

#### 表 **4-441** creator

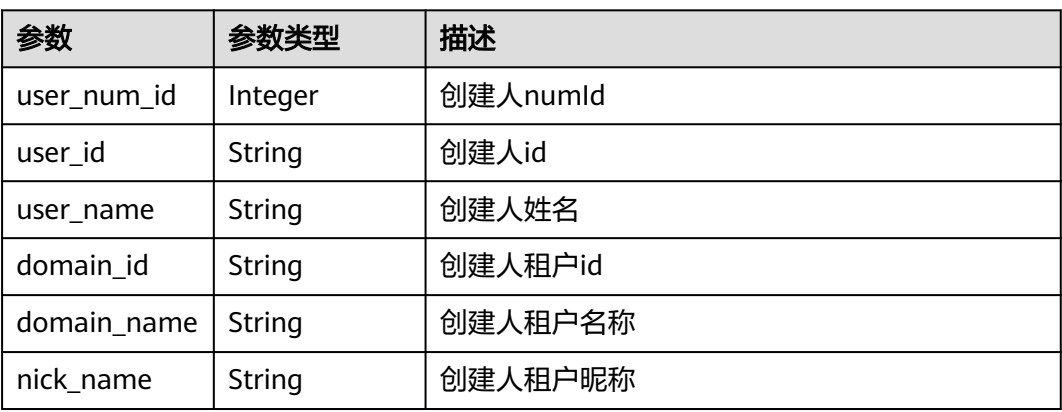

#### 状态码: **400**

#### 表 **4-442** 响应 Body 参数

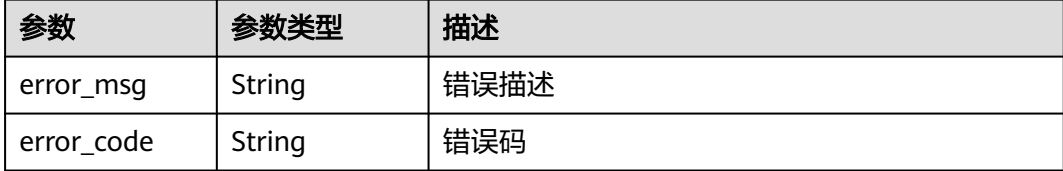

#### 状态码: **401**

表 **4-443** 响应 Body 参数

| 参数         | 参数类型   | 描述   |
|------------|--------|------|
| error_msg  | String | 错误描述 |
| error_code | String | 错误码  |

#### 状态码: **403**

表 **4-444** 响应 Body 参数

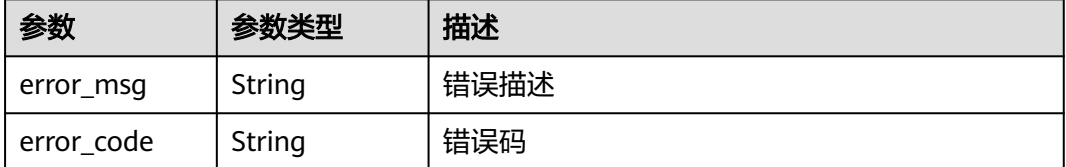

### 请求示例

GET https://{endpoint}/v4/projects? limit=10&offset=0&project\_type=scrum&sort=&search=aa&archive=true&query\_type=domain\_projects

### 响应示例

#### 状态码: **200**

**OK** 

```
{
  "projects" : [ {
   "project_num_id" : 3183801,
   "project_id" : "41bd3eab86544863b8fc92ffcd35e3c8",
   "project_name" : "demo_project",
   "description" : "demo",
 "created_time" : 1576114296000,
 "updated_time" : 1576114296000,
 "project_type" : "xboard",
   "creator" : {
    "user_num_id" : 4097,
     "user_id" : "c4bd39f0573a436589714bedbcca8536",
```

```
 "user_name" : "modile_user",
    "domain_id" : "2489d8cbba804db8bcd35384685ff3ac",
    "domain_name" : "modile_user",
     "nick_name" : "Tom.M.Riddle"
 }
 } ],
  "total" : 10
```
### **SDK** 代码示例

}

#### SDK代码示例如下。

#### **Java**

package com.huaweicloud.sdk.test;

```
import com.huaweicloud.sdk.core.auth.ICredential;
import com.huaweicloud.sdk.core.auth.BasicCredentials;
import com.huaweicloud.sdk.core.exception.ConnectionException;
import com.huaweicloud.sdk.core.exception.RequestTimeoutException;
import com.huaweicloud.sdk.core.exception.ServiceResponseException;
import com.huaweicloud.sdk.projectman.v4.region.ProjectManRegion;
import com.huaweicloud.sdk.projectman.v4.*;
import com.huaweicloud.sdk.projectman.v4.model.*;
public class ListProjectsV4Solution {
   public static void main(String[] args) {
      // The AK and SK used for authentication are hard-coded or stored in plaintext, which has great 
security risks. It is recommended that the AK and SK be stored in ciphertext in configuration files or 
environment variables and decrypted during use to ensure security.
      // In this example, AK and SK are stored in environment variables for authentication. Before running 
this example, set environment variables CLOUD_SDK_AK and CLOUD_SDK_SK in the local environment
      String ak = System.getenv("CLOUD_SDK_AK");
      String sk = System.getenv("CLOUD_SDK_SK");
      ICredential auth = new BasicCredentials()
           .withAk(ak)
            .withSk(sk);
      ProjectManClient client = ProjectManClient.newBuilder()
            .withCredential(auth)
            .withRegion(ProjectManRegion.valueOf("<YOUR REGION>"))
            .build();
      ListProjectsV4Request request = new ListProjectsV4Request();
      request.withOffset(<offset>);
      request.withLimit(<limit>);
      request.withSearch("<search>");
     request.withProjectType("<project_type>");
      request.withSort("<sort>");
     request.withArchive("<archive>");
      request.withQueryType("<query_type>");
      try {
         ListProjectsV4Response response = client.listProjectsV4(request);
         System.out.println(response.toString());
      } catch (ConnectionException e) {
         e.printStackTrace();
      } catch (RequestTimeoutException e) {
         e.printStackTrace();
      } catch (ServiceResponseException e) {
         e.printStackTrace();
         System.out.println(e.getHttpStatusCode());
         System.out.println(e.getRequestId());
         System.out.println(e.getErrorCode());
         System.out.println(e.getErrorMsg());
```
}

 } }

### **Python**

#### # coding: utf-8

from huaweicloudsdkcore.auth.credentials import BasicCredentials from huaweicloudsdkprojectman.v4.region.projectman\_region import ProjectManRegion from huaweicloudsdkcore.exceptions import exceptions from huaweicloudsdkprojectman.v4 import \*

```
if __name__ == "__main__":
```
 # The AK and SK used for authentication are hard-coded or stored in plaintext, which has great security risks. It is recommended that the AK and SK be stored in ciphertext in configuration files or environment variables and decrypted during use to ensure security.

 # In this example, AK and SK are stored in environment variables for authentication. Before running this example, set environment variables CLOUD\_SDK\_AK and CLOUD\_SDK\_SK in the local environment

```
 ak = __import__('os').getenv("CLOUD_SDK_AK")
 sk = __import__('os').getenv("CLOUD_SDK_SK")
 credentials = BasicCredentials(ak, sk) \
 client = ProjectManClient.new_builder() \
    .with_credentials(credentials) \
    .with_region(ProjectManRegion.value_of("<YOUR REGION>")) \
   .build()
 try:
   request = ListProjectsV4Request()
   request.offset = <offset>
   request.limit = <limit>
   request.search = "<search>"
   request.project_type = "<project_type>"
   request.sort = "<sort>"
   request.archive = "<archive>"
```

```
 request.query_type = "<query_type>"
   response = client.list_projects_v4(request)
   print(response)
 except exceptions.ClientRequestException as e:
    print(e.status_code)
    print(e.request_id)
```

```
 print(e.error_code)
```
print(e.error\_msg)

#### **Go**

package main

#### import (

)

```
 "fmt"
 "github.com/huaweicloud/huaweicloud-sdk-go-v3/core/auth/basic"
 projectman "github.com/huaweicloud/huaweicloud-sdk-go-v3/services/projectman/v4"
 "github.com/huaweicloud/huaweicloud-sdk-go-v3/services/projectman/v4/model"
 region "github.com/huaweicloud/huaweicloud-sdk-go-v3/services/projectman/v4/region"
```
#### func main() {

 // The AK and SK used for authentication are hard-coded or stored in plaintext, which has great security risks. It is recommended that the AK and SK be stored in ciphertext in configuration files or environment variables and decrypted during use to ensure security.

 // In this example, AK and SK are stored in environment variables for authentication. Before running this example, set environment variables CLOUD\_SDK\_AK and CLOUD\_SDK\_SK in the local environment

```
 ak := os.Getenv("CLOUD_SDK_AK")
 sk := os.Getenv("CLOUD_SDK_SK")
```

```
 auth := basic.NewCredentialsBuilder().
    WithAk(ak).
    WithSk(sk).
```
Build()

```
 client := projectman.NewProjectManClient(
     projectman.ProjectManClientBuilder().
        WithRegion(region.ValueOf("<YOUR REGION>")).
        WithCredential(auth).
        Build())
   request := &model.ListProjectsV4Request{}
   request.Offset = int32(<offset>)
   request.Limit = int32(<limit>)
   searchRequest:= "<search>"
   request.Search = &searchRequest
 projectTypeRequest:= "<project_type>"
 request.ProjectType = &projectTypeRequest
   sortRequest:= "<sort>"
   request.Sort = &sortRequest
   archiveRequest:= "<archive>"
   request.Archive = &archiveRequest
   queryTypeRequest:= "<query_type>"
   request.QueryType = &queryTypeRequest
   response, err := client.ListProjectsV4(request)
  if err == null fmt.Printf("%+v\n", response)
   } else {
     fmt.Println(err)
   }
```
### 更多

}

更多编程语言的SDK代码示例,请参见**[API Explorer](https://console.huaweicloud.com/apiexplorer/#/openapi/ProjectMan/sdk?api=ListProjectsV4)**的代码示例页签,可生成自动对应 的SDK代码示例。

### 状态码

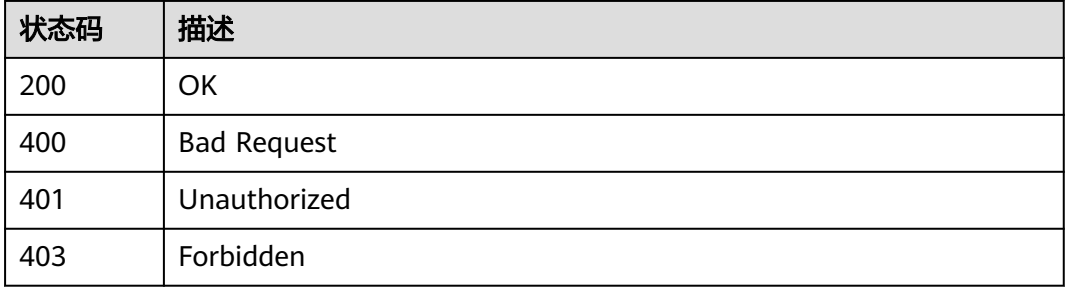

### 错误码

请参见<mark>错误码</mark>。

# **4.5.5** 获取租户没有加入的项目

### 功能介绍

获取租户没有加入的项目

### 调用方法

请参[见如何调用](#page-9-0)**API**。

### **URI**

#### GET /v4/projects/domain/not-added

#### 表 **4-445** Query 参数

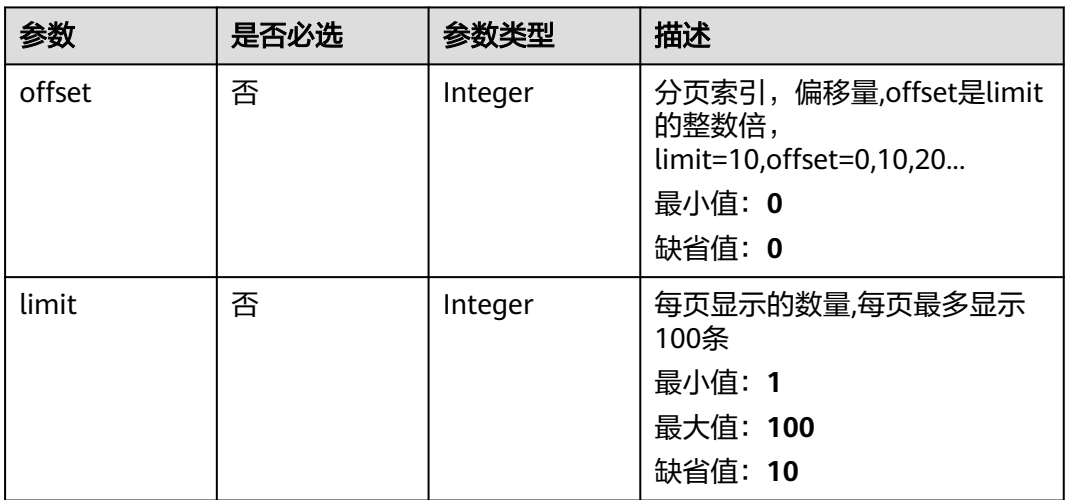

### 请求参数

#### 表 **4-446** 请求 Header 参数

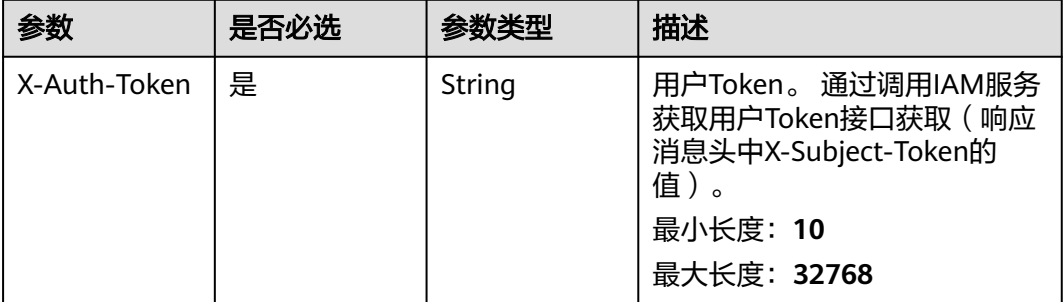

### 响应参数

状态码: **200**

表 **4-447** 响应 Body 参数

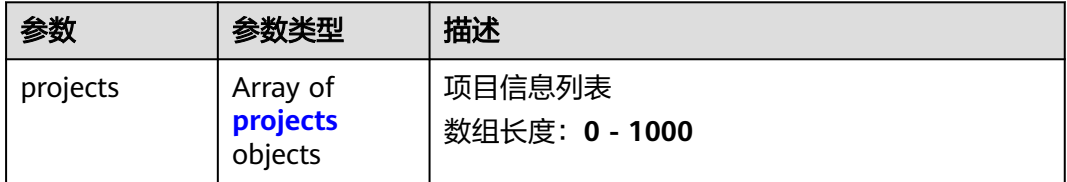

<span id="page-279-0"></span>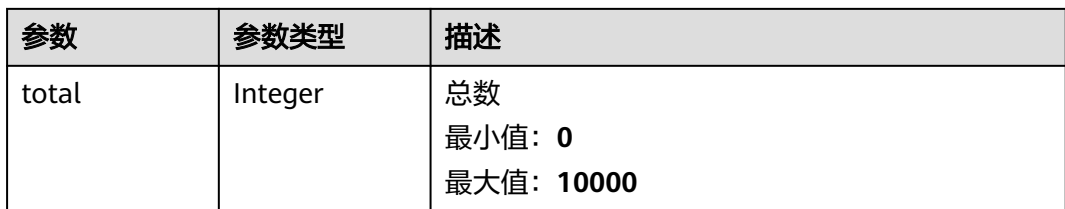

#### 表 **4-448** projects

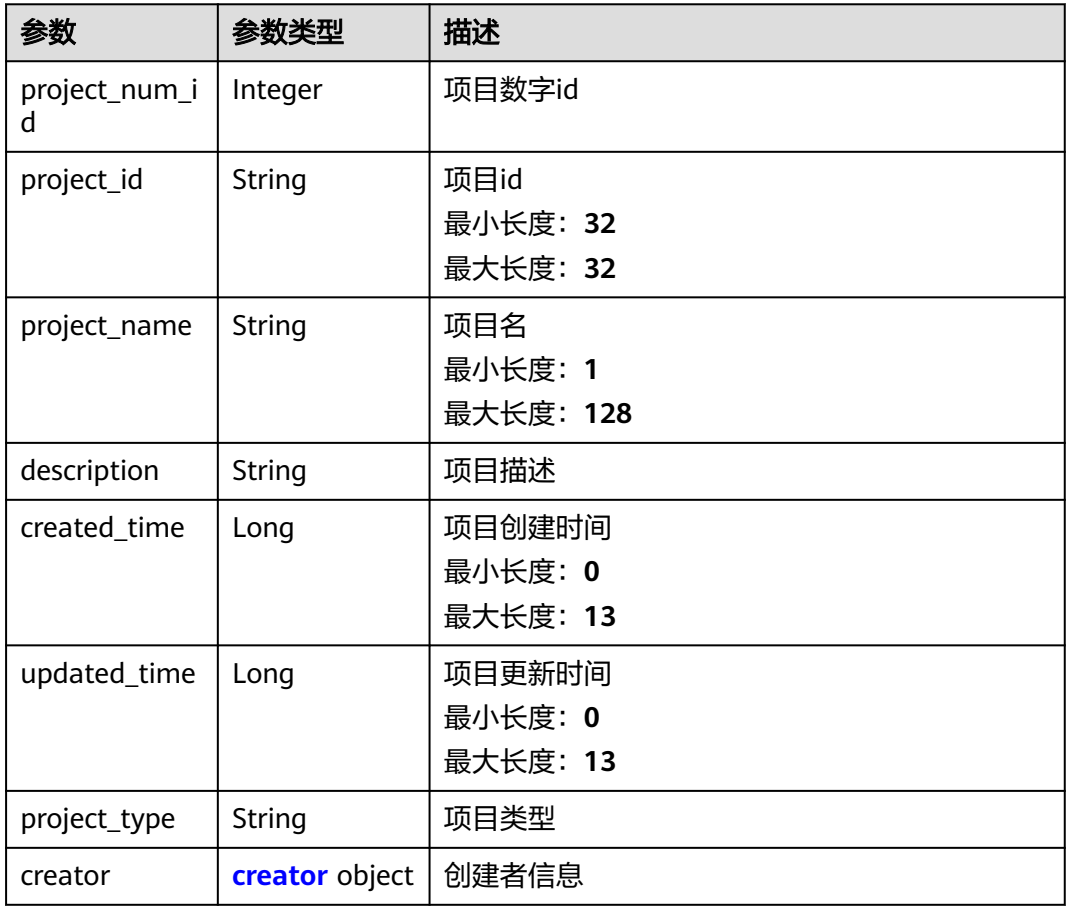

#### 表 **4-449** creator

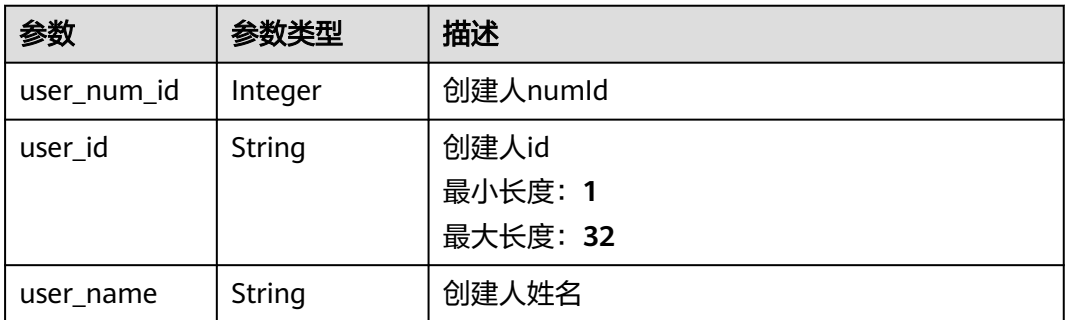

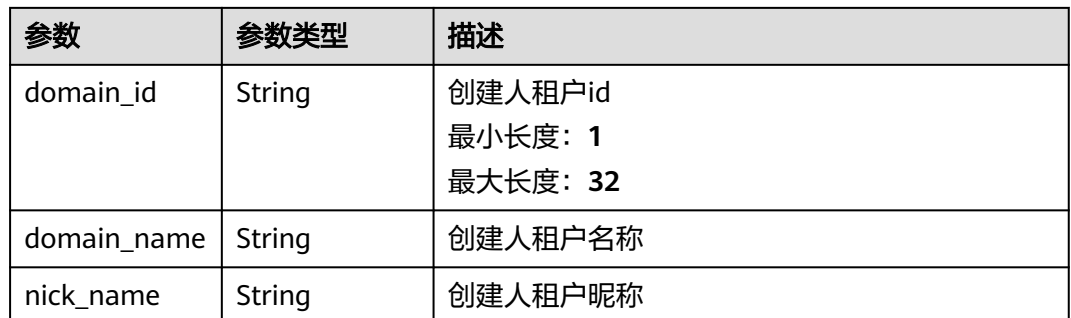

#### 状态码: **400**

表 **4-450** 响应 Body 参数

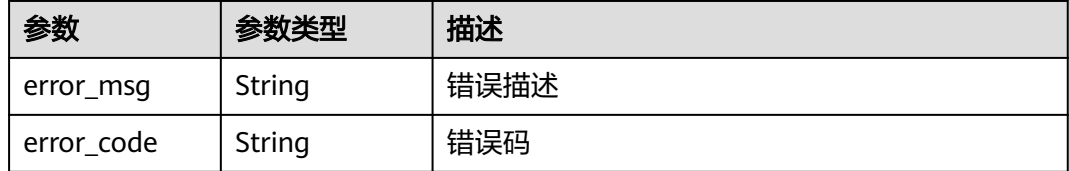

#### 状态码: **401**

#### 表 **4-451** 响应 Body 参数

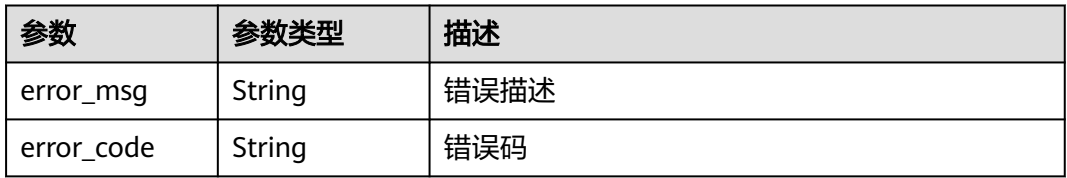

### 请求示例

Get https://{endpoint}/v4/projects/domain/not-added

### 响应示例

#### 状态码: **200**

**OK** 

```
{
  "projects" : [ {
   "project_num_id" : 3056544,
   "project_id" : "e2da96a5d2c845e284f0ad47f8ca8cb1",
 "project_name" : "demo_project",
 "description" : "这是一个demo",
 "created_time" : "1571296951000",
 "updated_time" : "1571296951000",
 "project_type" : "scrum",
   "creator" : {
    "user_num_id" : 4097,
    "user_id" : "c4bd39f0573a436589714bedbcca8536",
```

```
 "user_name" : "modile_user",
    "domain_id" : "2489d8cbba804db8bcd35384685ff3ac",
    "domain_name" : "modile_user",
     "nick_name" : "Tom.M.Riddle"
 }
 } ],
  "total" : 1
```
### **SDK** 代码示例

}

#### SDK代码示例如下。

#### **Java**

package com.huaweicloud.sdk.test;

```
import com.huaweicloud.sdk.core.auth.ICredential;
import com.huaweicloud.sdk.core.auth.BasicCredentials;
import com.huaweicloud.sdk.core.exception.ConnectionException;
import com.huaweicloud.sdk.core.exception.RequestTimeoutException;
import com.huaweicloud.sdk.core.exception.ServiceResponseException;
import com.huaweicloud.sdk.projectman.v4.region.ProjectManRegion;
import com.huaweicloud.sdk.projectman.v4.*;
import com.huaweicloud.sdk.projectman.v4.model.*;
public class ListDomainNotAddedProjectsV4Solution {
   public static void main(String[] args) {
      // The AK and SK used for authentication are hard-coded or stored in plaintext, which has great 
security risks. It is recommended that the AK and SK be stored in ciphertext in configuration files or 
environment variables and decrypted during use to ensure security.
      // In this example, AK and SK are stored in environment variables for authentication. Before running 
this example, set environment variables CLOUD_SDK_AK and CLOUD_SDK_SK in the local environment
      String ak = System.getenv("CLOUD_SDK_AK");
      String sk = System.getenv("CLOUD_SDK_SK");
      ICredential auth = new BasicCredentials()
           .withAk(ak)
           .withSk(sk);
      ProjectManClient client = ProjectManClient.newBuilder()
            .withCredential(auth)
            .withRegion(ProjectManRegion.valueOf("<YOUR REGION>"))
            .build();
      ListDomainNotAddedProjectsV4Request request = new ListDomainNotAddedProjectsV4Request();
      request.withOffset(<offset>);
      request.withLimit(<limit>);
      try {
        ListDomainNotAddedProjectsV4Response response = client.listDomainNotAddedProjectsV4(request);
        System.out.println(response.toString());
      } catch (ConnectionException e) {
        e.printStackTrace();
      } catch (RequestTimeoutException e) {
         e.printStackTrace();
      } catch (ServiceResponseException e) {
         e.printStackTrace();
         System.out.println(e.getHttpStatusCode());
        System.out.println(e.getRequestId());
         System.out.println(e.getErrorCode());
         System.out.println(e.getErrorMsg());
      }
   }
```
}

### **Python**

#### # coding: utf-8

from huaweicloudsdkcore.auth.credentials import BasicCredentials from huaweicloudsdkprojectman.v4.region.projectman\_region import ProjectManRegion from huaweicloudsdkcore.exceptions import exceptions from huaweicloudsdkprojectman.v4 import \*

#### if  $name = "$  main ":

 # The AK and SK used for authentication are hard-coded or stored in plaintext, which has great security risks. It is recommended that the AK and SK be stored in ciphertext in configuration files or environment variables and decrypted during use to ensure security.

 # In this example, AK and SK are stored in environment variables for authentication. Before running this example, set environment variables CLOUD\_SDK\_AK and CLOUD\_SDK\_SK in the local environment

```
 ak = __import__('os').getenv("CLOUD_SDK_AK")
 sk = __import__('os').getenv("CLOUD_SDK_SK")
credentials = BasicCredentials(ak, sk) \setminus client = ProjectManClient.new_builder() \
    .with_credentials(credentials) \
    .with_region(ProjectManRegion.value_of("<YOUR REGION>")) \
   .build()
 try:
   request = ListDomainNotAddedProjectsV4Request()
   request.offset = <offset>
   request.limit = <limit>
   response = client.list_domain_not_added_projects_v4(request)
   print(response)
 except exceptions.ClientRequestException as e:
    print(e.status_code)
   print(e.request_id)
   print(e.error_code)
```
#### **Go**

#### package main

print(e.error\_msg)

#### import (

)

 "fmt" "github.com/huaweicloud/huaweicloud-sdk-go-v3/core/auth/basic" projectman "github.com/huaweicloud/huaweicloud-sdk-go-v3/services/projectman/v4" "github.com/huaweicloud/huaweicloud-sdk-go-v3/services/projectman/v4/model" region "github.com/huaweicloud/huaweicloud-sdk-go-v3/services/projectman/v4/region"

#### func main() {

 // The AK and SK used for authentication are hard-coded or stored in plaintext, which has great security risks. It is recommended that the AK and SK be stored in ciphertext in configuration files or environment variables and decrypted during use to ensure security.

 // In this example, AK and SK are stored in environment variables for authentication. Before running this example, set environment variables CLOUD\_SDK\_AK and CLOUD\_SDK\_SK in the local environment

```
 ak := os.Getenv("CLOUD_SDK_AK")
 sk := os.Getenv("CLOUD_SDK_SK")
```

```
 auth := basic.NewCredentialsBuilder().
    WithAk(ak).
    WithSk(sk).
    Build()
```

```
 client := projectman.NewProjectManClient(
   projectman.ProjectManClientBuilder().
      WithRegion(region.ValueOf("<YOUR REGION>")).
      WithCredential(auth).
      Build())
```

```
 request := &model.ListDomainNotAddedProjectsV4Request{}
   offsetRequest:= int32(<offset>)
   request.Offset = &offsetRequest
 limitRequest:= int32(<limit>)
 request.Limit = &limitRequest
   response, err := client.ListDomainNotAddedProjectsV4(request)
  if err == nil fmt.Printf("%+v\n", response)
 } else {
 fmt.Println(err)
   }
```
### 更多

}

更多编程语言的SDK代码示例,请参见**[API Explorer](https://console.huaweicloud.com/apiexplorer/#/openapi/ProjectMan/sdk?api=ListDomainNotAddedProjectsV4)**的代码示例页签,可生成自动对应 的SDK代码示例。

### 状态码

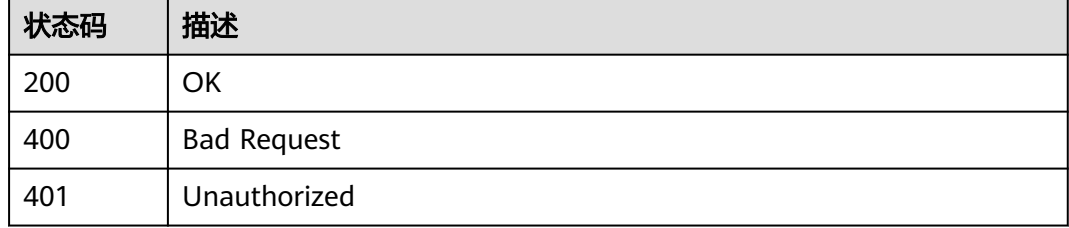

### 错误码

请参[见错误码。](#page-396-0)

# **4.5.6** 创建项目

### 功能介绍

创建项目

### 调用方法

请参[见如何调用](#page-9-0)**API**。

### **URI**

POST /v4/project

### 请求参数

表 **4-452** 请求 Header 参数

| 参数           | 是否必选 | 参数类型   | 描述                                                                                               |
|--------------|------|--------|--------------------------------------------------------------------------------------------------|
| X-Auth-Token | 是    | String | 用户Token。 通过调用IAM服务<br>获取用户Token接口获取 (响应<br>消息头中X-Subject-Token的<br>值)<br>最小长度: 10<br>最大长度: 32768 |

#### 表 **4-453** 请求 Body 参数

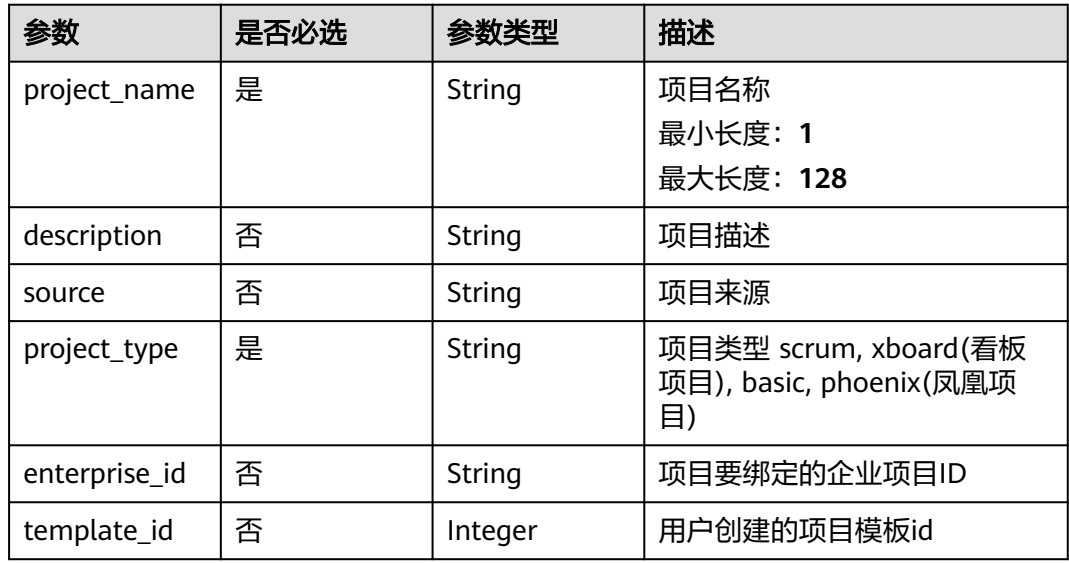

### 响应参数

状态码: **200**

表 **4-454** 响应 Body 参数

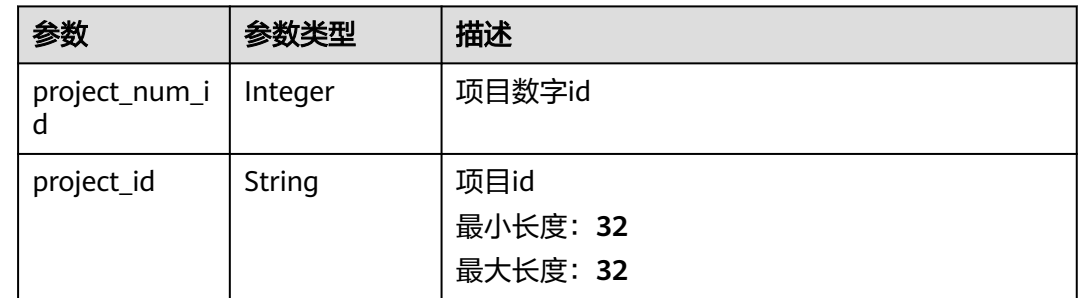

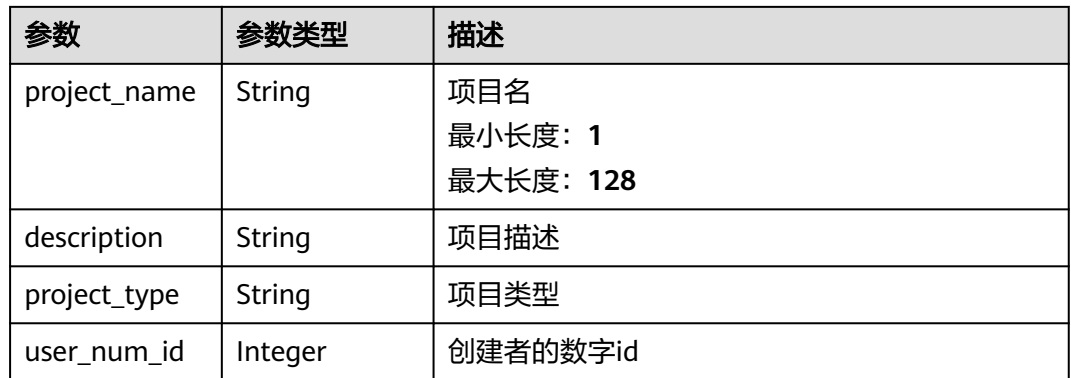

#### 状态码: **400**

表 **4-455** 响应 Body 参数

| 参数         | 参数类型   | 描述   |
|------------|--------|------|
| error_msg  | String | 错误描述 |
| error_code | String | 错误码  |

#### 状态码: **401**

#### 表 **4-456** 响应 Body 参数

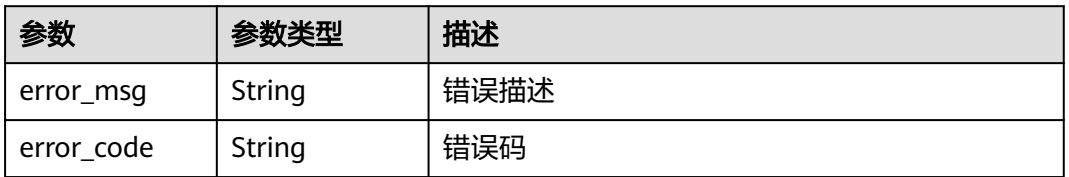

### 请求示例

Post https://{endpoint}/v4/project

```
{
```
"project\_name" : "TestDemo",

"description" : "modify testxxxxx",

 "project\_type" : "scrum" }

### 响应示例

#### 状态码: **200**

#### OK

```
{
 "project_num_id" : 708168641,
 "project_name" : "testdemo",
```

```
 "project_id" : "2e76d6f0b2c5403796e36bf63c5d5561",
```

```
 "user_num_id" : 700145037,
  "project_type" : "scrum",
  "description" : "this is demo"
}
```
#### 状态码: **400**

Bad Request

```
{
 "error_msg" : "param error",
 "error_code" : "PM.00000001"
}
```
### **SDK** 代码示例

SDK代码示例如下。

#### **Java**

package com.huaweicloud.sdk.test;

```
import com.huaweicloud.sdk.core.auth.ICredential;
import com.huaweicloud.sdk.core.auth.BasicCredentials;
import com.huaweicloud.sdk.core.exception.ConnectionException;
import com.huaweicloud.sdk.core.exception.RequestTimeoutException;
import com.huaweicloud.sdk.core.exception.ServiceResponseException;
import com.huaweicloud.sdk.projectman.v4.region.ProjectManRegion;
import com.huaweicloud.sdk.projectman.v4.*;
import com.huaweicloud.sdk.projectman.v4.model.*;
public class CreateProjectV4Solution {
   public static void main(String[] args) {
      // The AK and SK used for authentication are hard-coded or stored in plaintext, which has great 
security risks. It is recommended that the AK and SK be stored in ciphertext in configuration files or 
environment variables and decrypted during use to ensure security.
      // In this example, AK and SK are stored in environment variables for authentication. Before running 
this example, set environment variables CLOUD_SDK_AK and CLOUD_SDK_SK in the local environment
      String ak = System.getenv("CLOUD_SDK_AK");
      String sk = System.getenv("CLOUD_SDK_SK");
      ICredential auth = new BasicCredentials()
           .withAk(ak)
           .withSk(sk);
      ProjectManClient client = ProjectManClient.newBuilder()
           .withCredential(auth)
            .withRegion(ProjectManRegion.valueOf("<YOUR REGION>"))
            .build();
      CreateProjectV4Request request = new CreateProjectV4Request();
      CreateProjectV4RequestBody body = new CreateProjectV4RequestBody();
      body.withProjectType("scrum");
      body.withDescription("modify testxxxxx");
      body.withProjectName("TestDemo");
      request.withBody(body);
      try {
         CreateProjectV4Response response = client.createProjectV4(request);
         System.out.println(response.toString());
      } catch (ConnectionException e) {
         e.printStackTrace();
      } catch (RequestTimeoutException e) {
         e.printStackTrace();
      } catch (ServiceResponseException e) {
         e.printStackTrace();
         System.out.println(e.getHttpStatusCode());
```

```
 System.out.println(e.getRequestId());
```
 System.out.println(e.getErrorCode()); System.out.println(e.getErrorMsg()); }

#### **Python**

# coding: utf-8

 } }

from huaweicloudsdkcore.auth.credentials import BasicCredentials from huaweicloudsdkprojectman.v4.region.projectman\_region import ProjectManRegion from huaweicloudsdkcore.exceptions import exceptions from huaweicloudsdkprojectman.v4 import \*

 $if$   $name$   $==$  " $main$  "

 # The AK and SK used for authentication are hard-coded or stored in plaintext, which has great security risks. It is recommended that the AK and SK be stored in ciphertext in configuration files or environment variables and decrypted during use to ensure security.

 # In this example, AK and SK are stored in environment variables for authentication. Before running this example, set environment variables CLOUD\_SDK\_AK and CLOUD\_SDK\_SK in the local environment

```
 ak = __import__('os').getenv("CLOUD_SDK_AK")
   sk = __import__('os').getenv("CLOUD_SDK_SK")
  credentials = BasicCredentials(ak, sk) \setminus client = ProjectManClient.new_builder() \
      .with_credentials(credentials) \
      .with_region(ProjectManRegion.value_of("<YOUR REGION>")) \
      .build()
   try:
      request = CreateProjectV4Request()
      request.body = CreateProjectV4RequestBody(
         project_type="scrum",
        description="modify testxxxxx",
        project_name="TestDemo"
\qquad \qquad response = client.create_project_v4(request)
      print(response)
   except exceptions.ClientRequestException as e:
      print(e.status_code)
      print(e.request_id)
      print(e.error_code)
      print(e.error_msg)
```
### **Go**

package main

)

```
import (
    "fmt"
   "github.com/huaweicloud/huaweicloud-sdk-go-v3/core/auth/basic"
   projectman "github.com/huaweicloud/huaweicloud-sdk-go-v3/services/projectman/v4"
    "github.com/huaweicloud/huaweicloud-sdk-go-v3/services/projectman/v4/model"
   region "github.com/huaweicloud/huaweicloud-sdk-go-v3/services/projectman/v4/region"
func main() {
   // The AK and SK used for authentication are hard-coded or stored in plaintext, which has great security 
risks. It is recommended that the AK and SK be stored in ciphertext in configuration files or environment 
variables and decrypted during use to ensure security.
   // In this example, AK and SK are stored in environment variables for authentication. Before running this 
example, set environment variables CLOUD_SDK_AK and CLOUD_SDK_SK in the local environment
   ak := os.Getenv("CLOUD_SDK_AK")
   sk := os.Getenv("CLOUD_SDK_SK")
   auth := basic.NewCredentialsBuilder().
```

```
 WithAk(ak).
```
```
 WithSk(sk).
   Build()
 client := projectman.NewProjectManClient(
    projectman.ProjectManClientBuilder().
      WithRegion(region.ValueOf("<YOUR REGION>")).
      WithCredential(auth).
      Build())
 request := &model.CreateProjectV4Request{}
 descriptionCreateProjectV4RequestBody:= "modify testxxxxx"
 request.Body = &model.CreateProjectV4RequestBody{
   ProjectType: "scrum",
   Description: &descriptionCreateProjectV4RequestBody,
   ProjectName: "TestDemo",
 }
 response, err := client.CreateProjectV4(request)
if err == nil fmt.Printf("%+v\n", response)
 } else {
   fmt.Println(err)
 }
```
### 更多

更多编程语言的SDK代码示例,请参见**[API Explorer](https://console.huaweicloud.com/apiexplorer/#/openapi/ProjectMan/sdk?api=CreateProjectV4)**的代码示例页签,可生成自动对应 的SDK代码示例。

### 状态码

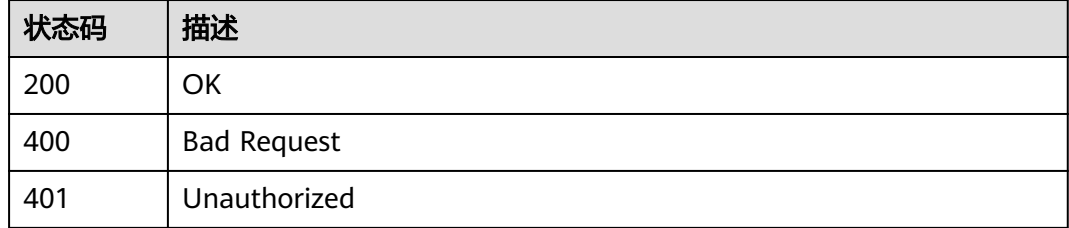

### 错误码

请参[见错误码。](#page-396-0)

## **4.5.7** 检查项目名称是否存在

}

### 功能介绍

检查项目名称是否存在

### 调用方法

请参[见如何调用](#page-9-0)**API**。

#### **URI**

POST /v4/projects/check-name

### 请求参数

表 **4-457** 请求 Header 参数

| 参数           | 是否必选 | 参数类型   | 描述                                                                                               |
|--------------|------|--------|--------------------------------------------------------------------------------------------------|
| X-Auth-Token | 是    | String | 用户Token。 通过调用IAM服务<br>获取用户Token接口获取 (响应<br>消息头中X-Subject-Token的<br>值)<br>最小长度: 10<br>最大长度: 32768 |

#### 表 **4-458** 请求 Body 参数

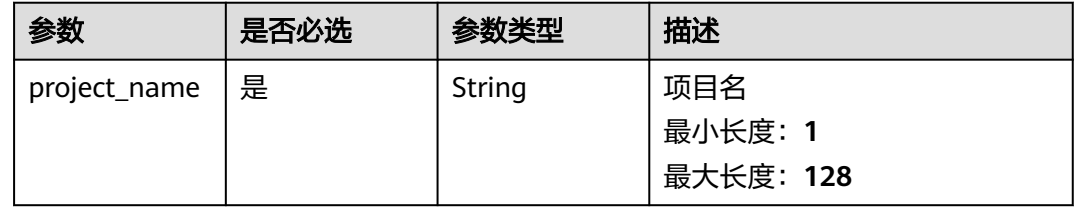

### 响应参数

#### 状态码: **200**

表 **4-459** 响应 Body 参数

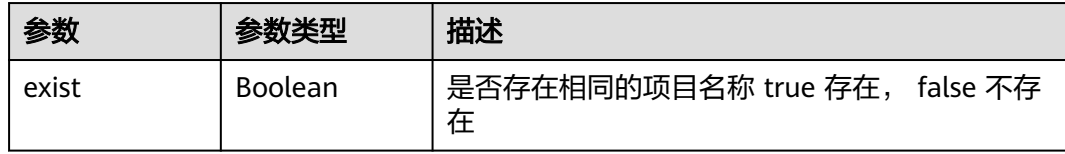

#### 状态码: **400**

#### 表 **4-460** 响应 Body 参数

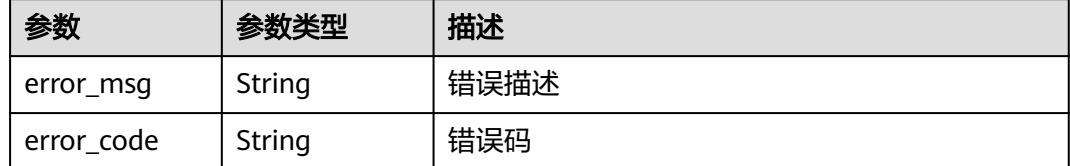

#### 状态码: **401**

#### 表 **4-461** 响应 Body 参数

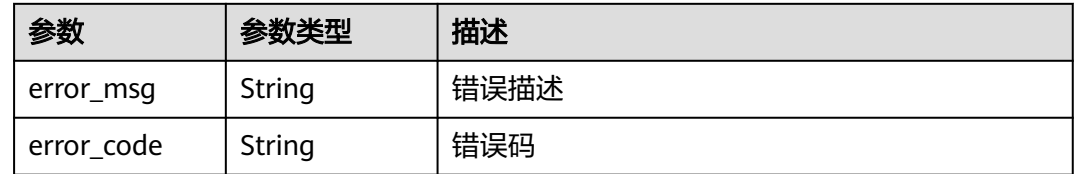

#### 请求示例

Post https://{endpoint}/v4/projects/check-name

{ "project\_name" : "testDemo"

#### 响应示例

#### 状态码: **200**

**OK** 

{

}

 "exist" : true }

#### **SDK** 代码示例

SDK代码示例如下。

#### **Java**

package com.huaweicloud.sdk.test;

import com.huaweicloud.sdk.core.auth.ICredential; import com.huaweicloud.sdk.core.auth.BasicCredentials; import com.huaweicloud.sdk.core.exception.ConnectionException; import com.huaweicloud.sdk.core.exception.RequestTimeoutException; import com.huaweicloud.sdk.core.exception.ServiceResponseException; import com.huaweicloud.sdk.projectman.v4.region.ProjectManRegion; import com.huaweicloud.sdk.projectman.v4.\*; import com.huaweicloud.sdk.projectman.v4.model.\*;

public class CheckProjectNameV4Solution {

```
 public static void main(String[] args) {
      // The AK and SK used for authentication are hard-coded or stored in plaintext, which has great 
security risks. It is recommended that the AK and SK be stored in ciphertext in configuration files or 
environment variables and decrypted during use to ensure security.
      // In this example, AK and SK are stored in environment variables for authentication. Before running 
this example, set environment variables CLOUD_SDK_AK and CLOUD_SDK_SK in the local environment
      String ak = System.getenv("CLOUD_SDK_AK");
     String sk = System.getenv("CLOUD_SDK_SK");
      ICredential auth = new BasicCredentials()
           .withAk(ak)
```

```
 .withSk(sk);
 ProjectManClient client = ProjectManClient.newBuilder()
      .withCredential(auth)
```

```
 .withRegion(ProjectManRegion.valueOf("<YOUR REGION>"))
 .build();
```
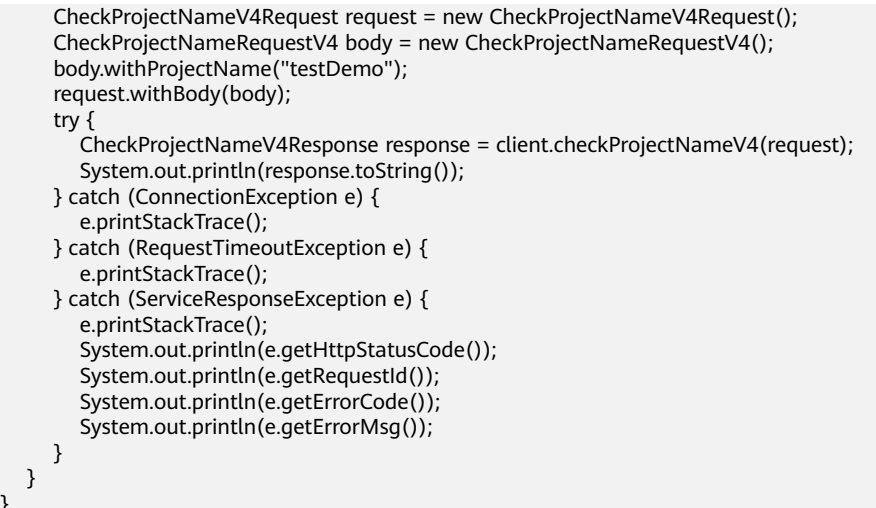

#### **Python**

#### # coding: utf-8

}

from huaweicloudsdkcore.auth.credentials import BasicCredentials from huaweicloudsdkprojectman.v4.region.projectman\_region import ProjectManRegion from huaweicloudsdkcore.exceptions import exceptions from huaweicloudsdkprojectman.v4 import \*

```
if __name__ == "__main__":
   # The AK and SK used for authentication are hard-coded or stored in plaintext, which has great security 
risks. It is recommended that the AK and SK be stored in ciphertext in configuration files or environment 
variables and decrypted during use to ensure security.
   # In this example, AK and SK are stored in environment variables for authentication. Before running this 
example, set environment variables CLOUD_SDK_AK and CLOUD_SDK_SK in the local environment
   ak = __import__('os').getenv("CLOUD_SDK_AK")
   sk = __import__('os').getenv("CLOUD_SDK_SK")
  credentials = BasicCredentials(ak, sk) \setminus client = ProjectManClient.new_builder() \
      .with_credentials(credentials) \
      .with_region(ProjectManRegion.value_of("<YOUR REGION>")) \
      .build()
   try:
      request = CheckProjectNameV4Request()
      request.body = CheckProjectNameRequestV4(
         project_name="testDemo"
      )
      response = client.check_project_name_v4(request)
      print(response)
   except exceptions.ClientRequestException as e:
      print(e.status_code)
      print(e.request_id)
      print(e.error_code)
      print(e.error_msg)
```
#### **Go**

package main

import (

 "fmt" "github.com/huaweicloud/huaweicloud-sdk-go-v3/core/auth/basic"

projectman "github.com/huaweicloud/huaweicloud-sdk-go-v3/services/projectman/v4"

 "github.com/huaweicloud/huaweicloud-sdk-go-v3/services/projectman/v4/model" region "github.com/huaweicloud/huaweicloud-sdk-go-v3/services/projectman/v4/region"

#### ) func main() { // The AK and SK used for authentication are hard-coded or stored in plaintext, which has great security risks. It is recommended that the AK and SK be stored in ciphertext in configuration files or environment variables and decrypted during use to ensure security. // In this example, AK and SK are stored in environment variables for authentication. Before running this example, set environment variables CLOUD\_SDK\_AK and CLOUD\_SDK\_SK in the local environment ak := os.Getenv("CLOUD\_SDK\_AK") sk := os.Getenv("CLOUD\_SDK\_SK") auth := basic.NewCredentialsBuilder(). WithAk(ak). WithSk(sk). Build() client := projectman.NewProjectManClient( projectman.ProjectManClientBuilder(). WithRegion(region.ValueOf("<YOUR REGION>")). WithCredential(auth). Build()) request := &model.CheckProjectNameV4Request{} request.Body = &model.CheckProjectNameRequestV4{ ProjectName: "testDemo", } response, err := client.CheckProjectNameV4(request) if  $err == nil$  fmt.Printf("%+v\n", response) } else { fmt.Println(err) } }

### 更多

更多编程语言的SDK代码示例,请参见**[API Explorer](https://console.huaweicloud.com/apiexplorer/#/openapi/ProjectMan/sdk?api=CheckProjectNameV4)**的代码示例页签,可生成自动对应 的SDK代码示例。

### 状态码

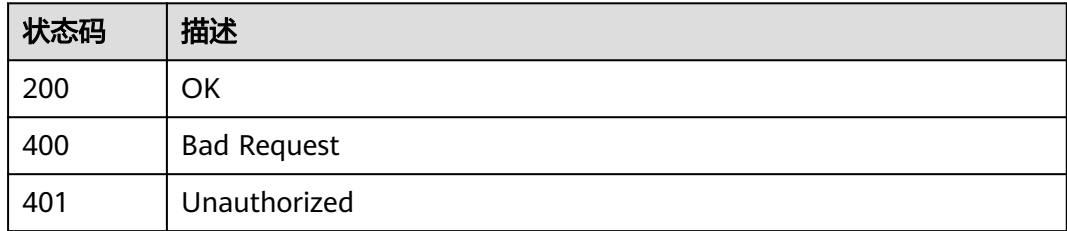

### 错误码

请参见<mark>错误码</mark>。

## **4.5.8** 查询项目模板

### 功能介绍

查询项目模板

### 调用方法

请参[见如何调用](#page-9-0)**API**。

### **URI**

GET /v4/projects/{project\_id}/templates

#### 表 **4-462** 路径参数

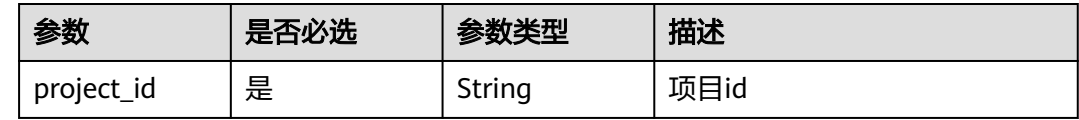

#### 表 **4-463** Query 参数

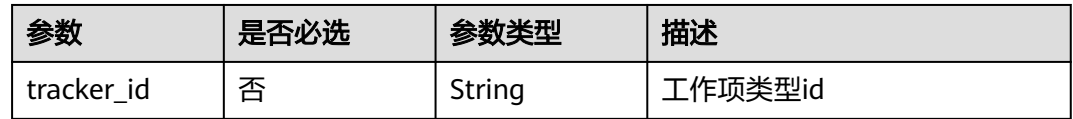

### 请求参数

#### 表 **4-464** 请求 Header 参数

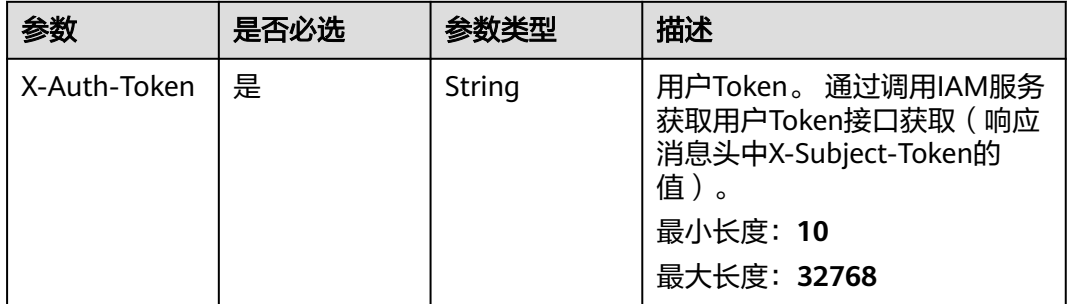

### 响应参数

#### 状态码: **200**

表 **4-465** 响应 Body 参数

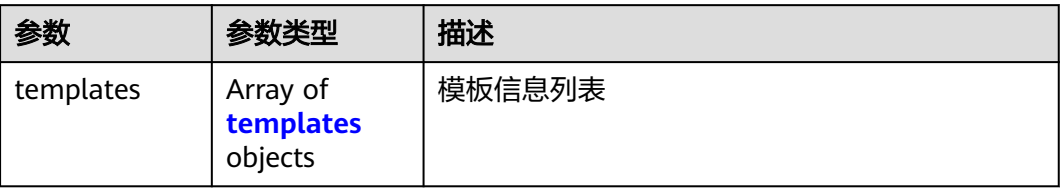

#### <span id="page-294-0"></span>表 **4-466** templates

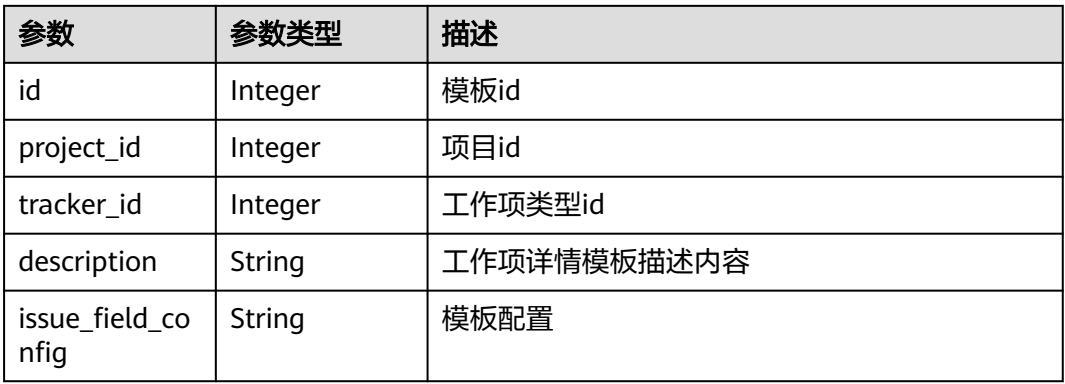

#### 状态码: **400**

表 **4-467** 响应 Body 参数

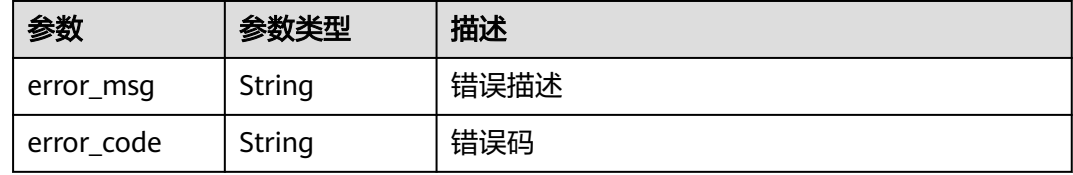

#### 状态码: **401**

表 **4-468** 响应 Body 参数

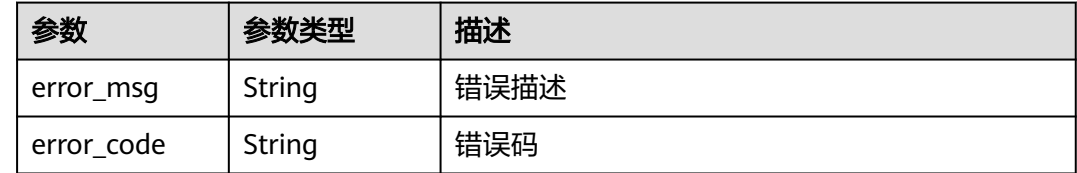

### 请求示例

Get https://{endpoint}/v4/projects/fcd58d40cc4d46baaea02f2e6e75ee1f/templates?tracker\_id=2

### 响应示例

#### 状态码: **200**

**OK** 

{

```
 "templates" : [ {
 "id" : 1793674,
 "project_id" : 30384422,
 "tracker_id" : 2,
 "description" : "",
   "issue_field_config" : ""
 } ]
}
```
#### **SDK** 代码示例

SDK代码示例如下。

#### **Java**

package com.huaweicloud.sdk.test;

```
import com.huaweicloud.sdk.core.auth.ICredential;
import com.huaweicloud.sdk.core.auth.BasicCredentials;
import com.huaweicloud.sdk.core.exception.ConnectionException;
import com.huaweicloud.sdk.core.exception.RequestTimeoutException;
import com.huaweicloud.sdk.core.exception.ServiceResponseException;
import com.huaweicloud.sdk.projectman.v4.region.ProjectManRegion;
import com.huaweicloud.sdk.projectman.v4.*;
import com.huaweicloud.sdk.projectman.v4.model.*;
public class ListTemplatesSolution {
   public static void main(String[] args) {
      // The AK and SK used for authentication are hard-coded or stored in plaintext, which has great 
security risks. It is recommended that the AK and SK be stored in ciphertext in configuration files or 
environment variables and decrypted during use to ensure security.
      // In this example, AK and SK are stored in environment variables for authentication. Before running 
this example, set environment variables CLOUD_SDK_AK and CLOUD_SDK_SK in the local environment
      String ak = System.getenv("CLOUD_SDK_AK");
      String sk = System.getenv("CLOUD_SDK_SK");
      ICredential auth = new BasicCredentials()
           .withAk(ak)
            .withSk(sk);
      ProjectManClient client = ProjectManClient.newBuilder()
           .withCredential(auth)
            .withRegion(ProjectManRegion.valueOf("<YOUR REGION>"))
            .build();
      ListTemplatesRequest request = new ListTemplatesRequest();
      request.withTrackerId("<tracker_id>");
      try {
         ListTemplatesResponse response = client.listTemplates(request);
         System.out.println(response.toString());
      } catch (ConnectionException e) {
         e.printStackTrace();
      } catch (RequestTimeoutException e) {
         e.printStackTrace();
      } catch (ServiceResponseException e) {
         e.printStackTrace();
         System.out.println(e.getHttpStatusCode());
         System.out.println(e.getRequestId());
         System.out.println(e.getErrorCode());
         System.out.println(e.getErrorMsg());
      }
   }
```
#### **Python**

# coding: utf-8

}

from huaweicloudsdkcore.auth.credentials import BasicCredentials from huaweicloudsdkprojectman.v4.region.projectman\_region import ProjectManRegion from huaweicloudsdkcore.exceptions import exceptions from huaweicloudsdkprojectman.v4 import \*

 $if __name__ == '__main__":$ 

 # The AK and SK used for authentication are hard-coded or stored in plaintext, which has great security risks. It is recommended that the AK and SK be stored in ciphertext in configuration files or environment

**Go**

```
variables and decrypted during use to ensure security.
   # In this example, AK and SK are stored in environment variables for authentication. Before running this 
example, set environment variables CLOUD_SDK_AK and CLOUD_SDK_SK in the local environment
   ak = __import__('os').getenv("CLOUD_SDK_AK")
   sk = __import__('os').getenv("CLOUD_SDK_SK")
  credentials = BasicCredentials(ak, sk) \setminus client = ProjectManClient.new_builder() \
      .with_credentials(credentials) \
      .with_region(ProjectManRegion.value_of("<YOUR REGION>")) \
      .build()
   try:
      request = ListTemplatesRequest()
     request.tracker_id = "<tracker_id>"
      response = client.list_templates(request)
      print(response)
   except exceptions.ClientRequestException as e:
      print(e.status_code)
      print(e.request_id)
      print(e.error_code)
      print(e.error_msg)
package main
import (
    "fmt"
   "github.com/huaweicloud/huaweicloud-sdk-go-v3/core/auth/basic"
   projectman "github.com/huaweicloud/huaweicloud-sdk-go-v3/services/projectman/v4"
    "github.com/huaweicloud/huaweicloud-sdk-go-v3/services/projectman/v4/model"
   region "github.com/huaweicloud/huaweicloud-sdk-go-v3/services/projectman/v4/region"
)
func main() {
   // The AK and SK used for authentication are hard-coded or stored in plaintext, which has great security 
risks. It is recommended that the AK and SK be stored in ciphertext in configuration files or environment 
variables and decrypted during use to ensure security.
   // In this example, AK and SK are stored in environment variables for authentication. Before running this 
example, set environment variables CLOUD_SDK_AK and CLOUD_SDK_SK in the local environment
   ak := os.Getenv("CLOUD_SDK_AK")
   sk := os.Getenv("CLOUD_SDK_SK")
   auth := basic.NewCredentialsBuilder().
      WithAk(ak).
      WithSk(sk).
      Build()
   client := projectman.NewProjectManClient(
```
 projectman.ProjectManClientBuilder(). WithRegion(region.ValueOf("<YOUR REGION>")). WithCredential(auth). Build()) request := &model.ListTemplatesRequest{} trackerIdRequest:= "<tracker\_id>"

```
 request.TrackerId = &trackerIdRequest
 response, err := client.ListTemplates(request)
 if err == nil {
    fmt.Printf("%+v\n", response)
 } else {
    fmt.Println(err)
 }
```
}

### 更多

更多编程语言的SDK代码示例,请参见**[API Explorer](https://console.huaweicloud.com/apiexplorer/#/openapi/ProjectMan/sdk?api=ListTemplates)**的代码示例页签,可生成自动对应 的SDK代码示例。

### 状态码

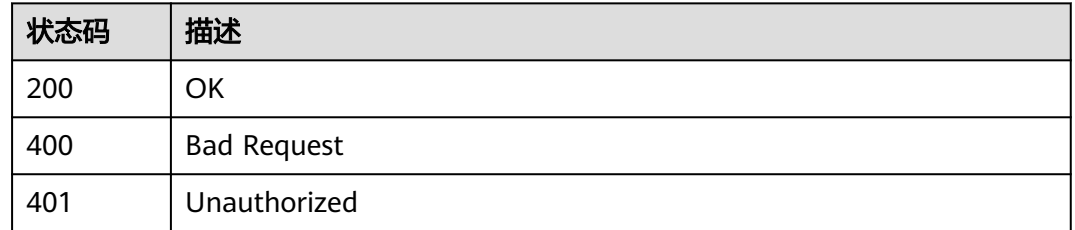

### 错误码

请参[见错误码。](#page-396-0)

## **4.6** 项目指标

## **4.6.1** 查询人均 **bug**

## 功能介绍

查询人均bug

### 调用方法

请参[见如何调用](#page-9-0)**API**。

### **URI**

POST /v1/{project\_id}/bugs-per-developer/query

#### 表 **4-469** 路径参数

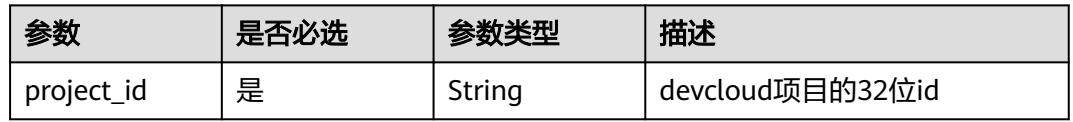

### 请求参数

表 **4-470** 请求 Header 参数

| 参数           | 是否必选 | 参数类型   | 描述                                                                     |
|--------------|------|--------|------------------------------------------------------------------------|
| X-Auth-Token | "是   | String | 用户Token。 通过调用IAM服务<br>获取用户Token接口获取 (响应<br>消息头中X-Subject-Token的<br>「值」 |

#### 表 **4-471** 请求 Body 参数

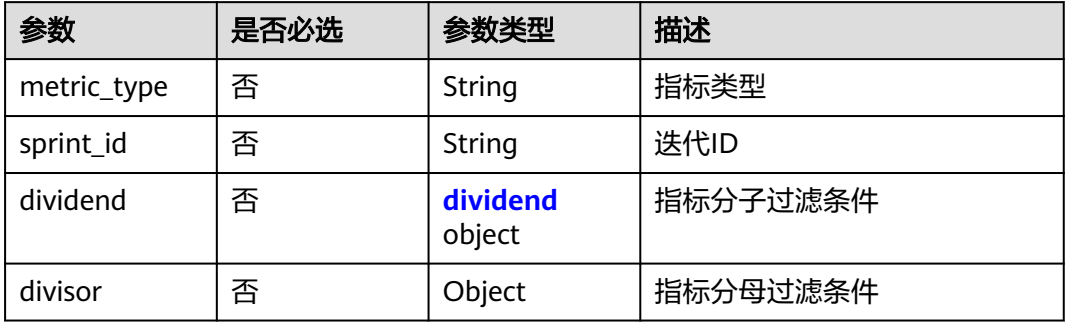

#### 表 **4-472** dividend

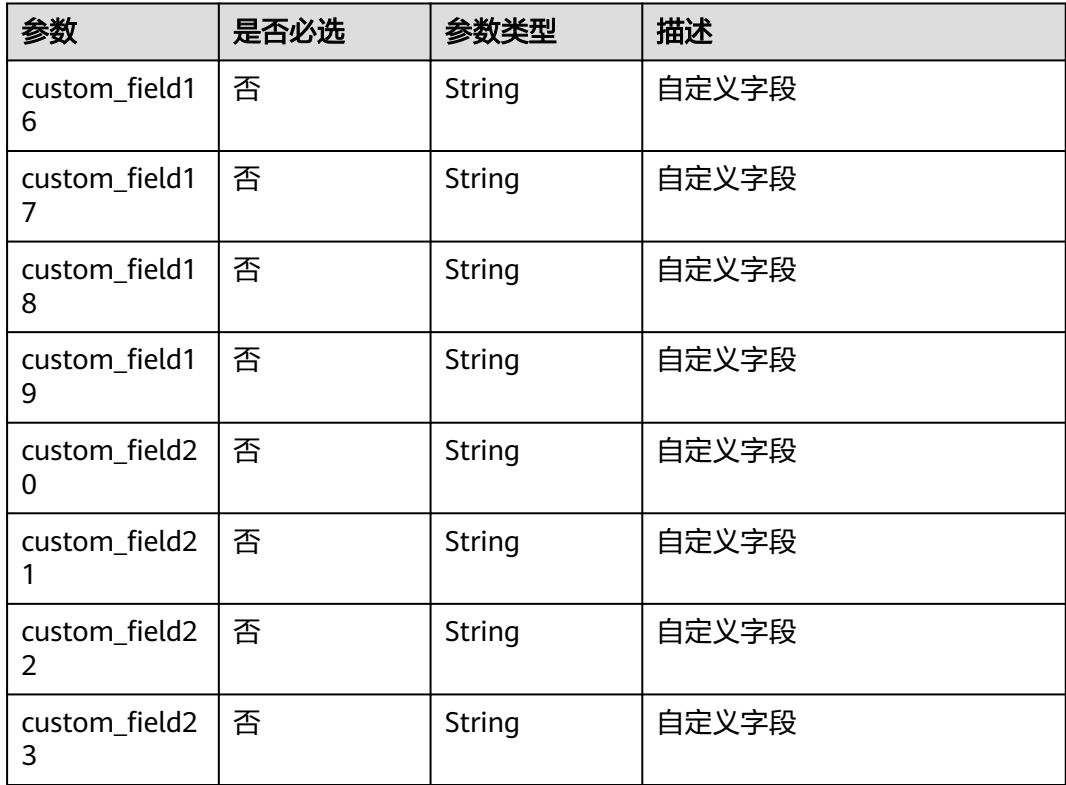

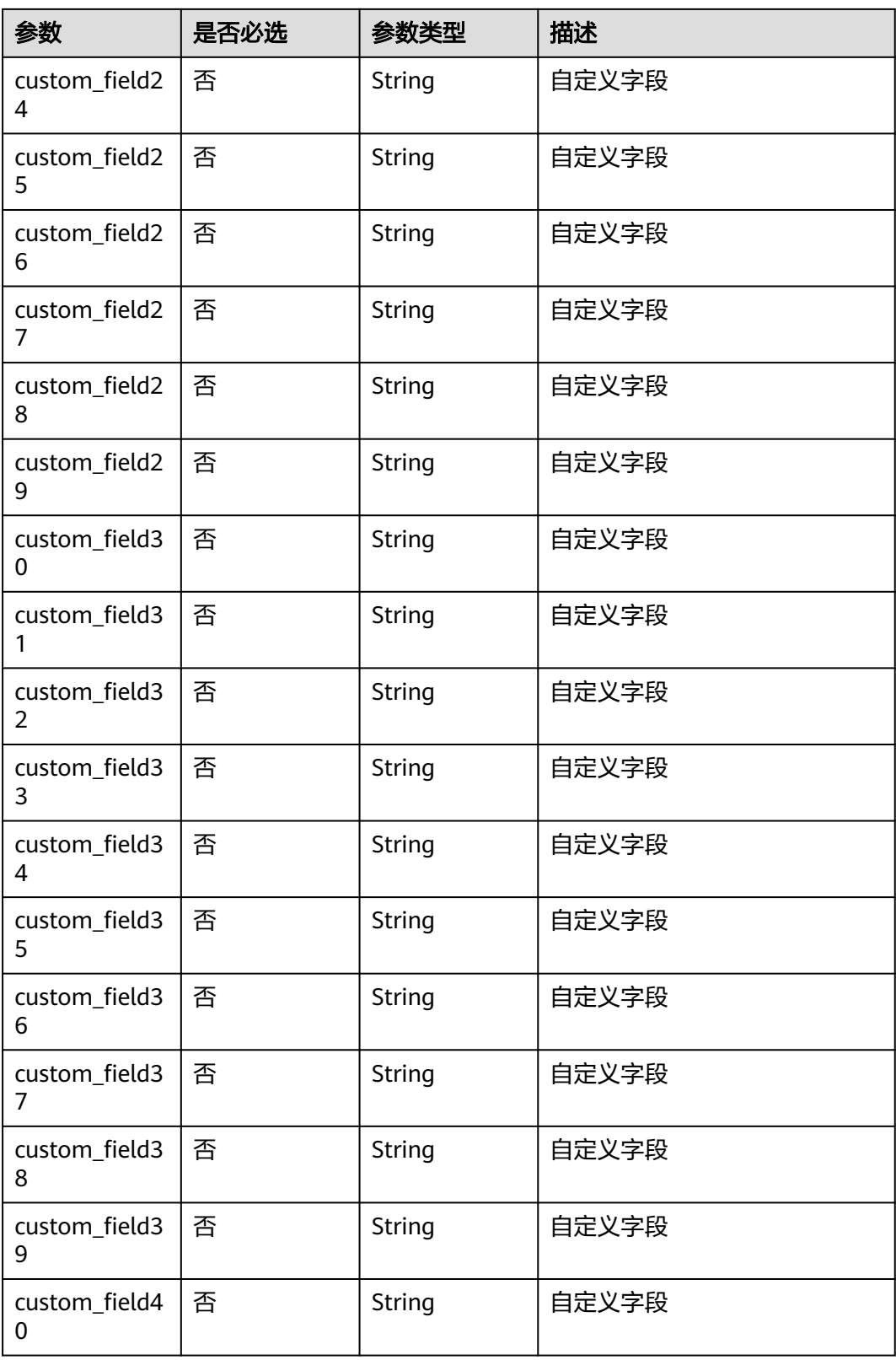

### 响应参数

状态码: **200**

#### 表 **4-473** 响应 Body 参数

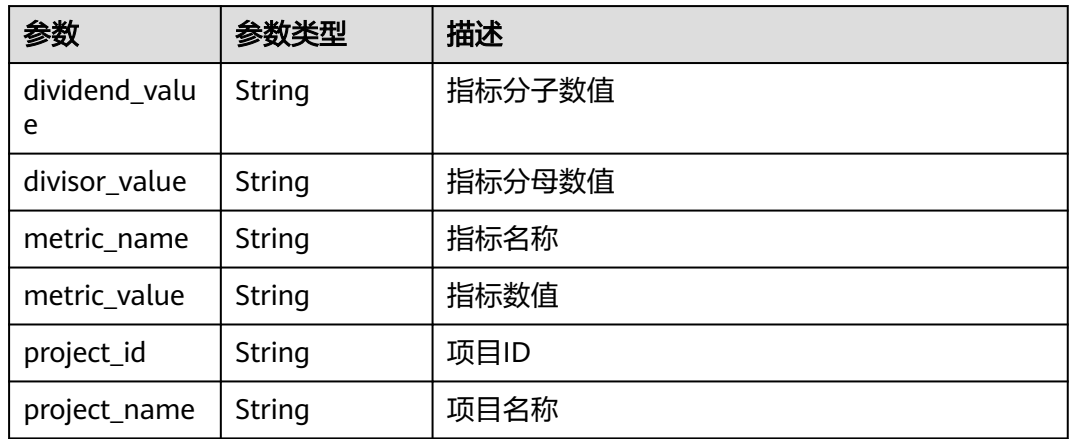

#### 状态码: **400**

#### 表 **4-474** 响应 Body 参数

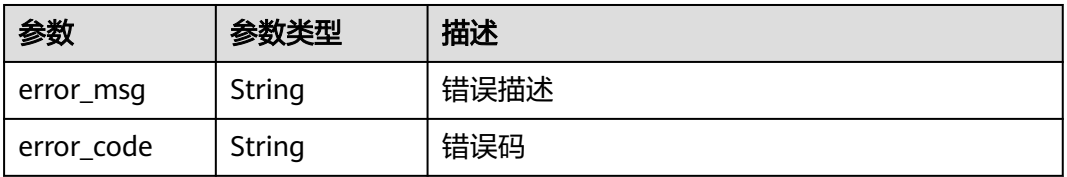

#### 状态码: **401**

#### 表 **4-475** 响应 Body 参数

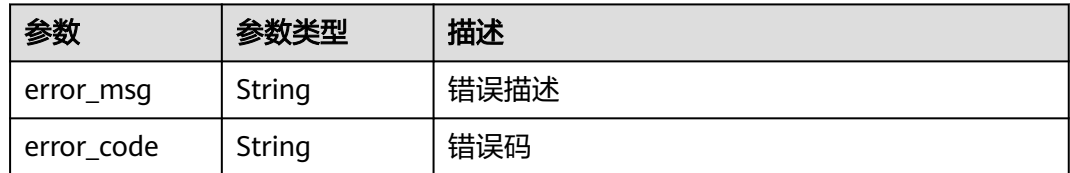

#### 请求示例

Post https://{endpoint}/v1/eace9c0a00574de6878ab580daa9a317/bugs-per-developer/query

```
{
 "dividend" : {
 "custom_field16" : "自定义字段值"
 },
 "divisor" : { },
 "metric_type" : "issues_per_developer",
 "sprint_id" : "8883443"
}
```
### 响应示例

#### 状态码: **200**

#### **OK**

{

}

```
 "dividend_value" : 15,
"divisor_value" : 20,
 "metric_name" : "completion_rate|bug_density|bugs_per_developer",
 "metric_value" : 0.8945,
 "project_id" : "eace9c0a00574de6878ab580daa9a317",
 "project_name" : "demo"
```
### **SDK** 代码示例

#### SDK代码示例如下。

#### **Java**

package com.huaweicloud.sdk.test;

```
import com.huaweicloud.sdk.core.auth.ICredential;
import com.huaweicloud.sdk.core.auth.BasicCredentials;
import com.huaweicloud.sdk.core.exception.ConnectionException;
import com.huaweicloud.sdk.core.exception.RequestTimeoutException;
import com.huaweicloud.sdk.core.exception.ServiceResponseException;
import com.huaweicloud.sdk.projectman.v4.region.ProjectManRegion;
import com.huaweicloud.sdk.projectman.v4.*;
import com.huaweicloud.sdk.projectman.v4.model.*;
public class ShowBugsPerDeveloperSolution {
   public static void main(String[] args) {
      // The AK and SK used for authentication are hard-coded or stored in plaintext, which has great 
security risks. It is recommended that the AK and SK be stored in ciphertext in configuration files or 
environment variables and decrypted during use to ensure security.
      // In this example, AK and SK are stored in environment variables for authentication. Before running 
this example, set environment variables CLOUD_SDK_AK and CLOUD_SDK_SK in the local environment
      String ak = System.getenv("CLOUD_SDK_AK");
      String sk = System.getenv("CLOUD_SDK_SK");
      ICredential auth = new BasicCredentials()
           .withAk(ak)
           .withSk(sk);
      ProjectManClient client = ProjectManClient.newBuilder()
           .withCredential(auth)
            .withRegion(ProjectManRegion.valueOf("<YOUR REGION>"))
            .build();
      ShowBugsPerDeveloperRequest request = new ShowBugsPerDeveloperRequest();
      MetricRequest2 body = new MetricRequest2();
      MetricRequest2Dividend dividendbody = new MetricRequest2Dividend();
      dividendbody.withCustomField16("自定义字段值");
      body.withDivisor(new Object());
      body.withDividend(dividendbody);
      body.withSprintId("8883443");
      body.withMetricType("issues_per_developer");
      request.withBody(body);
      try {
         ShowBugsPerDeveloperResponse response = client.showBugsPerDeveloper(request);
         System.out.println(response.toString());
      } catch (ConnectionException e) {
         e.printStackTrace();
      } catch (RequestTimeoutException e) {
         e.printStackTrace();
      } catch (ServiceResponseException e) {
         e.printStackTrace();
         System.out.println(e.getHttpStatusCode());
         System.out.println(e.getRequestId());
```
 System.out.println(e.getErrorCode()); System.out.println(e.getErrorMsg()); }

#### **Python**

# coding: utf-8

 } }

from huaweicloudsdkcore.auth.credentials import BasicCredentials from huaweicloudsdkprojectman.v4.region.projectman\_region import ProjectManRegion from huaweicloudsdkcore.exceptions import exceptions from huaweicloudsdkprojectman.v4 import \*

 $if$   $name$   $==$  " $main$  ":

 # The AK and SK used for authentication are hard-coded or stored in plaintext, which has great security risks. It is recommended that the AK and SK be stored in ciphertext in configuration files or environment variables and decrypted during use to ensure security.

 # In this example, AK and SK are stored in environment variables for authentication. Before running this example, set environment variables CLOUD\_SDK\_AK and CLOUD\_SDK\_SK in the local environment

```
 ak = __import__('os').getenv("CLOUD_SDK_AK")
   sk = __import__('os').getenv("CLOUD_SDK_SK")
  credentials = BasicCredentials(ak, sk) \setminus client = ProjectManClient.new_builder() \
      .with_credentials(credentials) \
      .with_region(ProjectManRegion.value_of("<YOUR REGION>")) \
      .build()
   try:
      request = ShowBugsPerDeveloperRequest()
      dividendbody = MetricRequest2Dividend(
        custom_field16="自定义字段值"
\qquad \qquad request.body = MetricRequest2(
        divisor={},
        dividend=dividendbody,
        sprint_id="8883443",
        metric_type="issues_per_developer"
\qquad \qquad response = client.show_bugs_per_developer(request)
      print(response)
   except exceptions.ClientRequestException as e:
      print(e.status_code)
      print(e.request_id)
      print(e.error_code)
      print(e.error_msg)
```
#### **Go**

package main

```
import (
   "fmt"
   "github.com/huaweicloud/huaweicloud-sdk-go-v3/core/auth/basic"
 projectman "github.com/huaweicloud/huaweicloud-sdk-go-v3/services/projectman/v4"
 "github.com/huaweicloud/huaweicloud-sdk-go-v3/services/projectman/v4/model"
   region "github.com/huaweicloud/huaweicloud-sdk-go-v3/services/projectman/v4/region"
```
func main() {

)

 // The AK and SK used for authentication are hard-coded or stored in plaintext, which has great security risks. It is recommended that the AK and SK be stored in ciphertext in configuration files or environment variables and decrypted during use to ensure security.

 // In this example, AK and SK are stored in environment variables for authentication. Before running this example, set environment variables CLOUD\_SDK\_AK and CLOUD\_SDK\_SK in the local environment ak := os.Getenv("CLOUD\_SDK\_AK")

```
 sk := os.Getenv("CLOUD_SDK_SK")
   auth := basic.NewCredentialsBuilder().
     WithAk(ak).
      WithSk(sk).
     Build()
   client := projectman.NewProjectManClient(
      projectman.ProjectManClientBuilder().
        WithRegion(region.ValueOf("<YOUR REGION>")).
        WithCredential(auth).
        Build())
 request := &model.ShowBugsPerDeveloperRequest{}
 customField16Dividend:= "自定义字段值"
   dividendbody := &model.MetricRequest2Dividend{
      CustomField16: &customField16Dividend,
   var divisorMetricRequest2 interface{} = make(map[string]string)
   sprintIdMetricRequest2:= "8883443"
   metricTypeMetricRequest2:= "issues_per_developer"
   request.Body = &model.MetricRequest2{
     Divisor: &divisorMetricRequest2,
     Dividend: dividendbody,
      SprintId: &sprintIdMetricRequest2,
      MetricType: &metricTypeMetricRequest2,
   response, err := client.ShowBugsPerDeveloper(request)
  if err == nil fmt.Printf("%+v\n", response)
   } else {
     fmt.Println(err)
```
### 更多

更多编程语言的SDK代码示例,请参见**[API Explorer](https://console.huaweicloud.com/apiexplorer/#/openapi/ProjectMan/sdk?api=ShowBugsPerDeveloper)**的代码示例页签,可生成自动对应 的SDK代码示例。

### 状态码

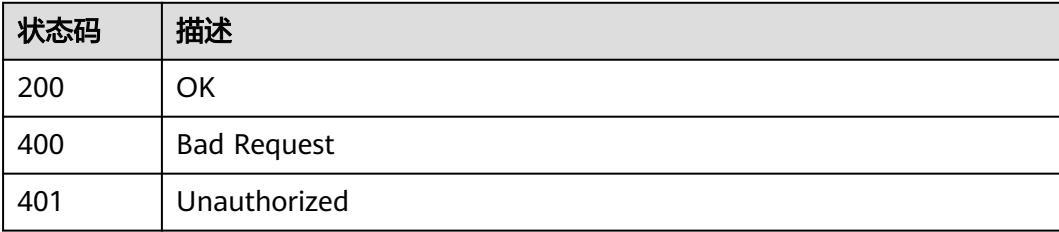

### 错误码

请参[见错误码。](#page-396-0)

## **4.6.2** 查询需求按时完成率

}

}

 } }

### 功能介绍

查询需求按时完成率

### 调用方法

请参[见如何调用](#page-9-0)**API**。

### **URI**

POST /v1/{project\_id}/completion-rate/query

#### 表 **4-476** 路径参数

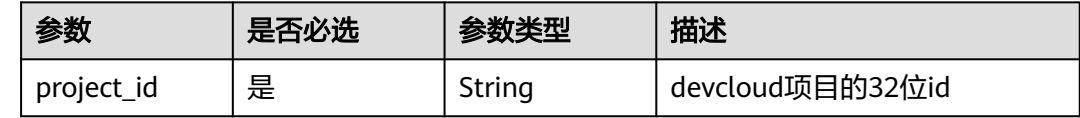

### 请求参数

#### 表 **4-477** 请求 Header 参数

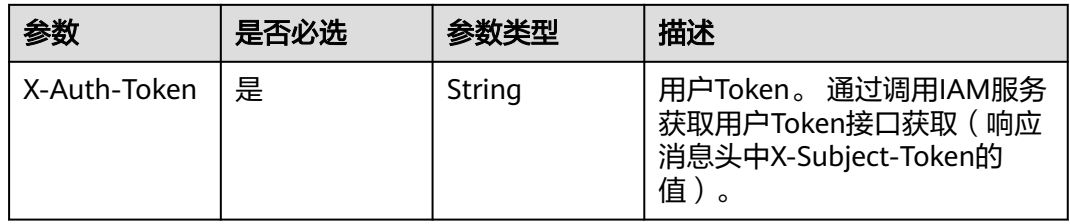

#### 表 **4-478** 请求 Body 参数

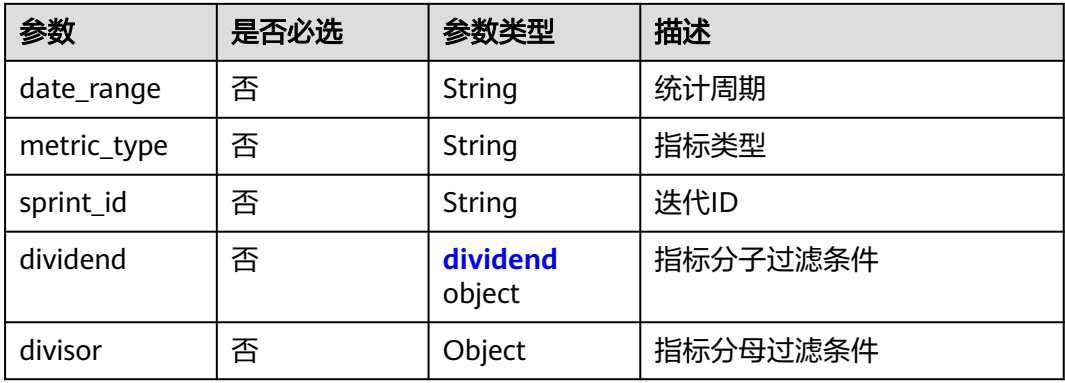

#### 表 **4-479** dividend

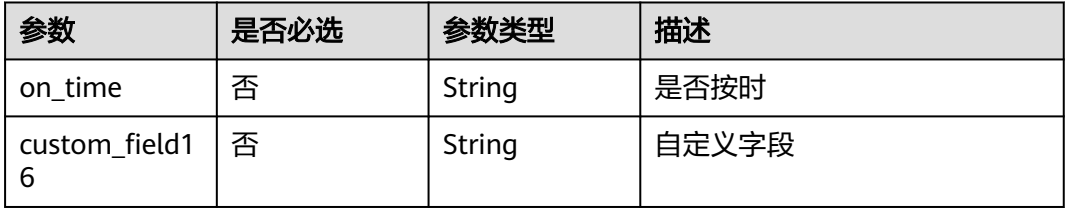

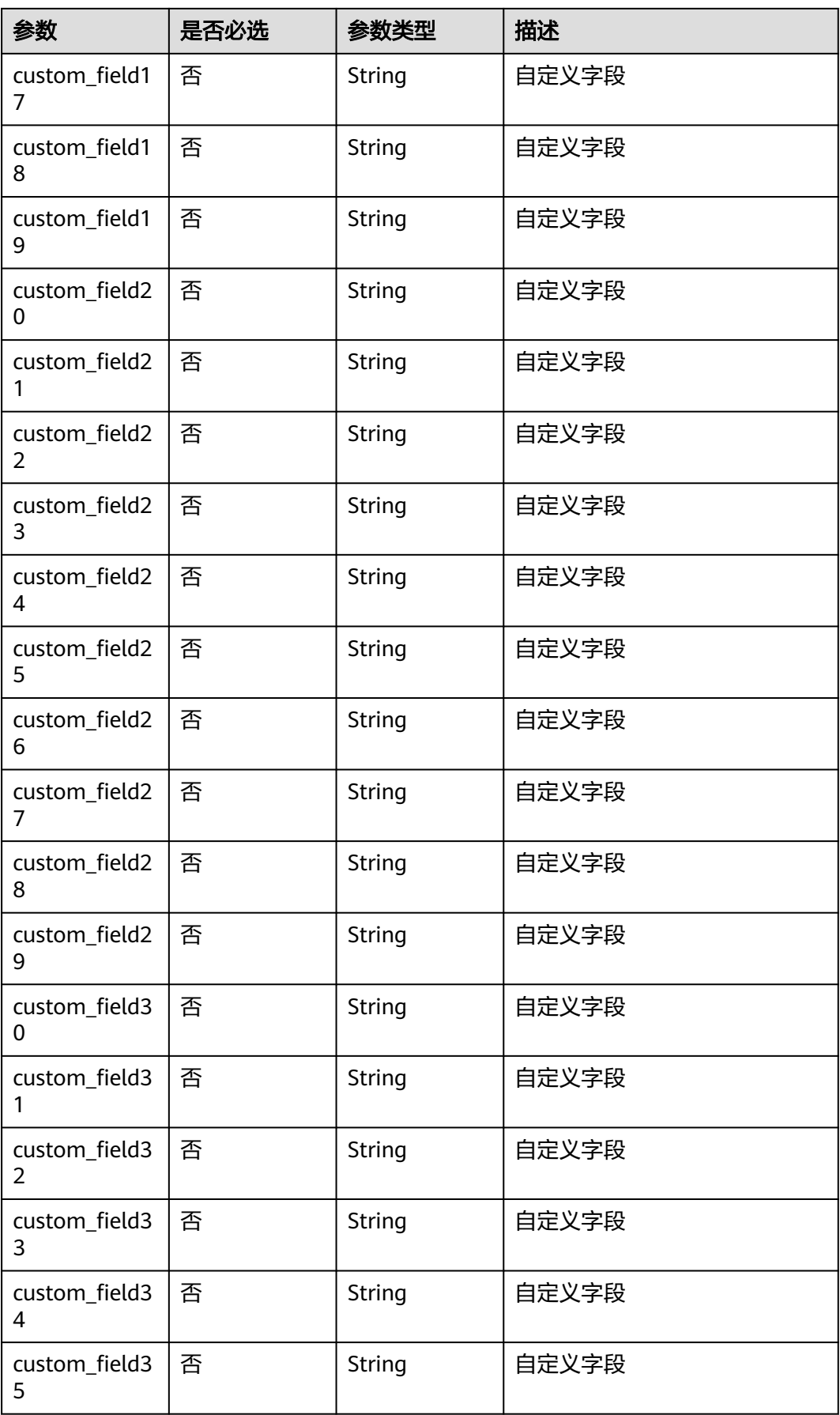

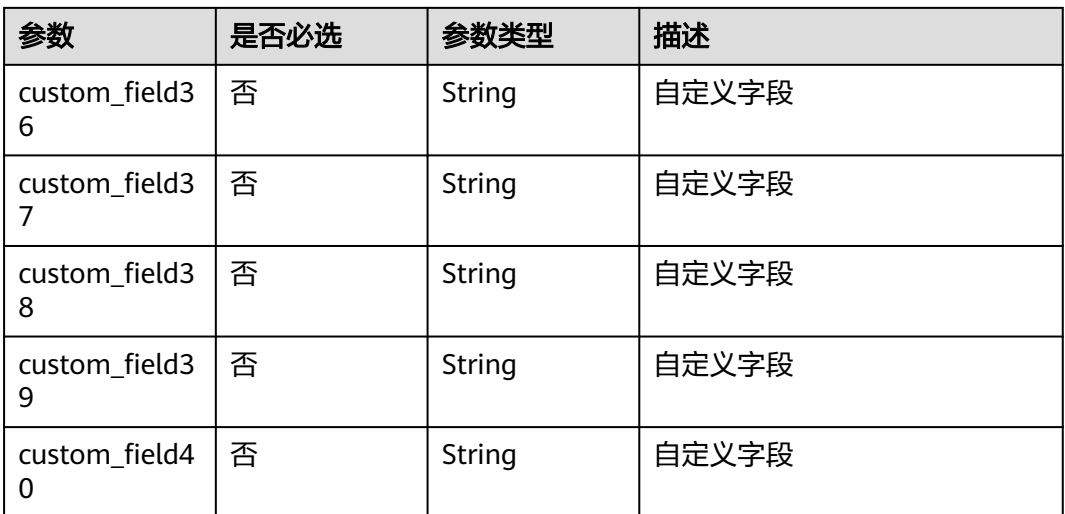

### 响应参数

### 状态码: **200**

#### 表 **4-480** 响应 Body 参数

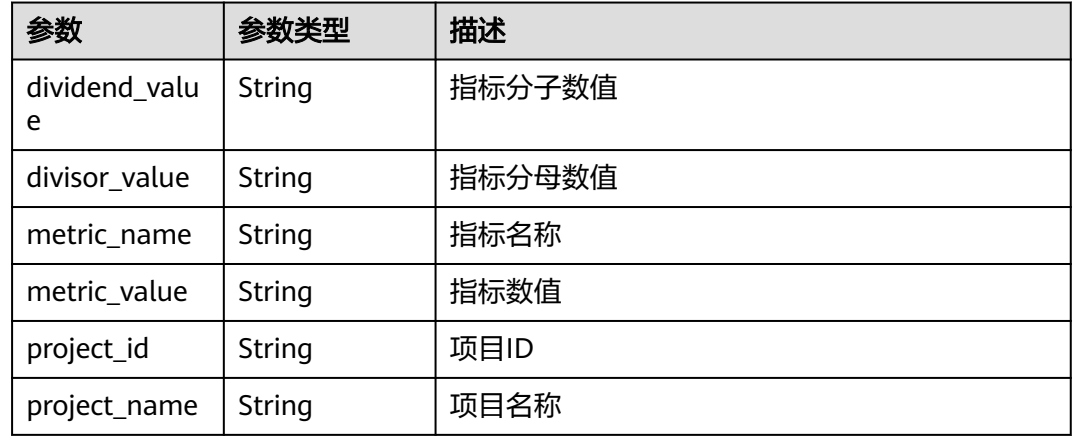

#### 状态码: **400**

#### 表 **4-481** 响应 Body 参数

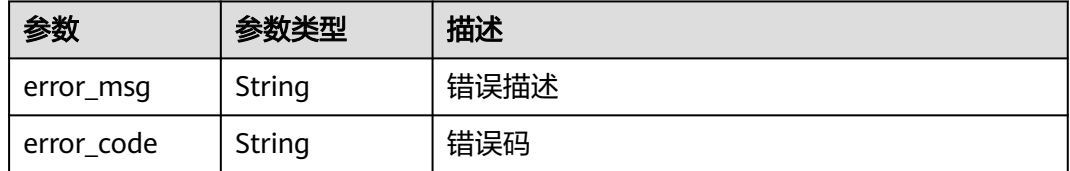

#### 状态码: **401**

#### 表 **4-482** 响应 Body 参数

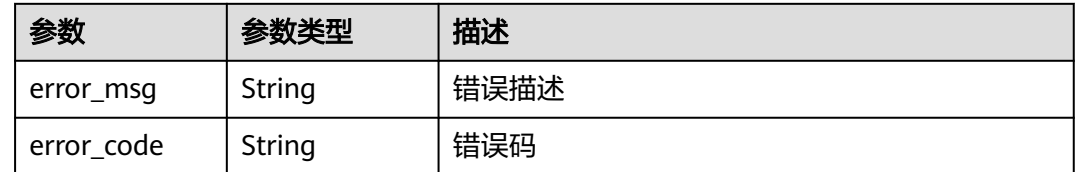

### 请求示例

Post https://{endpoint}/v1/eace9c0a00574de6878ab580daa9a317/completion-rate/query

```
{
  "date_range" : "1598457600000,1598544000000",
  "dividend" : {
   "custom_field16" : "自定义字段值",
   "on_time" : "ontime"
  },
 "divisor" : \{\},
  "metric_type" : "on-time_completion_rate",
  "sprint_id" : "8883443"
}
```
#### 响应示例

#### 状态码: **200**

**OK** 

{

 $\mathfrak{h}$ 

```
"dividend value" : 15,
 "divisor_value" : 20,
"metric_name" : "completion_rate|bug_density|bugs_per_developer",
 "metric_value" : 0.8945,
 "project_id" : "eace9c0a00574de6878ab580daa9a317",
 "project_name" : "我的项目"
```
### **SDK** 代码示例

SDK代码示例如下。

#### **Java**

package com.huaweicloud.sdk.test;

```
import com.huaweicloud.sdk.core.auth.ICredential;
import com.huaweicloud.sdk.core.auth.BasicCredentials;
import com.huaweicloud.sdk.core.exception.ConnectionException;
import com.huaweicloud.sdk.core.exception.RequestTimeoutException;
import com.huaweicloud.sdk.core.exception.ServiceResponseException;
import com.huaweicloud.sdk.projectman.v4.region.ProjectManRegion;
import com.huaweicloud.sdk.projectman.v4.*;
import com.huaweicloud.sdk.projectman.v4.model.*;
```
public class ShowCompletionRateSolution {

public static void main(String[] args) {

 // The AK and SK used for authentication are hard-coded or stored in plaintext, which has great security risks. It is recommended that the AK and SK be stored in ciphertext in configuration files or environment variables and decrypted during use to ensure security.

// In this example, AK and SK are stored in environment variables for authentication. Before running

```
this example, set environment variables CLOUD_SDK_AK and CLOUD_SDK_SK in the local environment
      String ak = System.getenv("CLOUD_SDK_AK");
      String sk = System.getenv("CLOUD_SDK_SK");
      ICredential auth = new BasicCredentials()
           .withAk(ak)
           .withSk(sk);
      ProjectManClient client = ProjectManClient.newBuilder()
           .withCredential(auth)
           .withRegion(ProjectManRegion.valueOf("<YOUR REGION>"))
            .build();
      ShowCompletionRateRequest request = new ShowCompletionRateRequest();
      MetricRequest3 body = new MetricRequest3();
      MetricRequest3Dividend dividendbody = new MetricRequest3Dividend();
      dividendbody.withOnTime("ontime")
         .withCustomField16("自定义字段值");
      body.withDivisor(new Object());
      body.withDividend(dividendbody);
      body.withSprintId("8883443");
      body.withMetricType("on-time_completion_rate");
      body.withDateRange("1598457600000,1598544000000");
      request.withBody(body);
      try {
         ShowCompletionRateResponse response = client.showCompletionRate(request);
         System.out.println(response.toString());
      } catch (ConnectionException e) {
        e.printStackTrace();
      } catch (RequestTimeoutException e) {
         e.printStackTrace();
      } catch (ServiceResponseException e) {
         e.printStackTrace();
        System.out.println(e.getHttpStatusCode());
        System.out.println(e.getRequestId());
        System.out.println(e.getErrorCode());
         System.out.println(e.getErrorMsg());
      }
   }
}
```
#### **Python**

#### # coding: utf-8

```
from huaweicloudsdkcore.auth.credentials import BasicCredentials
from huaweicloudsdkprojectman.v4.region.projectman_region import ProjectManRegion
from huaweicloudsdkcore.exceptions import exceptions
from huaweicloudsdkprojectman.v4 import *
```
#### $if __name__ == '__main__":$

 # The AK and SK used for authentication are hard-coded or stored in plaintext, which has great security risks. It is recommended that the AK and SK be stored in ciphertext in configuration files or environment variables and decrypted during use to ensure security.

 # In this example, AK and SK are stored in environment variables for authentication. Before running this example, set environment variables CLOUD\_SDK\_AK and CLOUD\_SDK\_SK in the local environment

```
 ak = __import__('os').getenv("CLOUD_SDK_AK")
 sk = __import__('os').getenv("CLOUD_SDK_SK")
```

```
 credentials = BasicCredentials(ak, sk) \
```

```
 client = ProjectManClient.new_builder() \
   .with_credentials(credentials) \
    .with_region(ProjectManRegion.value_of("<YOUR REGION>")) \
   .build()
```
try:

```
 request = ShowCompletionRateRequest()
 dividendbody = MetricRequest3Dividend(
   on_time="ontime",
```

```
 custom_field16="自定义字段值"
 request.body = MetricRequest3(
   metric_type="on-time_completion_rate",
   date_range="1598457600000,1598544000000"
```
 $\qquad \qquad$  response = client.show\_completion\_rate(request) print(response) except exceptions.ClientRequestException as e: print(e.status\_code) print(e.request\_id)

```
 print(e.error_code)
 print(e.error_msg)
```
divisor={},

 dividend=dividendbody, sprint\_id="8883443",

#### **Go**

package main

 $\lambda$ 

```
import (
    "fmt"
   "github.com/huaweicloud/huaweicloud-sdk-go-v3/core/auth/basic"
   projectman "github.com/huaweicloud/huaweicloud-sdk-go-v3/services/projectman/v4"
   "github.com/huaweicloud/huaweicloud-sdk-go-v3/services/projectman/v4/model"
   region "github.com/huaweicloud/huaweicloud-sdk-go-v3/services/projectman/v4/region"
```

```
)
```
func main() {

 // The AK and SK used for authentication are hard-coded or stored in plaintext, which has great security risks. It is recommended that the AK and SK be stored in ciphertext in configuration files or environment variables and decrypted during use to ensure security.

 // In this example, AK and SK are stored in environment variables for authentication. Before running this example, set environment variables CLOUD\_SDK\_AK and CLOUD\_SDK\_SK in the local environment ak := os.Getenv("CLOUD SDK AK")

```
 sk := os.Getenv("CLOUD_SDK_SK")
 auth := basic.NewCredentialsBuilder().
   WithAk(ak).
   WithSk(sk).
   Build()
 client := projectman.NewProjectManClient(
   projectman.ProjectManClientBuilder().
      WithRegion(region.ValueOf("<YOUR REGION>")).
      WithCredential(auth).
      Build())
 request := &model.ShowCompletionRateRequest{}
 onTimeDividend:= "ontime"
 customField16Dividend:= "自定义字段值"
 dividendbody := &model.MetricRequest3Dividend{
   OnTime: &onTimeDividend,
   CustomField16: &customField16Dividend,
 }
 var divisorMetricRequest3 interface{} = make(map[string]string)
 sprintIdMetricRequest3:= "8883443"
 metricTypeMetricRequest3:= "on-time_completion_rate"
 dateRangeMetricRequest3:= "1598457600000,1598544000000"
 request.Body = &model.MetricRequest3{
   Divisor: &divisorMetricRequest3,
   Dividend: dividendbody,
   SprintId: &sprintIdMetricRequest3,
   MetricType: &metricTypeMetricRequest3,
   DateRange: &dateRangeMetricRequest3,
 }
```

```
 response, err := client.ShowCompletionRate(request)
if err == nil
```

```
 fmt.Printf("%+v\n", response)
 } else {
    fmt.Println(err)
 }
```
}

### 更多

更多编程语言的SDK代码示例,请参见**[API Explorer](https://console.huaweicloud.com/apiexplorer/#/openapi/ProjectMan/sdk?api=ShowCompletionRate)**的代码示例页签,可生成自动对应 的SDK代码示例。

### 状态码

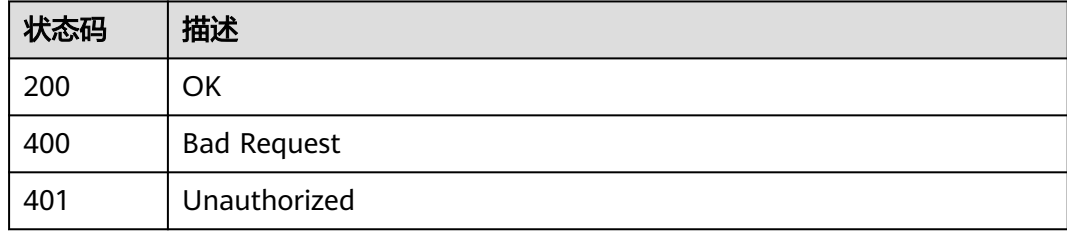

### 错误码

请参[见错误码。](#page-396-0)

## **4.6.3** 查询缺陷密度

### 功能介绍

查询缺陷密度

### 调用方法

请参[见如何调用](#page-9-0)**API**。

### **URI**

POST /v2/{project\_id}/bug-density/query

#### 表 **4-483** 路径参数

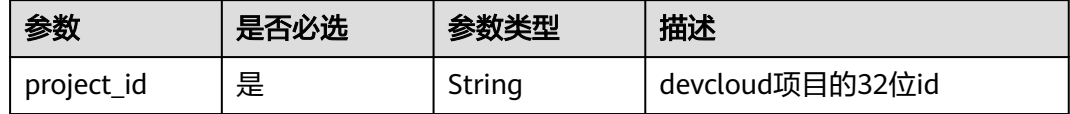

### 请求参数

#### 表 **4-484** 请求 Header 参数

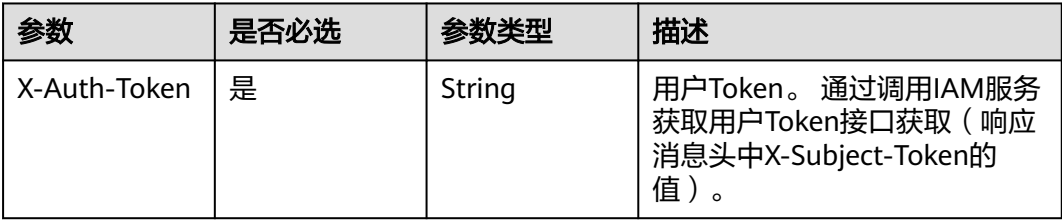

#### 表 **4-485** 请求 Body 参数

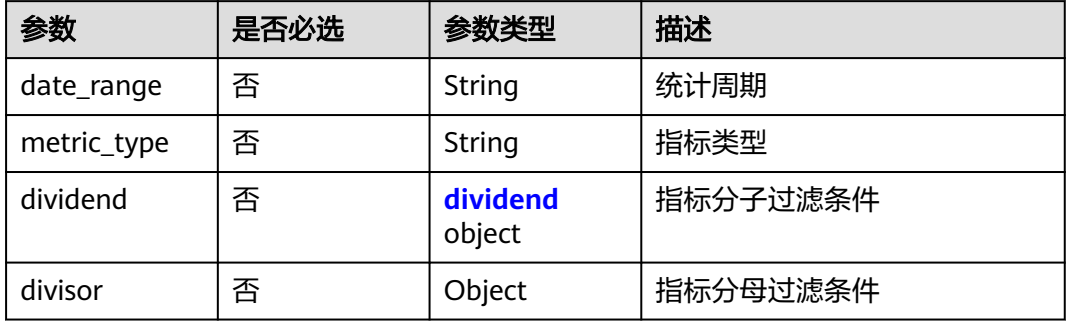

#### 表 **4-486** dividend

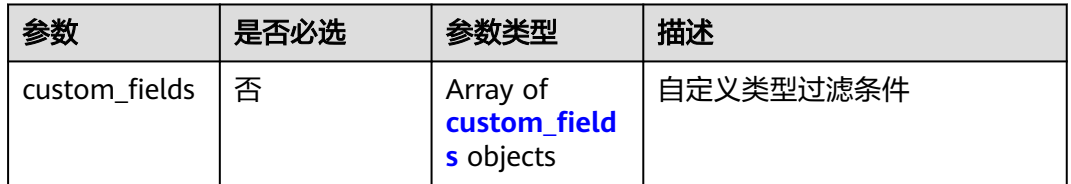

### 表 **4-487** custom\_fields

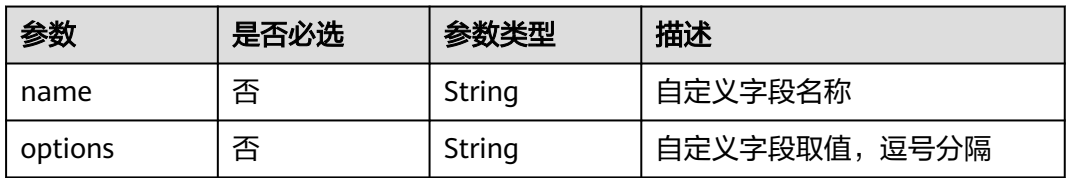

### 响应参数

状态码: **200**

#### 表 **4-488** 响应 Body 参数

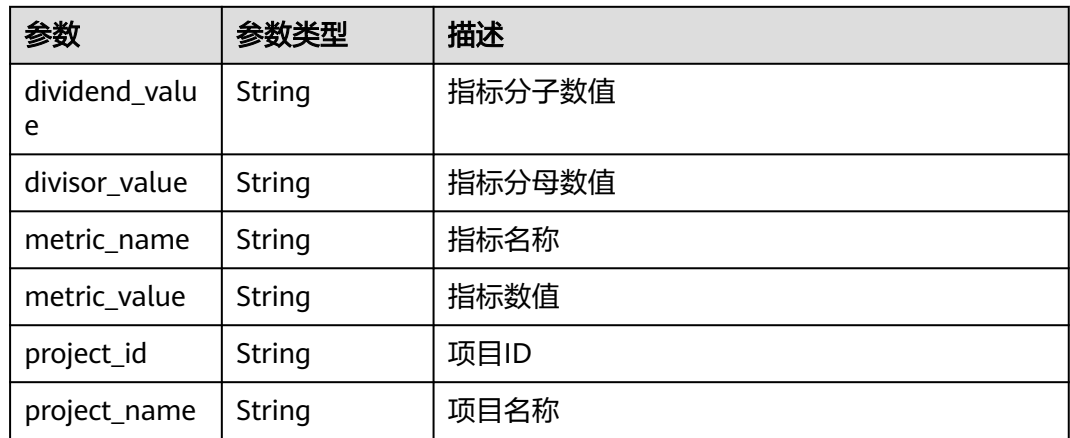

#### 状态码: **400**

#### 表 **4-489** 响应 Body 参数

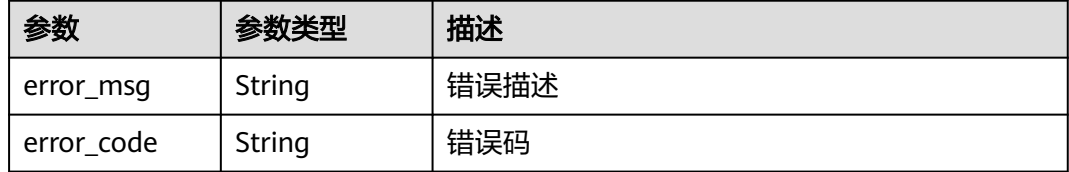

#### 状态码: **401**

#### 表 **4-490** 响应 Body 参数

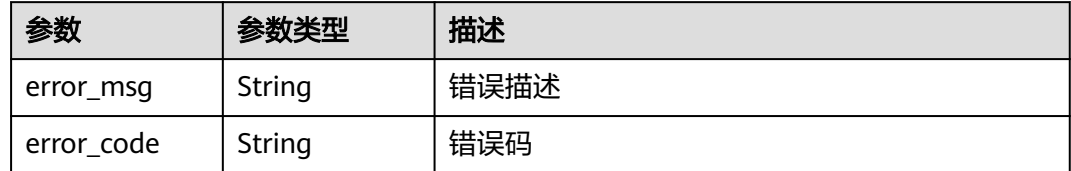

### 请求示例

Post https://{endpoint}/v2/eace9c0a00574de6878ab580daa9a317/bug-density/query

```
{
 "date_range" : "1590940800000,1593446400000",
  "dividend" : {
 "custom_fields" : [ {
 "name" : "自定义字段名称",
 "options" : "自定义字段值"
   } ]
 },
 "divisor" : { },
 "metric_type" : "bug_density"
}
```
### 响应示例

#### 状态码: **200**

#### **OK**

- { "dividend\_value" : 15,
- "divisor\_value" : 20,
- "metric\_name" : "completion\_rate|bug\_density|bugs\_per\_developer",
- "metric\_value" : 0.8945,
- "project\_id" : "eace9c0a00574de6878ab580daa9a317",
- "project\_name" : "demo" }

### **SDK** 代码示例

#### SDK代码示例如下。

#### **Java**

package com.huaweicloud.sdk.test;

```
import com.huaweicloud.sdk.core.auth.ICredential;
import com.huaweicloud.sdk.core.auth.BasicCredentials;
import com.huaweicloud.sdk.core.exception.ConnectionException;
import com.huaweicloud.sdk.core.exception.RequestTimeoutException;
import com.huaweicloud.sdk.core.exception.ServiceResponseException;
import com.huaweicloud.sdk.projectman.v4.region.ProjectManRegion;
import com.huaweicloud.sdk.projectman.v4.*;
import com.huaweicloud.sdk.projectman.v4.model.*;
import java.util.List;
import java.util.ArrayList;
public class ShowBugDensityV2Solution {
   public static void main(String[] args) {
      // The AK and SK used for authentication are hard-coded or stored in plaintext, which has great 
security risks. It is recommended that the AK and SK be stored in ciphertext in configuration files or 
environment variables and decrypted during use to ensure security.
      // In this example, AK and SK are stored in environment variables for authentication. Before running 
this example, set environment variables CLOUD_SDK_AK and CLOUD_SDK_SK in the local environment
      String ak = System.getenv("CLOUD_SDK_AK");
      String sk = System.getenv("CLOUD_SDK_SK");
      ICredential auth = new BasicCredentials()
           .withAk(ak)
           .withSk(sk);
      ProjectManClient client = ProjectManClient.newBuilder()
           .withCredential(auth)
           .withRegion(ProjectManRegion.valueOf("<YOUR REGION>"))
           .build();
      ShowBugDensityV2Request request = new ShowBugDensityV2Request();
      MetricRequestV2 body = new MetricRequestV2();
      List<MetricRequestV2DividendCustomFields> listDividendCustomFields = new ArrayList<>();
      listDividendCustomFields.add(
        new MetricRequestV2DividendCustomFields()
           .withName("自定义字段名称")
           .withOptions("自定义字段值")
      );
      MetricRequestV2Dividend dividendbody = new MetricRequestV2Dividend();
      dividendbody.withCustomFields(listDividendCustomFields);
      body.withDivisor(new Object());
      body.withDividend(dividendbody);
```

```
 body.withDateRange("1590940800000,1593446400000");
   request.withBody(body);
    try {
      ShowBugDensityV2Response response = client.showBugDensityV2(request);
      System.out.println(response.toString());
    } catch (ConnectionException e) {
      e.printStackTrace();
   } catch (RequestTimeoutException e) {
      e.printStackTrace();
   } catch (ServiceResponseException e) {
      e.printStackTrace();
      System.out.println(e.getHttpStatusCode());
      System.out.println(e.getRequestId());
      System.out.println(e.getErrorCode());
      System.out.println(e.getErrorMsg());
   }
 }
```
#### **Python**

# coding: utf-8

}

from huaweicloudsdkcore.auth.credentials import BasicCredentials from huaweicloudsdkprojectman.v4.region.projectman\_region import ProjectManRegion from huaweicloudsdkcore.exceptions import exceptions from huaweicloudsdkprojectman.v4 import \*

if \_\_name\_\_ == "\_\_main\_\_":

 $#$  The AK and SK used for authentication are hard-coded or stored in plaintext, which has great security risks. It is recommended that the AK and SK be stored in ciphertext in configuration files or environment variables and decrypted during use to ensure security.

 # In this example, AK and SK are stored in environment variables for authentication. Before running this example, set environment variables CLOUD\_SDK\_AK and CLOUD\_SDK\_SK in the local environment ak = \_\_import\_\_('os').getenv("CLOUD\_SDK\_AK")

```
 sk = __import__('os').getenv("CLOUD_SDK_SK")
```
credentials = BasicCredentials(ak, sk) \

```
 client = ProjectManClient.new_builder() \
      .with_credentials(credentials) \
      .with_region(ProjectManRegion.value_of("<YOUR REGION>")) \
      .build()
   try:
      request = ShowBugDensityV2Request()
      listCustomFieldsDividend = [
        MetricRequestV2DividendCustomFields(
           name="自定义字段名称",
           options="自定义字段值"
        )
      ]
      dividendbody = MetricRequestV2Dividend(
        custom_fields=listCustomFieldsDividend
\qquad \qquad request.body = MetricRequestV2(
        divisor={},
        dividend=dividendbody,
        metric_type="bug_density",
        date_range="1590940800000,1593446400000"
     \lambda response = client.show_bug_density_v2(request)
      print(response)
   except exceptions.ClientRequestException as e:
      print(e.status_code)
      print(e.request_id)
      print(e.error_code)
      print(e.error_msg)
```
**Go**

```
package main
import (
    "fmt"
   "github.com/huaweicloud/huaweicloud-sdk-go-v3/core/auth/basic"
   projectman "github.com/huaweicloud/huaweicloud-sdk-go-v3/services/projectman/v4"
    "github.com/huaweicloud/huaweicloud-sdk-go-v3/services/projectman/v4/model"
   region "github.com/huaweicloud/huaweicloud-sdk-go-v3/services/projectman/v4/region"
)
func main() {
   // The AK and SK used for authentication are hard-coded or stored in plaintext, which has great security 
risks. It is recommended that the AK and SK be stored in ciphertext in configuration files or environment 
variables and decrypted during use to ensure security.
   // In this example, AK and SK are stored in environment variables for authentication. Before running this 
example, set environment variables CLOUD_SDK_AK and CLOUD_SDK_SK in the local environment
   ak := os.Getenv("CLOUD_SDK_AK")
   sk := os.Getenv("CLOUD_SDK_SK")
   auth := basic.NewCredentialsBuilder().
      WithAk(ak).
      WithSk(sk).
      Build()
   client := projectman.NewProjectManClient(
      projectman.ProjectManClientBuilder().
         WithRegion(region.ValueOf("<YOUR REGION>")).
         WithCredential(auth).
         Build())
   request := &model.ShowBugDensityV2Request{}
   nameCustomFields:= "自定义字段名称"
   optionsCustomFields:= "自定义字段值"
   var listCustomFieldsDividend = []model.MetricRequestV2DividendCustomFields{
      {
         Name: &nameCustomFields,
         Options: &optionsCustomFields,
      },
   }
   dividendbody := &model.MetricRequestV2Dividend{
      CustomFields: &listCustomFieldsDividend,
   }
   var divisorMetricRequestV2 interface{} = make(map[string]string)
   metricTypeMetricRequestV2:= "bug_density"
   dateRangeMetricRequestV2:= "1590940800000,1593446400000"
   request.Body = &model.MetricRequestV2{
      Divisor: &divisorMetricRequestV2,
      Dividend: dividendbody,
      MetricType: &metricTypeMetricRequestV2,
      DateRange: &dateRangeMetricRequestV2,
 }
   response, err := client.ShowBugDensityV2(request)
  if err == nil fmt.Printf("%+v\n", response)
   } else {
      fmt.Println(err)
   }
}
```
#### 更多

更多编程语言的SDK代码示例,请参见**[API Explorer](https://console.huaweicloud.com/apiexplorer/#/openapi/ProjectMan/sdk?api=ShowBugDensityV2)**的代码示例页签,可生成自动对应 的SDK代码示例。

## 状态码

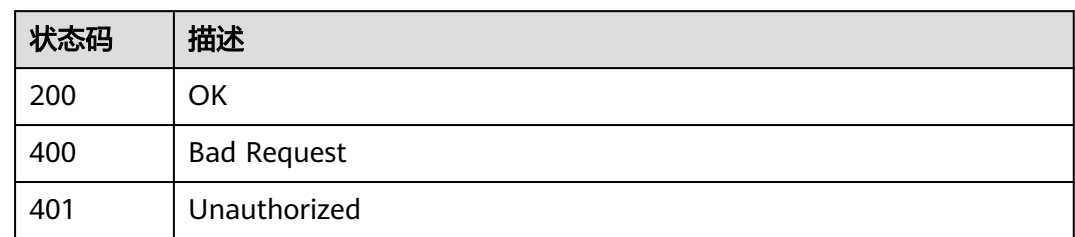

## 错误码

请参[见错误码。](#page-396-0)

# **4.7** 项目统计

## **4.7.1** 获取 **bug** 统计信息

### 功能介绍

获取bug统计信息,按模块统计

### 调用方法

请参[见如何调用](#page-9-0)**API**。

### **URI**

GET /v4/projects/{project\_id}/bug-statistic

### 表 **4-491** 路径参数

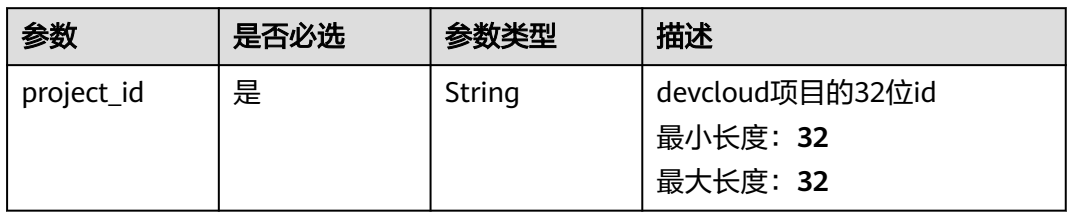

### 请求参数

#### 表 **4-492** 请求 Header 参数

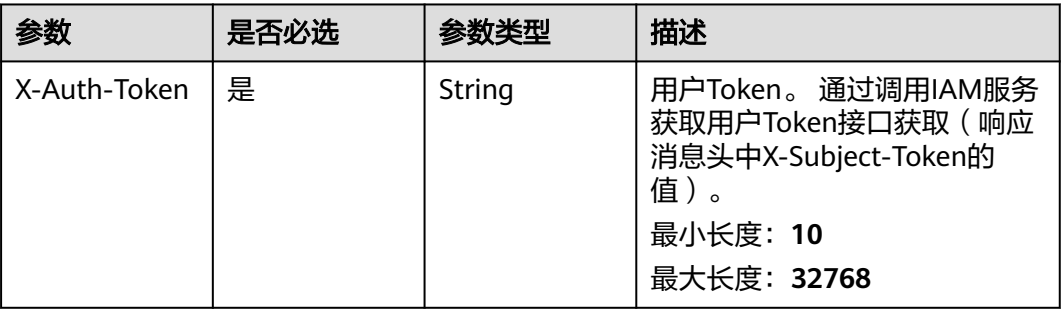

### 响应参数

#### 状态码: **200**

表 **4-493** 响应 Body 参数

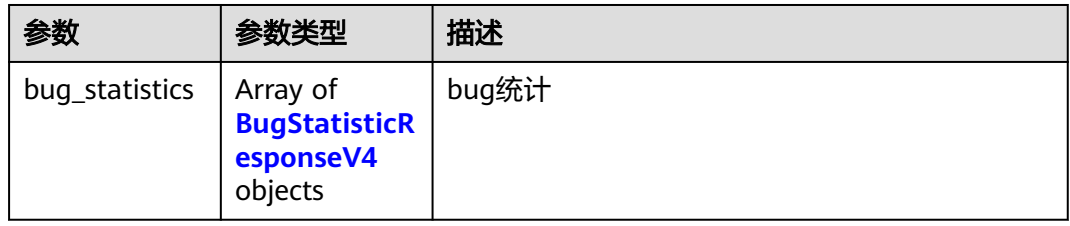

#### 表 **4-494** BugStatisticResponseV4

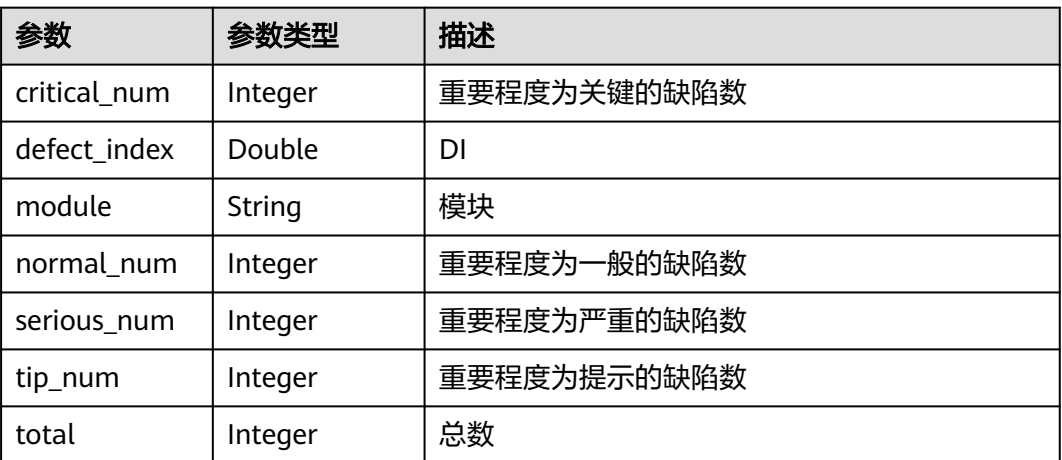

状态码: **400**

#### 表 **4-495** 响应 Body 参数

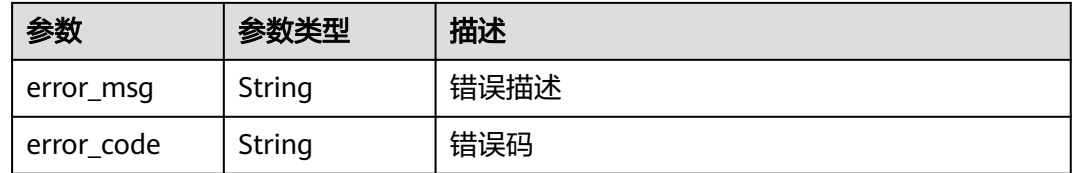

#### 状态码: **401**

表 **4-496** 响应 Body 参数

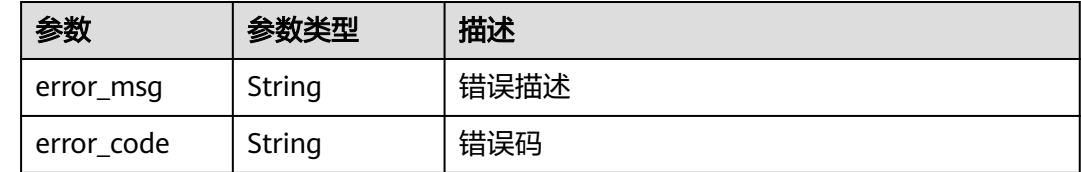

#### 请求示例

GET https://{endpoint}/v4/projects/526cefde62004de2b62b5e8dd2c2b3af/bug-statistic

### 响应示例

#### 状态码: **200**

**OK** 

```
{
  "bug_statistics" : [ {
   "critical_num" : 0,
   "defect_index" : 1,
    "module" : "统计分数",
   "normal_num" : 1,
  "serious_num" : 0,
  "tip_num" : 0,
   "total" : 1
 } ]
}
```
### **SDK** 代码示例

SDK代码示例如下。

#### **Java**

package com.huaweicloud.sdk.test;

import com.huaweicloud.sdk.core.auth.ICredential; import com.huaweicloud.sdk.core.auth.BasicCredentials; import com.huaweicloud.sdk.core.exception.ConnectionException; import com.huaweicloud.sdk.core.exception.RequestTimeoutException; import com.huaweicloud.sdk.core.exception.ServiceResponseException; import com.huaweicloud.sdk.projectman.v4.region.ProjectManRegion; import com.huaweicloud.sdk.projectman.v4.\*; import com.huaweicloud.sdk.projectman.v4.model.\*;

```
public class ListProjectBugStaticsV4Solution {
   public static void main(String[] args) {
      // The AK and SK used for authentication are hard-coded or stored in plaintext, which has great 
security risks. It is recommended that the AK and SK be stored in ciphertext in configuration files or 
environment variables and decrypted during use to ensure security.
      // In this example, AK and SK are stored in environment variables for authentication. Before running 
this example, set environment variables CLOUD_SDK_AK and CLOUD_SDK_SK in the local environment
      String ak = System.getenv("CLOUD_SDK_AK");
      String sk = System.getenv("CLOUD_SDK_SK");
      ICredential auth = new BasicCredentials()
            .withAk(ak)
            .withSk(sk);
      ProjectManClient client = ProjectManClient.newBuilder()
            .withCredential(auth)
            .withRegion(ProjectManRegion.valueOf("<YOUR REGION>"))
            .build();
      ListProjectBugStaticsV4Request request = new ListProjectBugStaticsV4Request();
      try {
         ListProjectBugStaticsV4Response response = client.listProjectBugStaticsV4(request);
         System.out.println(response.toString());
      } catch (ConnectionException e) {
         e.printStackTrace();
      } catch (RequestTimeoutException e) {
         e.printStackTrace();
      } catch (ServiceResponseException e) {
         e.printStackTrace();
         System.out.println(e.getHttpStatusCode());
         System.out.println(e.getRequestId());
         System.out.println(e.getErrorCode());
         System.out.println(e.getErrorMsg());
      }
   }
}
```
#### **Python**

#### # coding: utf-8

from huaweicloudsdkcore.auth.credentials import BasicCredentials from huaweicloudsdkprojectman.v4.region.projectman\_region import ProjectManRegion from huaweicloudsdkcore.exceptions import exceptions from huaweicloudsdkprojectman.v4 import \*

```
if __name__ == "__main__":
   # The AK and SK used for authentication are hard-coded or stored in plaintext, which has great security 
risks. It is recommended that the AK and SK be stored in ciphertext in configuration files or environment 
variables and decrypted during use to ensure security.
```
 # In this example, AK and SK are stored in environment variables for authentication. Before running this example, set environment variables CLOUD\_SDK\_AK and CLOUD\_SDK\_SK in the local environment

```
ak = __import__('os').getenv("CLOUD_SDK_AK")
 sk = __import__('os').getenv("CLOUD_SDK_SK")
 credentials = BasicCredentials(ak, sk) \
 client = ProjectManClient.new_builder() \
    .with_credentials(credentials) \
  .with_region(ProjectManRegion.value_of("<YOUR REGION>")) \
   .build()
 try:
   request = ListProjectBugStaticsV4Request()
   response = client.list_project_bug_statics_v4(request)
    print(response)
 except exceptions.ClientRequestException as e:
   print(e.status_code)
   print(e.request_id)
```
**Go**

```
 print(e.error_code)
      print(e.error_msg)
package main
import (
    "fmt"
   "github.com/huaweicloud/huaweicloud-sdk-go-v3/core/auth/basic"
 projectman "github.com/huaweicloud/huaweicloud-sdk-go-v3/services/projectman/v4"
 "github.com/huaweicloud/huaweicloud-sdk-go-v3/services/projectman/v4/model"
   region "github.com/huaweicloud/huaweicloud-sdk-go-v3/services/projectman/v4/region"
)
func main() {
   // The AK and SK used for authentication are hard-coded or stored in plaintext, which has great security 
risks. It is recommended that the AK and SK be stored in ciphertext in configuration files or environment 
variables and decrypted during use to ensure security.
   // In this example, AK and SK are stored in environment variables for authentication. Before running this 
example, set environment variables CLOUD_SDK_AK and CLOUD_SDK_SK in the local environment
   ak := os.Getenv("CLOUD_SDK_AK")
   sk := os.Getenv("CLOUD_SDK_SK")
   auth := basic.NewCredentialsBuilder().
      WithAk(ak).
      WithSk(sk).
      Build()
   client := projectman.NewProjectManClient(
      projectman.ProjectManClientBuilder().
         WithRegion(region.ValueOf("<YOUR REGION>")).
         WithCredential(auth).
        Build())
   request := &model.ListProjectBugStaticsV4Request{}
   response, err := client.ListProjectBugStaticsV4(request)
  if err == nil fmt.Printf("%+v\n", response)
   } else {
      fmt.Println(err)
   }
}
```
### 更多

更多编程语言的SDK代码示例,请参见**[API Explorer](https://console.huaweicloud.com/apiexplorer/#/openapi/ProjectMan/sdk?api=ListProjectBugStaticsV4)**的代码示例页签,可生成自动对应 的SDK代码示例。

### 状态码

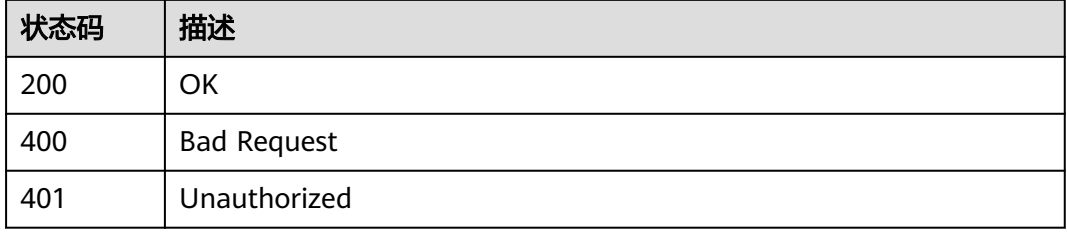

### 错误码

请参[见错误码。](#page-396-0)

## **4.7.2** 获取需求统计信息

### 功能介绍

获取需求统计信息

### 调用方法

请参[见如何调用](#page-9-0)**API**。

**URI**

GET /v4/projects/{project\_id}/demand-statistic

#### 表 **4-497** 路径参数

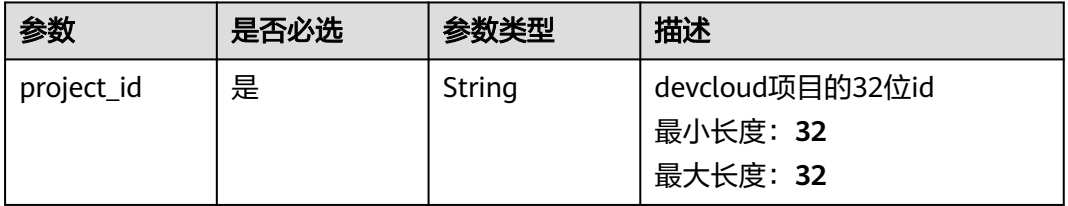

### 请求参数

表 **4-498** 请求 Header 参数

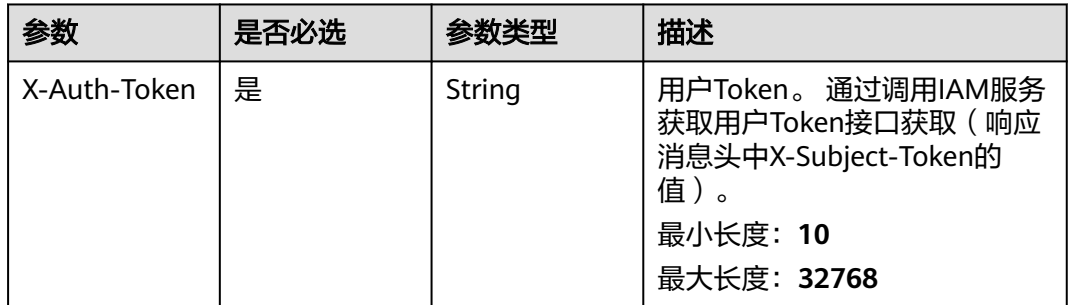

### 响应参数

状态码: **200**

表 **4-499** 响应 Body 参数

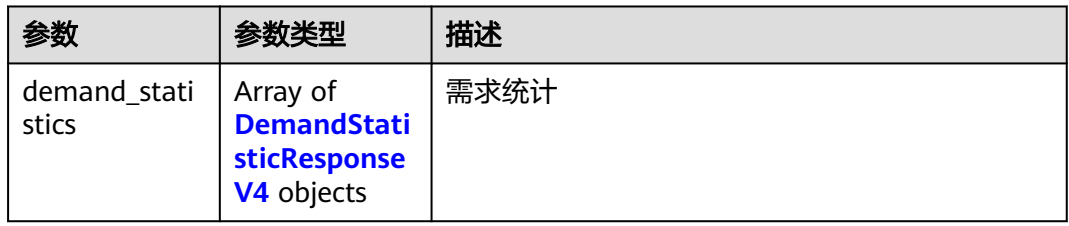

#### <span id="page-322-0"></span>表 **4-500** DemandStatisticResponseV4

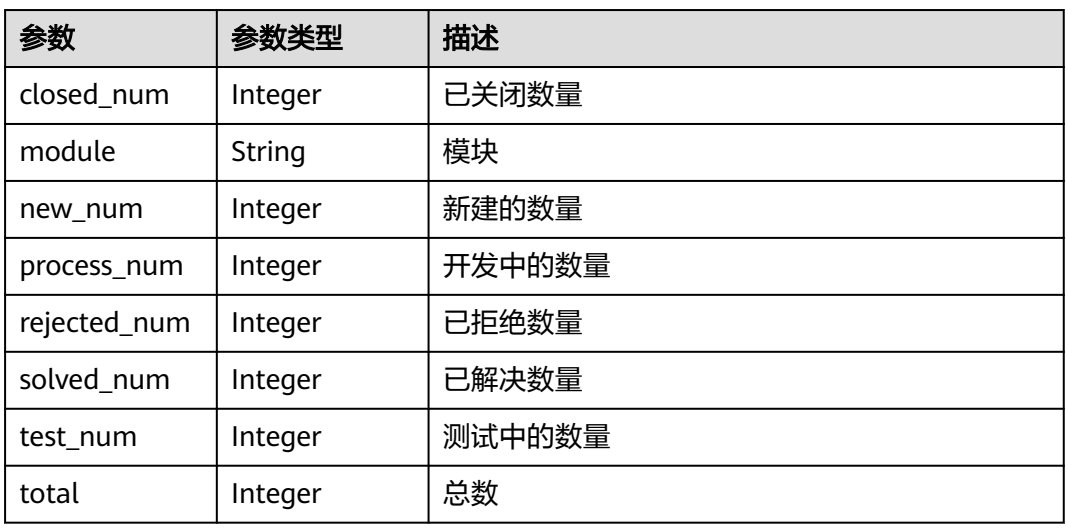

#### 状态码: **400**

表 **4-501** 响应 Body 参数

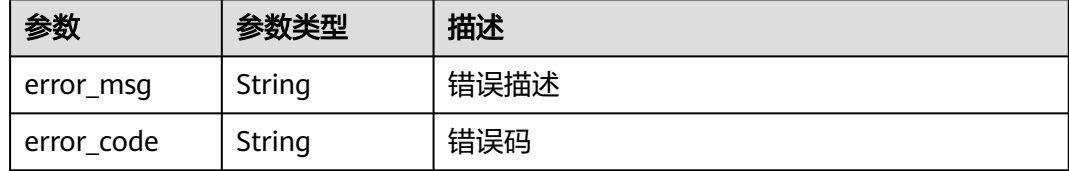

#### 状态码: **401**

#### 表 **4-502** 响应 Body 参数

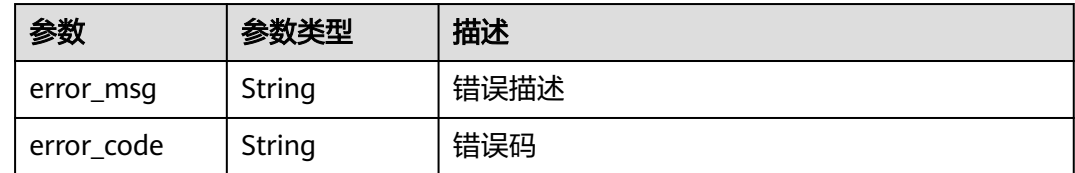

### 请求示例

GET https://{endpoint}/v4/projects/526cefde62004de2b62b5e8dd2c2b3af/demand-statistic

### 响应示例

#### 状态码: **200**

OK

{ "demand\_statistics" : [ { "closed\_num" : 1,

```
 "module" : "计费",
    "new_num" : 1,
    "process_num" : 1,
    "rejected_num" : 1,
    "solved_num" : 1,
   "test_num" : 1,
    "total" : 1
  } ]
}
```
### **SDK** 代码示例

#### SDK代码示例如下。

#### **Java**

package com.huaweicloud.sdk.test;

```
import com.huaweicloud.sdk.core.auth.ICredential;
import com.huaweicloud.sdk.core.auth.BasicCredentials;
import com.huaweicloud.sdk.core.exception.ConnectionException;
import com.huaweicloud.sdk.core.exception.RequestTimeoutException;
import com.huaweicloud.sdk.core.exception.ServiceResponseException;
import com.huaweicloud.sdk.projectman.v4.region.ProjectManRegion;
import com.huaweicloud.sdk.projectman.v4.*;
import com.huaweicloud.sdk.projectman.v4.model.*;
public class ListProjectDemandStaticV4Solution {
   public static void main(String[] args) {
      // The AK and SK used for authentication are hard-coded or stored in plaintext, which has great 
security risks. It is recommended that the AK and SK be stored in ciphertext in configuration files or 
environment variables and decrypted during use to ensure security.
      // In this example, AK and SK are stored in environment variables for authentication. Before running 
this example, set environment variables CLOUD_SDK_AK and CLOUD_SDK_SK in the local environment
      String ak = System.getenv("CLOUD_SDK_AK");
      String sk = System.getenv("CLOUD_SDK_SK");
      ICredential auth = new BasicCredentials()
           .withAk(ak)
           .withSk(sk);
      ProjectManClient client = ProjectManClient.newBuilder()
           .withCredential(auth)
            .withRegion(ProjectManRegion.valueOf("<YOUR REGION>"))
           .build();
     ListProjectDemandStaticV4Request request = new ListProjectDemandStaticV4Request();
      try {
         ListProjectDemandStaticV4Response response = client.listProjectDemandStaticV4(request);
         System.out.println(response.toString());
      } catch (ConnectionException e) {
        e.printStackTrace();
      } catch (RequestTimeoutException e) {
        e.printStackTrace();
      } catch (ServiceResponseException e) {
        e.printStackTrace();
         System.out.println(e.getHttpStatusCode());
        System.out.println(e.getRequestId());
        System.out.println(e.getErrorCode());
         System.out.println(e.getErrorMsg());
      }
   }
}
```
## **Python**

### # coding: utf-8

from huaweicloudsdkcore.auth.credentials import BasicCredentials from huaweicloudsdkprojectman.v4.region.projectman\_region import ProjectManRegion from huaweicloudsdkcore.exceptions import exceptions from huaweicloudsdkprojectman.v4 import \*

### if  $name = "$  main ":

 # The AK and SK used for authentication are hard-coded or stored in plaintext, which has great security risks. It is recommended that the AK and SK be stored in ciphertext in configuration files or environment variables and decrypted during use to ensure security.

 # In this example, AK and SK are stored in environment variables for authentication. Before running this example, set environment variables CLOUD\_SDK\_AK and CLOUD\_SDK\_SK in the local environment

```
 ak = __import__('os').getenv("CLOUD_SDK_AK")
 sk = __import__('os').getenv("CLOUD_SDK_SK")
credentials = BasicCredentials(ak, sk) \setminus client = ProjectManClient.new_builder() \
    .with_credentials(credentials) \
    .with_region(ProjectManRegion.value_of("<YOUR REGION>")) \
   .build()
 try:
   request = ListProjectDemandStaticV4Request()
   response = client.list_project_demand_static_v4(request)
   print(response)
 except exceptions.ClientRequestException as e:
   print(e.status_code)
    print(e.request_id)
    print(e.error_code)
  print(e.error_msg)
```
### **Go**

### package main import ( "fmt" "github.com/huaweicloud/huaweicloud-sdk-go-v3/core/auth/basic" projectman "github.com/huaweicloud/huaweicloud-sdk-go-v3/services/projectman/v4" "github.com/huaweicloud/huaweicloud-sdk-go-v3/services/projectman/v4/model" region "github.com/huaweicloud/huaweicloud-sdk-go-v3/services/projectman/v4/region" func main() { // The AK and SK used for authentication are hard-coded or stored in plaintext, which has great security risks. It is recommended that the AK and SK be stored in ciphertext in configuration files or environment variables and decrypted during use to ensure security. // In this example, AK and SK are stored in environment variables for authentication. Before running this example, set environment variables CLOUD\_SDK\_AK and CLOUD\_SDK\_SK in the local environment ak := os.Getenv("CLOUD\_SDK\_AK") sk := os.Getenv("CLOUD\_SDK\_SK") auth := basic.NewCredentialsBuilder(). WithAk(ak). WithSk(sk).

)

Build()

Build())

 client := projectman.NewProjectManClient( projectman.ProjectManClientBuilder().

WithCredential(auth).

WithRegion(region.ValueOf("<YOUR REGION>")).

 request := &model.ListProjectDemandStaticV4Request{} response, err := client.ListProjectDemandStaticV4(request)

```
if err == nil fmt.Printf("%+v\n", response)
   } else {
      fmt.Println(err)
   }
}
```
## 更多

更多编程语言的SDK代码示例,请参见**[API Explorer](https://console.huaweicloud.com/apiexplorer/#/openapi/ProjectMan/sdk?api=ListProjectDemandStaticV4)**的代码示例页签,可生成自动对应 的SDK代码示例。

## 状态码

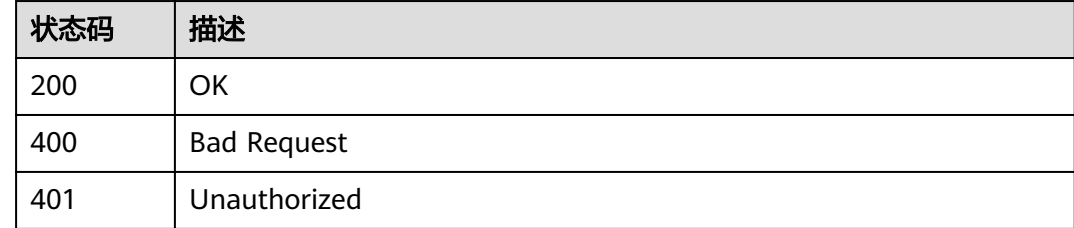

## 错误码

请参[见错误码。](#page-396-0)

## **4.7.3** 获取项目概览

## 功能介绍

获取项目概览

## 调用方法

请参[见如何调用](#page-9-0)**API**。

## **URI**

GET /v4/projects/{project\_id}/summary

### 表 **4-503** 路径参数

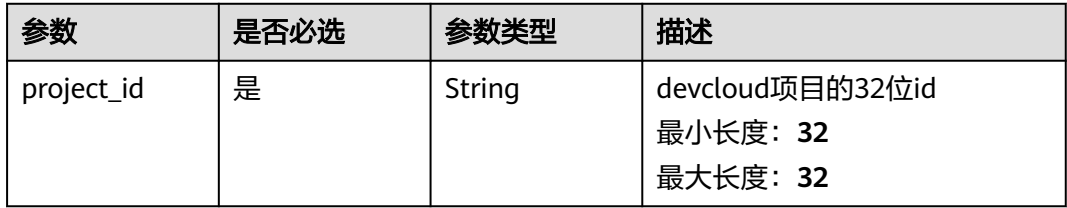

## 请求参数

### 表 **4-504** 请求 Header 参数

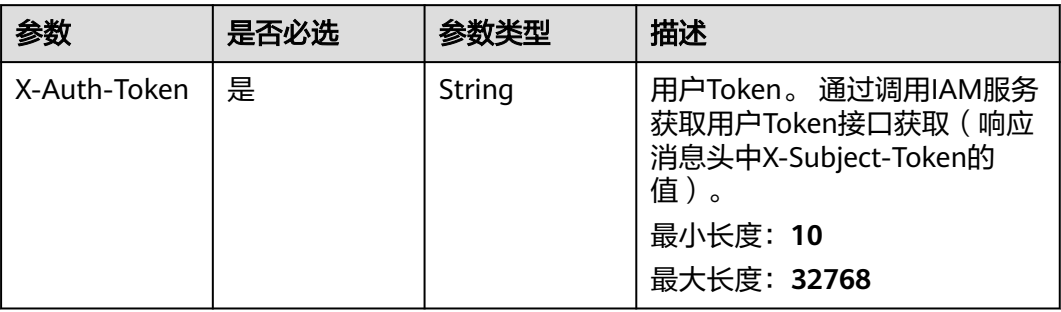

## 响应参数

### 状态码: **200**

### 表 **4-505** 响应 Body 参数

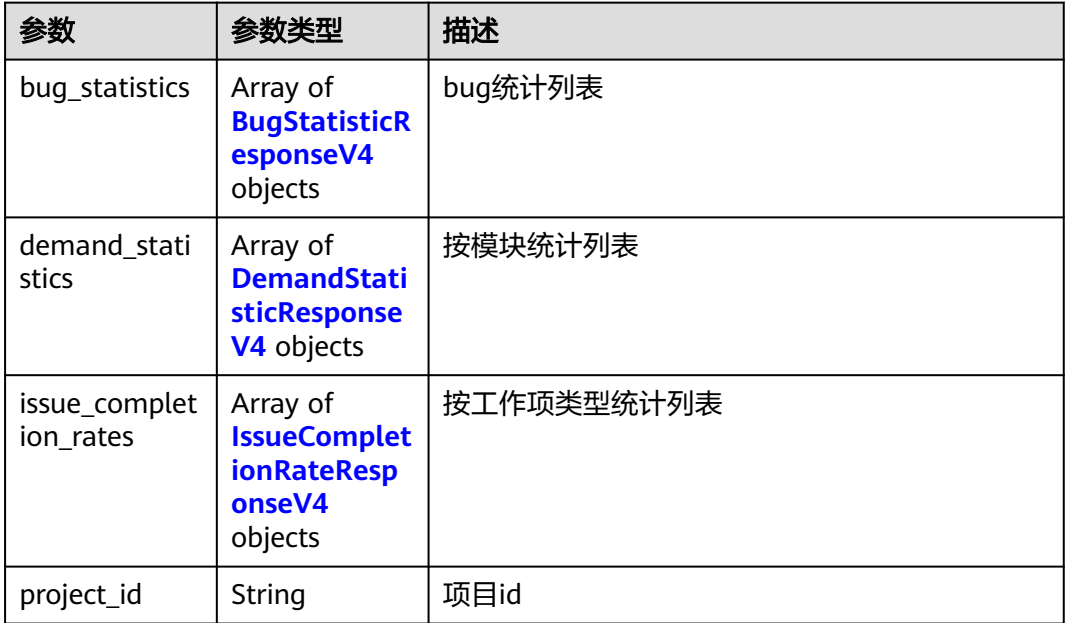

### 表 **4-506** BugStatisticResponseV4

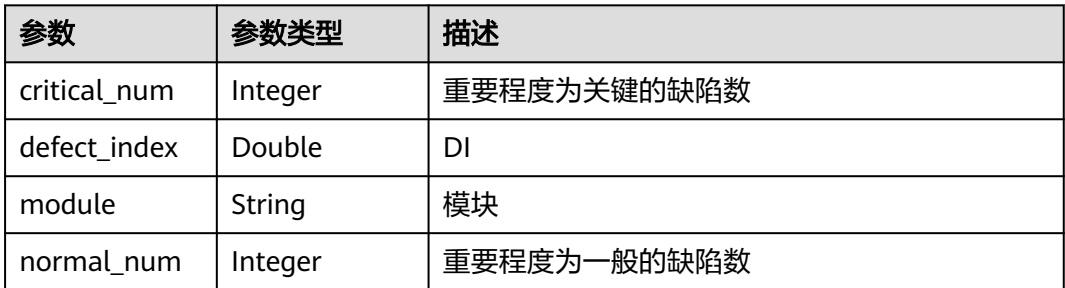

<span id="page-327-0"></span>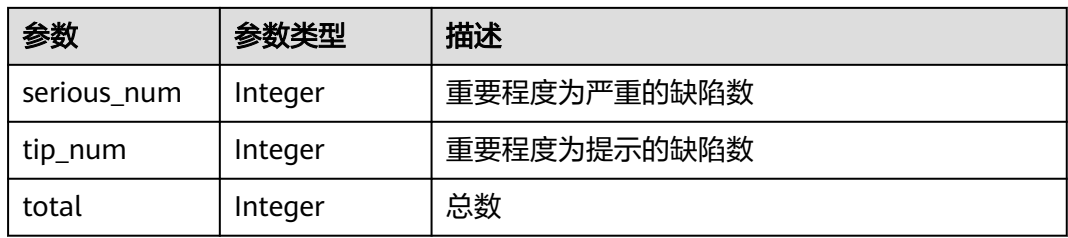

### 表 **4-507** DemandStatisticResponseV4

| 参数           | 参数类型    | 描述     |
|--------------|---------|--------|
| closed_num   | Integer | 已关闭数量  |
| module       | String  | 模块     |
| new num      | Integer | 新建的数量  |
| process_num  | Integer | 开发中的数量 |
| rejected_num | Integer | 已拒绝数量  |
| solved num   | Integer | 已解决数量  |
| test_num     | Integer | 测试中的数量 |
| total        | Integer | 总数     |

表 **4-508** IssueCompletionRateResponseV4

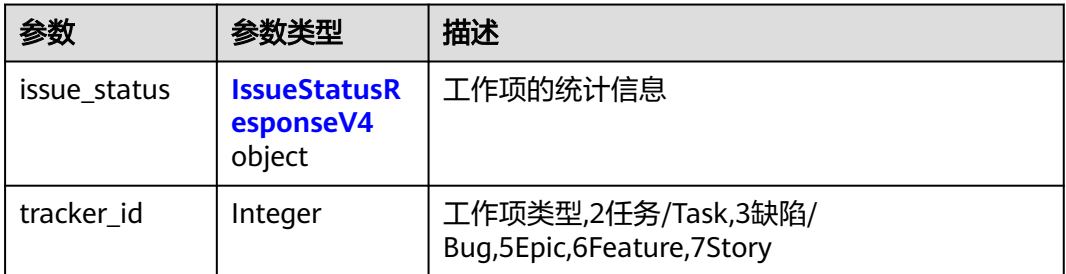

### 表 **4-509** IssueStatusResponseV4

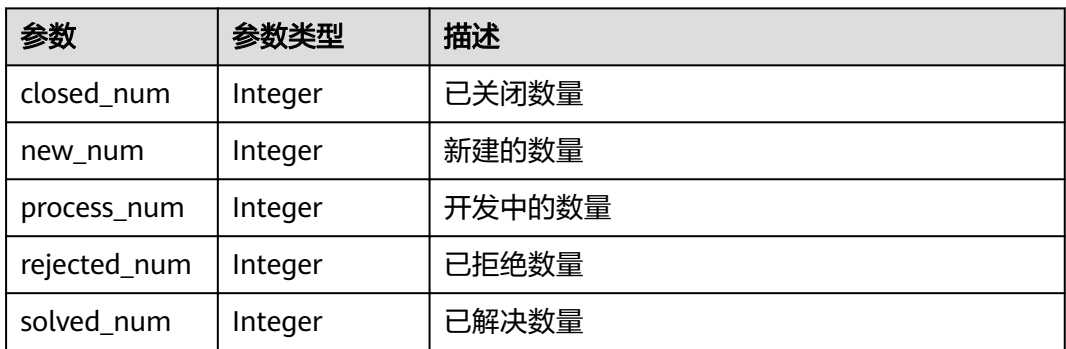

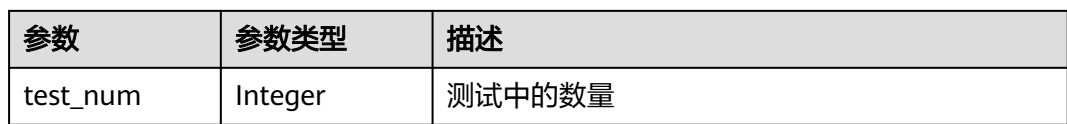

### 状态码: **400**

表 **4-510** 响应 Body 参数

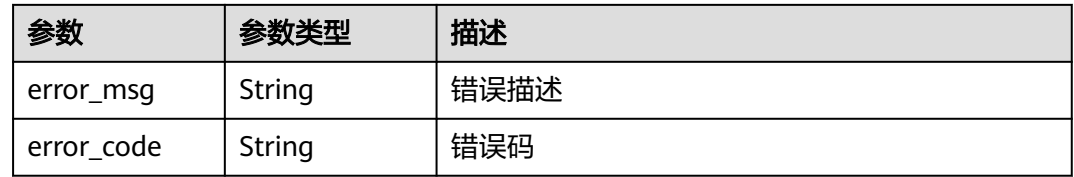

### 状态码: **401**

表 **4-511** 响应 Body 参数

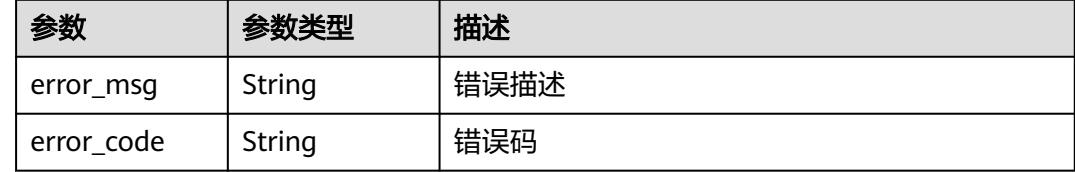

## 请求示例

GET https://{endpoint}/v4/projects/526cefde62004de2b62b5e8dd2c2b3af/summary

GET https://{endpoint}/v4/projects/526cefde62004de2b62b5e8dd2c2b3af/summary

## 响应示例

### 状态码: **200**

**OK** 

```
{
 "bug_statistics" : [ {
 "critical_num" : 0,
  "defect_index" : 1,
   "module" : "统计分数",
   "normal_num" : 1,
 "serious_num" : 0,
 "tip_num" : 0,
   "total" : 1
 } ],
 "demand_statistics" : [ {
   "closed_num" : 1,
   "module" : "计费",
   "new_num" : 1,
   "process_num" : 1,
   "rejected_num" : 1,
   "solved_num" : 1,
   "test_num" : 1,
```

```
 "total" : 1
 } ],
  "issue_completion_rates" : [ {
 "issue_status" : {
 "closed_num" : 1,
   "new_num" : 1,
 "process_num" : 1,
 "rejected_num" : 1,
 "solved_num" : 1,
 "test_num" : 1
 },
 "tracker_id" : 0
 } ],
  "project_id" : "526cefde62004de2b62b5e8dd2c2b3af"
}
```
## 状态码

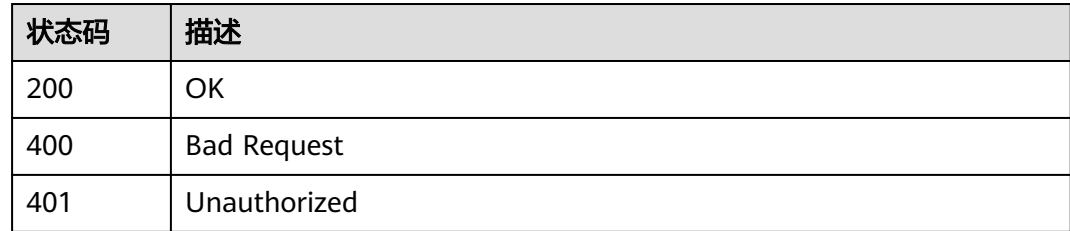

## 错误码

请参见<mark>错误码</mark>。

# **4.8** 项目空间成员

# **4.8.1** 创建项目的模块

## 功能介绍

查询项目的模块列表

## 调用方法

请参[见如何调用](#page-9-0)**API**。

## **URI**

POST /v4/projects/{project\_id}/module

### 表 **4-512** 路径参数

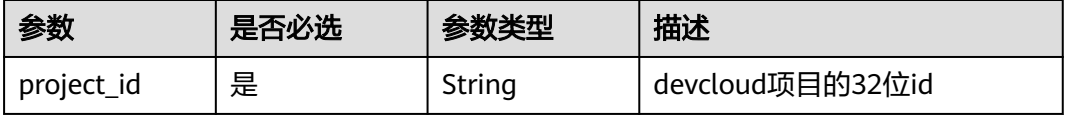

## 请求参数

表 **4-513** 请求 Header 参数

| 参数           | 是否必选 | 参数类型   | 描述                                                                    |
|--------------|------|--------|-----------------------------------------------------------------------|
| X-Auth-Token | 是    | String | 用户Token。 通过调用IAM服务<br>获取用户Token接口获取 ( 响应<br>消息头中X-Subject-Token的<br>值 |

### 表 **4-514** 请求 Body 参数

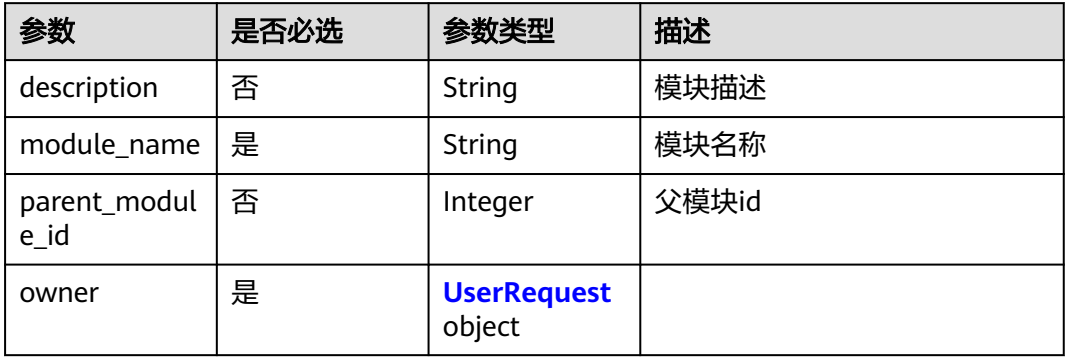

### 表 **4-515** UserRequest

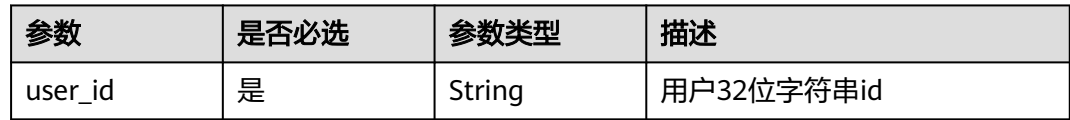

## 响应参数

### 状态码: **200**

表 **4-516** 响应 Body 参数

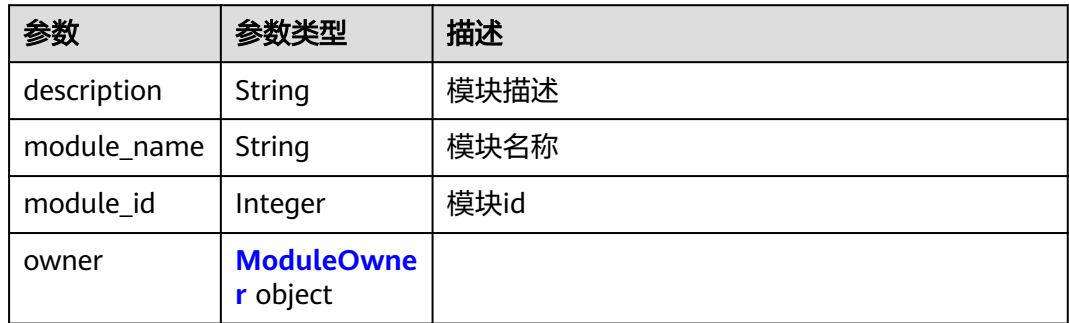

### <span id="page-331-0"></span>表 **4-517** ModuleOwner

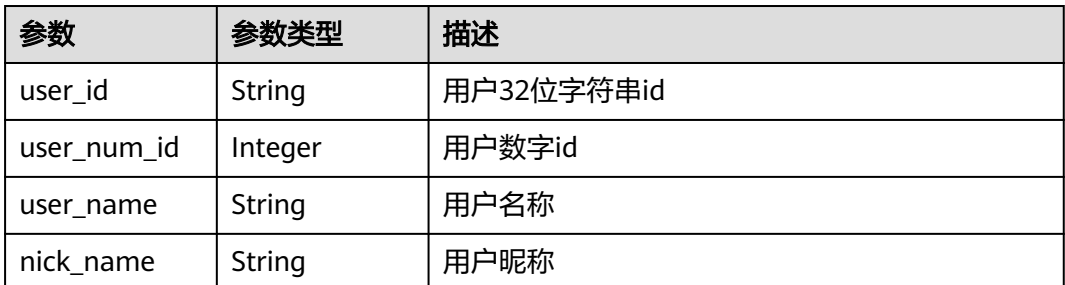

### 状态码: **400**

表 **4-518** 响应 Body 参数

| 参数         | 参数类型   | 描述   |
|------------|--------|------|
| error_msg  | String | 错误描述 |
| error_code | String | 错误码  |

### 状态码: **401**

### 表 **4-519** 响应 Body 参数

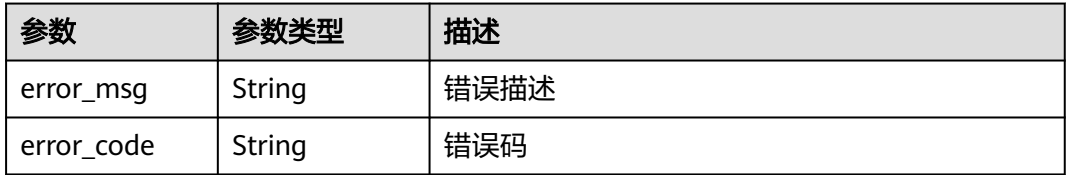

## 请求示例

Post https://{endpoint}/v4/projects/0792b7d26cb74bd799cbae80063dc74a/modules

```
{
 "description" : "module demo",
 "module_name" : "demo",
 "parent_module_id" : 1,
 "owner" : {
 "user_id" : "09d75cde5180d4481f91c018e89cb8e2"
  }
}
```
## 响应示例

### 状态码: **200**

**OK** 

{

 "description" : "module demo", "module\_name" : "demo",

```
 "module_id" : 46691,
  "owner" : {
   "user_id" : "09d75cde5180d4481f91c018e89cb8e2",
 "user_num_id" : 4091,
 "user_name" : "demo_user_name_06",
   "nick_name" : "模块demo"
 }
}
```
## **SDK** 代码示例

### SDK代码示例如下。

### **Java**

package com.huaweicloud.sdk.test;

```
import com.huaweicloud.sdk.core.auth.ICredential;
import com.huaweicloud.sdk.core.auth.BasicCredentials;
import com.huaweicloud.sdk.core.exception.ConnectionException;
import com.huaweicloud.sdk.core.exception.RequestTimeoutException;
import com.huaweicloud.sdk.core.exception.ServiceResponseException;
import com.huaweicloud.sdk.projectman.v4.region.ProjectManRegion;
import com.huaweicloud.sdk.projectman.v4.*;
import com.huaweicloud.sdk.projectman.v4.model.*;
public class CreateProjectModuleSolution {
   public static void main(String[] args) {
      // The AK and SK used for authentication are hard-coded or stored in plaintext, which has great 
security risks. It is recommended that the AK and SK be stored in ciphertext in configuration files or 
environment variables and decrypted during use to ensure security.
      // In this example, AK and SK are stored in environment variables for authentication. Before running 
this example, set environment variables CLOUD_SDK_AK and CLOUD_SDK_SK in the local environment
      String ak = System.getenv("CLOUD_SDK_AK");
      String sk = System.getenv("CLOUD_SDK_SK");
      ICredential auth = new BasicCredentials()
           .withAk(ak)
           .withSk(sk);
      ProjectManClient client = ProjectManClient.newBuilder()
           .withCredential(auth)
            .withRegion(ProjectManRegion.valueOf("<YOUR REGION>"))
            .build();
      CreateProjectModuleRequest request = new CreateProjectModuleRequest();
      CreateProjectModuleRequestBody body = new CreateProjectModuleRequestBody();
      UserRequest ownerbody = new UserRequest();
      ownerbody.withUserId("09d75cde5180d4481f91c018e89cb8e2");
      body.withOwner(ownerbody);
      body.withParentModuleId(1);
      body.withModuleName("demo");
      body.withDescription("module demo");
      request.withBody(body);
      try {
         CreateProjectModuleResponse response = client.createProjectModule(request);
         System.out.println(response.toString());
      } catch (ConnectionException e) {
        e.printStackTrace();
      } catch (RequestTimeoutException e) {
         e.printStackTrace();
      } catch (ServiceResponseException e) {
        e.printStackTrace();
         System.out.println(e.getHttpStatusCode());
        System.out.println(e.getRequestId());
        System.out.println(e.getErrorCode());
```
System.out.println(e.getErrorMsg());

 } }

}

### **Python**

### # coding: utf-8

```
from huaweicloudsdkcore.auth.credentials import BasicCredentials
from huaweicloudsdkprojectman.v4.region.projectman_region import ProjectManRegion
from huaweicloudsdkcore.exceptions import exceptions
from huaweicloudsdkprojectman.v4 import *
```
 $if __name__ == '__main__":$ 

 $\frac{1}{4}$  The AK and SK used for authentication are hard-coded or stored in plaintext, which has great security risks. It is recommended that the AK and SK be stored in ciphertext in configuration files or environment variables and decrypted during use to ensure security.

 # In this example, AK and SK are stored in environment variables for authentication. Before running this example, set environment variables CLOUD\_SDK\_AK and CLOUD\_SDK\_SK in the local environment

```
 ak = __import__('os').getenv("CLOUD_SDK_AK")
   sk = __import__('os').getenv("CLOUD_SDK_SK")
  credentials = BasicCredentials(ak, sk) \setminus client = ProjectManClient.new_builder() \
      .with_credentials(credentials) \
      .with_region(ProjectManRegion.value_of("<YOUR REGION>")) \
      .build()
   try:
      request = CreateProjectModuleRequest()
      ownerbody = UserRequest(
        user_id="09d75cde5180d4481f91c018e89cb8e2"
\qquad \qquad request.body = CreateProjectModuleRequestBody(
        owner=ownerbody,
       parent_module_id=1,
       module_name="demo"
        description="module demo"
      )
      response = client.create_project_module(request)
      print(response)
   except exceptions.ClientRequestException as e:
      print(e.status_code)
      print(e.request_id)
      print(e.error_code)
      print(e.error_msg)
```
### **Go**

```
package main
```

```
import (
    "fmt"
   "github.com/huaweicloud/huaweicloud-sdk-go-v3/core/auth/basic"
   projectman "github.com/huaweicloud/huaweicloud-sdk-go-v3/services/projectman/v4"
   "github.com/huaweicloud/huaweicloud-sdk-go-v3/services/projectman/v4/model"
   region "github.com/huaweicloud/huaweicloud-sdk-go-v3/services/projectman/v4/region"
```

```
func main() {
```
)

 // The AK and SK used for authentication are hard-coded or stored in plaintext, which has great security risks. It is recommended that the AK and SK be stored in ciphertext in configuration files or environment variables and decrypted during use to ensure security.

 // In this example, AK and SK are stored in environment variables for authentication. Before running this example, set environment variables CLOUD\_SDK\_AK and CLOUD\_SDK\_SK in the local environment ak := os.Getenv("CLOUD\_SDK\_AK")

sk := os.Getenv("CLOUD\_SDK\_SK")

```
 auth := basic.NewCredentialsBuilder().
   WithAk(ak).
   WithSk(sk).
   Build()
 client := projectman.NewProjectManClient(
   projectman.ProjectManClientBuilder().
      WithRegion(region.ValueOf("<YOUR REGION>")).
      WithCredential(auth).
      Build())
 request := &model.CreateProjectModuleRequest{}
 ownerbody := &model.UserRequest{
   UserId: "09d75cde5180d4481f91c018e89cb8e2",
 }
 parentModuleIdCreateProjectModuleRequestBody:= int32(1)
 descriptionCreateProjectModuleRequestBody:= "module demo"
 request.Body = &model.CreateProjectModuleRequestBody{
   Owner: ownerbody,
   ParentModuleId: &parentModuleIdCreateProjectModuleRequestBody,
   ModuleName: "demo",
   Description: &descriptionCreateProjectModuleRequestBody,
 }
 response, err := client.CreateProjectModule(request)
if err == nil fmt.Printf("%+v\n", response)
 } else {
   fmt.Println(err)
```
## 更多

更多编程语言的SDK代码示例,请参见**[API Explorer](https://console.huaweicloud.com/apiexplorer/#/openapi/ProjectMan/sdk?api=CreateProjectModule)**的代码示例页签,可生成自动对应 的SDK代码示例。

### 状态码

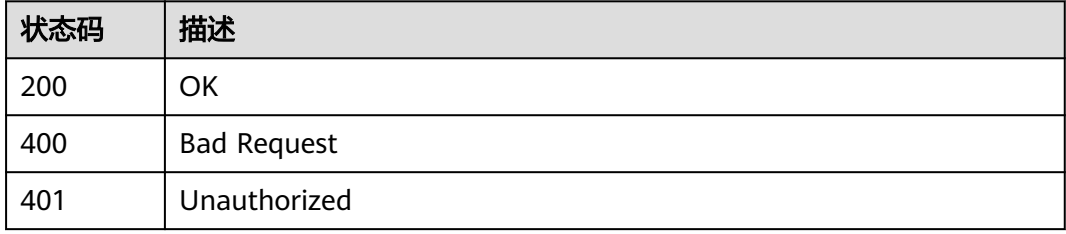

### 错误码

请参[见错误码。](#page-396-0)

## **4.8.2** 查询项目的模块列表

 } }

## 功能介绍

查询项目的模块列表

## 调用方法

请参[见如何调用](#page-9-0)**API**。

## **URI**

### 表 **4-520** 路径参数

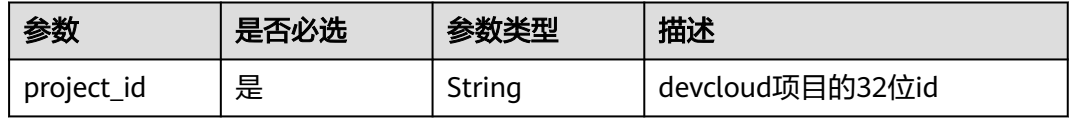

### 表 **4-521** Query 参数

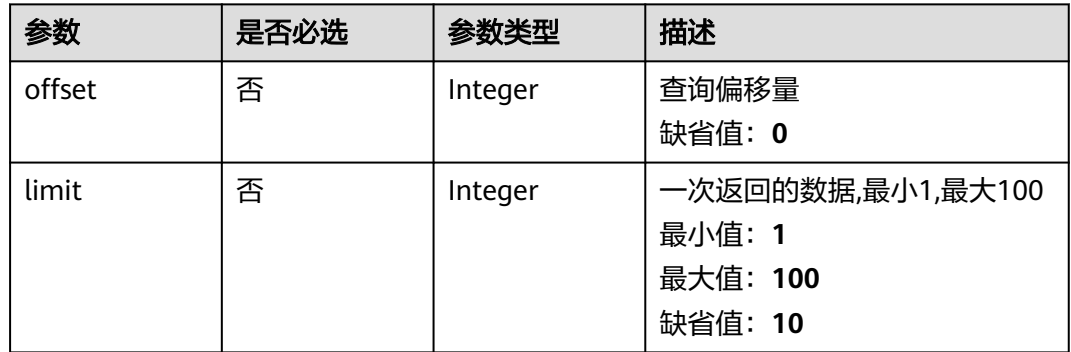

## 请求参数

### 表 **4-522** 请求 Header 参数

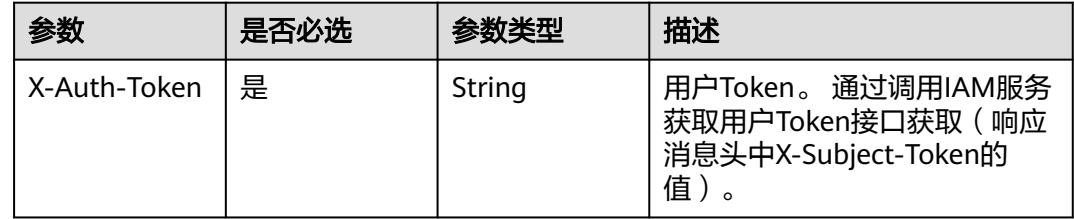

## 响应参数

### 状态码: **200**

### 表 **4-523** 响应 Body 参数

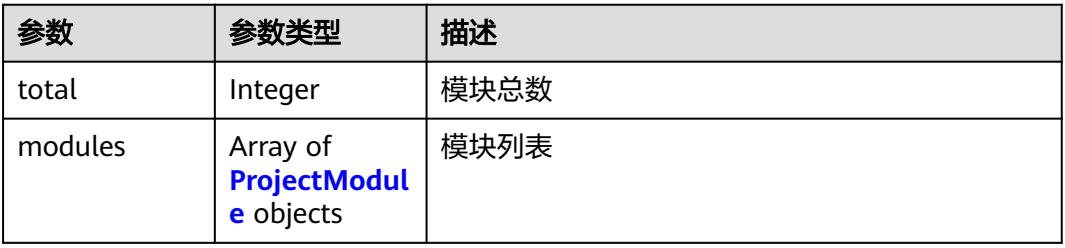

### <span id="page-336-0"></span>表 **4-524** ProjectModule

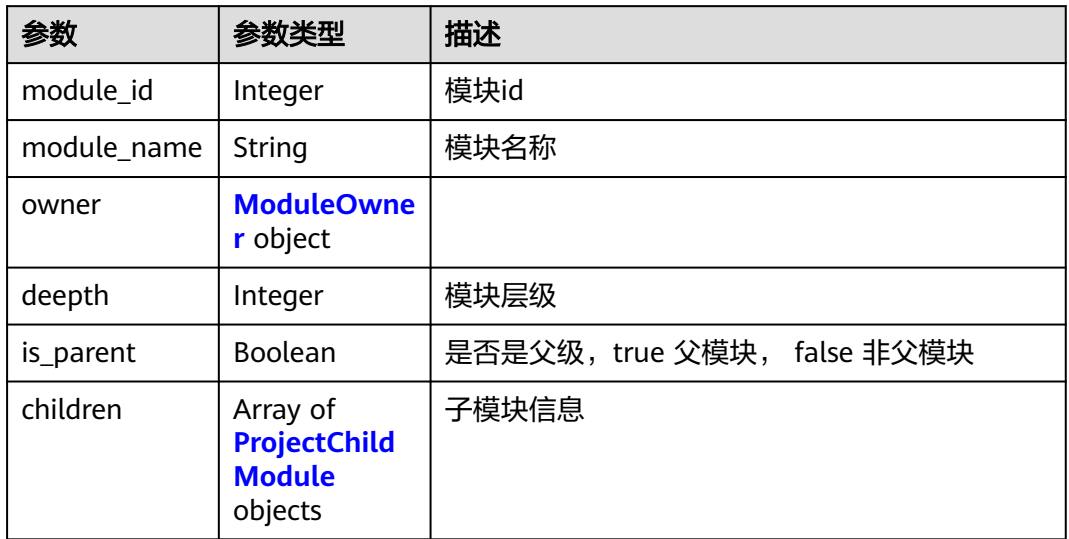

### 表 **4-525** ProjectChildModule

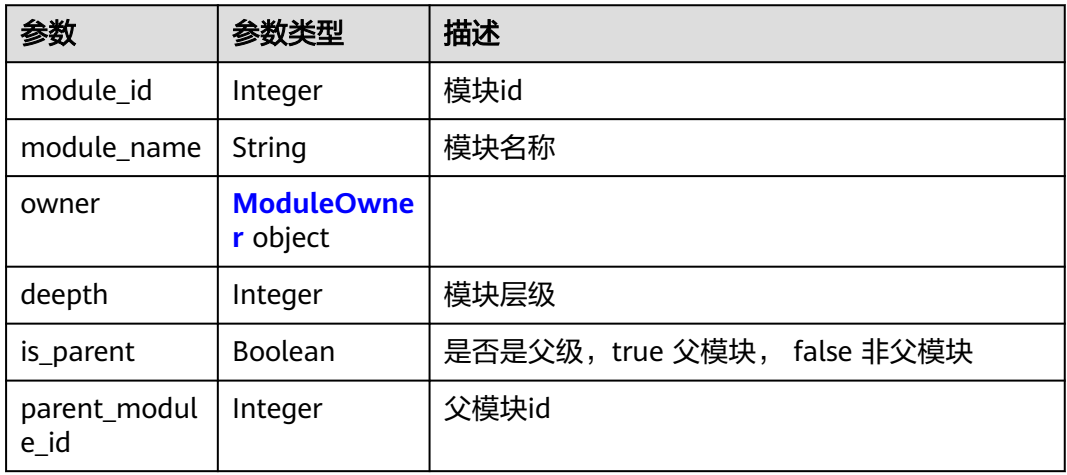

### 表 **4-526** ModuleOwner

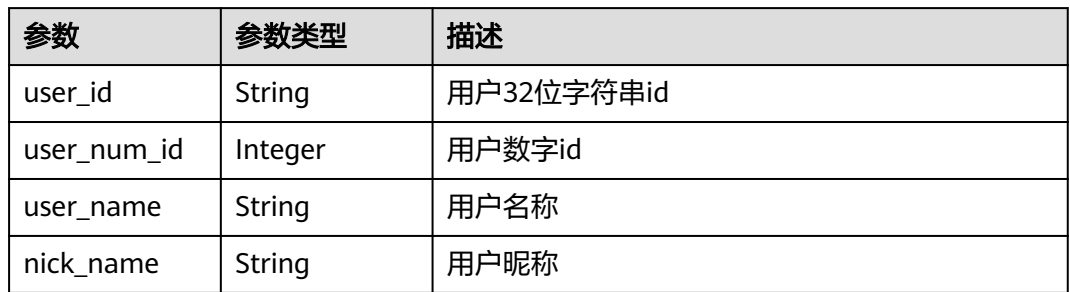

### 状态码: **400**

### 表 **4-527** 响应 Body 参数

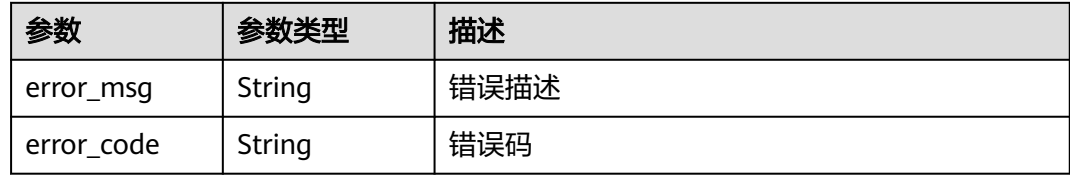

### 状态码: **401**

表 **4-528** 响应 Body 参数

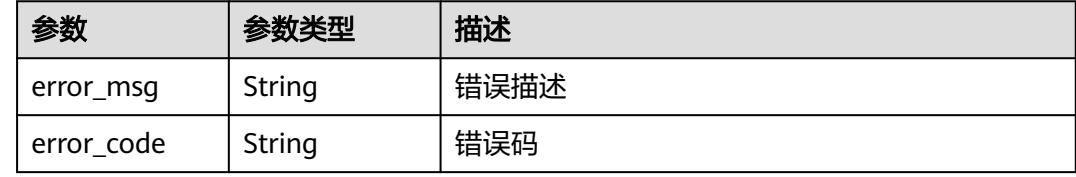

## 请求示例

Get https://{endpoint}/v4/projects/0792b7d26cb74bd799cbae80063dc74a/modules

## 响应示例

### 状态码: **200**

**OK** 

```
{
  "total" : 1,
  "modules" : [ {
   "module_id" : 1,
   "module_name" : "demo",
 "owner" : {
 "user_id" : "09d75cde5180d4481f91c018e89cb8e2",
    "user_num_id" : 4091,
 "user_name" : "demo_user_name_06",
 "nick_name" : "demo"
   },
   "deepth" : 1,
   "is_parent" : true,
   "children" : [ {
 "module_id" : 1,
 "module_name" : "demo",
 "owner" : {
 "user_id" : "09d75cde5180d4481f91c018e89cb8e2",
 "user_num_id" : 4091,
 "user_name" : "demo_user_name_06",
 "nick_name" : "demo"
    },
 "deepth" : 1,
 "is_parent" : true,
    "parent_module_id" : 1
  \overline{31} } ]
```
}

### **SDK** 代码示例

SDK代码示例如下。

### **Java**

package com.huaweicloud.sdk.test;

```
import com.huaweicloud.sdk.core.auth.ICredential;
import com.huaweicloud.sdk.core.auth.BasicCredentials;
import com.huaweicloud.sdk.core.exception.ConnectionException;
import com.huaweicloud.sdk.core.exception.RequestTimeoutException;
import com.huaweicloud.sdk.core.exception.ServiceResponseException;
import com.huaweicloud.sdk.projectman.v4.region.ProjectManRegion;
import com.huaweicloud.sdk.projectman.v4.*;
import com.huaweicloud.sdk.projectman.v4.model.*;
public class ListProjectModulesSolution {
   public static void main(String[] args) {
      // The AK and SK used for authentication are hard-coded or stored in plaintext, which has great 
security risks. It is recommended that the AK and SK be stored in ciphertext in configuration files or 
environment variables and decrypted during use to ensure security.
      // In this example, AK and SK are stored in environment variables for authentication. Before running 
this example, set environment variables CLOUD_SDK_AK and CLOUD_SDK_SK in the local environment
      String ak = System.getenv("CLOUD_SDK_AK");
      String sk = System.getenv("CLOUD_SDK_SK");
      ICredential auth = new BasicCredentials()
           .withAk(ak)
            .withSk(sk);
      ProjectManClient client = ProjectManClient.newBuilder()
           .withCredential(auth)
            .withRegion(ProjectManRegion.valueOf("<YOUR REGION>"))
            .build();
      ListProjectModulesRequest request = new ListProjectModulesRequest();
      request.withOffset(<offset>);
      request.withLimit(<limit>);
      try {
         ListProjectModulesResponse response = client.listProjectModules(request);
         System.out.println(response.toString());
      } catch (ConnectionException e) {
         e.printStackTrace();
      } catch (RequestTimeoutException e) {
         e.printStackTrace();
      } catch (ServiceResponseException e) {
         e.printStackTrace();
         System.out.println(e.getHttpStatusCode());
         System.out.println(e.getRequestId());
         System.out.println(e.getErrorCode());
         System.out.println(e.getErrorMsg());
      }
   }
}
```
### **Python**

# coding: utf-8

from huaweicloudsdkcore.auth.credentials import BasicCredentials from huaweicloudsdkprojectman.v4.region.projectman\_region import ProjectManRegion from huaweicloudsdkcore.exceptions import exceptions from huaweicloudsdkprojectman.v4 import \*

if \_\_name\_\_ == "\_\_main\_\_": # The AK and SK used for authentication are hard-coded or stored in plaintext, which has great security risks. It is recommended that the AK and SK be stored in ciphertext in configuration files or environment variables and decrypted during use to ensure security.

 # In this example, AK and SK are stored in environment variables for authentication. Before running this example, set environment variables CLOUD\_SDK\_AK and CLOUD\_SDK\_SK in the local environment ak = \_\_import\_\_('os').getenv("CLOUD\_SDK\_AK")

```
sk = __import__('os').getenv("CLOUD_SDK_SK")
```

```
credentials = BasicCredentials(ak, sk) \setminus
```

```
 client = ProjectManClient.new_builder() \
    .with_credentials(credentials) \
    .with_region(ProjectManRegion.value_of("<YOUR REGION>")) \
   .build()
```
### try:

```
 request = ListProjectModulesRequest()
   request.offset = <offset>
   request.limit = <limit>
   response = client.list_project_modules(request)
   print(response)
 except exceptions.ClientRequestException as e:
    print(e.status_code)
   print(e.request_id)
    print(e.error_code)
   print(e.error_msg)
```
### **Go**

### package main

#### import ( "fmt"

)

```
 "github.com/huaweicloud/huaweicloud-sdk-go-v3/core/auth/basic"
 projectman "github.com/huaweicloud/huaweicloud-sdk-go-v3/services/projectman/v4"
 "github.com/huaweicloud/huaweicloud-sdk-go-v3/services/projectman/v4/model"
 region "github.com/huaweicloud/huaweicloud-sdk-go-v3/services/projectman/v4/region"
```
### func main() {

 // The AK and SK used for authentication are hard-coded or stored in plaintext, which has great security risks. It is recommended that the AK and SK be stored in ciphertext in configuration files or environment variables and decrypted during use to ensure security.

 // In this example, AK and SK are stored in environment variables for authentication. Before running this example, set environment variables CLOUD\_SDK\_AK and CLOUD\_SDK\_SK in the local environment ak := os.Getenv("CLOUD\_SDK\_AK")

```
 sk := os.Getenv("CLOUD_SDK_SK")
```

```
 auth := basic.NewCredentialsBuilder().
   WithAk(ak).
   WithSk(sk).
   Build()
```

```
 client := projectman.NewProjectManClient(
   projectman.ProjectManClientBuilder().
      WithRegion(region.ValueOf("<YOUR REGION>")).
      WithCredential(auth).
      Build())
```

```
 request := &model.ListProjectModulesRequest{}
 offsetRequest:= int32(<offset>)
 request.Offset = &offsetRequest
 limitRequest:= int32(<limit>)
 request.Limit = &limitRequest
 response, err := client.ListProjectModules(request)
if err == nil fmt.Printf("%+v\n", response)
 } else {
   fmt.Println(err)
```
## }

}

## 更多

更多编程语言的SDK代码示例,请参见**[API Explorer](https://console.huaweicloud.com/apiexplorer/#/openapi/ProjectMan/sdk?api=ListProjectModules)**的代码示例页签,可生成自动对应 的SDK代码示例。

## 状态码

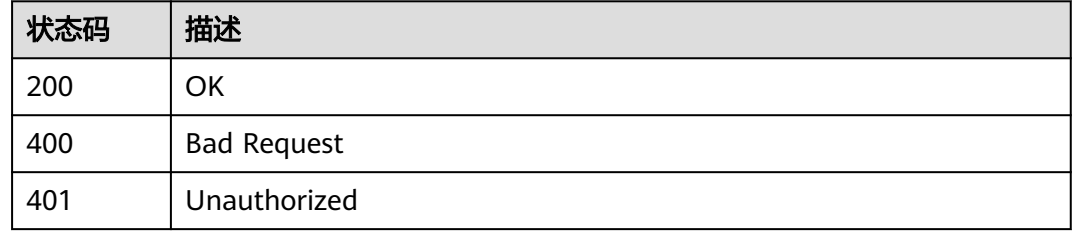

## 错误码

请参[见错误码。](#page-396-0)

## **4.8.3** 更新项目的模块

## 功能介绍

更新项目的模块

## 调用方法

请参[见如何调用](#page-9-0)**API**。

## **URI**

PUT /v4/projects/{project\_id}/modules/{module\_id}

### 表 **4-529** 路径参数

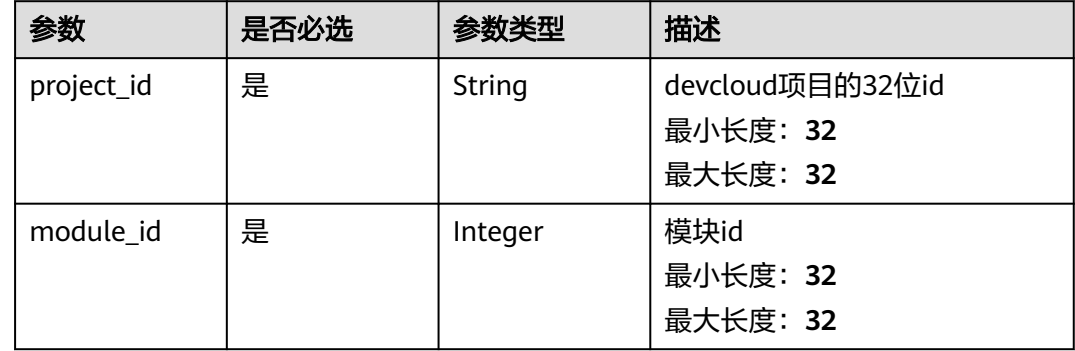

## 请求参数

表 **4-530** 请求 Header 参数

| 参数           | 是否必选 | 参数类型   | 描述                                                                  |
|--------------|------|--------|---------------------------------------------------------------------|
| X-Auth-Token | 是    | String | 用户Token。 通过调用IAM服务<br>获取用户Token接口获取(响应<br>消息头中X-Subject-Token的<br>值 |

### 表 **4-531** 请求 Body 参数

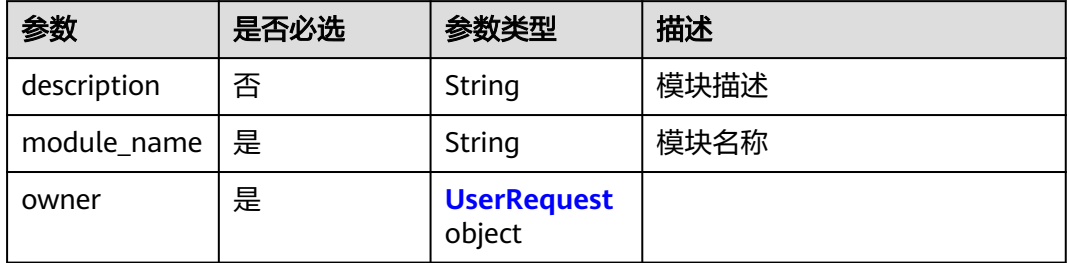

### 表 **4-532** UserRequest

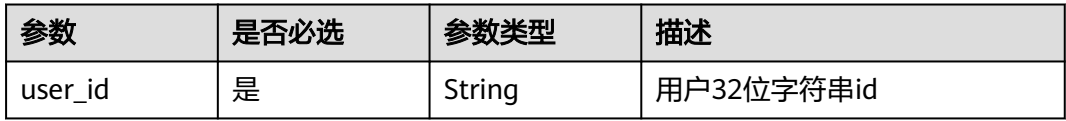

## 响应参数

### 状态码: **200**

### 表 **4-533** 响应 Body 参数

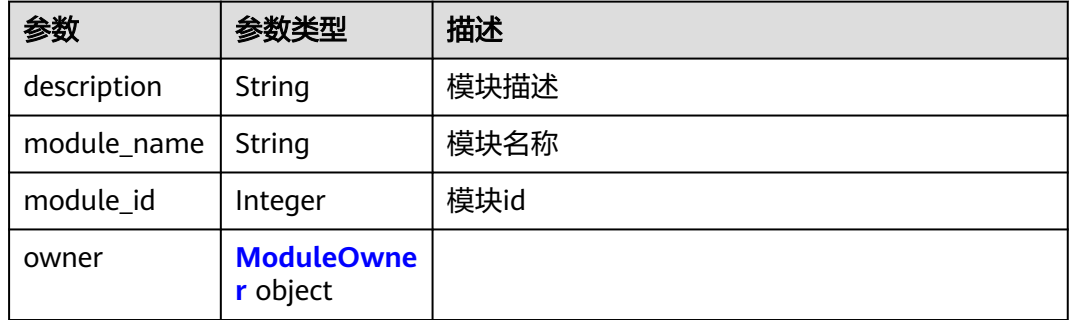

### <span id="page-342-0"></span>表 **4-534** ModuleOwner

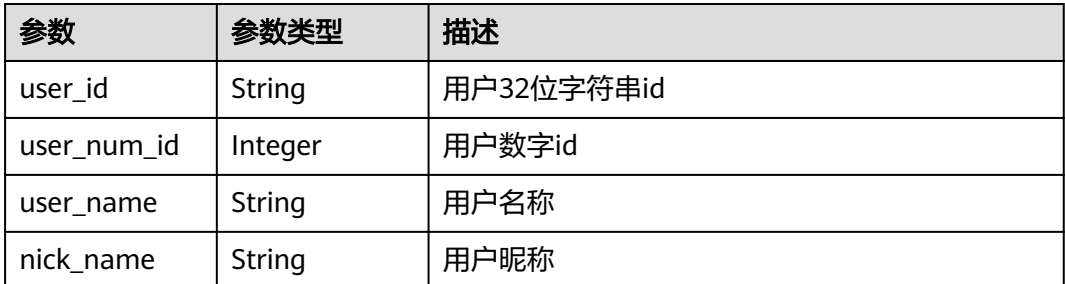

### 状态码: **400**

表 **4-535** 响应 Body 参数

| 参数         | 参数类型   | 描述   |
|------------|--------|------|
| error_msg  | String | 错误描述 |
| error_code | String | 错误码  |

### 状态码: **401**

### 表 **4-536** 响应 Body 参数

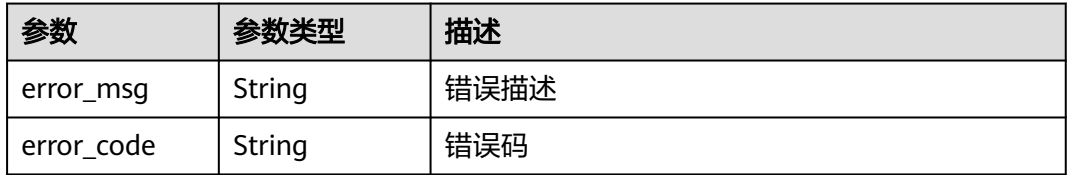

## 请求示例

PUT https://{endpoint}/v4/projects/526cefde62004de2b62b5e8dd2c2b3af/modules/662086

```
{
 "description" : "module demo",
  "module_name" : "demo",
 "owner" : {
 "user_id" : "09d75cde5180d4481f91c018e89cb8e2"
 }
}
```
## 响应示例

### 状态码: **200**

**OK** 

{

```
 "description" : "module name",
 "module_name" : "demo",
 "module_id" : 46691,
```

```
 "owner" : {
   "user_id" : "09d75cde5180d4481f91c018e89cb8e2",
   "user_num_id" : 4091,
 "user_name" : "demo_user_name_06",
 "nick_name" : "demo"
 }
}
```
## **SDK** 代码示例

### SDK代码示例如下。

### **Java**

package com.huaweicloud.sdk.test;

```
import com.huaweicloud.sdk.core.auth.ICredential;
import com.huaweicloud.sdk.core.auth.BasicCredentials;
import com.huaweicloud.sdk.core.exception.ConnectionException;
import com.huaweicloud.sdk.core.exception.RequestTimeoutException;
import com.huaweicloud.sdk.core.exception.ServiceResponseException;
import com.huaweicloud.sdk.projectman.v4.region.ProjectManRegion;
import com.huaweicloud.sdk.projectman.v4.*;
import com.huaweicloud.sdk.projectman.v4.model.*;
public class UpdateProjectModuleSolution {
   public static void main(String[] args) {
      // The AK and SK used for authentication are hard-coded or stored in plaintext, which has great 
security risks. It is recommended that the AK and SK be stored in ciphertext in configuration files or 
environment variables and decrypted during use to ensure security.
      // In this example, AK and SK are stored in environment variables for authentication. Before running 
this example, set environment variables CLOUD_SDK_AK and CLOUD_SDK_SK in the local environment
      String ak = System.getenv("CLOUD_SDK_AK");
      String sk = System.getenv("CLOUD_SDK_SK");
      ICredential auth = new BasicCredentials()
           .withAk(ak)
           .withSk(sk);
      ProjectManClient client = ProjectManClient.newBuilder()
           .withCredential(auth)
           .withRegion(ProjectManRegion.valueOf("<YOUR REGION>"))
            .build();
      UpdateProjectModuleRequest request = new UpdateProjectModuleRequest();
      UpdateProjectModuleRequestBody body = new UpdateProjectModuleRequestBody();
      UserRequest ownerbody = new UserRequest();
      ownerbody.withUserId("09d75cde5180d4481f91c018e89cb8e2");
      body.withOwner(ownerbody);
      body.withModuleName("demo");
      body.withDescription("module demo");
      request.withBody(body);
      try {
         UpdateProjectModuleResponse response = client.updateProjectModule(request);
         System.out.println(response.toString());
      } catch (ConnectionException e) {
         e.printStackTrace();
      } catch (RequestTimeoutException e) {
         e.printStackTrace();
      } catch (ServiceResponseException e) {
        e.printStackTrace();
         System.out.println(e.getHttpStatusCode());
        System.out.println(e.getRequestId());
        System.out.println(e.getErrorCode());
         System.out.println(e.getErrorMsg());
```
 } }

### **Python**

### # coding: utf-8

from huaweicloudsdkcore.auth.credentials import BasicCredentials from huaweicloudsdkprojectman.v4.region.projectman\_region import ProjectManRegion from huaweicloudsdkcore.exceptions import exceptions from huaweicloudsdkprojectman.v4 import \*

```
if __name__ == "__main__":
```
 # The AK and SK used for authentication are hard-coded or stored in plaintext, which has great security risks. It is recommended that the AK and SK be stored in ciphertext in configuration files or environment variables and decrypted during use to ensure security.

 # In this example, AK and SK are stored in environment variables for authentication. Before running this example, set environment variables CLOUD\_SDK\_AK and CLOUD\_SDK\_SK in the local environment

```
 ak = __import__('os').getenv("CLOUD_SDK_AK")
   sk = __import__('os').getenv("CLOUD_SDK_SK")
  credentials = BasicCredentials(ak, sk) \setminus client = ProjectManClient.new_builder() \
      .with_credentials(credentials) \
      .with_region(ProjectManRegion.value_of("<YOUR REGION>")) \
      .build()
   try:
     request = UpdateProjectModuleRequest()
 ownerbody = UserRequest(
 user_id="09d75cde5180d4481f91c018e89cb8e2"
     )
     request.body = UpdateProjectModuleRequestBody(
        owner=ownerbody,
        module_name="demo",
        description="module demo"
\qquad \qquad response = client.update_project_module(request)
     print(response)
   except exceptions.ClientRequestException as e:
      print(e.status_code)
      print(e.request_id)
      print(e.error_code)
      print(e.error_msg)
```
### **Go**

### package main

)

```
import (
    "fmt"
   "github.com/huaweicloud/huaweicloud-sdk-go-v3/core/auth/basic"
   projectman "github.com/huaweicloud/huaweicloud-sdk-go-v3/services/projectman/v4"
    "github.com/huaweicloud/huaweicloud-sdk-go-v3/services/projectman/v4/model"
   region "github.com/huaweicloud/huaweicloud-sdk-go-v3/services/projectman/v4/region"
func main() {
   // The AK and SK used for authentication are hard-coded or stored in plaintext, which has great security 
risks. It is recommended that the AK and SK be stored in ciphertext in configuration files or environment 
variables and decrypted during use to ensure security.
   // In this example, AK and SK are stored in environment variables for authentication. Before running this 
example, set environment variables CLOUD_SDK_AK and CLOUD_SDK_SK in the local environment
   ak := os.Getenv("CLOUD_SDK_AK")
   sk := os.Getenv("CLOUD_SDK_SK")
```

```
 auth := basic.NewCredentialsBuilder().
   WithAk(ak).
```

```
 WithSk(sk).
   Build()
 client := projectman.NewProjectManClient(
    projectman.ProjectManClientBuilder().
      WithRegion(region.ValueOf("<YOUR REGION>")).
      WithCredential(auth).
      Build())
 request := &model.UpdateProjectModuleRequest{}
 ownerbody := &model.UserRequest{
   UserId: "09d75cde5180d4481f91c018e89cb8e2",
 }
 descriptionUpdateProjectModuleRequestBody:= "module demo"
 request.Body = &model.UpdateProjectModuleRequestBody{
   Owner: ownerbody,
   ModuleName: "demo",
   Description: &descriptionUpdateProjectModuleRequestBody,
 }
 response, err := client.UpdateProjectModule(request)
 if err == nil {
   fmt.Printf("%+v\n", response)
 } else {
   fmt.Println(err)
 }
```
## 更多

更多编程语言的SDK代码示例,请参见**[API Explorer](https://console.huaweicloud.com/apiexplorer/#/openapi/ProjectMan/sdk?api=UpdateProjectModule)**的代码示例页签,可生成自动对应 的SDK代码示例。

### 状态码

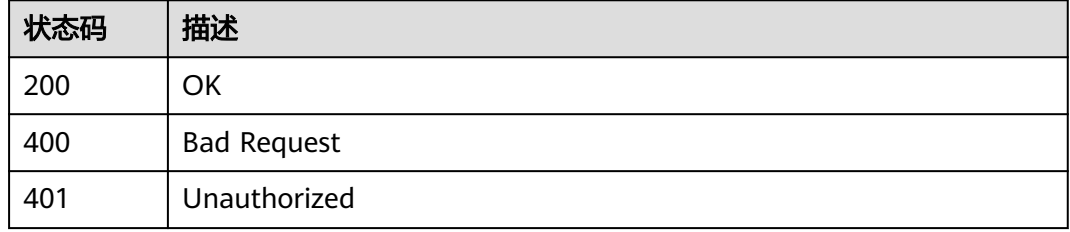

## 错误码

请参[见错误码。](#page-396-0)

## **4.8.4** 删除项目的模块

}

## 功能介绍

删除项目的模块

## 调用方法

请参[见如何调用](#page-9-0)**API**。

## **URI**

DELETE /v4/projects/{project\_id}/modules/{module\_id}

### 表 **4-537** 路径参数

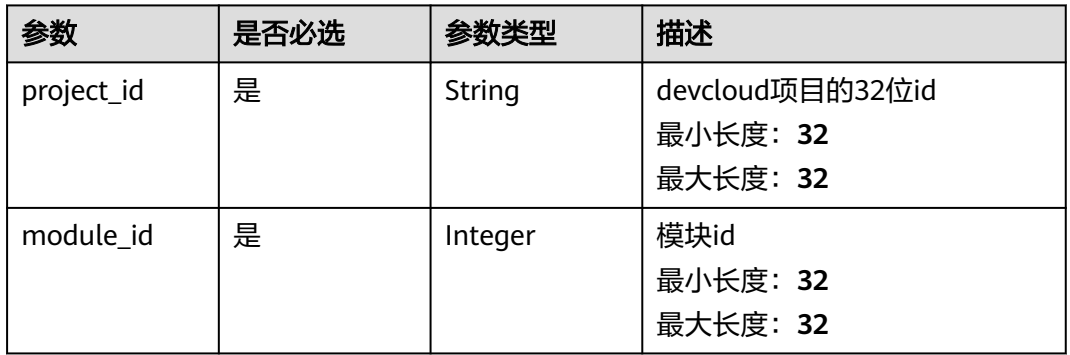

## 请求参数

### 表 **4-538** 请求 Header 参数

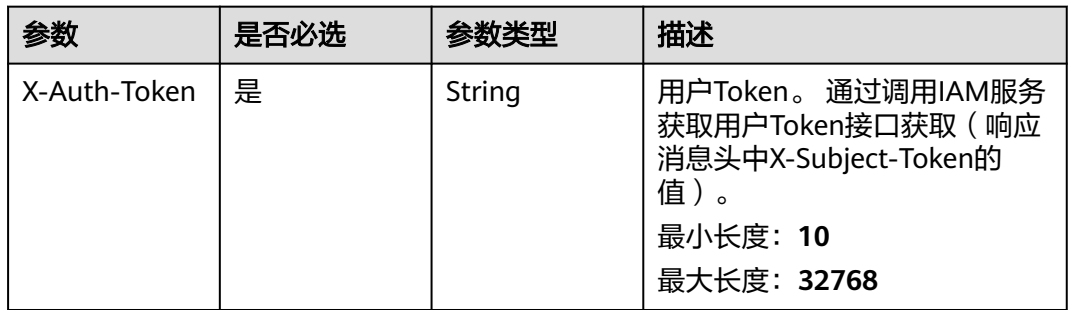

## 响应参数

### 状态码: **400**

### 表 **4-539** 响应 Body 参数

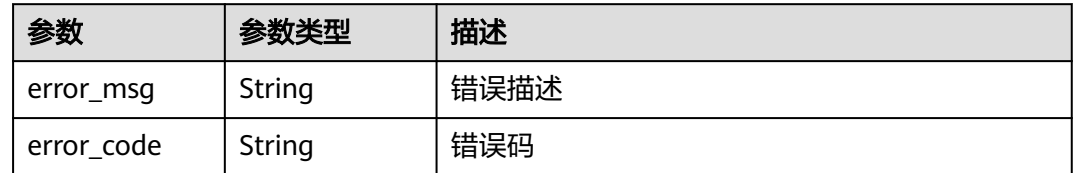

### 状态码: **401**

### 表 **4-540** 响应 Body 参数

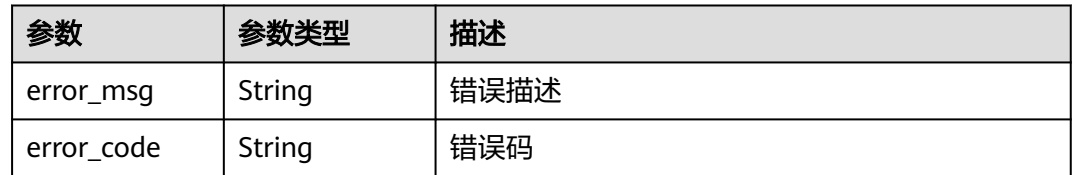

## 请求示例

DELETE https://{endpoint}/v4/projects/526cefde62004de2b62b5e8dd2c2b3af/modules/6354 DELETE https://{endpoint}/v4/projects/526cefde62004de2b62b5e8dd2c2b3af/modules/6354

## 响应示例

无

## 状态码

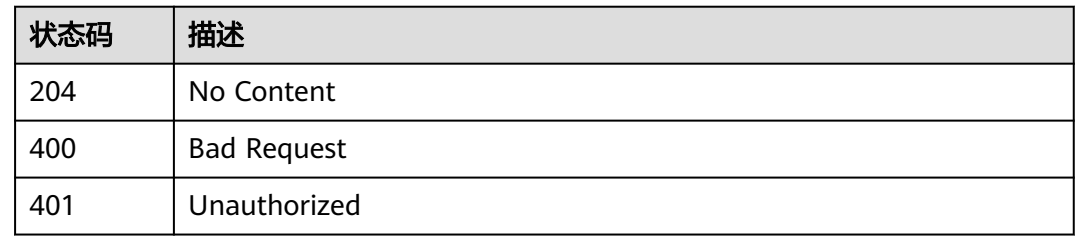

## 错误码

请参[见错误码。](#page-396-0)

## **4.9** 需求池

## **4.9.1** 创建项目的领域

## 功能介绍

查询项目的领域列表

## 调用方法

请参[见如何调用](#page-9-0)**API**。

### **URI**

POST /v4/projects/{project\_id}/domain

### 表 **4-541** 路径参数

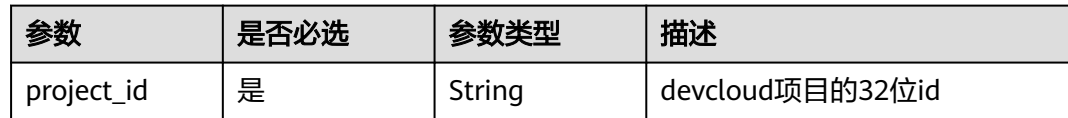

## 请求参数

### 表 **4-542** 请求 Header 参数

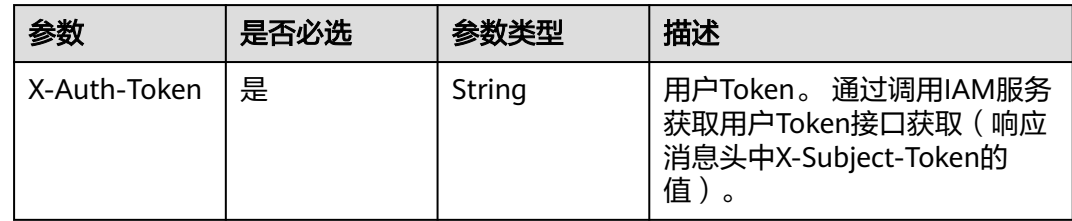

### 表 **4-543** 请求 Body 参数

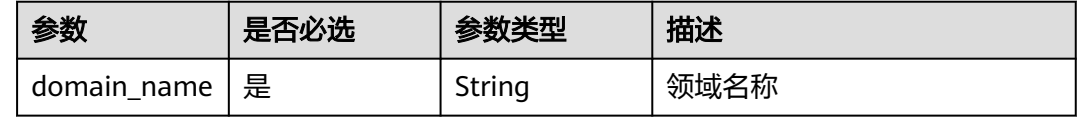

## 响应参数

### 状态码: **200**

### 表 **4-544** 响应 Body 参数

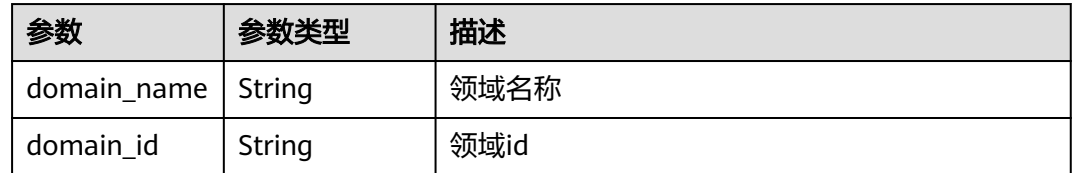

### 状态码: **400**

### 表 **4-545** 响应 Body 参数

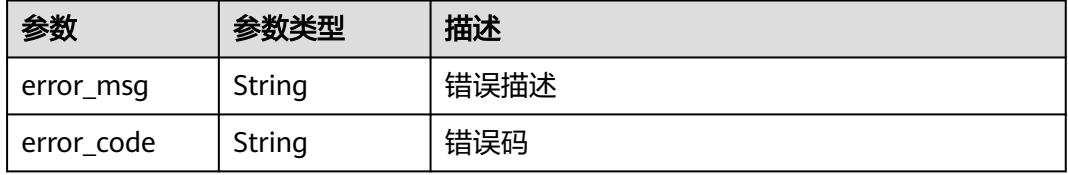

### 状态码: **401**

### 表 **4-546** 响应 Body 参数

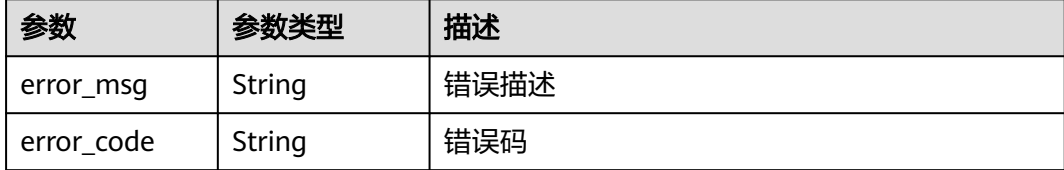

## 请求示例

Post https://{endpoint}/v4/projects/0792b7d26cb74bd799cbae80063dc74a/domains

```
{
  "domain_name" : "demo"
}
```
### 响应示例

### 状态码: **200**

OK

```
{
  "domain_name" : "demo",
  "domain_id" : "123cefde62004de2b62b5e8dd2c2b3af"
}
```
## **SDK** 代码示例

SDK代码示例如下。

### **Java**

package com.huaweicloud.sdk.test;

```
import com.huaweicloud.sdk.core.auth.ICredential;
import com.huaweicloud.sdk.core.auth.BasicCredentials;
import com.huaweicloud.sdk.core.exception.ConnectionException;
import com.huaweicloud.sdk.core.exception.RequestTimeoutException;
import com.huaweicloud.sdk.core.exception.ServiceResponseException;
import com.huaweicloud.sdk.projectman.v4.region.ProjectManRegion;
import com.huaweicloud.sdk.projectman.v4.*;
import com.huaweicloud.sdk.projectman.v4.model.*;
public class CreateProjectDomainSolution {
   public static void main(String[] args) {
      // The AK and SK used for authentication are hard-coded or stored in plaintext, which has great 
security risks. It is recommended that the AK and SK be stored in ciphertext in configuration files or 
environment variables and decrypted during use to ensure security.
      // In this example, AK and SK are stored in environment variables for authentication. Before running 
this example, set environment variables CLOUD_SDK_AK and CLOUD_SDK_SK in the local environment
      String ak = System.getenv("CLOUD_SDK_AK");
      String sk = System.getenv("CLOUD_SDK_SK");
      ICredential auth = new BasicCredentials()
           .withAk(ak)
           .withSk(sk);
```

```
 ProjectManClient client = ProjectManClient.newBuilder()
         .withCredential(auth)
         .withRegion(ProjectManRegion.valueOf("<YOUR REGION>"))
         .build();
    CreateProjectDomainRequest request = new CreateProjectDomainRequest();
    CreateProjectDomainRequestBody body = new CreateProjectDomainRequestBody();
    body.withDomainName("demo");
    request.withBody(body);
   try {
      CreateProjectDomainResponse response = client.createProjectDomain(request);
      System.out.println(response.toString());
   } catch (ConnectionException e) {
      e.printStackTrace();
   } catch (RequestTimeoutException e) {
      e.printStackTrace();
    } catch (ServiceResponseException e) {
      e.printStackTrace();
      System.out.println(e.getHttpStatusCode());
      System.out.println(e.getRequestId());
      System.out.println(e.getErrorCode());
      System.out.println(e.getErrorMsg());
   }
 }
```
### **Python**

### # coding: utf-8

}

from huaweicloudsdkcore.auth.credentials import BasicCredentials from huaweicloudsdkprojectman.v4.region.projectman\_region import ProjectManRegion from huaweicloudsdkcore.exceptions import exceptions from huaweicloudsdkprojectman.v4 import \*

#### $if __name__ == '__main__":$

 $\frac{1}{4}$  The AK and SK used for authentication are hard-coded or stored in plaintext, which has great security risks. It is recommended that the AK and SK be stored in ciphertext in configuration files or environment variables and decrypted during use to ensure security.

 # In this example, AK and SK are stored in environment variables for authentication. Before running this example, set environment variables CLOUD\_SDK\_AK and CLOUD\_SDK\_SK in the local environment

```
 ak = __import__('os').getenv("CLOUD_SDK_AK")
 sk = __import__('os').getenv("CLOUD_SDK_SK")
```

```
 credentials = BasicCredentials(ak, sk) \
```

```
client = ProjectManClient.new_builder() \setminus .with_credentials(credentials) \
    .with_region(ProjectManRegion.value_of("<YOUR REGION>")) \
    .build()
 try:
   request = CreateProjectDomainRequest()
```

```
 request.body = CreateProjectDomainRequestBody(
        domain_name="demo"
\qquad \qquad response = client.create_project_domain(request)
      print(response)
   except exceptions.ClientRequestException as e:
      print(e.status_code)
      print(e.request_id)
```
 print(e.error\_code) print(e.error\_msg)

### **Go**

package main

import ( "fmt"

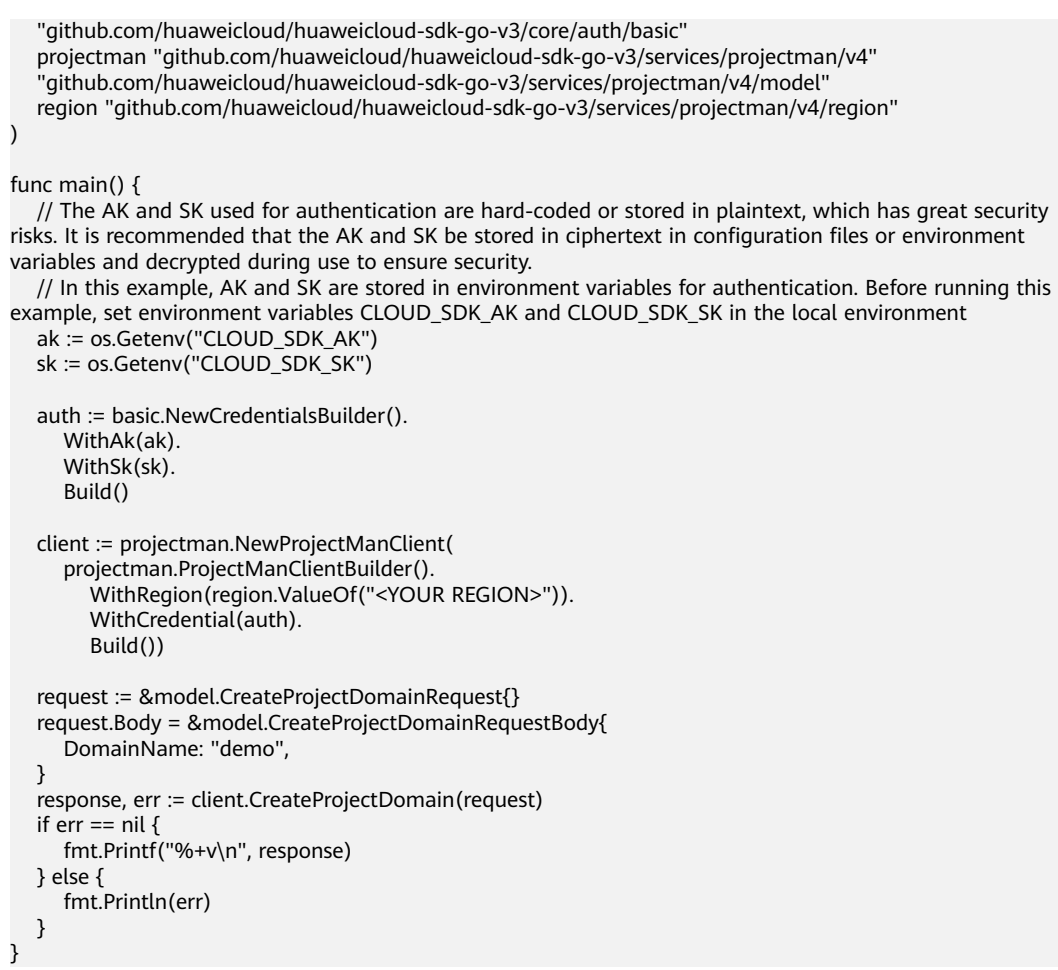

## 更多

更多编程语言的SDK代码示例,请参见**[API Explorer](https://console.huaweicloud.com/apiexplorer/#/openapi/ProjectMan/sdk?api=CreateProjectDomain)**的代码示例页签,可生成自动对应 的SDK代码示例。

## 状态码

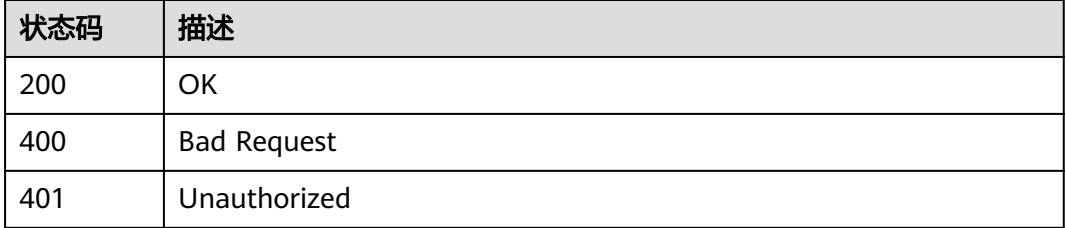

## 错误码

请参见<mark>错误码</mark>。

## **4.9.2** 查询项目的领域列表

## 功能介绍

查询项目的领域列表

## 调用方法

请参[见如何调用](#page-9-0)**API**。

## **URI**

GET /v4/projects/{project\_id}/domains

### 表 **4-547** 路径参数

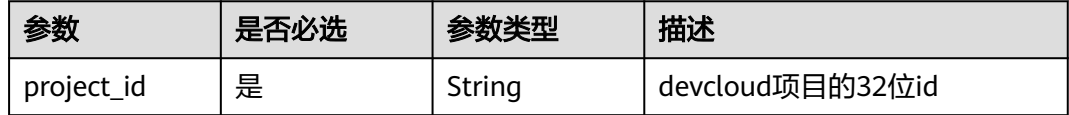

### 表 **4-548** Query 参数

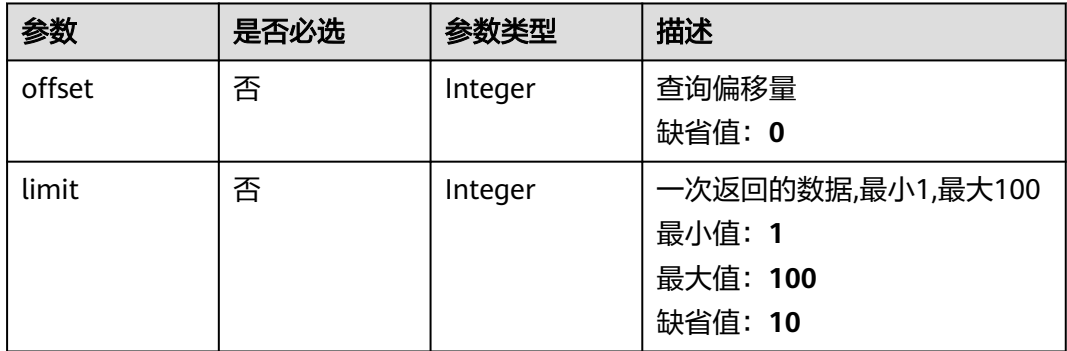

## 请求参数

### 表 **4-549** 请求 Header 参数

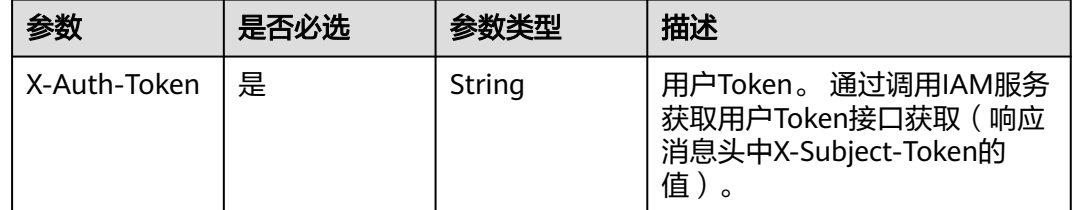

## 响应参数

状态码: **200**

### 表 **4-550** 响应 Body 参数

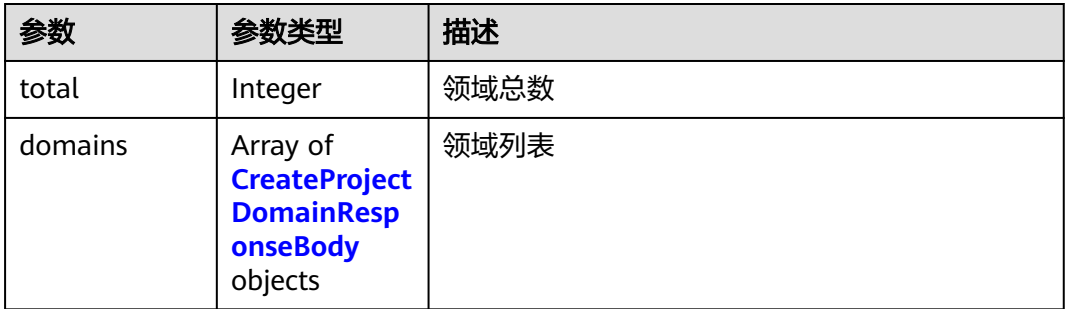

### 表 **4-551** CreateProjectDomainResponseBody

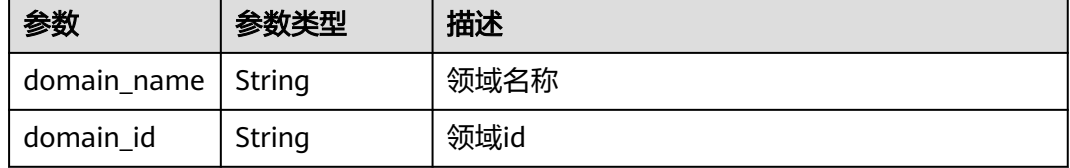

### 状态码: **400**

表 **4-552** 响应 Body 参数

| 参数         | 参数类型   | 描述   |
|------------|--------|------|
| error_msg  | String | 错误描述 |
| error_code | String | 错误码  |

### 状态码: **401**

表 **4-553** 响应 Body 参数

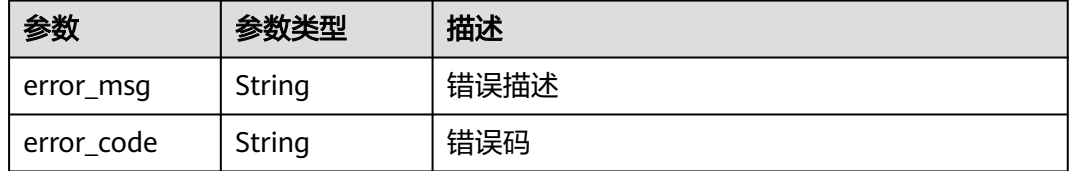

## 请求示例

Get https://{endpoint}/v4/projects/0792b7d26cb74bd799cbae80063dc74a/domains

## 响应示例

### 状态码: **200**

OK

```
{
  "total" : 1,
  "domains" : [ {
 "domain_name" : "demo",
 "domain_id" : "123cefde62004de2b62b5e8dd2c2b3af"
  } ]
}
```
## **SDK** 代码示例

SDK代码示例如下。

### **Java**

package com.huaweicloud.sdk.test;

```
import com.huaweicloud.sdk.core.auth.ICredential;
import com.huaweicloud.sdk.core.auth.BasicCredentials;
import com.huaweicloud.sdk.core.exception.ConnectionException;
import com.huaweicloud.sdk.core.exception.RequestTimeoutException;
import com.huaweicloud.sdk.core.exception.ServiceResponseException;
import com.huaweicloud.sdk.projectman.v4.region.ProjectManRegion;
import com.huaweicloud.sdk.projectman.v4.*;
import com.huaweicloud.sdk.projectman.v4.model.*;
public class ListProjectDomainsSolution {
   public static void main(String[] args) {
      // The AK and SK used for authentication are hard-coded or stored in plaintext, which has great 
security risks. It is recommended that the AK and SK be stored in ciphertext in configuration files or 
environment variables and decrypted during use to ensure security.
      // In this example, AK and SK are stored in environment variables for authentication. Before running 
this example, set environment variables CLOUD_SDK_AK and CLOUD_SDK_SK in the local environment
      String ak = System.getenv("CLOUD_SDK_AK");
      String sk = System.getenv("CLOUD_SDK_SK");
      ICredential auth = new BasicCredentials()
           .withAk(ak)
            .withSk(sk);
      ProjectManClient client = ProjectManClient.newBuilder()
           .withCredential(auth)
            .withRegion(ProjectManRegion.valueOf("<YOUR REGION>"))
           .build();
      ListProjectDomainsRequest request = new ListProjectDomainsRequest();
      request.withOffset(<offset>);
      request.withLimit(<limit>);
      try {
         ListProjectDomainsResponse response = client.listProjectDomains(request);
         System.out.println(response.toString());
      } catch (ConnectionException e) {
         e.printStackTrace();
      } catch (RequestTimeoutException e) {
         e.printStackTrace();
      } catch (ServiceResponseException e) {
         e.printStackTrace();
         System.out.println(e.getHttpStatusCode());
         System.out.println(e.getRequestId());
         System.out.println(e.getErrorCode());
         System.out.println(e.getErrorMsg());
      }
   }
}
```
## **Python**

### # coding: utf-8

from huaweicloudsdkcore.auth.credentials import BasicCredentials from huaweicloudsdkprojectman.v4.region.projectman\_region import ProjectManRegion from huaweicloudsdkcore.exceptions import exceptions from huaweicloudsdkprojectman.v4 import \*

### if  $name = "$  main ":

 # The AK and SK used for authentication are hard-coded or stored in plaintext, which has great security risks. It is recommended that the AK and SK be stored in ciphertext in configuration files or environment variables and decrypted during use to ensure security.

 # In this example, AK and SK are stored in environment variables for authentication. Before running this example, set environment variables CLOUD\_SDK\_AK and CLOUD\_SDK\_SK in the local environment

```
 ak = __import__('os').getenv("CLOUD_SDK_AK")
 sk = __import__('os').getenv("CLOUD_SDK_SK")
credentials = BasicCredentials(ak, sk) \setminus client = ProjectManClient.new_builder() \
    .with_credentials(credentials) \
    .with_region(ProjectManRegion.value_of("<YOUR REGION>")) \
    .build()
 try:
   request = ListProjectDomainsRequest()
    request.offset = <offset>
    request.limit = <limit>
    response = client.list_project_domains(request)
    print(response)
 except exceptions.ClientRequestException as e:
    print(e.status_code)
    print(e.request_id)
    print(e.error_code)
    print(e.error_msg)
```
### **Go**

### package main

#### import ( "fmt"

)

 "github.com/huaweicloud/huaweicloud-sdk-go-v3/core/auth/basic" projectman "github.com/huaweicloud/huaweicloud-sdk-go-v3/services/projectman/v4" "github.com/huaweicloud/huaweicloud-sdk-go-v3/services/projectman/v4/model" region "github.com/huaweicloud/huaweicloud-sdk-go-v3/services/projectman/v4/region"

### func main() {

 // The AK and SK used for authentication are hard-coded or stored in plaintext, which has great security risks. It is recommended that the AK and SK be stored in ciphertext in configuration files or environment variables and decrypted during use to ensure security.

 // In this example, AK and SK are stored in environment variables for authentication. Before running this example, set environment variables CLOUD\_SDK\_AK and CLOUD\_SDK\_SK in the local environment

```
 ak := os.Getenv("CLOUD_SDK_AK")
 sk := os.Getenv("CLOUD_SDK_SK")
```
 auth := basic.NewCredentialsBuilder(). WithAk(ak). WithSk(sk). Build()

```
 client := projectman.NewProjectManClient(
   projectman.ProjectManClientBuilder().
      WithRegion(region.ValueOf("<YOUR REGION>")).
      WithCredential(auth).
      Build())
```

```
 request := &model.ListProjectDomainsRequest{}
   offsetRequest:= int32(<offset>)
   request.Offset = &offsetRequest
 limitRequest:= int32(<limit>)
 request.Limit = &limitRequest
   response, err := client.ListProjectDomains(request)
  if err == nil fmt.Printf("%+v\n", response)
 } else {
 fmt.Println(err)
   }
```
## 更多

更多编程语言的SDK代码示例,请参见**[API Explorer](https://console.huaweicloud.com/apiexplorer/#/openapi/ProjectMan/sdk?api=ListProjectDomains)**的代码示例页签,可生成自动对应 的SDK代码示例。

## 状态码

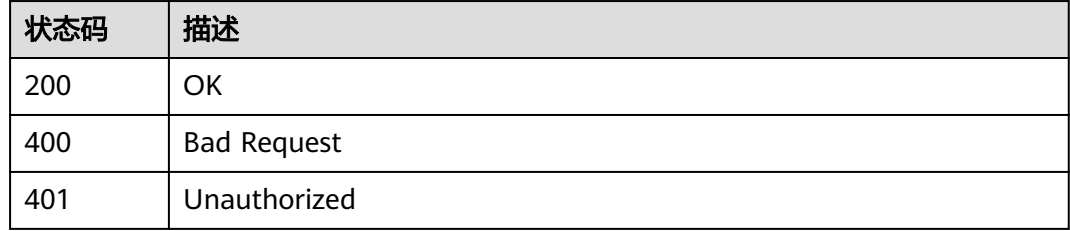

## 错误码

请参[见错误码。](#page-396-0)

## **4.9.3** 更新项目的领域

}

## 功能介绍

更新项目的领域

## 调用方法

请参[见如何调用](#page-9-0)**API**。

### **URI**

PUT /v4/projects/{project\_id}/domains/{domain\_id}

### 表 **4-554** 路径参数

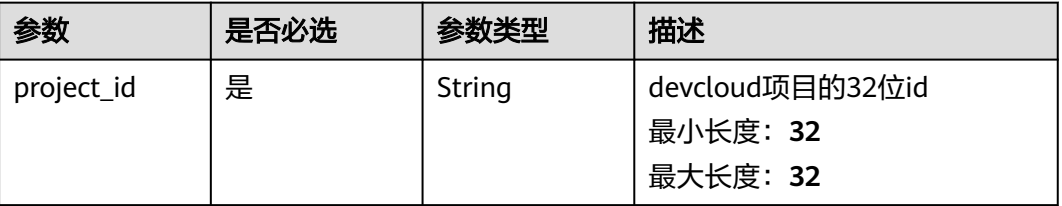

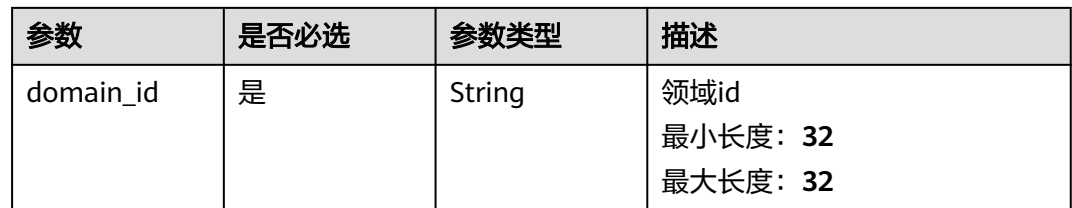

## 请求参数

表 **4-555** 请求 Header 参数

| 参数           | 是否必选 | 参数类型   | 描述                                                                     |
|--------------|------|--------|------------------------------------------------------------------------|
| X-Auth-Token | 是    | String | 用户Token。 通过调用IAM服务<br>获取用户Token接口获取 (响应<br>消息头中X-Subject-Token的<br>值)。 |

## 表 **4-556** 请求 Body 参数

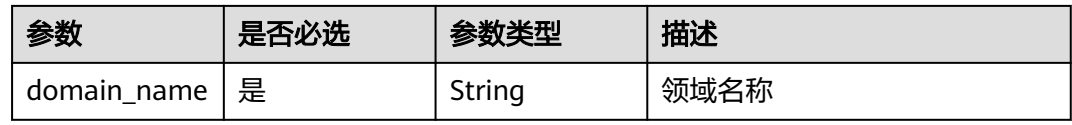

## 响应参数

### 状态码: **200**

表 **4-557** 响应 Body 参数

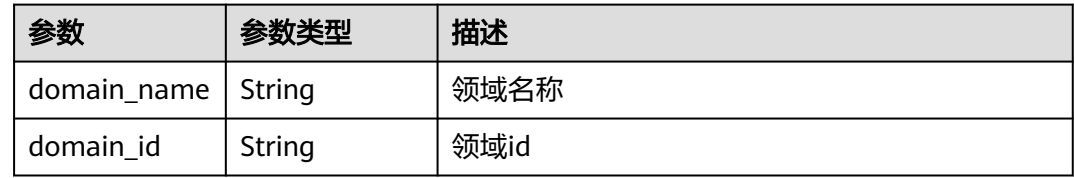

### 状态码: **400**

表 **4-558** 响应 Body 参数

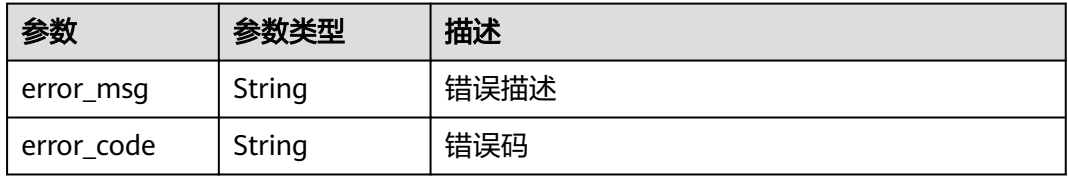

### 状态码: **401**

### 表 **4-559** 响应 Body 参数

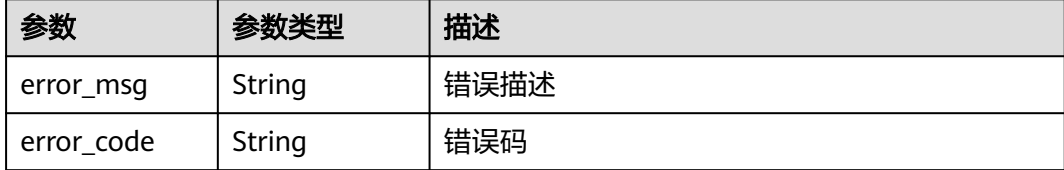

## 请求示例

PUT https://{endpoint}/v4/projects/526cefde62004de2b62b5e8dd2c2b3af/domains/662086

```
{
  "domain_name" : "test"
}
```
### 响应示例

### 状态码: **200**

OK

```
{
  "domain_name" : "领域demo",
  "domain_id" : "123cefde62004de2b62b5e8dd2c2b3af"
}
```
## **SDK** 代码示例

SDK代码示例如下。

### **Java**

package com.huaweicloud.sdk.test;

.withSk(sk);

```
import com.huaweicloud.sdk.core.auth.ICredential;
import com.huaweicloud.sdk.core.auth.BasicCredentials;
import com.huaweicloud.sdk.core.exception.ConnectionException;
import com.huaweicloud.sdk.core.exception.RequestTimeoutException;
import com.huaweicloud.sdk.core.exception.ServiceResponseException;
import com.huaweicloud.sdk.projectman.v4.region.ProjectManRegion;
import com.huaweicloud.sdk.projectman.v4.*;
import com.huaweicloud.sdk.projectman.v4.model.*;
public class UpdateProjectDomainSolution {
   public static void main(String[] args) {
      // The AK and SK used for authentication are hard-coded or stored in plaintext, which has great 
security risks. It is recommended that the AK and SK be stored in ciphertext in configuration files or 
environment variables and decrypted during use to ensure security.
      // In this example, AK and SK are stored in environment variables for authentication. Before running 
this example, set environment variables CLOUD_SDK_AK and CLOUD_SDK_SK in the local environment
      String ak = System.getenv("CLOUD_SDK_AK");
      String sk = System.getenv("CLOUD_SDK_SK");
      ICredential auth = new BasicCredentials()
           .withAk(ak)
```

```
 ProjectManClient client = ProjectManClient.newBuilder()
         .withCredential(auth)
         .withRegion(ProjectManRegion.valueOf("<YOUR REGION>"))
         .build();
    UpdateProjectDomainRequest request = new UpdateProjectDomainRequest();
    CreateProjectDomainRequestBody body = new CreateProjectDomainRequestBody();
    body.withDomainName("test");
    request.withBody(body);
   try {
      UpdateProjectDomainResponse response = client.updateProjectDomain(request);
      System.out.println(response.toString());
   } catch (ConnectionException e) {
      e.printStackTrace();
   } catch (RequestTimeoutException e) {
      e.printStackTrace();
    } catch (ServiceResponseException e) {
      e.printStackTrace();
      System.out.println(e.getHttpStatusCode());
      System.out.println(e.getRequestId());
      System.out.println(e.getErrorCode());
      System.out.println(e.getErrorMsg());
   }
 }
```
### **Python**

### # coding: utf-8

}

from huaweicloudsdkcore.auth.credentials import BasicCredentials from huaweicloudsdkprojectman.v4.region.projectman\_region import ProjectManRegion from huaweicloudsdkcore.exceptions import exceptions from huaweicloudsdkprojectman.v4 import \*

#### $if __name__ == '__main__":$

 # The AK and SK used for authentication are hard-coded or stored in plaintext, which has great security risks. It is recommended that the AK and SK be stored in ciphertext in configuration files or environment variables and decrypted during use to ensure security.

 # In this example, AK and SK are stored in environment variables for authentication. Before running this example, set environment variables CLOUD\_SDK\_AK and CLOUD\_SDK\_SK in the local environment

 ak = \_\_import\_\_('os').getenv("CLOUD\_SDK\_AK") sk = \_\_import\_\_('os').getenv("CLOUD\_SDK\_SK")

```
 credentials = BasicCredentials(ak, sk) \
```

```
client = ProjectManClient.new_builder() \setminus .with_credentials(credentials) \
    .with_region(ProjectManRegion.value_of("<YOUR REGION>")) \
    .build()
 try:
   request = UpdateProjectDomainRequest()
   request.body = CreateProjectDomainRequestBody(
```

```
 domain_name="test"
\qquad \qquad response = client.update_project_domain(request)
      print(response)
   except exceptions.ClientRequestException as e:
      print(e.status_code)
      print(e.request_id)
```
 print(e.error\_code) print(e.error\_msg)

### **Go**

package main

import ( "fmt"
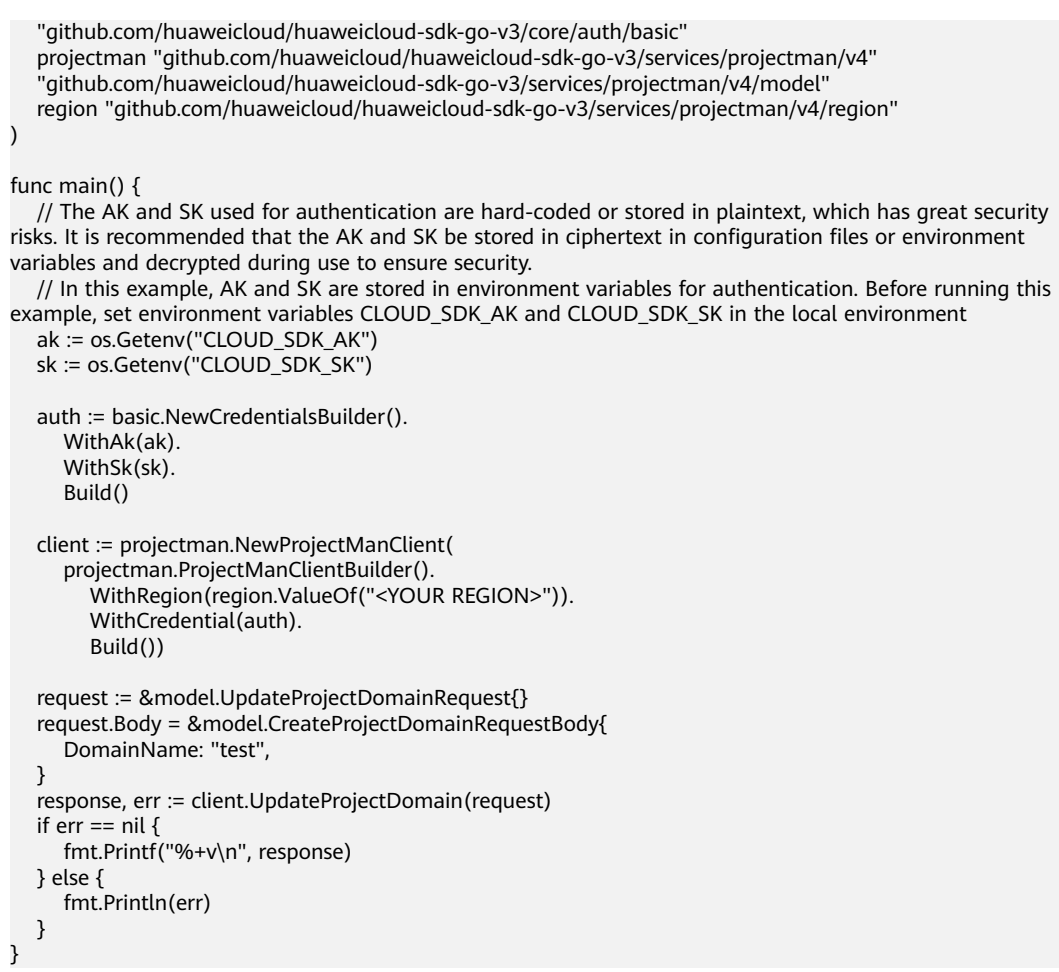

## 更多

更多编程语言的SDK代码示例,请参见**[API Explorer](https://console.huaweicloud.com/apiexplorer/#/openapi/ProjectMan/sdk?api=UpdateProjectDomain)**的代码示例页签,可生成自动对应 的SDK代码示例。

## 状态码

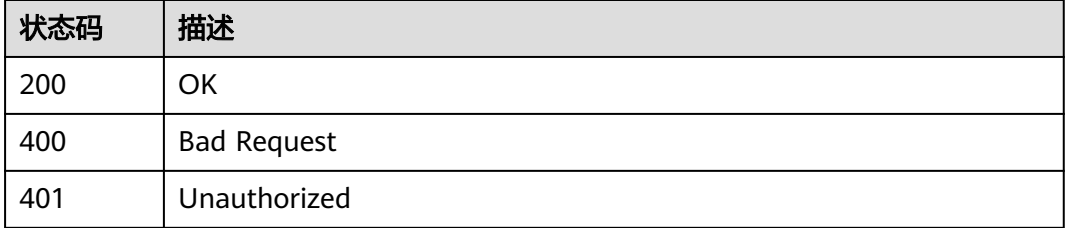

## 错误码

请参见<mark>错误码</mark>。

## **4.9.4** 取消领域与项目的关联关系

## 功能介绍

取消领域与项目的关联关系

## 调用方法

请参[见如何调用](#page-9-0)**API**。

## **URI**

DELETE /v4/projects/{project\_id}/domains/{domain\_id}

## 表 **4-560** 路径参数

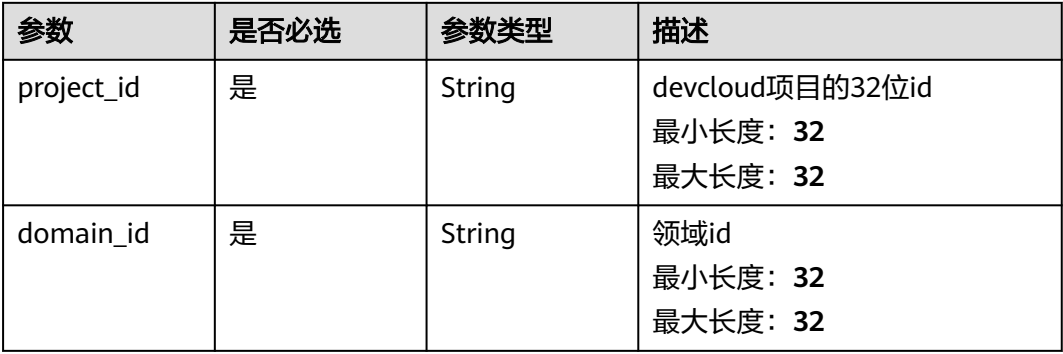

## 请求参数

表 **4-561** 请求 Header 参数

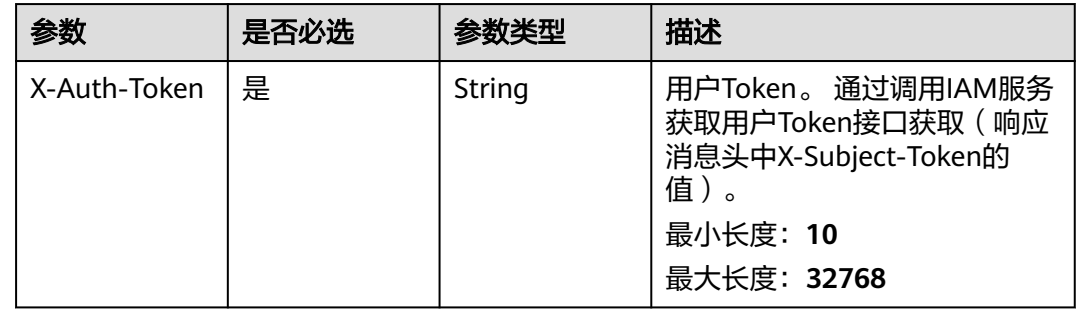

## 响应参数

状态码: **400**

#### 表 **4-562** 响应 Body 参数

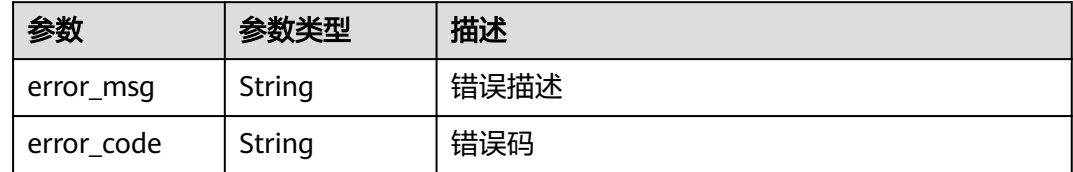

#### 状态码: **401**

表 **4-563** 响应 Body 参数

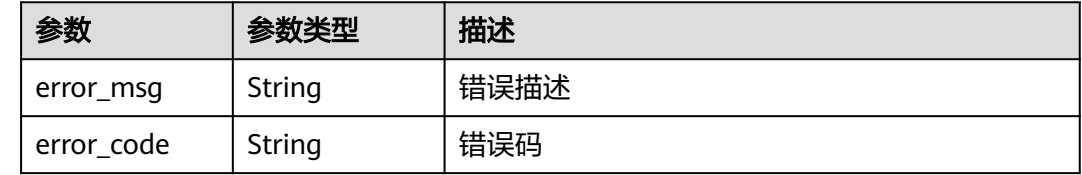

## 请求示例

DELETE https://{endpoint}/v4/projects/526cefde62004de2b62b5e8dd2c2b3af/domains/6354 DELETE https://{endpoint}/v4/projects/526cefde62004de2b62b5e8dd2c2b3af/domains/6354

## 响应示例

无

## 状态码

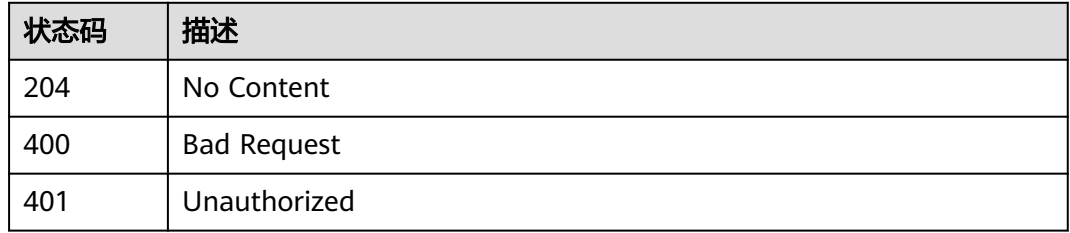

## 错误码

请参[见错误码。](#page-396-0)

# **4.10** 看板项目的工作项

# **4.10.1** 查询项目的状态列表

## 功能介绍

查询项目的状态列表

## 调用方法

请参[见如何调用](#page-9-0)**API**。

#### **URI**

GET /v4/projects/{project\_id}/statuses

#### 表 **4-564** 路径参数

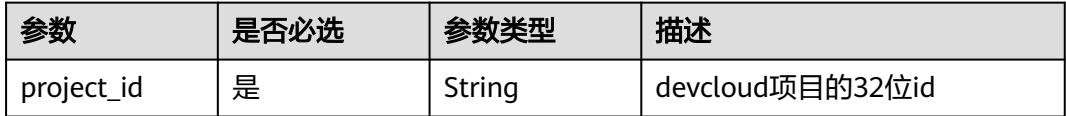

#### 表 **4-565** Query 参数

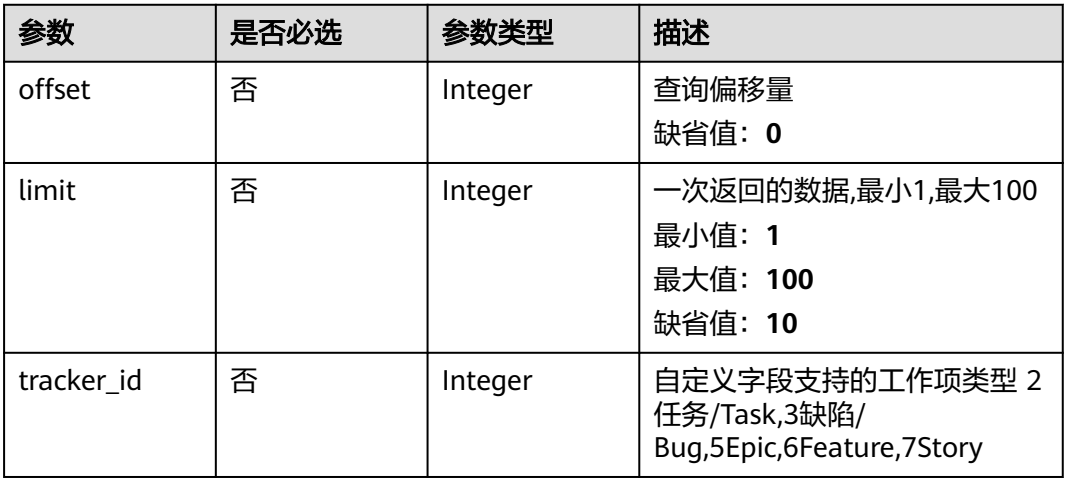

## 请求参数

#### 表 **4-566** 请求 Header 参数

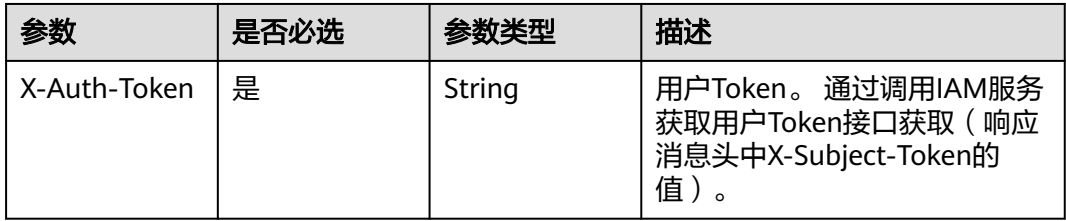

## 响应参数

#### 状态码: **200**

## 表 **4-567** 响应 Body 参数

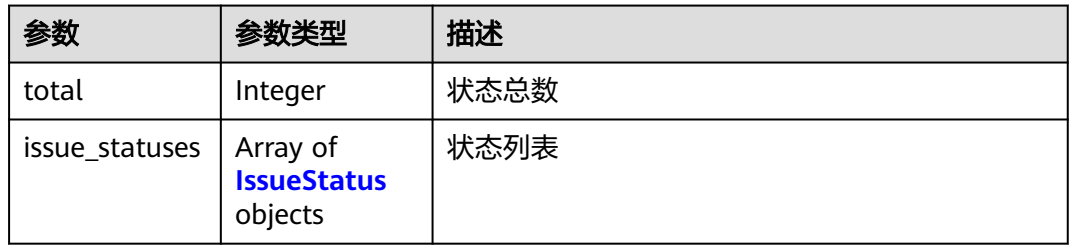

#### 表 **4-568** IssueStatus

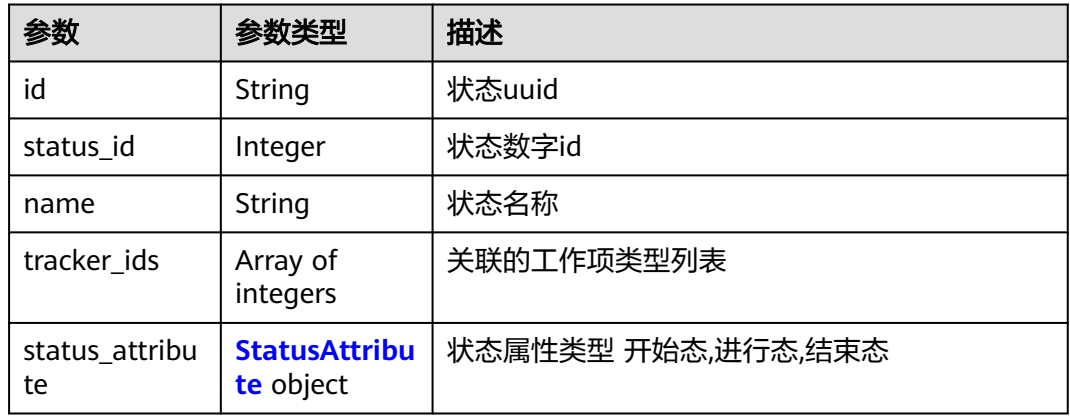

#### 表 **4-569** StatusAttribute

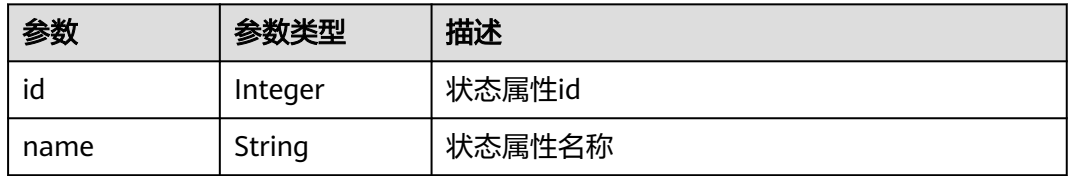

#### 状态码: **400**

## 表 **4-570** 响应 Body 参数

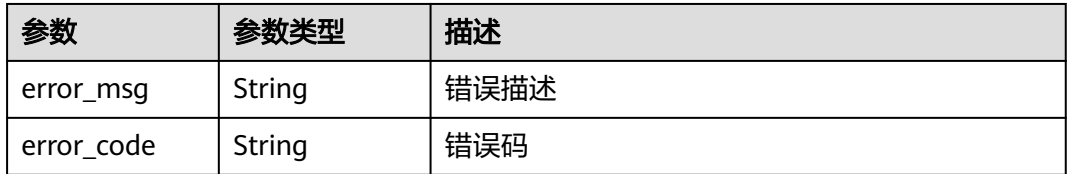

#### 状态码: **401**

#### 表 **4-571** 响应 Body 参数

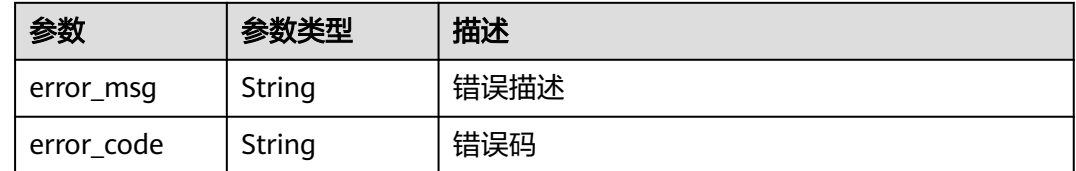

## 请求示例

Get https://{endpoint}/v4/projects/0792b7d26cb74bd799cbae80063dc74a/statuses

## 响应示例

#### 状态码: **200**

```
OK
```

```
{
  "total" : 1,
  "issue_statuses" : [ {
   "id" : "123cefde62004de2b62b5e8dd2c2b3af",
   "status_id" : 1,
    "name" : "新建",
    "tracker_ids" : [ 0 ],
    "status_attribute" : {
     "id" : 1,
     "name" : "string"
 }
 } ]
}
```
## **SDK** 代码示例

SDK代码示例如下。

#### **Java**

package com.huaweicloud.sdk.test;

```
import com.huaweicloud.sdk.core.auth.ICredential;
import com.huaweicloud.sdk.core.auth.BasicCredentials;
import com.huaweicloud.sdk.core.exception.ConnectionException;
import com.huaweicloud.sdk.core.exception.RequestTimeoutException;
import com.huaweicloud.sdk.core.exception.ServiceResponseException;
import com.huaweicloud.sdk.projectman.v4.region.ProjectManRegion;
import com.huaweicloud.sdk.projectman.v4.*;
import com.huaweicloud.sdk.projectman.v4.model.*;
public class ListScrumProjectStatusesSolution {
   public static void main(String[] args) {
      // The AK and SK used for authentication are hard-coded or stored in plaintext, which has great 
security risks. It is recommended that the AK and SK be stored in ciphertext in configuration files or 
environment variables and decrypted during use to ensure security.
      // In this example, AK and SK are stored in environment variables for authentication. Before running 
this example, set environment variables CLOUD_SDK_AK and CLOUD_SDK_SK in the local environment
      String ak = System.getenv("CLOUD_SDK_AK");
      String sk = System.getenv("CLOUD_SDK_SK");
      ICredential auth = new BasicCredentials()
           .withAk(ak)
```

```
 .withSk(sk);
    ProjectManClient client = ProjectManClient.newBuilder()
         .withCredential(auth)
         .withRegion(ProjectManRegion.valueOf("<YOUR REGION>"))
         .build();
    ListScrumProjectStatusesRequest request = new ListScrumProjectStatusesRequest();
    request.withOffset(<offset>);
    request.withLimit(<limit>);
   request.withTrackerId(<tracker_id>);
   try {
      ListScrumProjectStatusesResponse response = client.listScrumProjectStatuses(request);
      System.out.println(response.toString());
   } catch (ConnectionException e) {
      e.printStackTrace();
    } catch (RequestTimeoutException e) {
      e.printStackTrace();
   } catch (ServiceResponseException e) {
      e.printStackTrace();
      System.out.println(e.getHttpStatusCode());
      System.out.println(e.getRequestId());
      System.out.println(e.getErrorCode());
      System.out.println(e.getErrorMsg());
   }
 }
```
## **Python**

# coding: utf-8

}

from huaweicloudsdkcore.auth.credentials import BasicCredentials from huaweicloudsdkprojectman.v4.region.projectman\_region import ProjectManRegion from huaweicloudsdkcore.exceptions import exceptions from huaweicloudsdkprojectman.v4 import \*

#### $if$   $name$   $==$  " $main$  ":

 # The AK and SK used for authentication are hard-coded or stored in plaintext, which has great security risks. It is recommended that the AK and SK be stored in ciphertext in configuration files or environment variables and decrypted during use to ensure security.

 # In this example, AK and SK are stored in environment variables for authentication. Before running this example, set environment variables CLOUD\_SDK\_AK and CLOUD\_SDK\_SK in the local environment

```
 ak = __import__('os').getenv("CLOUD_SDK_AK")
 sk = __import__('os').getenv("CLOUD_SDK_SK")
```

```
credentials = BasicCredentials(ak, sk) \langle
```

```
 client = ProjectManClient.new_builder() \
   .with_credentials(credentials) \
    .with_region(ProjectManRegion.value_of("<YOUR REGION>")) \
   .build()
```
try:

```
 request = ListScrumProjectStatusesRequest()
   request.offset = <offset>
   request.limit = <limit>
   request.tracker_id = <tracker_id>
   response = client.list_scrum_project_statuses(request)
   print(response)
 except exceptions.ClientRequestException as e:
   print(e.status_code)
    print(e.request_id)
   print(e.error_code)
  print(e.error_msg)
```
#### **Go**

package main

```
import (
   "fmt"
   "github.com/huaweicloud/huaweicloud-sdk-go-v3/core/auth/basic"
 projectman "github.com/huaweicloud/huaweicloud-sdk-go-v3/services/projectman/v4"
 "github.com/huaweicloud/huaweicloud-sdk-go-v3/services/projectman/v4/model"
   region "github.com/huaweicloud/huaweicloud-sdk-go-v3/services/projectman/v4/region"
)
func main() {
   // The AK and SK used for authentication are hard-coded or stored in plaintext, which has great security 
risks. It is recommended that the AK and SK be stored in ciphertext in configuration files or environment 
variables and decrypted during use to ensure security.
   // In this example, AK and SK are stored in environment variables for authentication. Before running this 
example, set environment variables CLOUD_SDK_AK and CLOUD_SDK_SK in the local environment
   ak := os.Getenv("CLOUD_SDK_AK")
   sk := os.Getenv("CLOUD_SDK_SK")
   auth := basic.NewCredentialsBuilder().
      WithAk(ak).
      WithSk(sk).
      Build()
   client := projectman.NewProjectManClient(
      projectman.ProjectManClientBuilder().
         WithRegion(region.ValueOf("<YOUR REGION>")).
         WithCredential(auth).
        Build())
   request := &model.ListScrumProjectStatusesRequest{}
   offsetRequest:= int32(<offset>)
   request.Offset = &offsetRequest
   limitRequest:= int32(<limit>)
   request.Limit = &limitRequest
   trackerIdRequest:= int32(<tracker_id>)
   request.TrackerId = &trackerIdRequest
   response, err := client.ListScrumProjectStatuses(request)
  if err == nil fmt.Printf("%+v\n", response)
   } else {
      fmt.Println(err)
   }
}
```
#### 更多

更多编程语言的SDK代码示例,请参见**[API Explorer](https://console.huaweicloud.com/apiexplorer/#/openapi/ProjectMan/sdk?api=ListScrumProjectStatuses)**的代码示例页签,可生成自动对应 的SDK代码示例。

#### 状态码

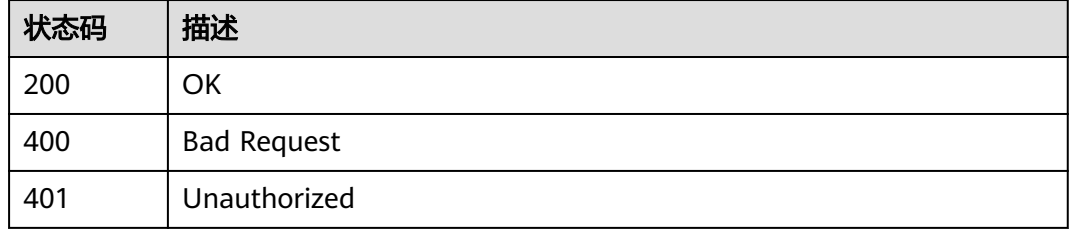

#### 错误码

请参[见错误码。](#page-396-0)

# **4.11** 项目空间

# **4.11.1** 查询看板项目下工作项的状态历史记录

## 功能介绍

分页查询看板项目下工作项的状态历史记录

## 调用方法

请参[见如何调用](#page-9-0)**API**。

## **URI**

GET /v4/projects/{project\_id}/work-items/status-records

#### 表 **4-572** 路径参数

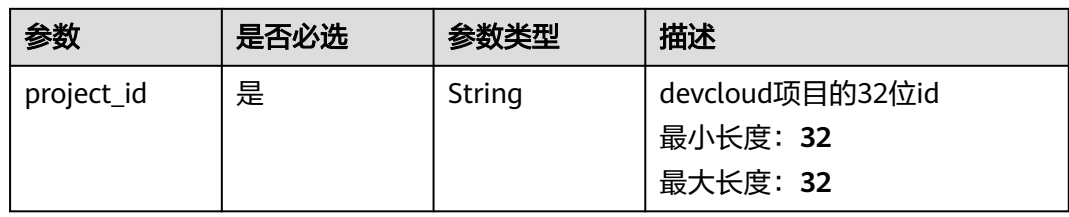

#### 表 **4-573** Query 参数

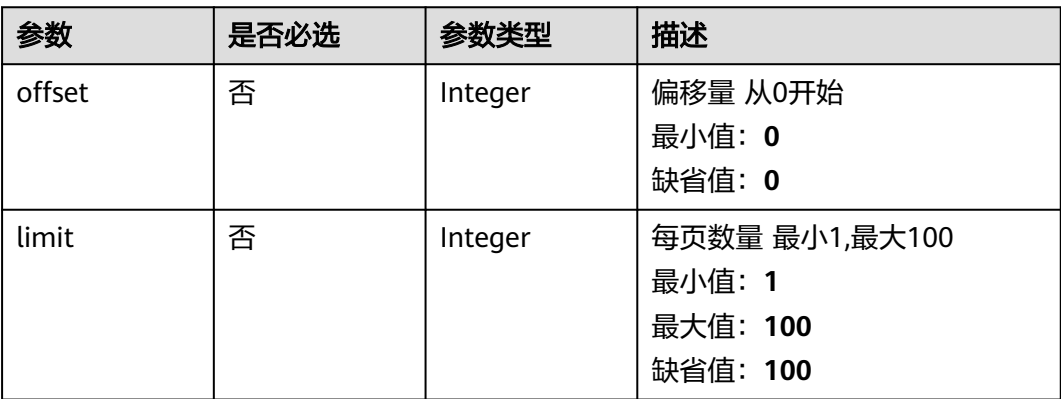

## 请求参数

#### 表 **4-574** 请求 Header 参数

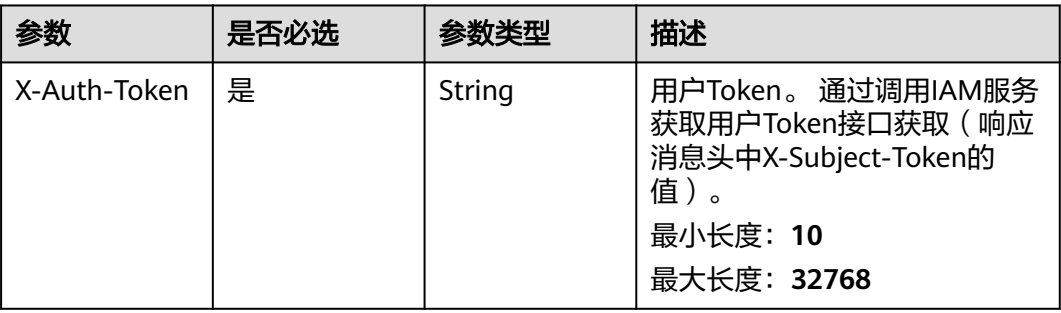

## 响应参数

#### 状态码: **200**

表 **4-575** 响应 Body 参数

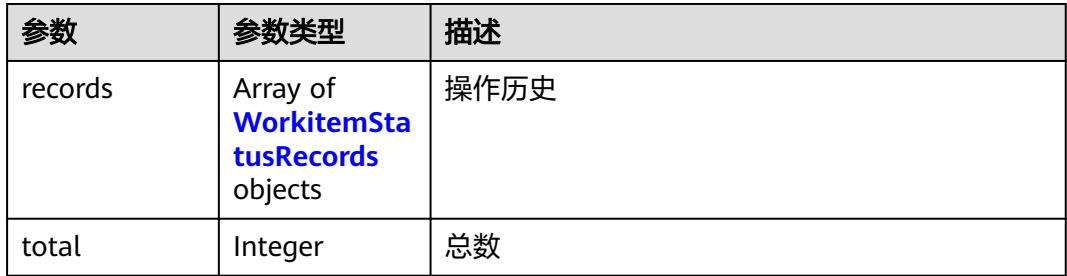

#### 表 **4-576** WorkitemStatusRecords

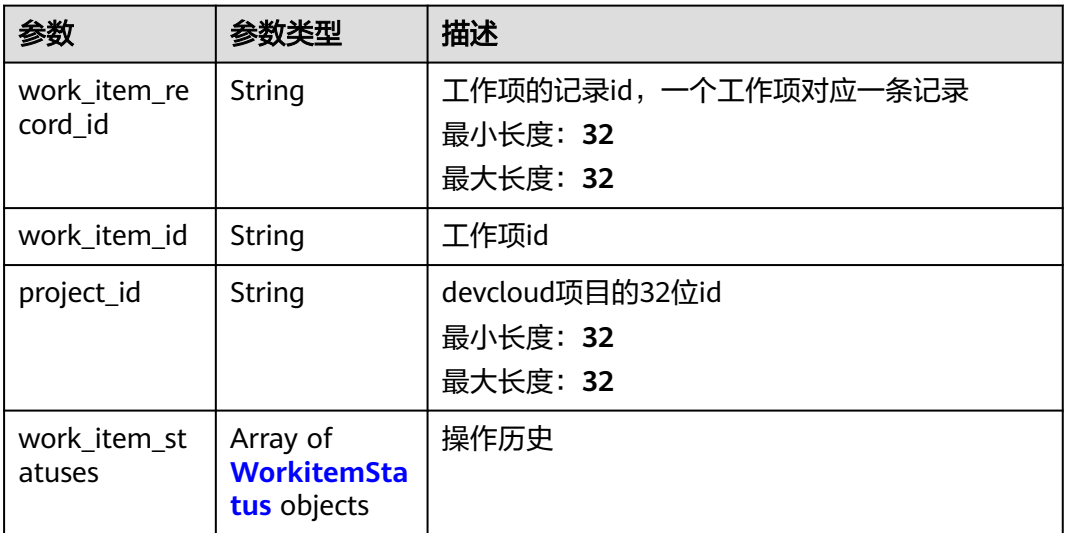

#### <span id="page-370-0"></span>表 **4-577** WorkitemStatus

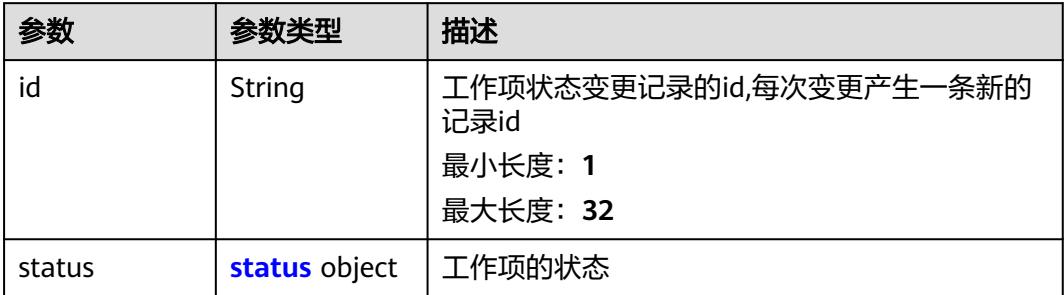

#### 表 **4-578** status

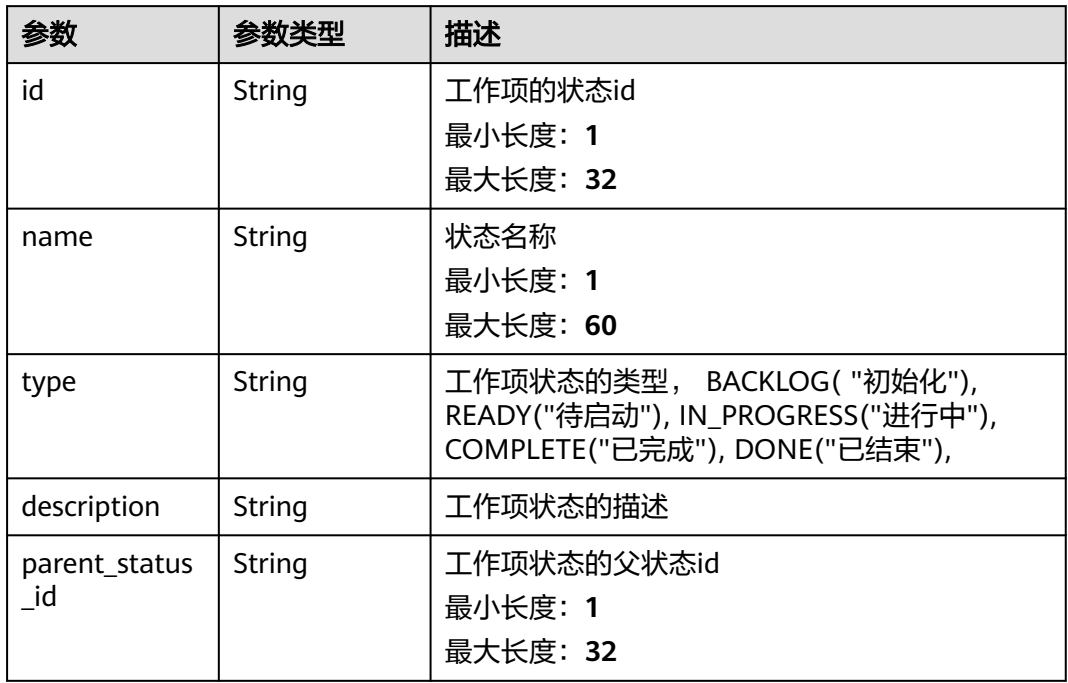

#### 状态码: **400**

## 表 **4-579** 响应 Body 参数

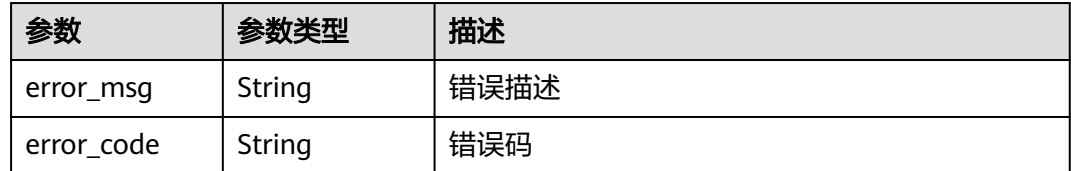

#### 状态码: **401**

#### 表 **4-580** 响应 Body 参数

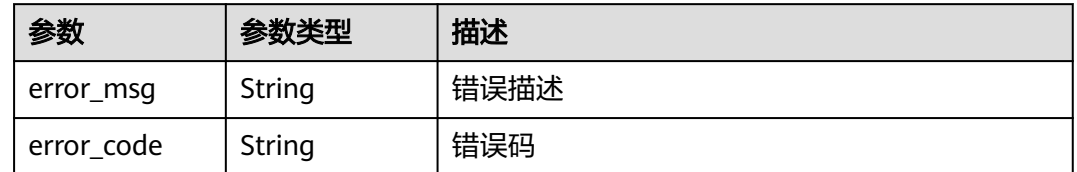

## 请求示例

GET https://{endpoint}/v4/projects/526cefde62004de2b62b5e8dd2c2b3af/work-items/status-records GET https://{endpoint}/v4/projects/526cefde62004de2b62b5e8dd2c2b3af/work-items/status-records

## 响应示例

#### 状态码: **200**

**OK** 

```
{
  "records" : [ {
   "work_item_record_id" : "7401906a85de466c81fd90e22824eb19",
   "work_item_id" : "4633454879781163008",
   "project_id" : "526cefde62004de2b62b5e8dd2c2b3af",
   "work_item_statuses" : [ {
     "id" : "7401906a85de466c81fd90e22824eb19",
     "status" : {
      "id" : "d25fe91f7f6b489db5f804e66ac3b360",
      "name" : "7401906a85de466c81fd90e22824eb19",
      "type" : "BACKLOG",
      "description" : "demo",
      "parent_status_id" : "7401906a85de466c81fd90e22824aaaa"
    }
   } ]
  } ],
  "total" : 1
}
```
#### 状态码

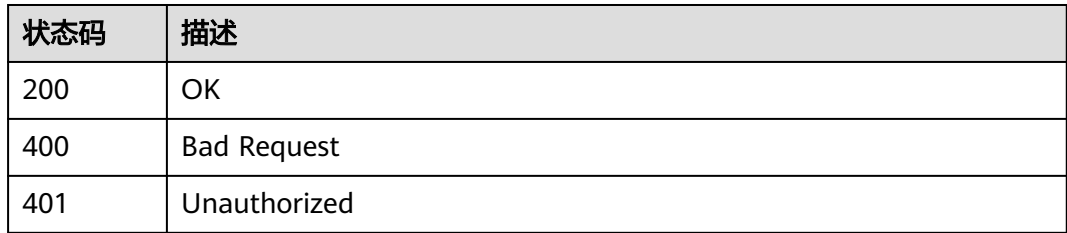

## 错误码

请参[见错误码。](#page-396-0)

# **4.11.2** 查询看板项目下的工作项

## 功能介绍

查询看板项目下的工作项

## 调用方法

请参[见如何调用](#page-9-0)**API**。

## **URI**

GET /v4/projects/{project\_id}/work-items

## 表 **4-581** 路径参数

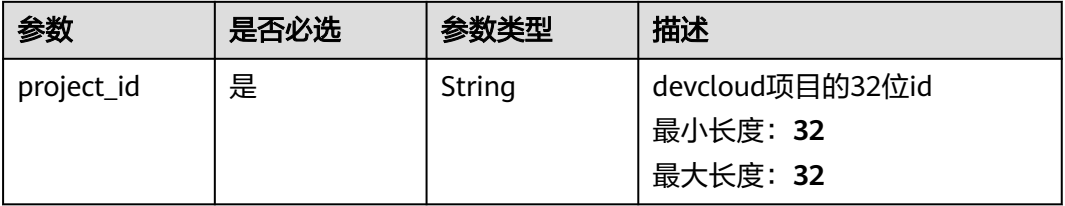

#### 表 **4-582** Query 参数

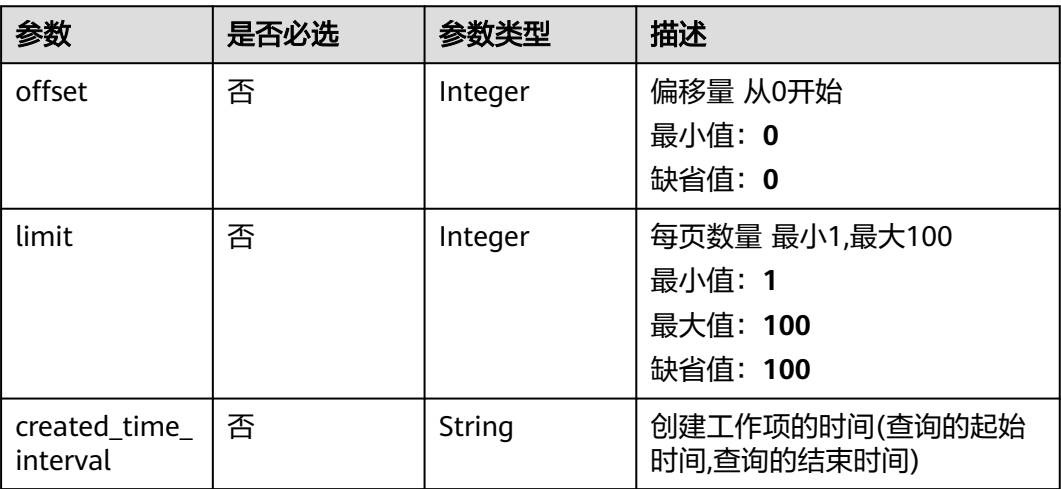

## 请求参数

#### 表 **4-583** 请求 Header 参数

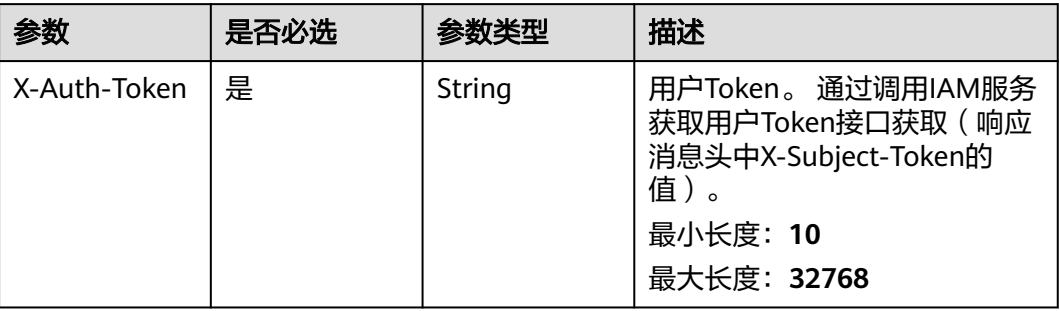

## 响应参数

## 状态码: **200**

#### 表 **4-584** 响应 Body 参数

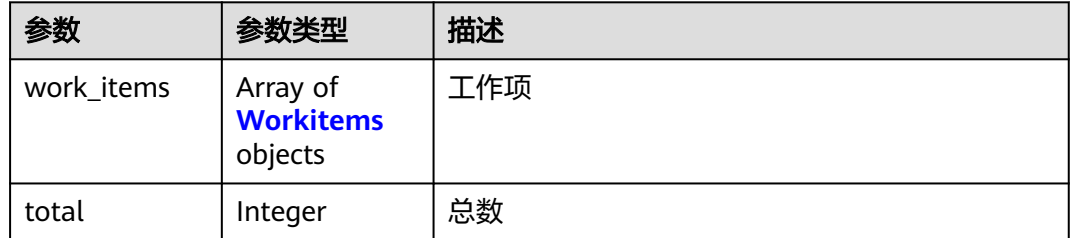

#### 表 **4-585** Workitems

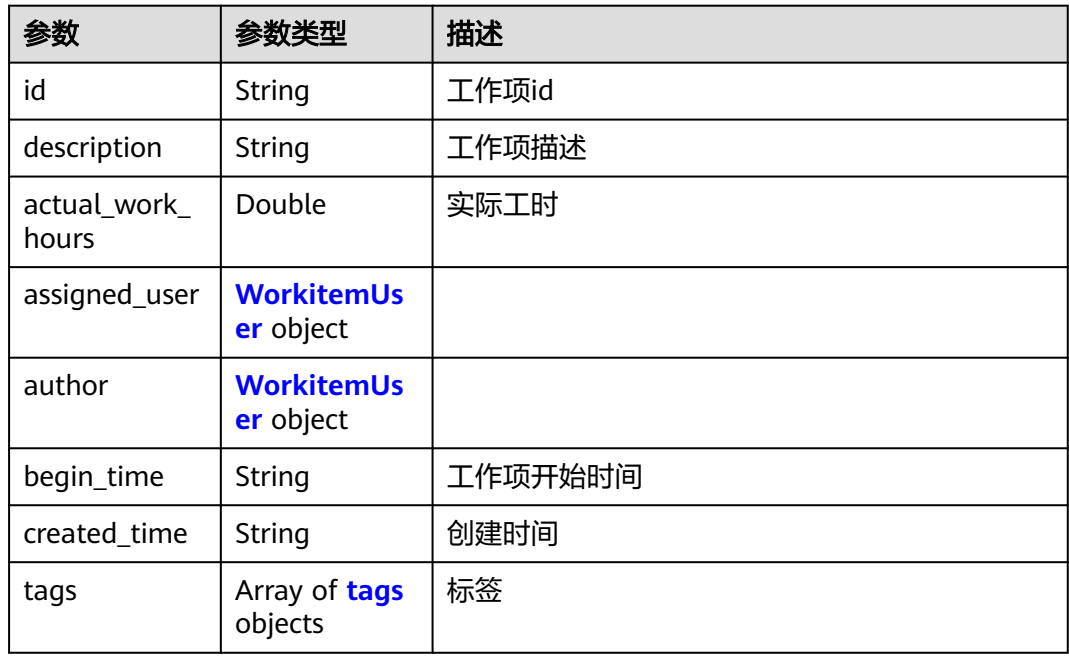

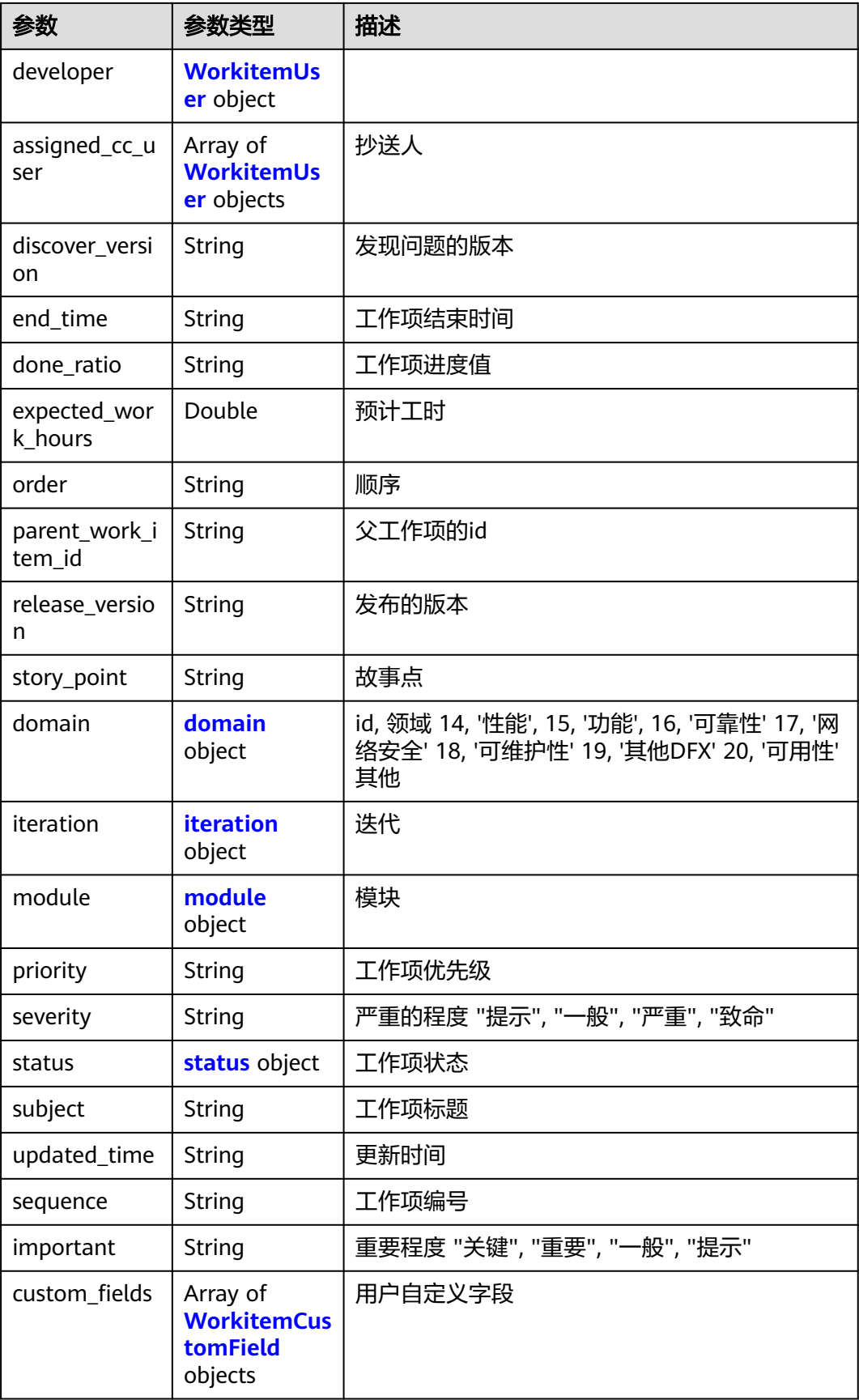

#### <span id="page-375-0"></span>表 **4-586** tags

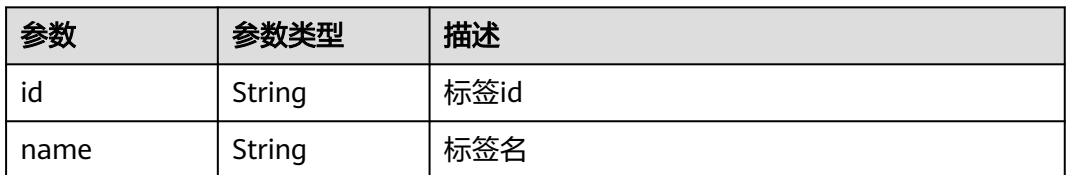

#### 表 **4-587** WorkitemUser

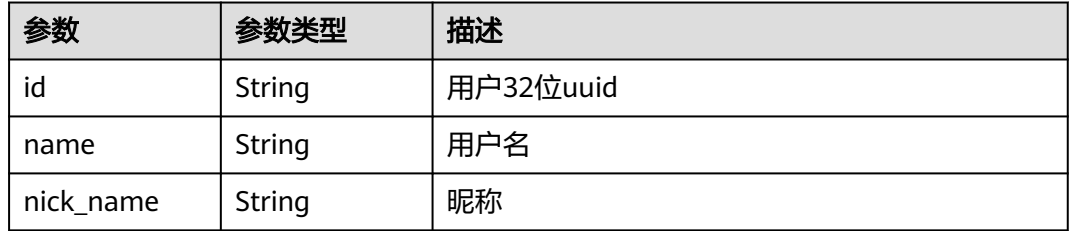

#### 表 **4-588** domain

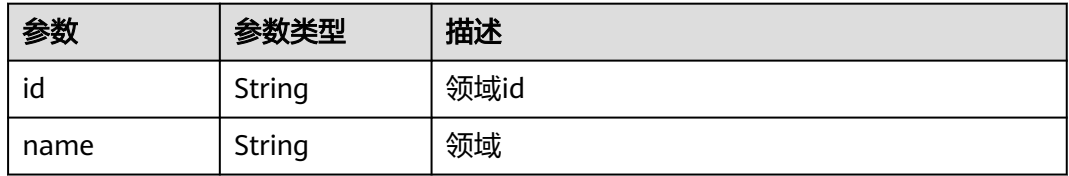

## 表 **4-589** iteration

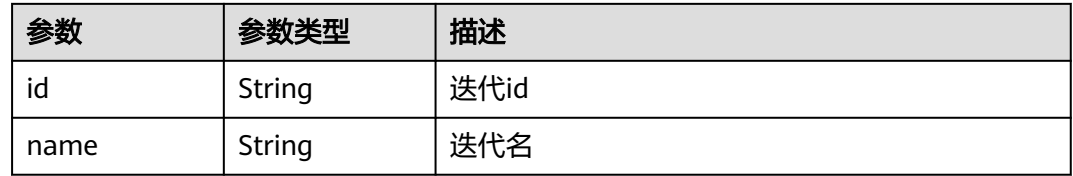

#### 表 **4-590** module

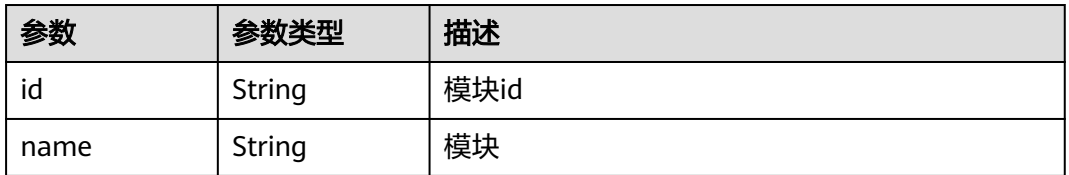

#### 表 **4-591** status

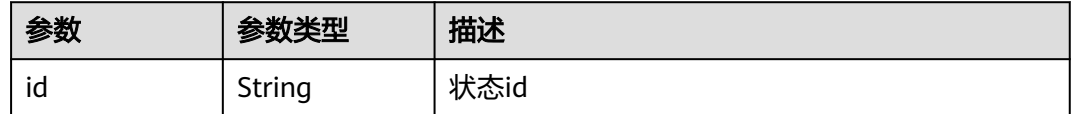

<span id="page-376-0"></span>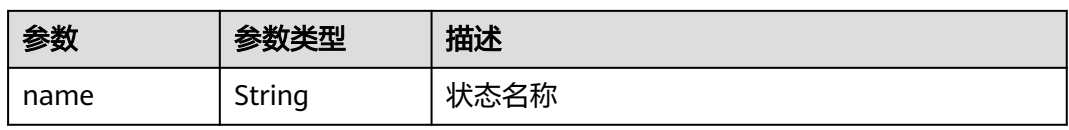

#### 表 **4-592** WorkitemCustomField

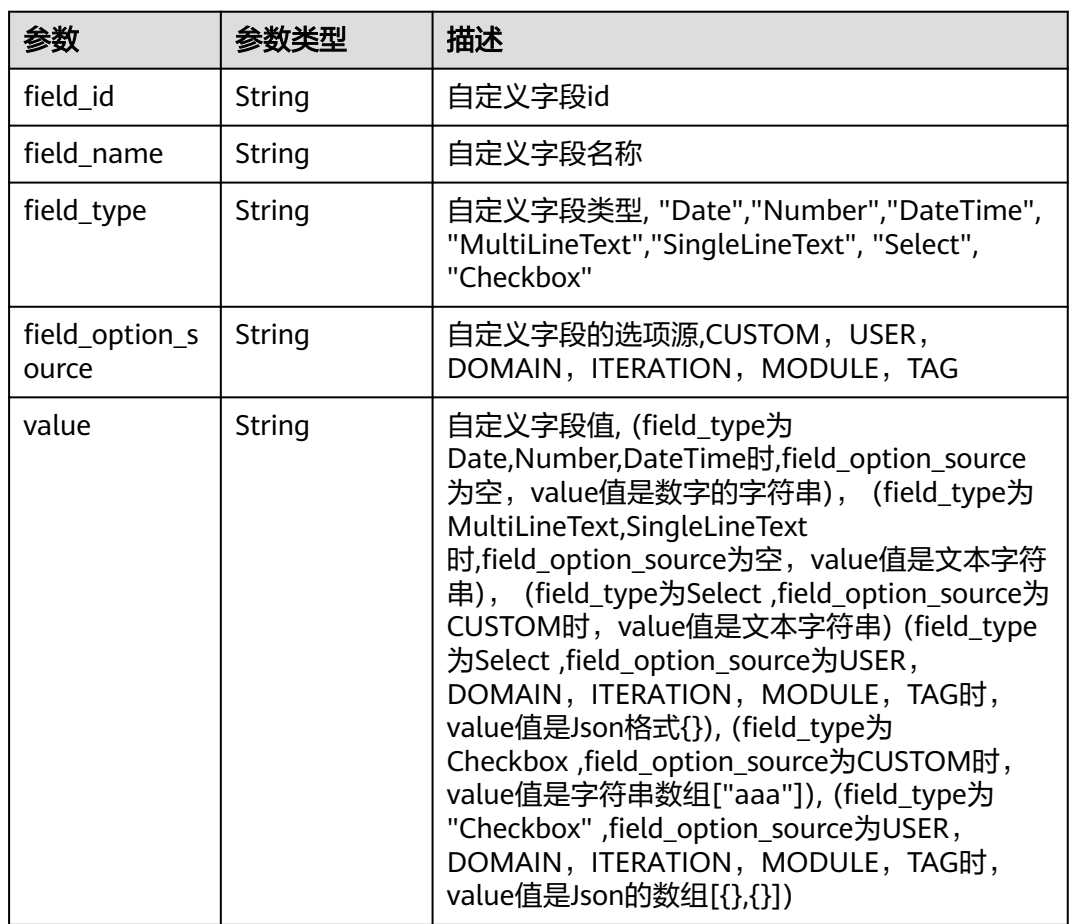

#### 状态码: **400**

## 表 **4-593** 响应 Body 参数

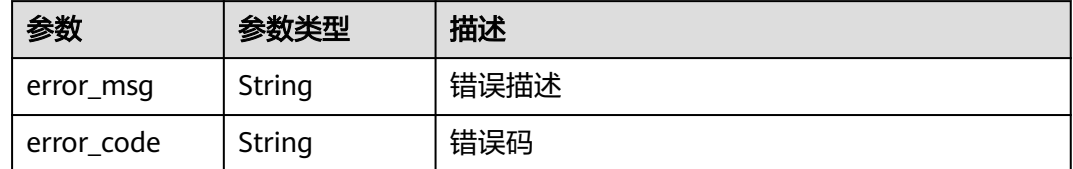

#### 状态码: **401**

#### 表 **4-594** 响应 Body 参数

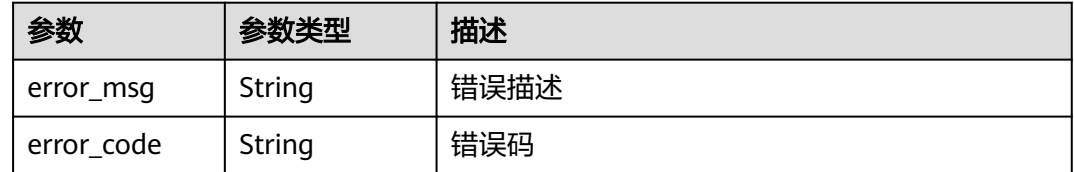

## 请求示例

GET https://{endpoint}/v4/projects/526cefde62004de2b62b5e8dd2c2b3af/work-items

GET https://{endpoint}/v4/projects/526cefde62004de2b62b5e8dd2c2b3af/work-items

## 响应示例

#### 状态码: **200**

**OK** 

```
{
  "work_items" : [ {
   "id" : "4633454879781163008",
  "description" : "demo",
   "actual_work_hours" : 10,
   "assigned_user" : {
     "id" : "665b542eb4c14b53a15ead449f28b0ba",
    "name" : "demo_user_name",
     "nick_name" : "demo"
   },
   "author" : {
    "id" : "665b542eb4c14b53a15ead449f28b0ba",
     "name" : "demo_user_name",
     "nick_name" : "demo"
   },
   "begin_time" : "1590940800000",
   "created_time" : "1590940800000",
 "tags" : [ {
 "id" : "456",
     "name" : "tagdemo"
   } ],
   "developer" : {
     "id" : "665b542eb4c14b53a15ead449f28b0ba",
     "name" : "demo_user_name",
     "nick_name" : "demo"
   },
   "assigned_cc_user" : [ {
     "id" : "665b542eb4c14b53a15ead449f28b0ba",
     "name" : "demo_user_name",
     "nick_name" : "demo"
   } ],
   "discover_version" : "ProjectMan 8.0.0",
   "end_time" : "1590940800000",
   "done_ratio" : "10%",
   "expected_work_hours" : 9,
   "order" : "1",
   "parent_work_item_id" : "4633454879781163001",
   "release_version" : "ProjectMan 8.0.0",
   "story_point" : "0",
   "domain" : {
     "id" : "14",
     "name" : "性能"
   },
   "iteration" : {
     "id" : "456",
```

```
 "name" : "迭代1"
   },
   "module" : {
    "id" : "456",
     "name" : "Project"
 },
 "priority" : "低",
 "severity" : "一般",
 "status" : {
 "id" : "d25fe91f7f6b489db5f804e66ac3b360",
 "name" : "新建"
 },
 "subject" : "demosubject",
 "updated_time" : "1595832054113",
 "sequence" : "5500756",
 "important" : "提示",
   "custom_fields" : [ {
     "field_id" : "d25fe91f7f6b489db5f804e66a0",
 "field_name" : "customField",
 "field_type" : "Select",
 "field_option_source" : "USER",
 "value" : "{\"id\":\"d25fe91f7f6b489db5f804e66a0\",\"name\":\"devcloud_test001\",\"nick_name
\":\"demo\"}"
   } ]
 } ],
 "total" : 1
}
```
## 状态码

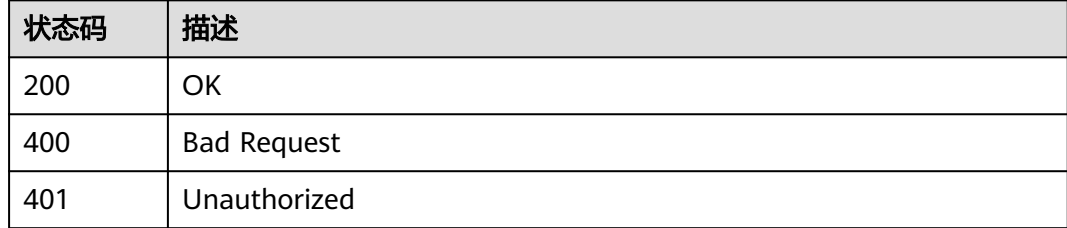

## 错误码

请参[见错误码。](#page-396-0)

# **4.11.3** 查询看板项目的工作项流转配置

## 功能介绍

查询看板项目的工作项流转配置

## 调用方法

请参[见如何调用](#page-9-0)**API**。

## **URI**

GET /v4/projects/{project\_id}/work-items/workflow/config

#### 表 **4-595** 路径参数

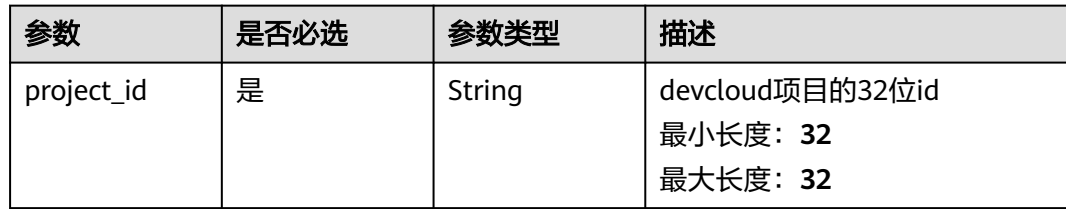

#### 表 **4-596** Query 参数

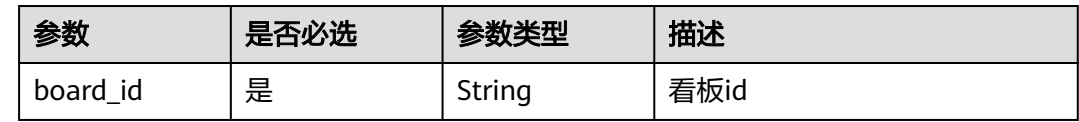

## 请求参数

#### 表 **4-597** 请求 Header 参数

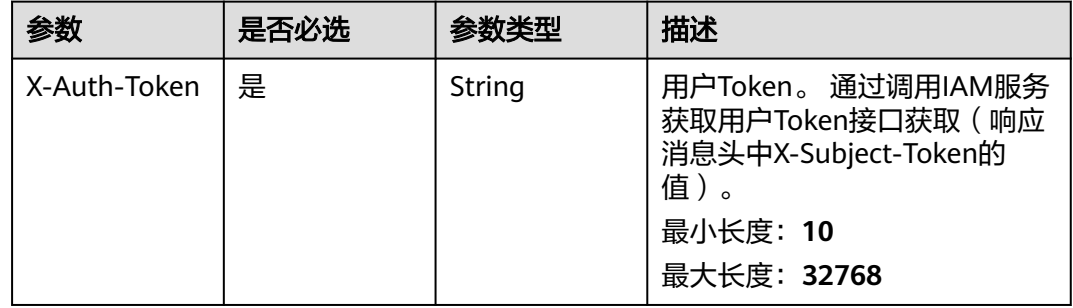

## 响应参数

#### 状态码: **200**

#### 表 **4-598** 响应 Body 参数

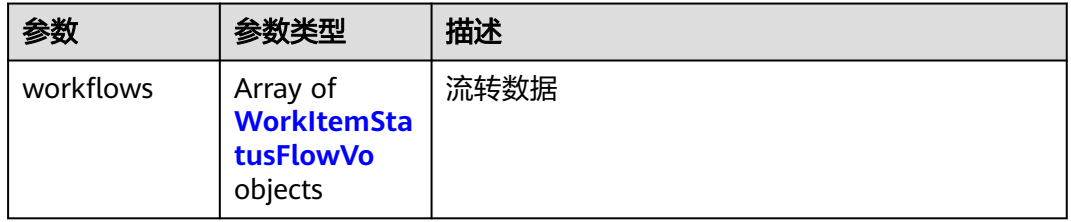

#### 表 **4-599** WorkItemStatusFlowVo

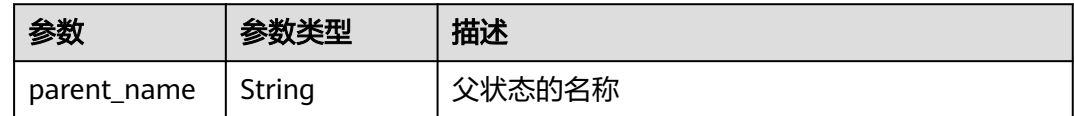

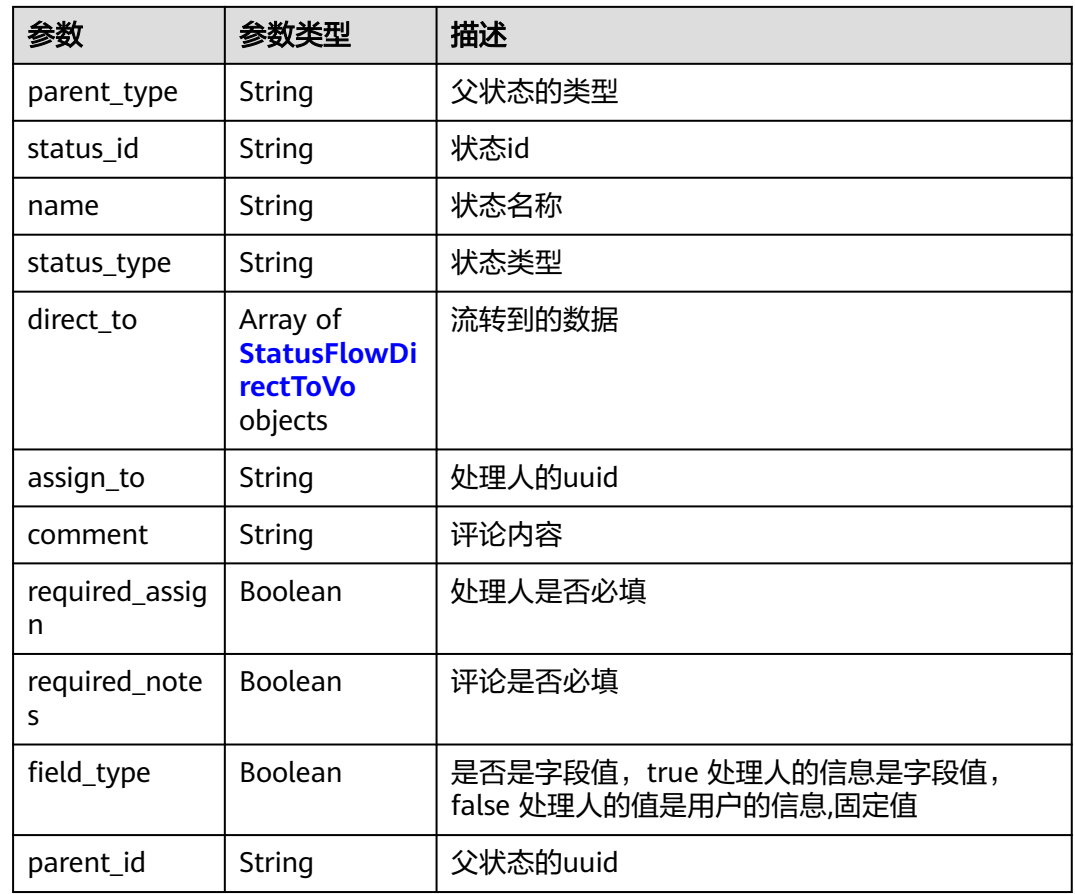

#### 表 **4-600** StatusFlowDirectToVo

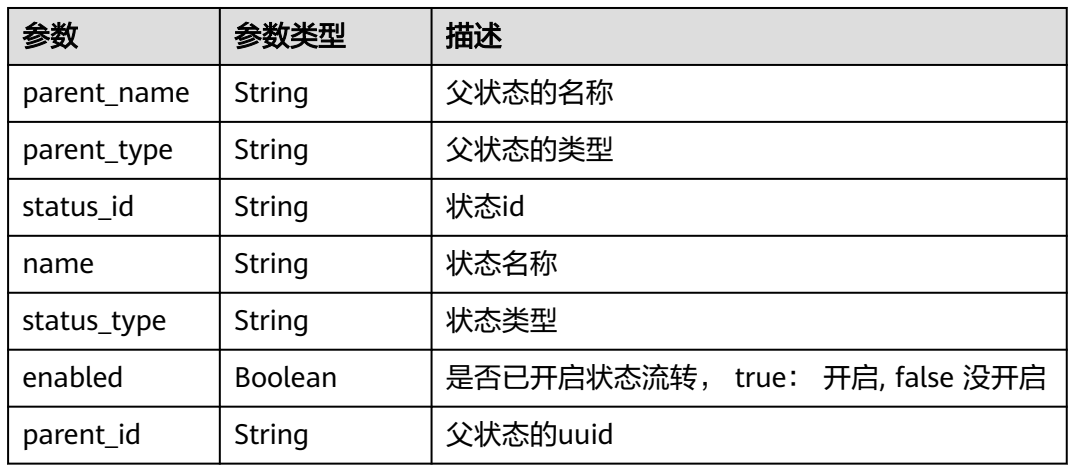

#### 表 **4-601** 响应 Body 参数

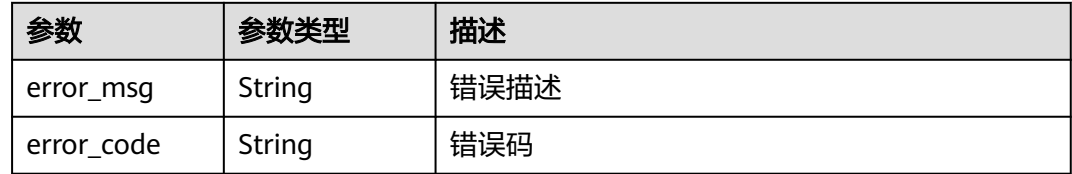

#### 状态码: **401**

表 **4-602** 响应 Body 参数

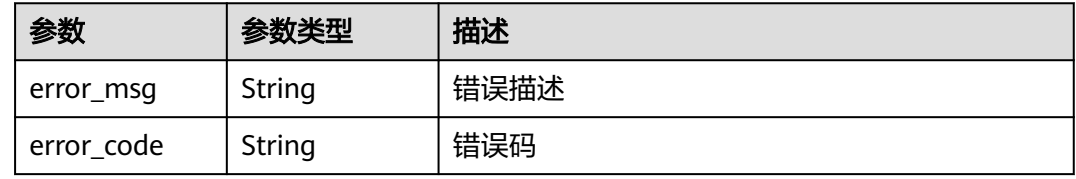

## 请求示例

GET https://{endpoint}/v4/projects/526cefde62004de2b62b5e8dd2c2b3af/work-items/workflow/config? board\_id=5aef890d5a2d45b2b22f3e307e785715

GET https://{endpoint}/v4/projects/526cefde62004de2b62b5e8dd2c2b3af/work-items/workflow/config? board\_id=5aef890d5a2d45b2b22f3e307e785715

## 响应示例

#### 状态码: **200**

**OK** 

```
{
  "workflows" : [ {
   "parent_name" : "进行中",
   "parent_type" : "IN_PROGRESS",
   "status_id" : "d25fe91f7f6b489db5f804e66ac3b360",
 "name" : "研发",
 "status_type" : "IN_PROGRESS",
   "direct_to" : [ {
 "parent_name" : "进行中",
 "parent_type" : "IN_PROGRESS",
    "status_id" : "d25fe91f7f6b489db5f804e66ac3b360",
 "name" : "研发",
 "status_type" : "IN_PROGRESS",
    "enabled" : false,
    "parent_id" : "beda5e42974c42a09e142faa1dc0fc98"
 } ],
 "assign_to" : "a360371833bf4c558f796fd707b44daf",
   "comment" : "A transfer to B",
   "required_assign" : false,
   "required_notes" : false,
   "field_type" : false,
   "parent_id" : "beda5e42974c42a09e142faa1dc0fc98"
 } ]
}
```
## 状态码

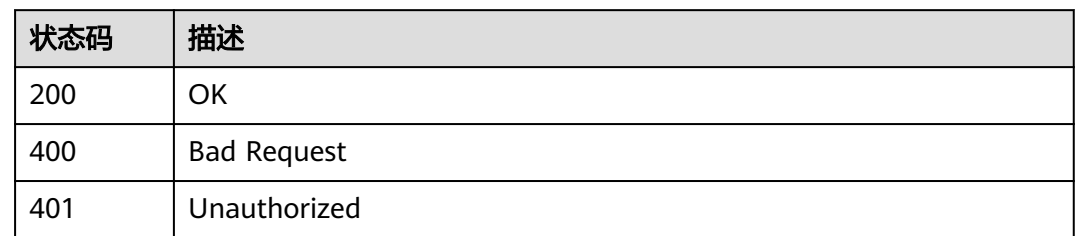

## 错误码

请参见<mark>错误码</mark>。

# **5** 历史 **API**(待下线)

# **5.1** 项目成员角色待下线接口

CodeArts Req关于项目成员、项目成员角色增加、修改、删除、查看的功能即将下 线,不推荐使用,接口列表如下:

```
\overline{a} {
      "name": "成员加入项目审核开关",
      "method": "GET",
      "uri": "/projects/v1/member/{project_id}/invite-code"
   },
   {
      "name": "批量邀请其它企业用户加入项目",
      "method": "POST",
      "uri": "/projects/v3/projects/{project_id}/batch-invite"
   },
   {
      "name": "导出成员",
      "method": "GET",
      "uri": "/projects/v1/projects/{project_id}/member/export"
   },
   {
      "name": "批量查询当前用户在项目里的权限",
      "method": "POST",
      "uri": "/projects/v4/permission/projects/check"
   },
   {
      "name": "获取成员加入项目审核开关状态",
      "method": "GET",
      "uri": "/projects/v2/project/checkAuditSwitch"
   },
   {
      "name": "修改角色的权限",
      "method": "POST",
      "uri": "/projects/v2/permission/project_role"
   },
   {
      "name": "获取项目的成员列表",
      "method": "GET",
      "uri": "/projects/v2/member/list"
   },
   {
      "name": "主动退出项目",
      "method": "POST",
      "uri": "/projects/v1/member/quitProject"
   },
```

```
 {
      "name": "处理审核列表中的用户",
      "method": "POST",
      "uri": "/projects/v2/member/audition"
   },
   {
      "name": "更新项目配置信息",
      "method": "POST",
      "uri": "/projects/v1/project/updateProjectConfig"
   },
   {
      "name": "批量导入用户",
      "method": "POST",
      "uri": "/projects/v4/users/batch-import"
   },
   {
      "name": "更新用户标签",
      "method": "POST",
      "uri": "/projects/v1/member/updateUserTag"
   },
   {
      "name": "调用console获取套餐详情",
      "method": "GET",
      "uri": "/projects/v4/{tenant_id}/package_detail"
   },
   {
     "name": "获取项目的成员列表",
      "method": "GET",
      "uri": "/projects/v2/member/{project_id}/all"
   },
\{ "name": "管理项目成员列表",
      "method": "POST",
      "uri": "/projects/v4/members/management"
   },
\{ "name": "角色变更申请列表",
      "method": "GET",
      "uri": "/projects/v4/roles/{project_id}/applications"
   },
   {
      "name": "申请角色变更",
      "method": "POST",
      "uri": "/projects/v4/roles/application"
   },
   {
     "name": "角色变更审批拒绝",
     "method": "POST",
      "uri": "/projects/v4/roles/{project_id}/application/rejection"
   },
   {
      "name": "角色变更审批同意",
      "method": "POST",
      "uri": "/projects/v4/roles/{project_id}/application/approval"
   },
   {
      "name": "批量查询成员信息",
      "method": "GET",
      "uri": "/projects/v4/projects/{project_id}/member/count_info"
   },
   {
      "name": "申请加入项目",
      "method": "POST",
      "uri": "/projects/v2/member/applyJoinMember"
   },
   {
      "name": "获取可以添加到项目的用户列表",
      "method": "GET",
     "uri": "/projects/v2/project/{project_id}/domain_users"
```
},

 { "name": "查询项目下角色", "method": "GET", "uri": "/projects/v2/role/project\_roles" }, { "name": "批量删除成员", "method": "POST", "uri": "/projects/v1/member/deleteMembers" }, { "name": "检查成员是否在项目中", "method": "GET", "uri": "/projects/v1/member/isMemberExistInProject" }, { "name": "重新预约精简项目转换xboard项目", "method": "PUT", "uri": "/projects/v2/project/conversion/xboard" }, { "name": "邀请其它企业用户加入项目", "method": "POST", "uri": "/projects/v2/member/invitation" }, { "name": "解放号成员", "method": "POST", "uri": "/projects/v1/liberate/addMember" }, { "name": "过滤条件列表", "method": "GET", "uri": "/projects/v4/members/management/conditions" }, { "name": "获取通用设置->权限设置页面", "method": "GET", "uri": "/projects/v2/permission/common\_permission\_setting" }, { "name": "更新昵称和性别", "method": "POST", "uri": "/projects/v1/user/updateCurrentUserInfo" }, { "name": "修改是否可以创建项目的权限", "method": "POST", "uri": "/projects/v4/users/create-project-status" }, { "name": "同一用户项目名称是否重复", "method": "GET", "uri": "/projects/v1/project/checkNameAndUser" }, { "name": "根据项目id查询项目成员列表", "method": "GET", "uri": "/projects/v1/member/listWithUser" },  $\{$  "name": "更新成员加入项目审核开关", "method": "POST", "uri": "/projects/v2/project/updateAuditSwitch" }, { "name": "解放号获取签名", "method": "GET",

```
 "uri": "/projects/v1/jf/sign"
 },
 {
    "name": "解放号检查",
    "method": "GET",
   "uri": "/projects/v1/jf/sign/check"
 },
 {
   "name": "取消精简项目转换xboard项目",
   "method": "POST",
    "uri": "/projects/v2/project/conversion/xboard"
 },
 {
   "name": "查询当前项目创建者租户是否授权domainName的租户",
    "method": "GET",
   "uri": "/projects/v2/member/authorization"
 },
 {
   "name": "管理项目成员列表",
   "method": "GET",
   "uri": "/projects/v4/members/management"
 },
 {
   "name": "更新昵称和性别",
    "method": "POST",
   "uri": "/projects/v1/user/updateUserNickName"
 },
 {
   "name": "获取审核中成员列表",
   "method": "GET",
    "uri": "/projects/v2/member/queryDomainAuditing"
 },
 {
   "name": "ProjectService",
    "method": "PUT",
    "uri": "/projects/v2/role/project_roles"
 },
 {
    "name": "修改自定义角色名字",
    "method": "POST",
   "uri": "/projects/v4/members/join"
 },
 {
   "name": "获取团队成员",
   "method": "GET",
   "uri": "/projects/v1/user/query_team_mates"
 },
 {
   "name": "获取项目设置->权限设置页面",
    "method": "GET",
   "uri": "/projects/v2/permission/service_permission_setting"
 },
 {
   "name": "查询当前用户角色",
   "method": "GET",
    "uri": "/projects/v1/user/getCurrentUserRole"
 },
 {
   "name": "项目类型初始化",
    "method": "POST",
   "uri": "/projects/v3/project/{project_id}/type_init/{type}"
 },
 {
   "name": "获取指定用户在项目里的角色和权限",
   "method": "GET",
    "uri": "/projects/v2/permission/role/{projectUUId}"
 },
 {
   "name": "批量更改成员角色",
```

```
 "method": "POST",
     "uri": "/projects/v1/member/updateRole"
  },
   {
     "name": "批量删除成员",
     "method": "POST",
     "uri": "/projects/v1/member/batchDeleteMember"
  },
   {
     "name": "更新项目",
      "method": "POST",
      "uri": "/projects/v1/project/update"
  },
   {
     "name": "ProjectService",
     "method": "GET",
     "uri": "/projects/v2/member/same_projects"
  },
   {
     "name": "和当前用户在同一个项目的所有成员",
      "method": "GET",
      "uri": "/projects/v1/user/get_team_mates_count"
   },
   {
     "name": "批量更改成员角色",
      "method": "POST",
     "uri": "/projects/v1/member/batchUpdateMember"
   },
   {
     "name": "批量添加成员",
      "method": "POST",
      "uri": "/projects/v1/member/importMembers"
   },
   {
 "name": "批量添加成员",
 "method": "POST",
     "uri": "/projects/v1/member/addMembers"
   },
   {
     "name": "管理项目成员",
     "method": "POST",
      "uri": "/projects/v4/members/management/batch-delete"
   },
   {
     "name": "获取当前用户作为创建者、项目经理或者测试经理参与的项目列表",
      "method": "GET",
     "uri": "/projects/v2/project/project_type"
   },
   {
     "name": "查询工作项处理人列表",
     "method": "GET",
      "uri": "/projects/v1/member/listIncludeRemovedWithUser"
  },
   {
     "name": "删除自定义角色",
      "method": "DELETE",
      "uri": "/projects/v2/role/project_roles"
  },
   {
     "name": "查询用户是否有创建项目的权限",
      "method": "GET",
     "uri": "/projects/v1/user/query_grant_create_project"
   },
   {
     "name": "查询租户下计费的用户数",
      "method": "GET",
     "uri": "/projects/v4/usage/member_count"
  },
   {
```

```
 "name": "根据项目id查询项目成员列表",
     "method": "GET",
     "uri": "/projects/v1/member/queryMembers"
 },
\{ "name": "管理者看板查询项目列表",
     "method": "POST",
     "uri": "/projects/v1/project/queryManagerRelatedProject"
  },
   {
     "name": "查询创建项目权限列表",
     "method": "GET",
     "uri": "/projects/v4/users/create-project-status"
 },
\{ "name": "取消精简项目转换xboard项目",
     "method": "POST",
     "uri": "/projects/v2/project/conversion/xboard/cancel"
  },
  {
     "name": "新增自定义角色",
     "method": "POST",
     "uri": "/projects/v2/role/project_roles"
  },
  {
     "name": "添加成员->其它企业用户->用户名校验",
     "method": "GET",
     "uri": "/projects/v1/member/checkTenantNameAndUserName"
  },
  {
     "name": "创建用户标签",
     "method": "POST",
     "uri": "/projects/v1/member/createUserTag"
  }
```
]

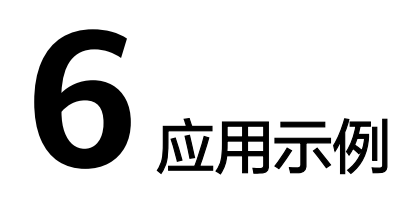

# 6.1 示例 1: 获取需求管理中项目列表

## 场景描述

本章以用户test001为例,指导您通过API查询当前用户的项目列表。 API的调用方法请参见[如何调用](#page-9-0)**API**。

#### 约束限制

test001用户已经在需求管理中存在已自己创建的项目或参与的项目。

## 涉及接口

通过用户token查询当前用户项目信息。

URI:GET **/v4/projects**

API文档详情请参见:查询项目列表

API Explorer在线调试请参见:查询项目列表

## 操作步骤

- 请求示例 GET https://projectman-ext.cn-north-4.myhuaweicloud.com/**v4/projects? project\_type=scrum&search=ProjectTestCase&offset=0&limit=1**
- 响应示例 { "projects": [  $\overline{\phantom{a}}$ "project\_num\_id": 3844012, "project\_id": "ec147b681fb64e019a6bcd73ebdf3597", "project\_name": "ProjectTestCaseYRXl",

"description": "fdas", "created\_time": 1600417972000, "updated\_time": 1600417972000, "project\_type": "scrum", "creator": { "user\_num\_id": 4090,

```
"user_id": "665b542eb4c14b53a15ead449f28b0ba",
"user_name": "test001",
"domain_id": "70d11a2d7275425689347ec104af2ad8",
"domain_name": "projectman_l00382124_01",
"nick_name": "英国队长"
        }
     }
  ],
"total": 48
}
```
# **6.2** 示例 **2**:查询指定项目下的迭代列表

## 场景描述

本章以test001为例,指导您通过API查询指定项目下的迭代列表。 API的调用方法请参见[如何调用](#page-9-0)**API**。

## 约束限制

test001用户已经在需求管理中存在已自己创建的项目。

## 涉及接口

通过用户token查询当前用户指定项目下的迭代列表接口信息 URI:GET **/v4/projects/{project\_id}/iterations** API文档详情请参见:获取指定项目的迭代列表 API Explorer在线调试请参见: 获取指定项目的迭代列表

## 操作步骤

- 请求示例 GET https://projectman-ext.cn-north-4.myhuaweicloud.com/**v4/projects/** 3cea7d4d77134eee8251825918a8bd7a**/iterations**
- 响应示例

```
{
 "iterations": [
  {
 .<br>"id": 707961817.
   "name": "迭代1",
 "description": "",
 "begin_time": "2020/06/07",
 "end_time": "2020/07/06"
  },
  {
   "id": 707961818,
   "name": "迭代2",
 "description": "",
 "begin_time": "2020/07/07",
   "end_time": "2020/08/06"
  },
  {
   "id": 707961819,
   "name": "迭代3",
   "description": "",
```
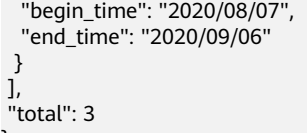

# **6.3** 示例 **3**:查询用户工作项的评论

}

## 场景描述

test001用户已经在需求管理中存在已自己创建的项目或参与的项目,项目中有已经创 建好的工作项。

API的调用方法请参见[如何调用](#page-9-0)**API**。

#### 约束限制

工作项存在。

#### 涉及接口

先通过用户token查询指定项目的工作项列表,再通过项目id、工作项id查询工作项评 论,步骤如下:

- 1. 步骤**1**:查询用户的工作项列表
- 2. 步骤**2**[:查询工作项的评论](#page-392-0)

## 步骤 **1**:查询用户的工作项列表

● 接口信息

URI: Post /v4/projects/{project\_id}/issues API文档详情请参见:高级查询工作项 API Explorer在线调试请参见: 高级查询工作项

● 请求示例

Post https://projectman-ext.cn-north-4.myhuaweicloud.com/v4/projects/ 526cefde62004de2b62b5e8dd2c2b3af/issues

● 请求体:

```
{
"status_ids": [1],
"limit":1
}
```
● 响应示例

```
{
"issues": [
\overline{\phantom{a}}"id": 1692040,
"name": "测试",
"done_ratio": 0,
"tracker": {
"id": 2,
```

```
"name": "Task"
       },
"priority": {
"id": 2,
"name": "中"
\qquad \qquad \}"severity": {
"id": 12,
"name": "一般"
        },
"status": {
"id": 1,
"name": "新建"
        },
"updated_time": "2020-09-17 10:18:31",
"begin_time": "1970-01-01",
"end_time": "1970-01-01",
"project": {
"project_num_id": 3694732,
"project_id": "526cefde62004de2b62b5e8dd2c2b3af",
"project_name": "sdfsdfdsf"
, and \},
"parent_issue": {
"id": 1684959,
"name": "testDemo阿达萨达"
        },
"module": {
"id": null,
"name": null
, and \},
"domain": {
"id": null,
"name": null
        },
"iteration": {
"id": null,
"name": null
        },
"expected_work_hours": 0.0,
"actual_work_hours": 0.0,
"created_time": "2020-09-17 10:18:31",
"custom_fields": [],
"assigned_cc_user": null,
"assigned_user": {
"id": 4091,
"name": "test001",
"nick_name": "pcedgeXXXXXXX"
        },
"creator": {
"id": 4091,
"name": "test001",
"nick_name": "pcedgeXXXXXXX"
        },
"developer": {
"id": 0,
"name": null,
"nick_name": null
        }
      }
   ],
"total": 24
```
## 步骤 **2**:查询工作项的评论

● 接口信息

}

URI:GET **/v4/projects/{project\_id}/issues/{issue\_id}/comments** API文档详情请参见:获取指定工作项的评论列表

#### API Explorer在线调试请参见: 获取指定工作项的评论列表

#### ● 请求示例

GET https://projectman-ext.cn-north-4.myhuaweicloud.com**/v4/projects/** 526cefde62004de2b62b5e8dd2c2b3af**/issues/**1692040**/comments**

#### ● 响应示例

}

```
 {
  "comments": [
     {
       "id": 3235092,
       "created_time": "2020-08-26",
       "user": {
 "user_num_id": 4091,
 "user_name": "test001",
 "nick_name": "pcedgeXXXXXXX"
, and \},
 "comment": "<p>这是一个测试样例</p>"
    }
 ],
 "total": 1
```
# **7** 附录

# **7.1** 状态码

状态码如表**7-1**所示。

## 表 **7-1** 状态码

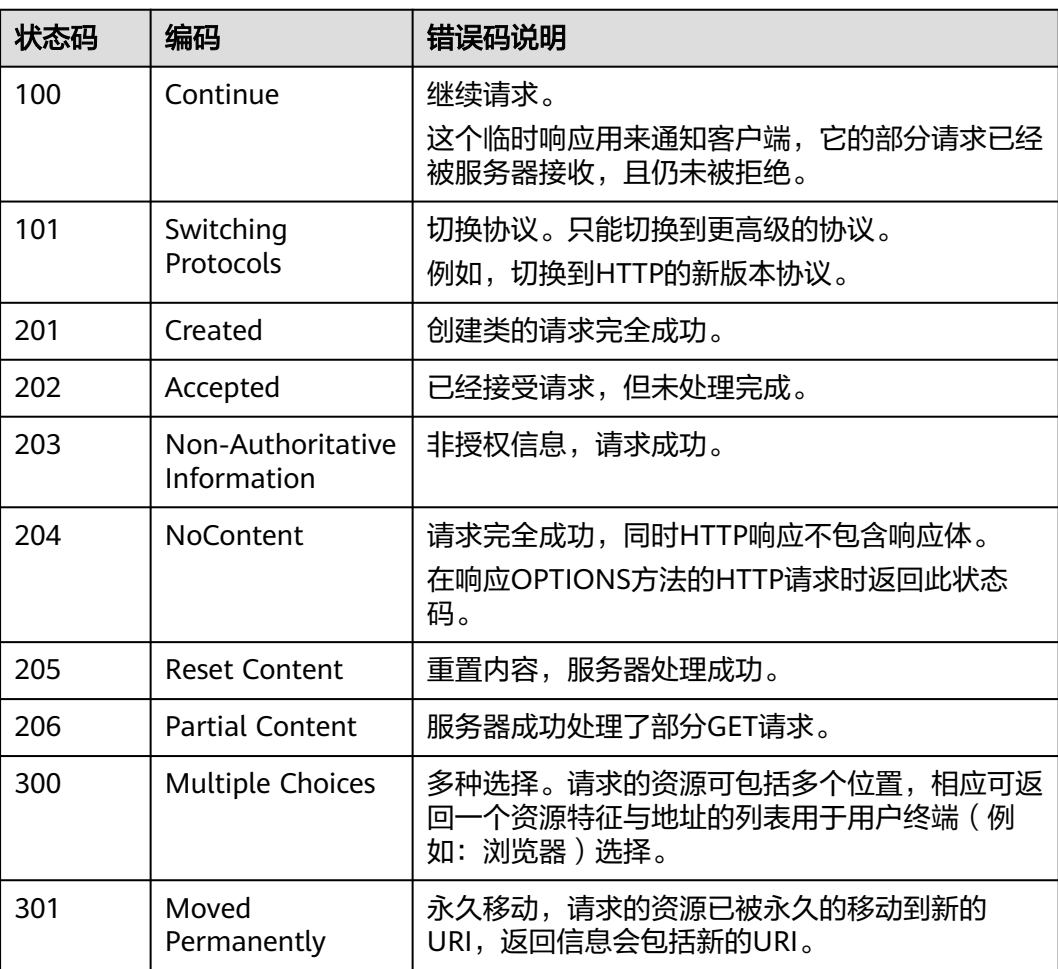

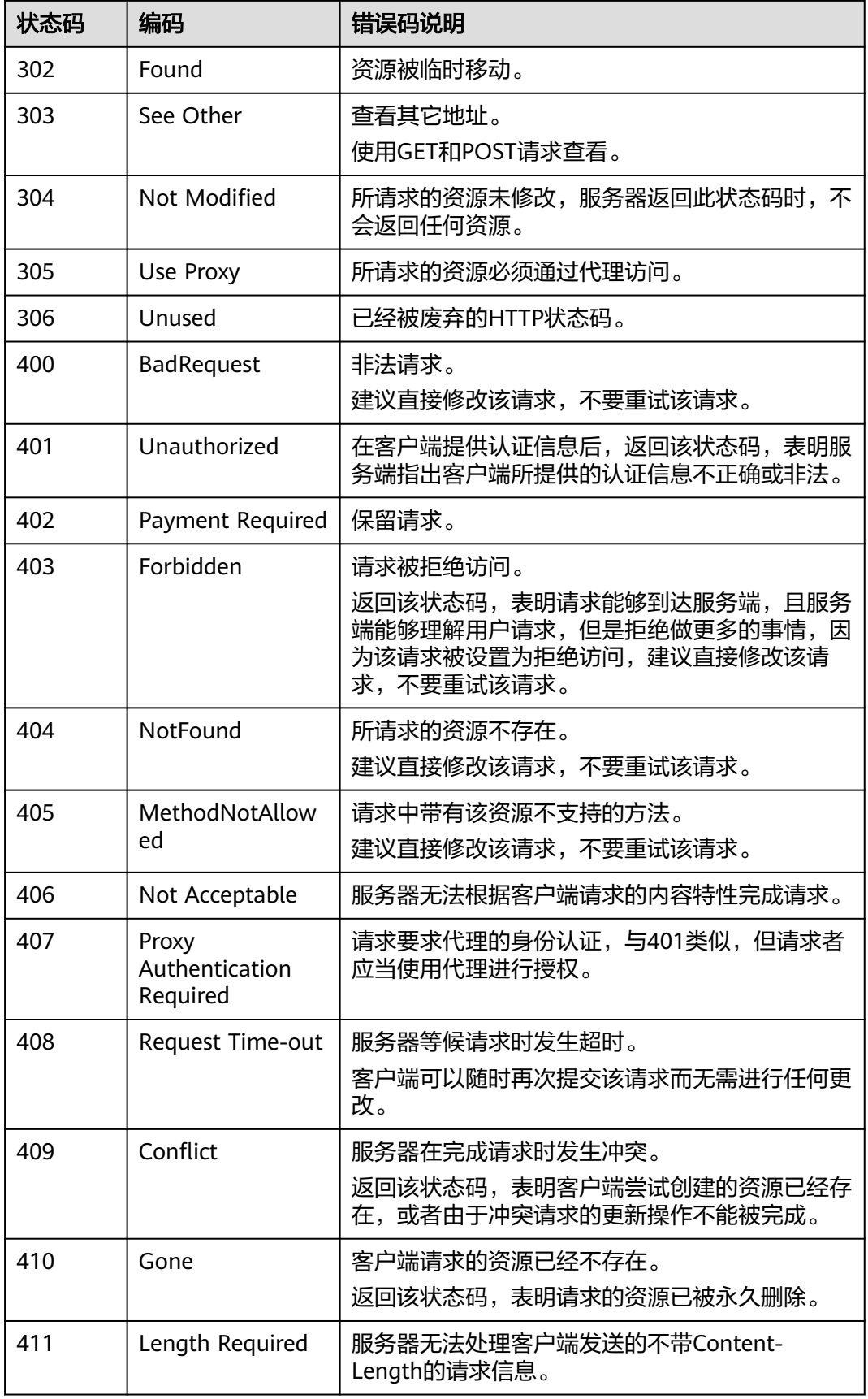
<span id="page-396-0"></span>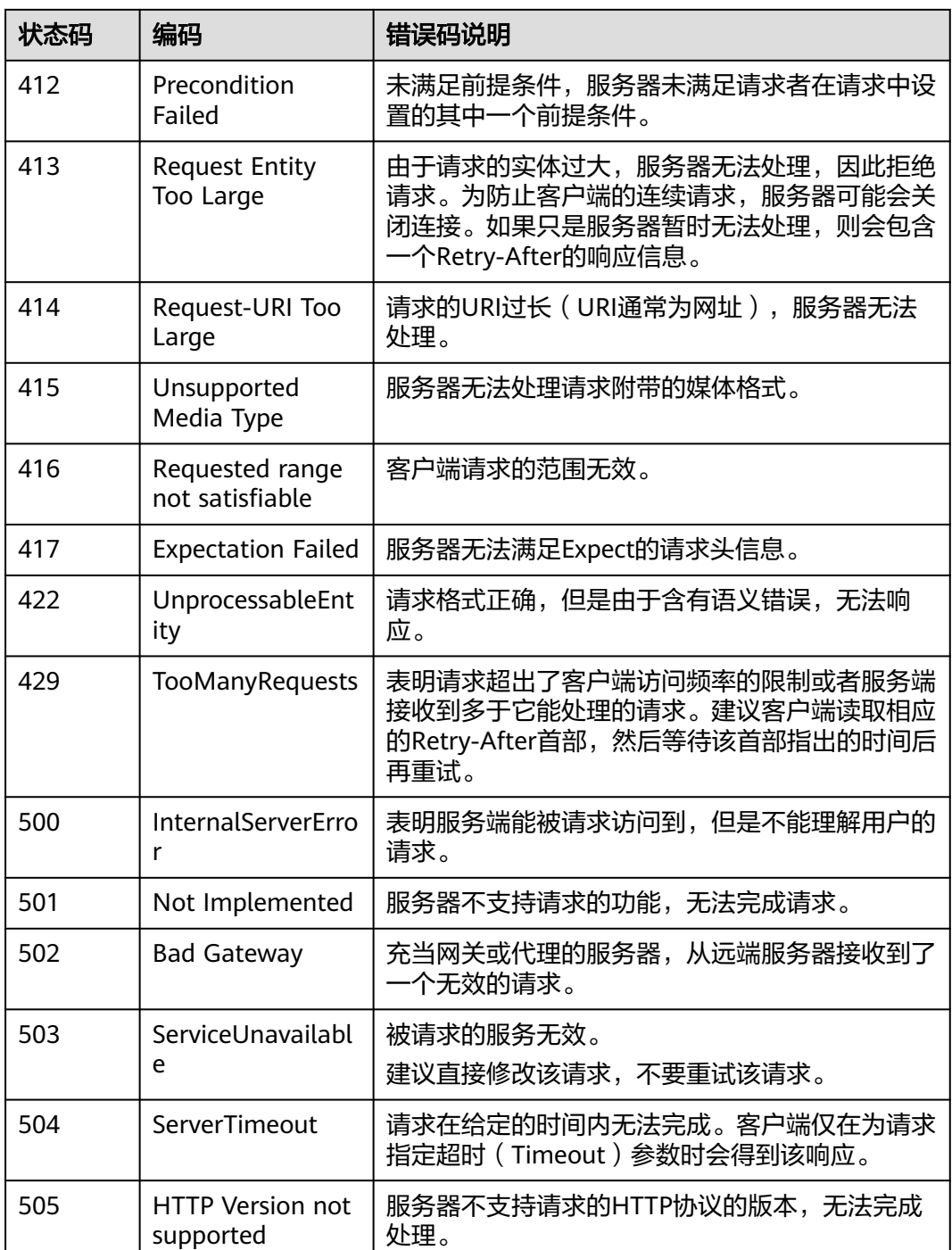

# **7.2** 错误码

调用接口出错后,将不会返回结果数据。调用方可根据每个接口对应的错误码来定位 错误原因。

当调用出错时,如HTTP请求返回一个400或505的HTTP状态码。返回的消息体中是具 体的错误代码及错误信息。

在调用方找不到错误原因时,可以联系华为云客服,并提供错误码,以便我们尽快帮 您解决问题。

## 错误响应 **Body** 体格式说明

}

当接口调用出错时,会返回错误码及错误信息说明,错误响应的Body体格式如下所 示。

```
{
 "error_msg": "The format of message is error",
 "error_code": "AS.0001"
```
其中, "error\_code"表示错误码, "error\_msg"表示错误描述信息。

#### 错误码说明

当您调用API时,如果遇到"APIGW"开头的错误码,请参见**API**[网关错误码](https://support.huaweicloud.com/devg-apisign/api-sign-errorcode.html)进行处 理。

更多服务错误码请参见**API**[错误中心。](https://apierrorcenter.developer.huaweicloud.com/apierrorcenter)

#### 表 **7-2** 错误码

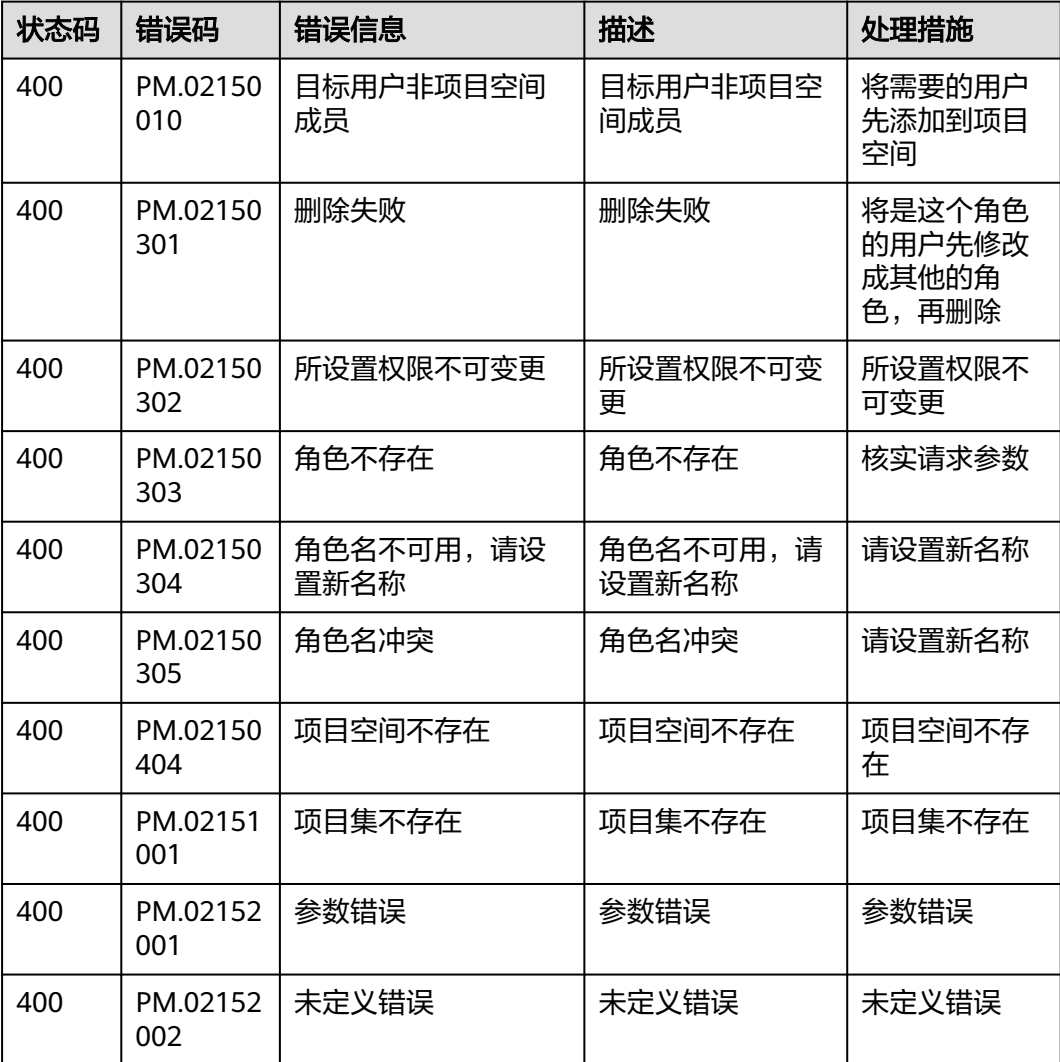

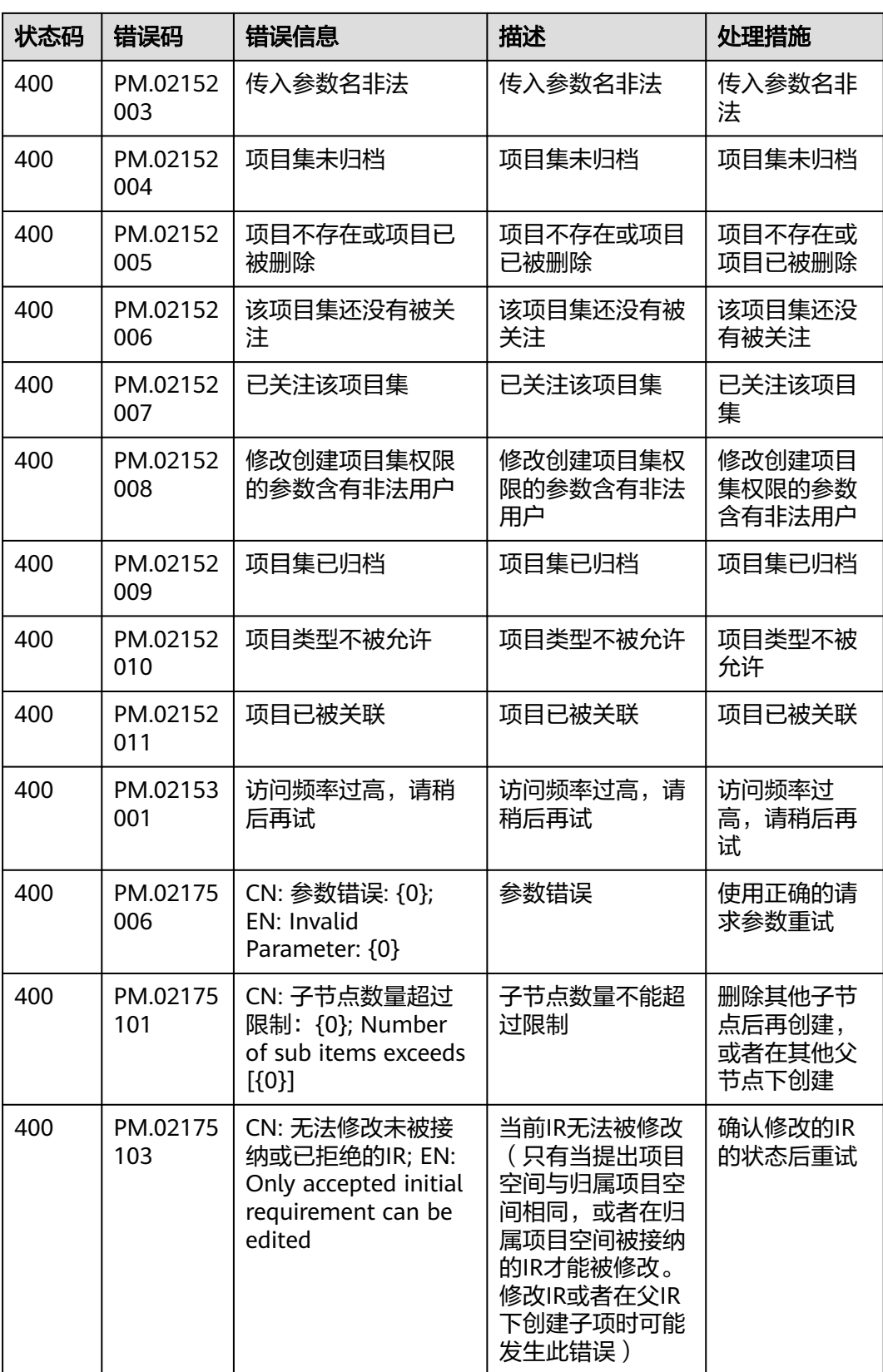

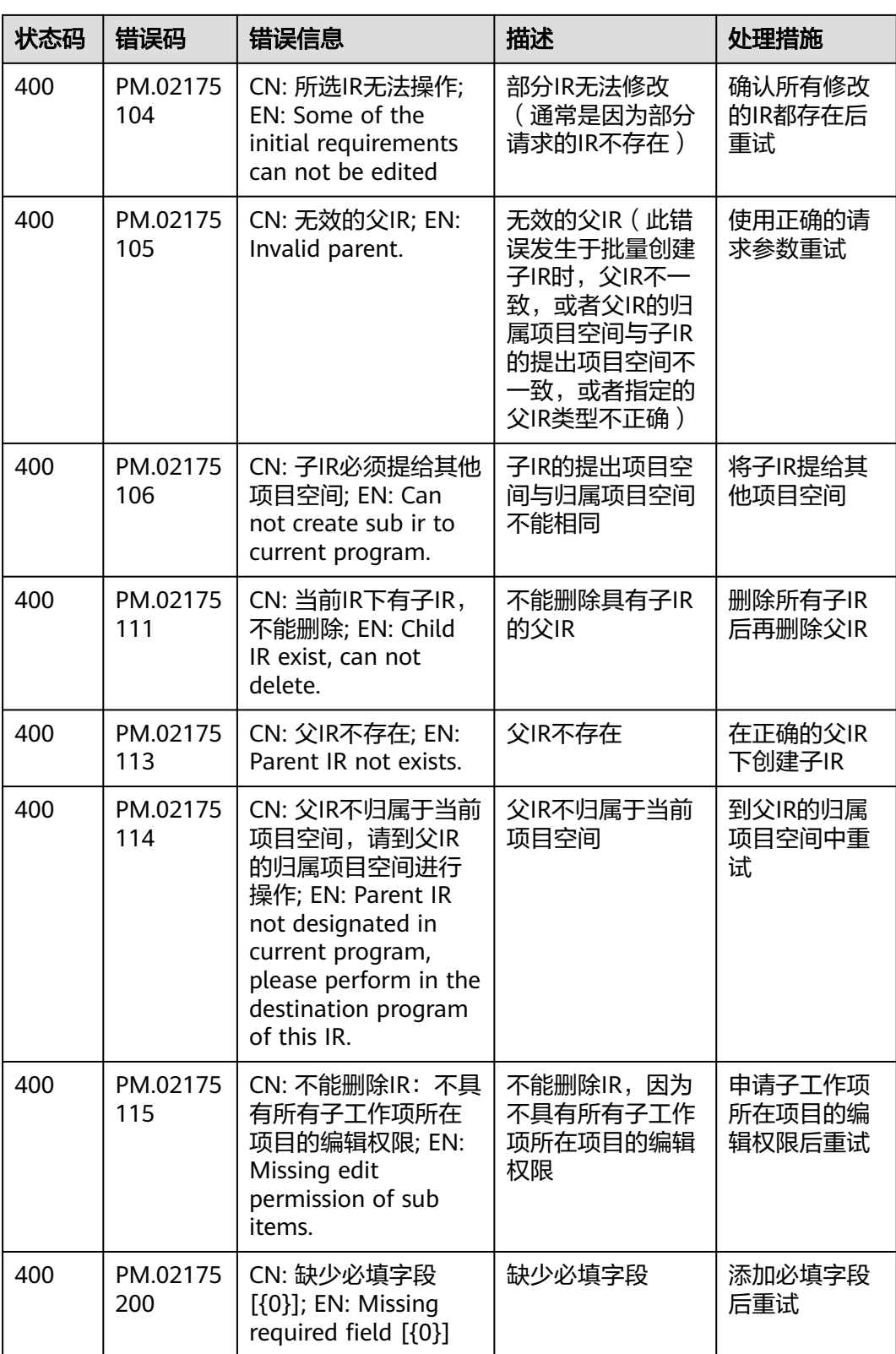

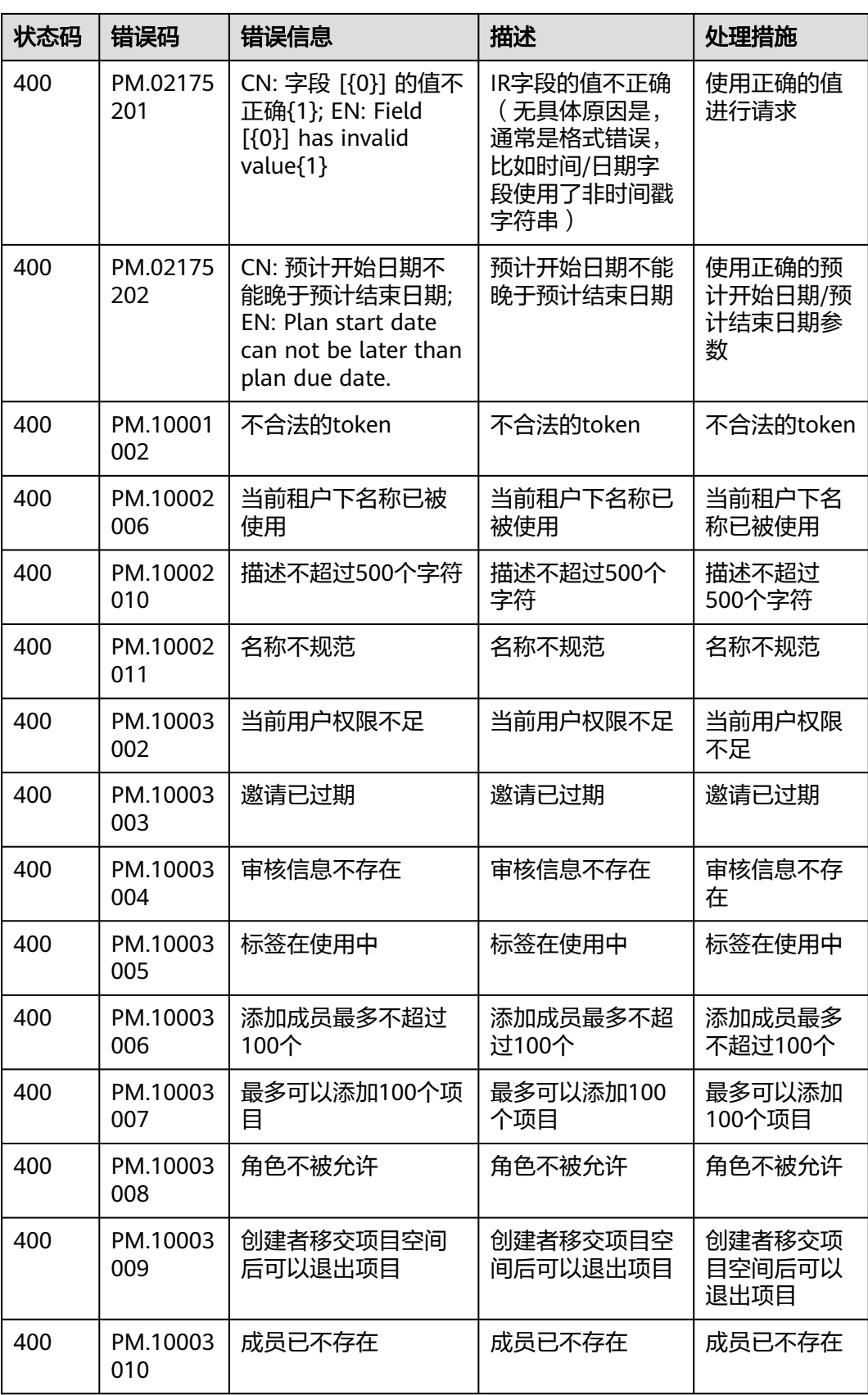

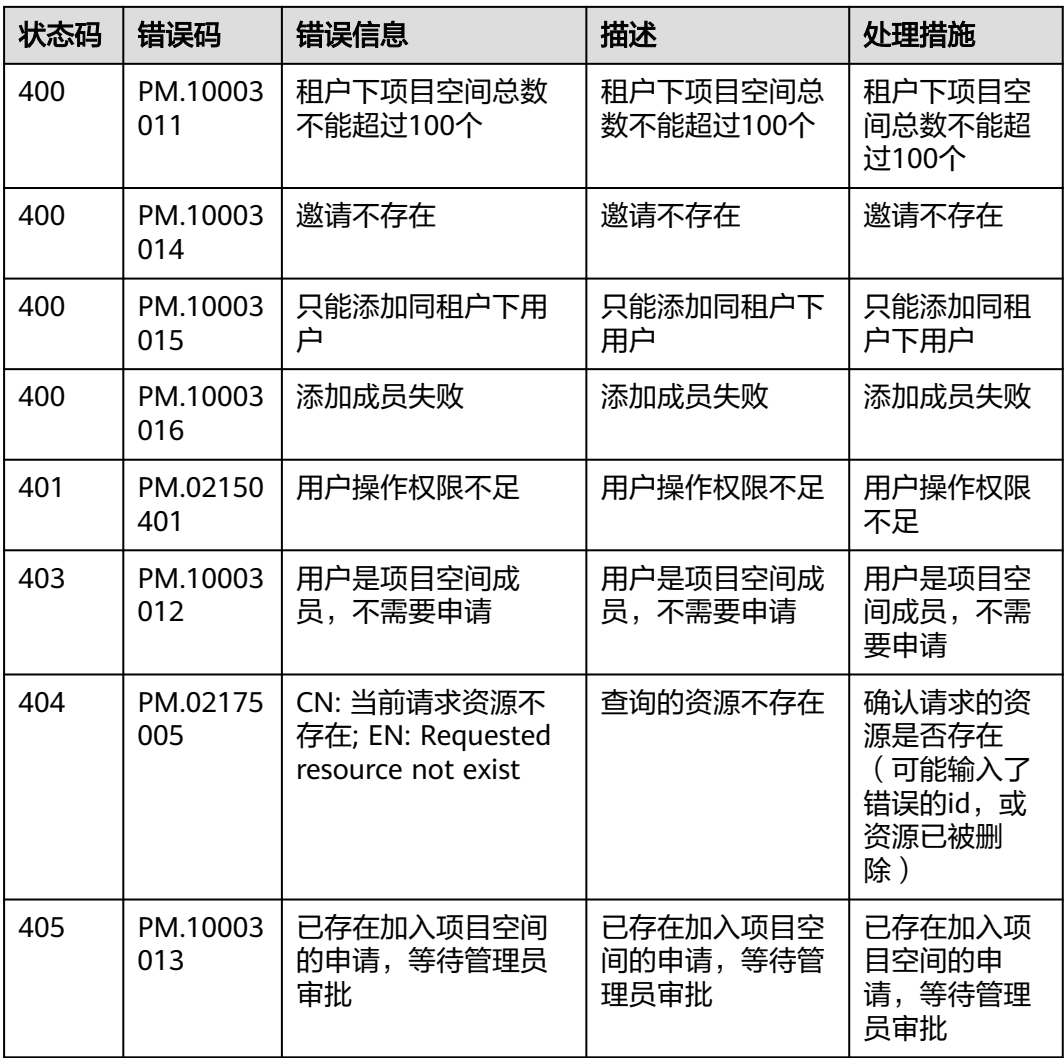

# **7.3** 获取项目 **ID**

### 调用 **API** 取项目 **ID**

项目ID还用通过调[用查询指定条件下的项目信息](https://support.huaweicloud.com/api-iam/iam_06_0001.html)API获取。

获取项目ID的接口为"GET https://{Endpoint}/v3/projects/",其中"{Endpoint}" 为IAM的终端节点,可以从<mark>终端节点</mark>获取。接口的认证鉴权请参见[认证鉴权。](#page-12-0)

响应示例如下,其中"projects"下的"id"即为项目ID。

```
{
   "projects": [
      {
         "domain_id": "65382450e8f64ac0870cd180d14e684b",
         "is_domain": false,
         "parent_id": "65382450e8f64ac0870cd180d14e684b",
         "name": "cn-north-4",
         "description": "",
         "links": {
```

```
 "next": null,
           "previous": null,
           "self": "https://www.example.com/v3/projects/a4a5d4098fb4474fa22cd05f897d6b99"
\qquad \qquad \} "id": "a4a5d4098fb4474fa22cd05f897d6b99",
        "enabled": true
     }
   ],
   "links": {
      "next": null,
      "previous": null,
      "self": "https://www.example.com/v3/projects"
   }
```
## 从控制台获取项目 **ID**

}

在调用接口的时候,部分URL中需要填入项目编号,所以需要获取到项目编号。项目 编号获取步骤如下:

- 1. 登录管理控制台。
- 2. 鼠标悬停在右上角的用户名,在下拉列表中单击"我的凭证"。 进入"我的凭证 > API凭证"页面,在项目列表中查看项目ID。

图 **7-1** 查看项目 ID

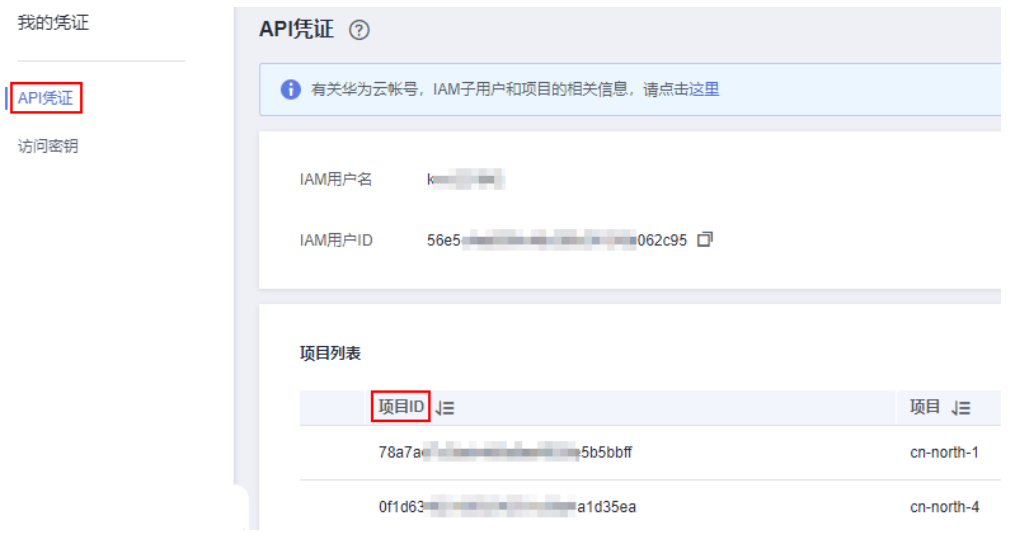

#### 说明

多项目时,展开"所属区域", 从"项目ID"列获取子项目ID。

## **7.4** 获取账号 **ID**

在调用接口的时候,部分URL中需要填入账号ID,所以需要先在管理控制台上获取到 账号ID。账号ID获取步骤如下:

- 1. 登录管理控制台。
- 2. 鼠标悬停在右上角的用户名,在下拉列表中单击"我的凭证"。 进入"我的凭证 > API凭证"页面,即可查看账号ID。

#### 图 **7-2** 获取账号 ID

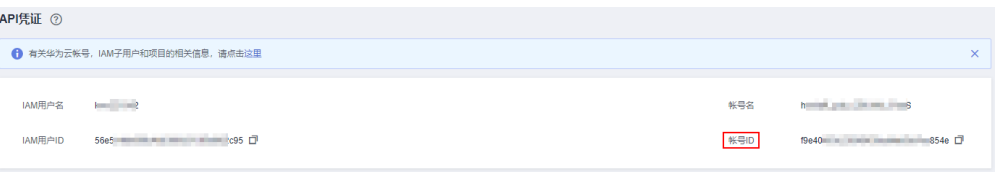

# **8** 文档修订记录

文档修订记录累积了每次文档更新的说明。最新版本的文档包含以前所有文档版本的 更新内容。

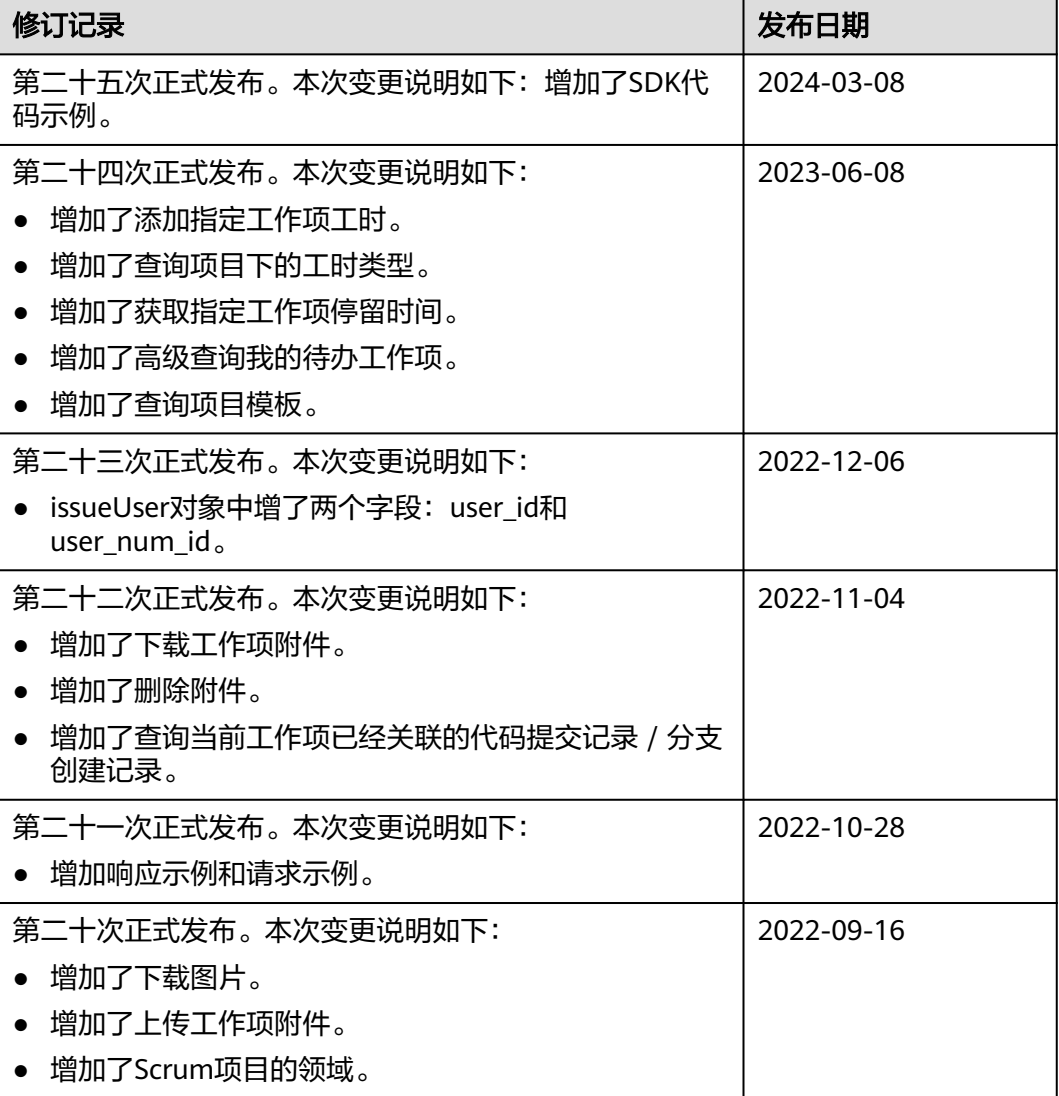

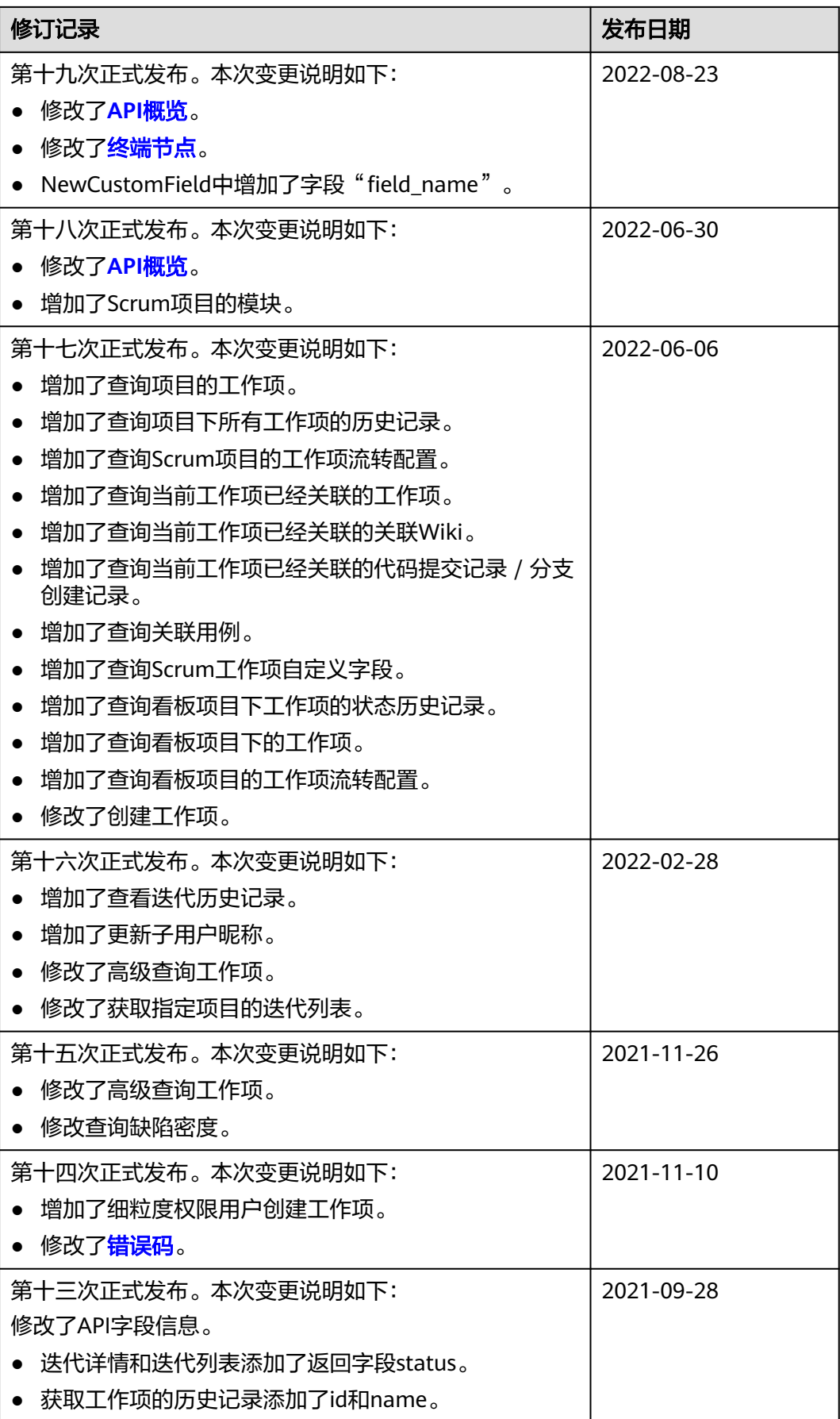

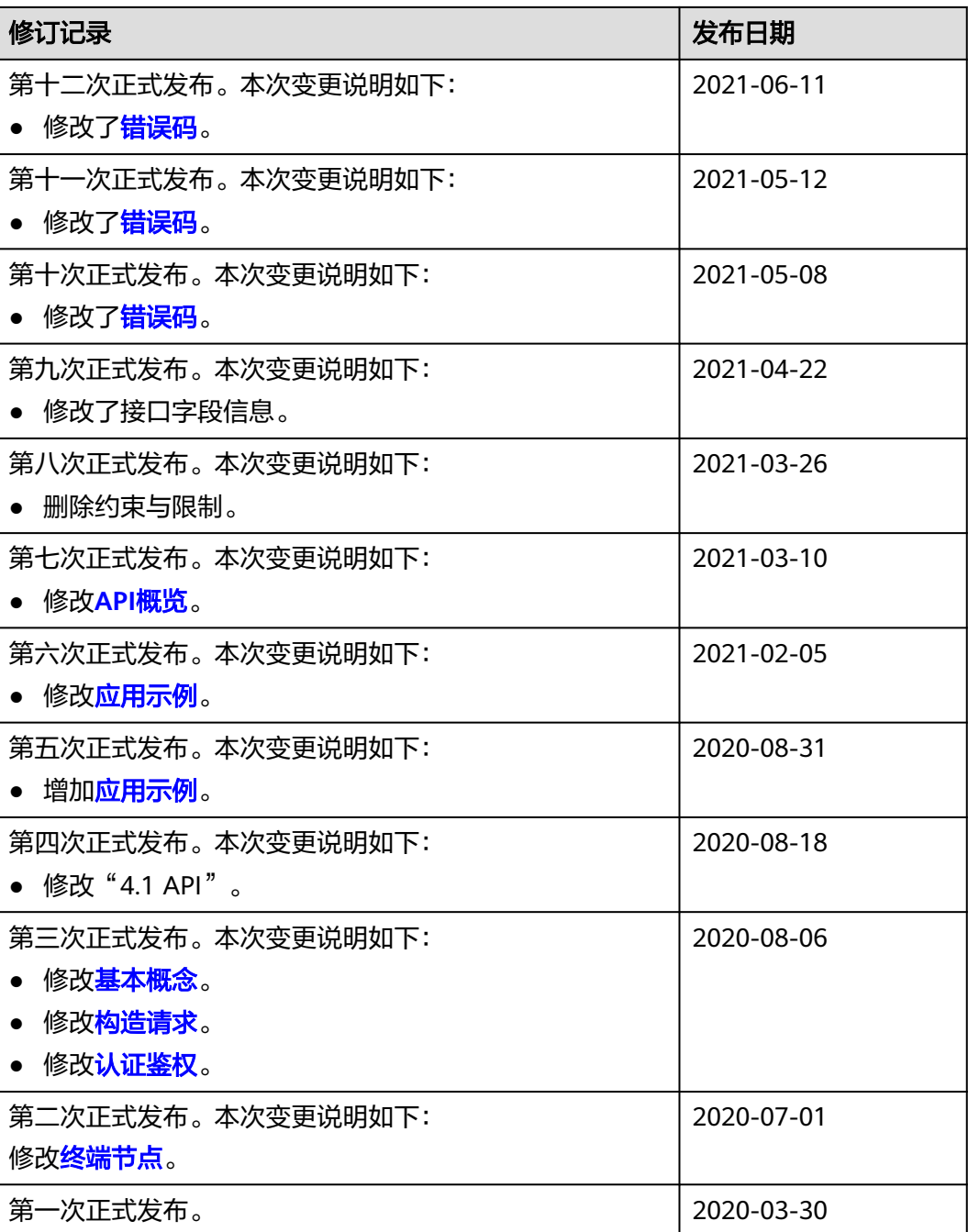